# **UNIVERSIDADE FEDERAL DE MINAS GERAIS**

Reginaldo de Almeida Martins

 **Muito além da valsa** *Gotas de Lágrimas***: o violão seresteiro de Mozart Bicalho em transcrições e arranjos de seus álbuns** *Sonhando ao Luar* **e** *Um Senhor Violão*

> Belo Horizonte 2013

Reginaldo de Almeida Martins

# **Muito além da valsa** *Gotas de Lágrimas***: o violão seresteiro de Mozart Bicalho em transcrições e arranjos de seus álbuns** *Sonhando ao Luar* **e** *Um Senhor*

# *Violão*

Dissertação apresentada ao Programa de Pós-Graduação da Escola de Música da Universidade Federal de Minas Gerais, como requisito parcial para a obtenção do título de Mestre em Música

Linha de Pesquisa: Performance Musical

Orientador: Prof. Dr. Flavio Terrigno Barbeitas

Belo Horizonte 2013

 "Meu violão Anda tão triste e com saudade Daquela tarde Muito linda de verão. Aquela flor Que desfolhaste sem vaidade Jaz bem sequinha No meu pobre coração [...]"

Mozart Bicalho

 Dedico a:  *Dudu* e *Gaida*.

# **AGRADECIMENTOS**

Deixo alguns agradecimentos especiais a:

*Fernanda de Sá*, pelo apoio incondicional durante todo o curso de mestrado;

*Fernando Gonçalves*, pela hospitalidade, humildade e, sobretudo, por me direcionar nos trabalhos de pesquisa de campo;

*Mariana Roncale*; pelo belíssimo trabalho de edição dos áudios-visuais;

*Natália Barud*, pelas ótimas sugestões, leituras e intervenções neste trabalho;

*Regiane Martins*, pelo suporte no acabamento da dissertação;

Aos exímios músicos que gentilmente aceitaram meu convite em dividir o palco comigo:

André Felipe André Fernando André Luís Daniel Figueiredo Daniel Leão Elmo Sepulvelda Gilmar Iria Lucas Coimbra Marcelo Fallahim Marcelo Sampaio Natália Rodrigues Rúbia de Moraes Sofia Cupertino

Além de todas as pessoas que contribuíram pela realização deste trabalho:

Allisson Paiva Alan Antunes Gomes Acir Antão Agathângelo Mendes Guimarães Alexandre Piló Antônio de Betim Camila Martins Camila Silva Carmelo Santos Denis Molitsas Dona Gegena

Eliane Abreu Elson dos Santos Nepomuceno Fábio Viana Fernando Braga Flávio Barbeitas Frederico Dário Geralda Martins Moreira Geraldo Antônio Pereira Gilson Antunes Glória Ramos Helena Lopes Helena Mendes Guimarães J. A. Baeta Jairo Bicalho José Faustino José Nepomuceno (Zé de Quincas) José Pascoal Guimarães Juarez Camilo Carlos Larissa Pirolla Maria José Teixeira Mariana Redd Marilene Gangana Marisa Martins Marli Bicalho Marly Nepomuceno Nilo Bicalho Olau Salles Paulo Sérgio Rafael Ávila Raissa Anastásia Rosana Martins Sebastião Idelfonso Sérgio Freire Taciany Nepomuceno Thaysa Nepomuceno Wanderlany Martins

A CAPES, pelo auxílio financeiro que tanto contribuiu pelo desenvolvimento desta pesquisa.

### **RESUMO**

Este trabalho se propõe a contribuir para a preservação da obra do compositor e violonista mineiro Mozart Bicalho. O objetivo da pesquisa foi, de um lado, contextualizar a produção de Mozart Bicalho no cenário musical brasileiro e, de outro, ampliar a repercussão de sua obra violonística através da transcrição inédita de treze peças dos álbuns *Sonhando ao Luar* e *Um Senhor Violão*, de 1968. Três destas transcrições serviram de base para a criação de arranjos para violão solo.

**Palavras-chave**: Mozart Bicalho. Violão. Transcrição. Arranjo. Música brasileira. Biografia.

# **ABSTRACT**

This work intends to cooperate with the preservation of composer and guitarist Mozart Bicalho's life registries and works. The aim of this research was not only to contextualize the composer's production in Brazilian musical scenario, but also to amplify the repercussion of his works through the transcription of thirteen pieces from the albums *Sonhando ao Luar* and *Um Senhor Violão*, de 1968. Here, three transcriptions were used as the basis for the creation of solo guitar arrangements.

**Key words**: Mozart Bicalho. Guitar. Transcription. Arrangement. Brazilian music. Biography.

# **SUMÁRIO**

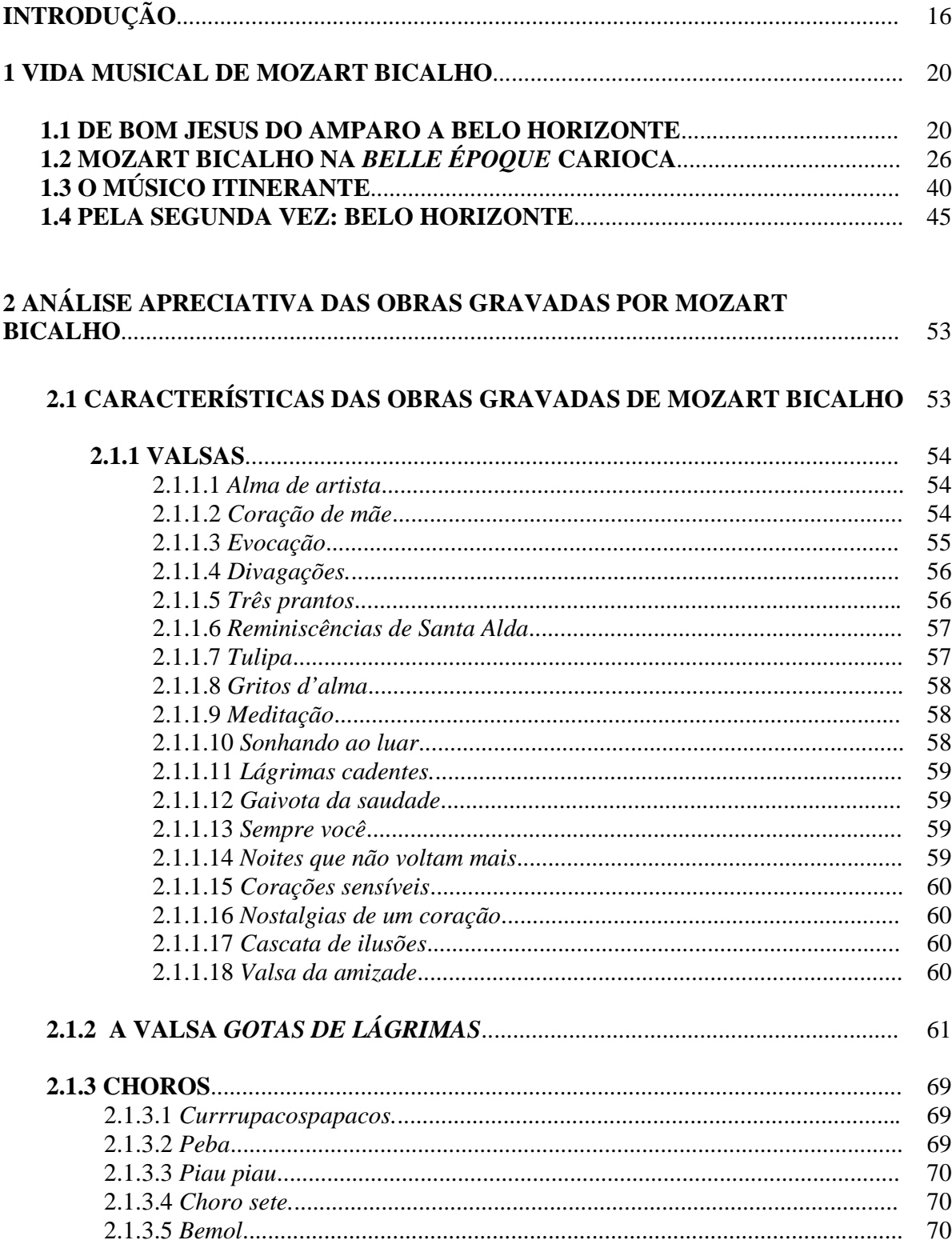

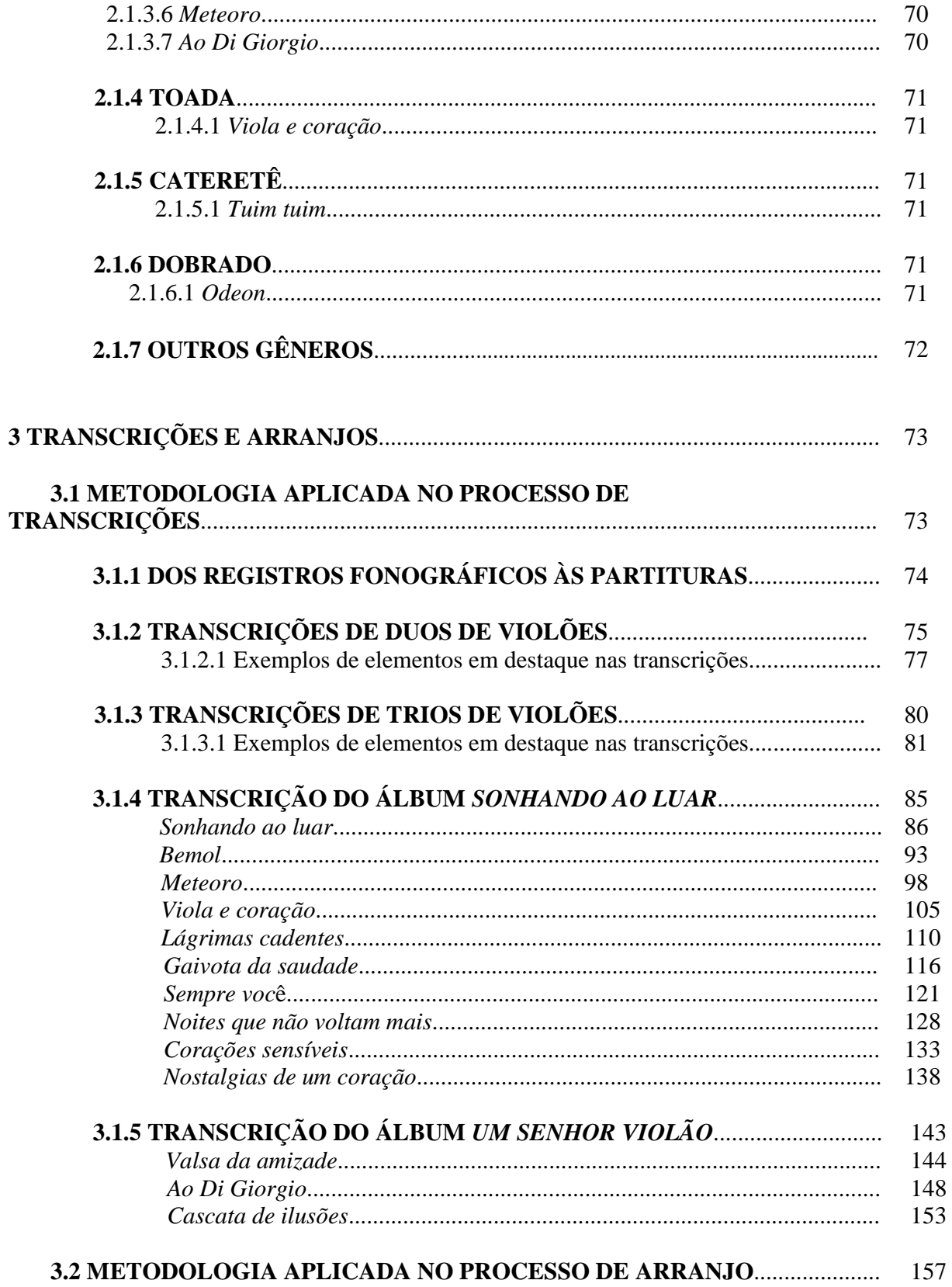

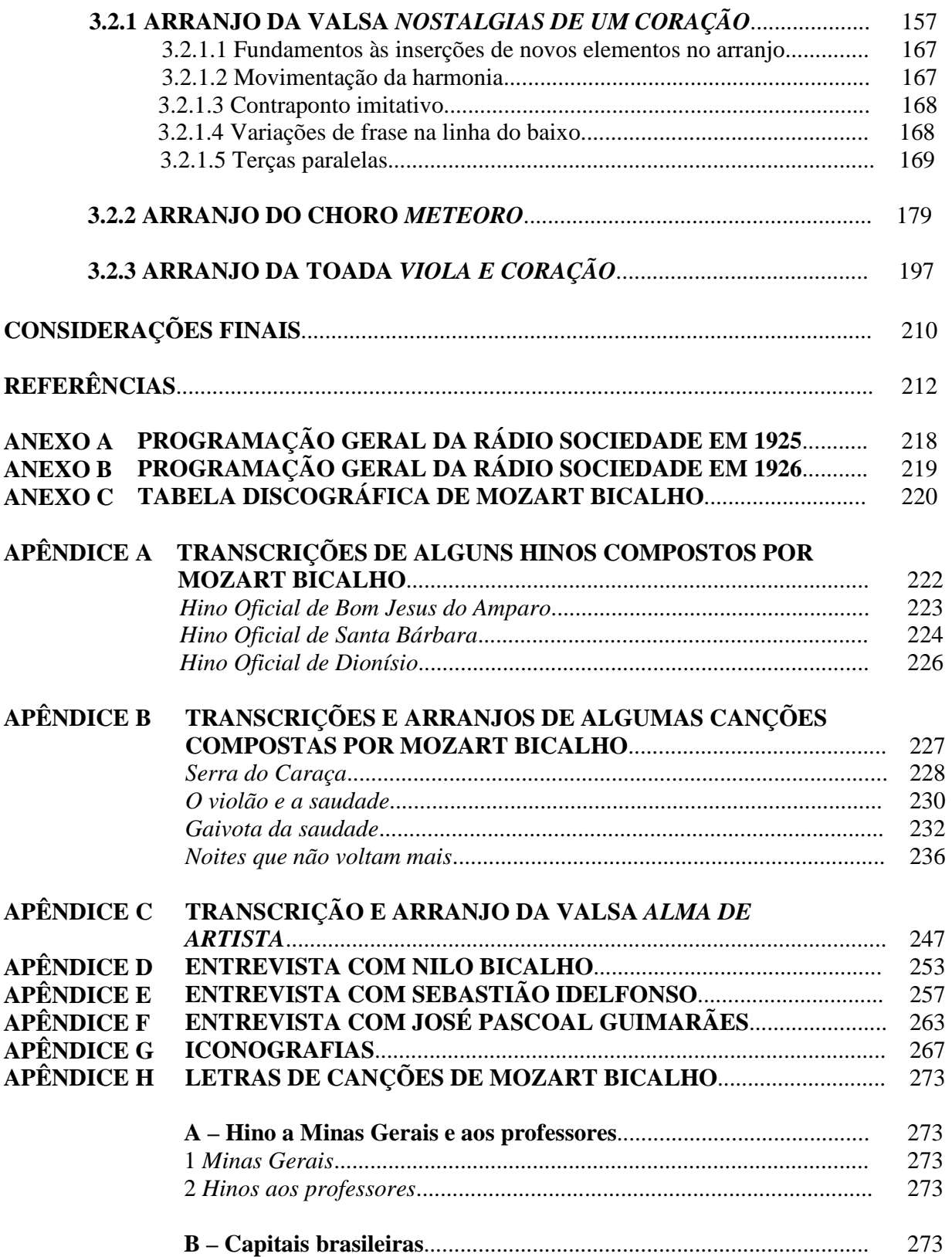

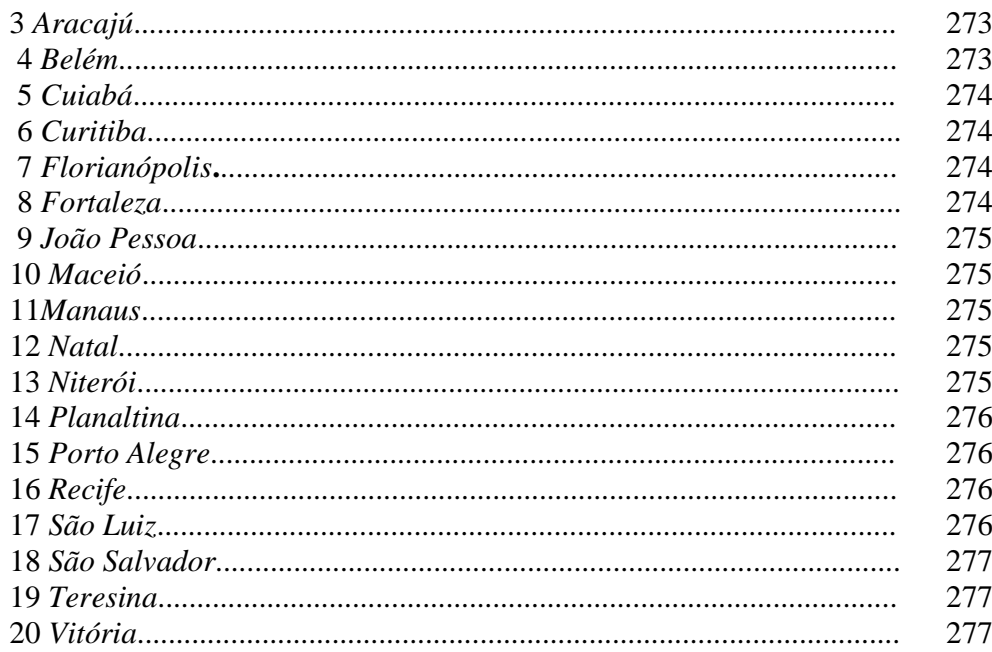

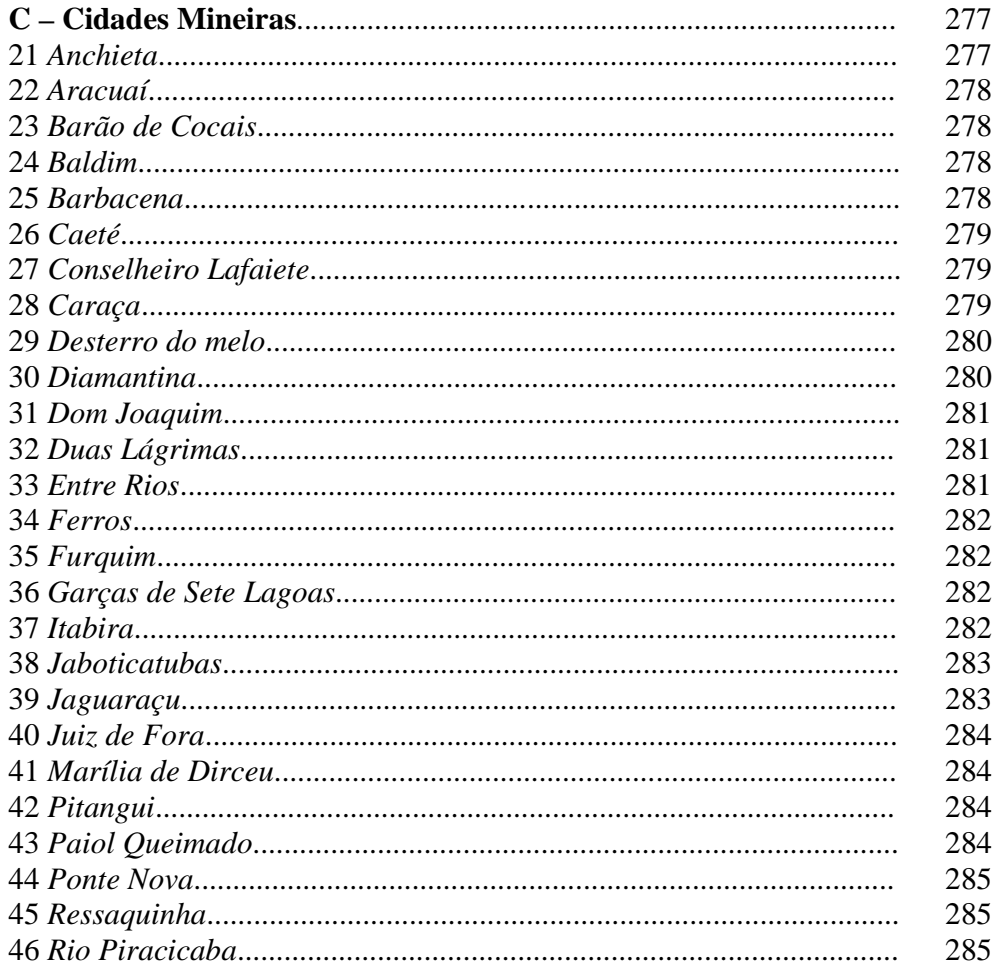

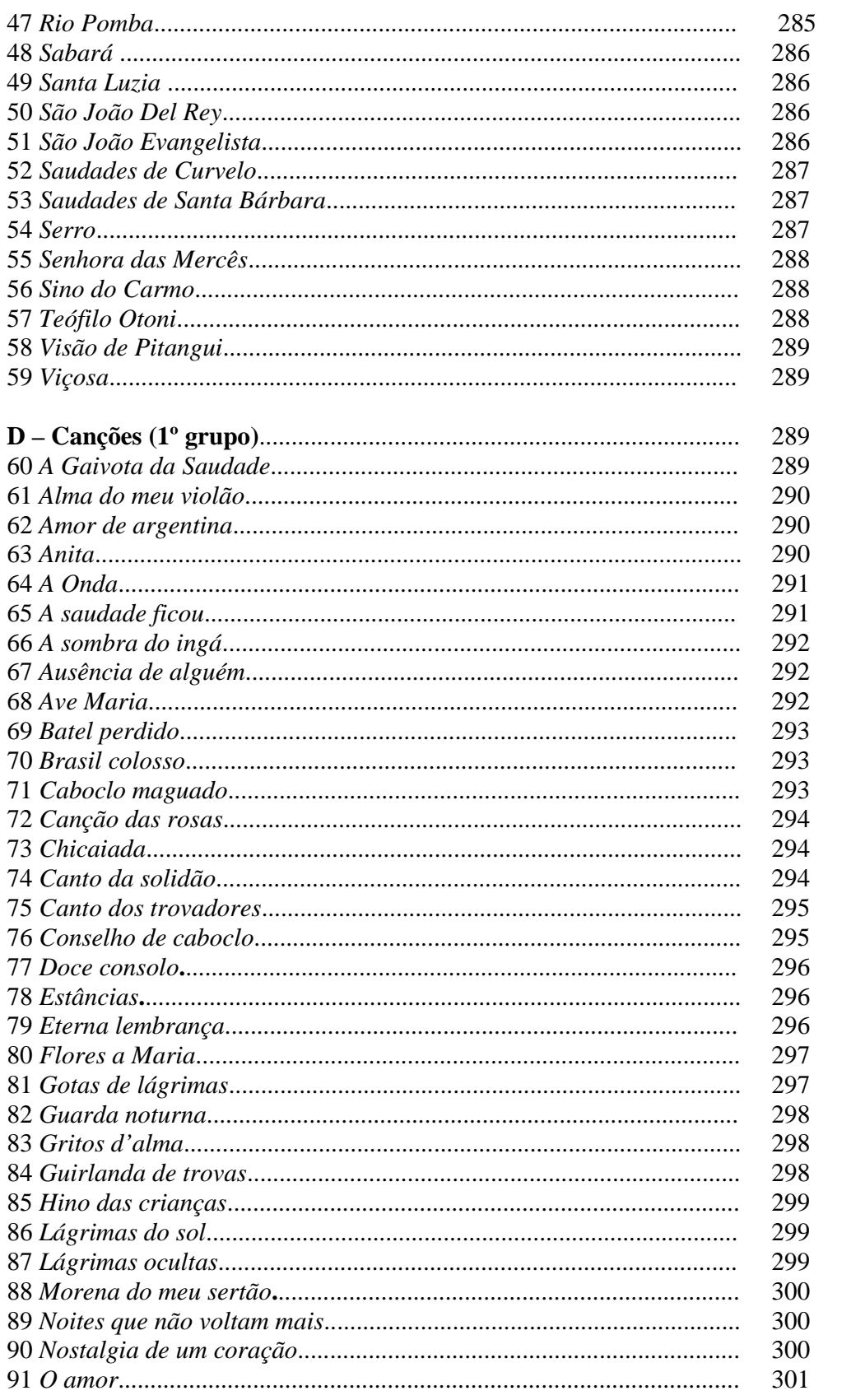

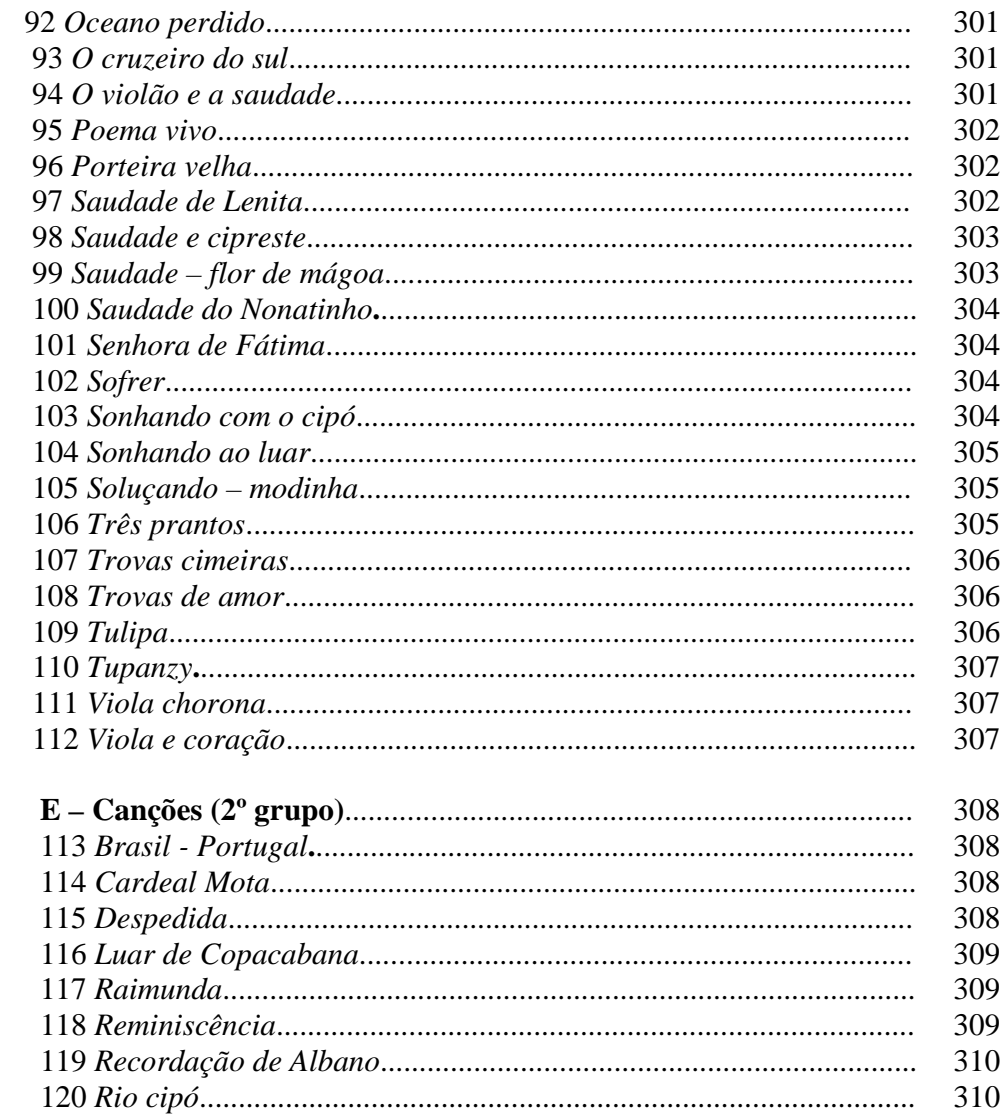

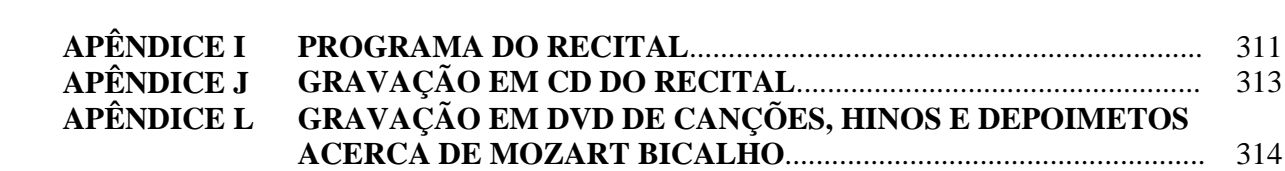

# **INTRODUÇÃO**

Embora injustamente pouco lembrado, Mozart Bicalho (1901-1986) deveria figurar entre os mais importantes compositores brasileiros da primeira metade do século XX. Sua obra reflete uma estética seresteira, então muito em voga, que privilegiava gêneros musicais como valsa e choro, principalmente. Apesar de extensa, esta continuava parcialmente desconhecida, assim como a de outros violonistas contemporâneos seus, como Glauco Viana, Henrique Brito, Benedito Chaves, Rogério Guimarães, dentre outros. Infelizmente, algumas dessas criações – no caso de Bicalho, boa parte delas – não foram registradas, seja em partituras ou em gravações, sobrevivendo apenas na memória de músicos contemporâneos. A exceção foi a valsa *Gotas de lágrimas*, que se tornou a assinatura do compositor.

Neste trabalho, procuramos mostrar, além das obras para violão, outras de suas composições, principalmente canções e hinos. De fato, foi uma surpresa para nós descobrirmos que Mozart Bicalho, além de escrever importantes peças para violão, que refletem a estética de sua época, foi também compositor de um considerável número de canções. Hoje, parte delas encontra-se na memória daqueles que outrora puderam apreciá-las e reproduzi-las ao longo dos anos. Algumas delas tiveram seus versos publicados no seu *Método de Violão e Guitarra*, publicado em 1956, sendo reproduzidas no APÊNDICE H deste trabalho. Lamentavelmente, as canções não foram gravadas e tampouco registradas em partituras, se perdendo paulatinamente à medida que deixam de ser executadas, fato que ocasionou-nos a escrever algumas delas nesta pesquisa.

Há pouca menção a Mozart Bicalho na historiografia da música brasileira. Quando lembrado, seu nome logo se mostra associado à composição *Gotas de lágrimas*. Ainda que esta seja de extrema importância em sua trajetória artística, não podemos ignorar suas outras contribuições como compositor na literatura do violão brasileiro, dando prosseguimento ao percurso iniciado por Américo Jacomino e João Pernambuco, dentre outros pioneiros do violão brasileiro. Nos dias atuais, Mozart Bicalho é, na maioria das vezes, lembrado por apenas esta música, o que é lastimável, uma vez que diminui a totalidade de seu legado como compositor e violonista. As fontes bibliográficas *–* com raríssimas exceções *–* valorizam mais a obra de arte do que propriamente o criador da mesma. Livros como *O menino do São Benedito*, de Nassif (2001); *Sua*  *Majestade, o violão: vida e obra de Dilermando Reis*, de Nogueira (2000); *Violão Ibérico*, de Galilea (2012) e *João Motta*, de Guedes (1978) são exemplos disso *–* dizem pouco sobre a carreira musical de Mozart Bicalho e valorizam o enorme sucesso de *Gotas de lágrimas*. No livro de Balmaceda Guedes, Mozart Bicalho, curiosamente, não é referenciado nem como compositor e tampouco como violonista, mas como membro da Academia Municipalista de Letras de Minas Gerais. Por outro lado, no livro de Carlos Galilea há escritos errôneos da data de seu nascimento, onde se encontra: "Mozart Bicalho (1902 -1986)" (GALILEA 2012, p. 139). Na verdade, Mozart nasceu em 16 de dezembro de 1901<sup>1</sup>. Parece um detalhe pouco importante, mas evidencia o pouco conhecimento sobre a vida e carreira artística do músico das Minas Gerais.

Flavia Prando, em sua dissertação intitulada *Othon Salleiro: Um Barrios brasileiro? Análise da linguagem musical do compositor-violonista (1910-1999)*, escreveu no primeiro parágrafo que:

> "[...] a história do violão popular brasileiro ainda não foi totalmente escrita. Há um número considerável de violonistas e compositores cuja obra não foi recuperada, analisada ou avaliada. Entre aqueles que nasceram no final do século XIX e no começo do século XX, podemos citar Rogério Guimarães, Benedito Chaves, Levino da Conceição, Mozart Bicalho, José Augusto de Freitas e Homero Alvarez" (PRANDO, 2008 p. 1).

De certa forma, a autora sugere que esses músicos merecem ser pesquisados e afirma que, para isso, é necessário que haja interessados que se disponham a pesquisar sobre os violonistas citados. De fato, seis anos antes da publicação de Flávia Prando, Renato Sampaio, em parceira com Alexandre Piló, dispôs-se a ser o pioneiro a realizar pesquisas sobre Mozart Bicalho, publicando, em 2002, o livro *O violão Brasileiro de Mozart Bicalho*, que ainda hoje é a maior referência bibliográfica do compositor. Anos antes, em 1984, Renato Sampaio publicou um artigo no jornal *Estado de Minas* intitulado "Mozart Bicalho: ele é um violão em pessoa um artista que merece ser ouvido", onde escreveu um preâmbulo, da seguinte forma:

> Anos atrás, um jornal de grande tiragem registrava em suas páginas – "Mozart Bicalho chegou ontem nesta cidade*".* Pode ser que a simples referência do seu nome não traga mais muitas lembranças, mas, se dissermos que se trata do autor

<sup>1</sup> Fonte: material datilografado contendo a genealogia de Mozart Bicalho, de propriedade de Jairo Bicalho.

de *Gotas de Lágrimas*, é quase certo que todos os violonistas deste país e um grande número de leitores saberão imediatamente de quem se trata<sup>2</sup>.

A declaração de Sampaio já constatava na época o pouco conhecimento do público sobre as demais criações de Bicalho, instigando-o a iniciar a pesquisa sobre o compositor mineiro.

O primeiro capítulo deste trabalho é, de certo modo, a continuidade dos escritos contidos no livro *O violão Brasileiro de Mozart Bicalho*. Dessa forma, procuramos inserir o compositor mineiro no contexto musical onde viveu. O capítulo foi dividido em quatro partes, com os seguintes subtítulos: "De Bom Jesus do Amparo a Belo Horizonte"; *"*Mozart Bicalho na *Belle Époque*  Carioca, O Músico Itinerante"; e "Pela Segunda Vez: Belo Horizonte". Para tanto, a consulta do livro de Sampaio (2002) se mostrou crucial. Entretanto, fomos, também, em busca de outras fontes para responder questões nebulosas a respeito da carreira artística do compositor que, para nós, precisava de maiores esclarecimentos. Uma das principais questões que careciam de investigações era elucidar aquilo que Mozart Bicalho construiu enquanto residiu, por duas décadas, na cidade do Rio de Janeiro, entre os anos de 1923 e 1943. Em busca de respostas para esta lacuna, pesquisamos periódicos circulados no Rio de Janeiro à época, como os jornais *A Batalha*, *A Manhã*, *Jornal do Brasil*, *A Noite*, *Diário da Manhã*, do Espírito Santo e *Estado de Minas*, de Minas Gerais. Felizmente, encontramos informações preciosas, que ajudaram a compreender não apenas Mozart Bicalho enquanto músico, mas também a sua trajetória de vida.

Além dos periódicos, fontes orais contribuíram para a escrita deste trabalho, por meio de entrevistas e depoimentos colhidos de amigos e músicos que conviveram com Mozart Bicalho, como José Pascoal Guimarães, Sebastião Idelfonso, Nilo Bicalho, Acir Antão e Marilene Gangana.

O segundo capítulo consiste no mapeamento de todas as gravações comerciais de Mozart Bicalho e análises apreciativas dessas obras. Um trabalho de pesquisa árduo, por se tratarem de discos raríssimos, de difícil acesso. Entre eles, encontramos apenas o álbum *Sonhando ao Luar*. As demais gravações foram adquiridas por meio de cópias de fitas cassetes pertencentes a José

 2 Entrevista publicada no jornal **Estado de Minas** em 15 de fev. de 1984.

Pascoal Guimarães e Denis Molitsas, que gentilmente cederam parte de seus acervos para o nosso estudo.

O terceiro capítulo, que é o objeto central deste estudo, é constituído pelas treze peças para violão de Mozart Bicalho, oriundas de seus dois álbuns gravados em 1968, cujas obras, antes desta pesquisa, não haviam sido editadas em partituras. As composições são: *Sonhando ao luar*, *Bemol*, *Meteoro*, *Viola e coração*, *Lágrimas cadentes*, *Gaivota da saudade*, *Sempre voc*ê, *Noites que não voltam mais*, *Corações sensíveis* e *Nostalgias de um coração*, todas do álbum *Sonhando ao Luar*; *Valsa da amizade*, *Ao Di Giorgio* e *Cascata de Ilusões*, do álbum *Um Senhor Violão*. Elaboramos as transcrições dessas obras considerando que Mozart Bicalho não tocava sozinho – sempre havia um ou dois violonistas que o acompanhavam. Quando a gravação tinha um violonista acompanhador, transcrevemos a linha da melodia (1º violão) e a do acompanhamento (2º violão, que realiza os contracantos na região grave) em pautas individuais. Quando a formação era composta por trio de violões, anotamos o 3º violão por meio de cifras. Este se restringia, basicamente, ao acompanhamento rítmico-harmônico, além dos outros dois já mencionados. Desse conjunto transcritivo, três serviram de base para a criação de arranjos para violão solo: a valsa *Nostalgias de um coração*, o choro *Meteoro* e a toada *Viola e coração*, em que apresentamos detalhadamente os procedimento feitos para a conversão das transcrições para o arranjo para violão solo.

Além das treze peças abordadas no trabalho, transcrevemos e arranjamos algumas canções e hinos de Mozart Bicalho, colhidos durante os trabalhos de pesquisa de campo nas cidades mineiras de Bom Jesus do Amparo, Santa Bárbara e Dionísio. As canções são *Serra do Caraça*, *O violão e a saudade*, *Gaivota da saudade* e *Noites que não voltam mais*, e os hinos são *Hino oficial de Santa Bárbar*a e *Hino oficial de Dionísio*. Além destas, transcrevemos a valsa *Alma de artista* para duo de violão e piano, do disco de 78 rpm, gravado em 1929 pelo selo Odeon.

# **CAPÍTULO 1**

### **VIDA MUSICAL DE MOZART BICALHO**

#### **1.1 DE BOM JESUS DO AMPARO A BELO HORIZONTE**

Mozart do Nascimento Cruz Bicalho nasceu em Bom Jesus do Amparo – que na época era um distrito de Santa Bárbara (MG) – em 16 de dezembro de 1901. Foi o oitavo filho do casal Rita de Cássia Dias e Virgílio Cruz Bicalho, em um total de onze irmãos: Maria Ligória, José Sebastião, Antônio Raimundo, Francisco de Paula Rosário, Maria do Bom Sucesso, Virgílio de Rosário, Waldemira de S. José, Helena da Conceição, Dolores Petrina e José Baptista Maria. Seu pai, natural de Sabará (MG), era filho do casal Antônio Francisco Cruz Vasconcelos e Maria Felisberta dos Santos Bicalho, irmã do engenheiro Francisco de Paula Bicalho, que se tornou um dos construtores da cidade de Belo Horizonte no final do século XIX, substituindo Aarão Reis<sup>3</sup>.

Diplomado pela Escola Normal de Ouro Preto (MG), Virgílio Cruz Bicalho era "(...) um exímio musicista, compositor, grande cantor e instrumentista, tocando: violão, piano, piston e clarinete. Regia bandas de músicas e coros sacros" (GUEDES, 1978. p. 23). Virgílio Cruz Bicalho dominava o latim, língua oficial das cerimônias católicas daquele período, religião que ele praticava com fé, seguindo rigorosamente seus preceitos. Assim, pode-se perceber porque Mozart Bicalho recebeu, desde a infância, um grande estímulo musical, proveniente das manifestações artísticas caseiras: a família Bicalho é tradicionalmente de vocação musical. Nilo Bicalho, sobrinho de Mozart Bicalho, em entrevista obtida no decorrer deste estudo afirmou que:

> A formação musical de Mozart Bicalho e de toda família Bicalho foi [responsabilidade do] mestre Virgílio [pai de Mozart Bicalho], [...] que além de professor era músico. Virgílio formou bandas de músicas pelo interior de Minas, como em Jaraguaçu, Baldim, onde faleceu, [...] e aqui [Bom Jesus do Amparo]. [...] Mozart Bicalho também aprendeu por si próprio<sup>4</sup>.

 3 Fonte: material datilografado contendo a genealogia de Mozart Bicalho, de propriedade de Jairo Bicalho.

<sup>4</sup> BICALHO, Nilo. Bom Jesus do Amparo/MG, Brasil, 13 de outubro. 2011. Mp3, 37 minutos. Entrevista concedida a Reginaldo de Almeida Martins.

Além do depoimento de Nilo Bicalho, o próprio Mozart, em entrevista concedida a Reinaldo Di Giorgio, no programa radiofônico "Brasil antigo" da emissora Gazeta de São Paulo, em 1968, disse que sua família tinha grande sensibilidade à música, todos sendo musicistas. Ele ainda ressaltou que tanto seu pai quanto sua mãe foram professores dessa área. O seu prenome, Mozart, foi dado por seu pai por amor à música<sup>5</sup>, certamente em homenagem ao compositor austríaco Wolfgang Amadeus Mozart.

A educação geral do jovem Mozart Bicalho se deu através de seu pai que, além da música, teria lhe ensinado também o conteúdo escolar comum<sup>6</sup>. De acordo com José Pascoal, Mozart Bicalho teria estudado, também, no Seminário do Caraça, onde concluiu o ginásio<sup>7</sup>. O ensino em ambiente doméstico era prática comum na região de Bom Jesus do Amparo; seu pai, frequentemente, atendia aos pedidos das nobres famílias boajunenses para que ensinasse a seus filhos em suas casas (GUEDES, 1978). Um de seus mais proeminentes discípulos foi o farmacêutico e político João Motta, notadamente reconhecido na cidade de Santa Bárbara<sup>8</sup> pelos serviços prestados durante sua administração como prefeito daquele município. (GUEDES, 1978).

Quando Mozart ganhou o primeiro livro de leitura de seu pai, recebeu junto um manual de música, fato que evidencia a valorização dessa arte na educação de sua família (SAMPAIO, 2002). No livro *O Violão Brasileiro de Mozart Bicalho*, de Renato Sampaio – única fonte bibliográfica que relata a carreira musical de Mozart Bicalho – consta uma fotografia do músico com sua família, na qual todos exibem seus respectivos instrumentos: flauta, bandolim, cavaquinho, violino e violão, este empunhado por Mozart Bicalho e por uma de suas irmãs, como se vê na Figura 1:

<sup>5</sup> BICALHO, Mozart. São Paulo: 1968. **Rádio Gazeta**, São Paulo, Programa Brasil Antigo, de 01h até 02h, 08 de set. 1968. Entrevista concedida a Reinaldo Di Giorgio.

<sup>6</sup> Nilo Bicalho em entrevista concedida ao autor em 13 de out. de 2011.

 $^7$  José Pascoal Guimarães em entrevista concedida ao autor em 13 e 14 de jun. de 2013.

<sup>&</sup>lt;sup>8</sup> Nessa época, Santa Bárbara era cidade polo na região da Serra do Caraça. Municípios como São Gonçalo do Rio Abaixo, Catas Altas e Bom Jesus do Amparo foram outrora distritos de Santa Bárbara.

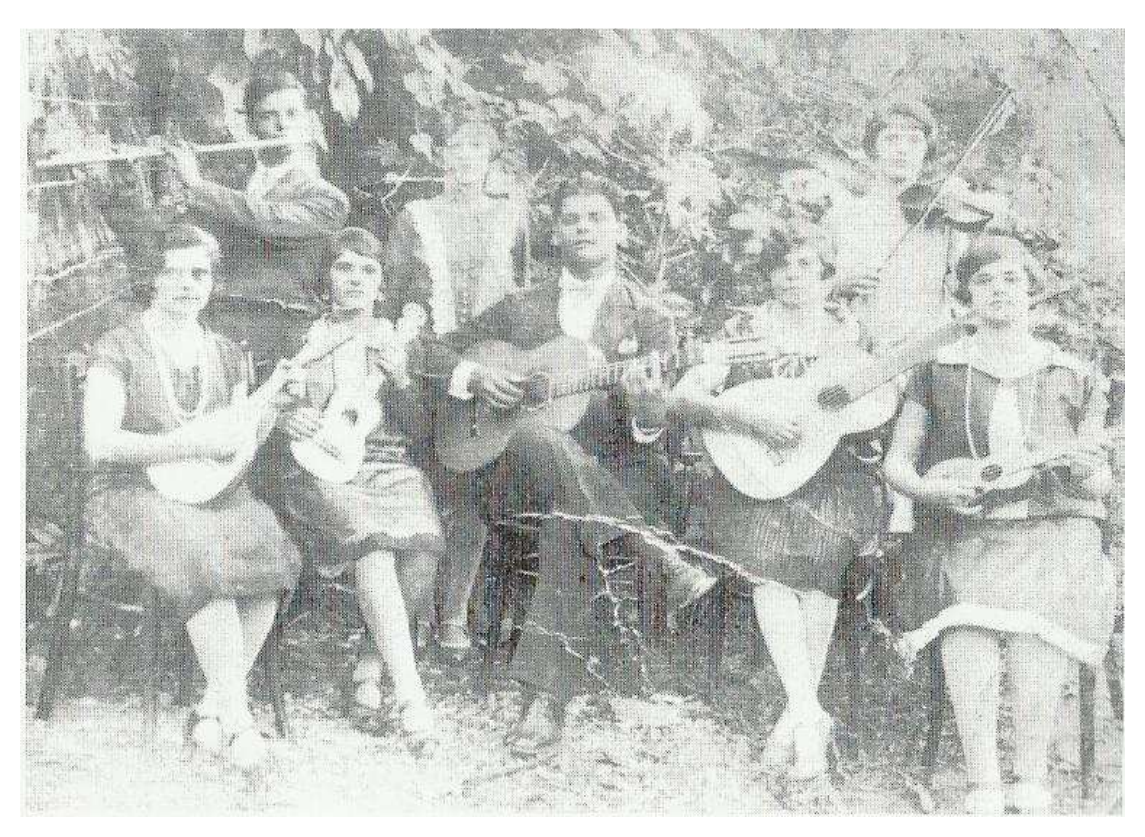

Figura 1. Mozart Bicalho (no centro da foto) segurando seu violão.

A fotografia mostra o futuro compositor já na adolescência, após o violão ter entrado na sua vida, pois sabe-se que, quando criança, priorizou a aprendizagem do pistom, tocado na banda de música regida por seu pai (SAMPAIO, 2002). Anos mais tarde, através do auxílio de seu irmão Antônio Raimundo<sup>9</sup>, que lecionou na Escola Nacional de Música na cidade do Rio de Janeiro<sup>10</sup>, Mozart recebeu as primeiras instruções sobre a técnica do violão.

Paralelamente aos ensinamentos de seu irmão, Mozart aperfeiçoou os estudos do violão "de ouvido", beneficiado pelos conhecimentos prévios de música adquiridos com o pai. Chama a atenção o fato de ele ter estudado os fundamentos da teoria musical antes de aprender a tocar o

<sup>9</sup> Antônio Raimundo transferiu-se para o Rio de Janeiro, onde seguiu carreira militar. Maestro da banda do 5º Batalhão da Polícia Militar do ex-Distrito Federal e autor do hino daquela corporação, publicou em março de 1931, na revista "A voz do violão", arranjo que elaborou para um choro de Mozart, intitulado *Piau Piau*, gravado por este no ano seguinte (SAMPAIO, 2002. p. 34).

<sup>10</sup> Entrevista de Mozart Bicalho concedida a Reinaldo Di Giorgio na rádio **Gazeta** em 08 de set. de 1968.

violão, uma vez que seus contemporâneos violonistas, como João Pernambuco $^{11}$  (1883-1947). Américo Jacomino<sup>12</sup> (1889-1928) e Dilermando Reis<sup>13</sup> (1916-1977), não realizaram esse mesmo percurso, pois o ensino da teoria musical do violão no Brasil ainda era precário. De acordo com Sampaio (2002), a maior parte dos violonistas contemporâneos a Bicalho estudou o instrumento de forma autodidata, excetuando-se os poucos que puderam usufruir de métodos clássicos importados da Europa, como os de Carcassi, Tarrega e Sor.

Geralmente, os violonistas que dominavam a leitura musical sabiam tocar outro instrumento, como no caso de Mozart Bicalho, que tocava trompete. Instrumentistas como: Quincas Laranjeiras (precursor do ensino do violão por música no Brasil), que tocava flauta<sup>14</sup>; Levino da Conceição, que era portador de deficiência visual e estudou música no Instituto Benjamin Constant (RJ), tendo adotado o violão como seu instrumento; e Heitor Villa Lobos, também pianista e violoncelista (PRANDO, 2008).

Em 1912, os pais de Mozart transferiram-se para Baldim (MG), cidade na qual mestre Virgílio – epíteto pelo qual seu pai era conhecido entre os familiares – viria a falecer no ano seguinte. A falta da figura paterna mudaria consideravelmente o curso da vida de Mozart e de seus irmãos, pois eles necessitaram sair de casa em busca de oportunidades de trabalho. Assim, Virgílio Cruz (irmão de Mozart) mudou-se para Santa Bárbara para trabalhar junto com seu primo Coronel Juventino Dias Teixeira – importante comerciante em Santa Bárbara e um dos pioneiros no advento da industrialização no estado de Minas Gerais; Francisco e Antônio foram para o Rio de Janeiro seguir carreira militar; e Mozart transferiu-se para Belo Horizonte, no ano de 1920 $^{15}$ .

<sup>&</sup>lt;sup>11</sup> João Teixeira Guimarães, natural de jatobá, Pernambuco, transferiu-se em 1904 para o Rio de Janeiro. Dentre suas obras para violão, destacam-se a valsa *Sonho de Magia* e o choro *Sons de Carrilhões*, este último bastante tocado por violonistas do mundo inteiro (PRANDO, 2008).

<sup>12</sup> Dissertaremos com mais vagar ao longo deste capítulo alguns dados artísticos sobre o violonista Américo Jacomino.

<sup>&</sup>lt;sup>13</sup> Paulista de Guaratinguetá foi discípulo do violonista Levino Albano da Conceição. "(...) Dilermando tocava e compunha ao estilo dos pioneiros do violão brasileiro. Suas composições como a valsa "Noite de lua" e o choro "Magoado", gravadas em seu primeiro 78 rpm, poderiam perfeitamente ter sido feitas cinquenta anos antes" (CAZES, 1998, p. 50).

<sup>&</sup>lt;sup>14</sup> Disponível em: http://vcfz.blogspot.com.br/2006/06/23-satyro-bilhar-quincas-laranjeiras\_07.html

<sup>&</sup>lt;sup>15</sup> Nilo Bicalho em entrevista concedida a este autor em 13 de out. de 2011.

Nesse contexto, a música ainda era uma atividade secundária para Mozart Bicalho. A prioridade para o jovem na nova cidade era lutar pela sobrevivência numa época em que as oportunidades demoravam a aparecer (SAMPAIO, 2002). De fato, as dificuldades para construir uma carreira profissional como músico na década de 1920 eram enormes, sobretudo para violonistas, que utilizavam um instrumento mal acolhido pelas classes mais abastadas, uma vez que era imediatamente associado à vadiagem. Tal estigma social foi, inclusive, um dos fatores que atrasaram a inserção do violão na esfera da música de concerto e da chamada alta cultura em geral (TABORDA, 2011).

Mozart Bicalho vivenciou essa fase preconceituosa contra o violão. José Pascoal Guimarães, em entrevista colhida no decorrer desta pesquisa, lembrou-se de uma história da juventude de Mozart Bicalho. O violonista tinha uma namorada com quem queria se casar. Ao pedir a benção do pai para entrelaçar o consórcio, o mesmo lhe respondeu que não tinha filha para casar com violonista<sup>16</sup>. Nilo Bicalho relatou outro fato semelhante envolvendo outra companheira. Mozart, na condição de noivo, obrigou-se a trabalhar por aproximadamente quatro anos na empresa Belgo Mineira, na cidade de João Monlevade (MG), porém, mesmo com o esforço do compositor em tentar seguir os hábitos sociais da época, tal relacionamento não vingou e o músico permaneceu solteiro até a sua morte<sup>17</sup>.

Não foram encontradas notícias, durante o transcorrer deste estudo, sobre a vida de Mozart Bicalho em Belo Horizonte, tampouco sobre a sua atividade laboral nesta cidade. Apontamos, aqui, uma lacuna historiográfica a ser investigada em pesquisas posteriores. Não obstante, como se vê na peça teatral *Diálogo: Santa Bárbara conversa com sua história*, de José Anchieta da Silva, Mozart Bicalho teria conciliado trabalho e estudo na capital de Minas Gerais (SILVA, s.d.) 18 .

<sup>&</sup>lt;sup>16</sup>GUIMARÃES, José Pascoal. Belo Horizonte/MG, Brasil, 13 e 14 de junho. 2013. Mp3, 29 minutos. Entrevista concedia a Reginaldo de Almeida Martins.

<sup>17</sup> BICALHO, Nilo. Bom Jesus do Amparo/MG, Brasil, 13 de outubro. 2011. Mp3, 37 minutos. Entrevista concedia a Reginaldo de Almeida Martins.

<sup>&</sup>lt;sup>18</sup> A peça foi escrita em comemoração ao centenário do músico, em cartaz em 2004, nas cidades de Belo Horizonte, Ouro Preto, Mariana, Santa Bárbara e Bom Jesus do Amparo,

O cenário musical belo-horizontino na década de 1920 era incipiente, bastante diferente das atividades musicais produzidas na capital da República neste mesmo período. No entanto, nessa época, um evento na capital mineira causou forte impacto em Mozart Bicalho: o recital do célebre violonista Américo Jacomino (1889-1928), conhecido como Canhoto. Jacomino tocava o violão invertido, isto é, dedilhava as cordas com os dedos da mão esquerda e formava os acordes e notas com os dedos da mão direita. Curiosamente, as ordens das cordas não eram invertidas, forçando o violonista a se adaptar a uma nova forma de dedilhação de mão direita. Segundo Antunes (2002, p. 98), "não se conhece, infelizmente, até o momento, fotografias de Américo Jacomino durante uma apresentação, para se ter melhor noção da postura corporal e das noções técnicas do violonista". Canhoto veio tocar na cidade apresentando-se no antigo Cinema Avenida, e a forte impressão que o mesmo causou em Mozart Bicalho foi por ele mesmo relatada em entrevista a Renato Sampaio<sup>19</sup>.

À época, Américo Jacomino já se destacava como principal violonista do Brasil, consagrado tanto pelo seu apuro técnico quanto pelas suas composições para violão solo. Márcia Taborda relata a importância do violonista, salientando que

> Canhoto foi, sem dúvida, o primeiro ídolo popular do instrumento, profissional pioneiro no campo dos recitais e gravações e compositor de obras de autêntica brasilidade. Esta seria sua maior contribuição para o violão, firmar as bases do "estilo brasileiro", posteriormente cultivado e desenvolvido por Dilermando Reis: choros e valsas ingenuamente concebidos do ponto de vista da construção, apresentando harmonias e encadeamentos básicos que funcionam como suporte a melodias que se destacam pelo estilo *cantabile* (TABORDA, 2011, p. 141).

Américo Jacomino, quando veio se apresentar em Belo Horizonte, já vinha realizando, desde 1912, algumas gravações de composições próprias para violão solo, dentre elas as valsas *Belo Horizonte* e *Saudades de minha aurora,* a polca *Pisando na mala,* o dobrado *Campos Sales* e a mazurca *Devaneio* (ANTUNES, 2002). Sua obra mais conhecida é a valsa *Abismo de rosas* que, além de ter sido gravada três vezes pelo autor, foi regravada por inúmeros outros violonistas, como Paulinho Nogueira, Garoto, Luiz Bonfá, Rogério Guimarães e Dilermando Reis (SIMÕES, s.d.).

<sup>19</sup>Entrevista publicada no jornal **Estado de Minas** em 15 de fev. de 1984.

Depois de assistir ao recital de Canhoto, Mozart Bicalho tornou-se grande admirador do violonista, que o influenciaria positivamente na elaboração de suas obras para violão. Este fato pode ser auferido ao vermos que Mozart, ao participar do programa "Brasil Antigo" na rádio Gazeta de São Paulo, em 8 de setembro de 1968, prestou homenagem póstuma ao quadragésimo ano do falecimento de Canhoto. Além de tocar três peças de seu ídolo, *Abismo de rosas, Arrependida* e *Marcha dos marinheiros*, Bicalho exaltou o violonista com devoção:

> "[...] é com muito sentimento e muita amizade que aqui estou para prestar essa homenagem ao maior violonista do nosso tempo e de todos os tempos: Américo Jacomino [...] o paulista imortal do violão [...] para nós ele não está morto, ele continua vivo em nossa alma e nosso coração"<sup>20</sup> .

Em sete de setembro de 1928, dia do falecimento de Américo Jacomino, Mozart Bicalho estava na cidade de Ferros, interior de Minas Gerais, onde iria oferecer um concerto à noite. Previamente à sua apresentação, Mozart recebeu por telégrafo a notícia da morte e, sob forte impacto emocional, pediu à plateia um minuto de silêncio. Depois, executou a valsa *Abismo de rosas*, transferindo o seu pesar aos ouvintes, que, segundo suas palavras, teriam quase todos vindo a chorar $2<sup>1</sup>$ .

Voltando aos aspectos biográficos, Bicalho permaneceu em Belo Horizonte até 1923, quando decidiu transferir-se para a cidade do Rio de Janeiro, onde se encontravam os seus irmãos Antônio Raimundo e Francisco de Paula Rosário.

### **1.2 MOZART BICALHO NA** *BELLE ÉPOQUE* **CARIOCA**

Há diversas hipóteses para a mudança de Mozart Bicalho para o Rio de Janeiro. Uma delas é o fato de o violonista esperar encontrar, na então capital federal, melhores oportunidades de trabalho, em relação à Belo Horizonte. Como apontado anteriormente, não era fácil ganhar a vida na cidade mineira e, comparativamente, o Rio de Janeiro apresentava a vantagem do amparo de

<sup>20</sup> Entrevista concedida a Reinaldo Di Giorgio na rádio **Gazeta** em 08 de set.de 1968.

 $21$  Idem.

parentes que lá mantinham vida estável e carreira profissional já consolidada. Possivelmente, o jovem violonista visava alcançar estabilidade financeira, através de algum ofício remunerado. Outra suposição é a de que Mozart Bicalho aspirasse seguir carreira como músico e, naquela época, não havia lugar mais apropriado do que a capital da República, graças à sua efervescência musical. Esta última teoria é sustentada por José Pascoal Guimarães, que relata que o músico se mudou para o Distrito Federal (RJ) "à procura de uma publicidade artística, sendo aquela cidade muito rica para promoção de artistas" <sup>22</sup>.

No início do século XX, a cidade do Rio de Janeiro passava por importantes transformações sociais, culturais e tecnológicas. Com a proclamação da República, em 1889, impulsionada pelo idealismo positivista, a sociedade carioca se opôs aos hábitos sociais que remetessem ao período colonial, passando a se espelhar na cultura europeia de então, sobretudo a francesa (PEREIRA, 2007). Paralelamente a essa devoção à cultura parisiense, a cidade do Rio de Janeiro abrigava uma multiplicidade de sons, algo que se pode perceber também pelos muitos negros recémlibertos que se dedicaram à música como único meio de sobrevivência à miséria em que se viram após a Lei Áurea<sup>23</sup>. E, factualmente, a junção de diferentes facetas de culturas musicais (africanas e europeias) possibilitou o surgimento de uma música que ia além da "pura" cultura do Velho Continente. Entende-se que a *Belle Époque* carioca foi uma tentativa de absorver a cultura europeia, apesar de continuar a flertar com os tambores e batuques africanos.

Além das mudanças de hábitos, também aconteceram reformas estruturais e estéticas na cidade do Rio de Janeiro, sob a gestão do prefeito Pereira Passos, que pretendia torná-la uma cidade moderna (TABORDA, 2011). No âmbito tecnológico, a indústria fonográfica instalou-se na capital federal por meio do comerciante Fred Figner, que realizou as primeiras gravações musicais, a partir de 1902, na Casa Edison (TINHORÃO, 1981). Mais tarde, em 1923, foi fundada a primeira rádio transmissora do Brasil, com o nome de Rádio Sociedade do Rio de Janeiro, atual Rádio Ministério da Educação e Cultura (Rádio MEC)  $^{24}$ .

 $22$  José Pascoal Guimarães em entrevista concedida a este autor a 13 e 14 de jun. de 2013.

<sup>23</sup> Lei promulgada pela princesa Isabel, no dia 13 de maio de 1888, extinguindo a escravidão no Brasil (COTRIM, 1994).

 $^{24}$ Disponível em http://www.fiocruz.br/radiosociedade/cgi/cgilua.exe/sys/start.htm?sid=2

Os avanços da indústria fonográfica e da radiodifusão coincidiram com o período em que a música popular urbana ganhava destaque nas classes sociais cariocas. Gêneros como valsa, quadrilha, schottisch, mazurca, polca, tangos, modinhas e lundus eram frequentemente tocados pelos conjuntos instrumentais de Choro nos festejos cariocas. De fato, os primeiros registros fonográficos realizados pela Casa Edison pertenciam ao repertório dos chorões (TINHORÃO, 1981). É importante ressaltar que neste ínterim, nos primeiros anos do século XX, o Choro não havia se consolidado como gênero, sendo considerado, basicamente, uma maneira específica de interpretar danças provenientes da Europa, em uma formação composta por um instrumento de sopro acompanhado de violão e cavaquinho. O Choro só se estabeleceria como gênero através das obras de Alfredo da Rocha Vianna Filho, ou Pixinguinha, como era conhecido, que "aglutinou ideias e deu ao Choro uma forma musical definida" (CAZES, 1998 p. 56).

Outro chorão afamado e de grande reconhecimento na música popular brasileira, Jacob do Bandolim, descreve a importância de Pixinguinha na sistematização do Choro:

> O choro, choro mesmo, teve uma grande definição foi com Pixinguinha. Pixinguinha deu rítmica ao choro. O choro até então era considerado uma coleção de músicas para chorar, fazer chorar [...] Eu tenho inclusive cadernos de antes de 1900, coleções de choro, músicas de choro e não choros. Ali dentro tinha Valsas, tinha Polcas, tinha Quadrilhas, tinha Schottisch, tudo era considerado músicas de choro (JACOB DO BANDOLIM, 1967 *apud* BARRETO 2006, p. 9)<sup>25</sup>.

No que diz respeito ao violão, compositores-violonistas provenientes de outros estados e que residiram ou passaram pelo Rio de Janeiro, como o pernambucano João Teixeira Guimarães (1883-1947), o mato-grossense Levino Albano da Conceição (1895-1955), e os paulistas Dilermando Reis (1916-1977), Américo Jacomino (1889-1928) e Rogério Guimarães (1900- 1980), entre outros, também se expressaram sob a forma de choro ou de gêneros que receberam influência deste estilo (valsas, maxixes, dentre outros). Tal como os violonistas citados, Mozart Bicalho compartilhou o gosto pelo repertório aparentado ao choro e foi um compositor extremamente prolífico.

<sup>&</sup>lt;sup>25</sup> JACOB DO BANDOLIM, [Jacob Pick Bittencourt]. Rio de Janeiro, Brasil, 24 fev. 1967. Depoimento prestado ao Museu da Imagem e do Som (MIS) do Rio de Janeiro.

Bicalho, ao se fixar na nova cidade, conseguiu um emprego na Polícia Militar do Rio de Janeiro, onde seus irmãos Francisco Bicalho e Antônio Bicalho já trabalhavam. Francisco era sargento da Polícia Militar do Distrito Federal (RJ) e Antônio, graduado músico da Polícia, alcançou o posto de maestro da banda de música da corporação $^{26}$ . Como Mozart Bicalho tinha vocação musical, ele se dedicou aos estudos na própria corporação, na qual atuava como músico militar no bairro do Realengo "tocando baixo (sic) em mi bemol" <sup>27</sup>. Ademais, foi na capital da República que Mozart pela primeira vez teve acesso às partituras para violão e, a despeito de seu novo ofício, continuou fiel ao instrumento de cordas, aprofundando seu estudo graças à descoberta dessas partituras (SAMPAIO, 2002).

Em entrevista a Renato Sampaio, Mozart Bicalho afirmou que foi apresentado ao antropólogo e educador Roquette Pinto – pioneiro da implantação do rádio no Brasil – pelo poeta Olegário Mariano e pelo jornalista e escritor Lincoln de Souza, em 1924<sup>28</sup>. Entretanto, um ano antes, em 23 de abril de 1923, o *Jornal do Brasil* publicara:

> Irradiações da Rádio Sociedade do Rio de Janeiro, programa de hoje: às 12 horas – Noticiário da Rádio Sociedade para o interior do Brasil. Às 17 horas – Música leve pela Orchestra da Rádio Sociedade "Quarto de Hora Infantil" pelo Vovô (Prof. João Kopke) – notícias. Às 17 horas e 30 minutos – Lição de História Natural pelo professor Meilo Leitão. Literatura (poesias e crítica literária), Murílio de Araújo. Lição de Inglês pelo professor Luiz Eugênio de Moraes Costa. Telegraphia, Notícias. Catulo Cearense (poesias, canções, etc.). Orchestra do Hotel Glória. **Número de violão, por Mozart Bicalho** [...] (JORNAL DO BRASIL, 1923, p. 8) (grifo nosso).

De acordo com o anúncio no *Jornal do Brasil*, de 1923, provavelmente Bicalho teria se confundido com as datas ao pronunciá-la diante do entrevistador tempos depois.

José Pascoal Guimarães, em entrevista obtida neste estudo, relatou que Mozart mantinha um vínculo de amizades com Henrique Vogeler e Renato Murce, fato que contribuiu, também, para sua inserção no mercado radiofônico<sup>29</sup>. De fato, Renato Murce considerava Mozart Bicalho um

<sup>&</sup>lt;sup>26</sup> Fonte: material datilografado contendo a genealogia de Mozart Bicalho de propriedade de Jairo Bicalho.

<sup>27</sup> Entrevista de Mozart Bicalho concedida a Reinaldo Di Giorgio na rádio **Gazeta** em 08 de set.de 1968.

<sup>28</sup>Entrevista publicada no jornal **Estado de Minas** em 15 de fev. de 1984.

<sup>&</sup>lt;sup>29</sup>GUIMARÃES, José Pascoal. Belo Horizonte/MG, Brasil, 13 e 14 de junho. 2013. Mp3, 29 minutos. Entrevista concedia a Reginaldo de Almeida Martins.

dos bons violonistas da década de 1920, lançando-o inclusive em outras emissoras (NOGUEIRA, 2000).

Bicalho, quando se transferiu para o Rio de Janeiro, já havia composto a valsa *Gotas de lágrimas.*  E foi justamente com essa música que ele iniciou seu primeiro número de violão na Rádio Sociedade do Rio de Janeiro<sup>30</sup>. Esta foi fundada em 1923 por intelectuais e cientistas da então capital federal, tendo em Roquette Pinto o idealizador do projeto. Roquette Pinto foi um grande entusiasta da tecnologia das comunicações e, antes mesmo da implantação de uma emissora de rádio no Brasil, vislumbrava os benefícios que essa tecnologia poderia trazer para a cultura nacional. Para ele, a radiodifusão, com a capacidade de longo alcance no vasto território brasileiro, poderia ser utilizada para levar a educação aos cidadãos pelo país afora (ROQUETTE-PINTO, 2002). De acordo com Tinhorão (1978), o objetivo do antropólogo era a criação de uma emissora voltada especificamente ao ensino por meio da transmissão de palavras à distância, que pudessem fornecer conhecimento e cultura ao povo.

Analisando-se os documentos que tratam da programação geral da Rádio Sociedade do Rio de Janeiro na década de 1920, comprovam-se os desejos de Roquette Pinto da criação de uma emissora com propósitos culturais e educacionais. Um dos documentos é uma carta endereçada ao Dr. Octavio Ferraz Sampaio, primeiro secretário da Sociedade Rádio Educadora Paulista, no dia 20 de setembro de 1925, na qual Roquette Pinto atende às solicitações do destinatário que requeria informações sobre a programação da rádio carioca. A fonte descreve que havia noticiário três vezes ao dia – o "Jornal do meio-dia", às 12h15; o "Jornal da tarde", às 18h; e o "Jornal da noite", às 22h. Nesses jornais eram noticiados assuntos de interesse geral, cotação da bolsa, câmbio, previsão do tempo e notícias telegráficas do estrangeiro. A programação musical era intercalada com os noticiários com a execução da orquestra da Rádio Sociedade às 17h, e do concerto instrumental e vocal, às 20h. Os horários musicais eram divididos com outros assuntos, como notas de ciência e cursos populares de inglês, francês, física, química, história natural e outros. Havia uma programação específica aos domingos: às 16h transmitiam música popular, literatura brasileira, conjuntos orquestrais, notícias dos jogos esportivos e *jazzband*. Às 20h, eram feitos comentários musicais acerca da ópera do dia no Teatro Municipal. E às 22h45, a ópera era

<sup>30</sup> Entrevista de Mozart Bicalho concedida a Reinaldo Di Giorgio na rádio **Gazeta** em 08 de setembro de 1968.

transmitida entremeada com noticiários durante o intervalo da mesma (ANEXO A). Apesar da missiva não exibir maiores detalhes sobre os músicos que participaram dos programas, Mozart Bicalho atuava nessa emissora, conforme o anúncio publicado no *Jornal do Brasil* em primeiro de agosto de 1925: "solo de violão pelo senhor Mozart Bicalho" (JORNAL DO BRASIL, 1925, p?).

No ano de 1926, a programação da Rádio se diversificou com um plano musical diário específico. Às segundas-feiras, a emissora transmitia música popular, modinha e uma apresentação de Catulo da Paixão Cearense ao violão (ANEXO B); às quartas-feiras, música sinfônica, orquestra e canto; às sextas-feiras, banda de música e canto. A programação de terças, quintas e sábados constava de solos instrumentais, além de cursos, lições e conferências. Os jornais continuavam a ser transmitidos três vezes ao dia. Entretanto, após a apresentação dos jornais do meio-dia e da tarde havia um suplemento musical. Não há programação de domingo neste documento (ANEXO B), que contém apenas o cronograma de segunda a sábado.

Na programação de 1926, apenas o músico e poeta Catulo da Paixão Cearense é citado no programa intitulado "Violão Catulo", não havendo referências a outros. Em entrevista concedida ao jornal *Estado de Minas*, Bicalho relatou que foi companheiro de Catulo da Paixão Cearense na Rádio Sociedade. Catulo, por sua vez, tinha um programa na mesma emissora, sendo acompanhado ao violão por João Pernambuco, com quem mantinha um estreito laço de amizade<sup>31</sup>. Quando Mozart Bicalho foi diretor artístico da Rádio Vera Cruz, também no Rio de Janeiro, Catulo, segundo Sampaio (2002, p. 18), "aparecia lá para cantar e declamar seus poemas". Neste convívio profissional, Bicalho chegou a musicar alguns de seus textos, dentre eles "Morena do meu sertão". Na verdade, "Trovas" é o título original do poema de Catulo publicado em seu livro *Meu Sertão.* Mozart Bicalho, ao musicalizá-lo, extraiu as primeiras duas estrofes e aparentemente criou a terceira, intitulando-o "Morena do meu Sertão" (BICALHO, 1956). Um procedimento semelhante parece ter sido usado na canção *O anel do poeta*, também com texto de Catulo, pelo que se depreende de uma gravação caseira de 1974, em que Bicalho, antes de cantar, afirma que o autor da letra era "o maior poeta brasileiro no estilo folclórico $32$ ".

<sup>31</sup> Entrevista publicada no jornal **Estado de Minas** em 15 de fev. de 1984.

<sup>&</sup>lt;sup>32</sup> Bicalho (1974) em registro fonográfico.

Além de Catulo, Bicalho conviveu com violonistas que se apresentavam na Rádio Vera Cruz, como Oswaldo Soares<sup>33</sup>, Quincas Laranjeiras<sup>34</sup> (1873-1932), João Pernambuco e Rogério Guimarães<sup>35</sup> (1898-1980) (SAMPAIO, 2002). Este último participou de uma gravação de Bicalho em 1930, acompanhando-o ao violão na valsa *Evocação* e no choro *Piau piau*.

O espaço que as radiodifusoras destinavam à música fez com que surgisse um mercado profissional específico para instrumentistas, cantores, compositores e arranjadores, mudando o paradigma da produção musical brasileira na primeira metade do século XX (DINIZ, 2003). O rádio, como o primeiro veículo de comunicação de massas, passou a fazer parte dos hábitos de vida da sociedade brasileira e, juntamente com os registros fonográficos, foi responsável por espalhar a música produzida na cidade do Rio de Janeiro para o restante do país. Segundo Taborda:

> O surgimento do processo elétrico das gravações fonográficas e a respectiva divulgação através do rádio determinaram novos rumos que levariam a música popular urbana à condição de produto. (TABORDA, 2011, p. 02)

Surgia, então, um mercado voltado especialmente à comercialização da música. A vida musical de Mozart Bicalho coincidiu com este período de transformação da música popular, tendo o violonista atuado profissionalmente tanto no rádio como em gravações.

Mozart trabalhou em diversas emissoras no Rio de Janeiro, tais como Rádio Club do Brasil, Rádio Sociedade Mayrink Veiga, Rádio Educadora do Brasil, Rádio Jornal do Brasil, além das já citadas Rádio Vera Cruz e Rádio Sociedade do Rio de Janeiro.

Mantendo a análise das fontes que descrevem emissoras de rádio nas quais Bicalho atuou, tem-se o anúncio de 31 de dezembro de 1930, no jornal *A Batalha*, do Rio de Janeiro, que anunciava a

<sup>-</sup><sup>33</sup> Foi aluno da violonista espanhola Rosefina Robledo. Publicou, em 1932, o método *A Escola de Tarrega.* (PRANDO, 2008)

<sup>&</sup>lt;sup>34</sup> Joaquim Francisco dos Santos, natural de Pernambuco, foi um flautista e violonista. Ganhou reputação na cidade do Rio de Janeiro atuando como professor de violão. Dentre seus alunos, destacam-se Othon Salleiro e Antônio Rebello, que por sua vez foi avô dos irmãos Sérgio e Eduardo Abreu. (PRANDO, 2008).

<sup>35</sup> Natural de Campinas iniciou sua carreira artística em 1922. Sua técnica ao violão era análoga a de Américo Jacomino. Também canhoto, tocava o violão sem inverter as cordas. A partir de 1924, iniciou uma série de gravações, deixando registradas inúmeras composições para violão (ANTUNES, 2002).

programação da Rádio Sociedade do Rio de Janeiro, onde se comemoraria a festa dos funcionários daquela emissora: "[...] 16 às 18 horas – música regional no *studio* da Rádio Sociedade com [...] Glauco Vianna Geraldo Rocha Barbosa [e] **Mozart Bicalho** [...]"(A BATALHA, 1930, p. 4) (grifo nosso). Glauco Vianna<sup>36</sup>, um promissor violonista da época, gravou com Mozart Bicalho duas composições do violonista mineiro: a valsa *Divagações* e o choro onomatopaico *Currupacopapacos*, na qual realizou a linha do acompanhamento.

O jornal *A Manhã*, do Rio de Janeiro, publicou em 12 de abril de 1929, a programação da Rádio Club do Brasil: "[...] das 21h15 em diante – audição da música regional brasileira oferecida pela conhecida casa: o Grupo Regional Melodia, composto pelos senhores Pery Cunha, Chico Netto<sup>37</sup>, **Mozart Bicalho**, Salvador Correia, Renato Murce e senhorita Carmem Pires" (A MANHÃ, 1929, p. 5) (grifo nosso).

Um anúncio semelhante da Rádio Club do Brasil foi publicado nesse mesmo jornal em 26 de abril de 1929, porém com outros participantes:

> "[...] das 21h15 audição de música [...] pelo Grupo Regional Melodia, composto pelos senhores Renato Murce, Pery Cunha, **Mozart Bicalho**, Oswaldo Lopes, Arlindo Vasques, Salvador Corrêa, Rubens Moreira, Walter Arruda, Plínio Leme e senhorita Carmem Pires" (A Manhã, 1929, p.7, grifo nosso).

Esses anúncios no jornal *A Manhã* mostram que Mozart Bicalho, além de apresentar-se como solista de violão, também participava dos Grupos Regionais das emissoras de rádio, muito em voga na época. O mesmo jornal noticiou na data de 4 de setembro de 1929, a programação da Rádio Club do Brasil, na qual Mozart apresentar-se-ia ao violão solo:

> "[...] das 21 horas em diante – audição de músicas regionais do *studio* da Rádio Club do Brasil com o seguinte programa: [...] *Genoveva e Zucumbabá* – por Mozart Bicalho. [...] *Purrupacos-papacos* – Mozart Bicalho. [...] *Um Pomadista* – Mozat Bicalho. [...] *Divagações* – solo de violão – Mozart Bicalho" (A MANHÃ, 1929, p.6).

<sup>&</sup>lt;sup>36</sup> "Iniciou a carreira artística ainda adolescente, e estreou em discos em 1928, quando foi contratado pela Parlophon para interpretar ao violão a valsa "Ingênua" e o cateretê "Arrepiado", ambos de sua autoria". Disponível em http://www.dicionariompb.com.br/glauco-viana/dados-artisticos.

<sup>37</sup> "Era funcionário dos Telégrafos, tocava muito bem o violino, violão, e cavaquinho, especializando-se no bandolim, que ele manejava admiravelmente" (PINTO, 1936, p.185).

Das quatro músicas apresentadas por Mozart, duas seriam gravadas no ano seguinte pelo selo *Odeon*: a valsa *Divagações* e o choro onomatopaico *Currupacopapacos*. Chama à atenção a ortografia do choro publicado no jornal: *Purrupacos-papacos.* No livro de Sampaio (2002) e também nos arquivos pessoais de José Pascoal Guimarães constam *Currupacopapacos* iniciados com a letra C sem hífen. Porém, no *Método de violão ou Guitarra*, publicado por Mozart Bicalho consta *Currupacos* (BICALHO, 1956 p. 28). Nota-se claramente alguma confusão em relação ao verdadeiro título do choro. Outras duas músicas (*Genoveva e Zucumbabá* e *Um pomadista*) não constam no catálogo discográfico do compositor mineiro. Por esta razão, não podemos afirmar convictamente se tais músicas foram escritas para violão, uma vez que Bicalho também tinha o hábito de cantar.

De fato, na década de 1920, Bicalho cantava ao lado do músico Ferreira da Silva, formando uma dupla sertaneja. Em entrevista concedida a Reinaldo Di Giorgio, em 1968, Mozart recordou-se do tempo em que trabalhava com seu companheiro de cantorias:

> [...] eu gostaria de abrir um parêntese para prestar uma homenagem póstuma ao um velho amigo meu companheiro de rádio no Rio, de cinema central e de duplas: Ferreira da Silva de Taubaté. Foi um grande artista, um grande folclorista paulista. Nós trabalhamos juntos por muito tempo no cinema central, fazendo dupla sertaneja [...] ele era o compadre Berlamino e eu o Chicão Barrigudo. Nós usávamos um chapelão de palha para tocar no cinema central em 1926, 1927, 1928; cantávamos as músicas bem. Gravamos pela *Odeon* dois desafios: *Toaia de Marambaia* e *Cidade Cidadão*<sup>38</sup> .

As apresentações de Mozart Bicalho e Ferreira da Silva eram constantes. No dia 22 de fevereiro de 1927, o jornal *A Noite,* do Rio de Janeiro, publicou um anúncio da Rádio Sociedade Mayrink Veiga em que noticiava um programa apresentado pela dupla sertaneja:

> [...] das 20h30 em diante, concerto com o seguinte programa. Primeiro – solos de violão pelo senhor Mozart Bicalho; segundo (a) – *A Casa Branca da Serra*; (b) – *Mulher Traidora*; canto – Senhor Ferreira da Silva; terceiro – solo de violão pelo senhor Mozart Bicalho; quarto – (a) *Luar do Sertão*; (b) – *Ave Maria*; (c) – *Missa de Amor* – canto, senhor Ferreira da Silva; quinto – solo de

<sup>38</sup> BICALHO, Mozart. São Paulo: 1968. **Rádio Gazeta**, São Paulo, Programa Brasil Antigo, de 01h até 02h, 08 de set. 1968. Entrevista concedida a Reinaldo Di Giorgio.

violão pelo senhor Mozart Bicalho; sexto – desafios pelos senhores Mozart Bicalho e Ferreira da Silva; sétimo (a) – *Os Que Sonham*; (b) – "nhá moça"; (c) – "nhá djunca", canto, senhor Ferreira da Silva; oitavo – solo de violão pelo senhor Mozart Bicalho; nono (a) – *Olhos de Veludo*; (b) – *Sttela*; (c) – *Ideal Desfeito*, canto, senhor Ferreira da Silva; décimo – desafio entre os senhores Mozart Bicalho e Ferreira da Silva." (A NOITE, 1927, p.4).

A carreira musical de Mozart não se restringiu apenas a apresentações radiofônicas. Ele exercia a carreira de músico profissional paralelamente ao serviço militar; todavia, o violonista se dedicaria exclusivamente à música a partir de 1932, quando deixou a corporação. Até o momento, não se sabe a patente do violonista<sup>39</sup>. Além disso, Bicalho frequentemente se apresentava em importantes ambientes e palcos da capital da República, dentre eles o Instituto Nacional de Música. O jornal *A Noite* publicou em 14 de agosto de 1929: "uma linda festa de arte em benefício da infância escolar [...] que realizar-se-á no salão nobre do Instituto Nacional de Música, na noite de 24 do corrente [mês], às 20 horas " (A NOITE, 1929, p. 2). Aos 24 dias desse mês, o jornal *A Manhã* publicou a programação artística dessa festa, citando da seguinte forma o compositor mineiro: "Mozart Bicalho – violão e canções" (A MANHÃ, 1929, p. 5). Nesse anúncio há um forte indício que Mozart Bicalho, além de apresentar-se ao violão solo, também teria cantado no Instituto Nacional de Música.

.

Infere-se, pelo fato de Mozart Bicalho se apresentar no Instituto Nacional de Música, que ele tinha credibilidade perante a classe cultural consumidora de música na cidade do Rio de Janeiro. Não era uma celebridade, mas conquistara seu espaço como músico profissional do final da década de 1920 em diante. Destaca-se, também, a participação do violonista em festas promovidas pelo "Praia Club", umas delas noticiada pelo jornal *A Manhã* de 19 de outubro de 1929: "[...] Hoje [...] Gabriel Fonseca – canções acompanhadas ao violão por Mozart Bicalho [...] Mozart Bicalho – solo de violão" (A Manhã, 1929, p. 3). Há outra, também, no *Jornal do Brasil*, publicada em 4 de fevereiro de 1931, como vê-se:

> "[...] uma bela festa de arte, organizada e patrocinada de uma comissão de senhoras [...] na qual tomará parte o maestro do violão Mozart Bicalho, que fará ouvir o seu interessante repertório, entremeado de anedotas caipiras" (JORNAL DO BRASIL, 1931, p.?).

 $39$  José Pascoal Guimarães em entrevista concedida a este autor em 13 e 14 de jun. de 2013.

O termo "anedotas caipiras" sugere que Bicalho tinha um repertório que ia além das fronteiras do violão solista. O seu ecletismo musical era constituído por composições ao violão dentro da estética seresteira comum à época; canções arraigadas no estilo "modinheiro" e canções sertanejas, ou, "cenas sertanejas" conforme consta em seu *Método de Violão ou Guitarra* (BICALHO, 1956 p. 28).

Mozart, mesmo fixando residência na cidade do Rio de Janeiro, viajava com certa frequência por outros estados promovendo recitais. O *Diário da Manhã,* do estado do Espírito Santo, publicou em 9 de julho de 1933 um artigo intitulado "Festa do Violão", no qual noticiou fortes elogios ao compositor mineiro:

> Como era esperado, foi mais um sucesso a acrescentar na sua brilhante carreira artística, o alcançado, ontem, pelo exímio violonista Mozart Bicalho. Maravilhosa, esplêndida, deliciosa, sublime foi a estupenda noitada de arte de ontem na Escola Normal, com um programa excelente com quinze números formidáveis. Aplaudidos delirantemente. Entusiasticamente. Fortemente. Obrigado pelos pedidos insistentes da plateia. Mozart Bicalho teve de tocar mais cinco músicas. Vinte e uma peças foram tocadas. Só isto é bastante para consagrar a audição ao musicista [...] da festa de ontem ficará para sempre uma saudade [...] na memória dos que tiveram a felicidade de assisti-lo (DIÁRIO DA MANHÃ, 1933, p. 1).

Ainda em anúncio desse mesmo jornal, o programa de Mozart foi divido em três partes:

Primeira parte *– Inspiração –* valsa fantasia de Nazareth; *Palmeira Triste –* Canção de Jubert de Carvalho; *Alma de Artista –* valsa de Mozart Bicalho; *Minha Terra –* canção de Luiz Peixoto; *Minha Terra –* canção de Mozart Bicalho. Segunda parte *– Gotas de Lágrimas –* valsa de Mozart Bicalho; *Cabrocha do Fundão –* canção sertaneja de Mozart Bicalho; *Brincando com o Violão –* choro de Mozart Bicalho; *Muié Valente –* embolada de Mozart Bicalho; *Serra da Carinhosa –* motivo sertanejo de Mozart Bicalho. Terceira parte *– Balada do Caboclo –* canção *–* versos de Gilmar Coelho *–* música de Mozart Bicalho; *Tuim-Tuim –* cateretê de Mozart Bicalho; *Sertaneja –* canção de Catulo Cearense; *Cruzeiro do Sul –* marcha brasileira; *Pela Paz do Brasil –* hino brasileiro de Mozart Bicalho (DIÁRIO DA MANHÃ, 1933, p. 1).

Detendo-se ao programa acima, percebe-se uma característica singular do violonista: ele mesclava solos de violão e canções. Américo Jacomino, por exemplo, ofertava recitais somente ao violão solo, o mesmo se aplicando a Dilermando Reis, que aparentemente não tinha o hábito

de cantar, pelo menos em suas gravações. Além disso, percebemos estilos musicais distintos: as canções seresteiras provenientes da modinha, as canções sertanejas e o violão solista, explicitado em forma de música sertaneja e em gêneros aparentados ao Choro.

Não foi casual a inserção de Bicalho no mercado fonográfico. O compositor mineiro já havia deixado seu legado ao atuar em importantes emissoras de rádio do Rio de Janeiro. Mozart, em entrevista à Rádio Gazeta de São Paulo, afirmou que foi o primeiro solista de violão no rádio<sup>40</sup>. Essa declaração é bastante pertinente, uma vez que a primeira emissora no Brasil foi a Rádio Sociedade do Rio de Janeiro, inaugurada pelo antropólogo e educador Roquette-Pinto em 20 de abril de 1923 (TINHORÃO, 1981). Poucos dias depois, em 23 de abril de 1923, o *Jornal do Brasil* noticiou a programação da emissora: "irradiações da Rádio Sociedade, programa de hoje [...] número de violão, por Mozart Bicalho" (JORNAL DO BRASIL, 1923, p. 8). Considerandose a proximidade destas datas, Bicalho foi provavelmente um dos músicos pioneiros a estrear no rádio. Além de suas apresentações radiofônicas, Mozart promoveu uma quantidade significativa de recitais, conforme noticiaram os jornais Cariocas *A Manhã*, *Jornal do Brasil*, *A Noite*, *A Batalha*, *A Esquerda* e *Diário da Manhã* (este do estado do Espírito Santo).

A performance de Bicalho ao violão aliada às composições para o instrumento despertaram o reconhecimento do diretor artístico da gravadora *Odeon*, Eduardo Souto<sup>41</sup>(1882-1942). À época, a gravadora necessitava de um violonista para substituir Américo Jacomino (Canhoto), falecido precocemente em 1928, aos 38 anos, por complicações cardíacas (ANTUNES, 2002). Em entrevista concedida a Reinaldo Di Giorgio, Mozart explica sua estreia no campo das gravações:

> [...] eu fui gravar, infelizmente, depois da morte de Canhoto. Um ano depois, o Eduardo Souto me convidou para ocupar o cargo dele na gravadora *Odeon*. Tanto é que o disco *Abismo de Rosas*, a última gravação dele pela *Odeon*, tinha o número 10.021, e o primeiro [disco] que gravei na *Odeon* tinha o número 10.421 *–* quatrocentos discos depois. Eu não comecei gravando *Gotas de Lágrimas;* comecei com *Alma de Artista*. Depois o Eduardo Souto pediu para gravar *Gotas de Lágrimas*<sup>42</sup>.

<sup>40</sup> Entrevista concedida a Reinaldo Di Giorgio na rádio **Gazeta** em 08 de setembro de 1968.

<sup>41</sup> Eduardo Souto, natural de São de Paulo, foi um compositor, pianista e maestro. Sua principal obra foi o tango "*O Despertar da montanha*". Foi, também, diretor artístico da gravadora Parlophon. (VASCONCELOS, 1964).

<sup>42</sup> Entrevista concedida a Reinaldo Di Giorgio na rádio **Gazeta** em 08 de setembro de 1968.
O disco ao qual Mozart Bicalho se refere contém, além da valsa *Alma de artista*, o cateretê *Tuimtuim*. Em ambas as músicas, Mozart Bicalho é acompanhado ao piano por Henrique Vogeler<sup>43</sup> (1888-1944), como se pode ouvir no décimo disco da coletânea *Memórias Musicais – Casa Edison*, composta por quinze CDs lançados pela gravadora Biscoito Fino, em 2002. Antes de lançar o disco de *Gotas de lágrimas*, Bicalho gravou seu segundo disco em 78 rpm, conforme podemos ver no anúncio publicado no *Jornal do Brasil* em 29 de setembro de 1929 (Figura 2):

<u>.</u>

<sup>43</sup> Henrique Vogeler nasceu na cidade do Rio de Janeiro. É autor de operetas como *Gigante Papa-Gente*, *Maria Negra*, *Branca das Neves e os Sete Anões*, *Senhorita*, etc. Além de ter sido diretor artístico da gravadora *Odeon* foi nomeado por Heitor Villa Lobos para o Conservatório Nacional de Canto Orfeônico. (VASCONCELOS, 1964).

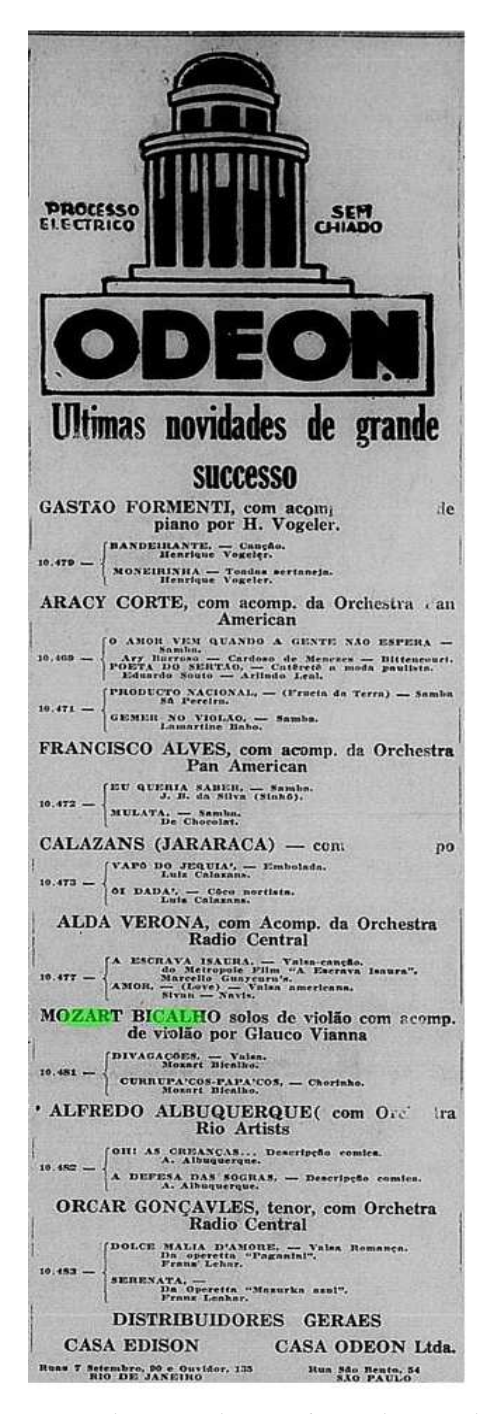

Figura 2. Veem-se os lançamentos da gravadora *Odeon*; dentre eles o recém-gravado disco de Mozart Bicalho (JORNAL DO BRASIL, 1929, p. 29).

Ainda na capital federal, Bicalho gravaria outros nove discos pela *Odeon* e um pela *RCA Victor*, todos em 78 rpm. Mais tarde, em Belo Horizonte, ele gravaria um LP pela gravadora *Bemol e* um compacto simples gravado em São Paulo pela *Vista Son*, que pertencia a Di Giorgio; totalizando quatorze álbuns. Neste período de gravações, a valsa *Gotas de lágrimas* foi sua obra mais conhecida, alcançando considerável número de vendas de discos em 1930. Trataremos desta valsa com mais vagar no capítulo 2 deste trabalho.

Foi na capital da República que Mozart Bicalho construiu grande parte de sua carreira profissional, tanto como integrante do grupo de artistas da gravadora *Odeon* quanto em programas radiofônicos. Um marco importante na trajetória artística de Bicalho, como já dito, foi o fato de ele ter substituído o violonista Américo Jacomino (Canhoto) para compor o quadro de artistas da gravadora *Odeon* no final da década de 1920. Nessa época, Américo Jacomino era considerado um dos principais violonistas em atividade do Brasil. A sucessão de Mozart Bicalho ao exímio violonista, que o impressionara anos antes em Belo Horizonte, comprova o prestígio que ele havia conquistado no contexto musical daquele período, despertando o interesse de diretores artísticos e do público em geral.

A atuação como músico permitiu que ele adentrasse no auspicioso mercado fonográfico em que seus contemporâneos violonistas já haviam realizado as primeiras gravações instrumentais de violão. De fato, os registros fonográficos de Mozart Bicalho são preciosos, pois tratam-se da principal fonte de suas obras para violão que chegaram aos dias atuais, com exceção de composições que foram editadas e publicadas ainda na década de 1950, a saber, a valsa *Gotas de lágrimas* e o dobrado *Odeon*. A partir desses registros, editaram-se posteriormente partituras, dentre as quais quatorze que constam do livro *O Violão Brasileiro de Mozart Bicalho,* publicado em 2002, fruto da parceria de Renato Sampaio e do músico Alexandre Piló, acompanhadas das reedições de *Gotas de lágrimas* e *Odeon*.

# **1.3 O MÚSICO INTINERANTE**

Mozart Bicalho, após vinte anos de permanência no Rio de Janeiro, decidiu regressar ao estado de Minas Gerais, em 1943. Entrevistou-se, para esta pesquisa, Sebastião Idelfonso e José Pascoal Guimarães, os quais apresentaram diferentes versões para justificar a partida do músico de terras cariocas. Sebastião Idelfonso relatou que o principal motivo da saída de Mozart Bicalho da cidade do Rio de Janeiro foi a perda de seu emprego na Guarda Civil que ele ocupava naquela cidade<sup>44</sup>. Já José Pascoal Guimarães afirmou que o motivo da retirada foi o sentimento de deslocamento que o compositor tinha em relação àquela cidade: "Mozart Bicalho, sendo muito religioso [...] o Rio é um ambiente muito pesado e profano. [...] ali é um lugar perigoso para a religião dele [risos]" <sup>45</sup>.

Entendemos que a versão relatada por Sebastião Idelfonso estaria equivocada, uma vez que, além das atividades musicais, Bicalho, como citado anteriormente, exercia também o posto de músico militar. Ademais, até o presente momento não se encontrou nenhum registro que mencionasse que Mozart Bicalho exerceu algum ofício na Guarda Civil.

A versão de José Pascoal Guimarães parece um tanto ingênua se for considerado o fato de que o compositor mineiro já residia na capital da República por duas décadas. Cabe o questionamento: se a cidade do Rio de Janeiro era um lugar que não condizia com suas convicções religiosas, porque a tão longa permanência naquele lugar? Não se pretende desconsiderar as versões dos entrevistados, mas pode-se pressupor que uma das hipóteses da transferência de Mozart Bicalho poderia ter sido simplesmente seu desejo de explorar outros ambientes musicais, que incluía nesse ensejo viagens ocasionais.

Ao assumir a vida como músico itinerante, Bicalho promoveu recitais em cerca de trezentas cidades mineiras "e quase outro tanto do resto do país" (SAMPAIO, 2002, p. 22). Além de suas excursões pelo estado de Minas Gerais, ele passou brevemente na cidade do Rio de Janeiro no final da década de 1940, como se pode ver no anúncio do Jornal *A Noite* publicado em seis de março de 1947:

<sup>&</sup>lt;sup>44</sup> Sebastião Idelfonso em entrevista concedida a este autor a 10 de novembro de 2012.

 $45$  José Pascoal Guimarães em entrevista concedida a este autor a 13 e 14 de junho de 2013.

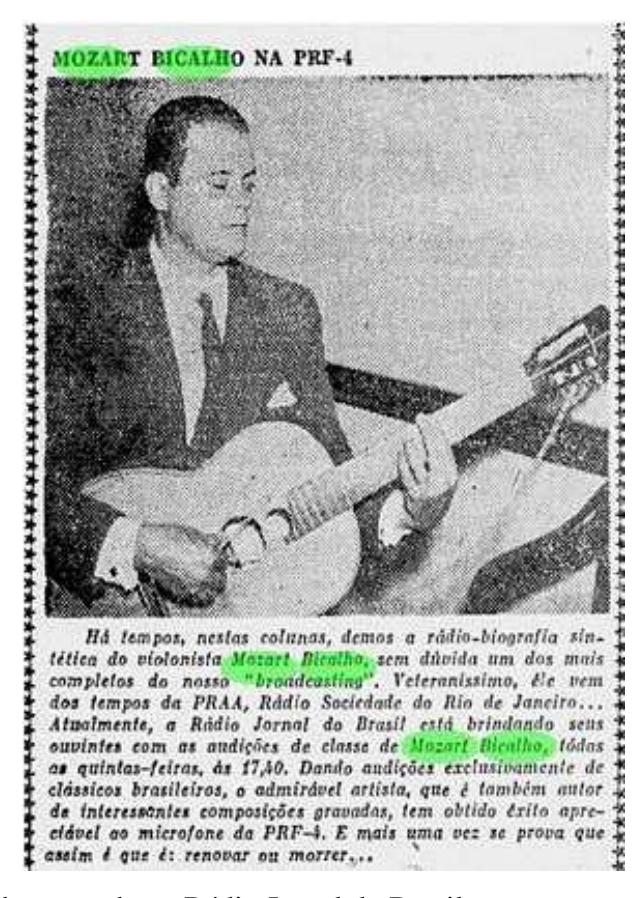

Figura 3. Mozart Bicalho atuando na Rádio Jornal do Brasil com o programa semanal de todas as quintas-feiras, às 17h40 (A NOITE, 1947, p.?).

A Figura 3 demonstra que, apesar do violonista ter decidido conduzir sua vida como músico itinerante, ainda mantinha contato com o mercado musical carioca. Ele voltaria ao Rio de Janeiro na década seguinte para o registro de mais três discos nos anos de 1953, 1954 e 1956.

Após o retorno a Minas Gerais, Bicalho, como católico praticante, pôde cultivar a amizade de muitos padres das cidades por onde passava, fato que lhe possibilitou encontrar novos palcos para suas apresentações artísticas. Em agradecimento, ele tinha o hábito de compor peças em homenagem aos lugares visitados. De fato, do seu *Método para Violão ou Guitarra* constam dezenas de letras intituladas com nomes de capitais brasileiras e de cidades mineiras. Partindo do fato de não existirem reedições posteriores deste método, entendemos que seria importante trazer à tona as letras compostas pelo autor e que constam em tal publicação, uma vez que é fundamental disponibilizá-las para o público em geral e para pesquisadores que queiram

aprofundar-se no cancioneiro do compositor mineiro. No APÊNCICE H, deste trabalho, encontram-se cento e vinte letras contidas nesse método.

Algumas das letras que exaltavam as cidades de Minas foram, posteriormente, oficializadas como hino de muitos destes municípios, tais como Coronel Fabriciano, Santa Bárbara, Bom Jesus do Amparo, Dom Joaquim, Itambé do Mato Dentro, Santana do Riacho, Serro, Baldim, Dionísio, dentre outros. Além de hinos, há também letras das melodias gravadas pelo autor pelo selo *Odeon*  e *Bemol,* como os versos de *Gotas de lágrimas, Sonhando ao luar, Viola e coração, Noites que não voltam mais* e *Nostalgias de um coração.*

Nesse novo ambiente interiorano, Mozart era convidado a apresentar-se nos salões paroquiais das igrejas, onde se hospedava a convite de seus amigos reverendos. Nilo Bicalho relatou, ao discorrer sobre as apresentações do músico nos salões paroquiais, que

> Mozart Bicalho como era muito católico, essencialmente católico, passou a conviver muito com os padres. Através destas amizades ele ia de uma paróquia a outra fazendo *shows* para a plateia, mas dinheiro mesmo, ele ganhava quase nada, ou talvez nada. Certamente, ele cobrava um pouco pelos ingressos, mas doava o dinheiro arrecadado às paroquias<sup>46</sup>.

Mozart, de volta a Minas Gerais e cercado de amigos religiosos, praticou sua música visando agradecer a acolhida e compartilhar com o público suas experiências musicais adquiridas ao longo dos anos de trajetória artística.

Nos recitais, Bicalho atendia, também, aos pedidos do público, que o solicitava a cantar. Com um repertório de canções próprias, como *Festas no Itambé, Usca moleque, Cidade cidadão, Dança das pulgas* e *Toaia de marambaia,* o violonista incrementava o cancioneiro com solos de violão. Na década de 1930, gravou estas canções pela *Odeon.* Essas composições, por se diferenciarem das músicas instrumentais, ganharam do autor uma conotação especial em relação às outras, com o título de *Cenas Sertanejas,* conforme aparece no item: "Discos Gravados por Mozart Bicalho*"* no *Método de Violão ou Guitarra* (BICALHO, 1956).

<u>.</u>

<sup>&</sup>lt;sup>46</sup> BICALHO, Nilo. Bom Jesus do Amparo/MG, Brasil, 13 de outubro. 2011. Mp3, 37 minutos. Entrevista concedida a Reginaldo de Almeida Martins.

Na obra *Método de Violão ou Guitarra* há treze canções com dedicatórias a sacerdotes nas quais o compositor tanto criava versos e melodia quanto musicava os textos já prontos. Muitas peças eram feitas em parceria com alguns padres, como Geraldo Noberto Oliveira Rei, autor da letra da música *Conselheiro Lafaiete;* João Macario de Castro, autor da letra da música *Jaguaraçu*; e Higino de Freitas*,* autor da letra da música *Ferros* – atentando-se que tais títulos referem-se a nomes de cidades mineiras. No *Método* não há partituras destas canções, somente os versos, de modo que as melodias sobrevivem apenas na memória daqueles que a cantaram, ou que puderam apreciá-las na performance do próprio autor.

Dentre os líderes religiosos, vale destacar a amizade de Bicalho com seu conterrâneo de Bom Jesus do Amparo, o Cardeal Dom Carlos Carmelo de Vaconcellos Motta (1890-1982), a quem Bicalho conheceu aos vinte anos de idade. Em entrevista ao Jornal *O Estado de Minas*, o músico relembrou a afinidade entre eles:

> Fiquei conhecendo-o ao tempo em que ele, ainda como vigário-auxiliar, morava na Serra da Piedade, lá no Asilo São Luiz. Foram 60 anos de admiração ininterrupta e uma amizade que só acabou com sua morte; se é que se pode dizer que a morte acaba com as amizades <sup>47</sup>.

Mozart Bicalho chegou a morar durante certo período no Asilo São Luiz, localizado no município de Caeté (MG), no qual o músico auxiliava o reverendo nas tarefas corriqueiras.

O cardeal Motta, durante o exercício do sacerdócio, realizou importantes feitos para o clero e para a sociedade. Quando estava à frente da Arquidiocese de São Paulo, fundou a Pontifícia Universidade Católica daquele estado, em 1946. Mais tarde, em 1952, criou a Conferência Nacional dos Bispos do Brasil (CNBB), tendo sido o seu primeiro presidente. Como governante da Arquidiocese de Aparecida (SP), iniciou a construção da Nova Basílica de Nossa Senhora da Aparecida, em 1954 (VIDIGAL, 1973).

<sup>47</sup>Entrevista publicada no jornal **Estado de Minas** em 15 de fevereiro de 1984.

A religiosidade sempre esteve presente no curso da vida do violonista mineiro. Devido ao fato de ser católico praticante, não era adepto dos hábitos comuns praticados pelos seus colegas de profissão, como, por exemplo, a boemia. De acordo com Zanon (2006), Bicalho – mesmo quando morava na cidade do Rio de Janeiro – não tinha o costume de frequentar os bares, locais de grande sociabilidade: sua fama acabou ficando circunscrita por causa disso. O próprio Bicalho comentou sobre o assunto com Renato Sampaio:

> Devo ainda dizer que, apesar de boa parte dos músicos e artistas de então se envolverem a fundo com a boemia, eu levava uma vida mais de acordo com a disciplina da caserna. Na verdade, nunca fui de beber ou de frequentar bares, até mesmo por uma questão de princípios e de coerência com as minhas convicções religiosas de católico praticante. (SAMPAIO, 2002, p.16)

O depoimento de Bicalho corrobora suas já descritas convicções religiosas. Em 1952, depois de percorrer várias cidades, o violonista novamente regressou a Belo Horizonte, onde fixaria definitivamente residência até o ano de sua morte, em 1986.

# **1.4 PELA SEGUNDA VEZ: BELO HORIZONTE**

-

Na capital mineira, em 1952, Mozart Bicalho inaugurou uma escola de violão localizada na Avenida Amazonas, no centro de Belo Horizonte, passando a se dedicar ao ensino do instrumento<sup>48</sup>. Anos mais tarde, ele publicaria um método de violão – o já citado *Método para Violão ou Guitarra* – para auxiliar nos seus procedimentos pedagógicos. No livreto há um anúncio redigido pelo autor no qual o mesmo relata as condições de suas aulas, como podemos ver na Figura 4.

<sup>&</sup>lt;sup>48</sup> Fonte: cadernos de música contendo o endereço da escola de violão de Mozart Bicalho de propriedade de sua exaluna Marilene Gangana.

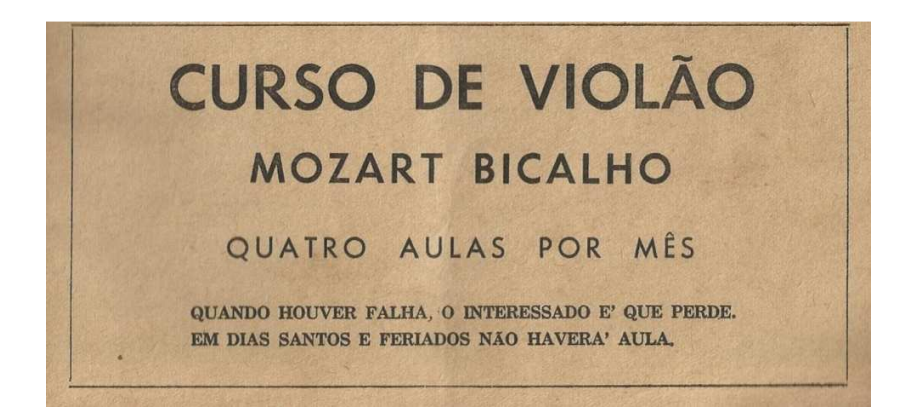

Figura 4. O fato do violonista não lecionar em dias santos evidencia a sua religiosidade.

Na década de 1950, Mozart Bicalho chegou a lecionar para Sara Kubitschek – esposa do então governador do estado de Minas Gerais, Juscelino Kubitschek. Naquela época, ele realizava *shows* no Palácio da Liberdade (sede do governo do estado), a pedido de Juscelino que, por sua vez, era um grande apreciador do violão e das serenatas<sup>49</sup>. A escola de violão funcionou até 1969, quando um incêndio atingiu o local, destruindo centenas de partituras e outros bens do violonista (SAMPAIO, 2002).

Seguindo o *modus vivendi* já adotado na cidade do Rio de Janeiro, Mozart trabalhou em algumas emissoras de rádio, tais como a Rádio Guarani, Inconfidência e Pampulha. O violonista tinha o hábito de divulgar seus programas radiofônicos por meio de carimbos propagandistas fixados em capa de discos, manuscritos de partituras, letras de músicas e outros materiais que distribuía a seus admiradores e alunos. Uma de suas alunas, Marilene Gangana, tem guardado em seus arquivos os cadernos de músicas que constam os detalhes dos programas de rádio ministrados por Mozart Bicalho naquela época, conforme se pode constatar através das Figuras 5, 6 e 7.

Sollsta do programa MENCONTRO COM A VELHA **GUARDA**" Radio Guarani - toda 2.ª feira às 23,30 he.

<sup>49</sup>Entrevista concedida por Sebastião Idelfonso em Belo Horizonte, novembro de 2012.

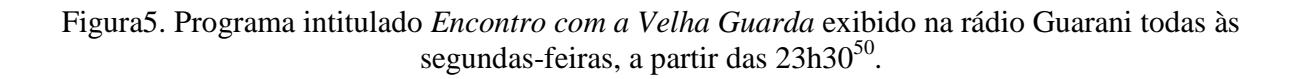

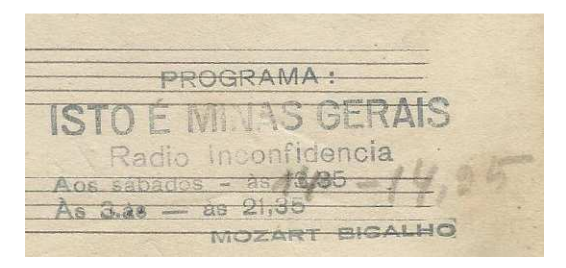

Figura 6. Programa intitulado *Isto é Minas Gerais* exibido na rádio Inconfidência aos sábados, às 13:35 e as terças às  $21:45^{51}$ .

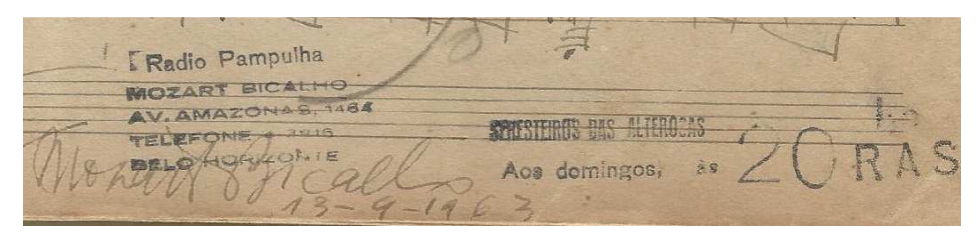

Figura 7. Programa na rádio Pampulha exibido aos domingos, às 20 horas<sup>52</sup>.

A atividade musical de Mozart em Belo Horizonte parece não se distinguir muito daquela vivenciada no Rio de Janeiro, pois, além de ter seus próprios programas, ele frequentemente era convidado a se apresentar em outras emissoras de Belo Horizonte. Na década de 1960, havia um programa bastante popular intitulado "Meu Amigo o Violão" voltado exclusivamente à música instrumental, abrangendo o repertório do violão brasileiro. Este programa tinha à frente os violonistas Sebastião Idelfonso (1928) e José Vieira<sup>53</sup> (1911-1994), que diversas vezes recebiam Mozart Bicalho como convidado especial.

<sup>&</sup>lt;sup>50</sup> Carimbos publicitários fixados no caderno de música de Marilena Gangana, então aluna de Mozart Bicalho.

 $51$  Idem.

 $52$  Ibidem.

<sup>53</sup> José Vieira, antes da parceria com Sebastião Idelfonso, havia gravado o álbum *Violões em Seresta* em duo com o violonista João Pinheiro, registrando algumas de suas composições: *Dengoso, Carmem Lúcia, Genilda, Hiumara e Pingo de orvalho.* 

Este programa estreou na década de 1960 e, a partir de então, transitou pelas principais emissoras de Belo Horizonte, como a Rádio Itatiaia, Guarani, Inconfidência, Mineira, Tiradentes (atual Rádio Globo) e Jornal de Minas. A última transmissão aconteceu em maio de 2009, pela Rádio América (antiga Rádio Jornal de Minas)<sup>54</sup>.

A vida de Sebastião Idelfonso apresenta traços semelhantes às de Mozart Bicalho. Natural de Ponte Nova (MG) aprendeu a tocar violão na adolescência, de forma autodidata. Posteriormente, transferiu-se para Belo Horizonte e ingressou na Polícia Militar. Na corporação, suas aptidões junto ao violão chamaram a atenção do então Coronel Egídio Benício, que após ouvi-lo tocar nas tradicionais serenatas na caserna após o expediente, recomendou-o tanto para a banda quanto para a orquestra. De fato, Idelfonso tornou-se o violonista da *jazzband* da Polícia Militar do Estado de Minas Gerais, onde permaneceu até a sua aposentadoria (IDELFONSO, 2005). Paralelamente aos serviços militares, Idelfonso teve mais de trinta álbuns gravados, dentre LPs e CDs, além de inúmeras composições para violão arraigadas em gêneros como valsa, choro, samba, bolero, maxixe, toada, guarânia, dobrado, dentre outros.

Sebastião Idelfonso afirmou que o repertório de Bicalho constava em grande parte de composições próprias, e que apenas ocasionalmente este tocava peças de outros autores, como João Pernambuco, Canhoto e Ernesto Nazareth. Sebastião Idelfonso e José Vieira se encarregavam do acompanhamento das músicas de Bicalho durante as participações no programa "Meu Amigo o Violão". Mozart Bicalho tinha maior predileção na execução das melodias do que no acompanhamento harmônico, e suas performances ao violão no referido programa eram predominantemente melódicas<sup>55</sup>.

Mesmo tendo residência fixa em Belo Horizonte, o músico continuava a viajar pelas cidades mineiras realizando recitais. Idelfonso relata que ele transitava pelas cidades de Ponte Nova, Santo Antônio do Grama, Santa Bárbara, Urucânia, dentre muitas outras, promovendo recitais, através dos quais ele mantinha amizade com os sacerdotes locais<sup>56</sup>.

<u>.</u>

<sup>&</sup>lt;sup>54</sup> Entrevista concedida por Sebastião Idelfonso em Belo Horizonte, novembro de 2012.

<sup>55</sup> Idem.

<sup>&</sup>lt;sup>56</sup> Ibidem.

Em 1961, Bicalho viajou à São João Del Rei (MG) para participar do lançamento do livro *Vida Literária*, escrito por seu antigo amigo da cidade do Rio de Janeiro, que havia lhe apresentado a Roquete Pintto na década de 1920: Lincoln de Souza. Não se tratava apenas do lançamento do livro, mas da despedida do escritor da vida literária, pois o citado livro seria a sua última publicação (SOUZA, 1961). O evento foi realizado no então Centro Artístico e Cultural de São João Del Rei, presidida pelo padre Luiz Zver. A título de complementação, anexamos excerto do convite de divulgação do evento, conforme segue:

> Em nome do Centro Artístico e Cultural de São João Del Rei tenho a honra de convidá-lo, juntamente com a sua Exma. família, para a nossa IV Noite de Autógrafos, que se realizará no Salão de Festas do Minas F. Clube, às 19:30 hs no próximo dia 18 do corrente mês de junho. Nessa solenidade, que será abrilhantada com a música do grande violonista **Mozart Bicalho** de Belo Horizonte, será lançado o novo livro de crônicas e ensaios do poeta e jornalista sanjoanense Lincoln de Souza: Vida Literária. Contamos com a sua imprescindível presença, peço-lhe queira aceitar meus respeitosos cumprimentos. São João Del Rei, 1º de junho de 1961. Pe. Luiz Zver – Presidente<sup>57</sup> (grifo nosso).

A cerimônia foi divida em três partes. A primeira parte constou da solenidade de abertura feita pelo presidente do Centro Artístico e Cultural, em seguida iniciando-se a sessão de autógrafos. A segunda parte foi marcada por apresentações musicais e recitais de poemas que faziam homenagem ao escritor. Mozart Bicalho teve duas de suas composições apresentadas, ambas extraídas dos versos de Lincoln de Souza, intituladas *Eterna lembrança* e *A Manhã do mar*, entoadas pelas cantoras Stella Neves Vale e Marta Teixeira, respectivamente. A terceira parte foi ocupada pelo "violão e a arte do professor Mozart Bicalho"<sup>58</sup> e pela performance da cantora Leila Taier. "Mozart Bicalho executou ao violão composições populares e clássicas, sendo vivamente aplaudido pela assistência. Seu último número foi *Teus olhos*, música de sua autoria e letra de Lincoln de Souza, com acompanhamento dos artistas que atuaram na festa" 59.

Após o término das apresentações artísticas, Lincoln de Souza fez um discurso explicando os motivos que o fizeram encerrar a sua vida literária, assim como dirigiu algumas palavras em agradecimento àqueles que prestaram a homenagem, incluindo aí o violonista Mozart Bicalho, a

<u>.</u>

<sup>57</sup>Disponível em http://bragamusician.blogspot.com.br/2011/08/adeus-vida-literaria-em-1961-do-poeta-e.html  $58$ Idem.

<sup>&</sup>lt;sup>59</sup>Ibidem.

quem referenciou da seguinte forma: "(...) meu antigo e querido companheiro de alegres noitadas belorizontinas, que pela sua alta virtuosidade, conhecida e aplaudida no Brasil inteiro, granjeou a justa fama de *O Mago do Violão*" 60 .

Mozart Bicalho conciliava sua vida artística-profissional entre dar aulas e promover recitais ocasionais. Além disso, ele era representante da fábrica de violões Di Giorgio, através da qual revendia os instrumentos a alunos e demais estabelecimentos de ensino musical. Idelfonso afirmou, em entrevista colhida durante a presente pesquisa, que chegou a adquirir violões da Di Giorgio por intermédio dele. Após o fechamento da escola de violão, Bicalho passou a viver exclusivamente da venda de violões. No final de sua vida, foi acometido por problemas de saúde e passou por sérias dificuldades (SAMPAIO, 2002). Amigos próximos a ele, como o jornalista Carlos Henrique e o radialista Acyr Antão, articularam vários planos na tentativa de arrecadar recursos para ajudá-lo naquele momento delicado. Carlos Henrique, ao prefaciar o livro *O Violão Brasileiro de Mozart Bicalho*, de Renato Sampaio, relata os propósitos de ajudá-lo:

> Acreditávamos que Minas deveria conhecer melhor Mozart Bicalho, por tudo que ele fizera e continuava fazendo, no campo da música, em prol do Estado. O que custaria então a este mesmo Estado lhe conceder uma pensão que lhe permitisse maior dignidade no viver? Mais ainda: por que não lhe dar o justo tributo do reconhecimento público, através de um espetáculo em que as músicas fossem tocadas, em que ele fosse focalizado e "revelado" às pessoas? (SAMPAIO, 2002 p. 7).

Efetivamente, em meados da década de 1980, os amigos do músico conseguiram um encontro com o Secretário de Estado, então coordenador da Cultura em Minas Gerais. Na reunião, Mozart Bicalho também estava presente. Naquela ocasião, foi-lhes prometido que seria entregue à Assembleia Legislativa um projeto que trataria da concessão de uma pensão a Mozart Bicalho, além de viabilizar um concerto do compositor no mais importante palco de Belo Horizonte, o grande teatro do Palácio das Artes. (SAMPAIO, 2002).

Tal ideia não chegou a se concretizar, pois Mozart Bicalho faleceu em 8 de janeiro de 1986. Em seu velório no Palácio das Artes, Sebastião Idelfonso empunhou o violão e prestou-lhe uma última homenagem, tocando durante toda a madrugada as composições de Bicalho. Idelfonso

<sup>60</sup>Disponível em http://bragamusician.blogspot.com.br/2011/08/adeus-vida-literaria-em-1961-do-poeta-e.html

comentou, na já citada entrevista, ter tocado *Alma de artista*, *Evocação*, *Dança das pulgas*, *Gotas de lágrimas* e algumas outras peças que "(...) hão de fazer parte da literatura do violão brasileiro"<sup>61</sup>. No dia 9 de janeiro de 1986, o jornal *Estado de Minas* publicou uma nota de falecimento e informações sobre seu sepultamento:

> Prof. MOZART BICALHO: Helena de Salles Bicalho, Mira Bicalho, Geraldina Teixeira Bicalho, irmãs, cunhada e os sobrinhos de MOZART BICALHO cumprem o doloroso dever de participar o seu falecimento e convidam para o seu sepultamento, HOJE, dia 9, saindo o ferétro do Palácio das Artes, após a Missa que será celebrada às 10h, para o Cemitério Parque da Colina. A família antecipa agradecimentos (ESTADO DE MINAS, 1986, p. 16).

Na semana seguinte, em 14 de janeiro do corrente, outro anúncio é publicado pela família Bicalho no jornal *Estado de Minas*, convidando seus leitores a participarem da missa de sétimo dia, como podemos ver na citação a seguir:

> PROFESSOR MOZART BICALHO (Missa de 7º dia). A família de MOZART BICALHO agradece as manifestações de pesar recebidas, e convida p/ Missa de 7º Dia que será celebrada amanhã dia 15, QUARTA-FEIRA, às 19:00 horas, na Catedral da Boa Viagem. Antecipa agradecimentos (ESTADO DE MINAS, 1986, p. 14).

Os anúncios acima foram, provavelmente, publicados a pedido da família. Coincidentemente, na mesma época, outro músico faleceu em Belo Horizonte, o guitarrista mineiro Marco Antônio de Araújo, também velado do Palácio das Artes. Chamou-nos a atenção a grande repercussão que o jornal *Estado de Minas* deu à morte do então promissor músico, publicando dois artigos assinados por Carlos Felipe intitulados: "Emoção marca sepultamento de Marco Araújo" e "Marco Antônio Araújo: a guitarra toca um adeus plangente" (ESTADO DE MINAS, 1986, p. 1). O referido periódico ao priorizar a morte do guitarrista evidencia que, naquela época, Mozart Bicalho era um músico praticamente esquecido, sua reputação como instrumentista e compositor parecia ter sido apagada na mente de seus contemporâneos.

Ainda sobre a morte de Mozart, O *Jornal do Brasil,* do Rio de Janeiro*,* publicou em 12 de janeiro de 1986, na nota de obituários, um texto destacando o falecimento de Mozart Bicalho:

<sup>61</sup> Entrevista concedida por Sebastião Idelfonso em Belo Horizonte, novembro de 2012.

Mozart Bicalho, 84 [anos] [faleceu] de insuficiência cardíaca no Prontocor, em Belo Horizonte, onde ficou internado seis dias na Unidade de Tratamento Intensivo. Músico e compositor, era um dos mais conceituados violonistas brasileiros, tendo participado da formação de várias orquestras pelo país. Conhecido no meio artístico mineiro como "Professor Mozart", deixou centenas de músicas gravadas, muitas delas de sua própria autoria. Autor de hinos de aproximadamente 100 cidades mineiras, Mozart Bicalho considerava como sua principal obra a composição **Gotas de Lágrimas**. (...) fundou, há 54 anos, a Rádio Roquete Pinto e foi diretor da extinta Rádio Vera Cruz. Quase na miséria – morava de favor em uma quitinete do Conjunto JK, no centro de Belo Horizonte – teve grande parte de sua obra destruída em um incêndio na sua casa. Após a sua enfermidade e morte, a Secretaria de Estado de Cultura manifestou o interesse de adquirir o acervo musical do velho professor, membro da academia mineira de música (JORNAL DO BRASIL, 1986, p. 34).

No texto acima há um equivoco quanto à idade de morte de Mozart, ele faleceu aos 85 anos e não aos 84. Apesar do interesse da Secretaria de Estado de Cultura de adquirir o acervo musical do compositor, isso nunca se efetivou. Atualmente, seu acervo, ou aquilo que restou dele depois do incêndio, encontra-se em posse de Olau Salles, sobrinho de Mozart Bicalho, quem também adquiriu a quitinete do Conjunto JK, onde o músico morou. Lastimavelmente, nos dias atuais, muitos violonistas caíram no quase anonimato. Tal como Mozart, compositores como Benedito Chaves, Rogério Guimarães e Henrique Brito são alguns exemplos de violonistas que se destacaram na primeira metade do século XX, e que hoje suas obras encontram-se poucas difundidas no meio violonístico nacional.

Apesar disso, Bicalho teve seu trabalho reconhecido tanto pelo público quanto pelos intérpretes e compositores. Além de Dilermando Reis, que gravou a sua principal composição, a valsa *Gotas de lágrimas*, o violonista paulista Geraldo Ribeiro dedicou uma de suas composições a Mozart Bicalho, a peça *Seresta nº 4*. Sebastião Idelfonso compôs a valsa *Relembrando Mozart Bicalho*. O cantor Geraldo Tavares gravou, em 1983, a sua valsa *Noites que não voltam mais*, versada por Antero de Alencar, cuja peça foi transcrita e arranjada para violão solo neste trabalho. O violonista Gilson Antunes, ávido pesquisador do violão brasileiro, tem no repertório o seu choro *Currupacopapacos e Piau piau,* A esses acrescenta-se a profusão de violonistas que tocam a valsa *Gotas de lágrimas* pelo país e mundo afora. O legado de Mozart Bicalho já ultrapassou as fronteiras brasileiras por meio das performances de Gilson Antunes e Marcos Vinícius.

# **CAPÍTULO 2**

# **ANÁLISE APRECIATIVA DAS OBRAS GRAVADAS POR MOZART BICALHO**

# **2.1 CARACTERÍSTICAS DAS OBRAS GRAVADAS DE MOZART BICALHO**

Uma das características marcantes das gravações de Mozart Bicalho é o fato de ele sempre graválas com um instrumento acompanhador. Desde sua estreia no mercado fonográfico, em 1929, com a valsa *Alma de artista* à sua última gravação, em 1968, com a valsa *Cascata de ilusões,*  Mozart nunca abdicou da presença de um ou mais instrumentos em suas gravações. Os violonistas de sua época, como Rogério Guimarães e, principalmente, Américo Jacomino, registraram grande parte de suas composições sem a presença do acompanhamento. A hipótese de que Bicalho gravasse com acompanhamento está provavelmente associada a seus recursos técnicos – sua execução ao violão foi predominantemente melódica. Ele confiava a outros instrumentistas a harmonia e os baixos. Sebastião Idelfonso, em entrevista concedida a este autor, sustenta essa hipótese ao nos afirmar que Mozart Bicalho tocava apenas as melodias, diferenciando-se das performances de Dilermando Reis<sup>62</sup>. Este último utilizava os acordes com a melodia, além de outras possibilidades idiomáticas inerentes ao violão. Com isso, Mozart Bicalho vislumbrava uma formação instrumental que viria a ser bastante frequente nos conjuntos atuais.

Dentre os discos gravados por Mozart Bicalho, o álbum *Sonhando ao Luar* apresentou características singulares no que diz respeito à linha do acompanhamento: os baixos movimentam-se constantemente sobre a melodia, criando uma linha contrapontística. Em seus discos de 78 rpm e seu último álbum *Um Senhor Violão*, a linha do acompanhamento é predominantemente de condução rítmico-harmônico com eventuais aparecimentos de frases na região grave do instrumento. O repertório discográfico de Mozart Bicalho não é longo, contendo trinta e cinco obras gravadas em doze discos de 78 rpm<sup>63</sup>, um *Long Play*<sup>64</sup> e um compacto

<sup>62</sup> IDELFONSO, Sebastião. Belo Horizonte/MG, Brasil 10 de novembro. 2012. MP3, 49 minutos. Entrevista concedia a Reginaldo de Almeida Martins.

<sup>63</sup> Onze gravados pela gravadora Odeon e um pela gravadora RCA VICTOR.

<sup>64</sup> Gravado pela gravadora Bemol.

simples<sup>65</sup> distribuídas em gêneros como toada, dobrado, choro, cateretê e valsa. Este último foi o gênero predileto de Mozart; das trinta e cinco gravações, vinte são do gênero valsa. Sebastião Idelfonso, em entrevista concedida a este autor, confirma tal predileção ao nos afirmar que a especialidade de Mozart sempre foi à valsa<sup>66</sup>. No ANEXO C consta a tabela da discografia completa de Mozart Bicalho.

# **2.1.1 VALSAS**

# 2.1.1.1 *Alma de artista*

Gravada em 1929 pela gravadora Odeon, com o número de série 10.421, com acompanhamento do pianista Henrique Vogeler. Forma: introdução, A, B, C e A. A introdução apresentada pelo violão melodista, além da parte A, com o acompanhamento do piano, é repleta de *rubatos*, *glissandos*, notas antecipadas da melodia e antecipações dos baixos. As partes B e C em andamento superior (*più mosso*) tem o caráter mais rítmico, lembrando as valsas em forma de danças europeias.

# 2.1.1.2 *Coração de mãe*

Gravada em 1941 pela gravadora Odeon, com o número de série 11.975, com o acompanhamento violonístico de Artur de Souza Nascimento, conhecido com o epíteto de Tute. Forma: A, B, A e C. A parte A tem andamento lento, sendo a melodia predominantemente realizada nas cordas graves do violão, emitida por uma série de *glisandos* de uma nota para outra. O acompanhamento feito pelo Tute é bem sutil quanto aos contracantos – há uma valorização maior do acompanhamento vertical. A parte B apresenta um andamento superior, contrastando com a anterior não apenas pela pulsação mais rápida, mas também pela perda do discurso seresteiro e modinheiro para uma melodia com uma pulsação mais constante, remetendo às valsas em forma de dança. O acompanhamento do Tute continua a valorizar o lado rítmico-harmônico, mas não se abdica de inserir pequenas frases na região grave do instrumento. Nessa seção, é notória a emissão da nota dó (a nota mais grave do violão nessa gravação) oriunda do violão

<sup>&</sup>lt;sup>65</sup> Gravado pela gravadora Vista Son.

<sup>66</sup>IDELFONSO, Sebastião. Belo Horizonte/MG, Brasil 10 de novembro. 2012. MP3, 49 minutos. Entrevista concedia a Reginaldo de Almeida Martins.

acompanhador. Com isso, pressupõe-se que Tute teria gravado em um violão de sete cordas, porque a nota mais grave de um violão convencional é a nota mi, obtida na sexta corda solta. No final dessa seção um súbito *rallentando* é exposto, como forma de ponte transitória para a 1ª seção que está por vir. O retorno para a parte A não apresenta relevantes novidades que a distingue daquela apreciada inicialmente, e ao seu final inicia-se a parte C. Nesta, com o mesmo andamento da parte A, nota-se a emissão da nota dó sustenido (a penúltima nota mais grave do instrumento) o que nos confirma que Artur de Souza Nascimento, o Tute, utilizou um violão heptacorde<sup>67</sup>. Essa seção lembra bastante o início da música, com alguns trechos da melodia realizada na região grave do instrumento, concomitantemente aos *glissandos.* De fato, a tonalidade maior é uma novidade, apesar de os materiais musicais, por serem semelhantes àqueles da parte A, não nos trazerem um considerável contraste. Com relação a isso, o que realmente chama a atenção é a 2ª seção, onde se identificam maiores novidades.

# 2.1.1.3 *Evocação*

Gravada em 1932 pela gravadora RCA VICTOR, com o número de série 33.547, com o acompanhamento ao violão realizado pelo Rogério Guimarães. Forma: introdução, A, B, A e C. A introdução é apresentada com três acordes maiores: dó maior, lá bemol maior e sol maior. Cada acorde preenche o compasso ternário, porém de maneira livre, sem a preocupação de tocálos em um pulso determinado. O último acorde, sol maior, tem a sustentação mais longa, precedendo a parte A. Esta possui um andamento moderado, onde se percebe o violão acompanhador fazendo um *glissando* nos primeiros compassos. O acompanhamento se resume em tocar os acordes concomitantemente à melodia feita por Mozart Bicalho, sem a ocorrência de contracantos na região grave, que são normalmente executados pelo instrumento acompanhador. A ausência desses contracantos pode ser justificada em função de a melodia ser constituída no registro que explora a região grave – o mesmo registro que os violonistas acompanhadores utilizam. Assim, pode-se afirmar que se o violão acompanhador fizesse os contracantos, os mesmos se "chocariam" com a melodia que, por sua vez, se apresenta, também, no registro grave do violão. No final dessa seção há um *rallentando* que indica o seu término. A parte B contrasta com a anterior, não apenas pela nova tonalidade (lá menor), mas, sobretudo, por apresentar um caráter mais vivo, tipicamente dançante*.* A melodia aqui é apresentada na região mais aguda do

<sup>&</sup>lt;sup>67</sup> Violão se sete cordas.

violão, diferente da seção anterior. O violão acompanhador continua a realizar os acordes no ritmo de valsa com a ausência de contracantos na região grave do instrumento. Essa seção é finalizada em um andamento inferior. A reexposição da 1ª parte não apresenta variações relevantes que a distingam do que fora exposto logo após a introdução. A parte C, em dó menor, assemelha-se à parte B, também em andamento vivo, *allegro.* Já o violão acompanhador nos desperta maiores atenções: pela primeira vez ele expõe alguns contracantos na região grave, enquanto a melodia é tocada por Mozart Bicalho. Ao final dessa seção, um rallentando nos direciona ao final da valsa *Evocação*.

#### 2.1.1.4 *Divagações*

Gravada em 1930 pela gravadora Odeon, com o número de série 10.481, contando com o acompanhamento ao violão realizado pelo Glauco Vianna. Forma: A, em sol menor – B, em sol maior – A e C, em si bemol maior. Esta valsa não apresentou variações no andamento, apesar de em cada parte haver ocorrências súbitas de fermatas que interrompem o fluxo musical, causando uma forte surpresa no ouvinte. Outro detalhe que despertou nossa atenção é o uso da *scordatura* adaptada pelo violão melodista. Normalmente, a 6ª corda do violão é afinada na nota mi, mas neste caso ela foi abaixada para a nota ré para ampliar a tessitura do instrumento, favorecendo a utilização de baixos. Não é raro encontrar na literatura do violão o uso de *scordatura* em obras escritas na tonalidade de sol menor. Nesse tom, além de abaixar a 6ª corda, costuma-se abaixar, também, a 5ª corda. No final da obra, na parte C, em si bemol maior, há uma interessante modulação para dó maior obtida através do acorde de empréstimo modal lá bemol maior, seguido por sessões de dominantes: sol maior, lá maior com sétima, ré maior com sétima e sol maior com sétima, finalizando a música em dó maior.

#### 2.1.1.5 *Três prantos*

Gravada em 1954 pela gravadora Odeon, com o número de série 13.690, contando com o acompanhamento ao violão feito por T. Araújo. Forma: introdução – A, em lá menor – B, em lá menor – A– C, em dó maior e A. Nessa valsa, a parte A é reexposta, finalizando a música. Geralmente, as gravações de Bicalho terminam na parte C. Esta composição adquiriu letra por meio da parceria de Mozart Bicalho e Aristides Neves da Silva (BICALHO, 1956).

# 2.1.1.6 *Reminiscências de Santa Alda*

Segundo José Pascoal Guimarães, em entrevista concedida a este autor, Santa Alda era o nome da fazenda que outrora pertencia à família Bicalho $^{68}$ .

De acordo com Sampaio (2002), esta valsa foi gravada em 1930 pela gravadora Odeon, junto com a peça *Dança das pulgas*, com o número de série 10.693, com o acompanhamento ao violão por Artur de Souza Nascimento. Entretanto, no *Método de Violão ou Guitarra* de Bicalho (1956), também constam duas gravações com o mesmo número: *Cidade cidadão* e *Toaia de marambaia.* Como é sabido, os discos de 78 rpm comportavam apenas duas gravações, uma em cada lado, não fazendo sentido as gravações de *Reminiscências de Santa Alda, Dança das pulgas, Cidade cidadão e Toaia de marambaia* serem registradas em um único disco de 78 rpm. A informação de Sampaio (2002) parece equivocada porque, segundo Bicalho (1956, p. 28), *Dança das pulgas* foi registrada com o número de série: 10.754 e na página 27 desse mesmo método há um texto intitulado: "*Reminiscências de Santa Alda,* poesia de De Lucca e música de Mozart Bicalho do disco Odeon 10.754". Diante dos dados acima apresentados, podemos afirmar que o disco de número 10.693 contém as gravações de *Cidade cidadão e Toaia de marambaia;* e o disco de número 10.754 contém as gravações de *Danças das pulgas e Reminiscências de Santa Alda.*  Além disso, *Reminiscências de Santa Alda* adquiriu *status* de canção após a letra de De Lucca.

Voltando à análise apreciativa da valsa *Reminiscências de Santa Alda*, a qualidade da cópia da gravação que temos não nos favoreceu identificar a tonalidade original, apesar disso, intuímos que esteja provavelmente em sol menor, devido à região da digitação empregada no discurso melódico, tal como a disposição dos baixos. Valsa lenta, cuja forma é: introdução – A, provavelmente em sol menor – B, provavelmente em sol menor e C, provavelmente em ré maior.

# 2.1.1.7 *Tulipa*

<u>.</u>

Gravada em 1953 pela gravadora Odeon, com o número de série 13.973, com o acompanhamento ao violão por T. Araújo. No entanto, o disco foi lançado comercialmente apenas em 1954. O próprio Mozart versificou sua melodia (BICALHO, 1956). Forma: A, em mi menor – B, em mi

<sup>68</sup>GUIMARÃES, José Pascoal. Belo Horizonte/MG, Brasil 13 e 14 de junho. 2012. MP3, 29 minutos. Entrevista concedia a Reginaldo de Almeida Martins.

menor – A, C, em sol maior. Chama atenção nesta gravação a profusão de *glissandos* na parte B e o uso considerável de harmônicos na parte C.

# 2.1.1.8 *Gritos d'alma*

Peça incluída na mesma gravação anterior. Valsa alegre. Forma: A, em lá menor – B, em lá menor – A, C, em lá maior e A.

# 2.1.1.9 *Meditação*

Gravada em 1931 pela gravadora Odeon com o número de série 10.773, com o acompanhamento ao violão por Glauco Vianna. Forma: A, em ré maior – B, em sol maior – A, C, em sol maior. Essa valsa tem caráter cômico. As duas frases longas que compõem a parte A sãs separadas por um acorde de lá com sétima maior tocado sincronicamente pelos dois violões. Na parte B, a primeira das duas frases que completam essa seção também é articulada por um acorde súbito, como se dissesse: "ops, tropecei!". Nos compassos iniciais da segunda frase, ocorre o mesmo, finalizando com uma nota propositalmente falha, como se dissesse novamente: "ops, errei!". Na parte C, o violão melodista executa uma pequena cadência de caráter improvisatório e despojado, em seguida voltando à rítmica de valsa com certa insistência nos acordes de tônica e dominante. Porém, uma nota carregada de *glissandos* e com longa duração interrompe novamente a obra lúdica e *giocosa*.

#### 2.1.1.10 *Sonhando ao luar*

Do álbum *Sonhando ao Luar*, essa obra foi gravada em 1968 pela gravadora Bemol, com único número de série que representam todas as gravações deste álbum, 80.024. Há um problema na identificação dos violonistas que acompanharam Mozart Bicalho pelo selo Bemol. Na capa do LP, os três músicos não tiveram seus nomes registrados nas respectivas peças que eles gravaram, sendo eles Aggeo Pio Simões, Walder Fernandes Dutra e Ozanan de Oliveira Costa. Na valsa *Sonhando ao luar*, por exemplo, houve acompanhamento de dois violões, mas não sabemos quem o acompanhou.

Na contracapa do disco, consta a letra de *Sonhando ao luar*, do próprio autor. Forma: A, em dó maior – B, em dó maior, A, C, em fá maior. O detalhe que chamou mais atenção nessa valsa é conflito intervalar de segundas menores tocadas pelos violões. No subcapítulo 3.1.3.1 trataremos com mais vagar esse assunto.

#### 2.1.1.11 *Lágrimas cadentes*

Do álbum *Sonhando ao Luar*, essa obra foi gravada em 1968 pela gravadora Bemol. Forma: introdução, A em lá menor, B em lá menor, A e C em lá maior. As fontes documentais (livros, entrevistas e disco) se mostram conflitantes quanto à autoria dessa composição. Em entrevista concedida a este autor, Nilo Bicalho nos relatou que seu pai, Virgílio Bicalho, seria o autor desta, incluindo a letra<sup>69</sup>. Sampaio (2002) sustenta a versão de Nilo ao escrever na página 35 de seu livro que Virgílio Bicalho é autor não apenas de *Lágrimas cadentes*, mas também da valsa *Jerusalém*. Esta última foi gravada por Mozart Bicalho em seu álbum *Um Senhor Violão.* O selo da gravadora Bemol fixado no vinil atribui a Mozart Bicalho a autoria dessa valsa. Diante de vários pontos contrastantes, seria difícil dizer quem de fato a compôs. Deixamos esta lacuna a ser preenchida para os possíveis estudiosos que queiram pesquisar as obras de Mozart Bicalho.

### 2.1.1.12 *Gaivota da saudade*

Do álbum *Sonhando ao Luar*, gravada em 1968 pela gravadora Bemol, com o acompanhamento de dois violões. A letra foi composta pelo autor (BICALHO, 1956). Forma: A, em mi maior – B, em lá maior – A, C, em lá menor. As partes B e C são predominantemente conduzidas por dois violões em movimentos paralelos, em sua maioria em intervalos de terças.

#### 2.1.1.13 *Sempre você*

-

Do álbum *Sonhando ao Luar*, gravada em 1968 pela gravadora Bemol, com o acompanhamento de um violão. Forma: introdução – A, em lá menor – B, em lá maior – e A.

# 2.1.1.14 *Noites que não voltam mais*

Do álbum *Sonhando ao Luar,* gravada em 1968 pela gravadora Bemol, com o acompanhamento de um violão. Forma: introdução – A, em lá menor – B, em lá menor – A, e B'. Segundo Acyr Antão, *Noites que não voltam mais* era um programa de rádio que existia na rádio Guarani de Belo Horizonte, tendo como o cantor o músico Geraldo Tavares. Apresentado às sextas-feiras, no

 $69$  Nilo Bicalho em entrevista concedida a este autor em 13 de out. de 2011.

horário de 23 horas até a meia-noite, o programa era muito sentimental com a apresentação de valsas e canções, sendo a valsa *Noites que não voltam mais* composta para homenageá-lo<sup>70</sup>. Posteriormente, essa valsa ganhou versos de Antero de Alencar e, em 1983, Geraldo Tavares gravou um álbum, intitulando-o com o mesmo nome da composição (TAVARES, 1983).

# 2.1.1.15 *Corações sensíveis*

Do álbum *Sonhando ao Luar*; gravada em 1968 pela gravadora Bemol, com o acompanhamento de dois violões. Valsa lenta com letra do próprio autor. Forma: introdução – A, em lá menor – B, em lá menor – A, C, em lá maior.

# 2.1.1.16 *Nostalgias de um coração*

Do álbum *Sonhando ao Luar*, gravada em 1968 pela gravadora Bemol, com o acompanhamento de dois violões. Valsa lenta, com letra do próprio autor. Forma: introdução – A, em lá menor – B, em lá menor – A, e B'. Esta é outra obra que gera conflitos quanto a sua autoria. O selo da gravadora Bemol fixada no vinil indica Mozart Bicalho como autor dessa valsa. Segundo Bicalho (1956), *Nostalgias de um coração* seria de Araci Bicalho Franco (letra e melodia). Nilo Bicalho, em entrevista concedida a este autor, sustenta a última versão.

## 2.1.1.17 *Cascata de ilusões*

Do álbum *Um Senhor Violão*, gravado em 1968 pela gravadora Bemol, acompanhado ao violão por Salvador Viola. Forma: A, em mi maior – B, em mi maior – A, C, em mi maior.

#### 2.1.1.18 *Valsa da amizade*

-

Do álbum *Um Senhor Violão*, gravado em 1968 pela gravadora Bemol, acompanhado ao violão por Salvador Viola. Forma: A, em dó maior – B, em lá menor – A, C, em fá maior.

<sup>&</sup>lt;sup>70</sup> Fonte: gravação em vídeo contendo o depoimento de Acir Antão de propriedade de Reginaldo de Almeida Martins.

# **2.1.2 A VALSA** *GOTAS DE LÁGRIMAS*

Gravada em 1930 pela gravadora Odeon, com o número de série 10.585, acompanhada ao violão por Glauco Vianna. Forma: introdução – A, em lá menor – B, em lá menor – A e C, em lá maior. Foi Regravada em 1953, sendo acompanhada ao violão por T. Araújo. Entendemos que *Gotas de lágrimas* foi a obra de maior sucesso de Mozart Bicalho, por isso, julgamos necessário explorá-la com uma abordagem maior neste subcapítulo. No entanto, rememorá-lo apenas por meio de uma composição parece pouco para um compositor prolífico como foi Mozart. O violonista Fábio Zanon, durante a apresentação do programa *O violão Brasileiro* na Rádio Cultura de São Paulo, afirmou que se não fosse a significativa repercussão da valsa *Gotas de lágrimas,* o nome do violonista mineiro teria desaparecido no decorrer dos anos $^{71}$ .

Mozart Bicalho compôs a valsa em 1923, quando vivia em Belo Horizonte. A primeira gravação, feita em 1930, atingiu notória repercussão, com o disco alcançando a marca de 3.000 cópias vendidas. Um número considerável para a época em que o gramofone era aparelho de consumo de um seleto público do então nascente mercado fonográfico (SAMPAIO, 2002). Fábio Zanon relata sobre a importância dessa obra:

> O sucesso de *Gotas de lágrimas* não é casual. Esta valsa tem um arco melódico imenso, impossível de ser cantado, que explora toda a extensão do violão, que era a grande novidade da época, e que foi imitado por todos os compositores de valsa da geração posterior<sup>77</sup> .

Zanon, ao relatar que a valsa *Gotas de Lágrimas* é impossível de ser cantada, se contrapõe ao depoimento de José Pascoal Guimarães. Este último nos afirmou que a valsa é muito fácil de ser cantada e, suas escalas não aparentam nenhum empecilho para sua execução enquanto "canção"<sup>73</sup>. De fato, a primeira edição dessa valsa, publicada em 1963, traz, além da partitura, a letra do próprio compositor, que a considerava, portanto, perfeitamente cantável. Em entrevista concedida a este autor, José Pascoal Guimarães cantou o trecho da segunda parte, em lá menor $^{74}$ .

-

 $74$  Idem.

<sup>&</sup>lt;sup>71</sup> Disponível em: <http://vcfz.blogspot.com/2006/08/33-rogrio-guimares-mozart-bicalho.html>.

<sup>72</sup> Idem.

 $^{73}$  José Pascoal Guimarães em entrevista concedida a esse autor a 13 e 14 de jun. de 2013.

*Gotas de lágrimas* apresentou à época uma novidade composicional que a distinguiu não apenas das outras valsas do repertório violonístico, mas também das próprias composições de Bicalho: o longo uso de escalas cromáticas no discurso melódico<sup>75</sup>. Por esse detalhe, essa valsa, eminentemente instrumental, se afasta das características da valsa brasileira, onde a melodia *cantabile* se destaca em detrimento das preocupações virtuosísticas. As composições arraigadas na valsa brasileira têm a predominância de um caráter mais próximo à canção, em que a flexibilidade rítmica, com a profusão de rubatos, é um elemento praticamente inerente à expressão. Exatamente o oposto aparece em duas das três partes da valsa *Gotas de lágrimas*: os cromatismos contínuos em movimentos ascendentes e descendentes, recorrentes nas 1ª e 3ª partes, a tornam virtuosística e, consequentemente, fazem com que perca algo do caráter de canção. Entretanto, a 2º parte é ligeiramente contrastante – o caráter virtuosístico cede lugar à melodia *cantabile*. No todo, com seu andamento rápido, *Gotas de lágrimas* inclina-se mais para o lado virtuosístico do Choro do que para a canção sentimental. Neste caso, a valsa pactua com as características do Choro em andamento rápido (não é raro encontrar valsas brilhantes semelhantes a essa no repertório de compositores brasileiros. As valsas *Ao Luar*, de Rogério Guimarães; *Louca*, de Chico Netto; *Sonhadora*, de Antônio Rago<sup>76</sup> (1916); *Desvairada*, de Anibal Augusto Sardinha<sup>77</sup> (1915-1955), o Garoto, além de *Santa morena e Voo da mosca*, ambas de Jacob do Bandolim<sup>78</sup> (1918-1969) são alguns exemplos de composições de valsas em forma de dança).

De acordo com Nogueira (2000, p. 351), "*Gotas de lágrimas* era considerada como música de desafio, dada a sua dificuldade para executá-la. Quem tocasse essa valsa era considerado um bom violonista".

<sup>&</sup>lt;sup>75</sup> Disponível em: <http://vcfz.blogspot.com/2006/08/33-rogrio-guimares-mozart-bicalho.html>.

<sup>76</sup> Foi um músico brasileiro que utilizava um violão elétrico. "Viajou por toda a América Latina, do Norte e Europa. Autor de diversos sucessos, Rago viveu na crista da onda por mais de quatro décadas. Suas criações: *Mentiroso* (choro), *Em Tuas Mãos* (bolero), *Que Importa* (bolero), *Ranchinho da Saudade* (toada), e dezenas de outras composições que foram sucesso em todo o Brasil" (NOGUEIRA, 2000, p. 351).

<sup>77</sup> Músico paulistano autor de dezenas composições para violão com forte influência norte americana. Integrou o grupo "Bando da Lua" liderado pela cantora portuguesa Carmen Miranda com quem excursionou aos Estados Unidos. "(...) está na boca de todos os violonistas brasileiros: o instrumentista insuperável, o músico inovador" (GALILEA, 2012, p. 144).

<sup>78</sup>Bandolinista brasileiro autor de composições conhecidíssimas nas rodas de choros tais como: *Noites cariocas*, *Santa morena*, *Treme-treme*, *Cabuloso*, dentre muitos outros. "Jacob deu personalidade própria ao bandolim brasileiro no que tange à forma de tocar" (CAZES, 1998, p. 104).

Fato que atesta a importância de *Gotas de lágrimas* foi a sua regravação, em 1963, pelo principal violonista do período, Dilermando Reis. A peça já fazia parte do repertório de Dilermando havia aproximadamente 30 anos, antes mesmo de sua gravação. Segundo Nogueira (2000), Dilermando a tocava frequentemente na loja "A Guitarra de Prata", lugar onde também se reuniam os chorões da cidade do Rio de Janeiro para a prática musical. Em um destes encontros estava Renato Murce – então diretor da Rádio Transmissora e atual Rádio Globo – que, após ouvir Dilermando interpretar *Gotas de lágrimas*, convidou-o a integrar a comissão de músicos daquela emissora, em 1936 (TAUBKIN, 2004). Responsável pela divulgação de *Gotas de lágrimas* por todo o país, Dilermando Reis contribuiu para que o legado de Mozart Bicalho não caísse no esquecimento no panorama do violão brasileiro no século XX.

Para Fábio Zanon, o primeiro sucesso de Dilermando Reis *–* a valsa *Noite de lua*, gravada onze anos após a gravação de *Gotas de lágrimas* – apresenta certa semelhança com a valsa *de* Mozart Bicalho. Dilermando, sendo mais novo que Mozart, o teria plagiado na composição de *Noite de lua*<sup>79</sup>. Segundo Sampaio (2002, p. 21), "alguns compassos [...] da valsa *Noite de lua* são quase iguais aos correspondentes de *Gotas de lágrimas* e estas duas músicas, quando tocadas em dois violões, em certos trechos chegam a formar contrapontos coerentes e agradáveis".

Realmente, a valsa de Dilermando é muito parecida com *Gotas de lágrimas*. Porém, conforme relatou Sampaio, elas se distinguem em alguns aspectos. Se de um lado *Gotas de lágrimas* tem a predominância de um caráter virtuosístico, do outro, *Noite de Lua* tem em sua melodia a serenidade e a liberdade rítmica de interpretação, fatores estes que são inerentes à sua expressão. Além disso, a segunda parte de ambas as músicas são bem distintas – em *Gotas de lágrimas*, a segunda seção continua em tom de lá menor, enquanto que em *Noite de lua* há uma modulação para o tom de dó maior. Dentre outros aspectos, como a óbvia divergência da harmonia, a simples distinção das tonalidades (lá menor e dó maior) são fatores preponderantes para que as valsas se distanciem. A 1º parte das valsas se assemelha nos seguintes pontos:

- a) O motivo principal das valsas são os mesmos (Figuras 8 e 9);
- b) A tonalidade são as mesmas, em lá menor (Figuras 8 e 9);

<sup>&</sup>lt;sup>79</sup> Disponível em: <http://vcfz.blogspot.com/2006/08/33-rogrio-guimares-mozart-bicalho.html>.

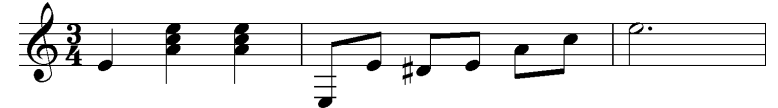

 Figura 8. Reprodução digitalizada de *Gotas de Lágrimas* publicada no *Método de Violão ou Guitarra* de Mozart Bicalho (BICALHO, 1956, p. 29).

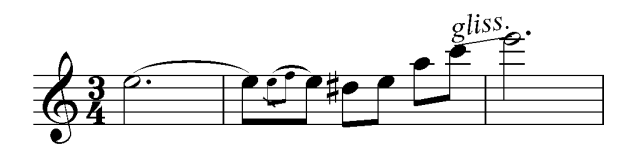

Figura 9. Transcrição de parte da melodia de Noite de lua, feita a partir da gravação de Dilermando Reis no LP de sua coletânea de 1979 (REIS, 1979).

A diferença de maior peso entre os trechos acima está na localização do registro: Dilermando toca o motivo principal em uma oitava acima. Além disso, a 1ª seção de cada música contém os mesmos números de compassos, além de tornar possível a utilização dos mesmos encadeamentos harmônicos. Baseando-se nessa combinação, Fábio Zanon afirma que "dá até para tocar as duas valsas juntas<sup>80</sup>". Tal declaração é exagerada porque se dois violonistas tocarem juntos, as segundas partes soariam cacofônicas.

A 3ª seção das valsas se assemelha nos seguintes aspectos:

a) Mesmo número de compassos;

- b) Possibilidade de utilização dos mesmos encadeamentos harmônicos;
- c) Fraseados bastante parecidos, conforme podemos ver em seus oito últimos compassos nas Figuras 10 e 11;

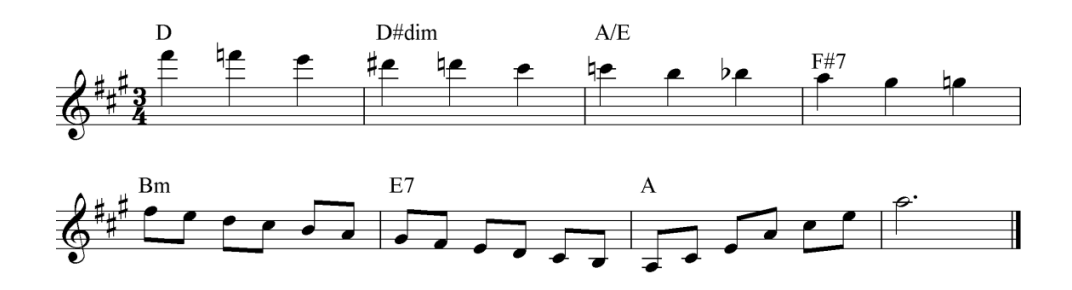

<sup>80</sup> Disponível em: <http://vcfz.blogspot.com/2006/08/33-rogrio-guimares-mozart-bicalho.html>.

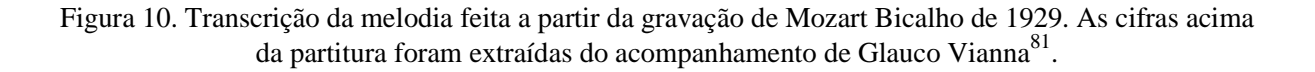

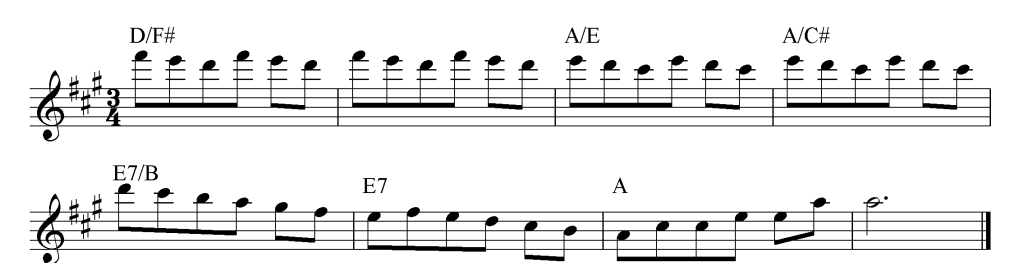

Figura 11. Transcrição da melodia feita a partir da gravação de Dilermando Reis no LP de sua coletânea de 1979. As cifras acima da partitura foram extraídas do acompanhamento de Jayme Florence, o Meira (REIS, 1979).

Nota-se extrema semelhança entre os trechos de ambas as valsas. A partir do antepenúltimo compasso, as notas chegam a coincidir, depois finalizando com o arpejo do acorde de lá maior, ascendentemente. A harmonia na Figura 10 pode ser adotada na melodia de *Noite de lua* na Figura 11, e o mesmo acontece inversamente. A valsa *Noite de lua*, gravada em 1941 pelo autor, não ocasionou discordâncias entre Dilermando Reis e Mozart Bicalho; ao contrário, os dois eram amigos, conforme a declaração de Bicalho em entrevista a Renato Sampaio: "fomos muito amigos, eu e Dilermando Reis. Encontrávamo-nos sempre na "Guitarra de Prata<sup>82</sup>", onde ele atuava como experimentador de instrumentos e professor de violão"<sup>83</sup>. Com isso, um se sentiu lisonjeado com a homenagem do outro e posteriormente, em 1963, Dilermando gravou *Gotas de Lágrimas*, e como aconteceu em 1930, o LP, que leva o título da música, vendeu milhares de cópias. Como dito anteriormente, essa gravação contribui para a fixação do nome de Mozart Bicalho na história da música popular brasileira<sup>84</sup>.

Com a cordialidade vivida entre os compositores, a gravação de *Gotas de lágrimas* feita por Dilermando, de modo geral, agradou ao seu autor. Apesar disso, este tinha ressalvas, especialmente na 3ª parte. José Pascoal Guimarães, em entrevista concedida a este autor, disse

<sup>&</sup>lt;sup>81</sup> Bicalho [197-] em registro fonográfico.

<sup>&</sup>lt;sup>82</sup>Loja de venda de instrumentos musicais e ponto encontro dos chorões na cidade do Rio de Janeiro, onde se reuniam para tocar. Tal loja ainda é existente nos dias atuais.

<sup>83</sup>Entrevista publicada no jornal **Estado de Minas** em 15 de fev. de 1984.

 $84$  Disponível em: <http://vcfz.blogspot.com/2006/08/33-rogrio-guimares-mozart-bicalho.html>.

que Mozart Bicalho gostava de tocar suas composições conforme a letra a qual ele escrevia<sup>85</sup>. No caso da gravação de Dilermando, ainda segundo Guimarães: ele toca a melodia "dobradamente", isto é, em vez de tocar uma nota por pulso ele dividiu duas notas iguais na mesma pulsação.

Dilermando Reis, ao gravar trechos da 3ª parte com notas repetidas (algo que não existia na versão original de Bicalho) descaracterizou-a ao torná-la assíncrona entre música e letra. Ainda de acordo com as palavras de Guimarães, Dilermando a gravou com muita virtuosidade e brilhantismo, sobrepondo-se à gravação genuína de Bicalho<sup>86</sup>. Tais diferenças podem ser observadas nas Figuras 12 e 13 abaixo:

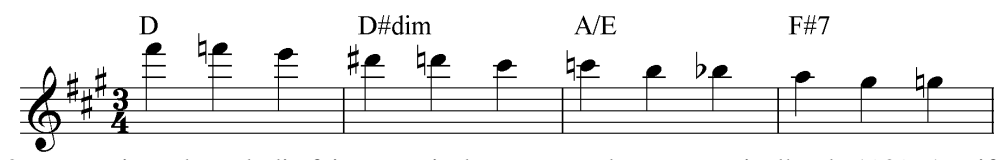

Figura 12. Transcrição da melodia feita a partir da gravação de Mozart Bicalho de 1929. As cifras acima da partitura foram extraídas do acompanhamento de Glauco Vianna<sup>87</sup>.

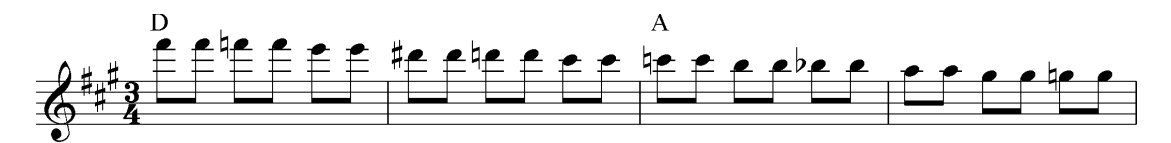

Figura 13. Transcrição da melodia feita a partir da gravação de Dilermando Reis no LP de sua coletânea de 1979. As cifras acima da partitura foram extraídas do acompanhamento de Jayme Florence, o Meira (REIS, 1979).

Como podemos observar na Figura 12, as notas descem cromaticamente, seguindo a pulsação representada pelas semínimas. Na Figura 13, as notas são tocadas duplamente, isto é, a nota que continha o valor inteiro, conforme a gravação de Bicalho (Figura 12) se dividiu pela metade, tendo em seu lugar duas notas iguais representadas pelas colcheias. Segundo Guimarães: Dilermando transformou este trecho em uma gargalhada, interpretando a música com uma beleza

<u>.</u>

<sup>&</sup>lt;sup>85</sup> José Pascoal Guimarães em entrevista concedida a este autor em 13 e 14 de jun. de 2013.

<sup>86</sup> Idem.

<sup>87</sup> Bicalho [197-] em registro fonográfico.

singular; tanto que Mozart Bicalho, apesar da insatisfação da 3º parte, o agradeceu pela celebérrima gravação 88.

O fato é que a gravação de Dilermando, de 1963, tornou-se referência para os violonistas de gerações posteriores. Ao consultarmos alguns violonistas interpretando *Gotas de lágrimas* em um site de vídeos, observamos a maioria deles reproduzindo a versão de Dilermando<sup>89</sup>. Chama à atenção um vídeo em que dois violonistas tocam concomitantemente a valsa *Gotas de lágrima*s e *Noite de lua*<sup>90</sup>. Um dos intérpretes, que toca *Gotas de Lágrimas*, suprime a sua 2<sup>°</sup> parte, deixando sua condição de solista para acompanhar a 2º parte daquele que toca *Noite de lua*. Como dito anteriormente, as segundas partes de ambas as músicas, se tocadas juntas, soam desagradáveis, uma vez que as melodias tomam direções opostas, com diferentes harmonizações.

Tal como fez Dilermando, violonistas como José Vicente, Maurício de Oliveira, Josmar Assis, Waldemar Silveira, Sebastião Idelfonso e Marcos Vinícius regravaram *Gotas de lágrimas* (SAMPAIO, 2002). Outras dezenas de violonistas disponibilizam gratuitamente na internet suas respectivas interpretações da valsa*.* Esta foi editada pela primeira vez em 1956, no *Método de Violão ou Guitarra* publicado pelo autor<sup>91</sup>. Em 1963, muito provavelmente pela alta vendagem do disco de Dilermando, foi novamente publicada por uma editora especializada, a Cembra Ltda da cidade de São Paulo, sendo esta a edição mais requisitada no mercado editorial. Em 2002, o violonista Marcos Vinícius a publicou pela *Edizioni Carrara*, de Bergamo, Itália, a qual passou a fazer parte da *Marcos Vinícius Colection*.

As edições se distinguem entre si. A edição de 1956 possui menos baixos em relações às outras, com maior predominância de uma escrita melódica; as de 1963 e 2002, apesar do grau de semelhança, apresentam-se com sutis diferenças rítmicas. Curiosamente, essas edições não condizem com a gravação de Dilermando Reis, que criou um arranjo próprio para a valsa. É importante ressaltar que os violonistas brasileiros não tinham o hábito de registrar suas

<sup>&</sup>lt;sup>88</sup> José Pascoal Guimarães em entrevista concedida a esse autor a 13 e 14 de jun. de 2013.

<sup>89</sup> Disponível em www.youtube.com

<sup>90</sup> Disponível em http://www.youtube.com/watch?v=EJ24J1Ej4Vo

<sup>91</sup>BICALHO, Mozart. *Método de Violão ou Guitarra*. Belo Horizonte: Estabelecimentos Gráficos Santa Maria S/A, 1956.

composições em partituras e as edições que temos hoje são quase sempre oriundas de registros fonográficos. Muitas vezes, como no caso de Mozart Bicalho, as partituras foram editadas posteriormente às gravações e, geralmente, por outro artista. Além de Bicalho, as obras de João Pernambuco, Canhoto e Dilermando Reis despertaram a atenção de estudiosos; no primeiro caso, de Turíbio Santos, que editou e publicou várias de suas peças; no segundo caso, de Antunes (2002), que desenvolveu um belo estudo da obra de Américo Jacomino e, no terceiro caso, de Ivan Paschoito e Genésio Nogueira, que se dedicaram respectivamente à transcrição de suas peças e à sua biografia.

Se por um lado o sucesso de *Gotas de lágrimas* despertou a atenção de outros violonistas que ajudaram a fixar o nome de Mozart Bicalho na história do violão brasileiro, por outro, o compositor mineiro tornou-se reconhecido na literatura do violão brasileiro pela autoria desta valsa e graças à gravação de Dilermando, já que suas outras composições ficaram praticamente esquecidas.

A construção de um repertório para o violão brasileiro se deu em princípios do século XX. Antes disso, no século XIX, a sua função predominante era de acompanhar canções em gêneros como lundu e modinha. Na virada do século passado, adquiriu *status* de solista pelo pioneirismo de violonistas como Mozart Bicalho e de seus contemporâneos, como os já citados Quincas Laranjeiras, João Pernambuco, Américo Jacomino e Satyrio Bilhar<sup>92</sup> (1860-1926). Dilermando Reis foi o violonista que conquistou maior projeção nacional, com a venda de milhares de discos. Sua fama cruzou o Atlântico, despertando o interesse de intérpretes europeus como o violonista escocês David Russel, que gravou duas de suas composições: *Se ela perguntar* e *Xodó da baiana.*  O trecho abaixo, extraído da dissertação de mestrado de Rejane Prado, ratifica a importância de Dilermando Reis:

> O grande sucesso de Dilermando Reis acabou ofuscando muitos violonistas contemporâneos dele. Vários destes compositores passaram despercebidos como foi o caso de Othon Salleiro, Homero Alvarez, José Augusto de Freiras e **Mozart Bicalho** (PRANDO, 2008, p. 78) (grifo nosso).

 $\frac{1}{2}$ 

<sup>92</sup> "Grande especialista do instrumento, infelizmente não chegou a gravar [...] entre suas composições, um *Estudo de Harpa*, para violão" (VASCONCELOS, 1964, p. 170). A sua polca *Tira Poeira*, gravado por Jacob do Bandolim, é atualmente sua obra mais conhecida.

Mozart Bicalho foi um dos violonistas que mais gravaram na década de 1930, sendo bastante popular naquela época<sup>93</sup>. Hoje, seu legado está, na maioria das vezes, associado à composição de *Gotas de lágrimas,* fato que constata o desconhecimento de suas outras composições*.* A exceção está no interior de Minas Gerais, onde seu reconhecimento vai além da fronteira violonística, sendo ele lembrado como compositor de canções e hinos.

# **2.1.3 CHOROS**

# 2.1.3.1 *Currupacospapacos*

Gravado em 1930 pelo selo Odeon, com o número de série 10.481, acompanhado ao violão por Glauco Vianna. Forma: A, em dó maior – B, em lá menor – A e C, em fá maior. Nessa gravação, apareceu um recurso técnico inusitado no repertório discográfico de Mozart Bicalho: o uso de pequenos *rasgueados*<sup>94</sup> junto com o golpe percussivo no tampo do instrumento no início de cada fraseado. Este efeito é tocado tanto pelo Mozart Bicalho quanto pelo Glauco Vianna. Na parte A, Mozart Bicalho iniciou o choro com o acorde de dó maior com o ritmo percussivo. Na parte B, Glauco Vianna o acompanhou usando predominantemente esse efeito. Na parte C, como ocorreu na parte A, Mozart Bicalho tocou o acorde de fá maior também com o efeito percussivo. É importante ressaltar que o efeito percussivo desse choro lembra bastante o padrão de acompanhamento do cateretê, mostrando que o choro *Currupacospapacos* tem certa inclinação para a música interiorana.

# 2.1.3.2 *Peba*

-

De acordo com José Pascoal Guimarães, em entrevista concedida a este autor, *Peba* foi um cachorro que vivia na fazenda Santa Alda da família Bicalho $95$ . Este choro foi gravado em 1931 pela gravadora Odeon, com o número de série 10.773, acompanhado ao violão por Glauco Vianna. Forma: A, em lá menor – B, em dó maior – A, C, em lá maior e A.

<sup>93</sup> Disponível em: <http://vcfz.blogspot.com/2006/08/33-rogrio-guimares-mozart-bicalho.html>.

<sup>94</sup> Este efeito é obtido quando os dedos da mão direita são atirados sobre as seis cordas em um gesto rápido, fazendo soar todas as cordas quase que simultaneamente.

<sup>&</sup>lt;sup>95</sup> José Pascoal Guimarães em entrevista concedida a esse autor a 13 e 14 de jun. de 2013.

# 2.1.3.3 *Piau piau*

Gravado em 1932 pela gravadora RCA VICTOR, com o número de série 33.547, acompanhando ao violão por Rogério Guimarães. Forma: A, em lá menor – B, em dó maior – A, C, em lá maior e A.

# 2.1.3.4 *Choro sete*

Gravado em 1941 pelo selo Odeon, com o número de série 10.975, acompanhado ao violão por Artur de Souza Nascimento. Apresenta caraterísticas inusitadas dentre as composições do autor: não houve mudanças de tonalidades entre as partes e a forma não segue o padrão comum do compositor. Forma: A, em mi menor – B, em mi menor – A, C, em mi menor – A e B. Nota-se que o choro termina na parte B.

# 2.1.3.5 *Bemol*

Mozart Bicalho gostava de homenagear lugares, cidades, amigos etc. *Bemol* é o nome da gravadora onde Bicalho registrou seu álbum *Sonhando ao Luar.* Provavelmente, esse choro foi composto em sua homenagem, tal como o fizera em seu dobrado *Odeon,* no qual homenageou a gravadora que o lançou no mercado fonográfico. Este choro foi gravado em 1968, com o acompanhamento de um violão, como foi dito, pela gravadora Bemol, com único número de série que representam todas as gravações deste álbum,  $80.024$ . Forma: introdução – A, em ré menor – B, em fá maior – A e C, em fá maior – interlúdio e A.

# 2.1.3.6 *Meteoro*

Do álbum *Sonhando ao Luar*; gravado em 1968 pela gravadora Bemol, com o acompanhamento de um violão. Forma: introdução – A, em lá maior – B, em lá maior – A, C, em Ré maior e A.

#### 2.1.3.7 *Ao Di Giorgio*

Do álbum *Um Senhor Violão*; gravado em 1968 pela gravadora Bemol, acompanhado ao violão por Salvador Viola. Forma: introdução – A, em ré maior – B, em lá maior – A, C, em sol maior e A. Provavelmente, esse choro foi composto em homenagem ao Reinaldo Di Giorgio, que mantinha um estreito laço de amizade com Mozart. Segundo José Pascoal Guimarães, a introdução dessa composição remete a um caráter onomatopaico como se dissesse "violão, violão, violão<sup>96</sup>".

# **2.1.4 TOADA**

# 2.1.4.1 *Viola e coração*

Do álbum *Sonhando ao Luar*; gravado em 1968 pela gravadora Bemol, com o acompanhamento de um violão. *Viola e coração* tem a forma bastante repetitiva: introdução – A, em lá menor – B, em lá menor, A, B, A, B e A. Nessa composição, Mozart Bicalho adota o gênero interiorano da toada, contrastando com o choro e a valsa – gêneros musicais predominantemente urbanos. O próprio autor escreveu a letra para essa melodia, denominando-a, além do título, como "balada sertaneja" (BICALHO, 1956, p. 25).

### **2.1.5 CATERETÊ**

#### 2.1.5.1 *Tuim tuim*

Obra que compõem o disco de estreia de Mozart Bicalho; gravada em 1929 pela gravadora Odeon, com o número de série 10.421, acompanhada ao piano por Henrique Vogeler. As harmonias dessa composição compreendem encadeamentos de dois acordes: mi maior e si maior com sétima. O discurso melódico de *Tuim tuim* parece ser improvisatório; a melodia se cruza com as batidas dos acordes da condução rítmica do gênero, algo semelhante aos ponteados de viola caipira.

# **2.1.6 DOBRADO**

#### 2.1.6.1 *Odeon*

-

Gravado em 1930 pela gravadora Odeon, com o número de série 10.585, sendo acompanhado ao violão por Glauco Vianna. Forma: introdução – A, em sol maior na primeira vez e dó maior na segunda vez – B, em dó maior, C em fá maior – interlúdio e A, em dó maior. O recurso técnico singular nessa gravação é a imitação de rufos de tambores. Esta técnica já era difundida por

<sup>&</sup>lt;sup>96</sup> José Pascoal Guimarães em entrevista concedida a esse autor em 13 e 14 de jun. de 2013.

Américo Jacomino em pelo menos duas de suas composições, *Marcha dos marinheiros* e *Marcha triunfal brasileira*.

# **2.1.7 OUTROS GÊNEROS**

-

Mozart Bicalho, além de registrar suas composições para violão, gravou quatro músicas atuando como cantor. Duas delas, *Cidade cidadão* e *Toaia de marambaia*, foram gravadas ao lado do músico Ferreira da Silva, seu companheiro de recitais na cidade do Rio de Janeiro, nas décadas de 1920 e 1930 <sup>97</sup>. Mozart teria gravado, também, a canção *Festa de Itambé* e *Usca moleque*. No entanto, não encontramos essas gravações para a apreciação, pois os discos são raros e de difícil acesso. Felizmente, as canções *Festa de Itambé* e *Usca moleque* serão disponibilizadas brevemente na *internet* em um *site* cuja proposta é divulgar gravações raras da música popular brasileira<sup>98</sup>. Também não tivemos acesso à gravação de *Dança das pulgas*, mas de acordo com José Pascoal Guimarães, a peça consistia basicamente em tocar com as pontas dos dedos da mão direita sobre os trastes do violão, obtendo assim, uma sonoridade aguda e metálica. A mão esquerda limitava-se em formar os acordes de ré maior e lá maior com sétima. Diante da descrição de Guimarães, podemos intuir que o caráter de *Dança das pulgas* é onomatopaico, talvez o efeito percussivo em um timbre agudo e metálico quisesse remeter, metaforicamente, às pulgas dançando<sup>99</sup>.

<sup>97</sup> BICALHO, Mozart. São Paulo: 1968. **Rádio Gazeta**, São Paulo, Programa Brasil Antigo, de 01h até 02h, 08 de set. 1968. Entrevista concedida a Reinaldo Di Giorgio.

<sup>98</sup> Disponível em http://musicachiado.webs.com/GravacoesRaras/GravacoesRaras.htm. Porém, até o presente momento, o *site* está em construção.

<sup>99</sup> José Pascoal Guimarães em entrevista concedida a este autor em 13 e 14 de jun. de 2013.

# **CAPÍTULO 3**

# **TRANSCRIÇÕES E ARRANJOS**

# **3.1 METODOLOGIA APLICADA NO PROCESSO DE TRANSCRIÇÕES**

As transcrições foram elaboradas a partir da audição dos registros fonográficos contidos em dois álbuns de Mozart Bicalho, totalizando treze composições. Das obras abordadas na pesquisa, nove são valsas (*Cascata de ilusões e Valsa da amizade* – do álbum *Um Senhor Violão* – *Sonhando ao luar, Lágrimas cadentes, Gaivota da saudade, Sempre você, Noites que não voltam mais, Corações sensíveis e Nostalgias de um coração* – do álbum *Sonhando ao Luar*). Os choros (Meteoro e Bemol – do álbum *Sonhando ao Luar* e Ao Di Giorgio – do álbum *Um Senhor Violão*  e a toada *Viola e coração* – do álbum *Sonhando ao Luar*). O motivo da seleção dessas obras foi o fato de as mesmas não estarem ainda editadas. Com isso, contribuímos para que todas as obras para violão gravadas comercialmente pelo compositor estejam, também, disponíveis em partituras.

As gravações de Bicalho selecionadas neste trabalho são constituídas por duo ou trio de violões, onde o compositor exerceu a função de melodista e os demais instrumentistas, de acompanhadores. É importante salientar que os músicos acompanhadores tiveram uma importante função nessas gravações: eles complementaram as ideias composicionais do autor e deram acabamento à obra. Apesar de o violão possuir um potencial natural de harmonização concomitante à melodia, nessas gravações, o primeiro violão é predominantemente melodista, com raras ocorrências de acompanhamento harmônico. Os violonistas acompanhadores preenchem esta "lacuna" auxiliando o 1º violão na elaboração harmônica, rítmica e melódica na região grave, conhecida por "baixarias". Provavelmente, os contracantos produzidos na região grave foram improvisados, como era hábito entre os violonistas da época, a exemplo de Horondino José da Silva (1918 - 2006), o famoso Dino Sete Cordas<sup>100</sup>. Diante da importante

<sup>&</sup>lt;sup>100</sup> Foi um músico brasileiro responsável por desenvolver a técnica de execução do violão de sete cordas. (PELLEGRINI, 2005)
função dos violonistas<sup>101</sup> acompanhadores nos dois últimos álbuns de Mozart Bicalho, optamos por incluir nas transcrições os materiais musicais desses acompanhamentos.

## 3.1.1 **DOS REGISTROS FONOFRÁFICOS ÀS PARTITURAS**

A dificuldade para realizar as transcrições estava em perceber auditivamente os elementos musicais produzidos por cada um dos violões, devido à fusão das vozes provocadas por certa uniformidade do timbre. Apesar dessa uniformidade, era possível distinguir um colorido particular em cada instrumento. É o que está embutido na noção de "cores dissimilares", utilizada por Risset e Wessel (apud LOUREIRO; PAULA, 2006)<sup>102</sup>, na qual o conjunto de sons carrega em si, além das diferenças de altura e intensidade, a diferença timbrística. Nas gravações de Bicalho, cada violão apresentou uma qualidade timbrística singular. A percepção dessas diferenças possibilitou, em certa medida, a identificação da linha de cada voz. Por exemplo, o violão que realizou as melodias, além de deixar transparecer um timbre "brilhante", com menos graves em relação aos demais, destacou-se, também, por sua forte intensidade.

A conversão de gravações analógicas (LP) para o formato digital foi bastante útil no processo de transcrição. Esses suportes adicionais nos possibilitaram utilizar *softwares* editores de áudios para favorecer a manipulação dos originais (repetição, equalização, seccionamento etc.) e a identificação das partes. Mesmo com o auxílio tecnológico estamos certos de que houve perdas quanto à fidedignidade das transcrições. De um lado, a qualidade das gravações condiciona a percepção do material sonoro, de outro, a própria percepção é variável de acordo com o ouvinte e se vincula a intepretações diversas. Assim, o sujeito que fará a transformação do áudio em partitura será o mediador do processo transcritivo e sua percepção sensorial particular irá influenciar no acabamento final da escrita.

-

<sup>101</sup> Os violonistas que gravaram o acompanhamento no Álbum *Sonhando ao Luar* foram Aggeo Pio Simões, Walder Fernandes e Ozanan de Oliveira. Entretanto, a capa do LP não mostra as faixas correspondentes que cada músico participou, uma vez que auditivamente percebe-se a existência de dois ou três violões.

<sup>102</sup> RISSET, Jean-Claude e WESSEL, David L. **Exploration of Timbre by Analysis and Synthesis.** In: D. Deutsch (Ed.). *Psychology of Music*. San Diego, California: Academic Press, 1999, p.25-58.

No âmbito da literatura, a tradução<sup>103</sup> de um texto de uma língua para outra também se depara com questões semelhantes às que estamos relatando neste trabalho. De acordo com Arrojo (1986), não existe fidelidade no processo de tradução de um texto. Ainda que quiséssemos ser o mais fiel quanto possível ao texto fonte, nunca conseguiríamos reproduzir a totalidade do texto original, uma vez que a tradução seria sempre a interpretação que tivemos sobre o texto original.

Sendo assim, nossa proposta de transcrições não é conclusiva. Pelo contrário, está aberta para ser analisada e reavaliada por outros estudiosos interessados nas gravações de Mozart Bicalho e de seus músicos acompanhadores.

### **3.1.2 TRANSCRIÇÕES DE DUOS DE VIOLÕES**

Mozart Bicalho gravou oito composições com o acompanhamento de um violão: os choros *Bemol*, *Meteoro* e *Ao Di Giorgio*; as valsas *Cascata de ilusões, Valsa da amizade, Sempre você* e *Noites que não voltam mais*; e a toada *Viola e coração.* As linhas dos violões foram escritas em pautas separadas, distinguindo-as entre 1º e 2º violão. Este último não se restringe apenas a improvisar contracantos na região grave, mas também tem a função de preenchimento rítmicoharmônico. Os encadeamentos harmônicos realizados pelo 2º violão são perceptivelmente claros nas gravações, porém, o registro real das notas que formam sua harmonia foi difícil de ser percebido por meio da escuta. Com isso, optamos por cifrar as harmonias nas transcrições. Do ponto de vista rítmico, o padrão da condução da valsa, do choro, e da toada foi percebido nas gravações conforme as Figuras 14,15 e16, respectivamente $104$ .

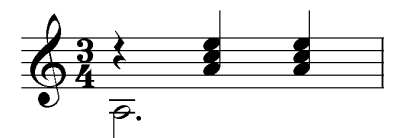

Figura 14. Condução ritmica da valsa.

-

<sup>&</sup>lt;sup>103</sup> No âmbito musical a palavra tradução pode ser substituída por transcrição.

<sup>104</sup> No subcapitulo 3.2 trataremos com mais vagar a relação do padrão do acompanhamento sobre a melodia.

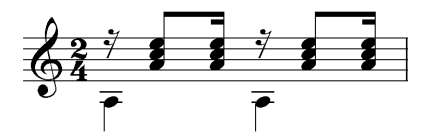

Figura 15. Condução ritmica do choro.

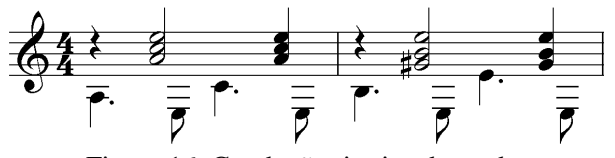

Figura 16. Condução ritmica da toada.

Além das notações do 1º e 2º violão, acrescentamos a harmonia nas transcrições, representada pelas cifras acimas das pautas, conforme o trecho da valsa *Noites que não voltam mais*, na Figura 17:

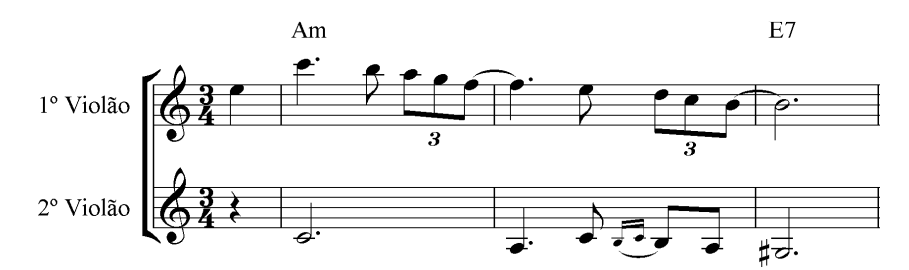

Figura 17. Vê-se o 1º violão melodista, o 2º violão na linha do acompanhamento e cifras.

Ainda sobre as cifras, a exceção está em um trecho do choro *Ao Di Giorgio*, que escrevemos na própria pauta do 2º violão, pois não foi possível perceber os baixos nessas partes. Figura 18:

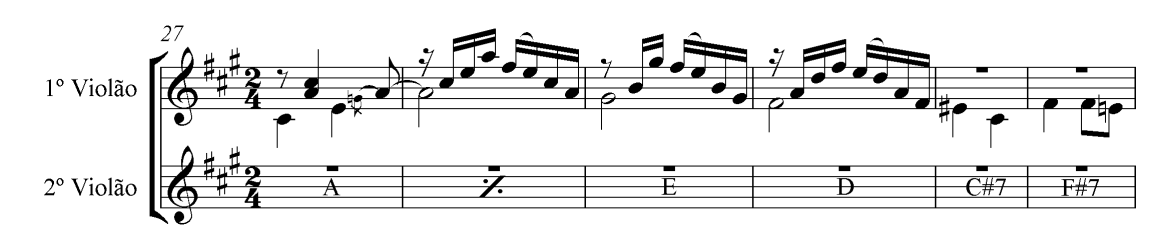

Figura 18. Como não percebemos alguns baixos do 2º violão optamos por preencher essa lacuma por meio de cifras na própria pauta.

Apesar das cifras não representarem de modo fidedigno as gravações, julgamos importante a sua notação, pois ela possibilita que outros músicos – que não sejam necessariamente violonistas – toquem as composições em diferentes versões. Dentre as opções interpretativas, um determinado músico, por exemplo, poderá retirar os baixos do 2º violão para criar a sua própria linha do acompanhamento. Ou, simplesmente, adaptar as transcrições para uma formação em duo com um instrumento melódico e outro no acompanhamento livre guiado pelas cifra; dentre muitas outras possibilidades de instrumentação, além da formação original para violões. Apresentamos a seguir uma breve descrição de elementos marcantes das transcrições de duo de violões, nas quais observamos características singulares encontradas em cada gravação.

3.1.2.1 Exemplos de elementos em destaque nas transcrições

No choro *Meteoro* e na *Valsa da amizade*, o instrumento que realiza a melodia principal também exibe aspectos característicos do 2º violão ao tocar frases na região grave em movimento paralelo, (Figuras 19 e 20):

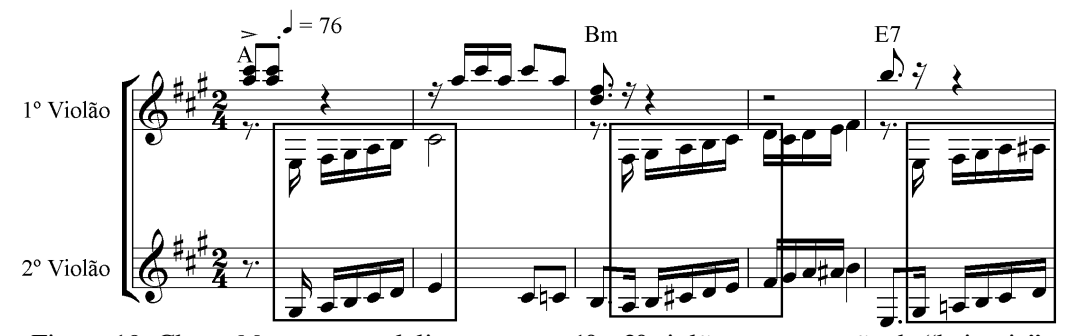

Figura 19. Choro *Meteoro*: paralelismo entre o 1º e 2º violões na execução da "baixaria".

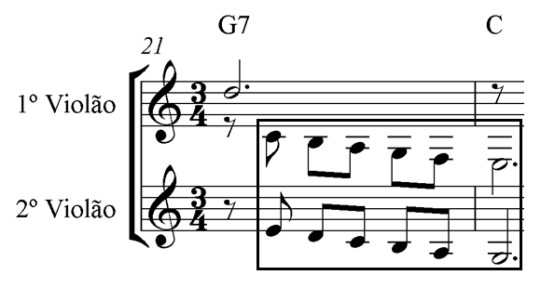

Figura 20. *Valsa da amizade*: paralelismo entre o 1º e 2º violões na execução da "baixaria".

Caso análogo apareceu na segunda parte do choro *Bemol*, porém de forma inversa: desta vez o 2º violão realiza o movimento paralelo à melodia (Figura 21):

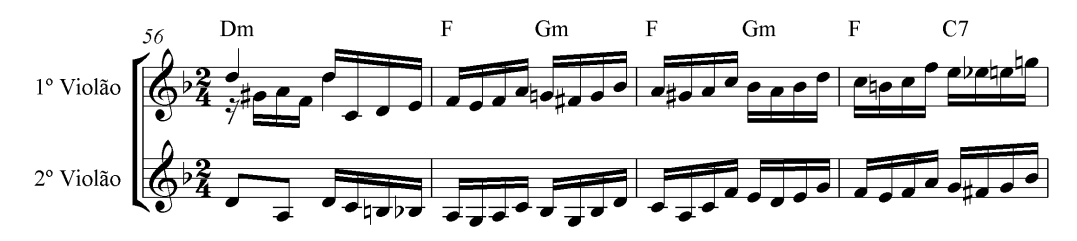

Figura 21. Choro *Bemol*: paralelismo entre o 1º e 2º violões na execução da "baixaria".

Na toada *Viola e coração*, o segundo e quarto tempos do compasso oito apresentam movimentos contrários entre o 1º e 2º violões. Além disso, vê-se novamente paralelismo no compasso nove, mas em uníssono (Figuras 22):

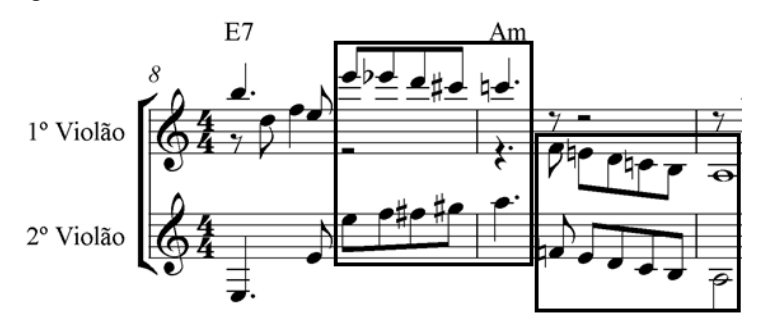

Figura 22. Movimentação contrária entre os 1º e 2º violões e paralelismo em uníssono dos mesmos.

Na valsa *Sempre você*, o 1º violão incrementou casualmente acordes em alguns trechos melódicos, como podemos observar na Figura 23:

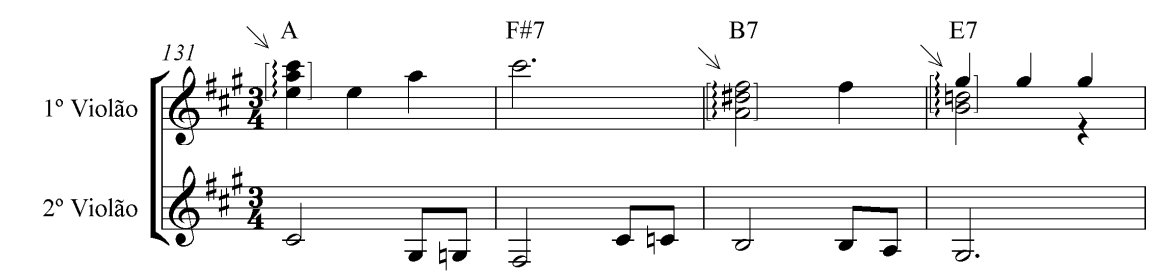

Figura 23. Nota-se a formação dos acordes de lá maior, si maior com sétima e mi maior com sétima durante o discurso melódico.

Uma das características inerentes à intepretação da valsa brasileira ao violão está na antecipação dos baixos<sup>105</sup>. Nas valsas *Cascatas de ilusões* e *Valsa da amizade*, o 1º violão antecipa os baixos sobre a melodia, conforme as Figuras 24 e 25 a seguir:

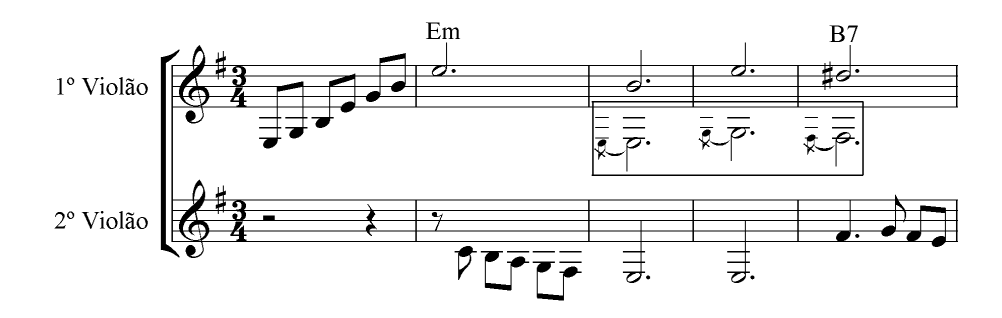

Figura 24. Valsa Cas*cata de Ilusões*. Nota-se que o 1º violão além de conduzir a melodia também inseriu os baixos, estes representados pelas apojaturas em destaque.

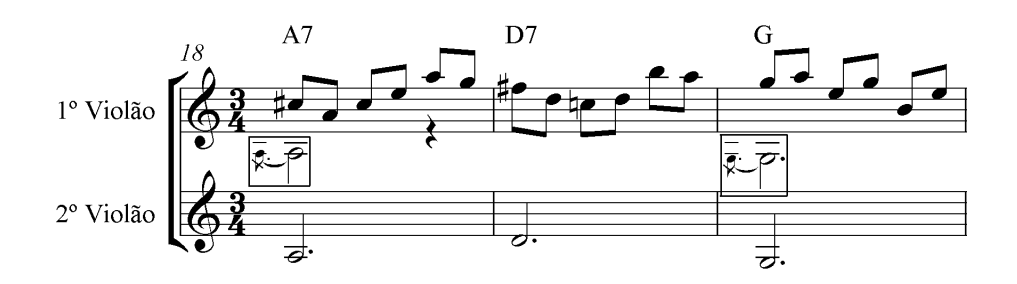

Figura 25. *Valsa da amizade*. Ocorrências de baixos antecipados sobre a melodia.

Na valsa *Noites que não voltam mais*, surgiu um elemento pouco encontrado nas gravações: a síncope. De modo geral, as composições abordadas neste trabalho carregam um ritmo bastante regular com pouca incidência de motivos semelhantes a estes (Figura 26):

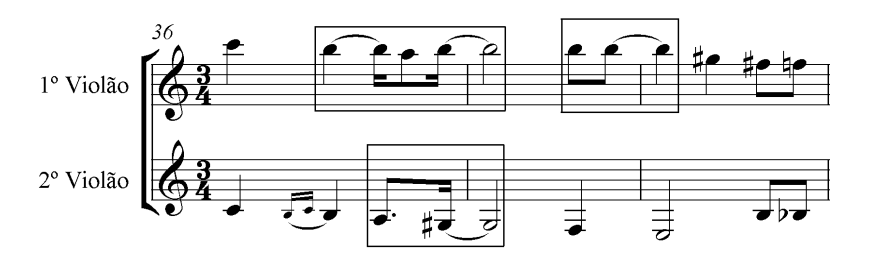

Figura 26. Veem-se as notas da melodia prolongadas entre valores curtos e longos e inversamente.

-

<sup>&</sup>lt;sup>105</sup> Disponível em: <http://vcfz.blogspot.com.br/2006/04/17-dilermando-reis.html>.

Se de um lado houve poucos aparecimentos das síncopes nas gravações, do outro, os *glissandos* foram recorrentes em quase todas as obras transcritas. Como na toada *Viola e coração* (Figura 27):

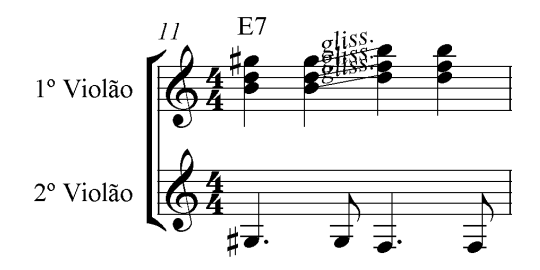

Figura 27. Nota-se o *glissando* partindo de um acorde para outro.

O *glissando* é um recurso técnico muito difundido entre os violonistas brasileiros da geração de Mozart Bicalho. Seu efeito é obtido quando se toca uma nota ou acorde deslizando os dedos da mão esquerda sobre os trastes até atingir a nota ou acorde alvo. Seu intenso uso o tornou intrínseco ao estilo, tal como os baixos antecipados à melodia.

#### **3.1.3 TRANSCRIÇÕES DE TRIOS DE VIOLÕES**

Mozart Bicalho gravou cinco valsas com o acompanhamento de três violões: *Lágrimas Cadentes*, *Nostalgias de um coração*, *Gaivota da saudade*, *Sonhando ao luar* e *Corações sensíveis*. Os dois violonistas acompanhadores exerceram funções diferentes nessas gravações: um executou os contracantos na região grave, com poucas incidências harmônicas (2º violão), e outro realizou, quase sempre, o acompanhamento rítmico-harmônico (3º violão) cuja base é o motivo rítmico de três semínimas que caracterizam o compasso ternário da valsa, tal como mostra o exemplo abaixo (Figura 28):

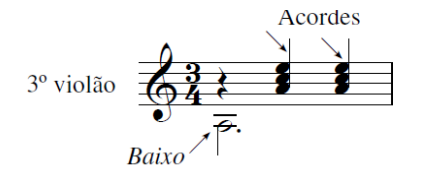

Figura 28. No primeiro tempo toca-se a nota do baixo. No segundo e terceiro tempos tocam-se acordes.

A linha do 3º violão apareceu timidamente (em uma intensidade muito fraca) nas gravações, dificultando na identificação das notas que formam sua voz, algo semelhante do 2º violão tratado no subcapitulo 3.1.2. Deste modo, como sua função no trio é predominantemente de sustentação harmônica, registramos a linha do 3º violão, também, por meio de cifras acima da pauta. Entretanto, essa notação se difere daquela que exibimos nos duos de violão, porque para nós sua notação é obrigatória. Tal representação foi o modo mais fiel que conseguimos idealizar para o registro desta voz no processo de transcrições, conforme a Figura 29:

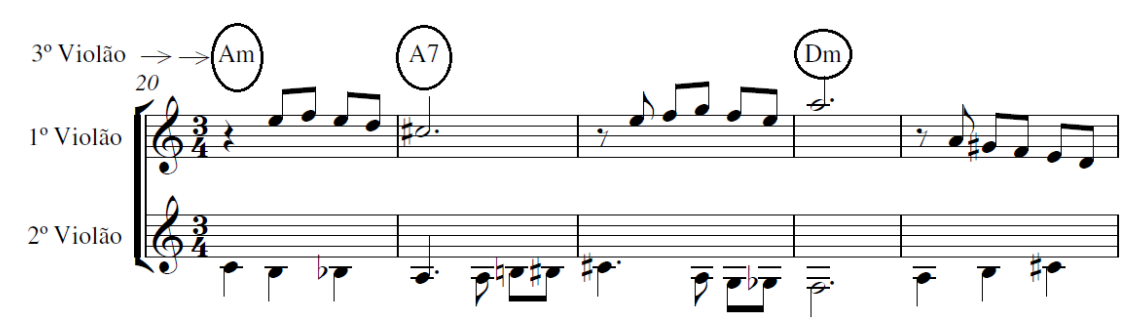

Figura 29. Vê-se o 3º violão representado pelas cifras acima dos pentagramas.

Apresentamos a seguir uma breve análise das transcrições dos trios de violões nas quais observamos características singulares encontradas em cada gravação.

3.1.3.1 Exemplos de elementos em destaque nas transcrições

Nas valsas *Nostalgias de um coração* e *Corações sensíveis*, o 3º violão deixou de acompanhar o ritmo de valsa, para a realização de uma curta frase na região grave (Figuras 30 e 31):

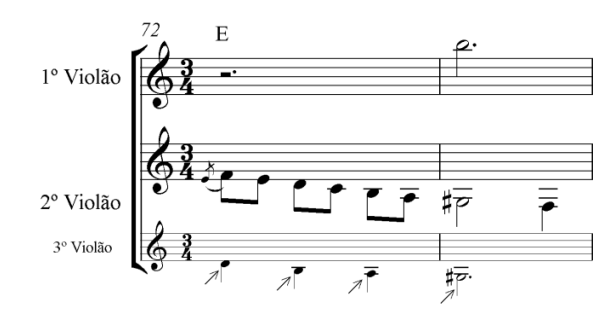

Figura 30. *Nostalgias de um coração* – 3º violão realizando "baixarias".

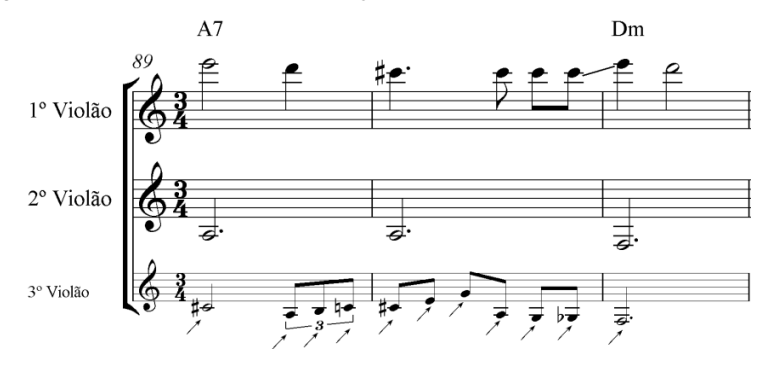

Figura 31. *Corações sensíveis* – 3º violão realizando "baixaria".

Na gravação da *Gaivota da saudade*, o 3º violão deixou de acompanhar o ritmo de valsa para criar uma pequena linha melódica no registro mais alto que o 1º violão. Como na gravação a sua intensidade é inferior ao violão melodista, seu aparecimento não se sobrepôs a melodia principal (Figura 32):

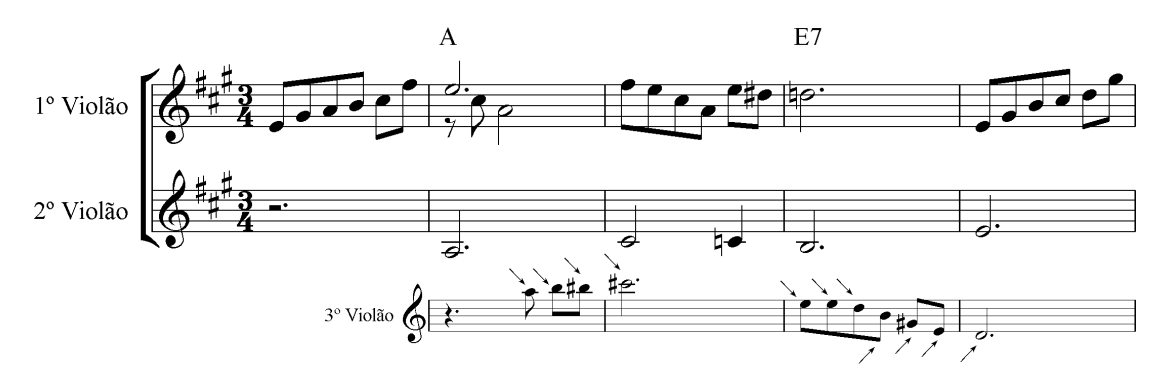

Figura 32. *Gaivota da saudade* – 3º violão realizando uma pequena linha melódica.

Na gravação de *Sonhando ao luar*, chamou-nos a atenção um conflito intervalar de segunda menor, não usual nas valsas brasileiras dentro da estética seresteira. Na Figura 33 em destaque, a nota ré da melodia se confronta com a nota mi bemol tocada pelo 2º violão. Em nossa concepção,

as proximidades dessas notas resultaram em uma sonoridade incomum para esse estilo. Em princípio, suspeitamos que tenha ocorrido um erro acidental do músico acompanhador, entretanto, essa hipótese foi logo descartada devido ao reaparecimento desse trecho no decorrer da gravação. Com isso, intuímos que o efeito foi proposital para gerar uma forte tensão entre as passagens do acorde de dó maior e sol maior.

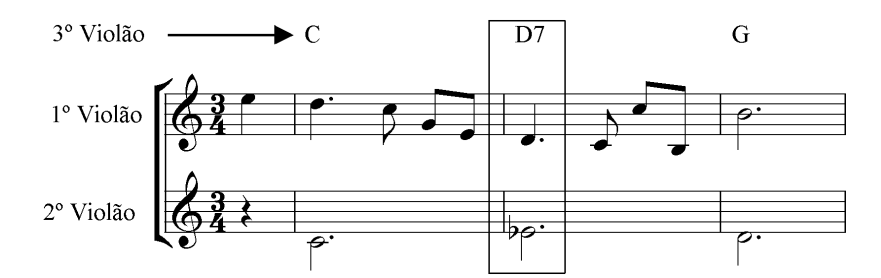

Figura 33. *Sonhando ao luar* – tensão gerada nos encontros das notas ré natural e mi bemol (9ª menor de D7), esta última tocada pelo 2º violão.

Ainda sobre a gravação de *Sonhando ao luar*, houve um acontecimento análogo, mas, em intervalo que ameniza a força da tensão: nona menor. O 1º e 2º violões emitiram respectivamente as notas fá natural e fá sustenido. Como dito anteriormente acreditamos que tal efeito foi proposital uma vez que esse trecho reapareceu no transcorrer da gravação (Figura 34):

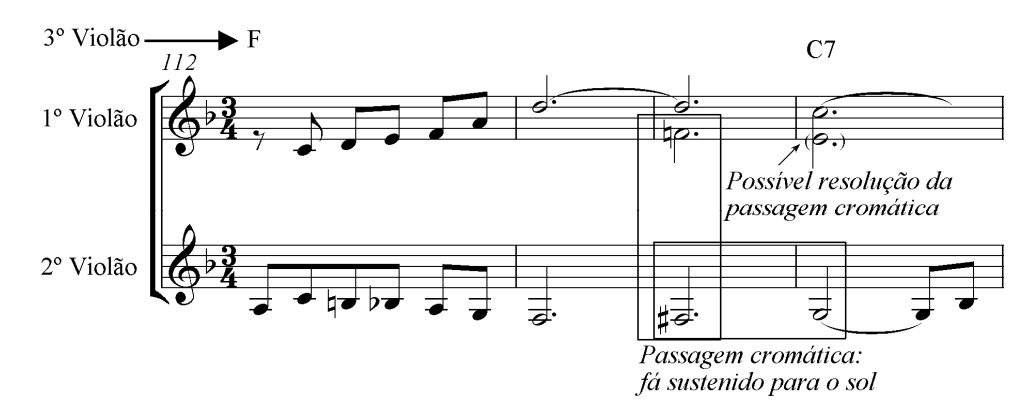

Figura 34. *Sonhando ao luar* – tensão gerada nos encontros das notas fá natural e fá sustenido (ambas com funções de passagens cromáticas). Porém, o fá natural aparece avulso, podendo ter movimentado para a nota mi no compasso 115. Como aconteceu com a nota fá sustenido que se direcionou para a nota sol, no compasso seguinte.

Na valsa *Gaivota da saudade* observamos um trecho de escalas cromáticas em movimento descendente semelhante àqueles encontrados na valsa *Gotas de lágrimas*. Notamos que a linha do 3º violão realizou um dueto com a melodia. Porém, no compasso 109, ambas as linhas tomam direções distintas: o 1º violão finalizou o fraseado com arpejo do acorde dominante até repousar na fundamental do tom; o 3º continuou com o cromatismo até a nota alvo. Ao analisarmos a discografia de Mozart Bicalho este recurso composicional só aparece nessas duas obras (Figura 35):

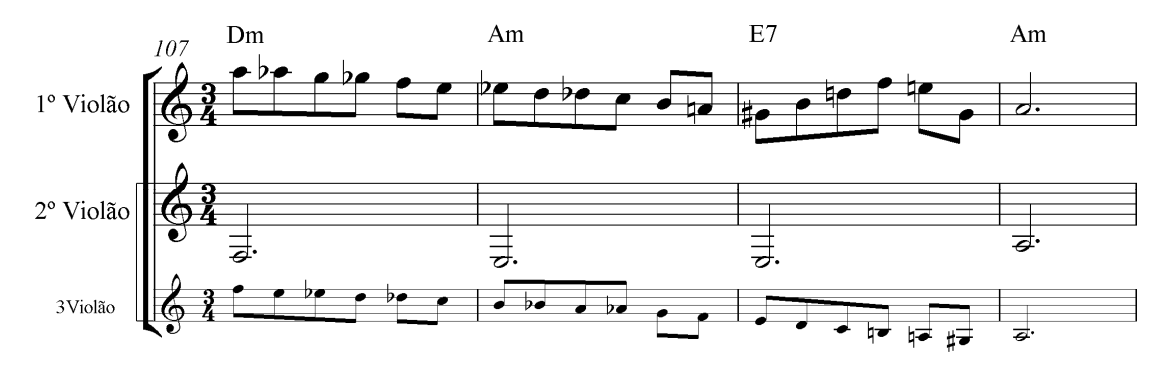

Figura 35. *Gaivota da saudade* – cromatismos análogos à valsa *Gotas de lágrimas*.

Na gravação de *Corações sensíveis*, o 1º e 2º violões realizaram um diálogo contrapontístico de perguntas e respostas. Tanto a linha do 1º violão como a linda do 2º alternaram-se em movimentos estáticos e dinâmicos, conforme a Figura 36:

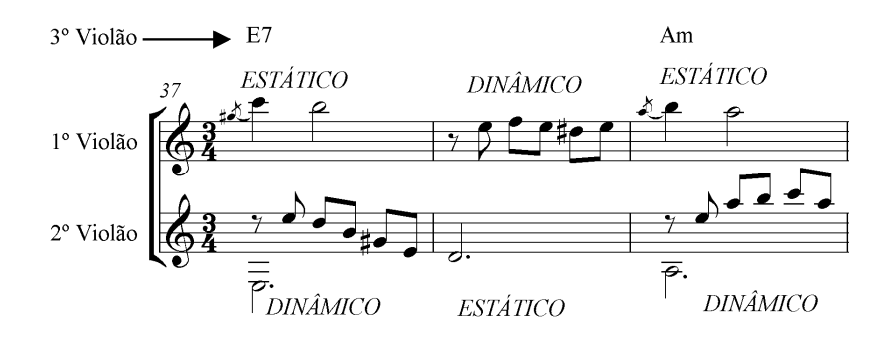

Figura 36. *Corações sensíveis* – nota-se a ocorrência de alternâncias rítmicas das duas vozes.

Na gravação de *Lágrimas cadentes* notamos com frequência o aparecimento de antecipações melódicas, ou seja, a nota é tocada no último tempo do compasso, prolongando-se até o seguinte. Neste caso, a melodia é antecipada ao baixo (Figuras 37 e 38):

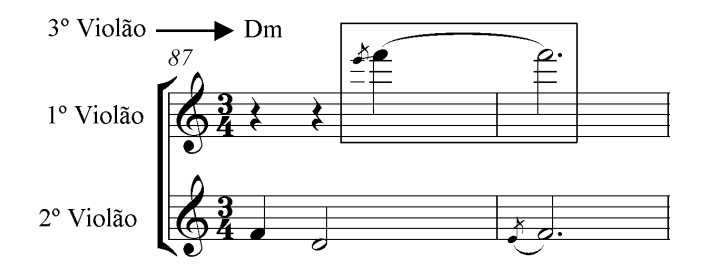

Figura 37. *Lágrimas cadentes*. Além da antecipação da nota fá ela recebeu uma ornamentação prévia.

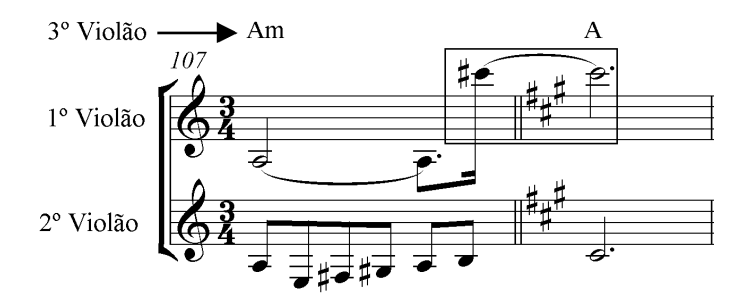

Figura 38. *Lágrimas cadentes*. Antecipação da nota dó sustenido indicando a modulação para o tom de lá maior.

Depois de analisarmos os aspectos mais singulares encontrados nas gravações dos duos e trios de violões, apresentamos, na íntegra, as treze transcrições oriundas dos álbuns *Sonhando ao luar* e *Um Senhor Violão*. É importante ressaltar que nas transcrições que se seguem, não há ocorrências de sinais de repetições (*ritornellos*, *da capo*, *segno*, *coda* etc.). Como as obras foram gravadas de forma improvisatória, sobretudo os violões acompanhadores, não ocorreram repetição absoluta no retorno das seções. Sendo assim, optamos por preservar a originalidade das composições.

## **3.1.4 TRANSCRIÇÃO DO ÁLBUM** *SONHANDO AO LUAR*

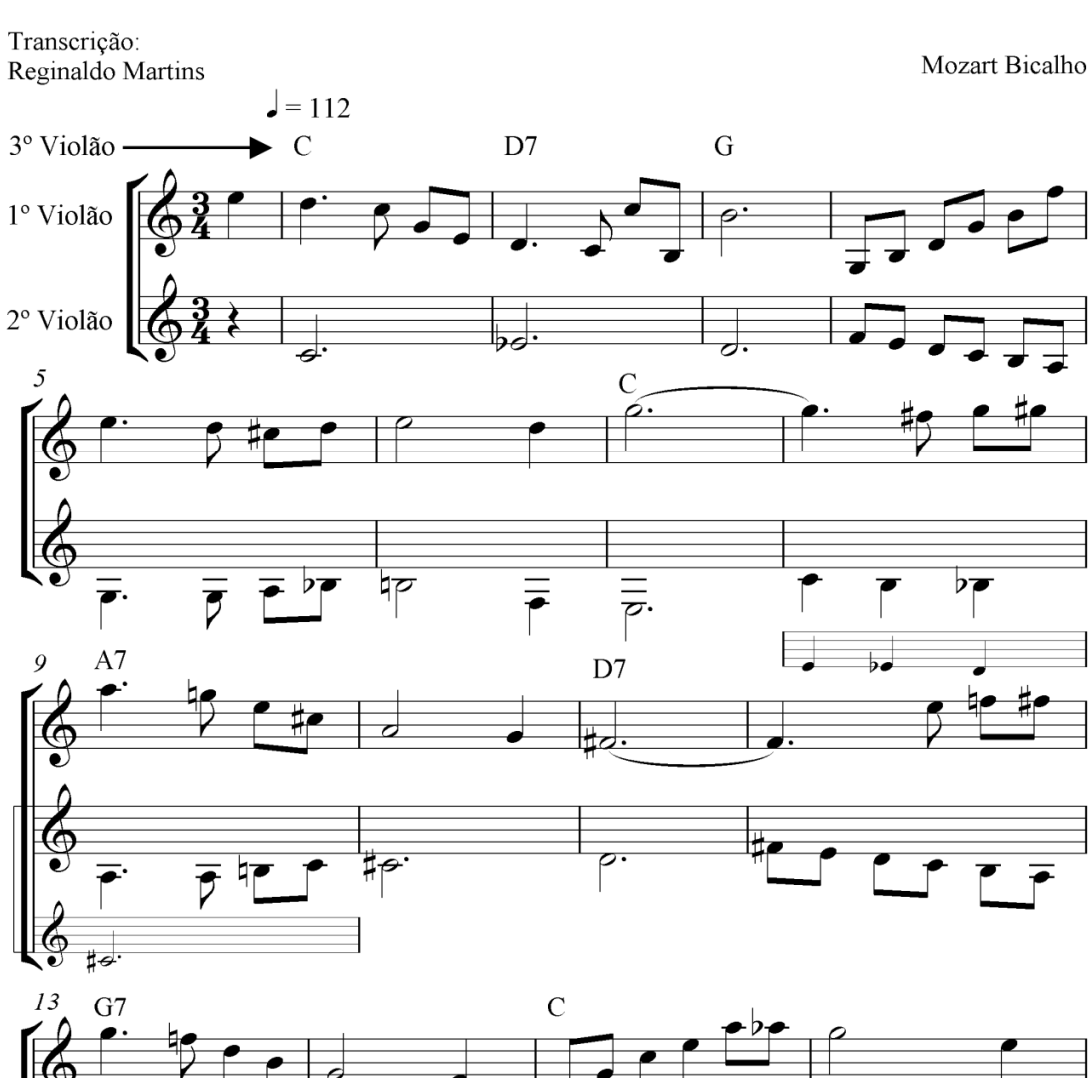

Sonhando ao Luar Valsa

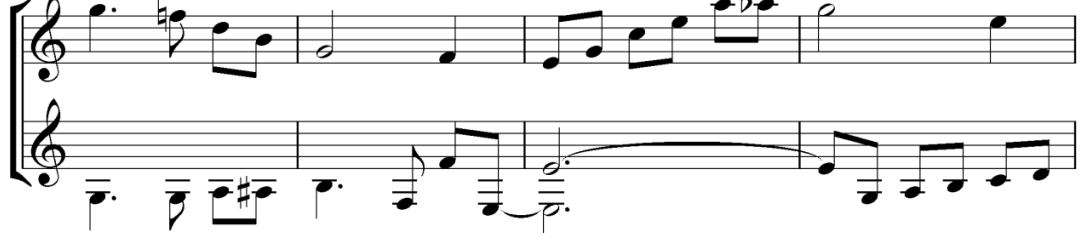

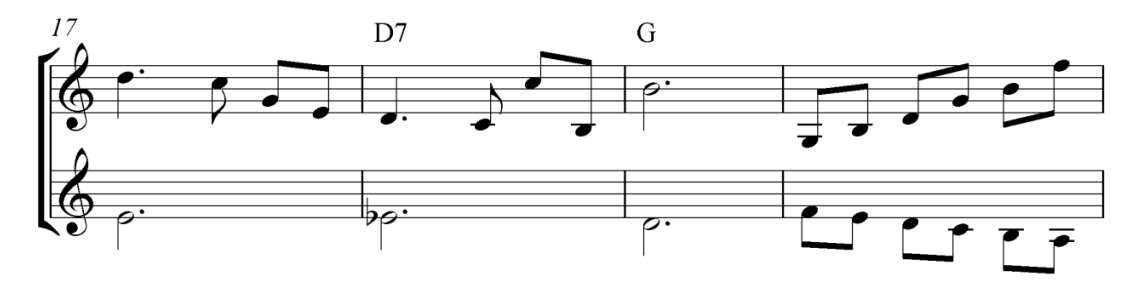

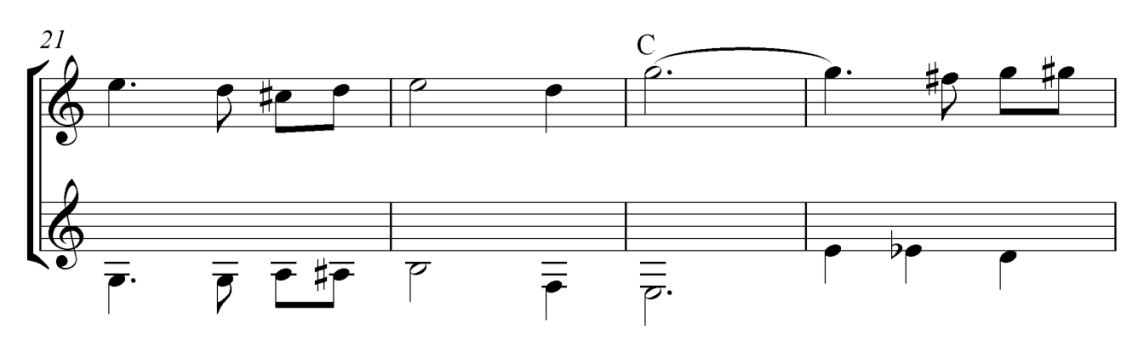

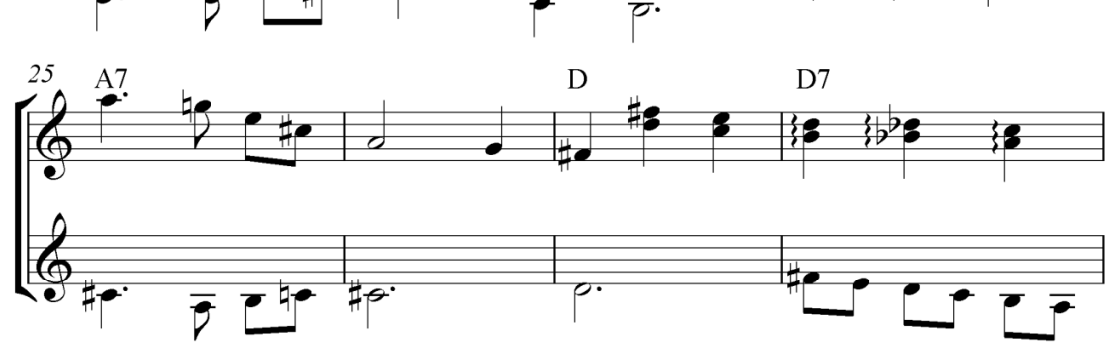

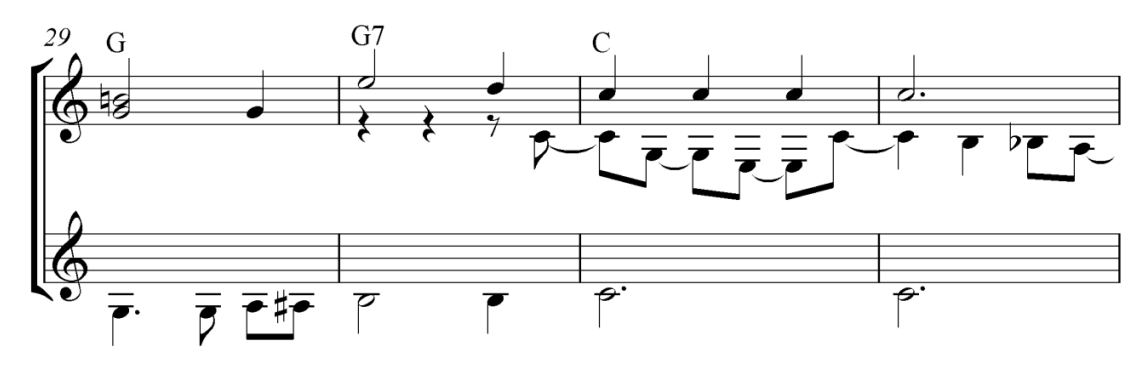

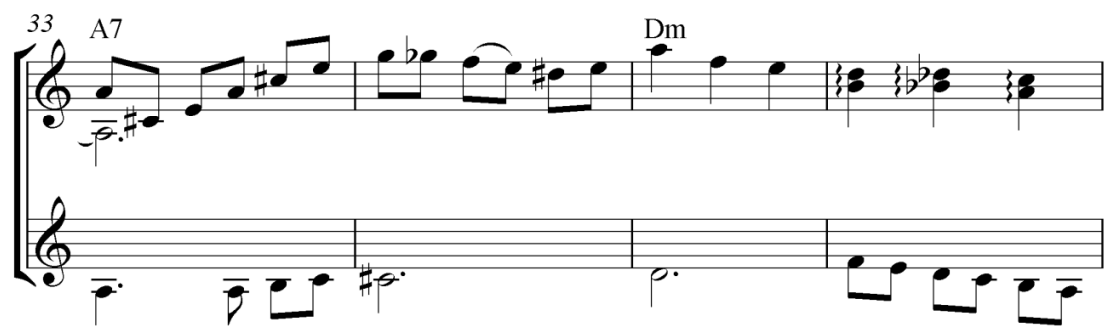

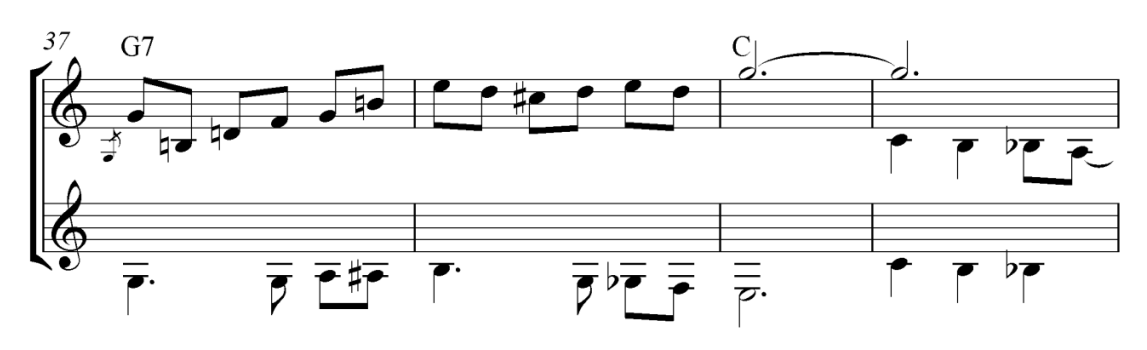

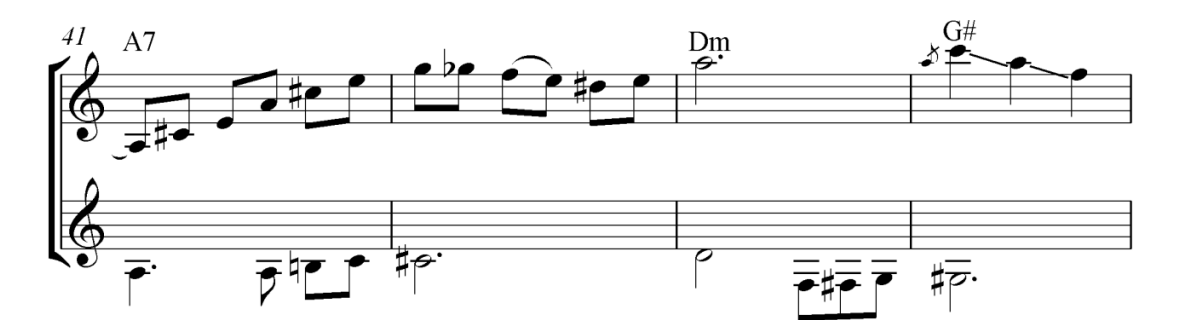

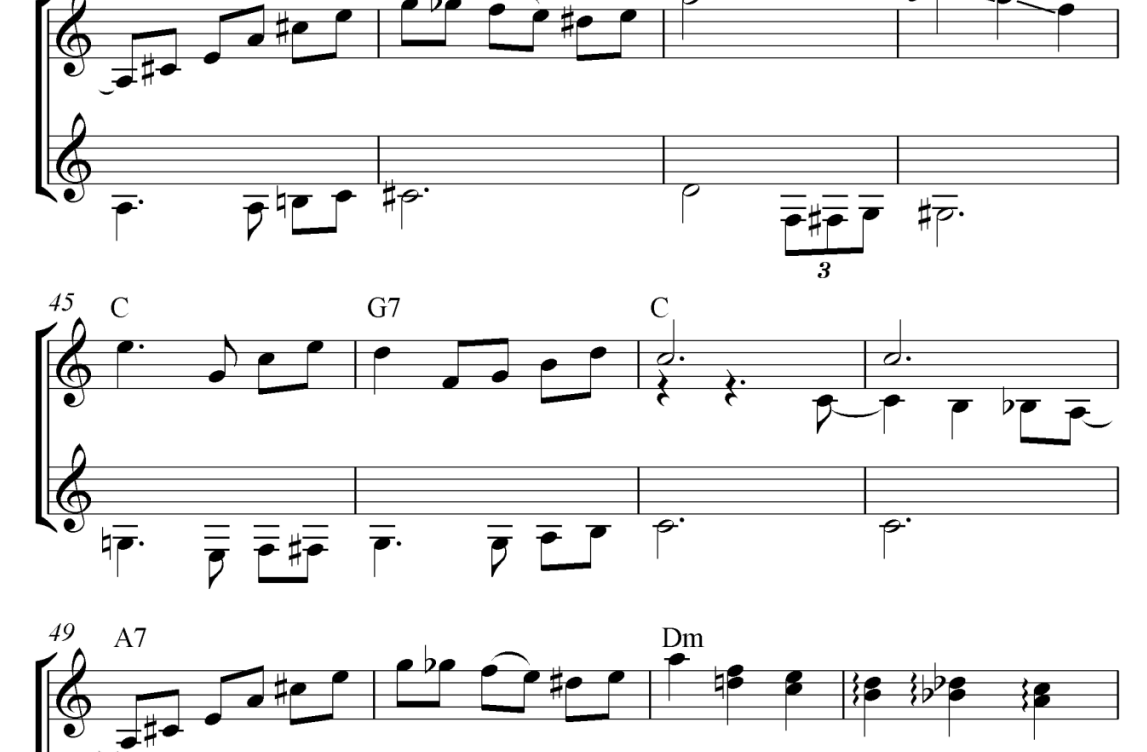

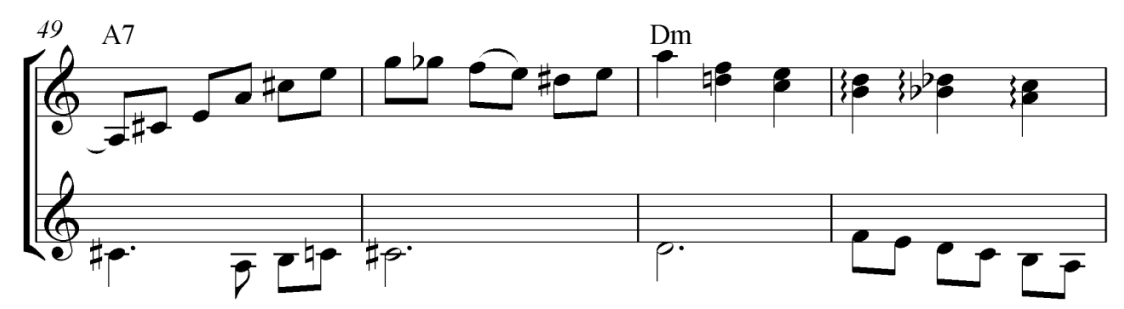

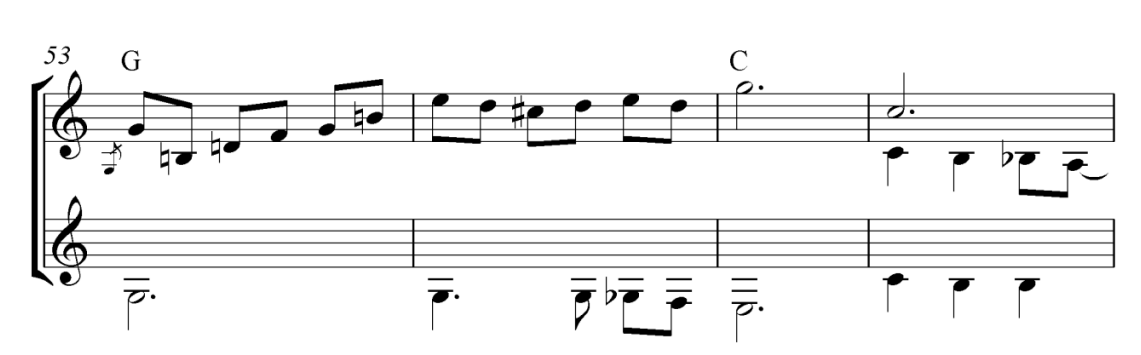

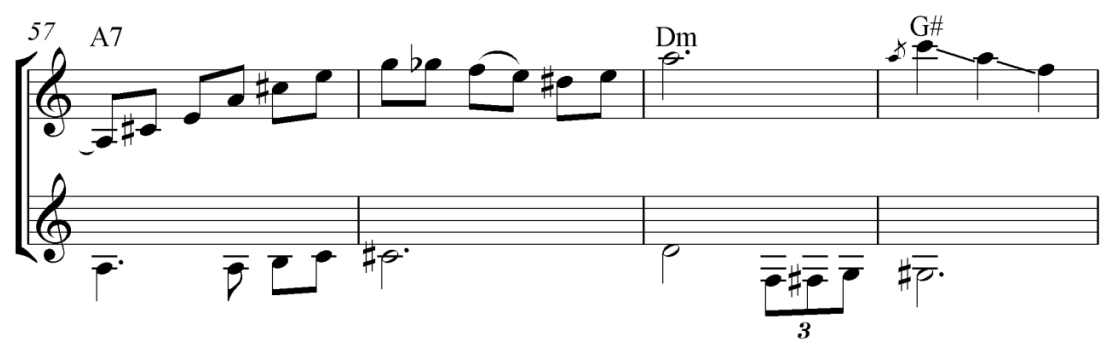

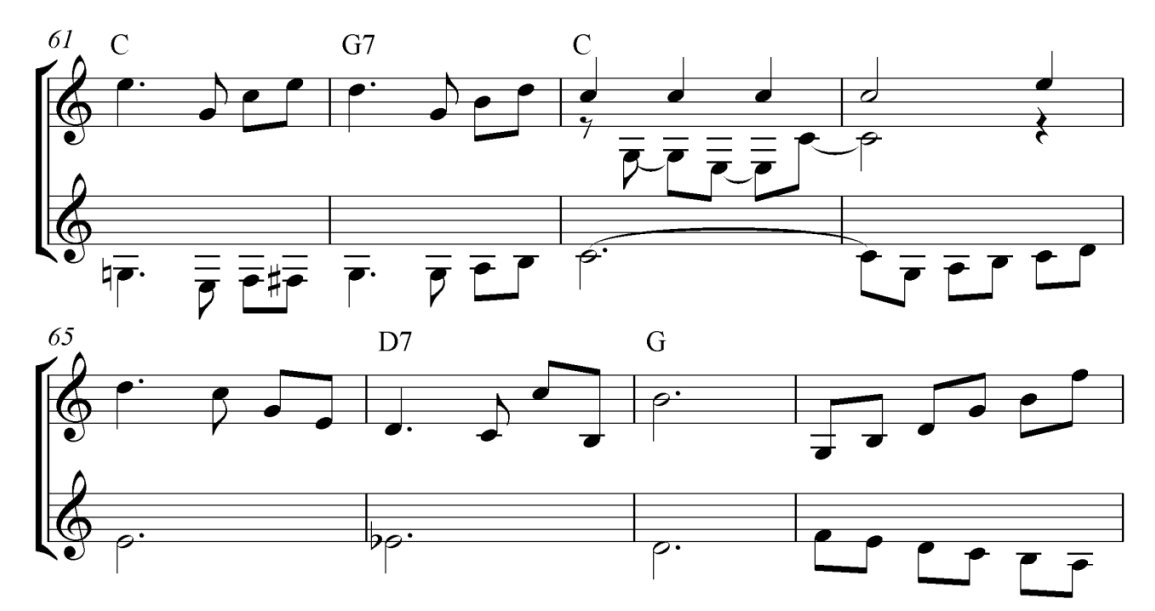

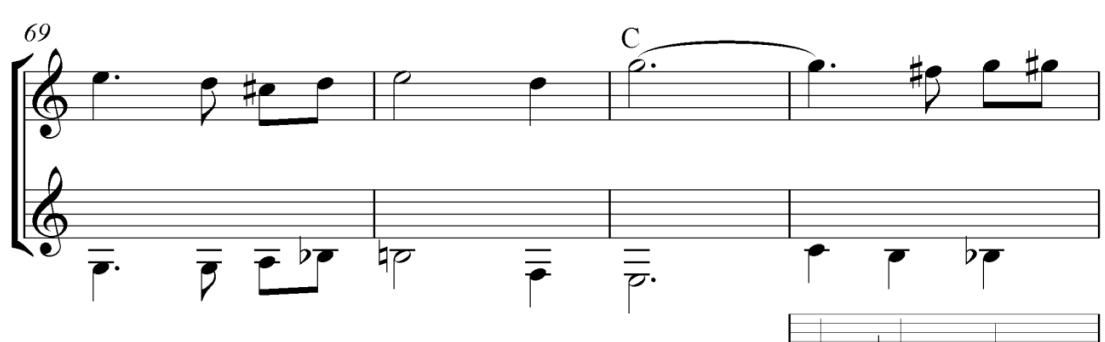

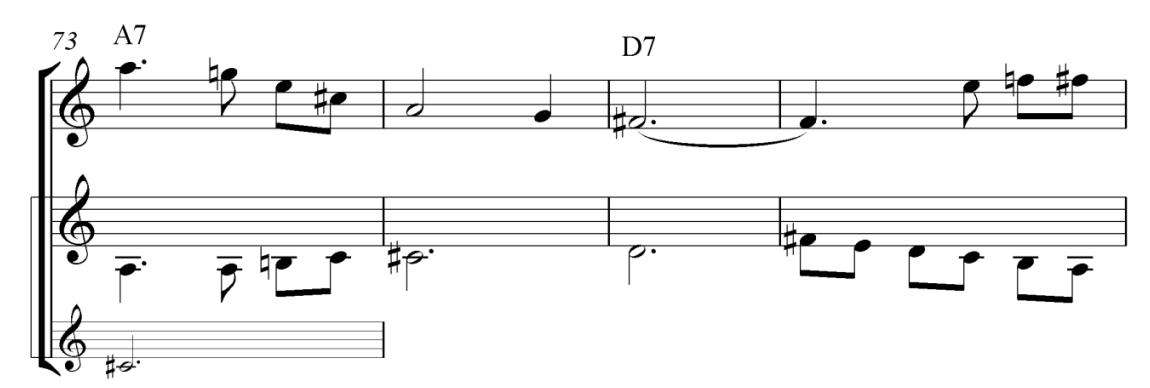

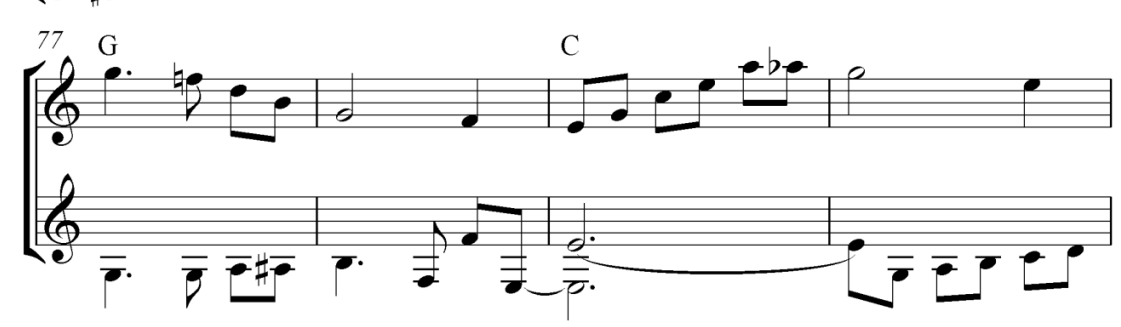

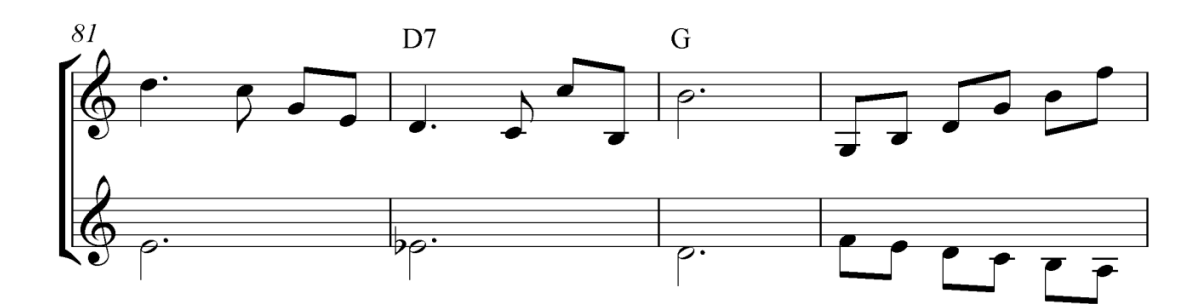

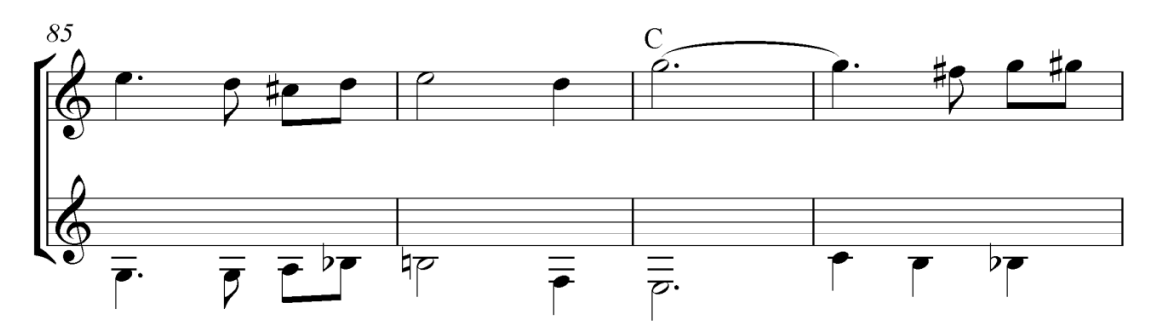

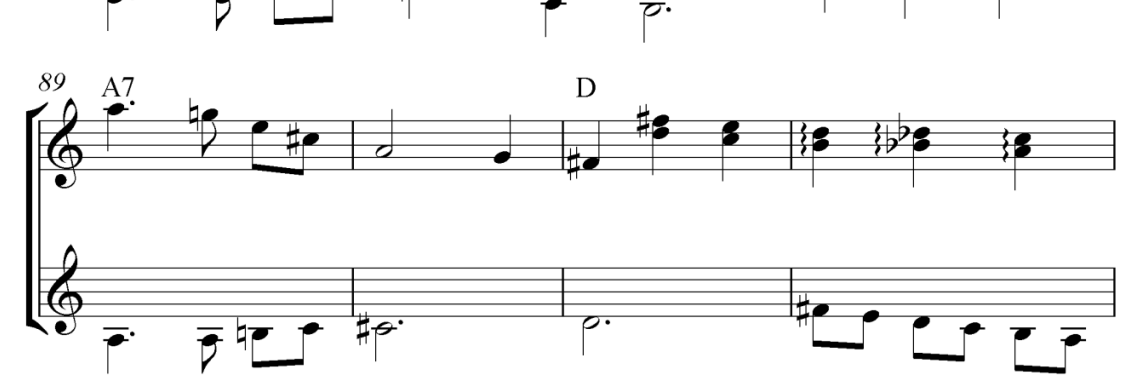

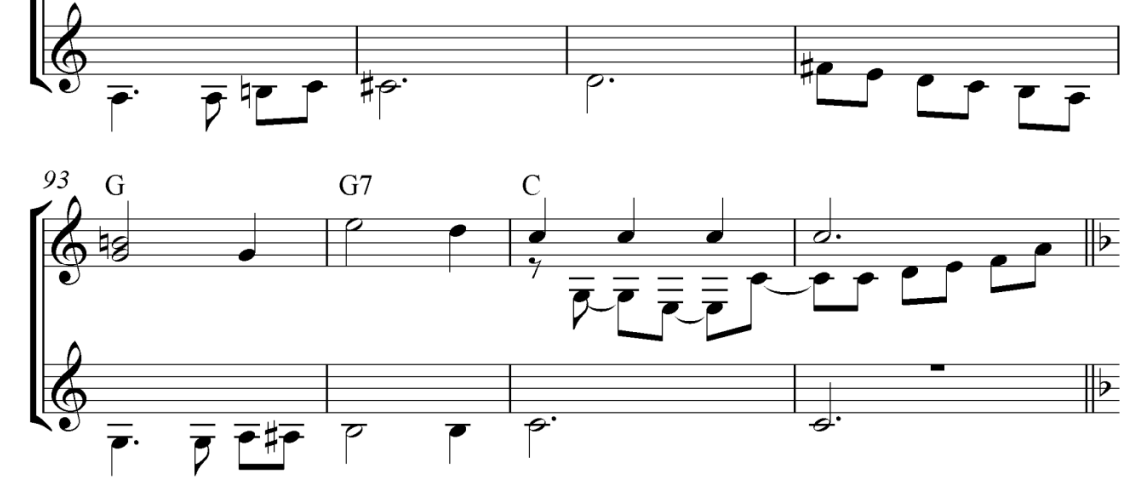

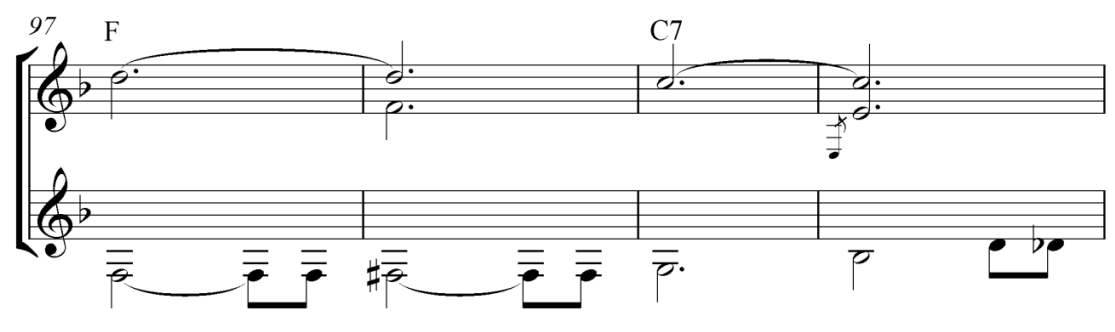

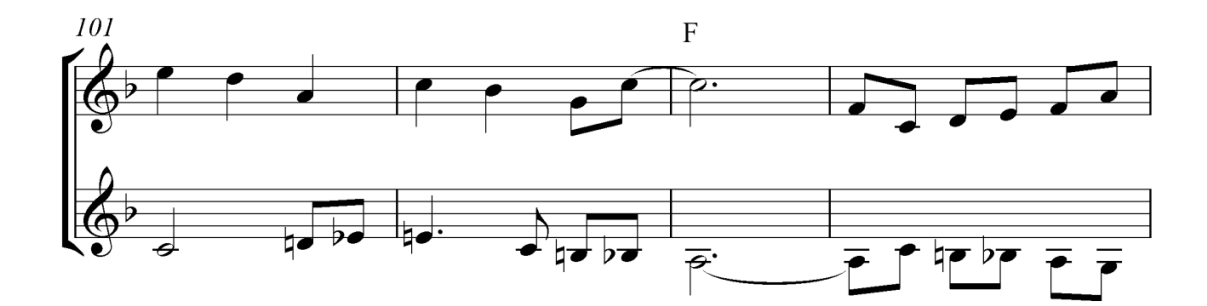

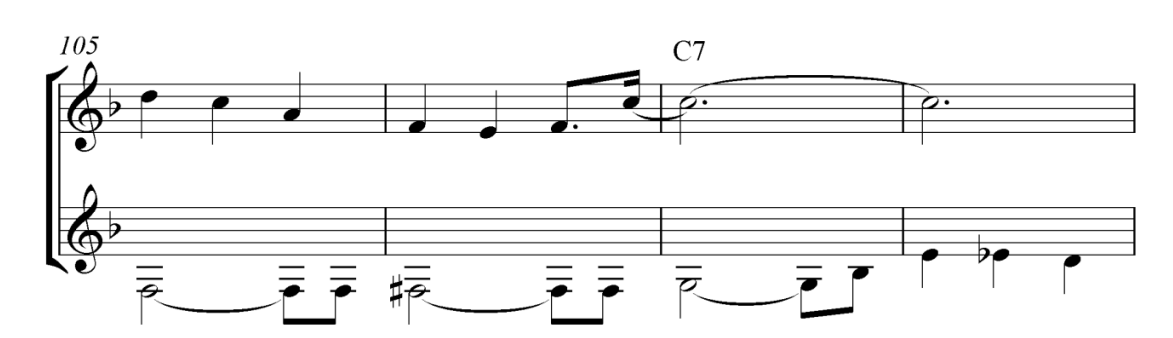

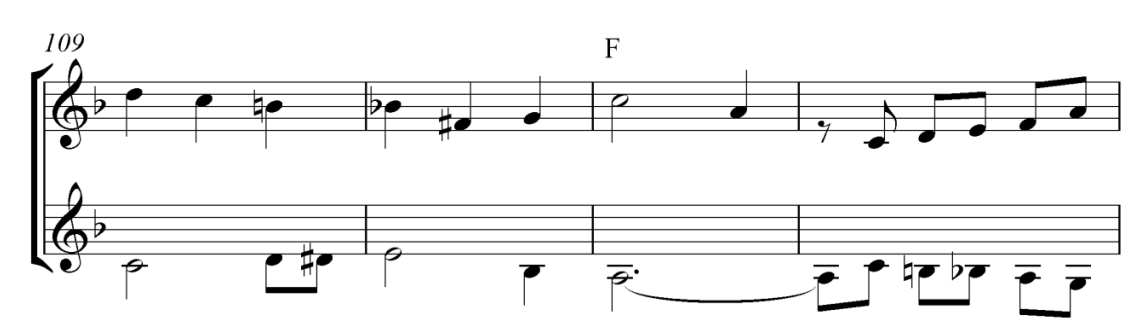

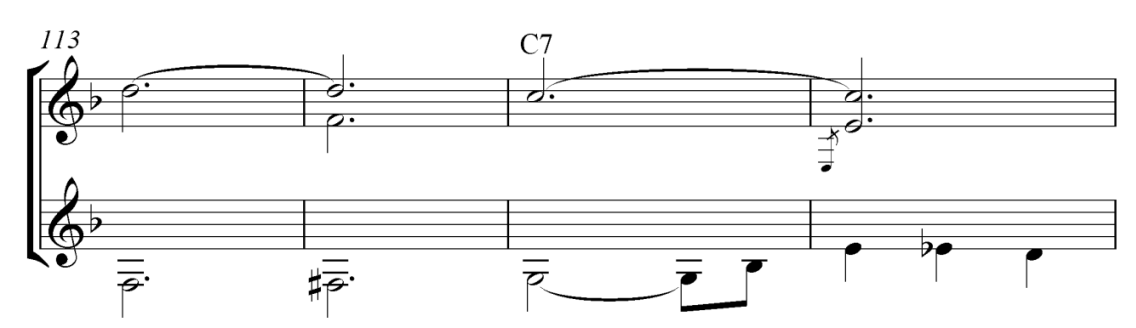

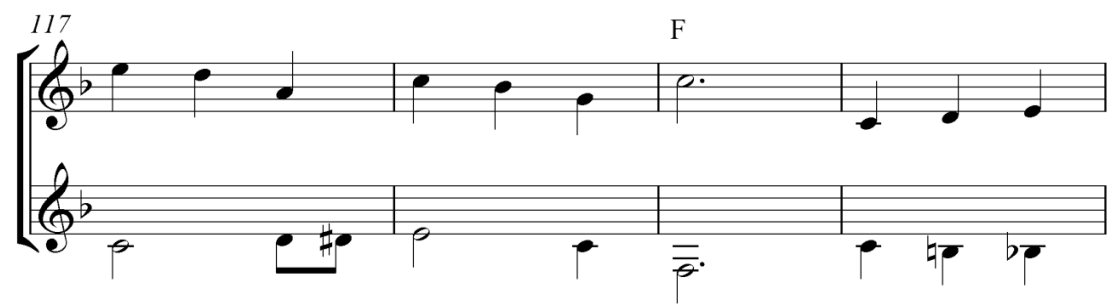

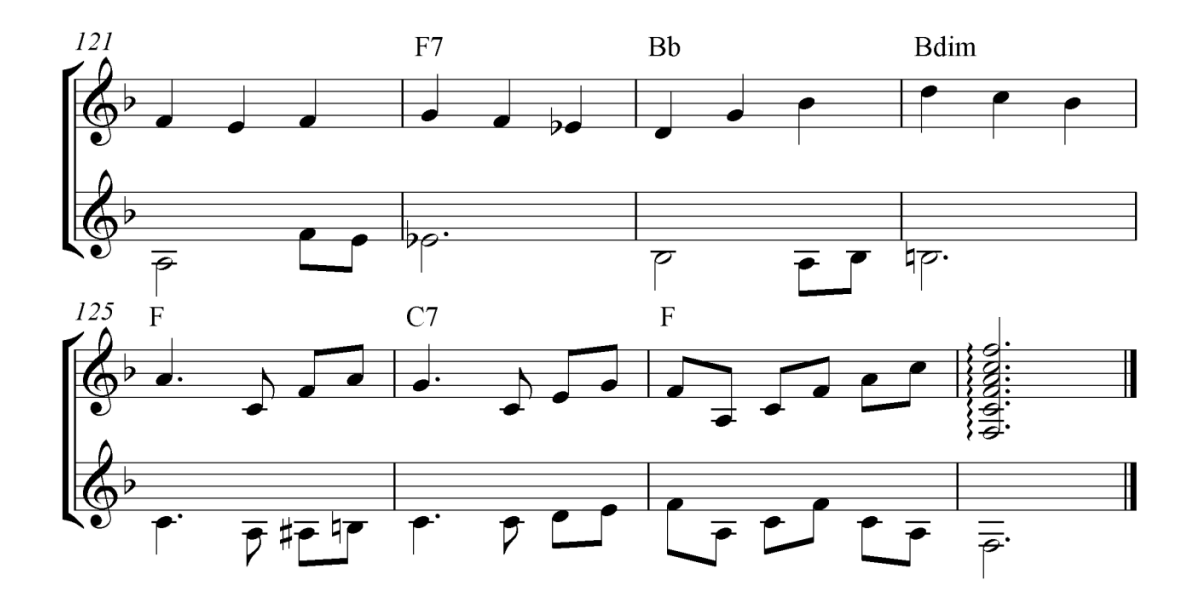

## Bemol<br>Choro

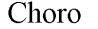

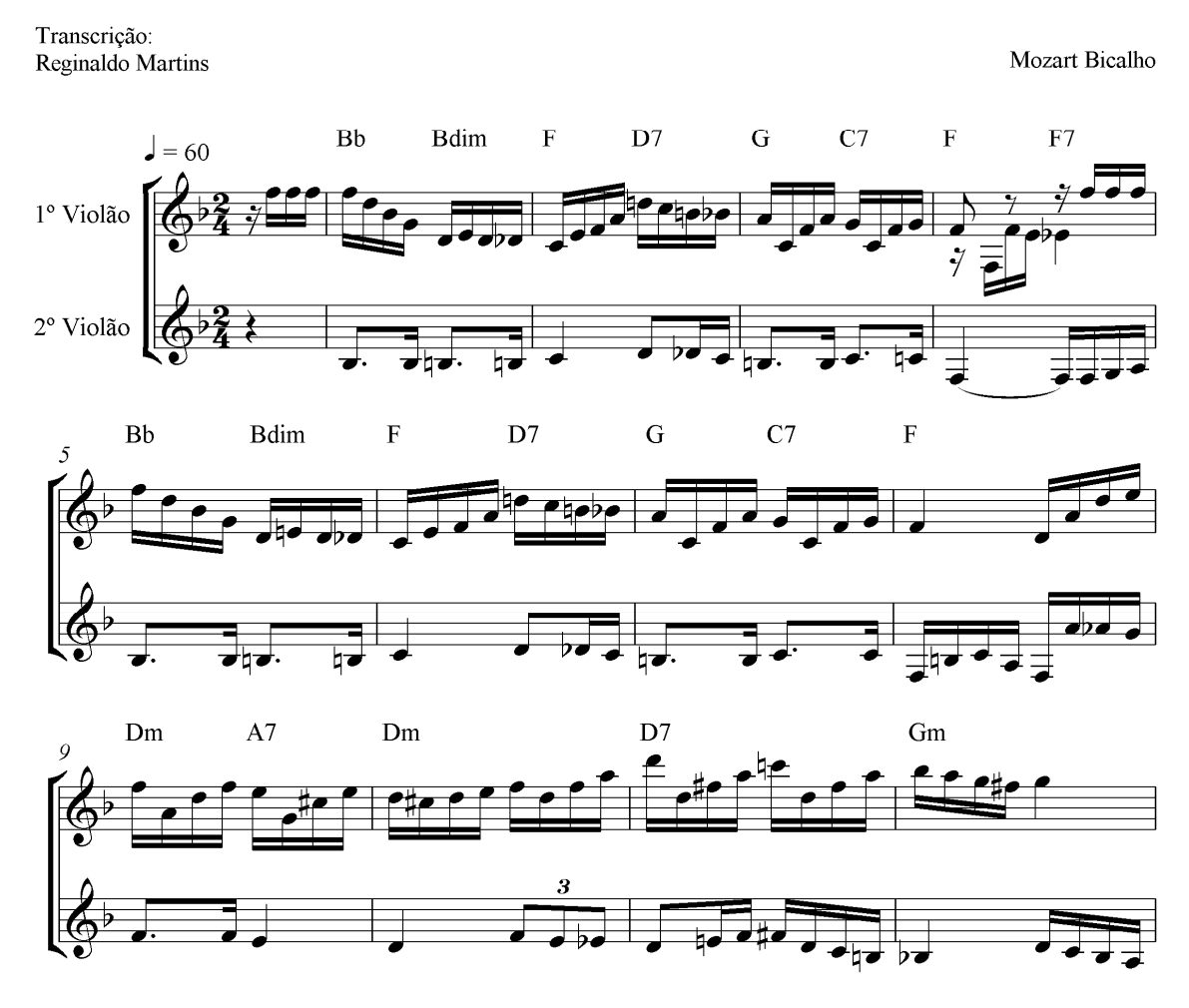

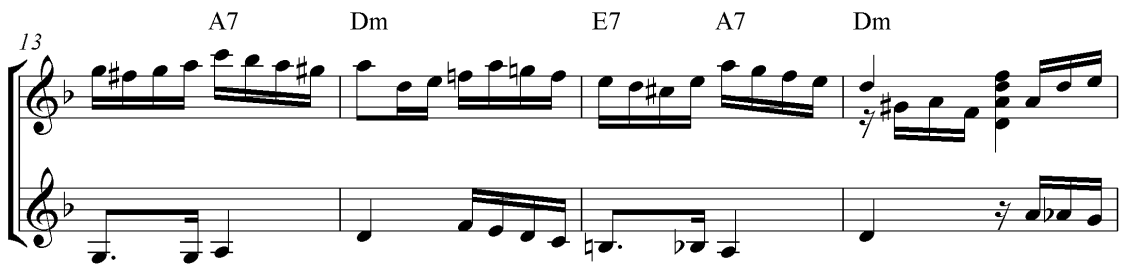

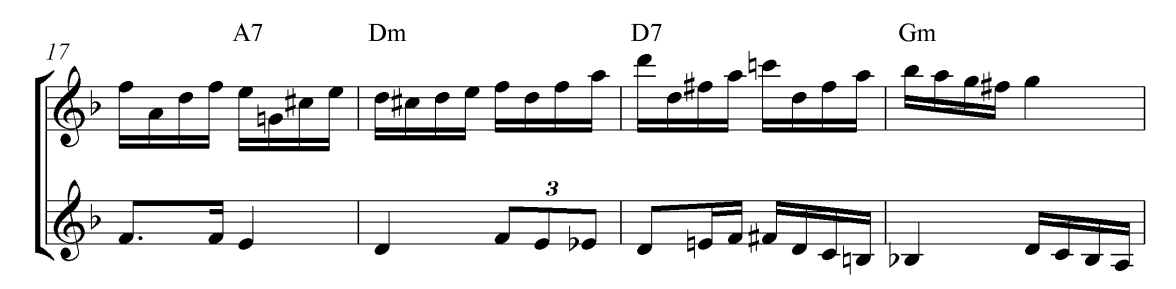

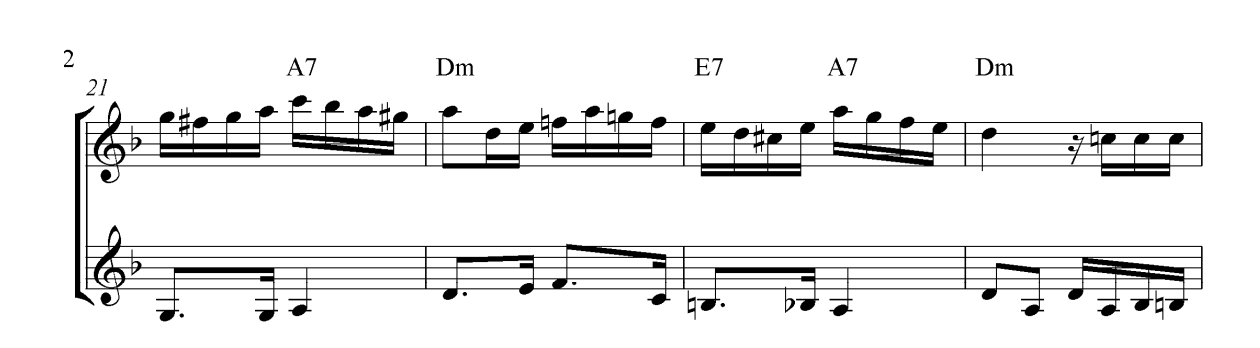

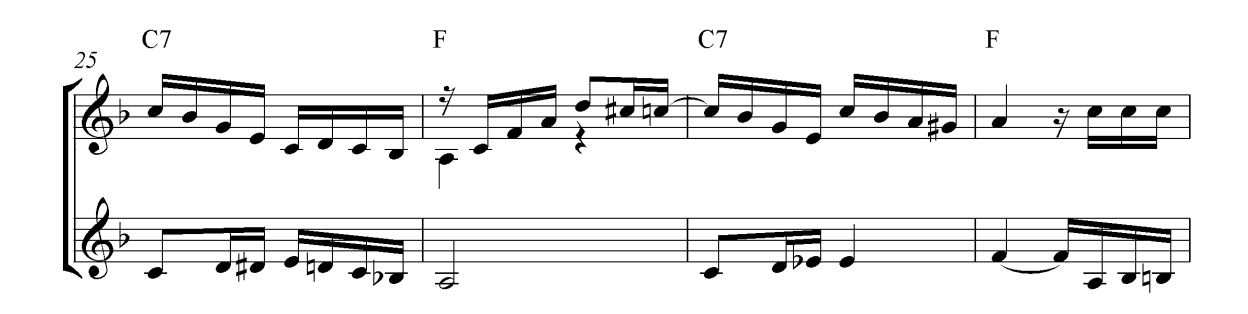

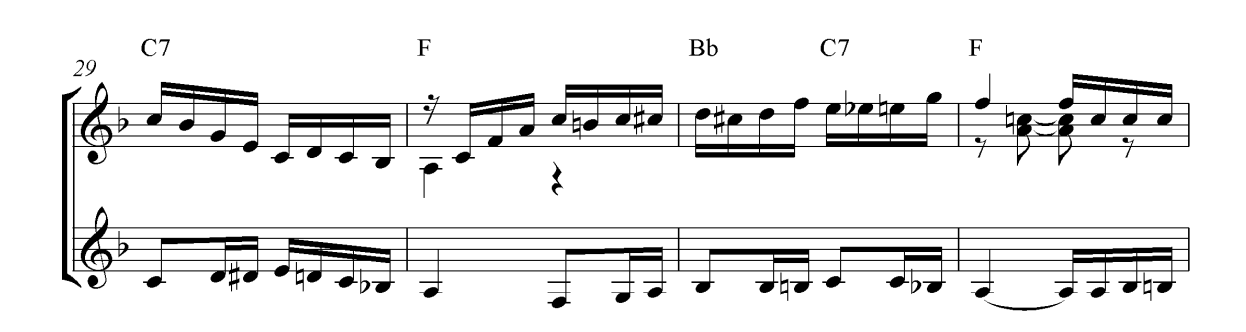

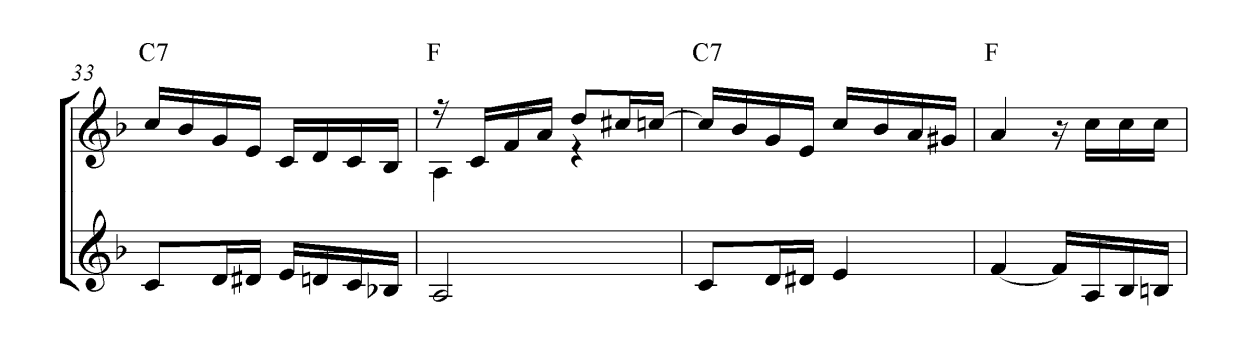

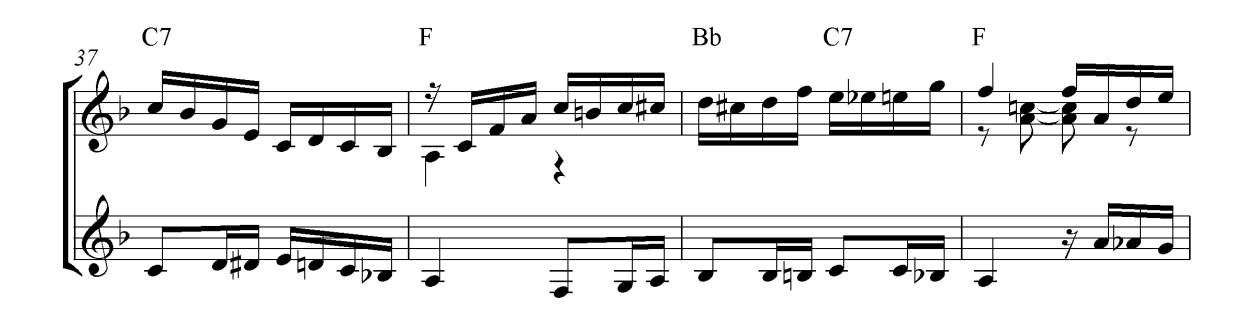

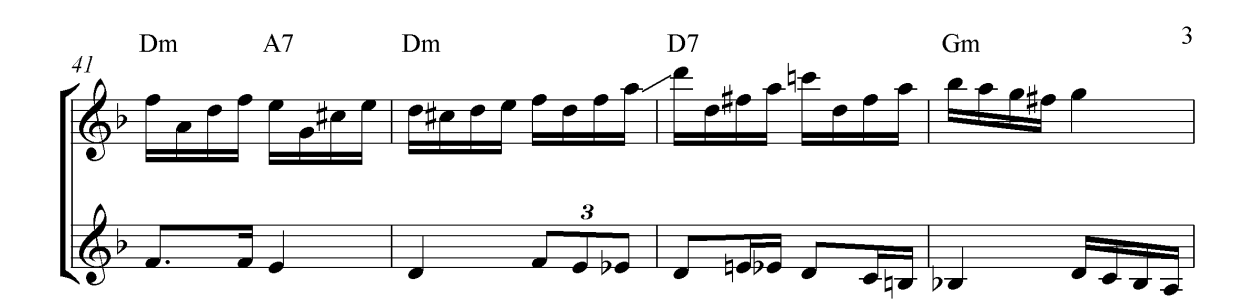

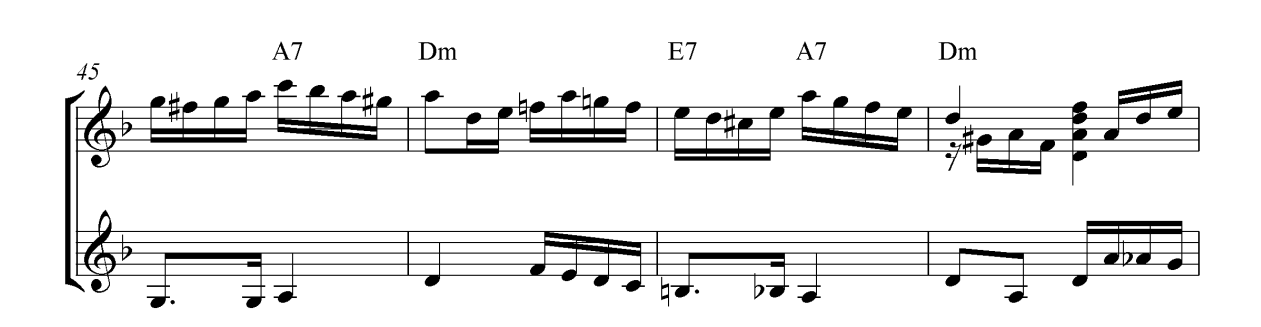

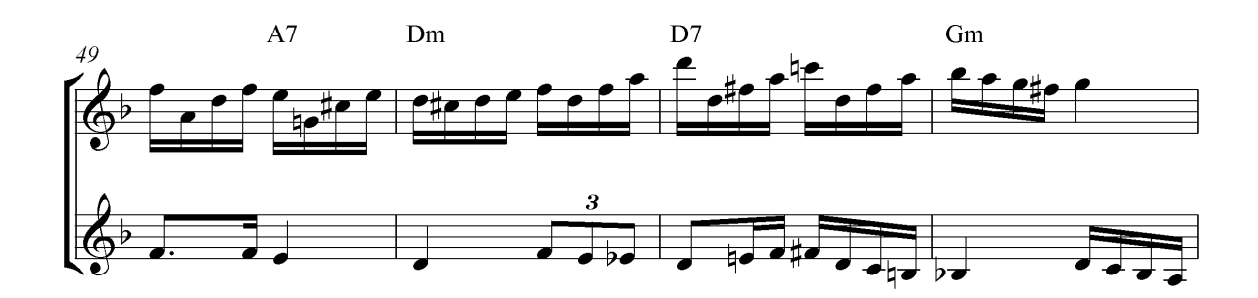

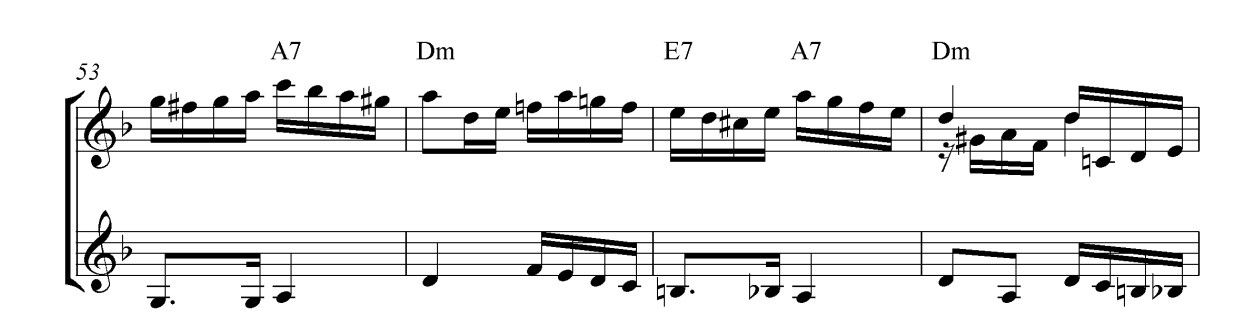

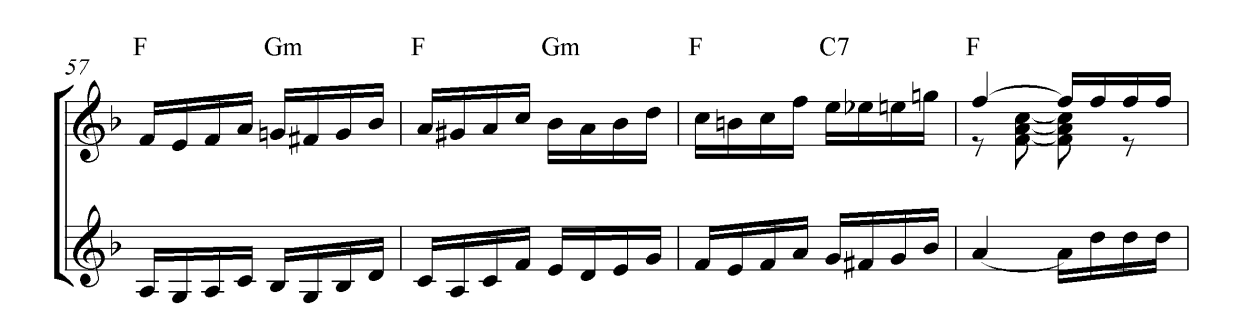

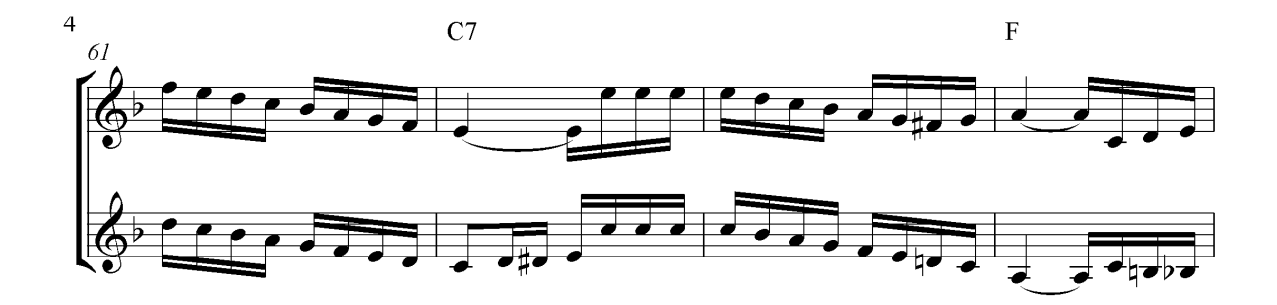

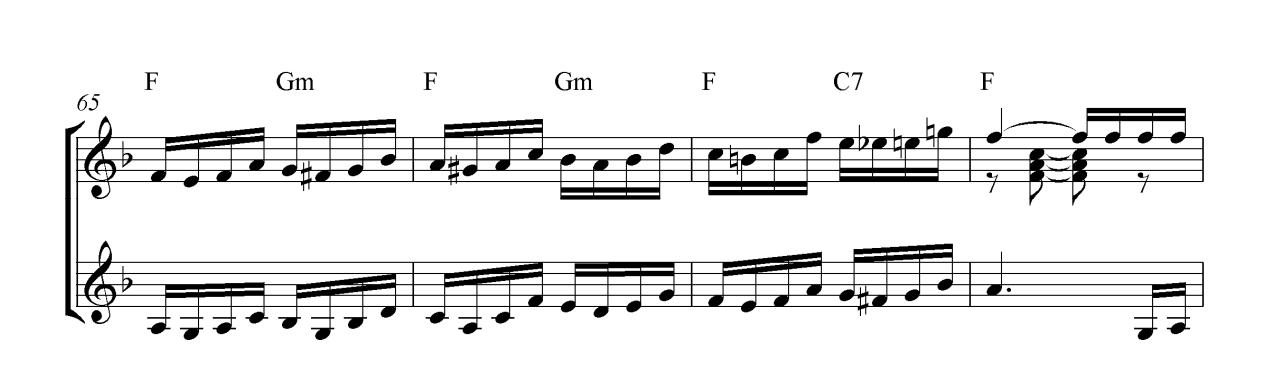

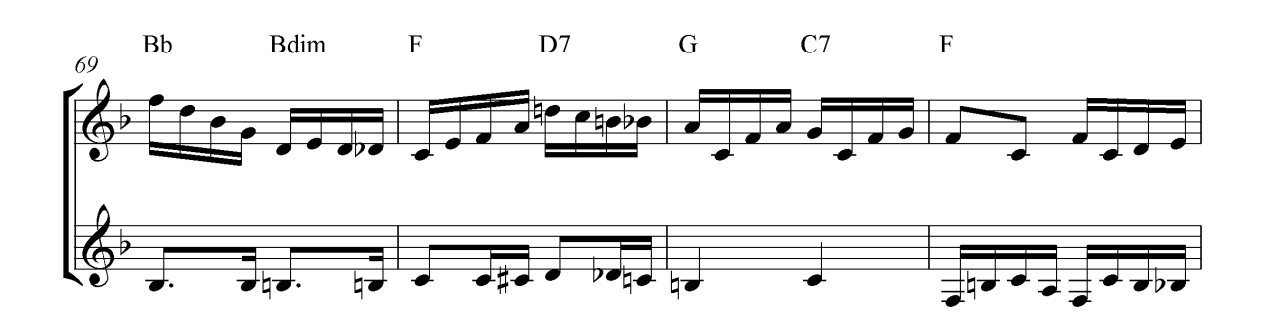

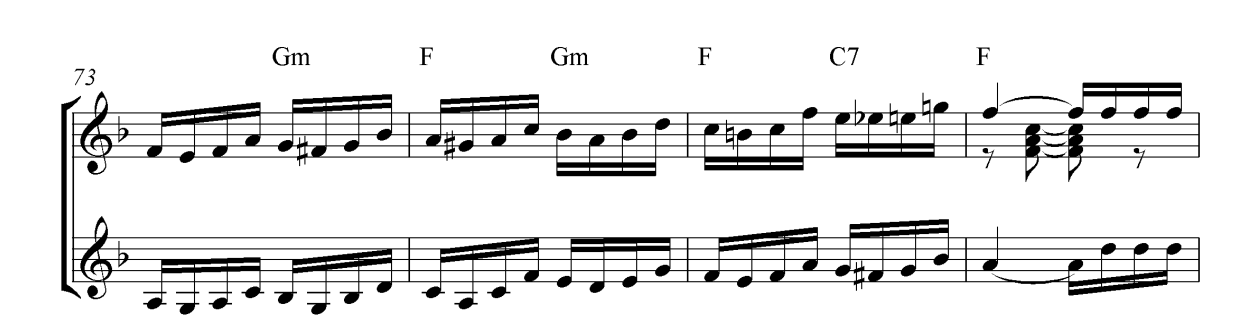

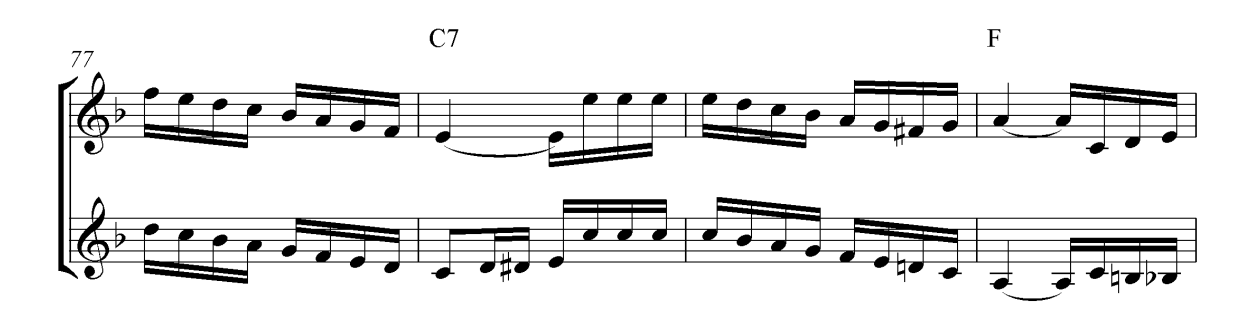

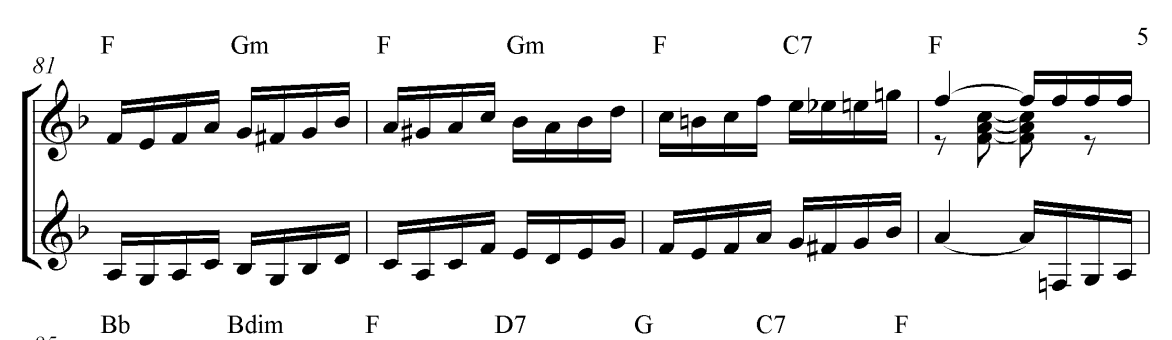

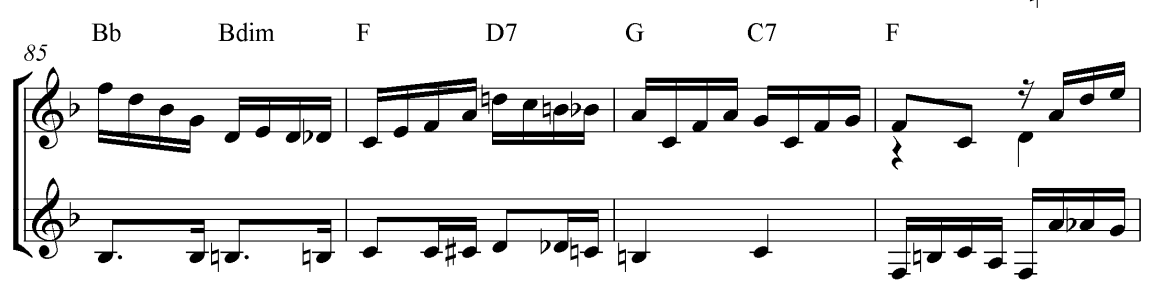

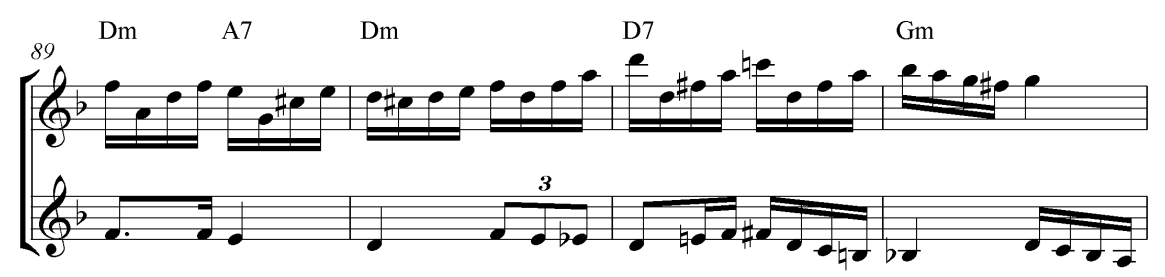

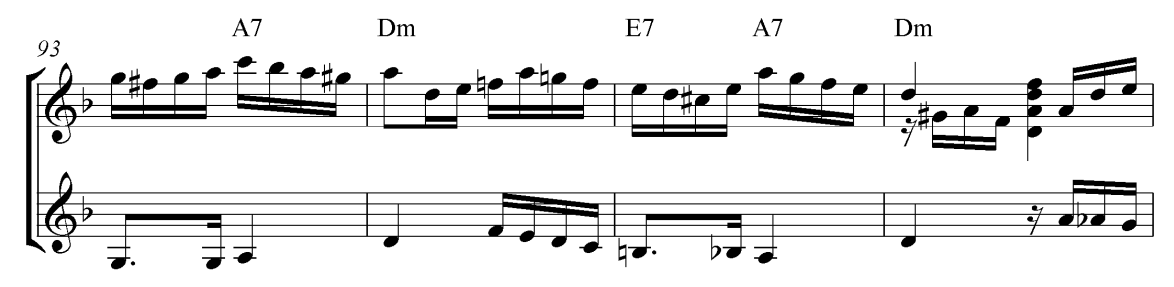

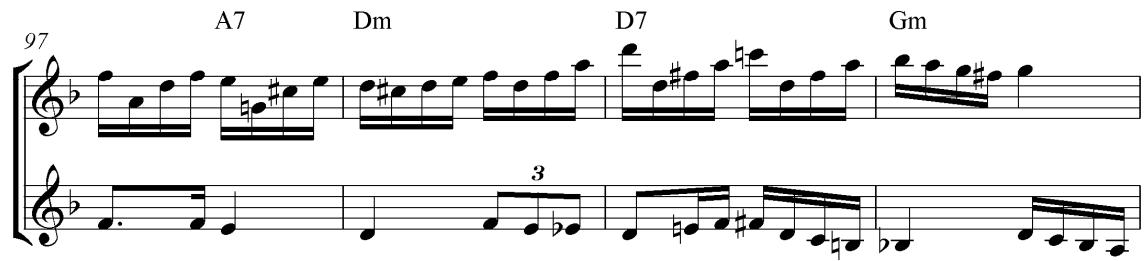

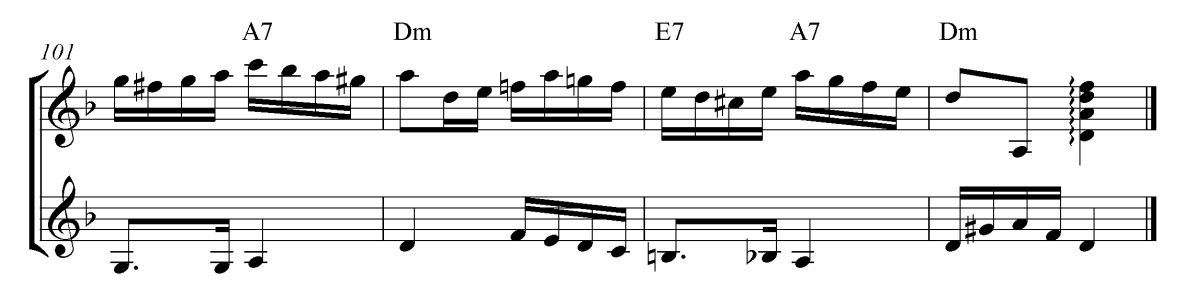

# Meteoro<br>Choro

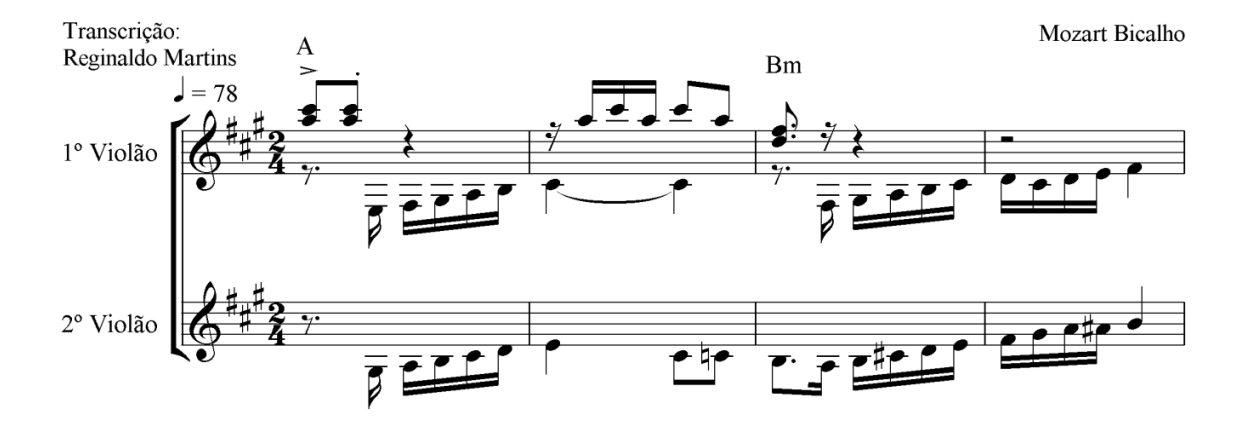

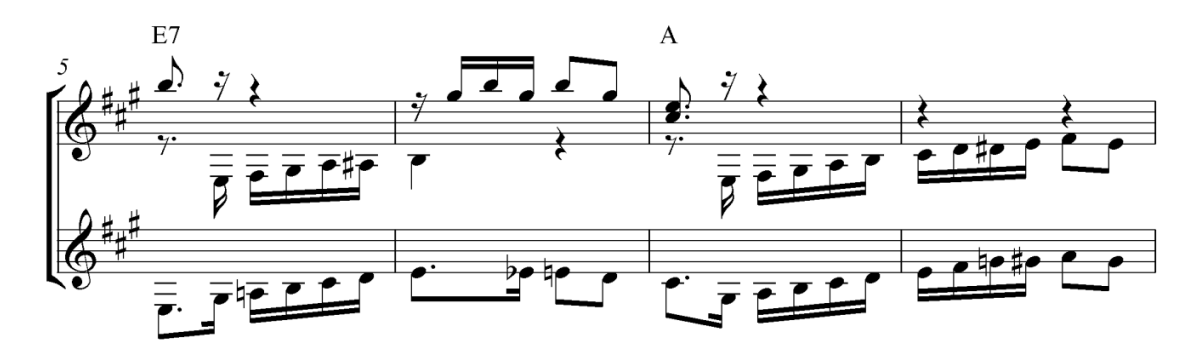

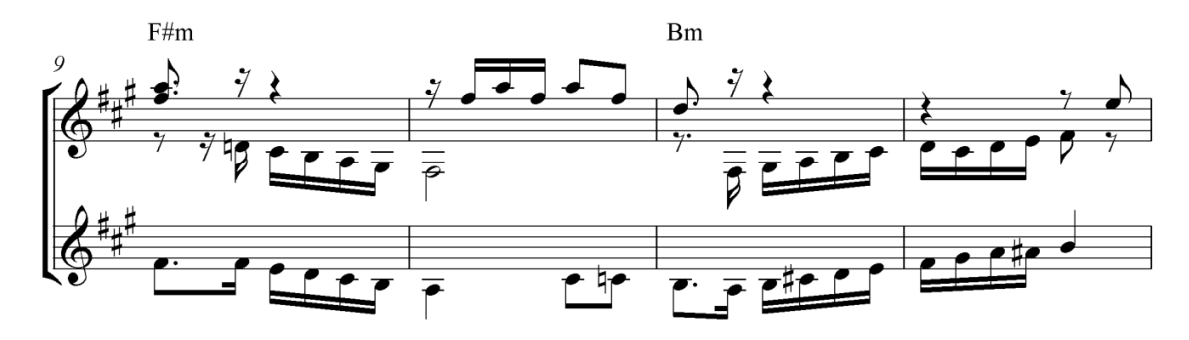

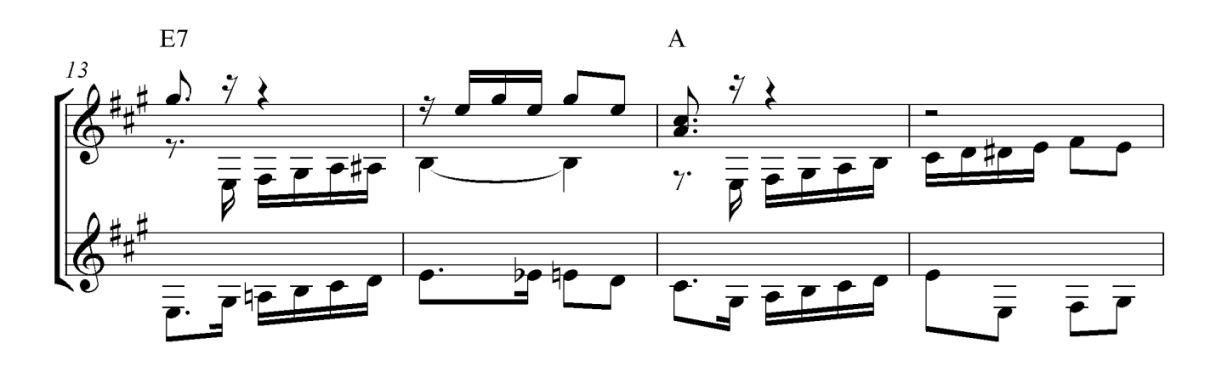

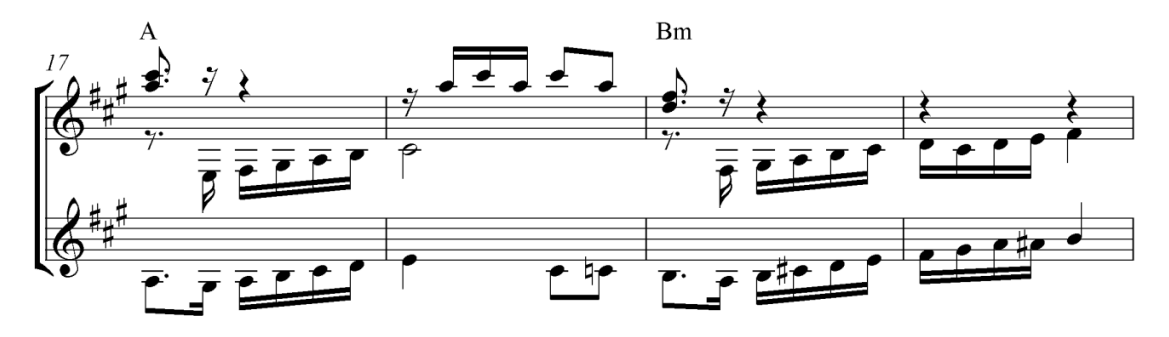

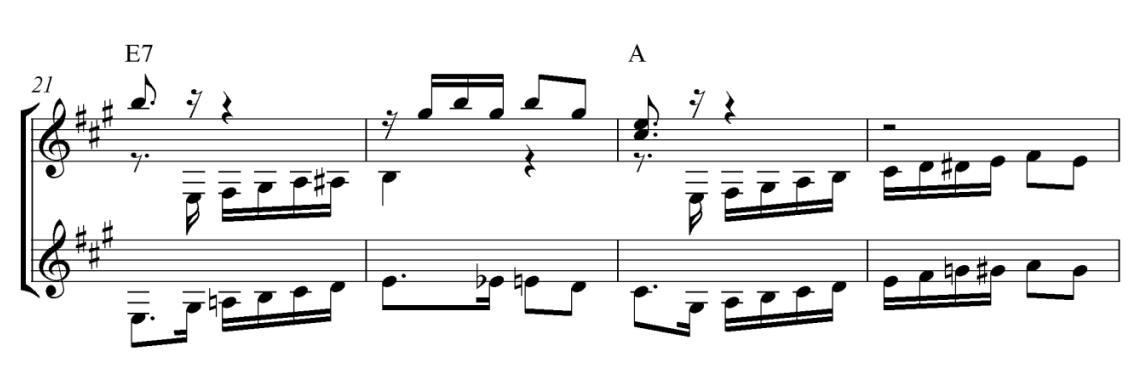

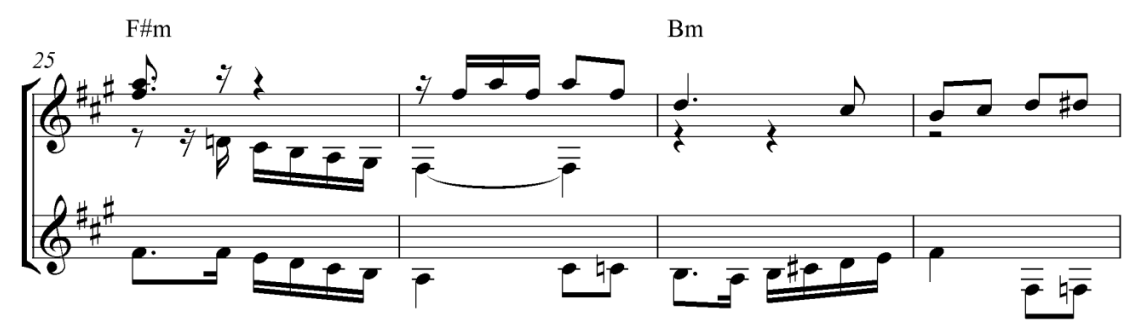

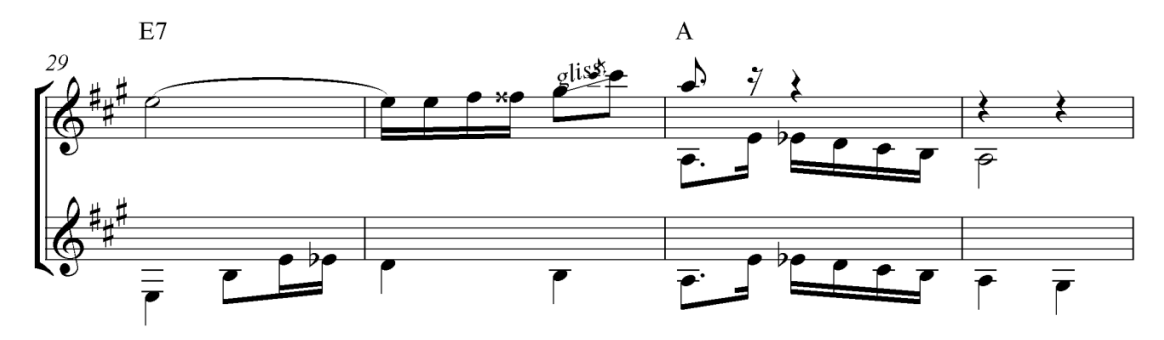

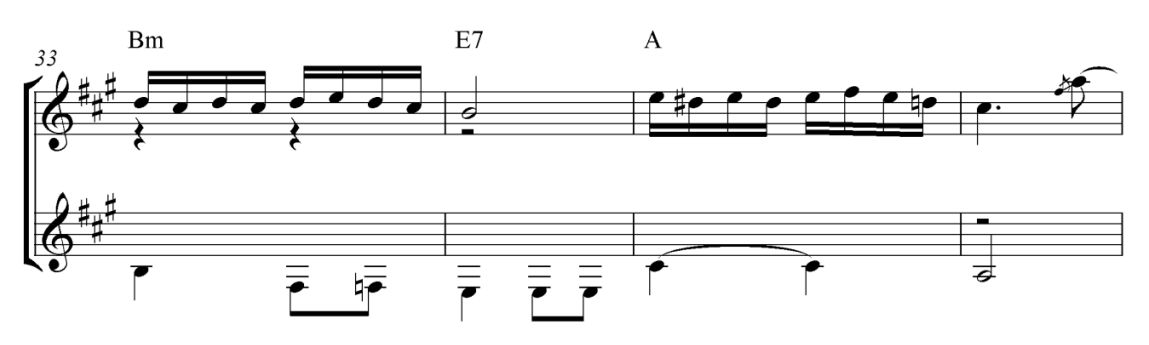

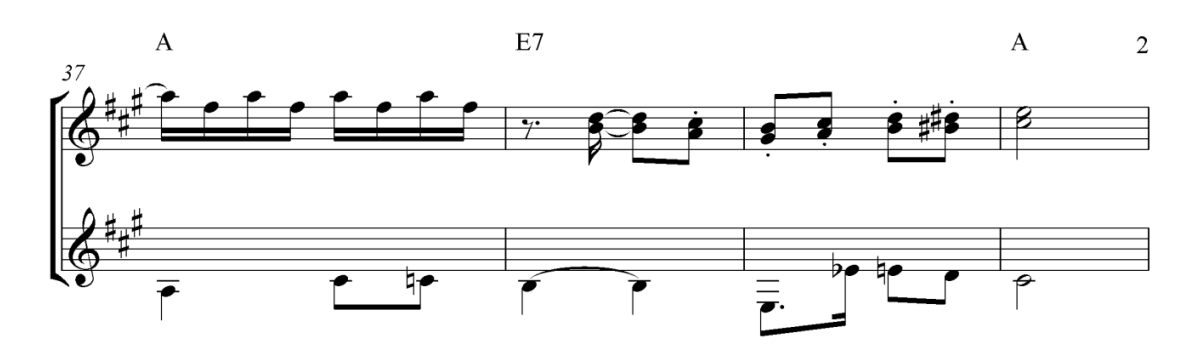

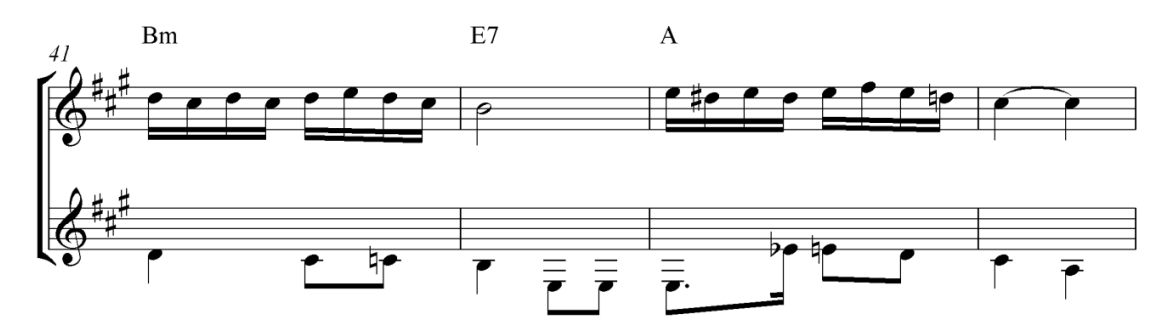

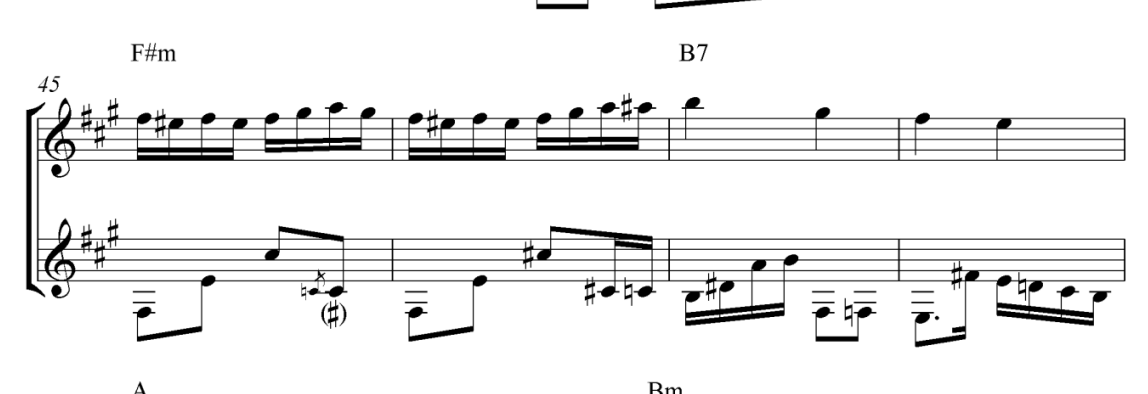

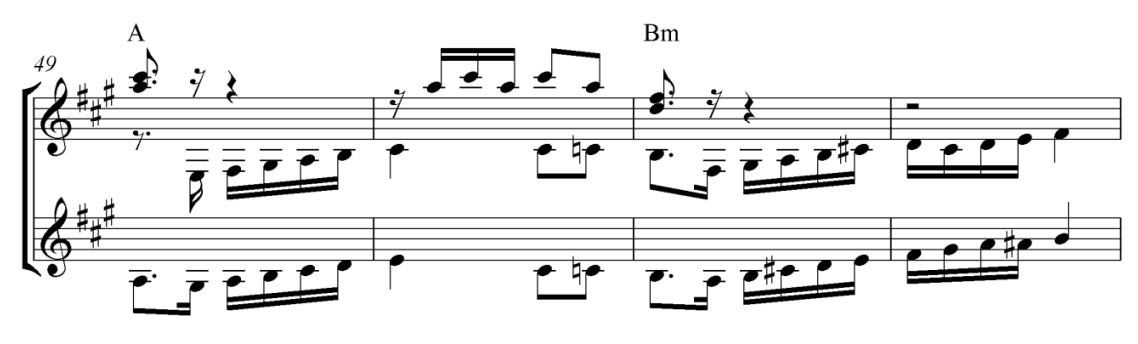

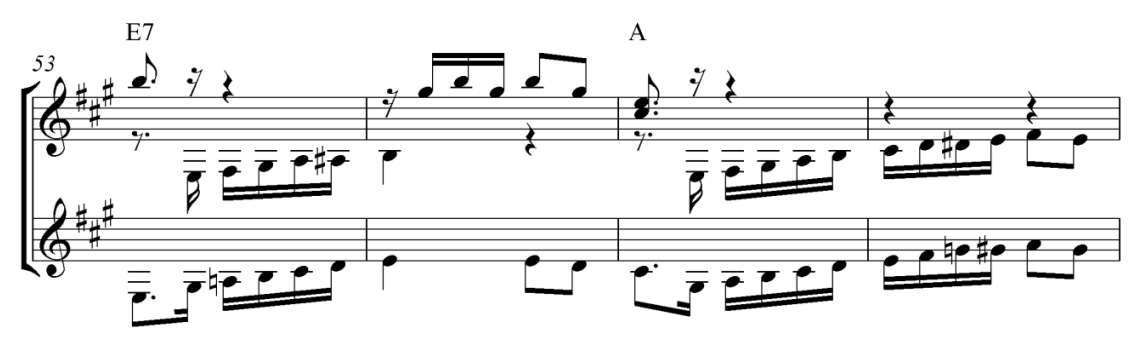

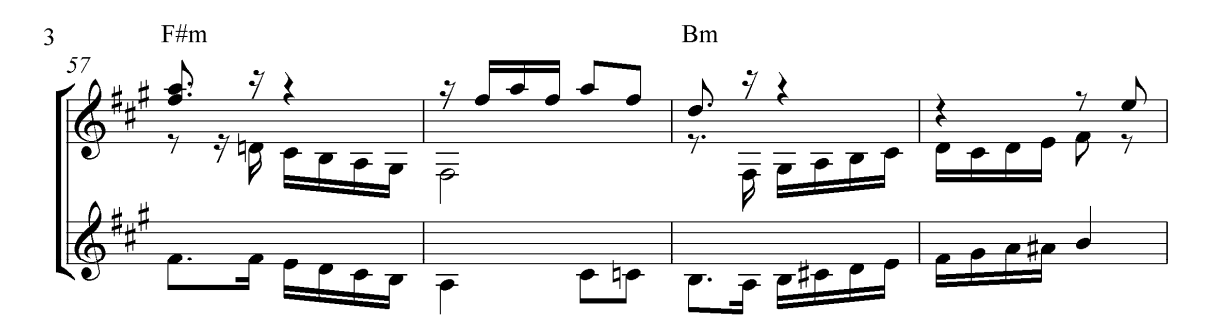

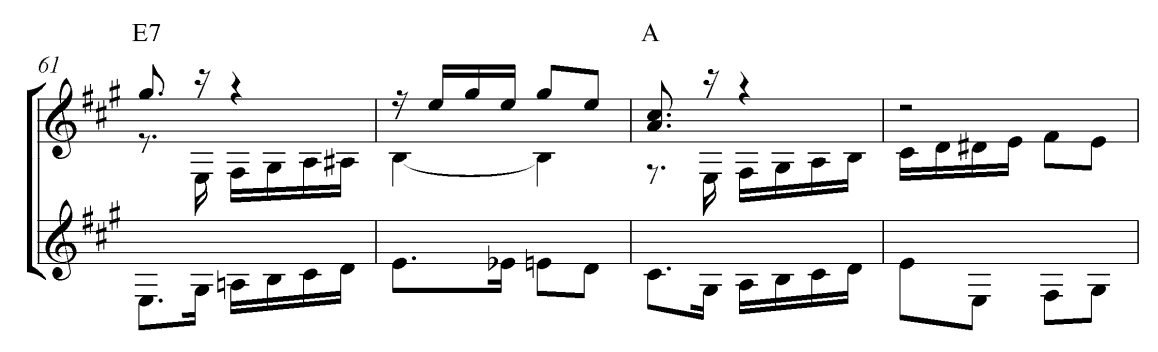

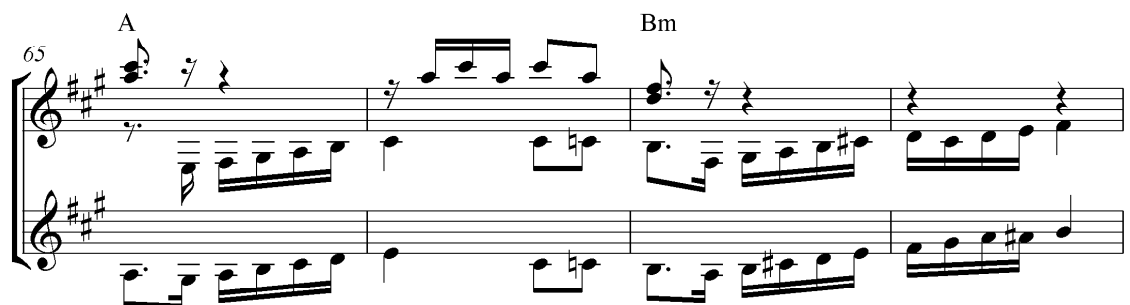

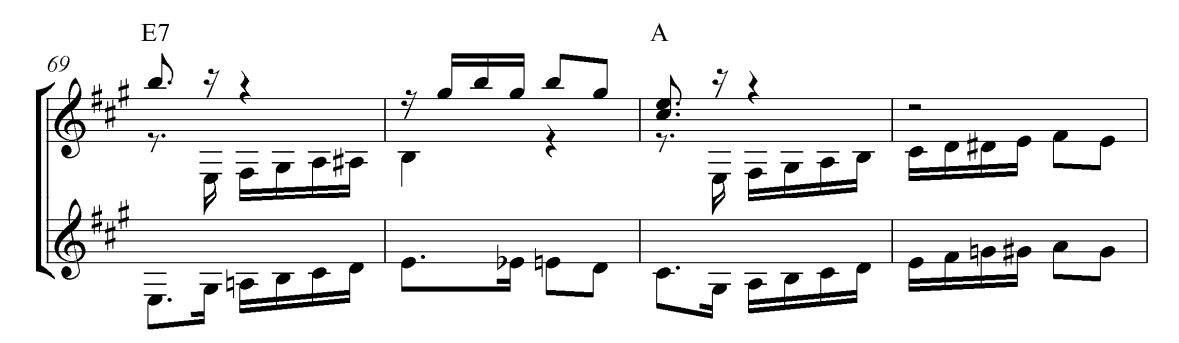

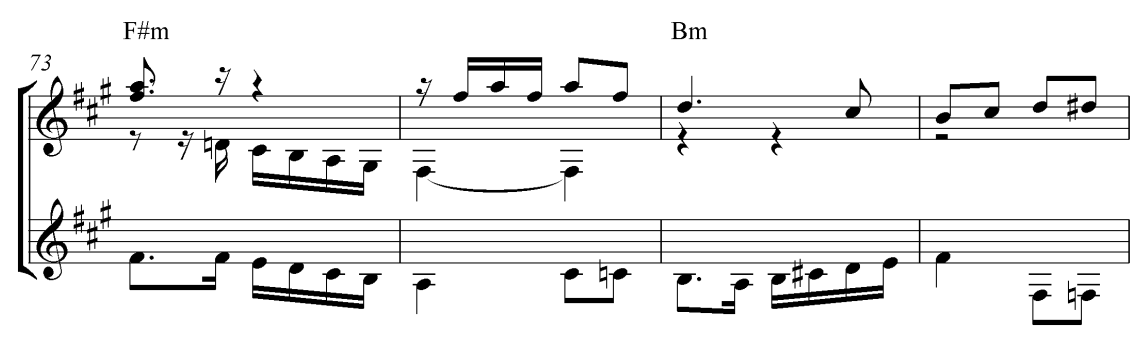

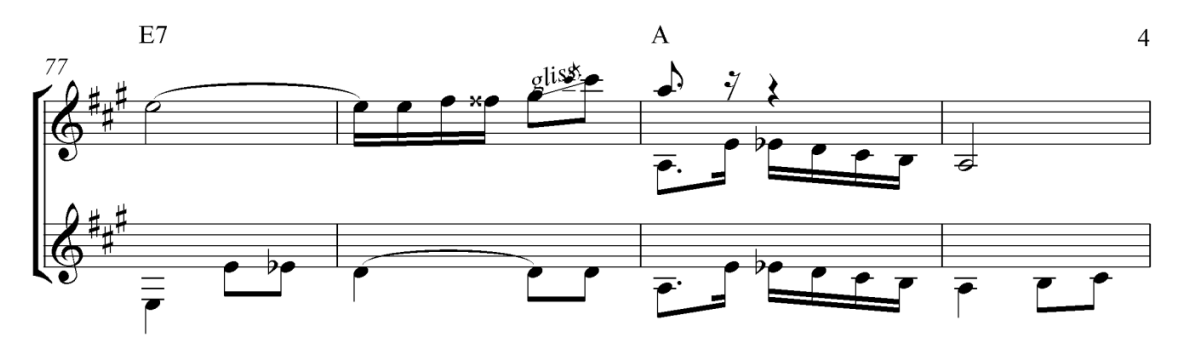

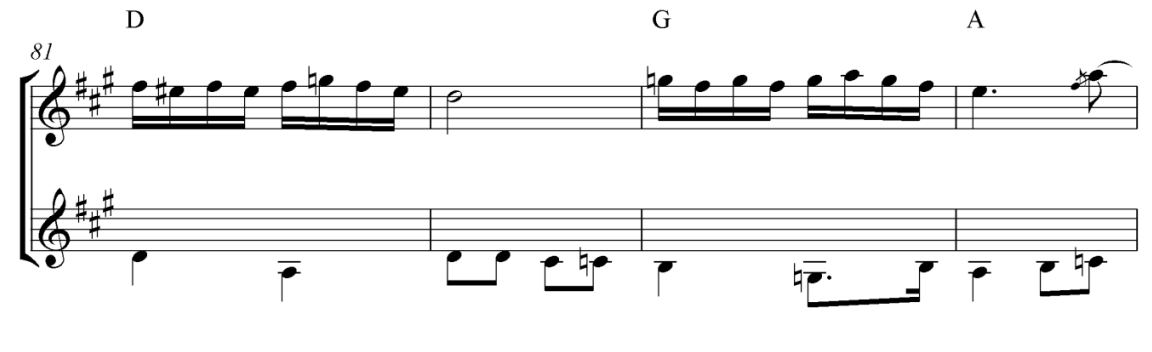

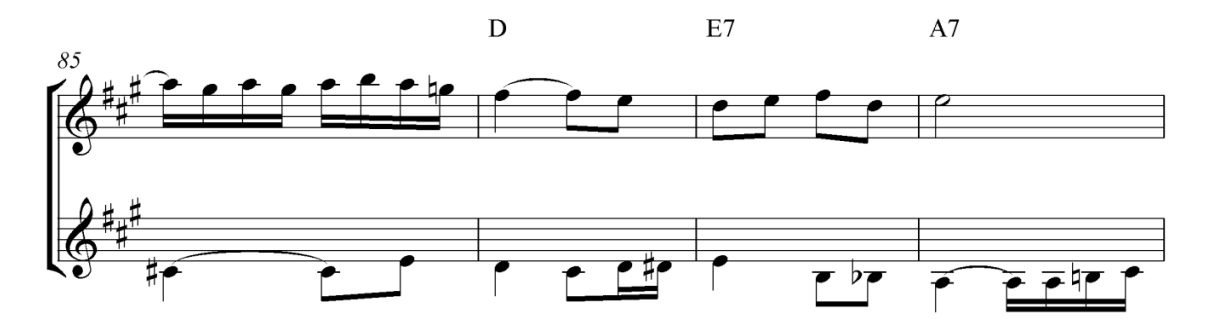

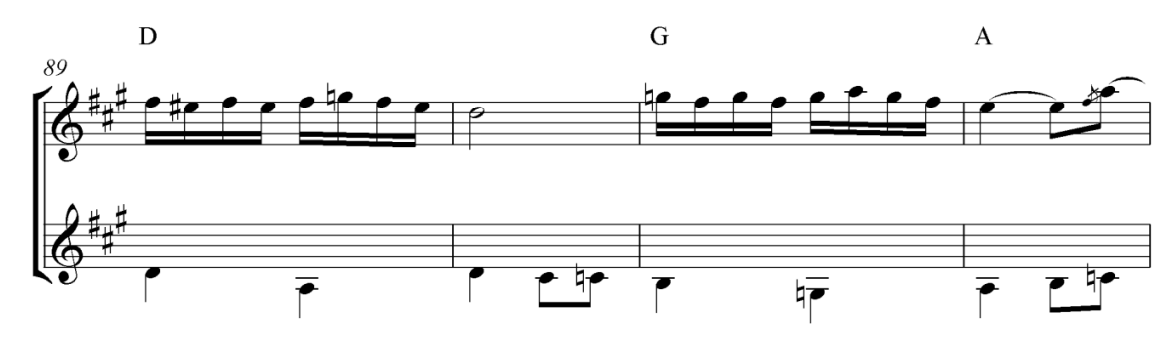

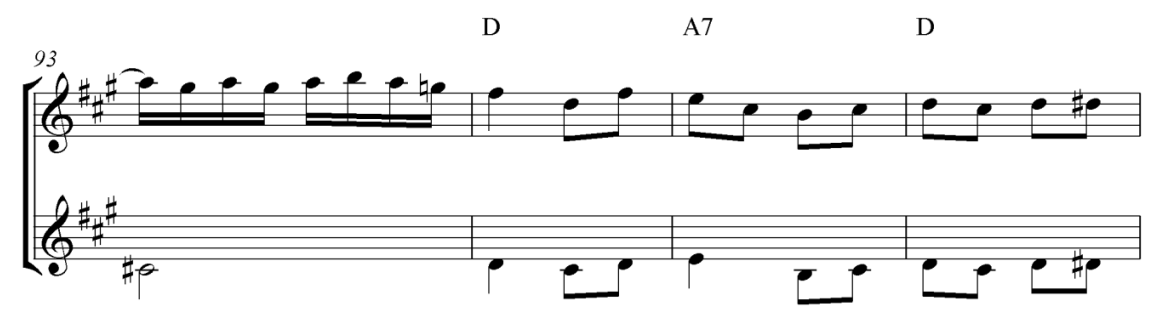

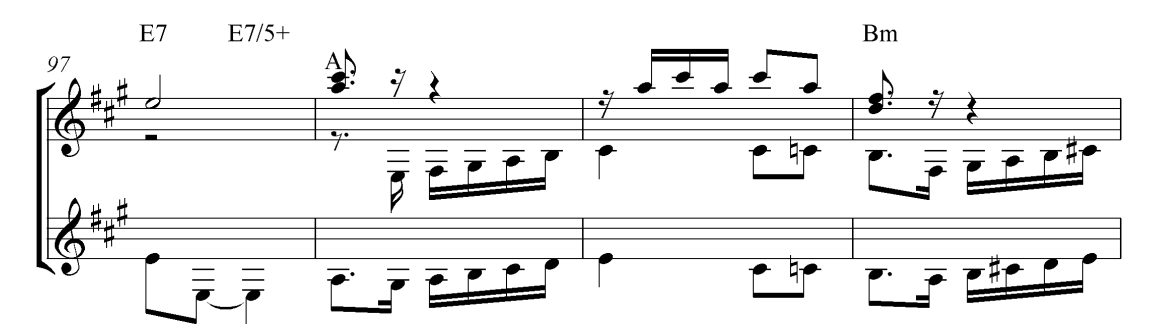

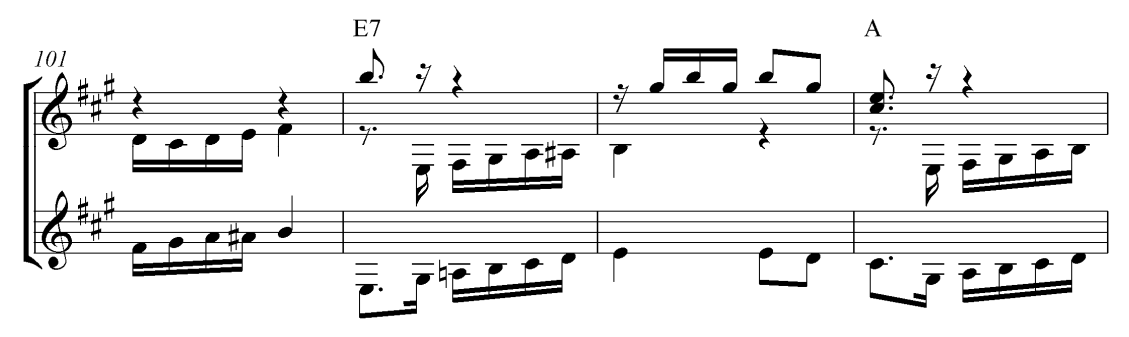

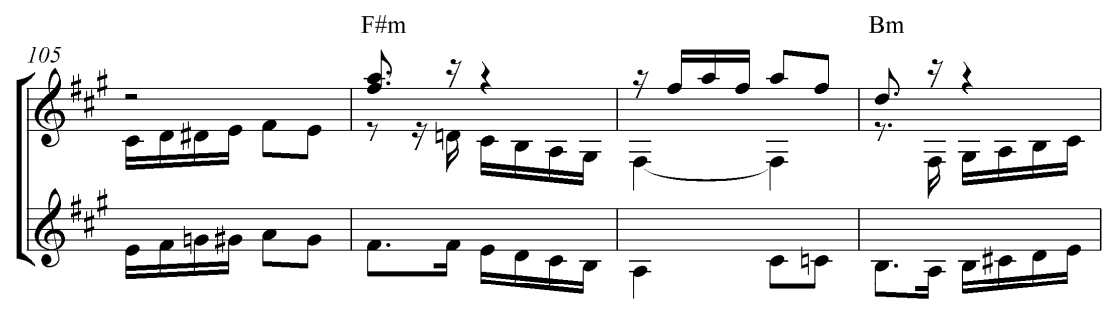

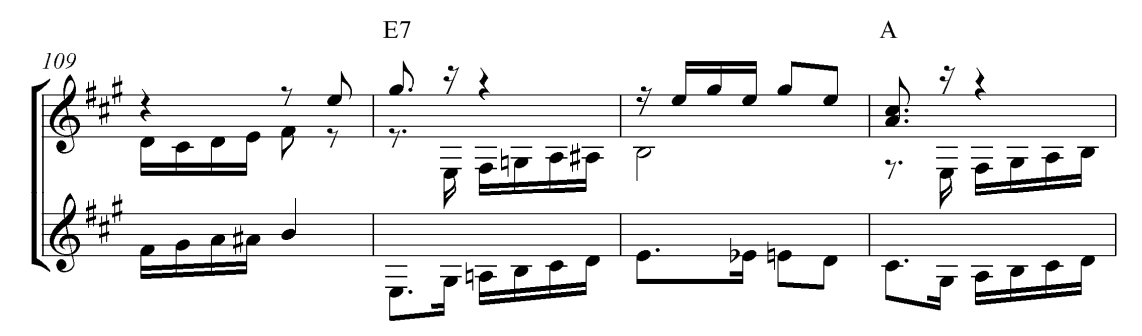

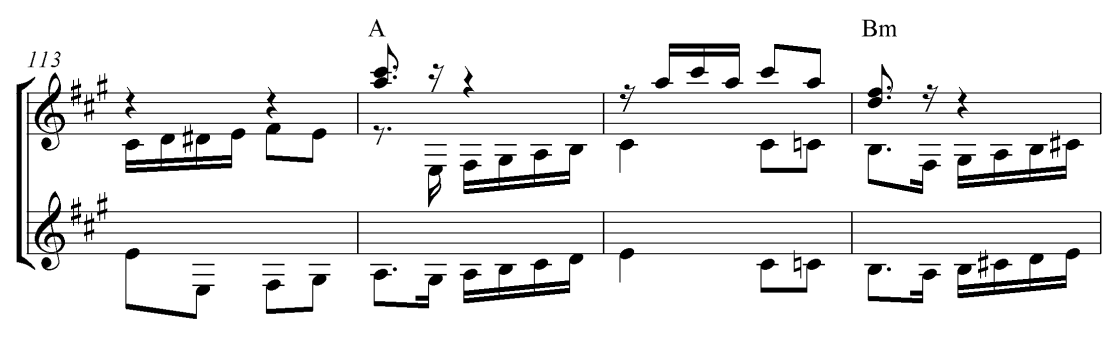

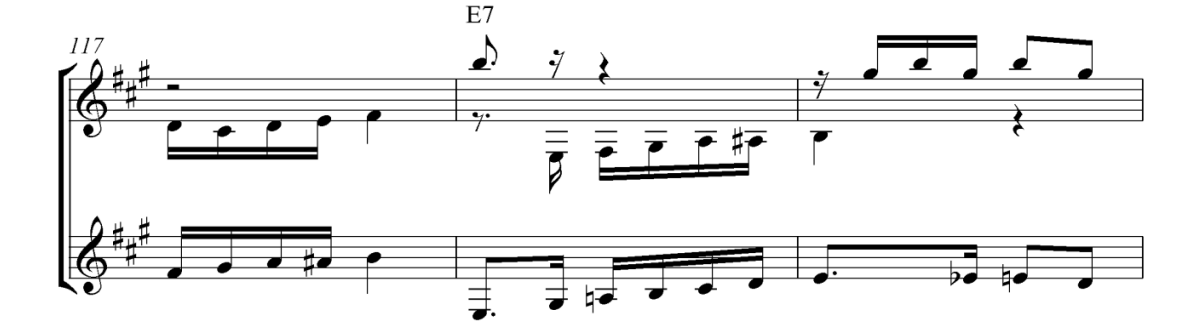

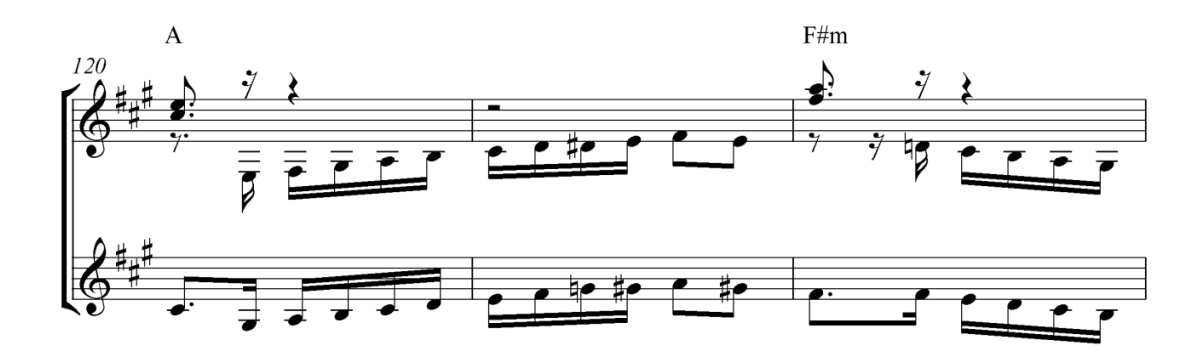

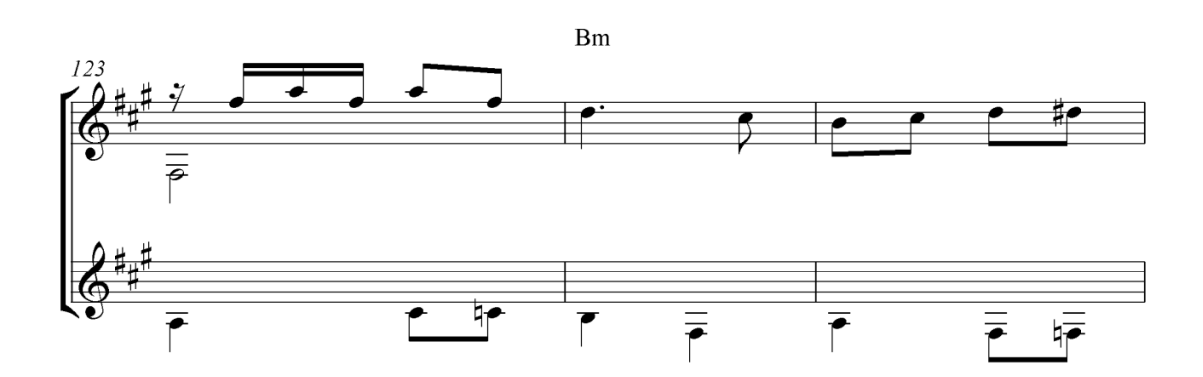

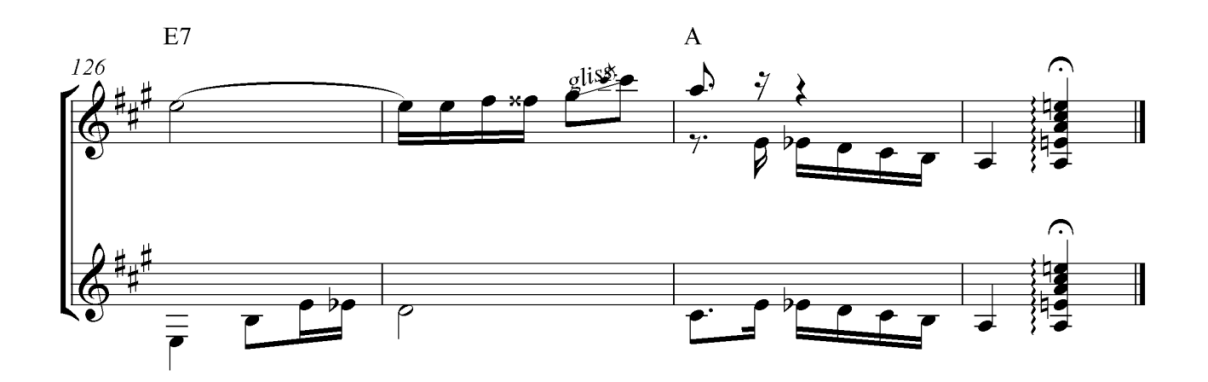

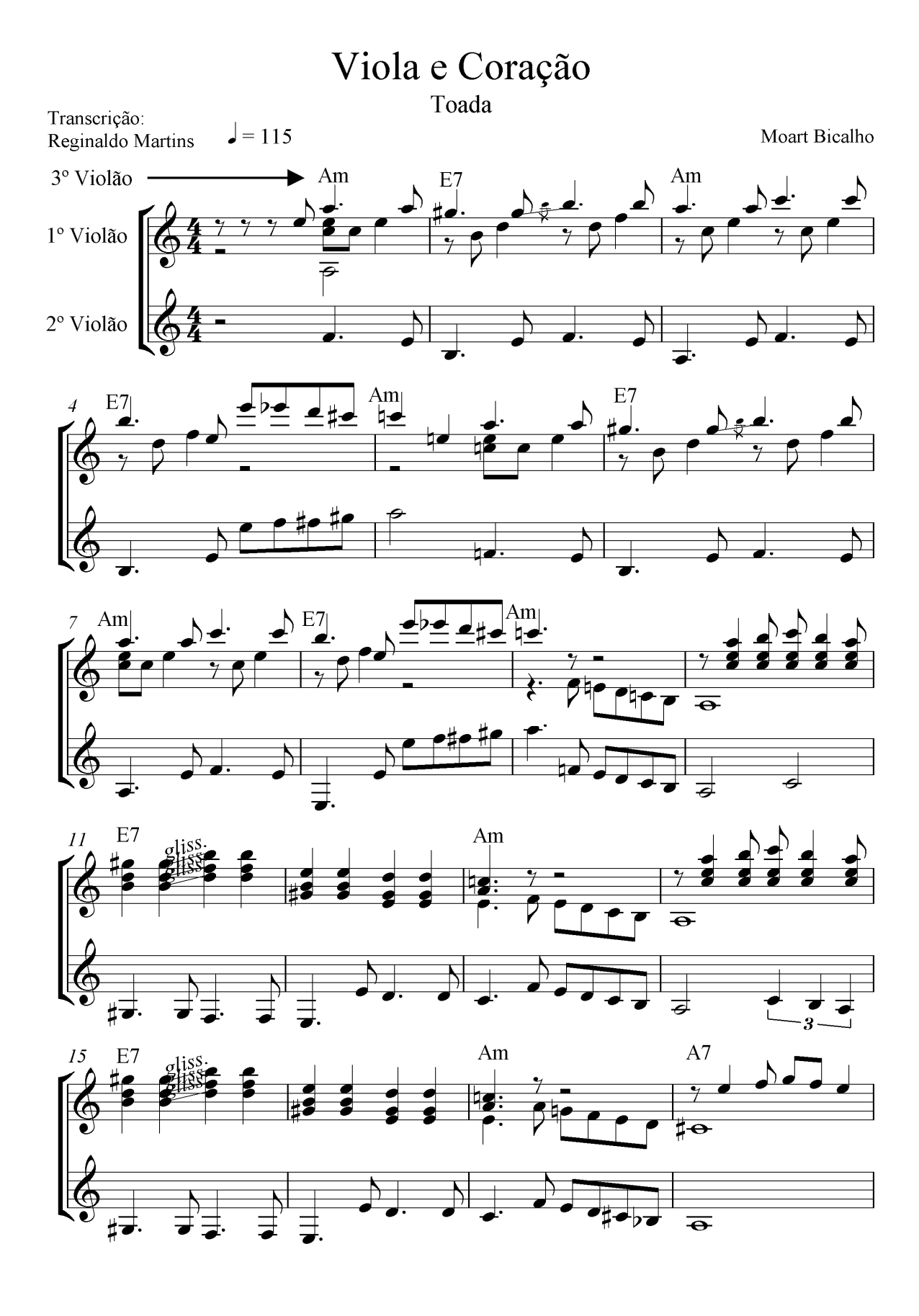

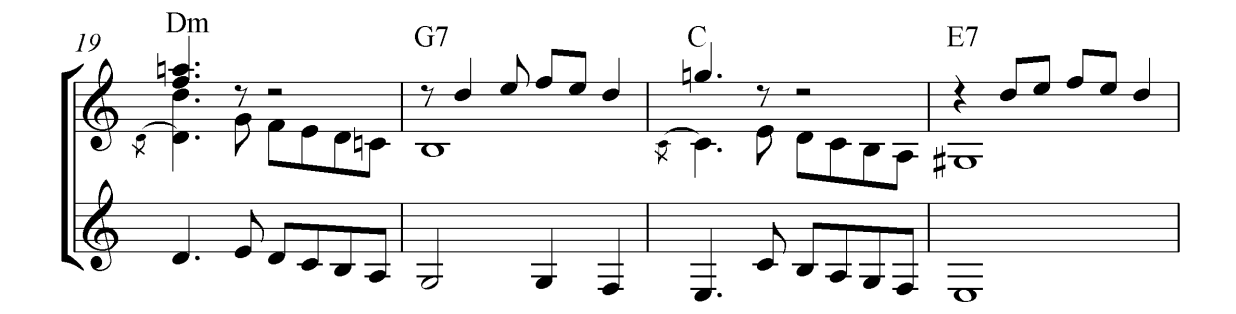

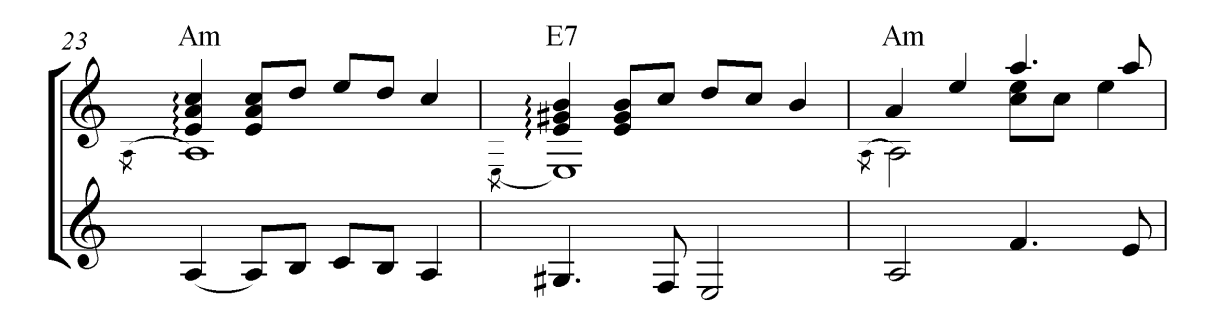

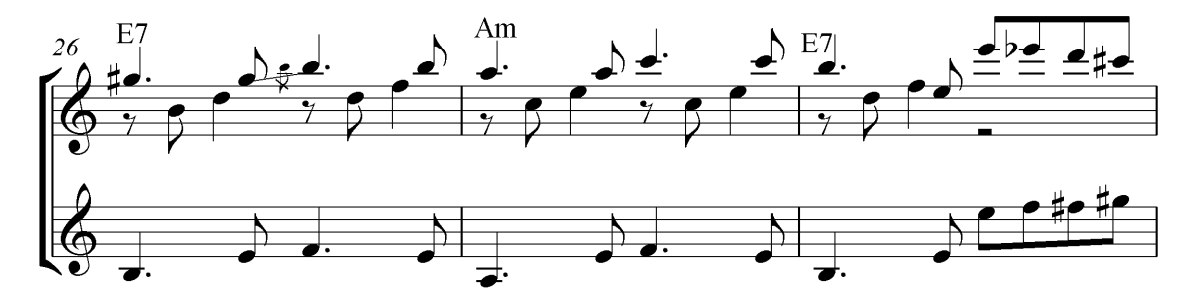

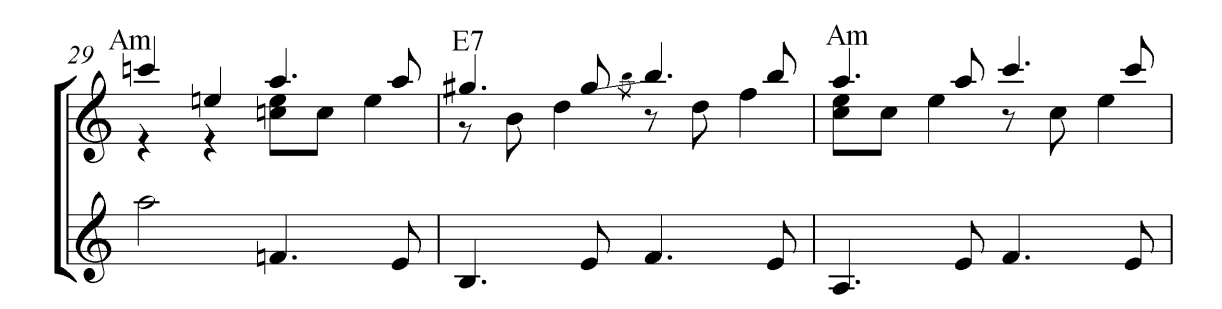

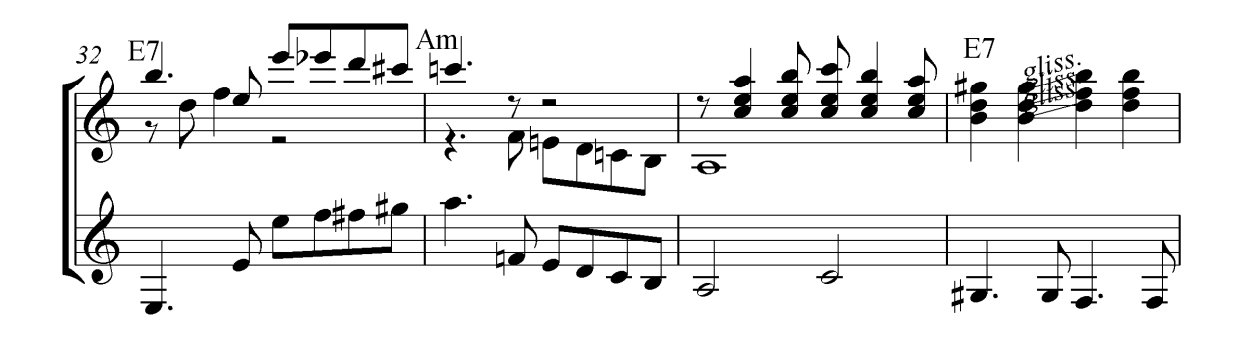

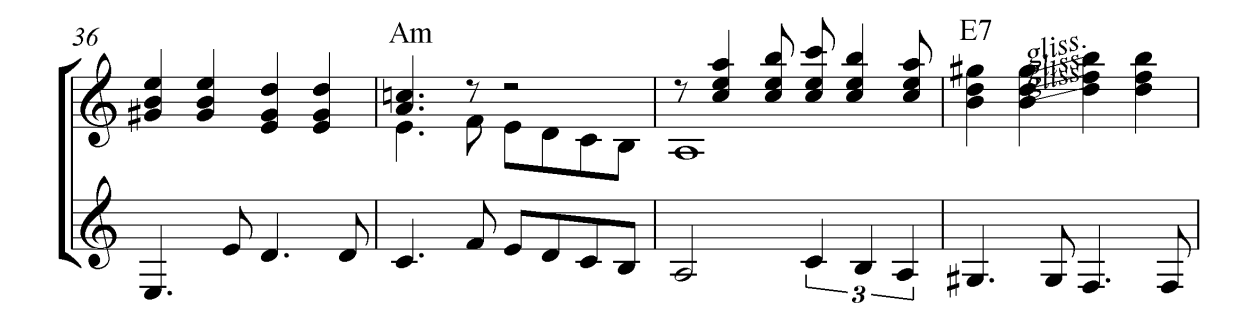

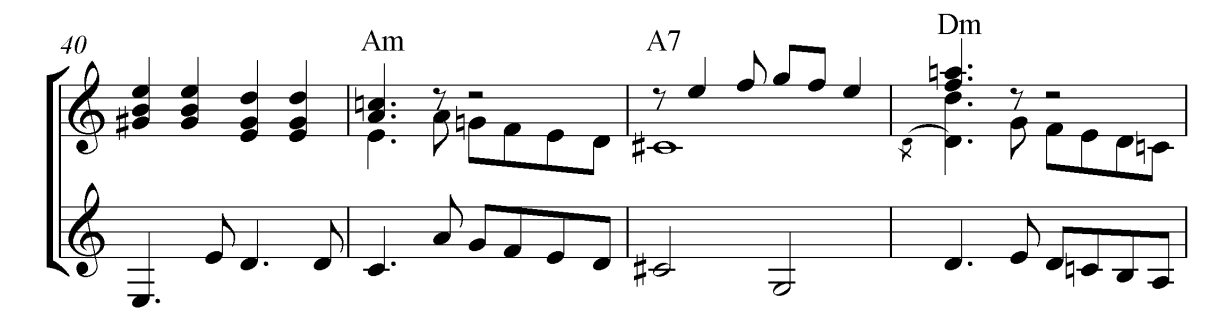

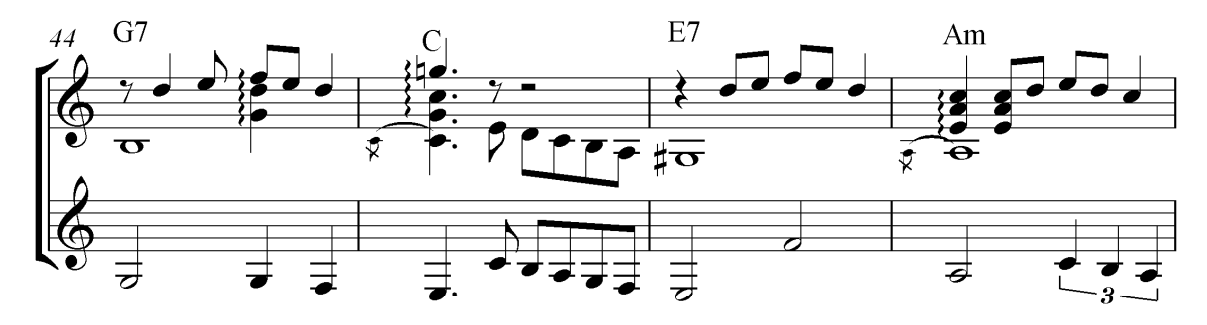

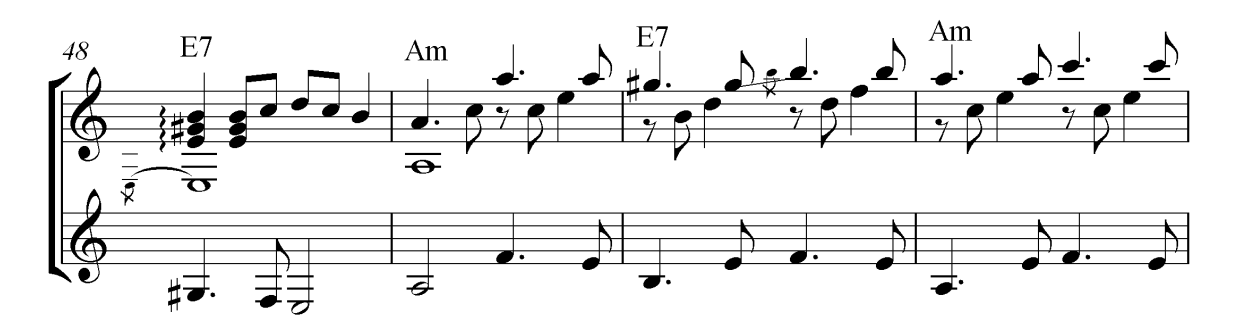

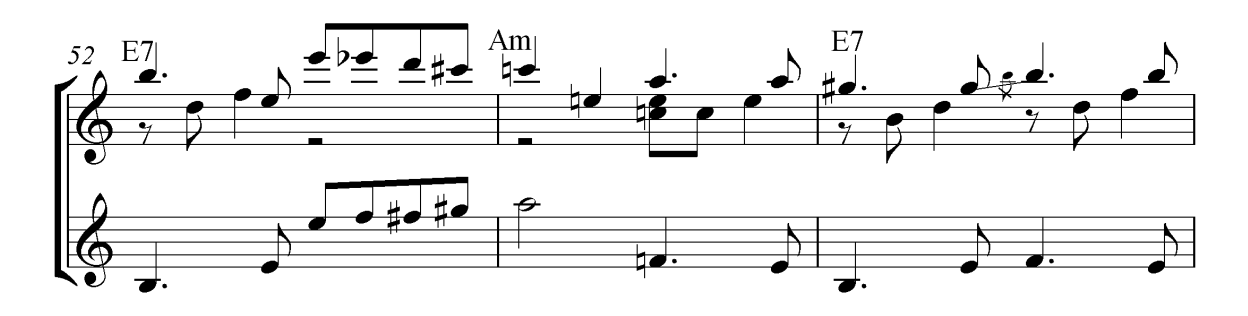

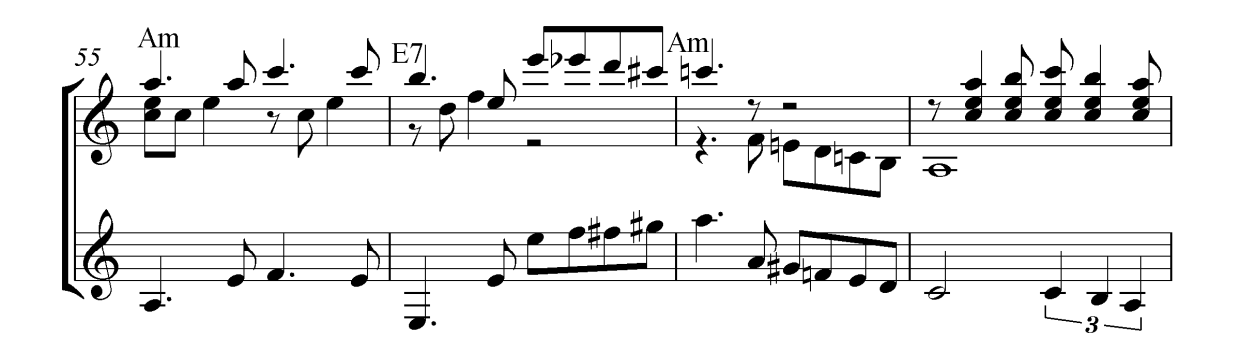

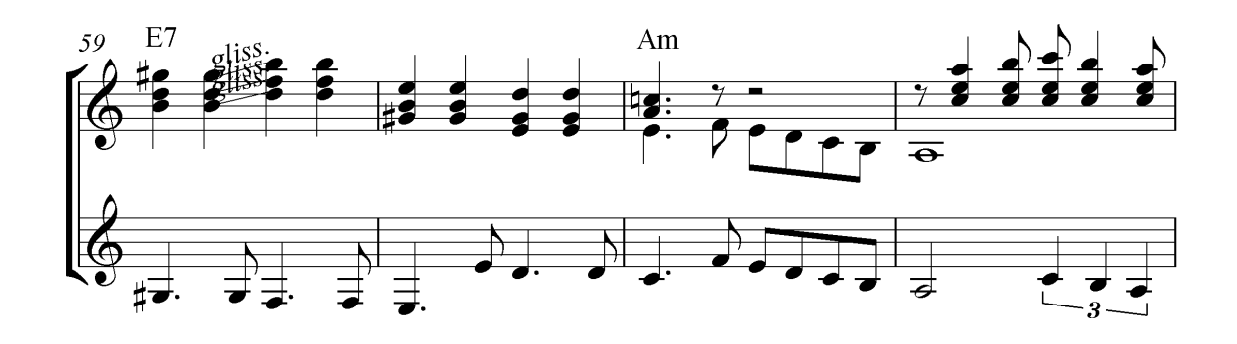

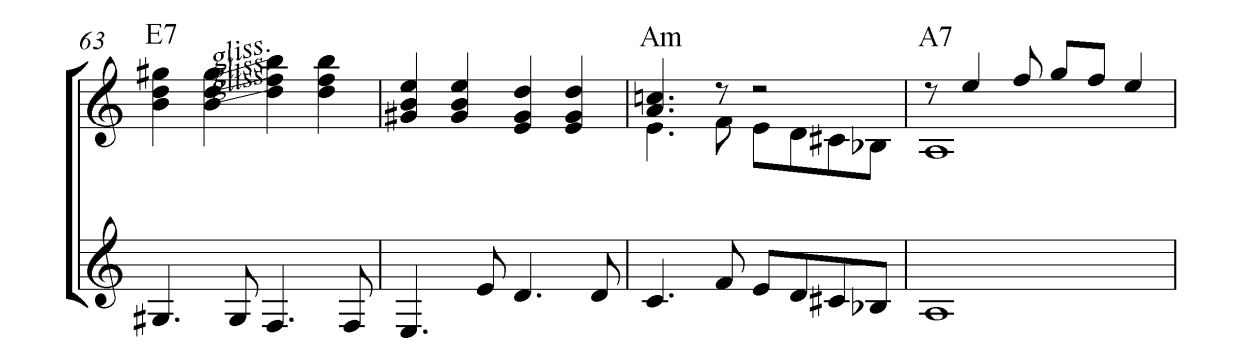

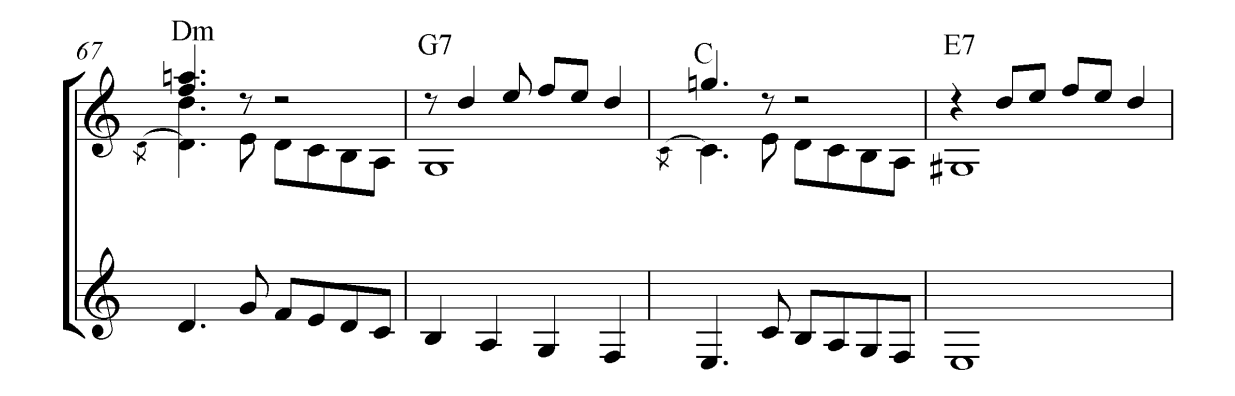

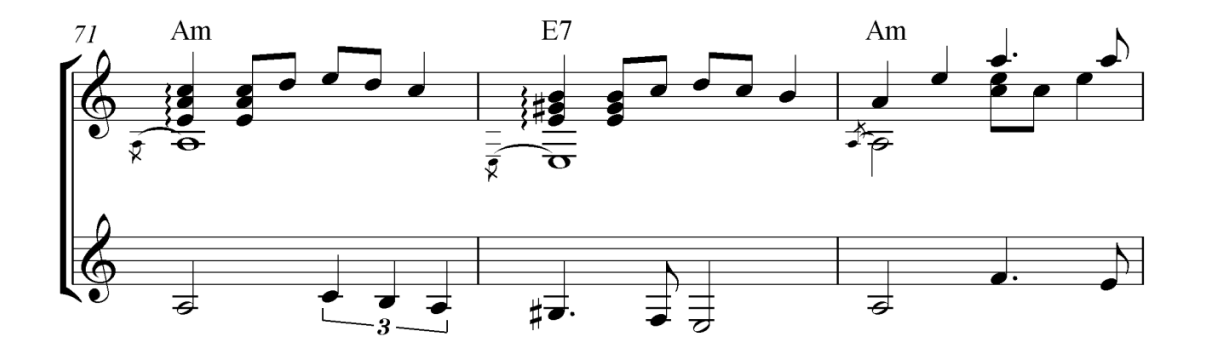

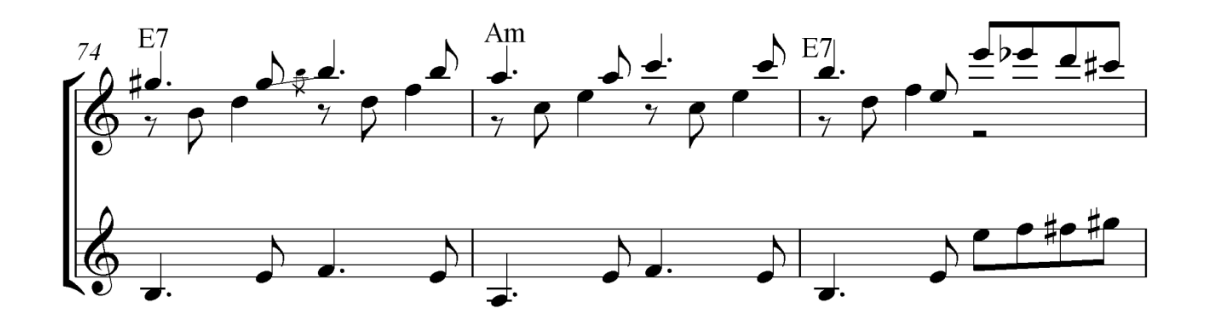

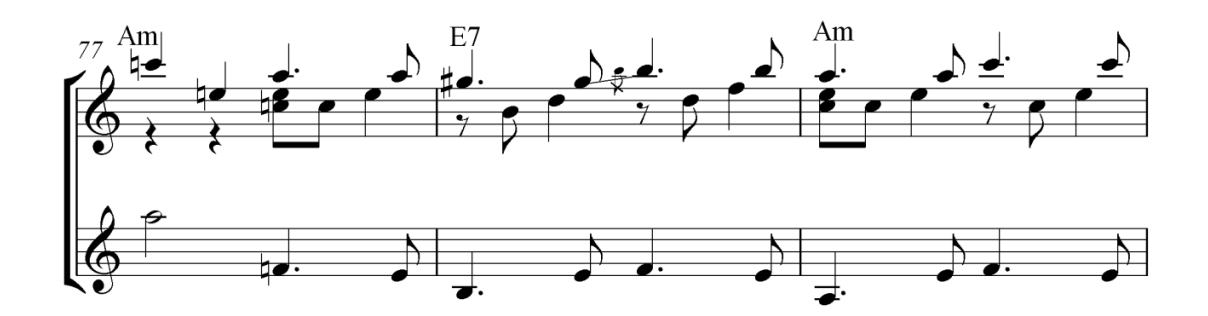

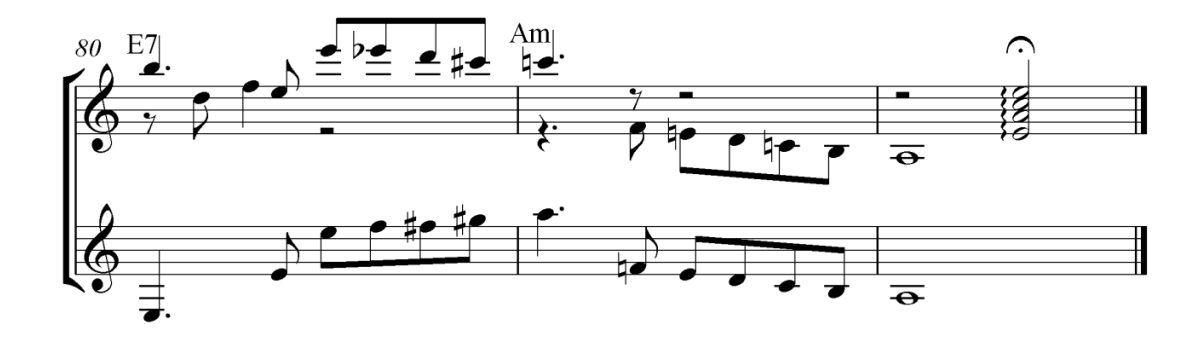
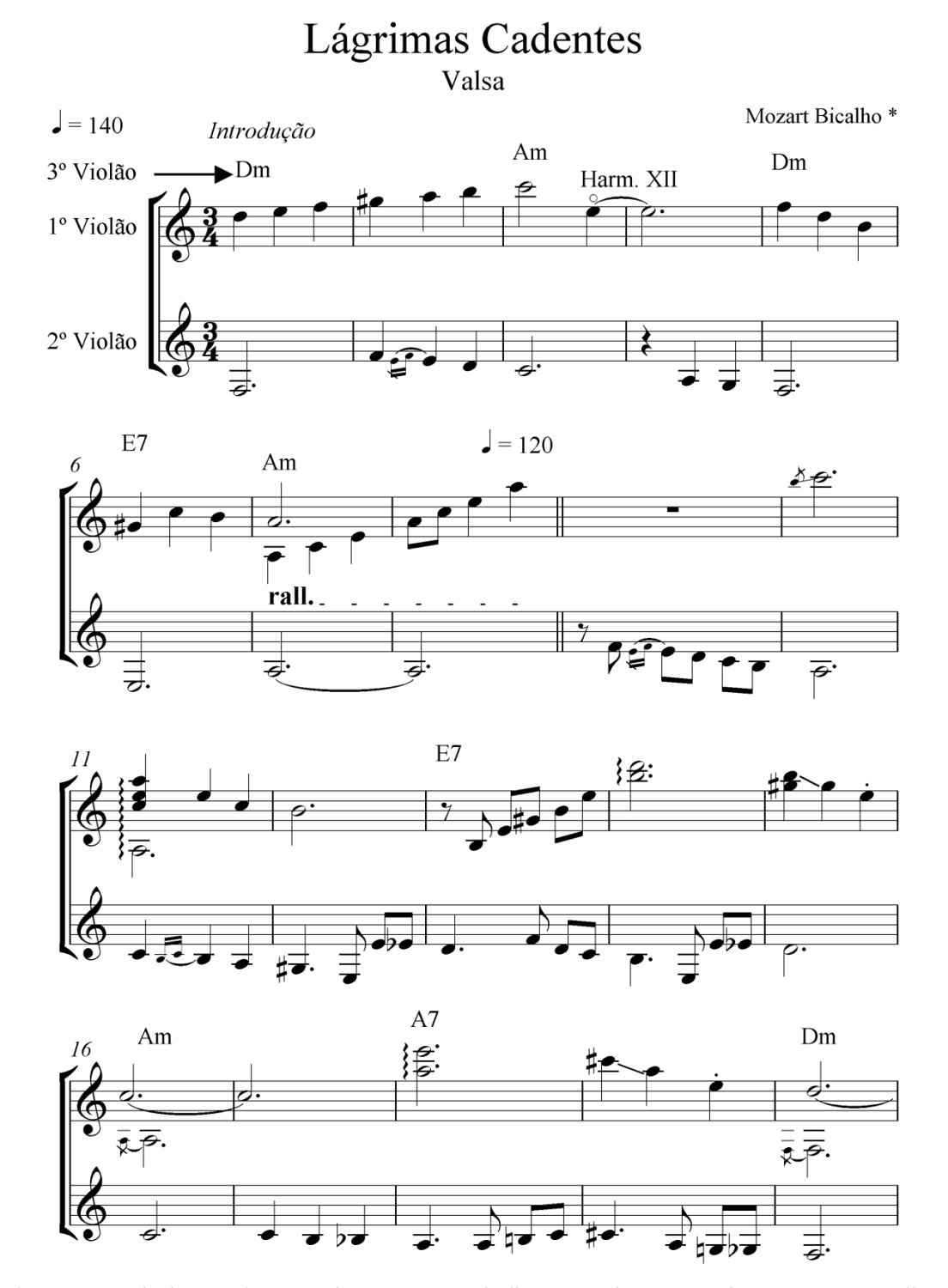

\* Consta no selo da gravadora Bemol como Mozart Bicalho o autor desta composição. Entretanto, no livro O Violão Brasileiro de Mozart Bicalho, de Renato Sampaio, Virgílio Bicalho seria o autor desta obra.

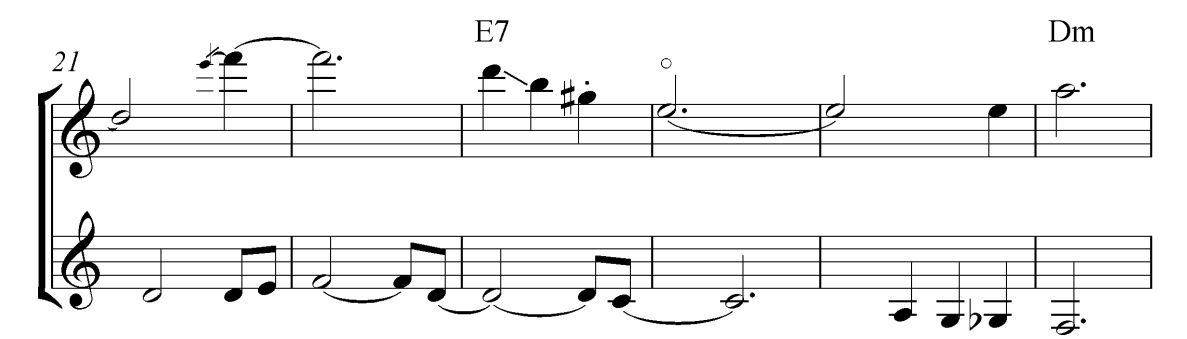

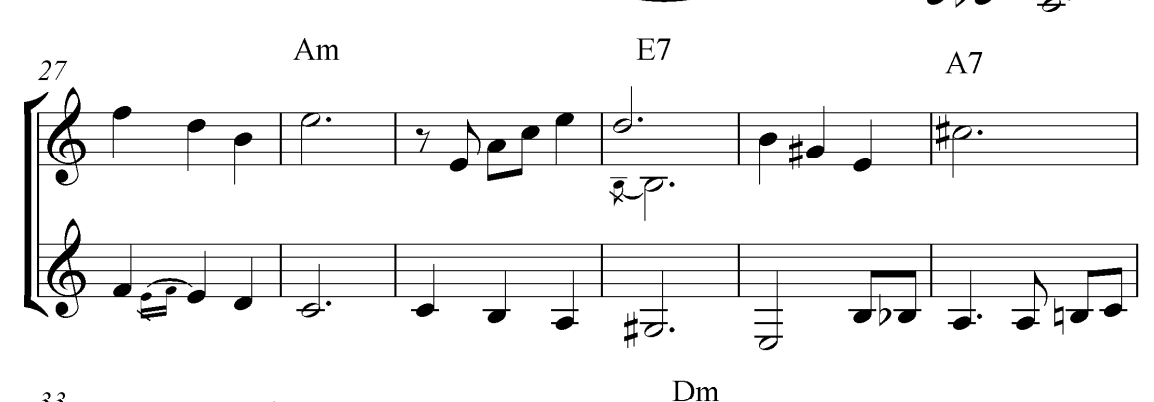

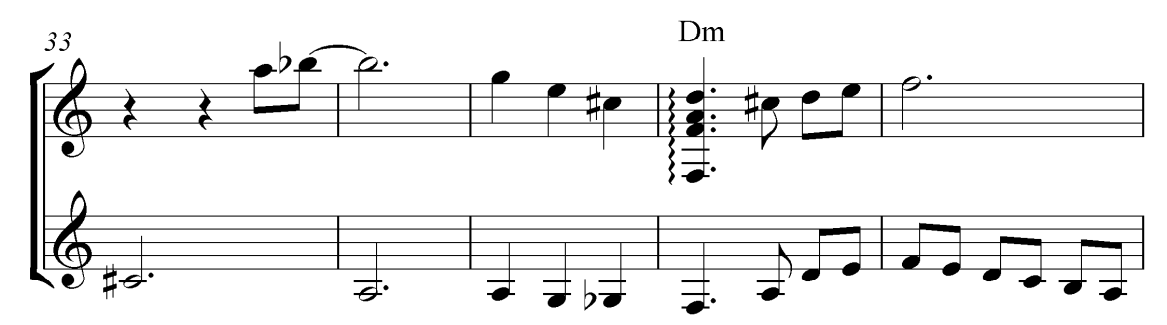

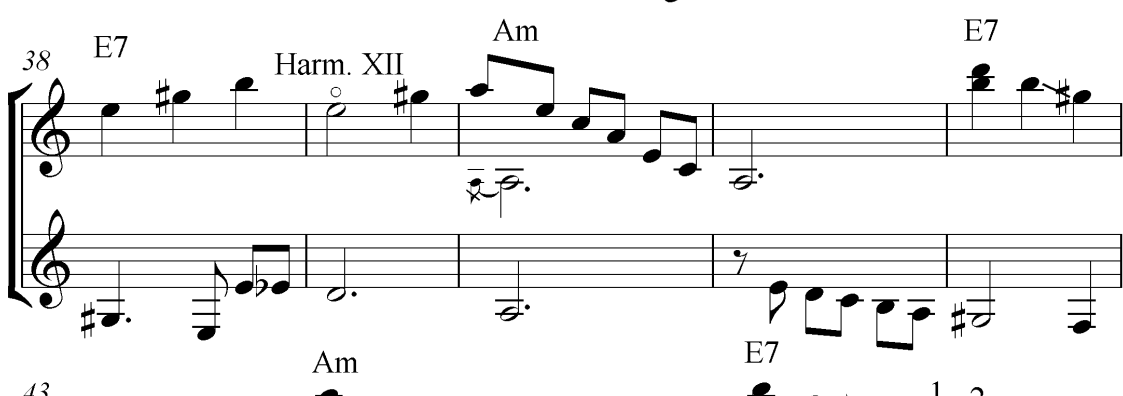

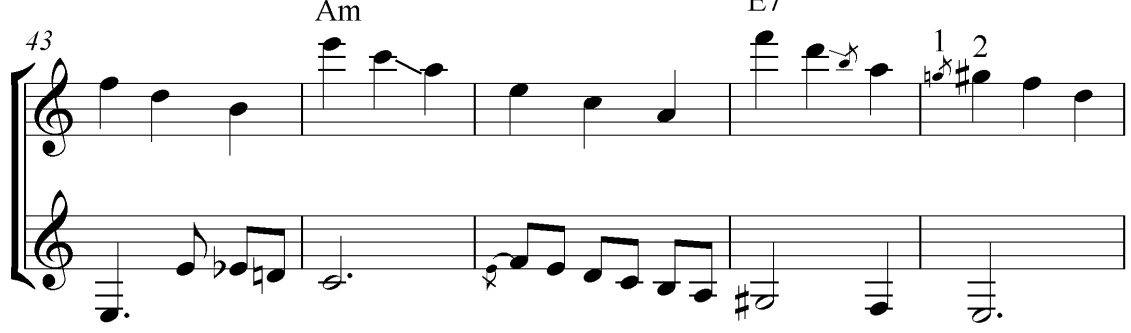

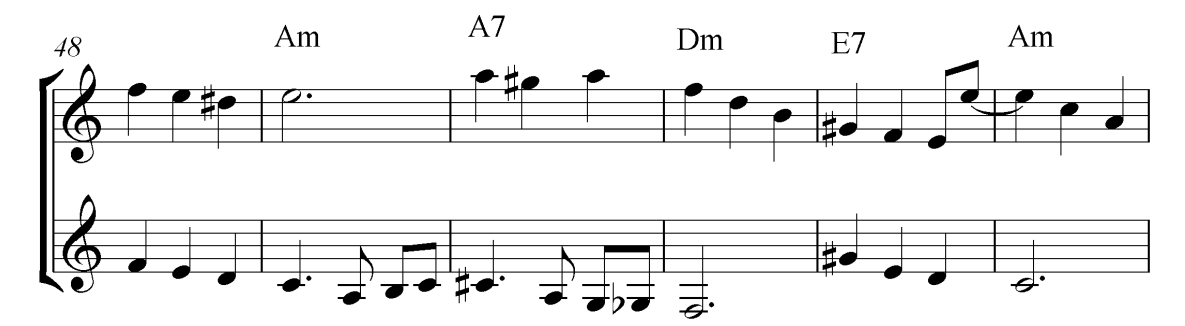

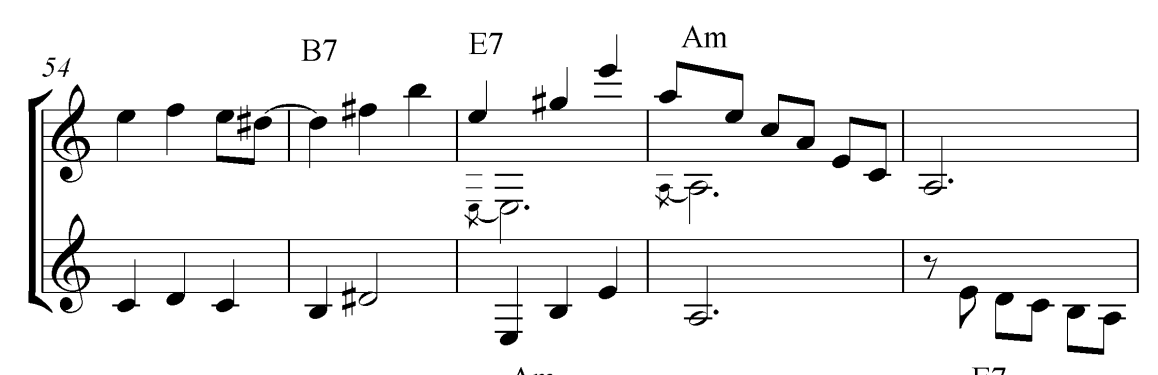

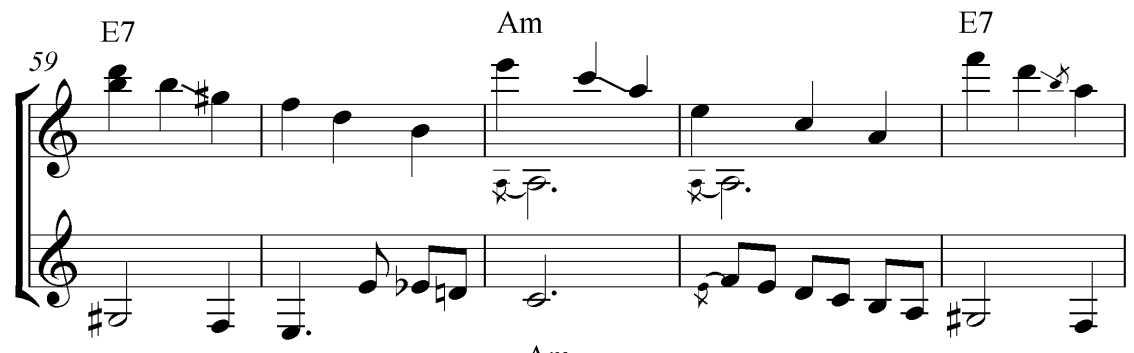

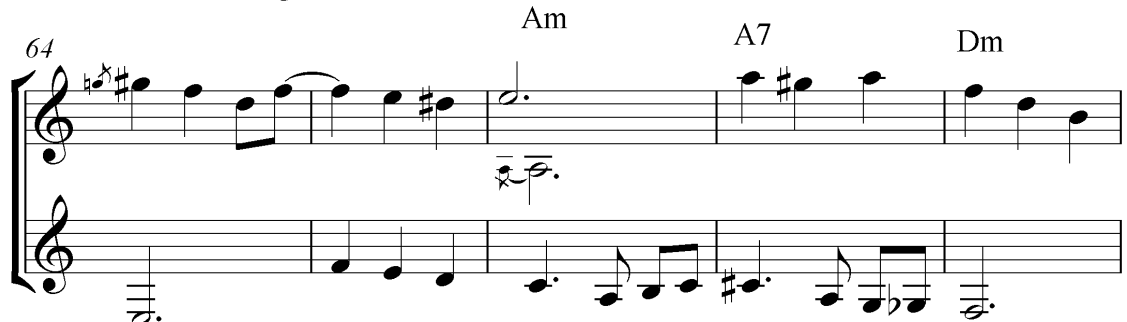

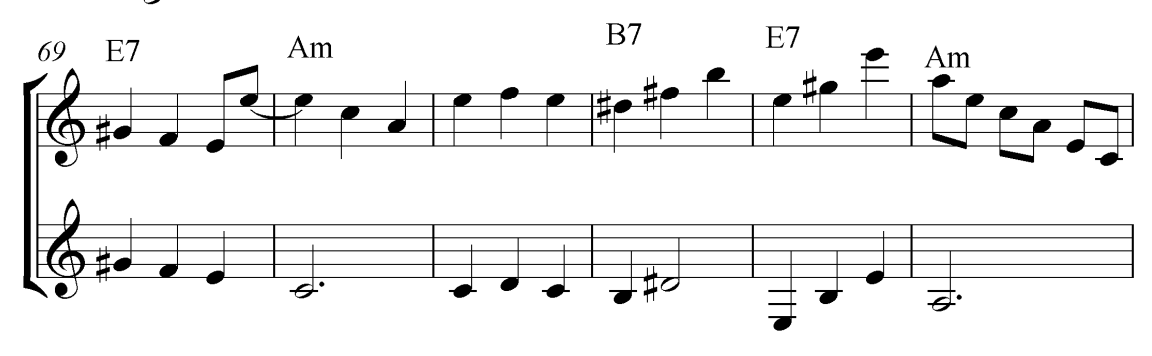

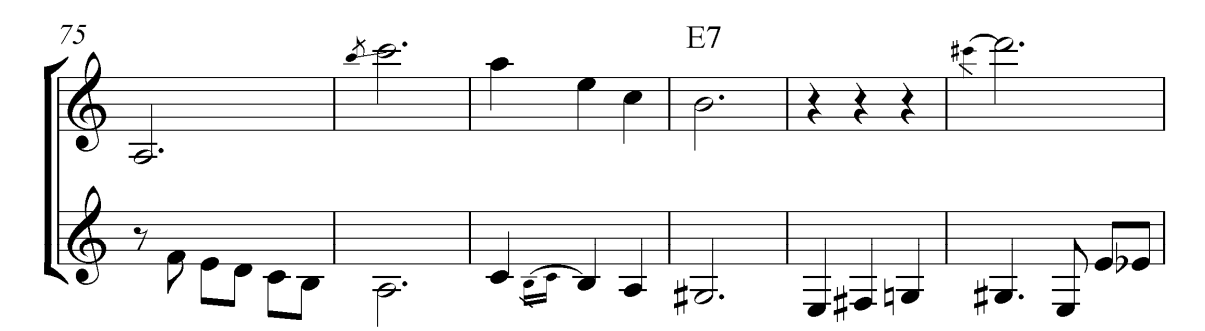

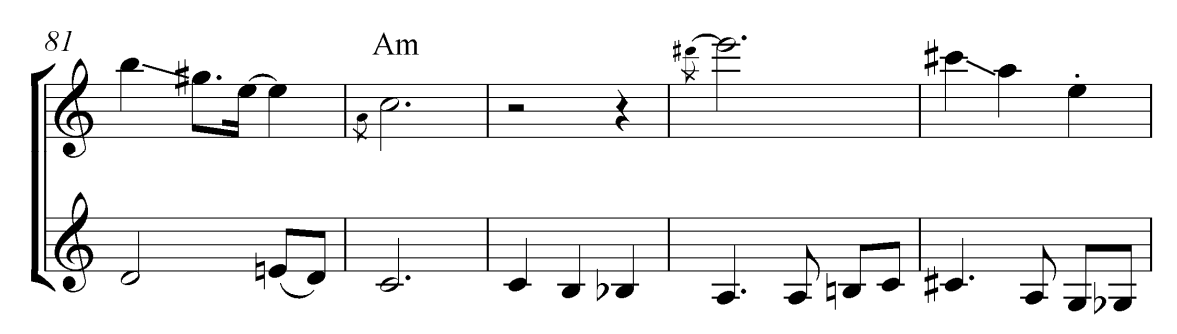

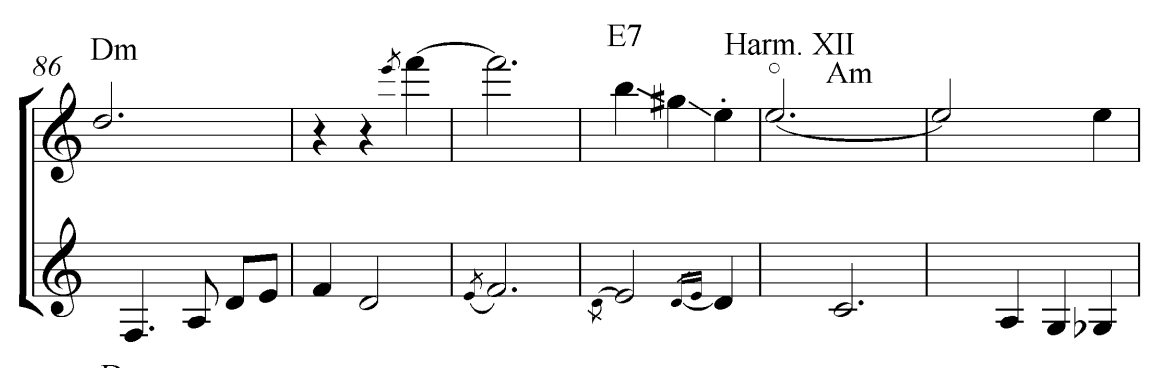

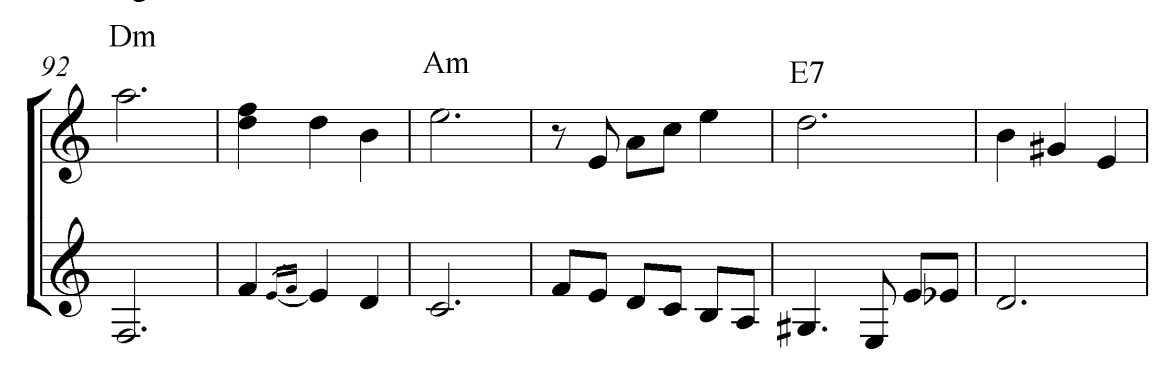

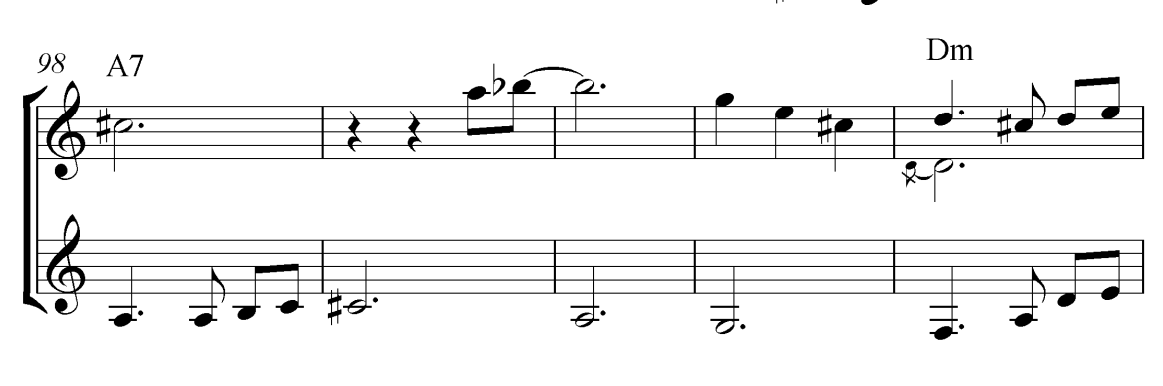

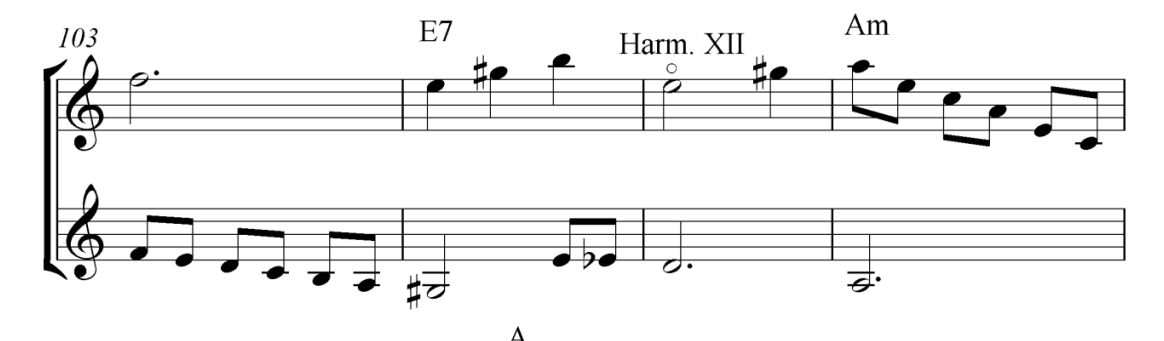

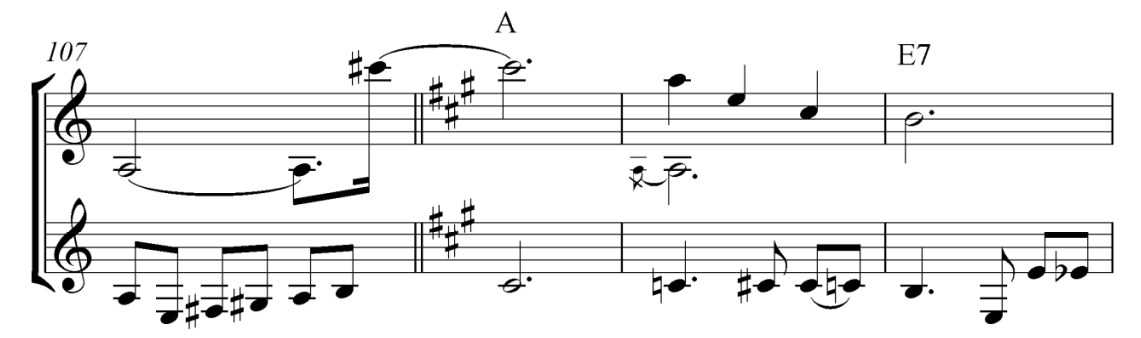

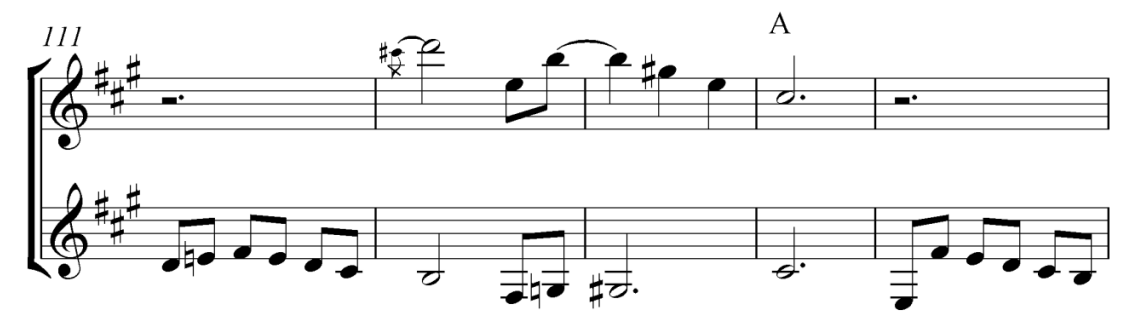

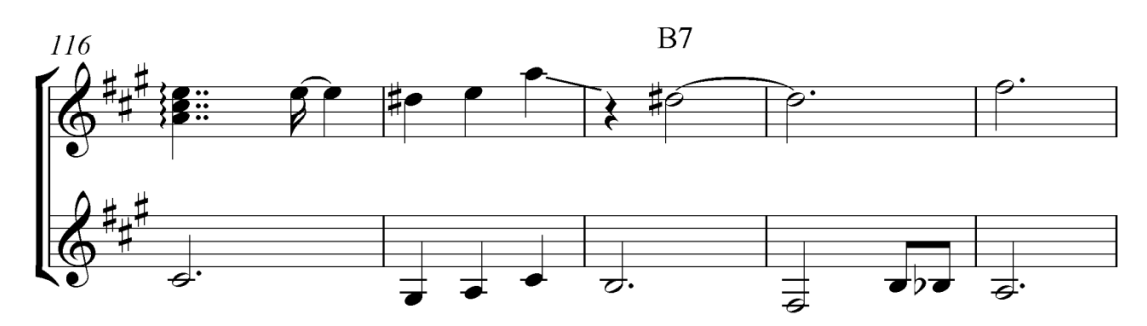

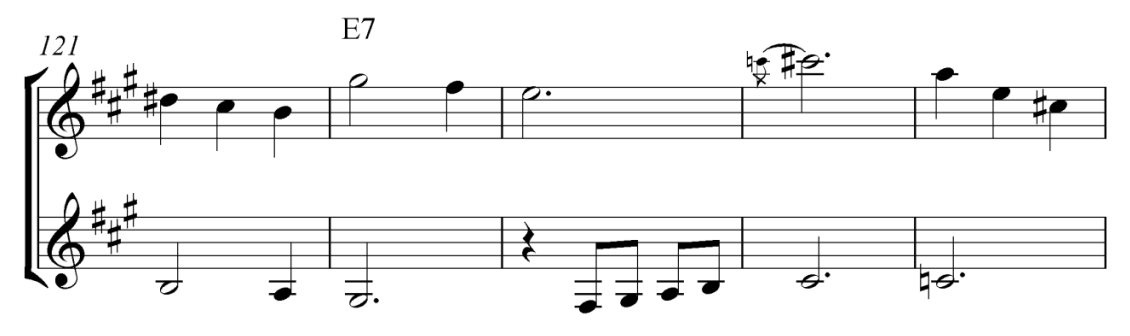

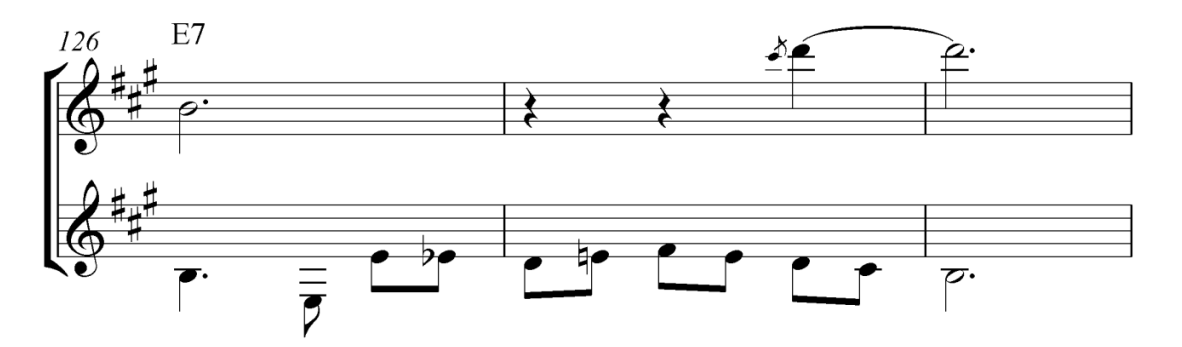

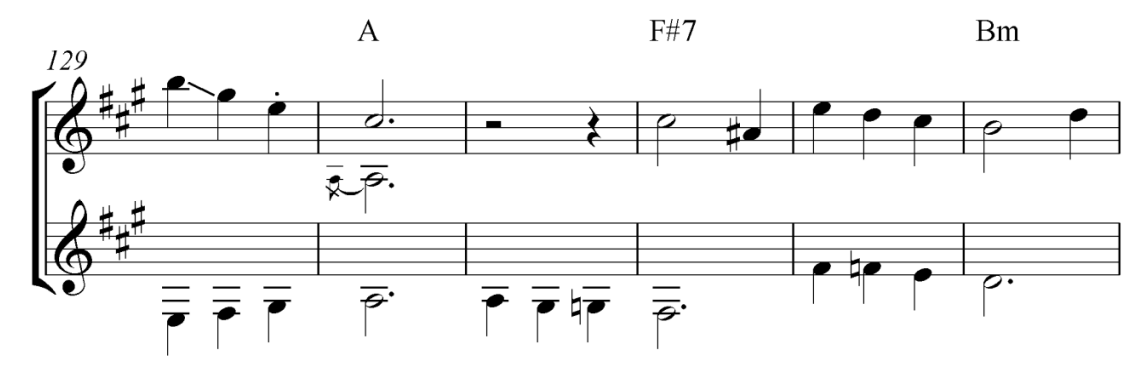

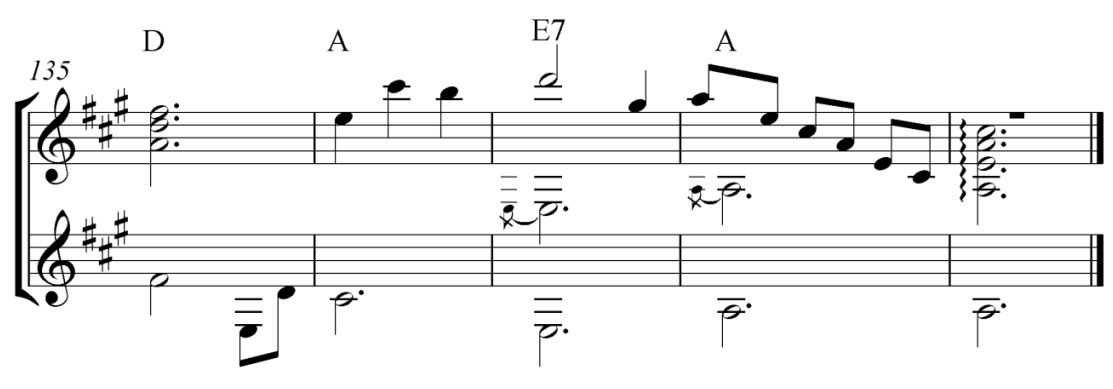

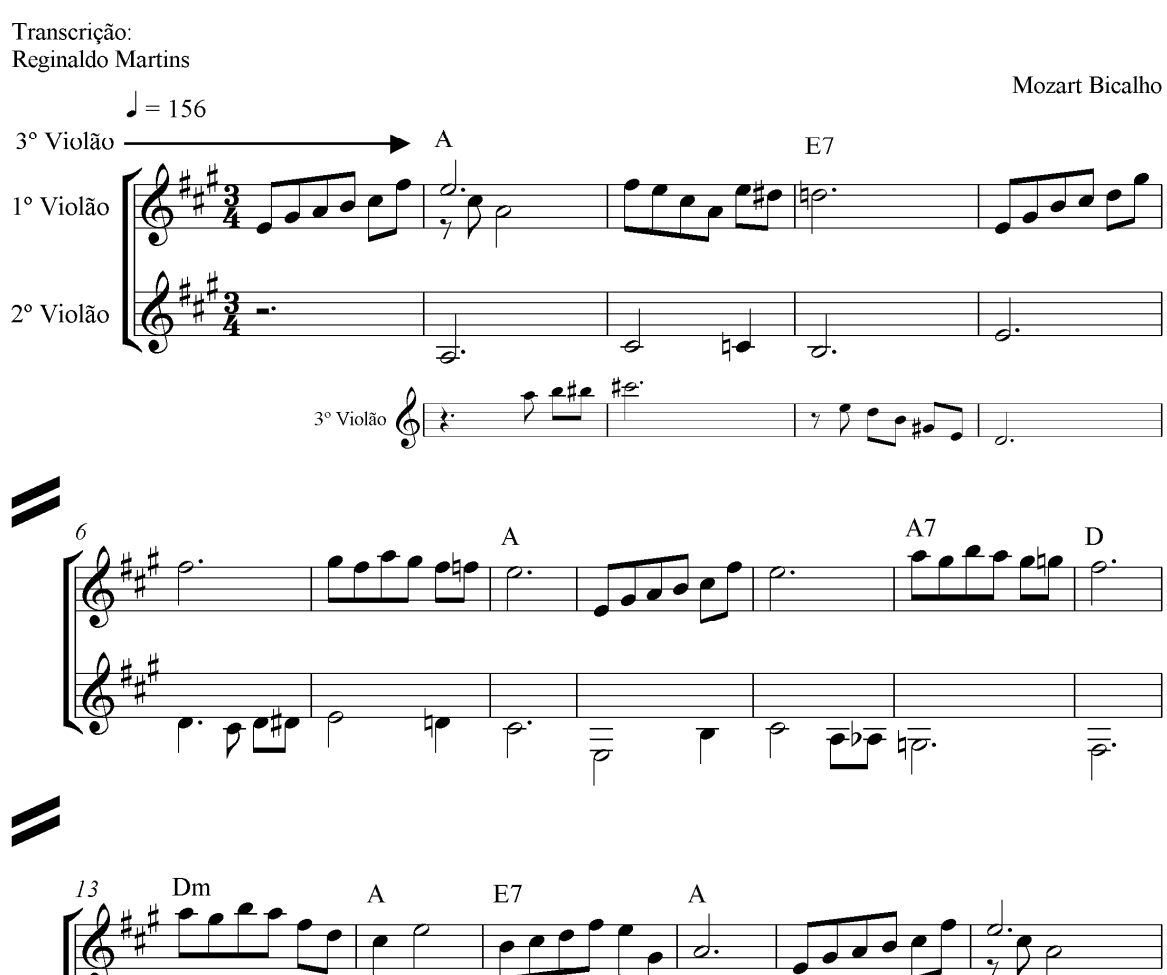

### Gaivota da saudade

Valsa

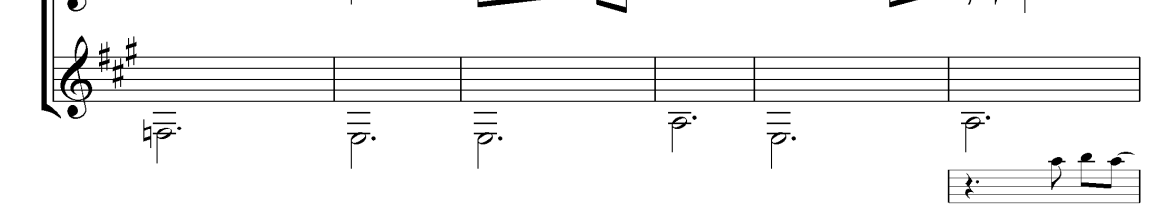

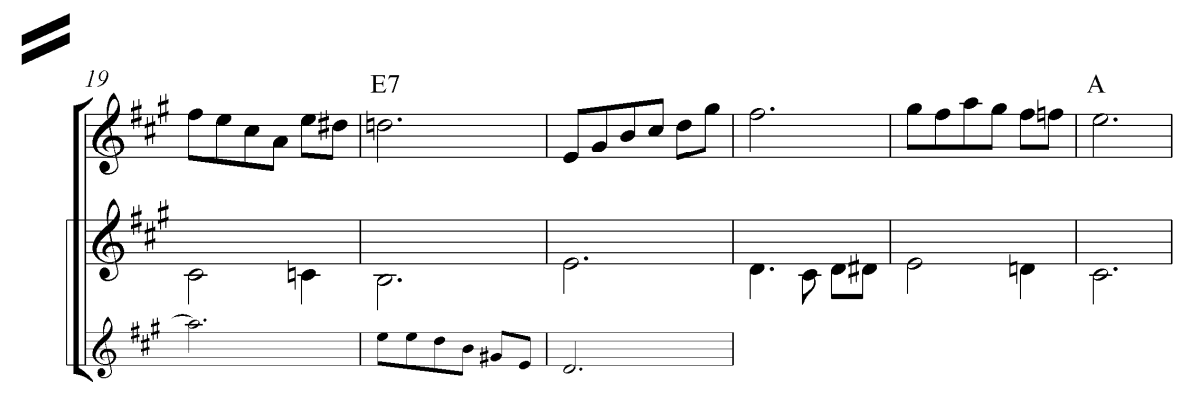

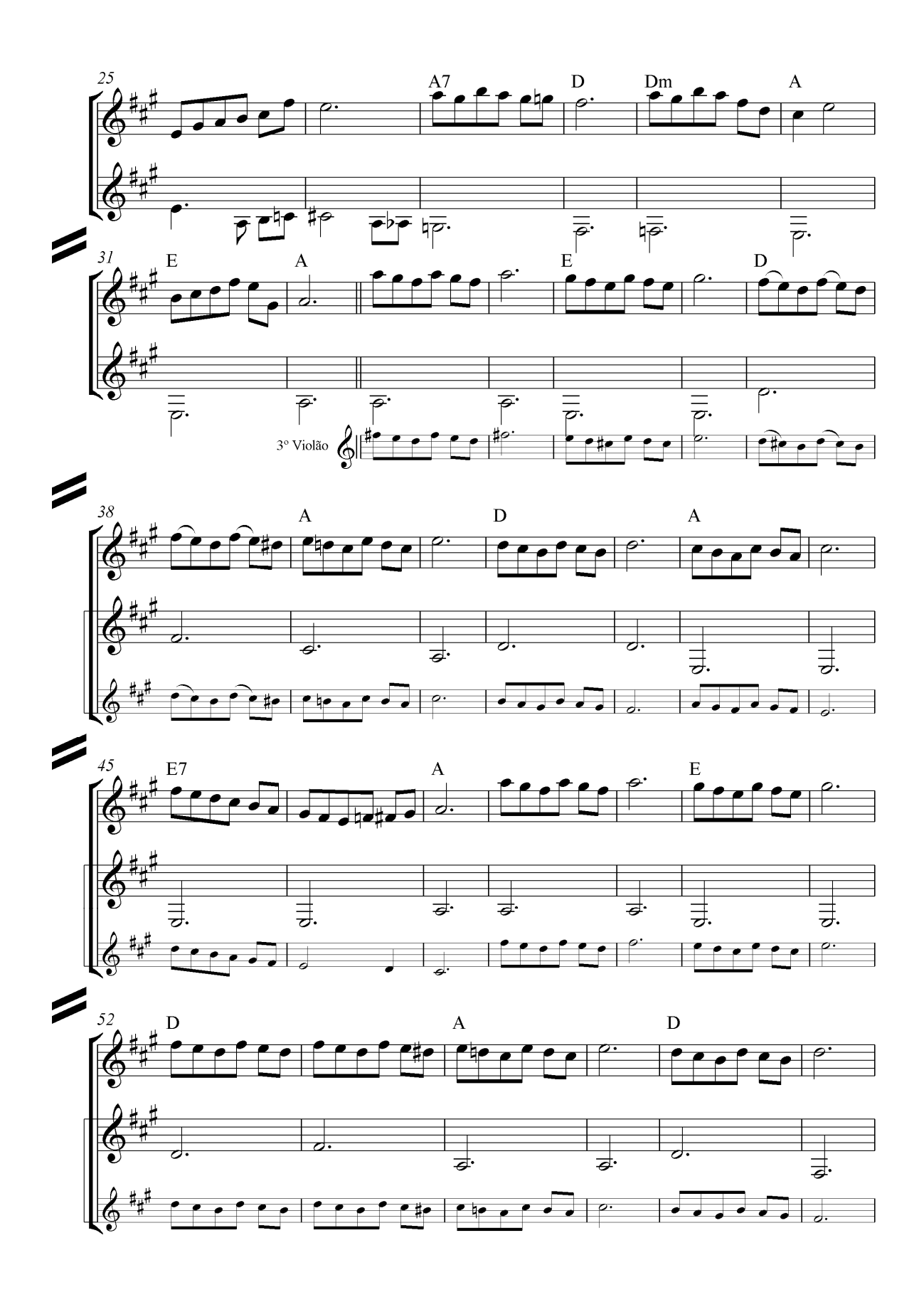

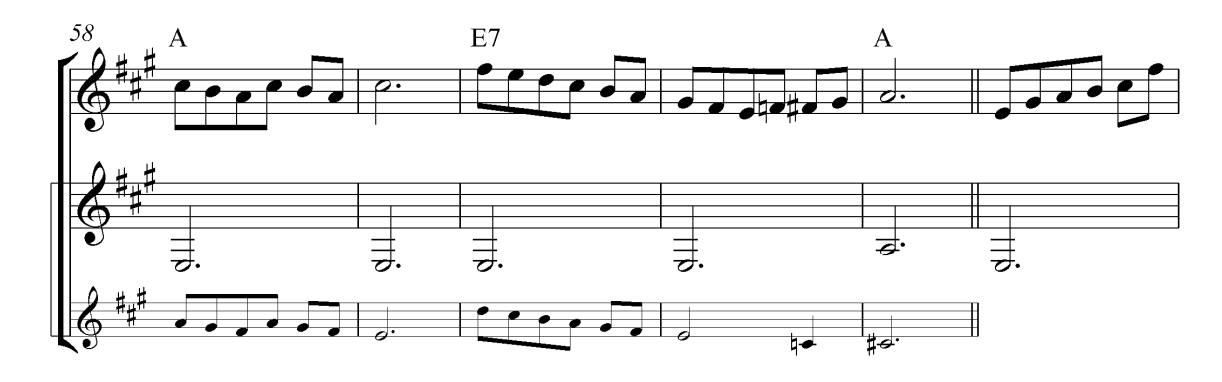

 $\frac{2}{9}$ 

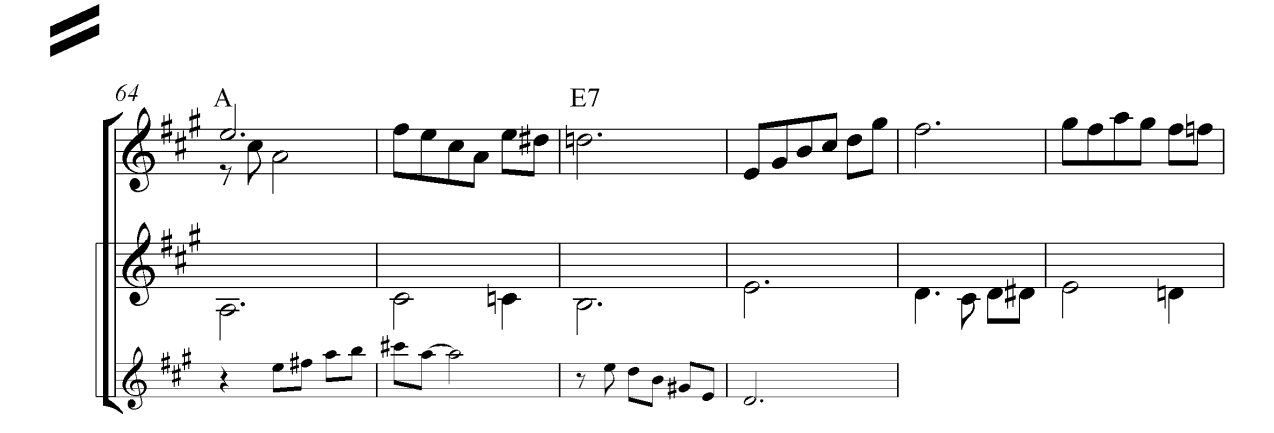

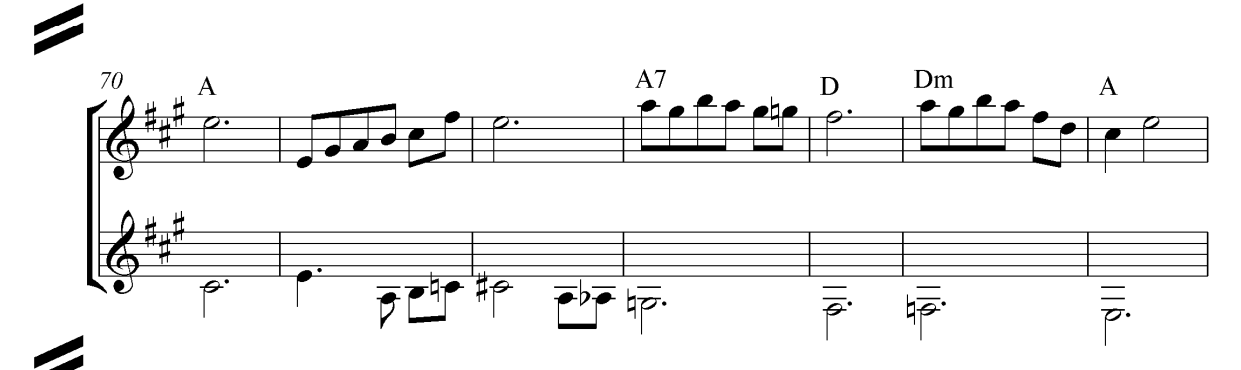

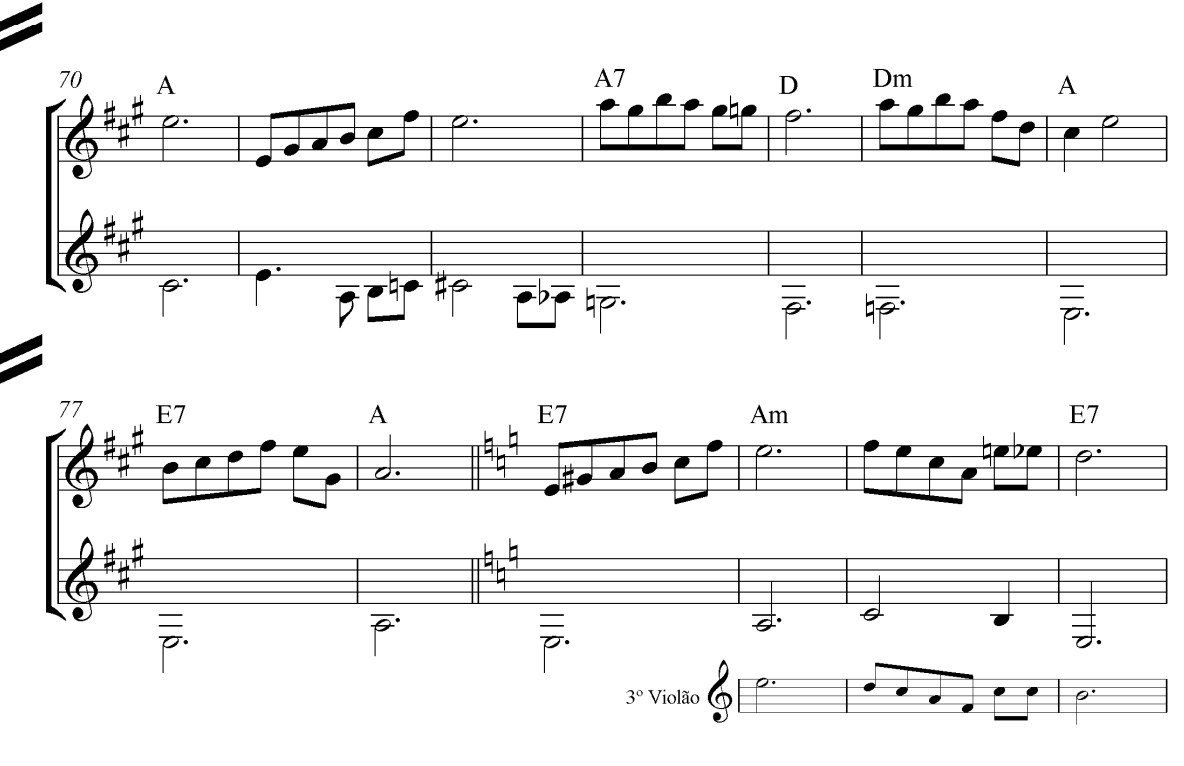

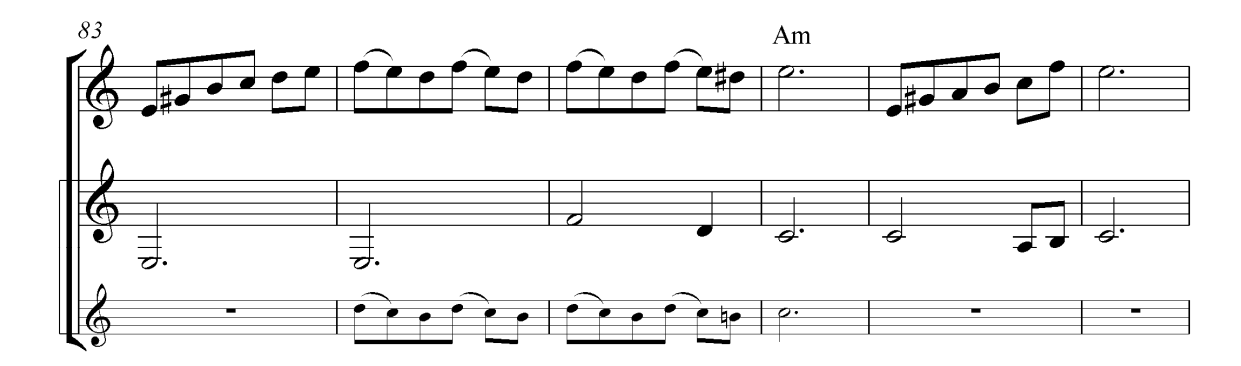

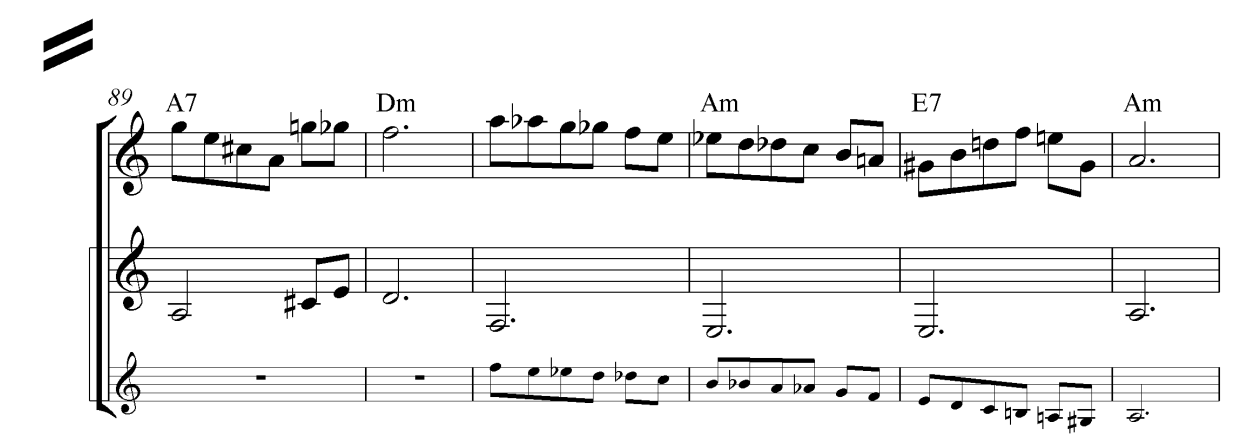

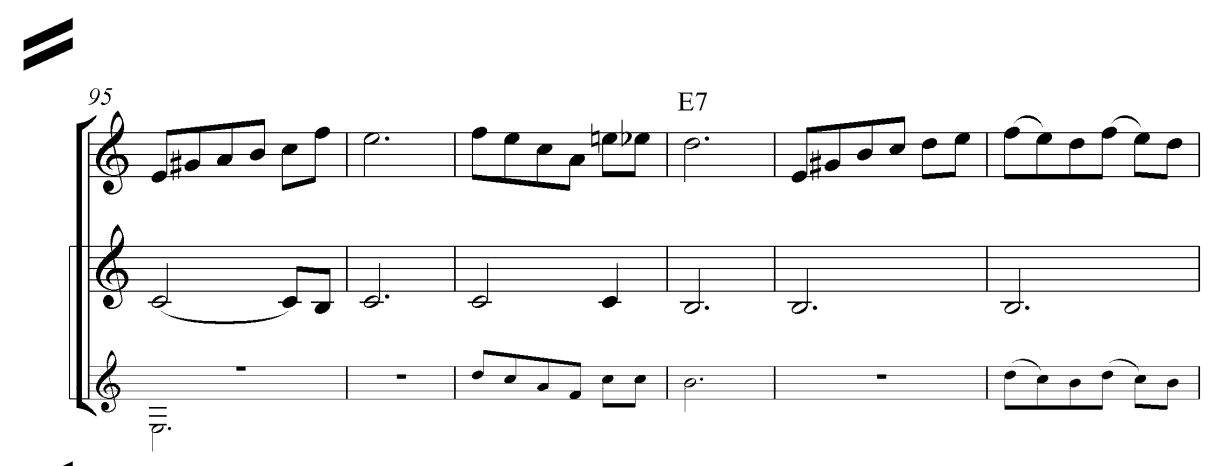

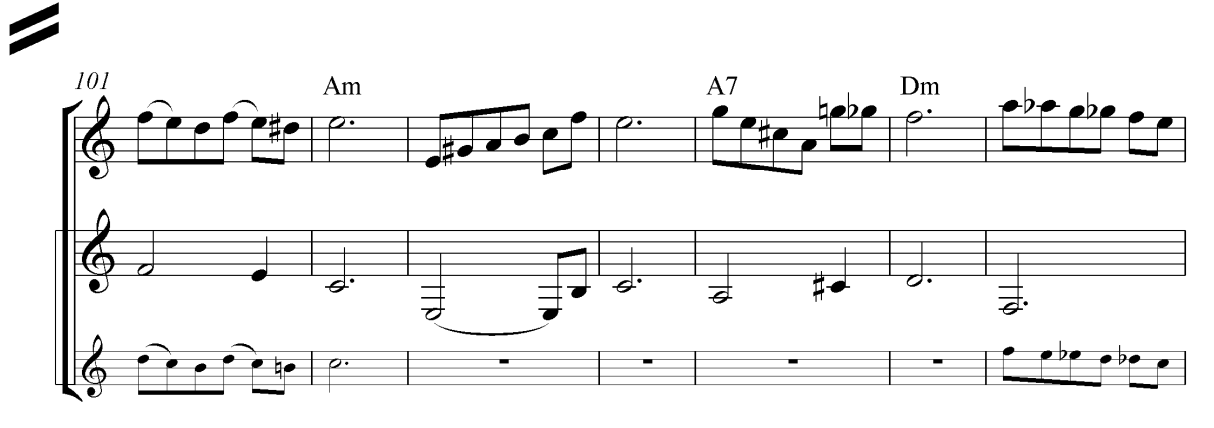

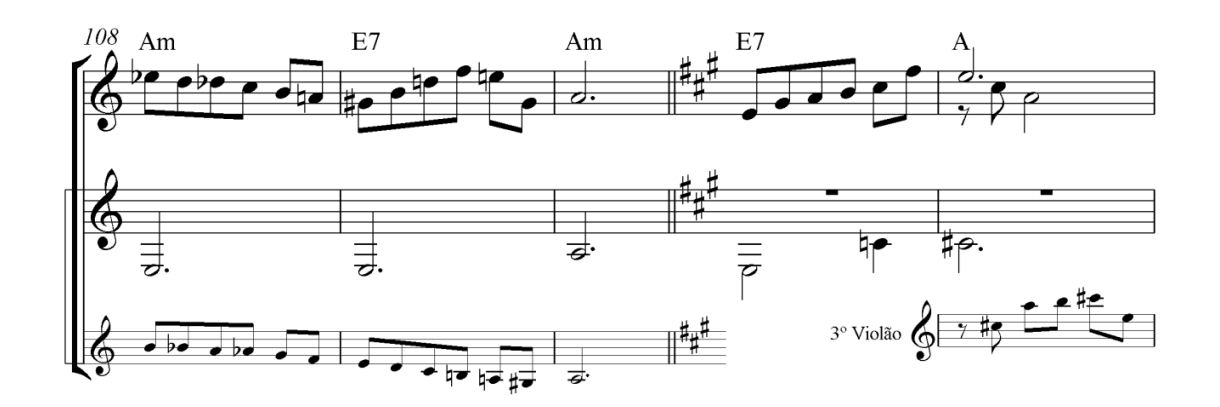

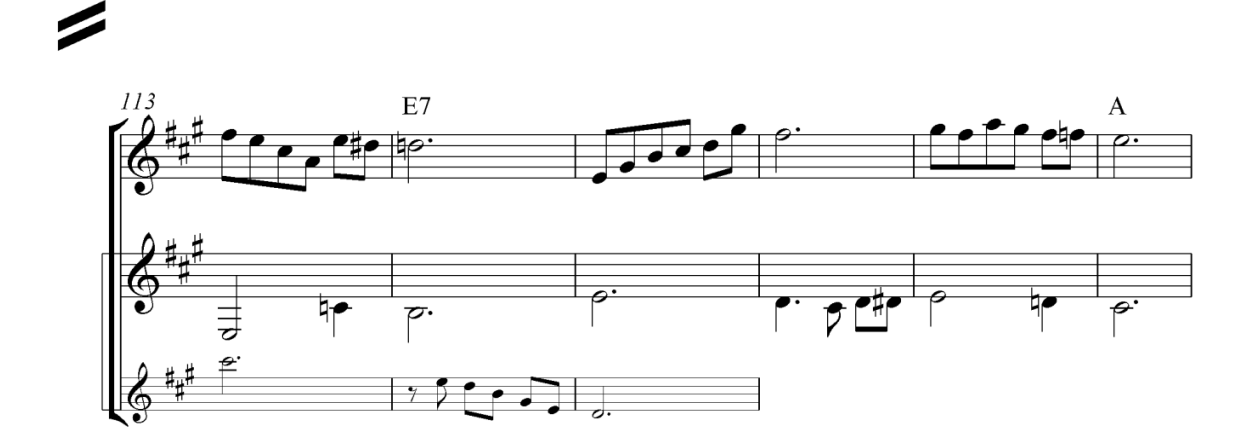

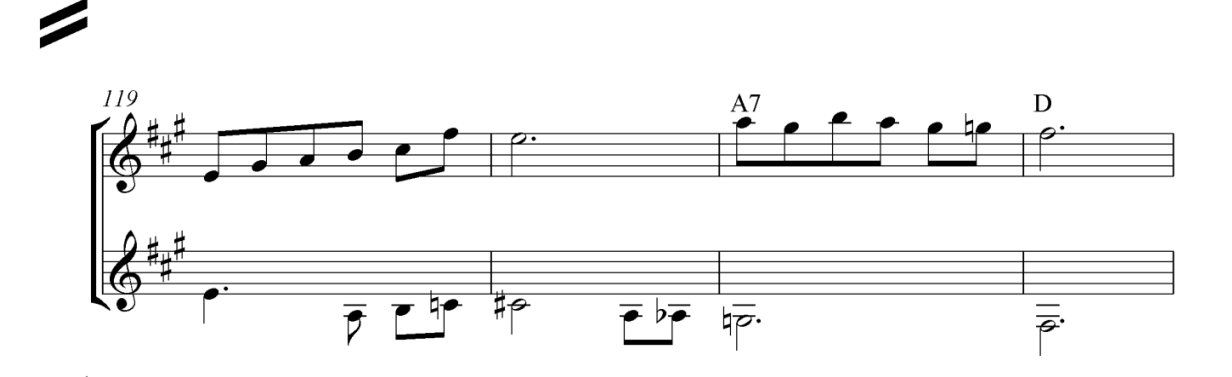

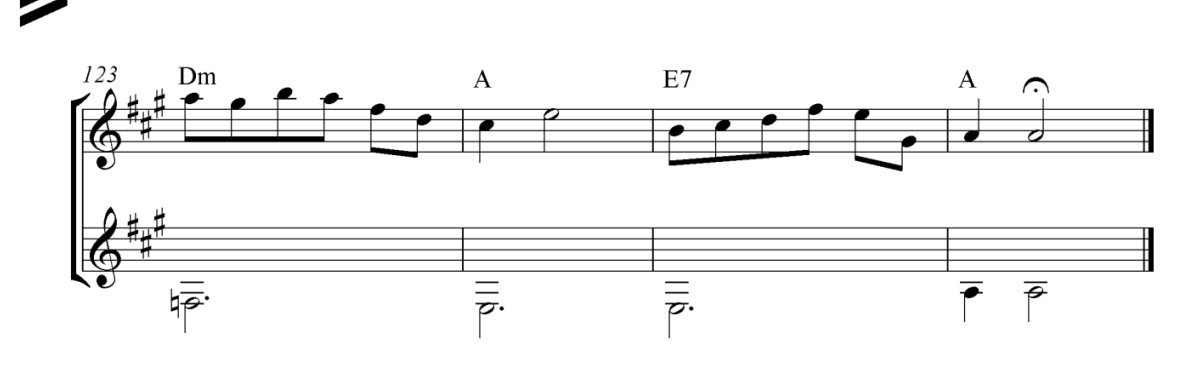

### Sempre Você

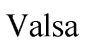

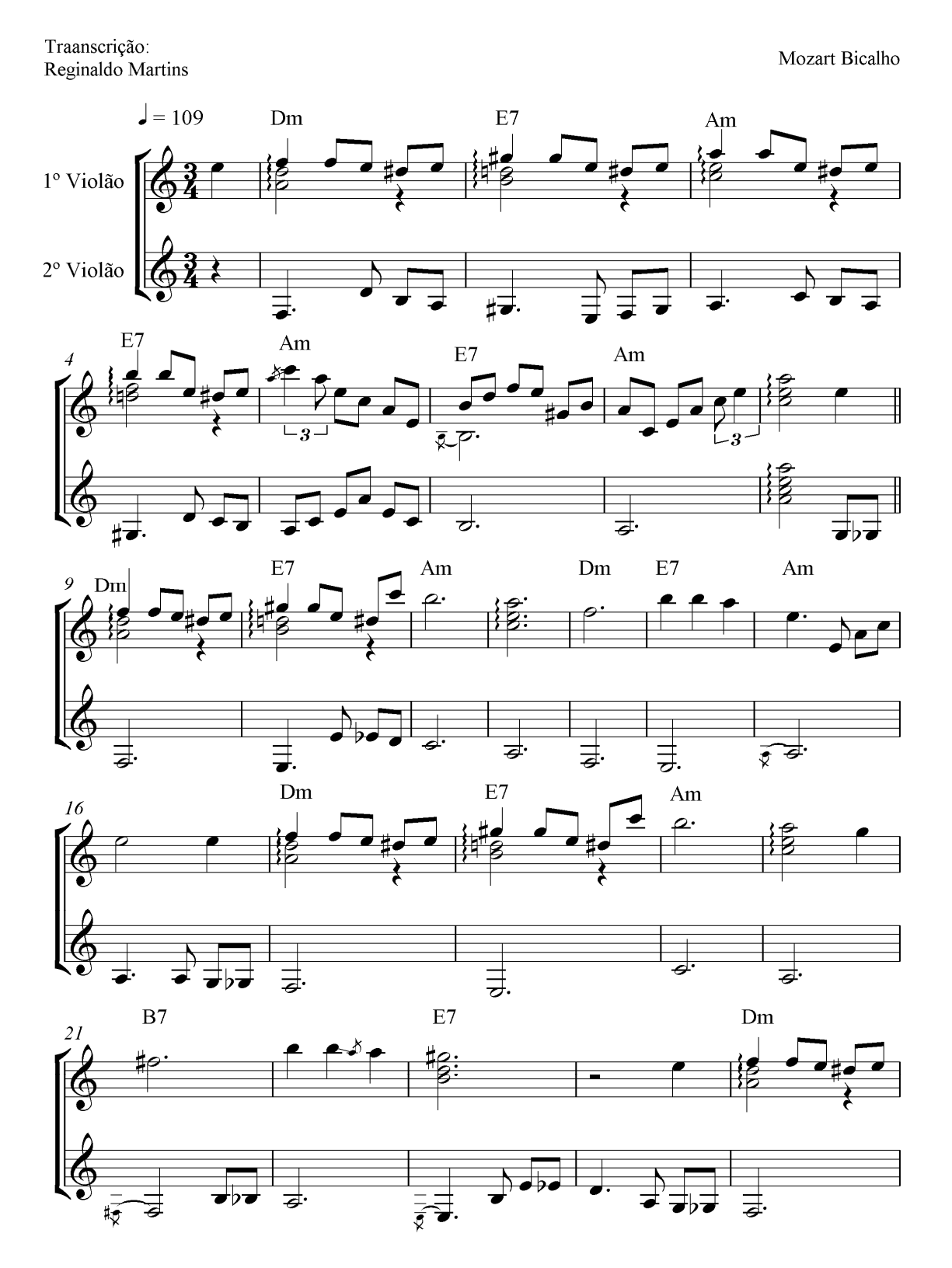

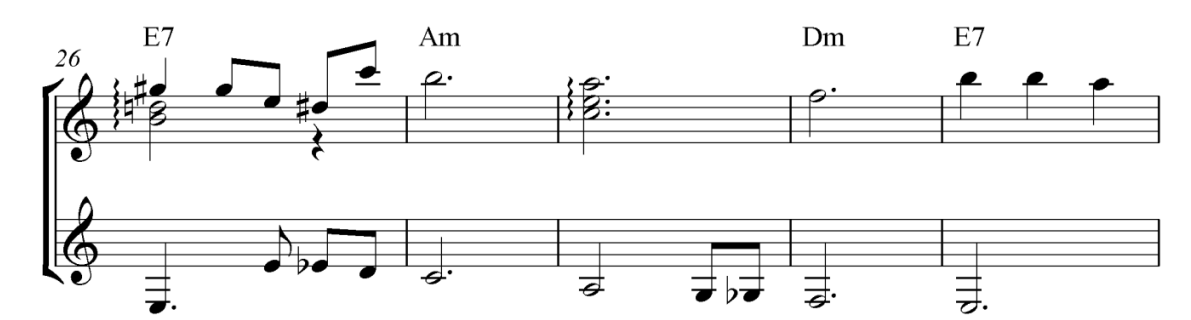

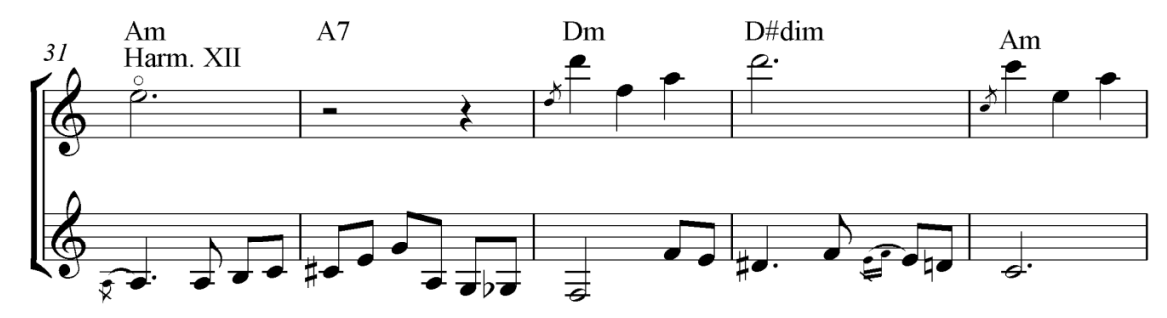

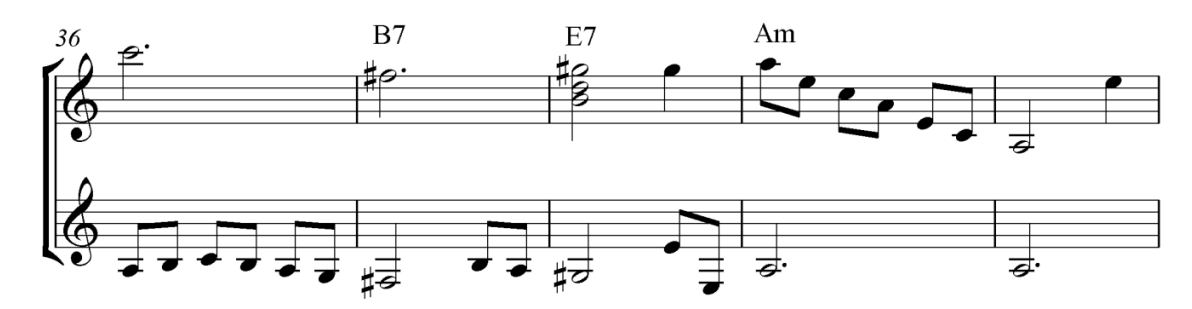

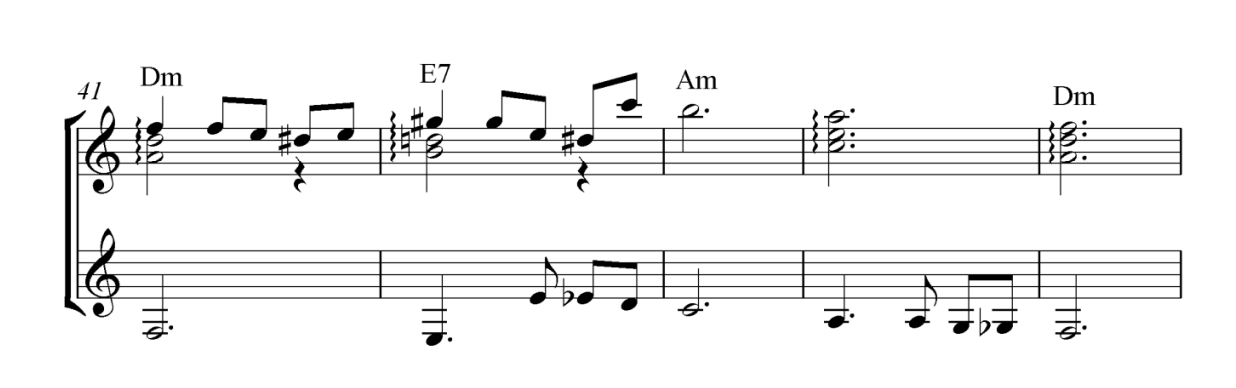

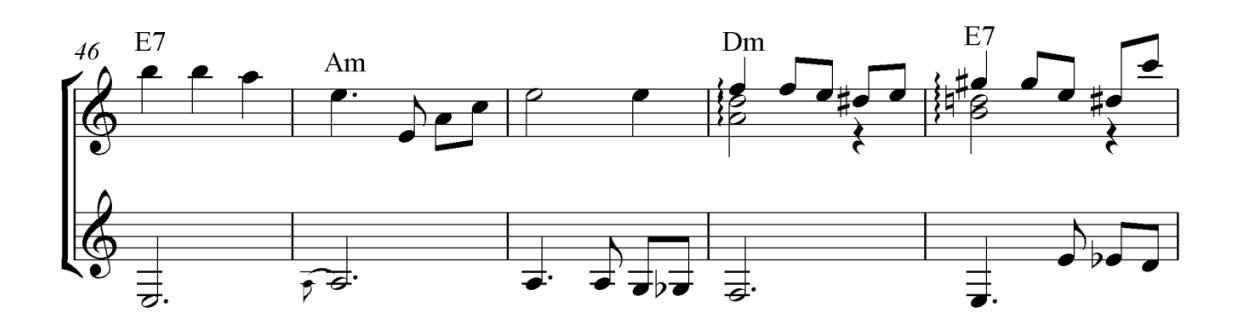

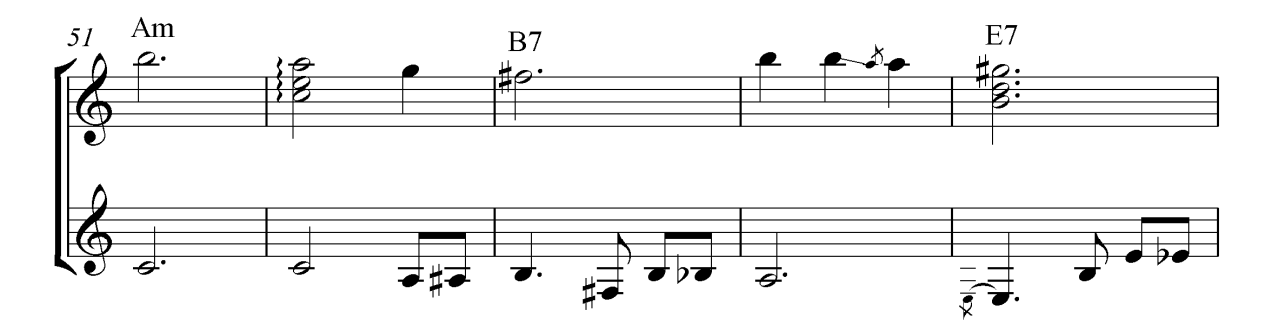

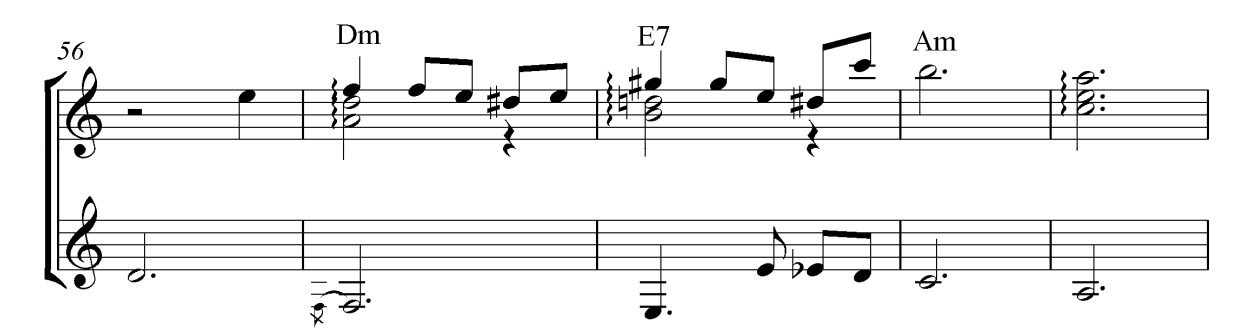

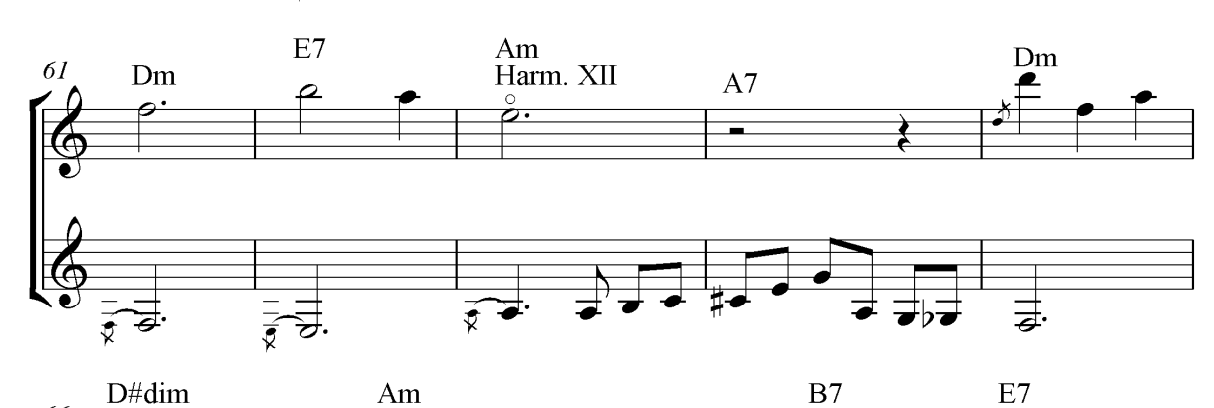

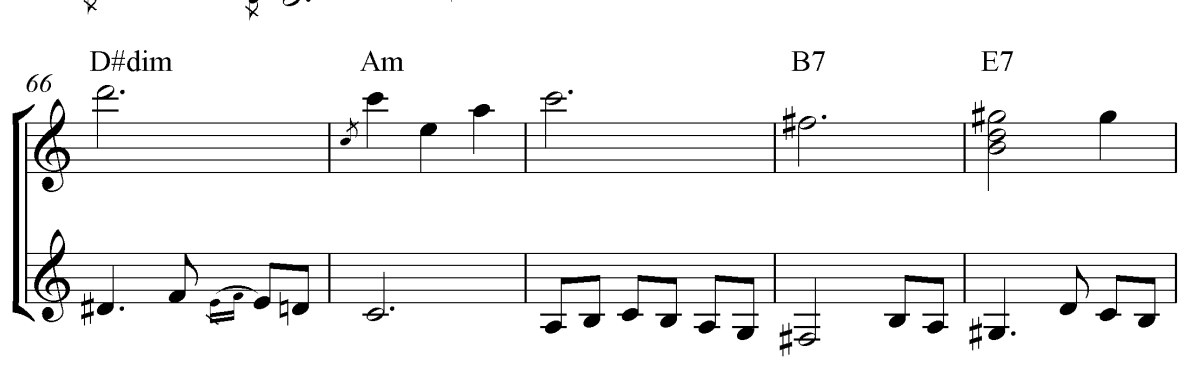

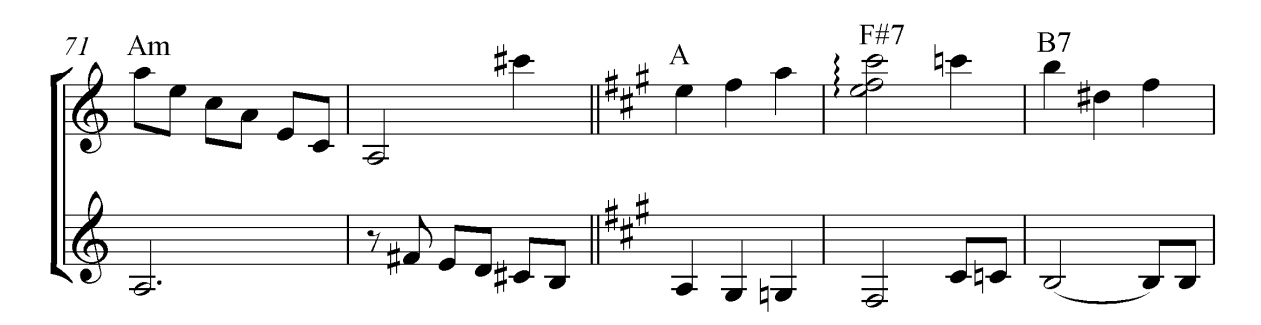

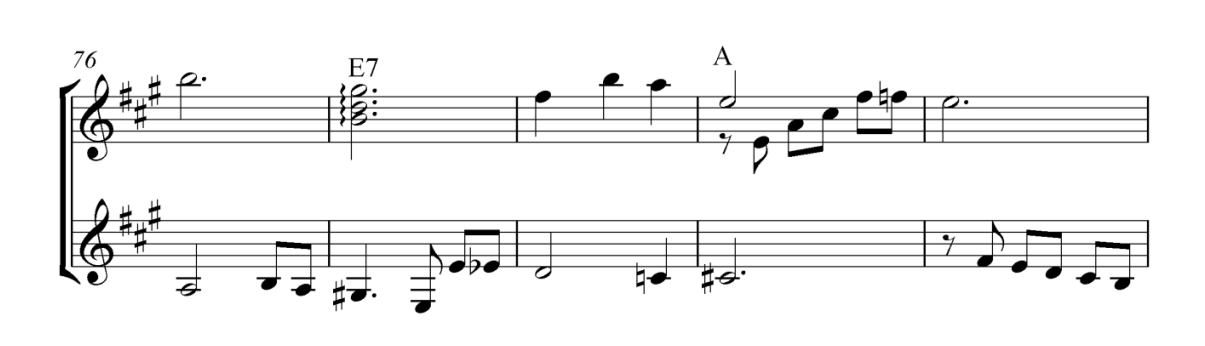

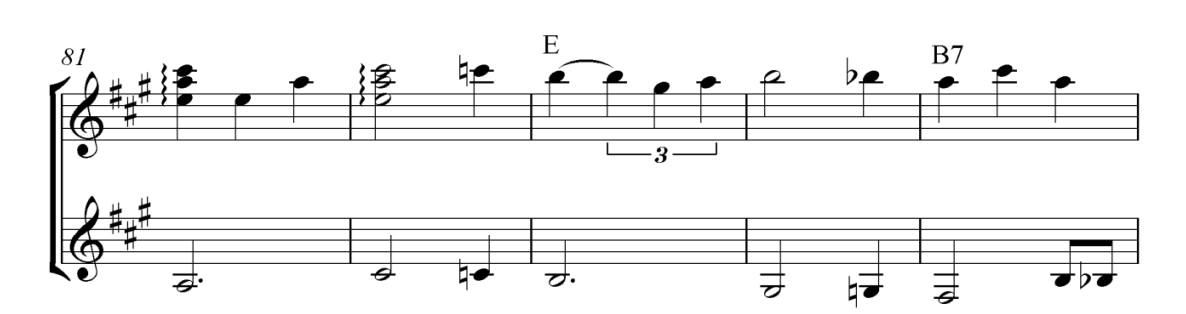

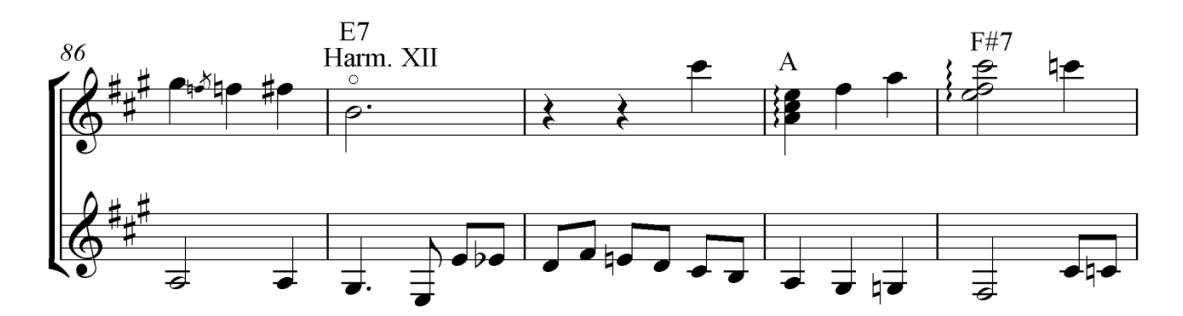

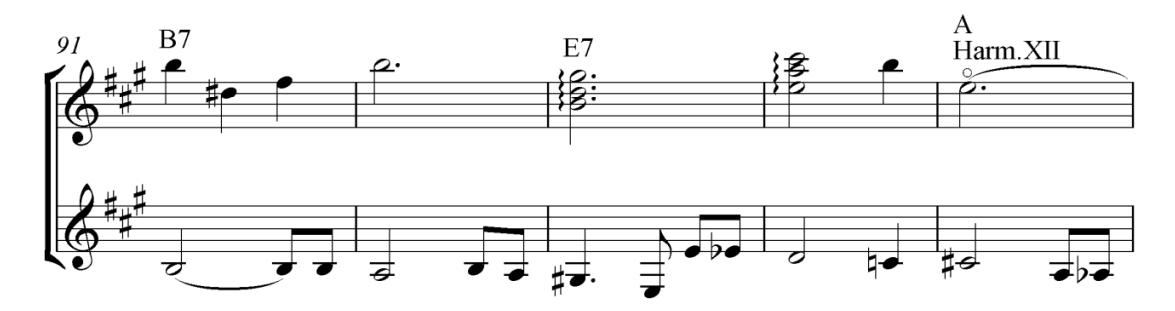

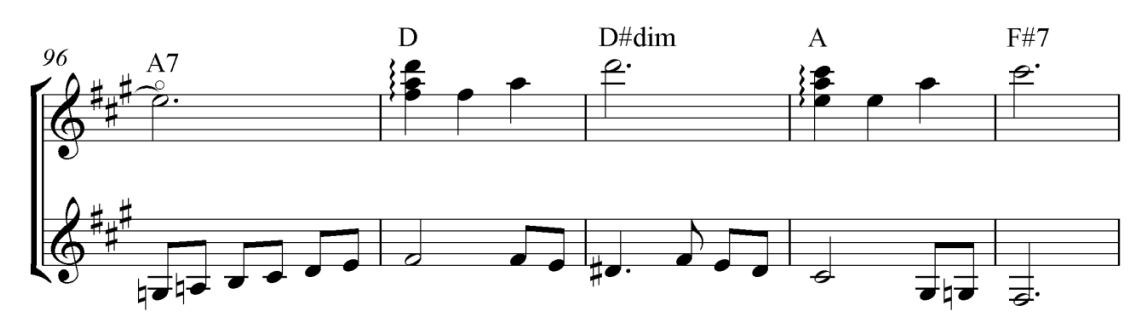

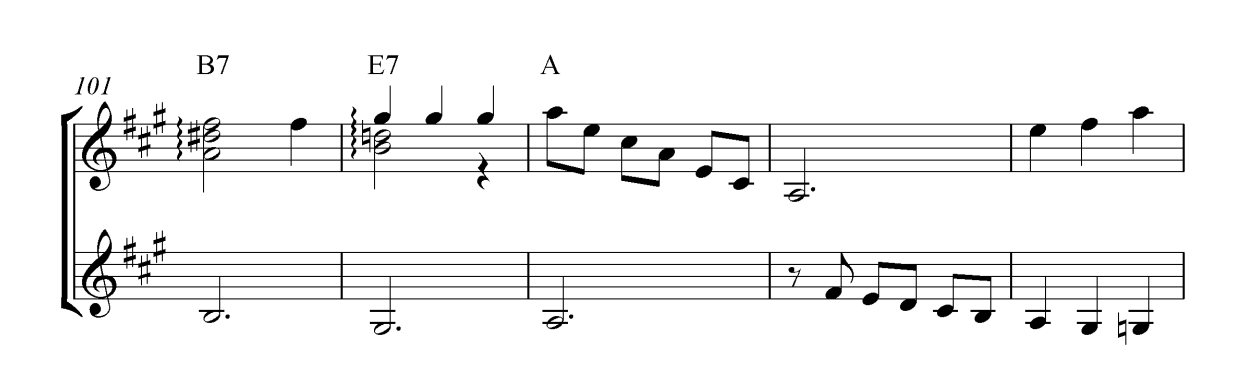

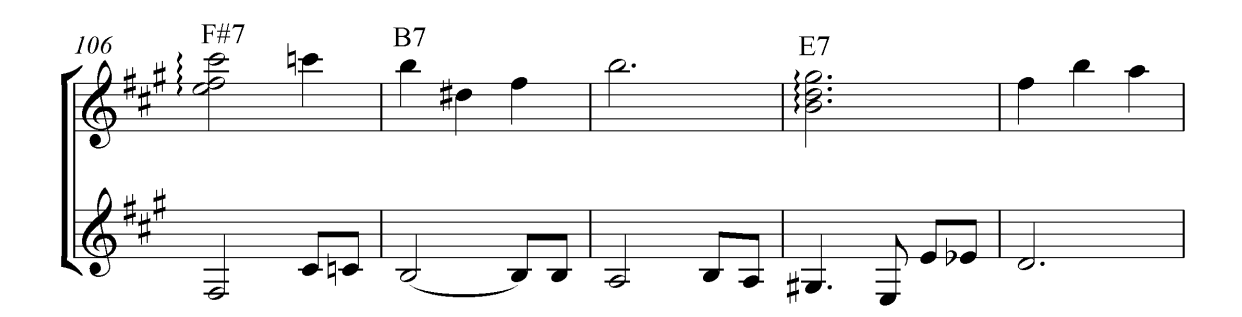

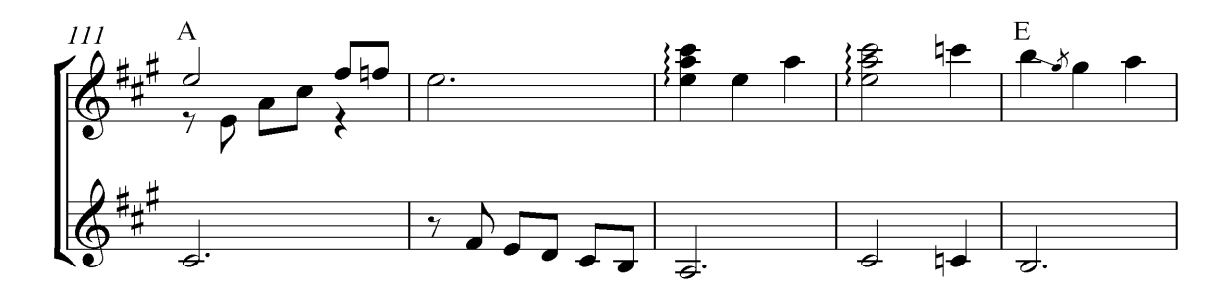

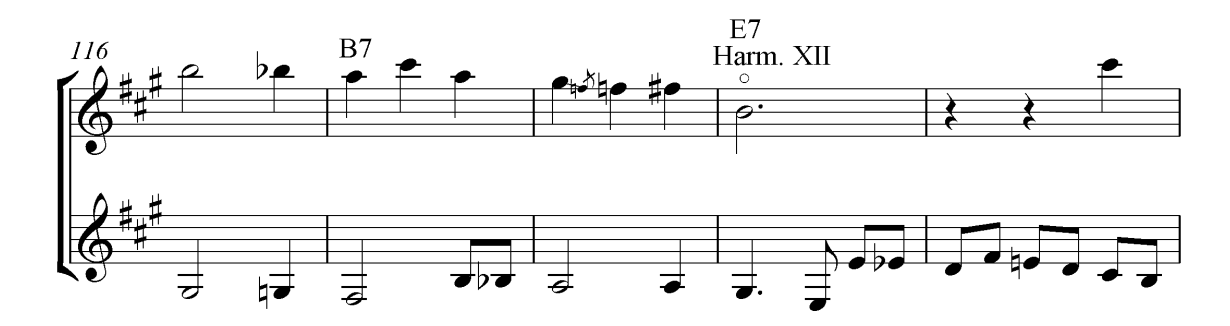

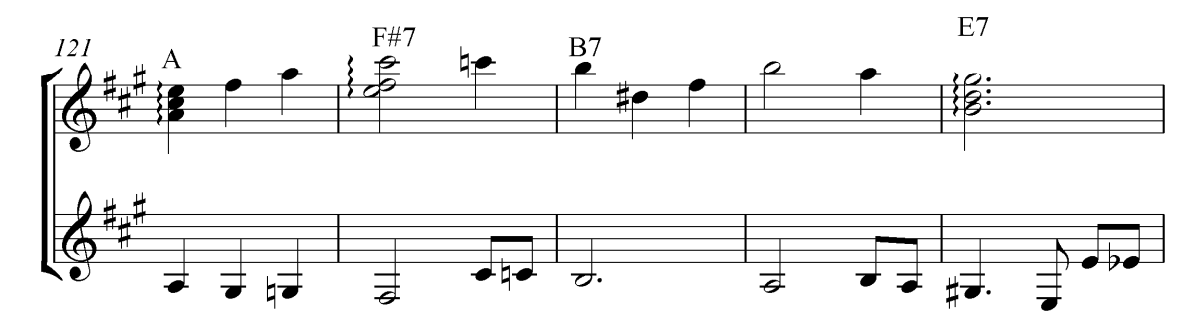

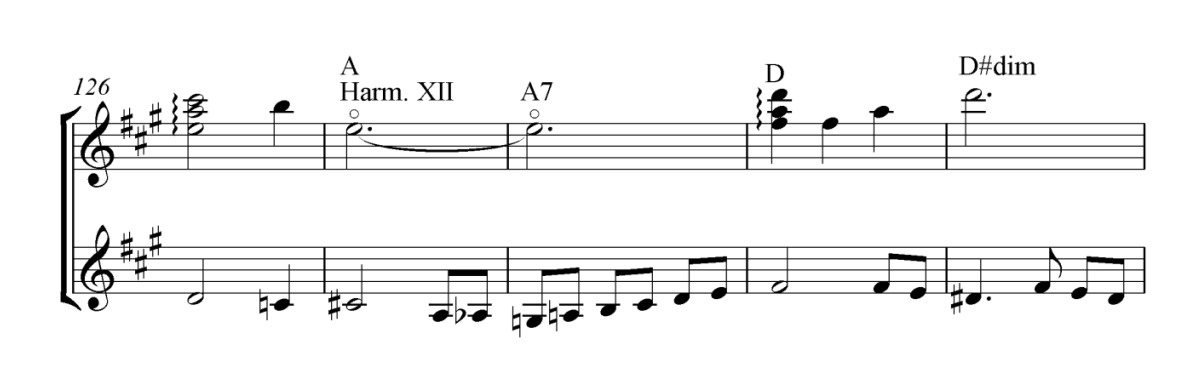

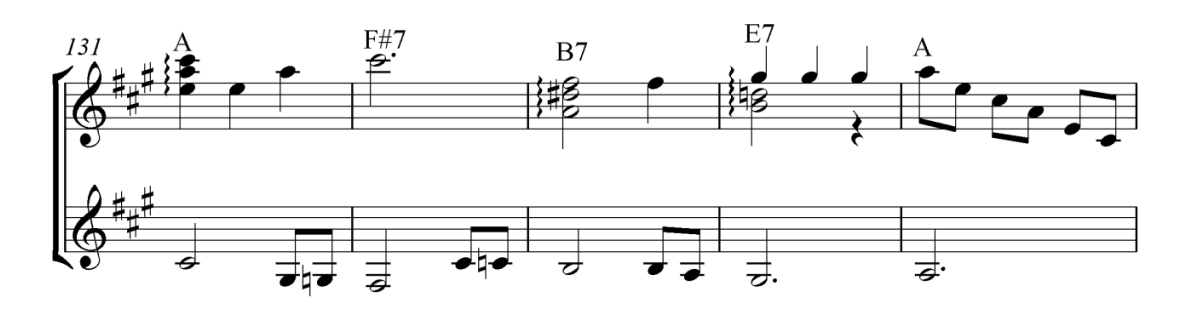

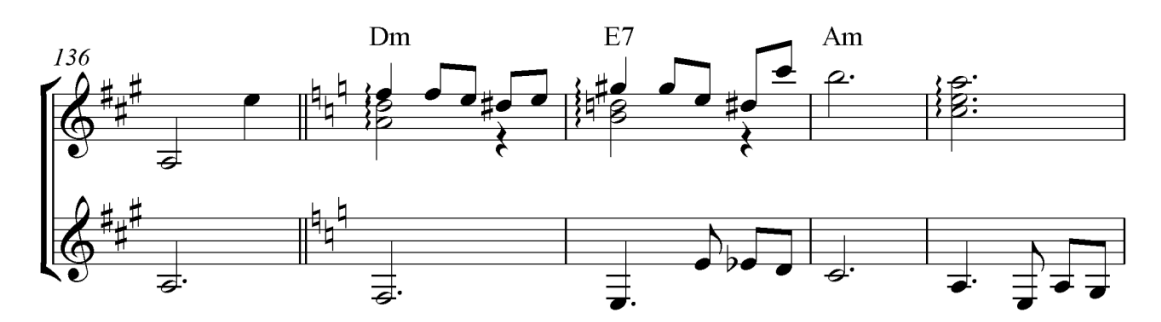

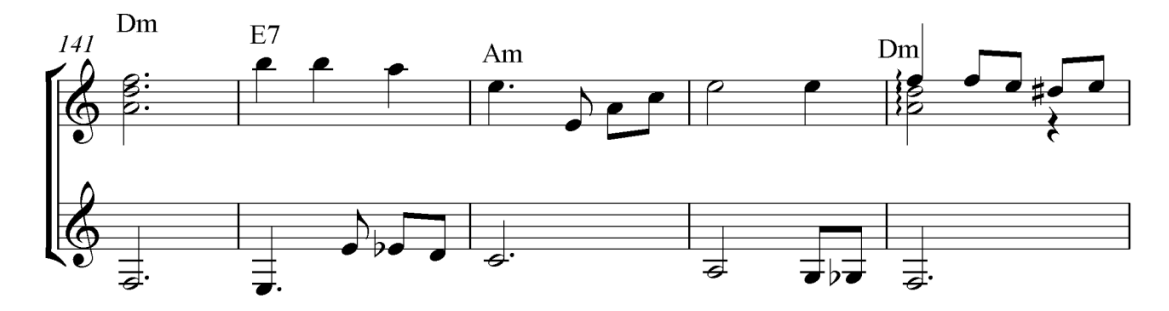

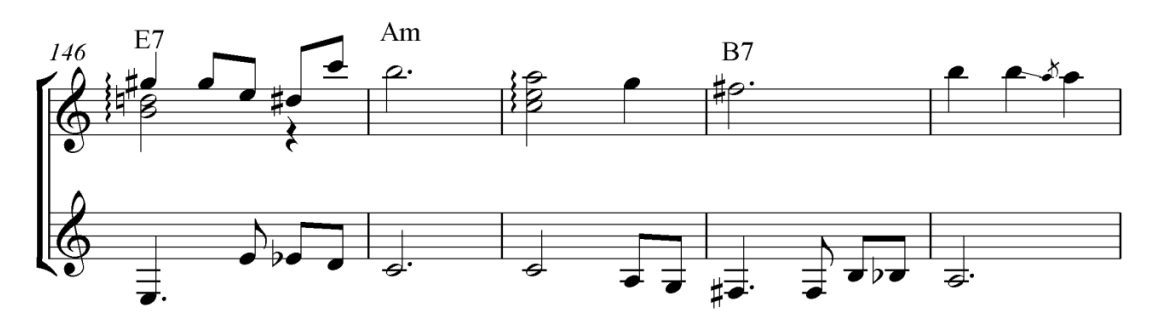

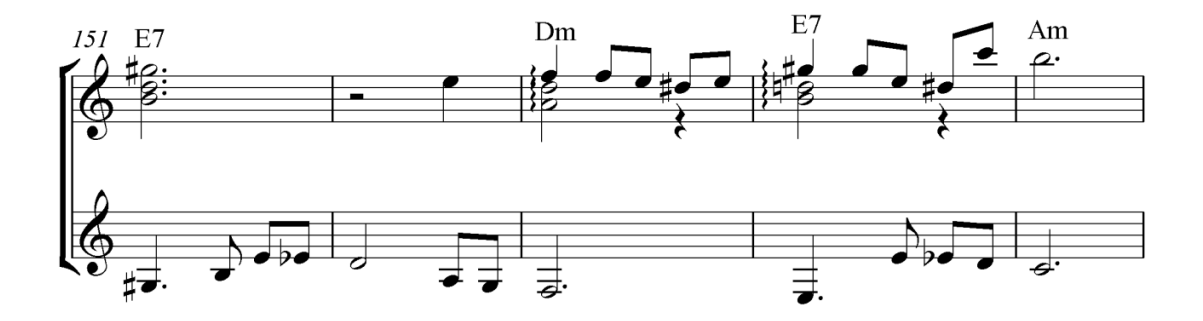

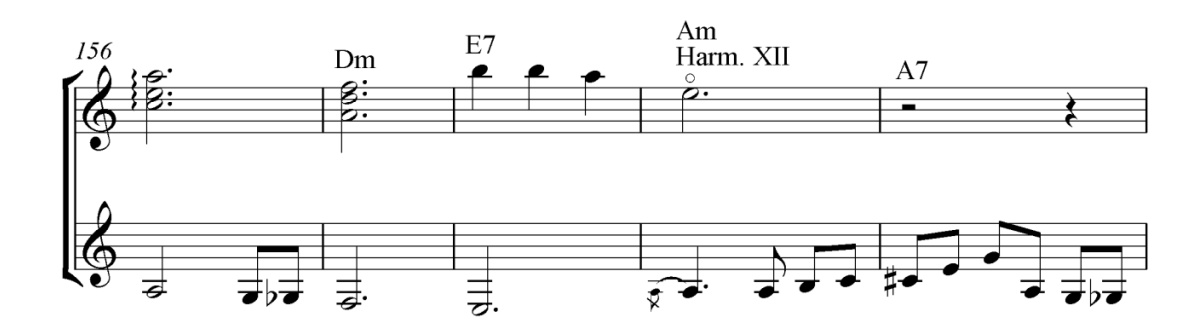

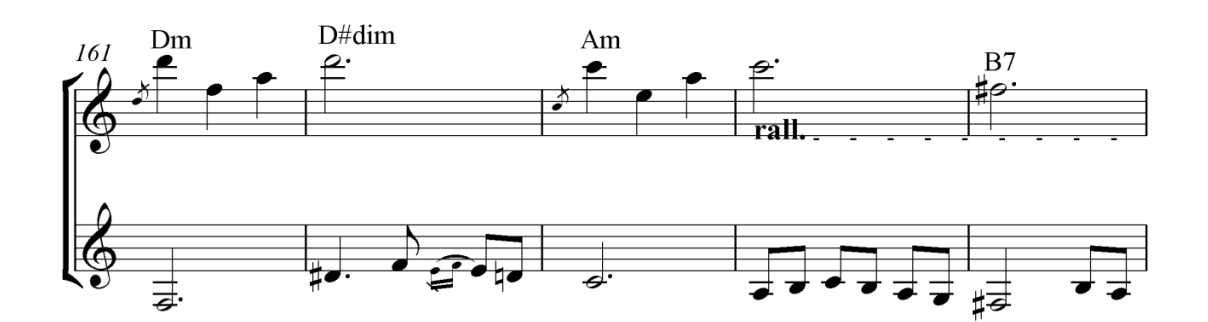

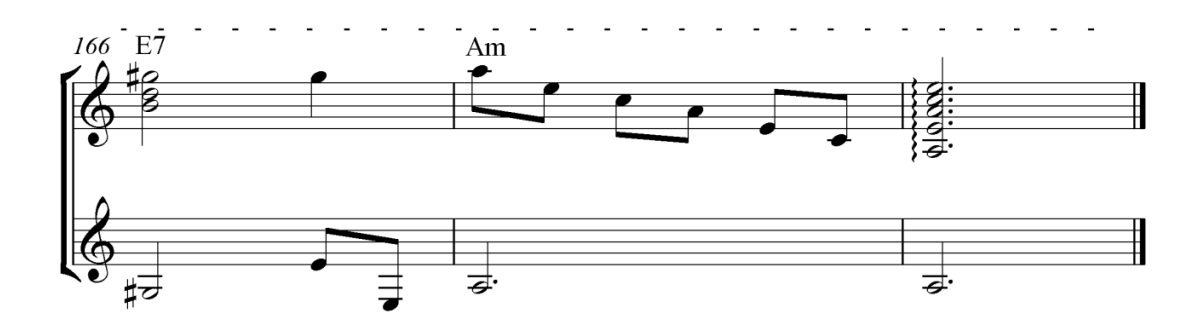

### Noites que não voltam mais

Valsa

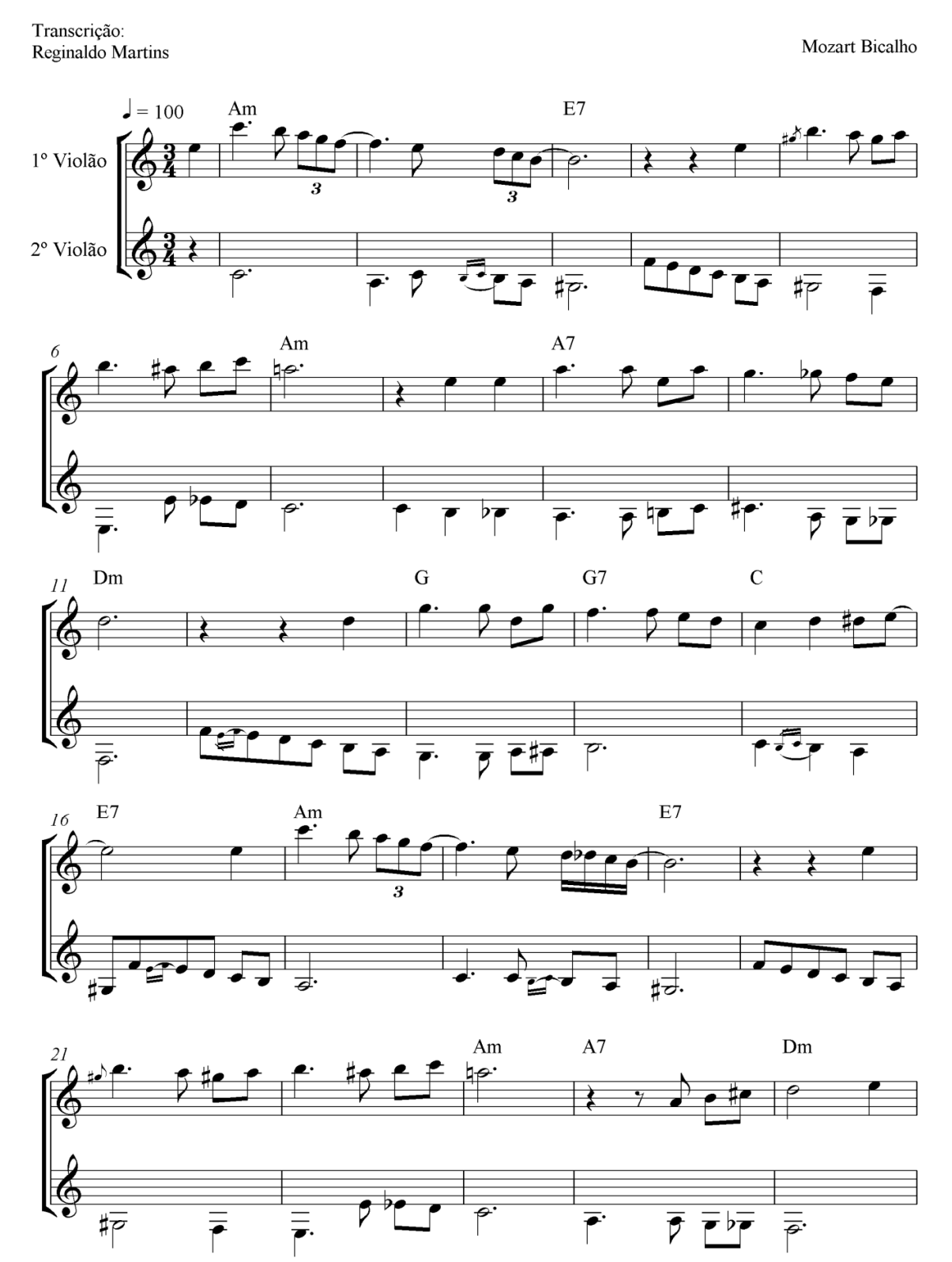

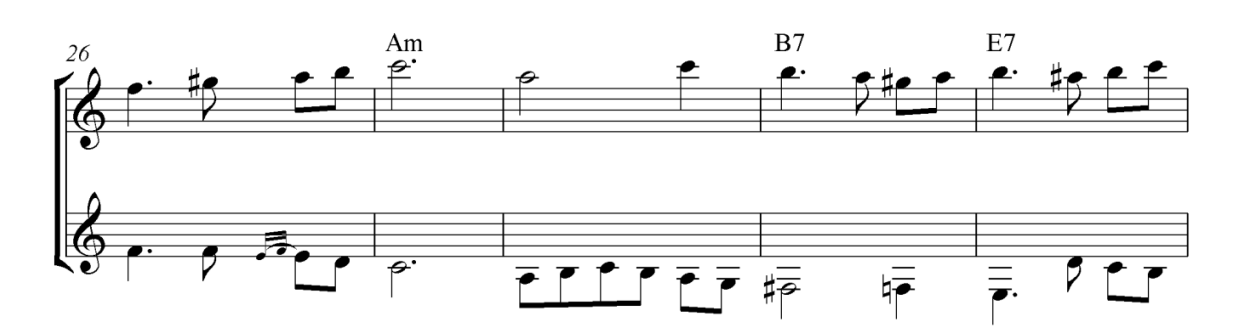

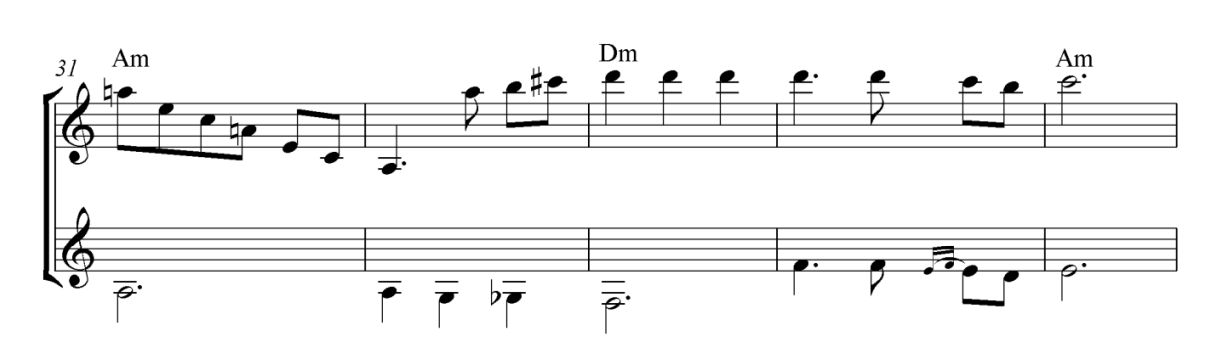

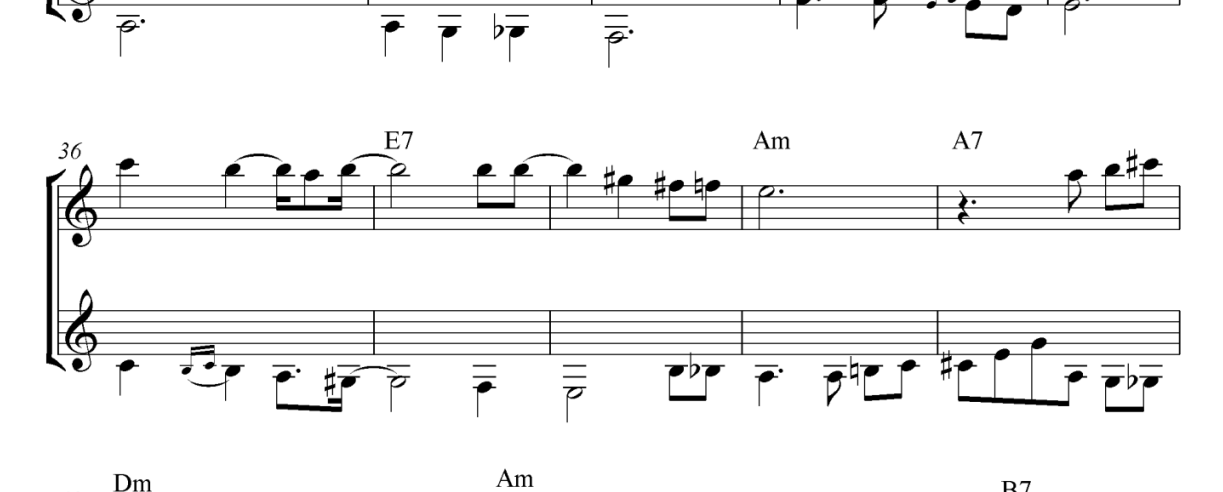

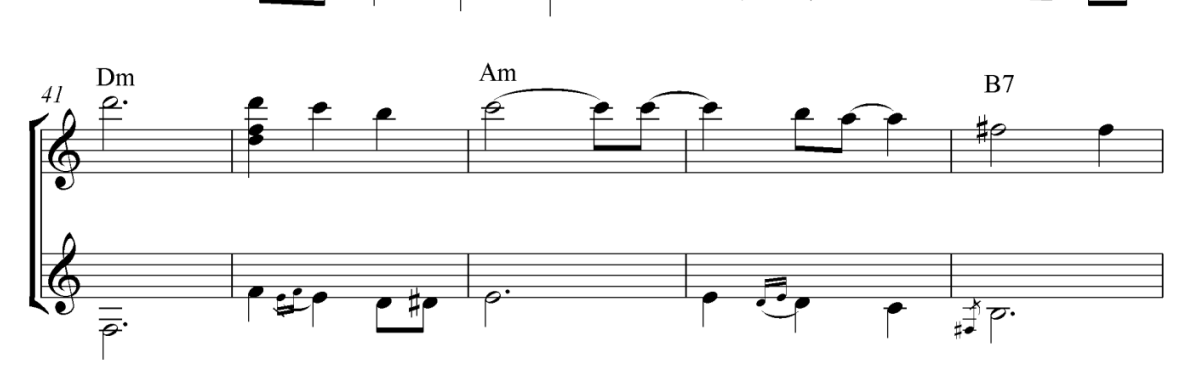

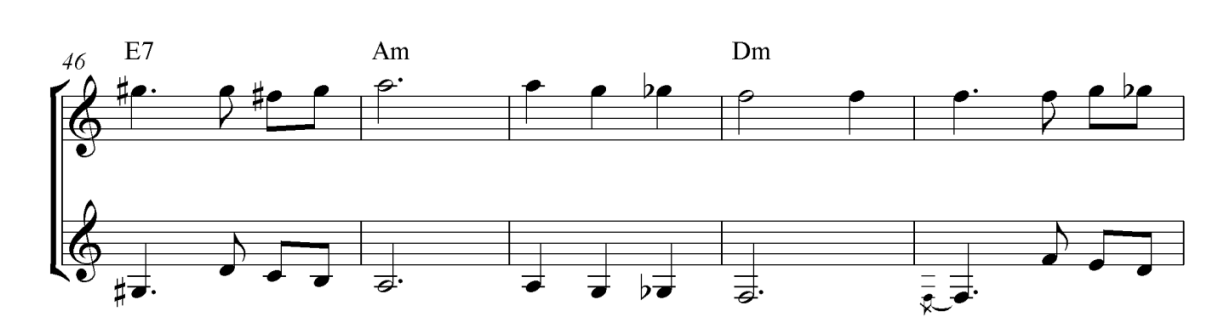

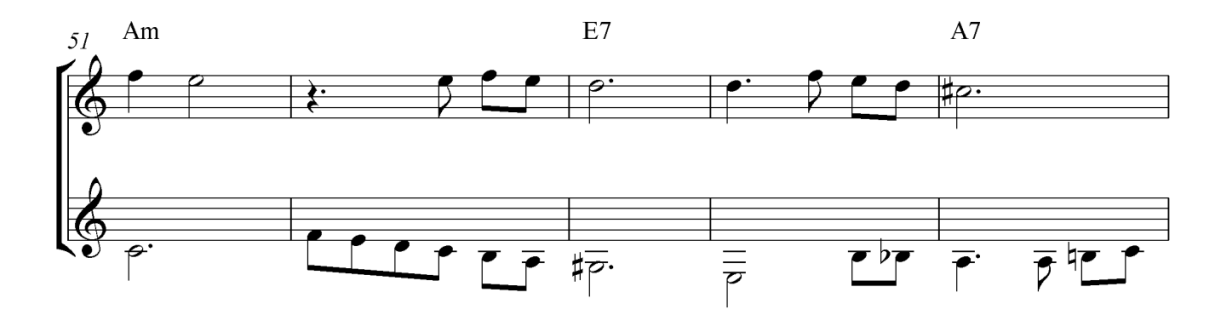

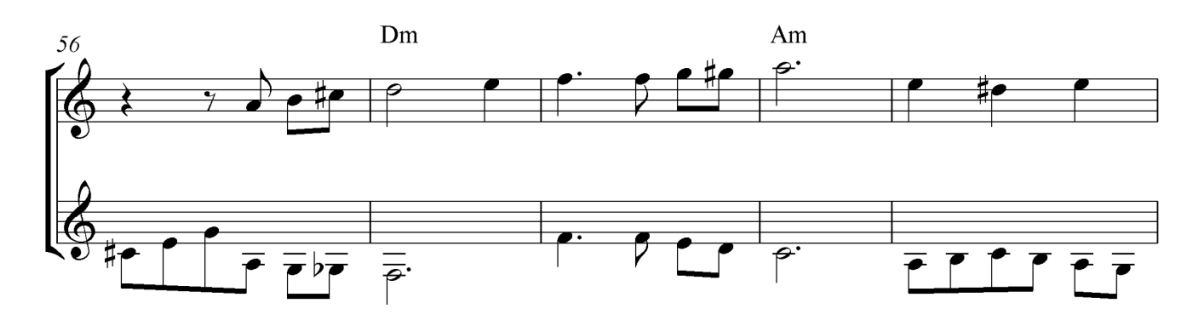

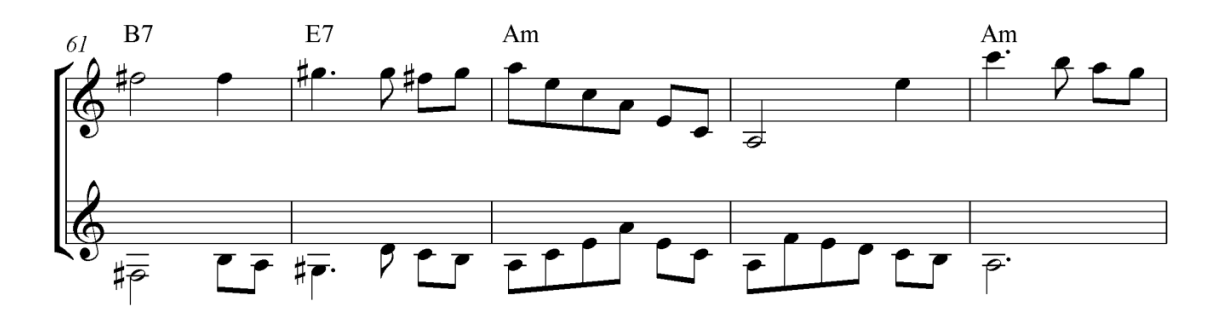

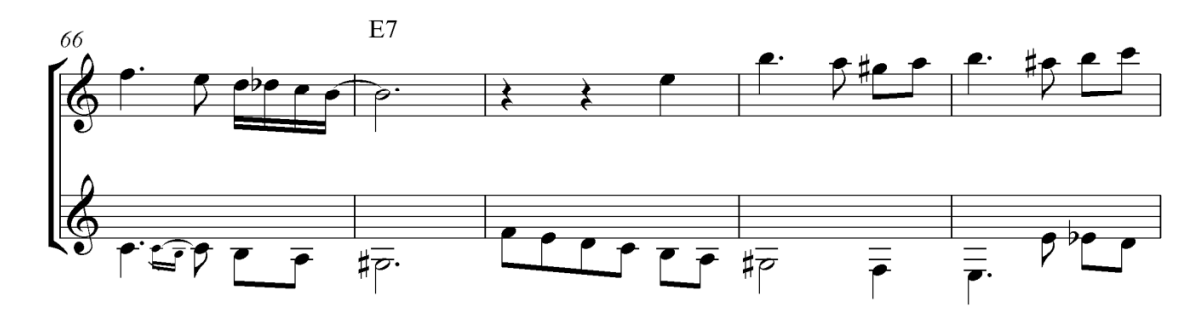

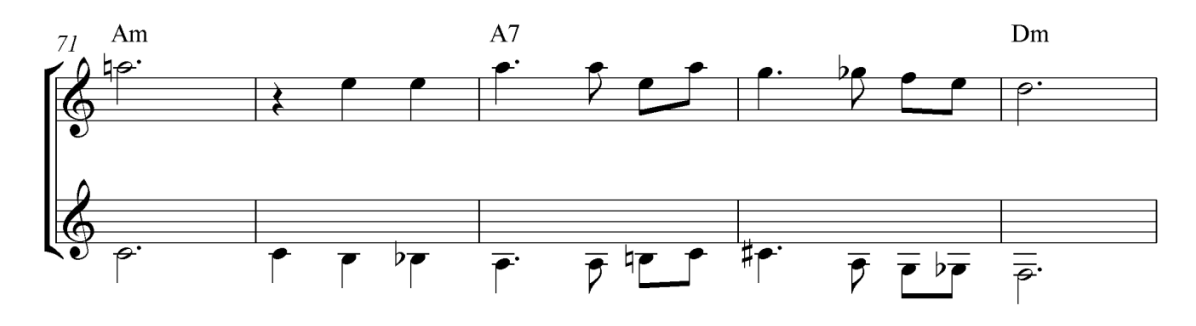

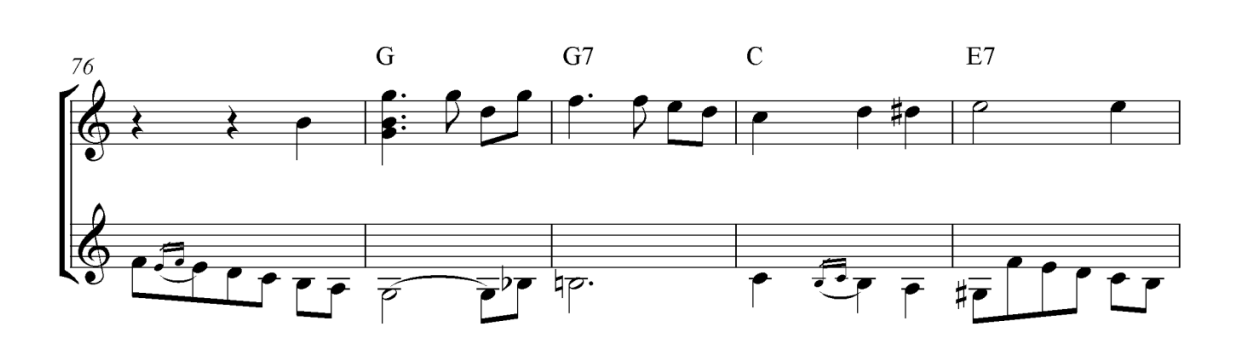

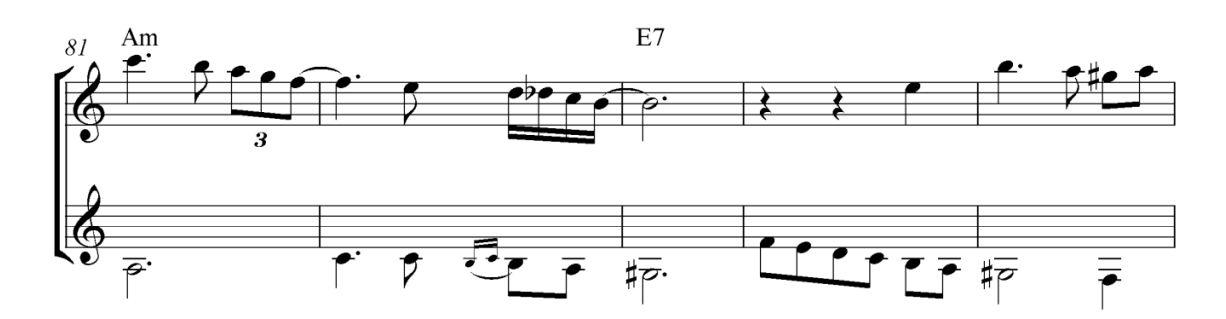

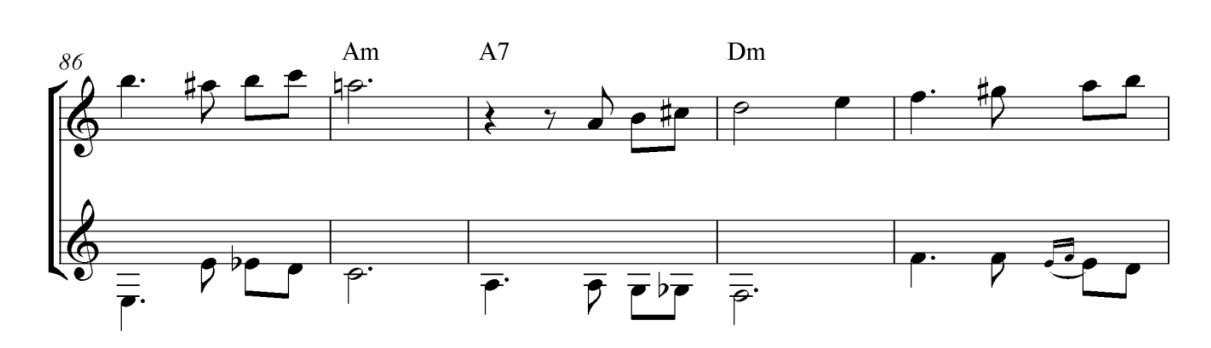

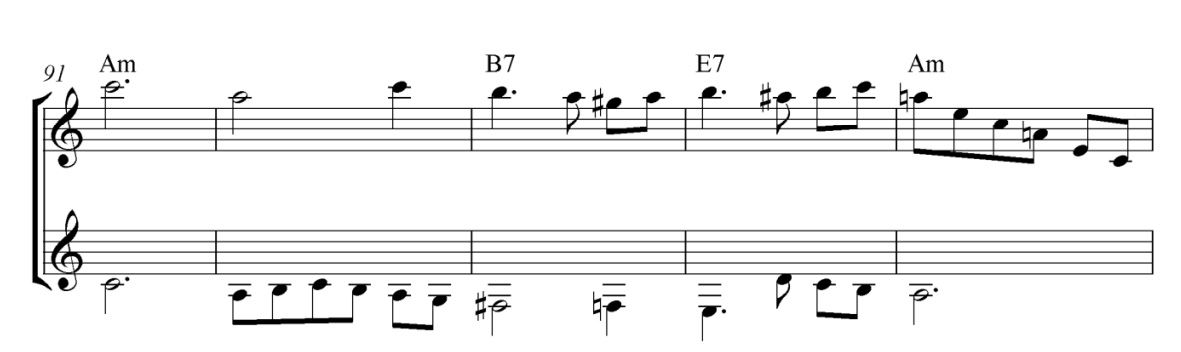

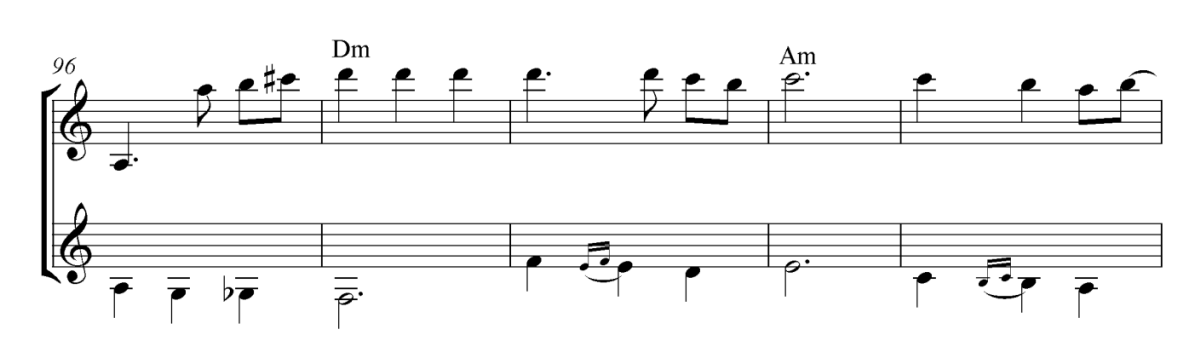

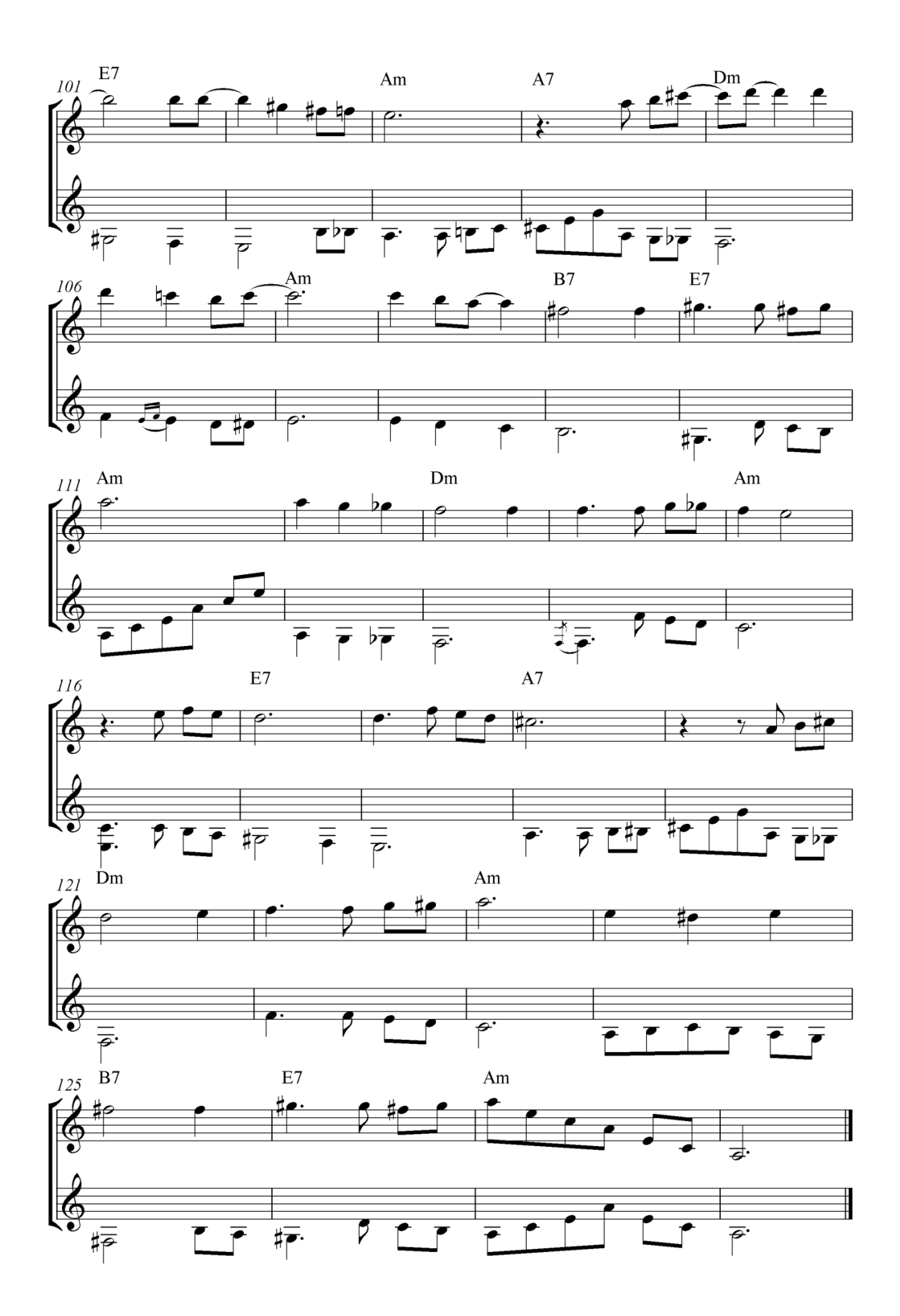

# Corações Sensíveis

 $l = 96$ 

Transcrição:<br>Reginaldo Martins

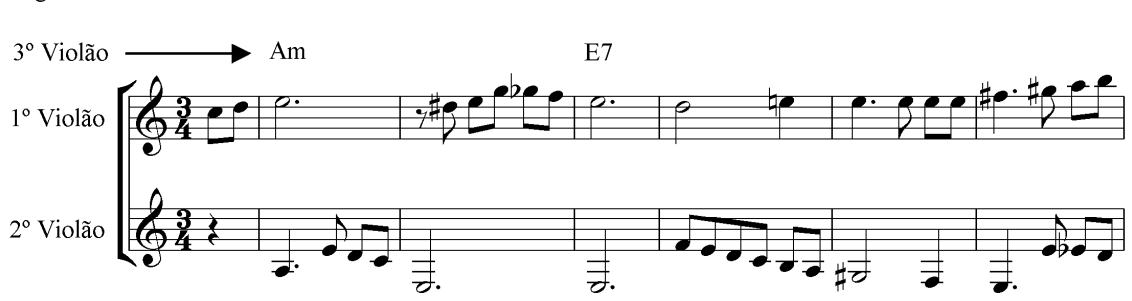

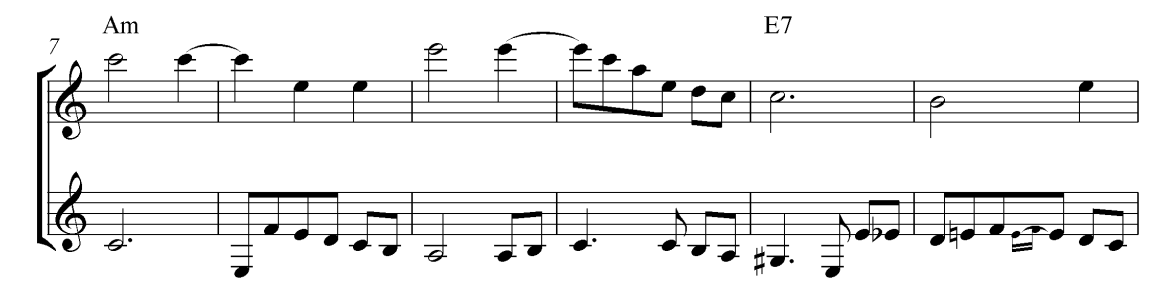

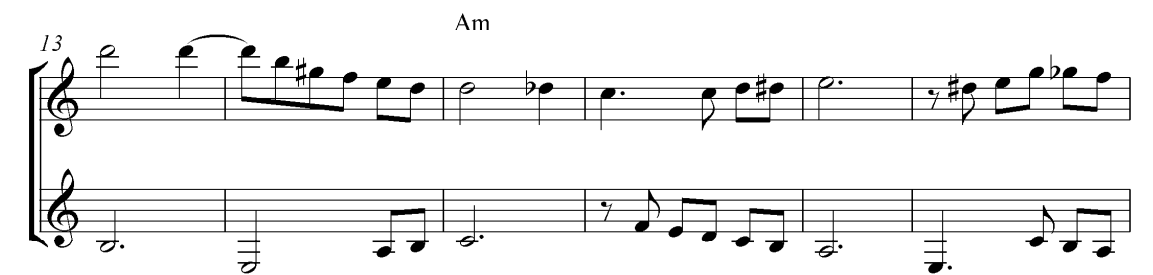

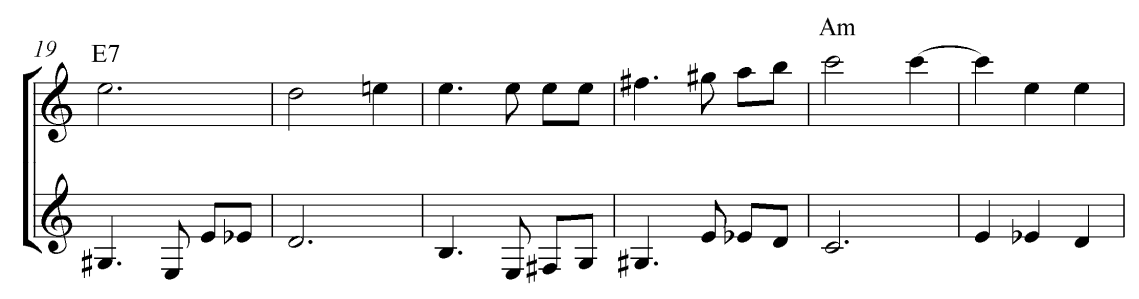

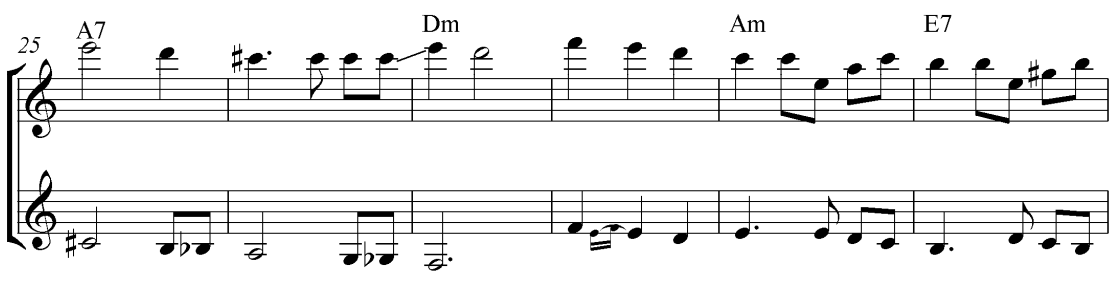

Mozart Bicalho

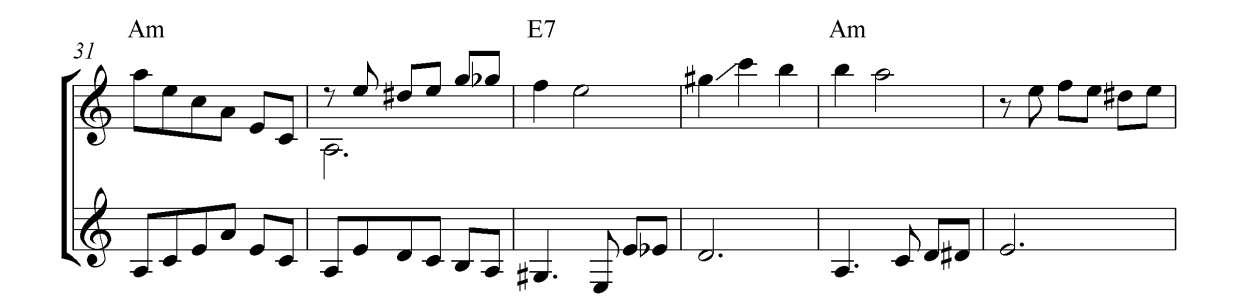

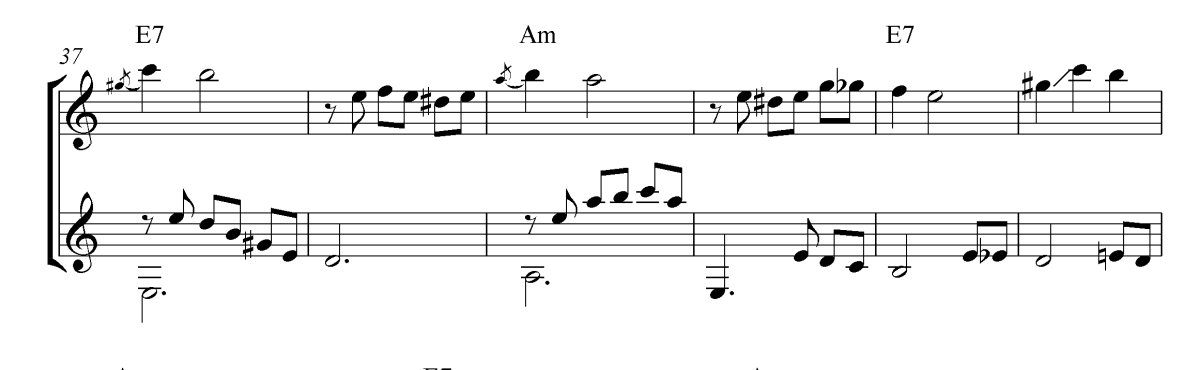

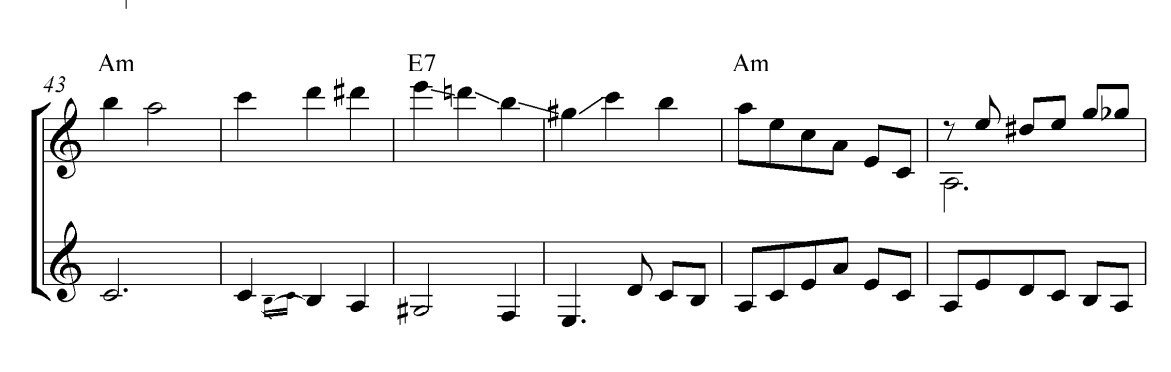

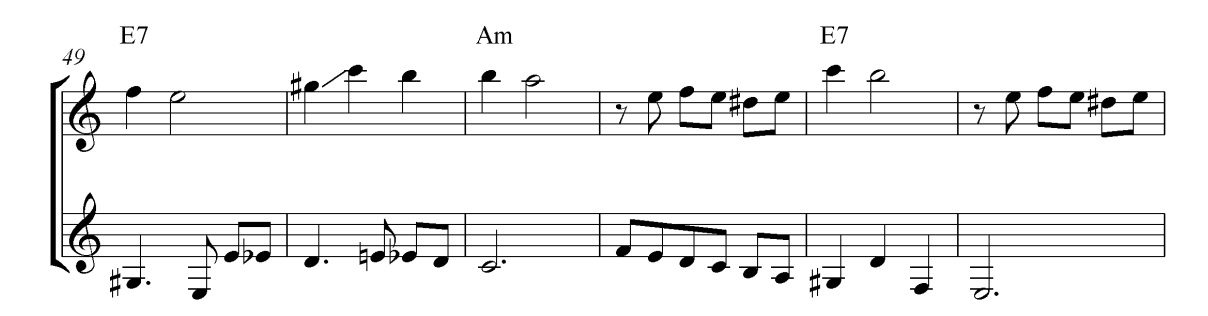

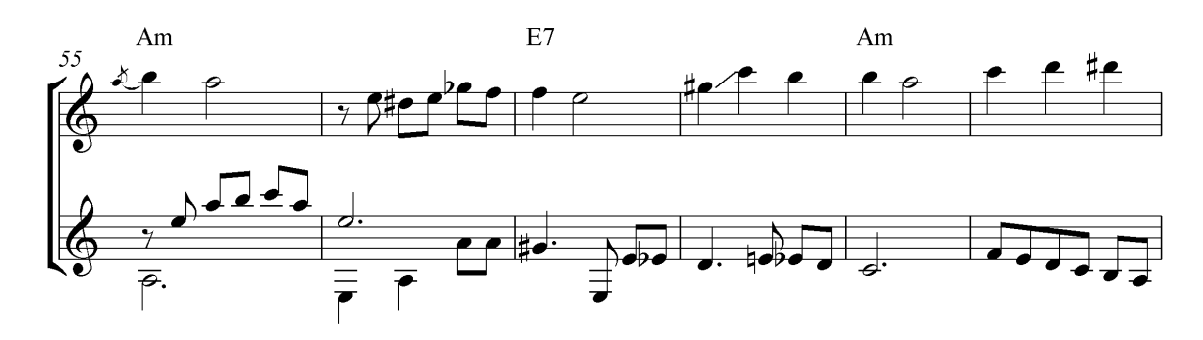

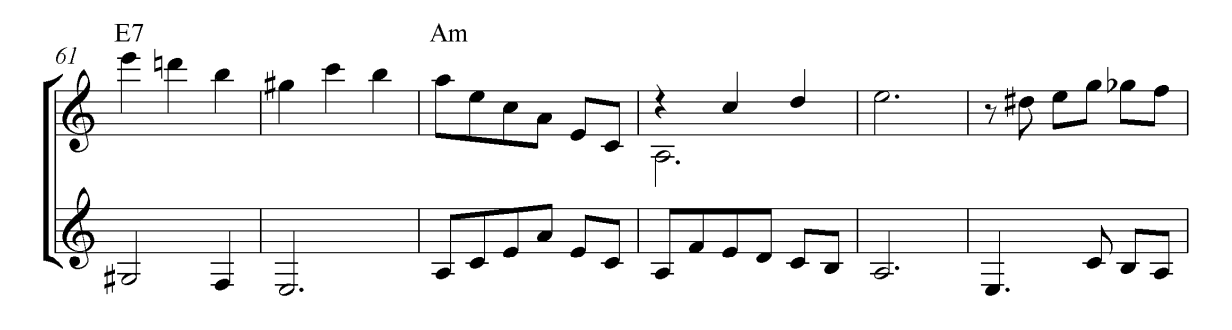

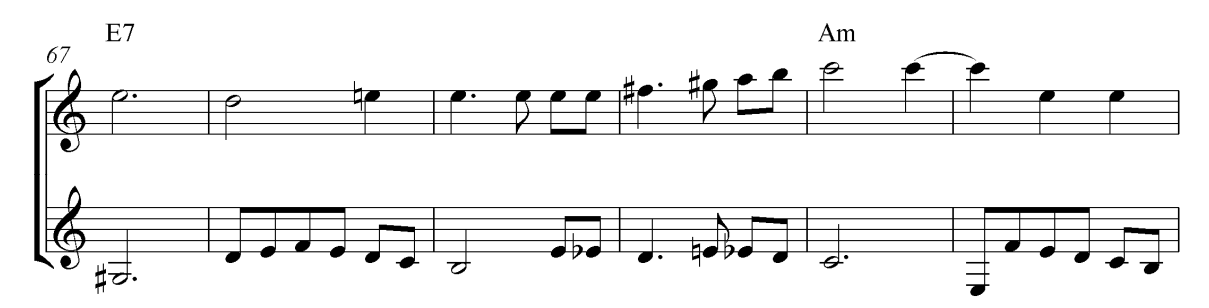

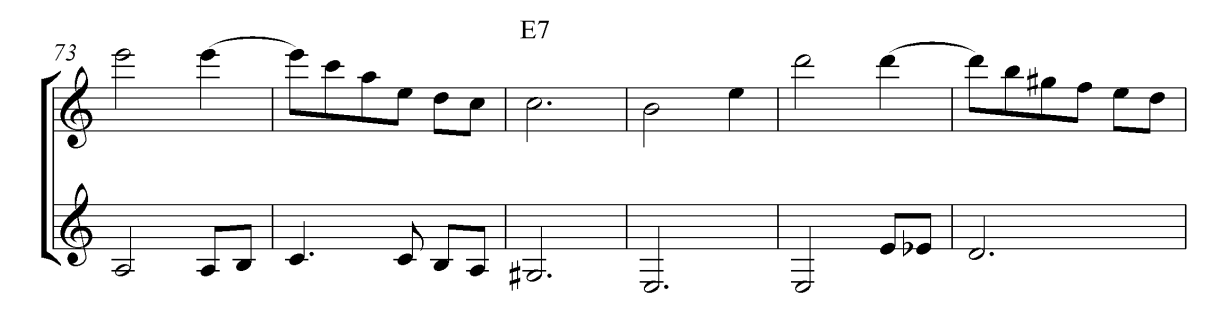

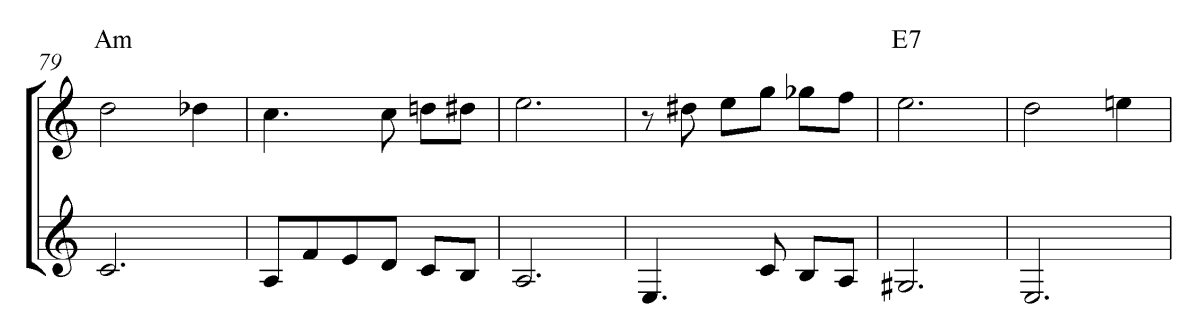

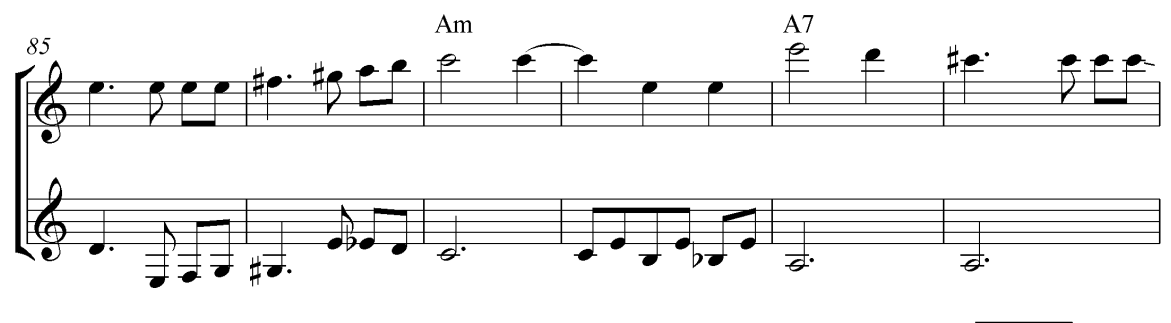

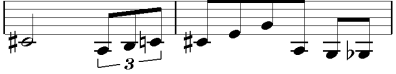

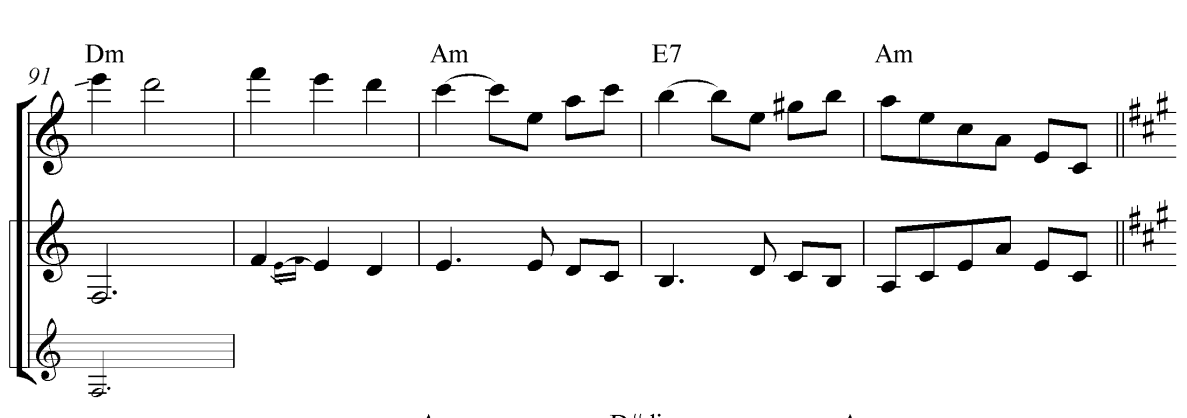

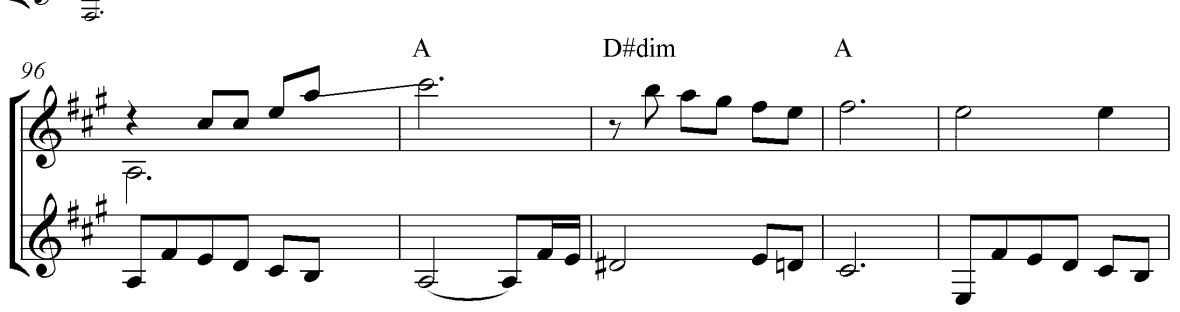

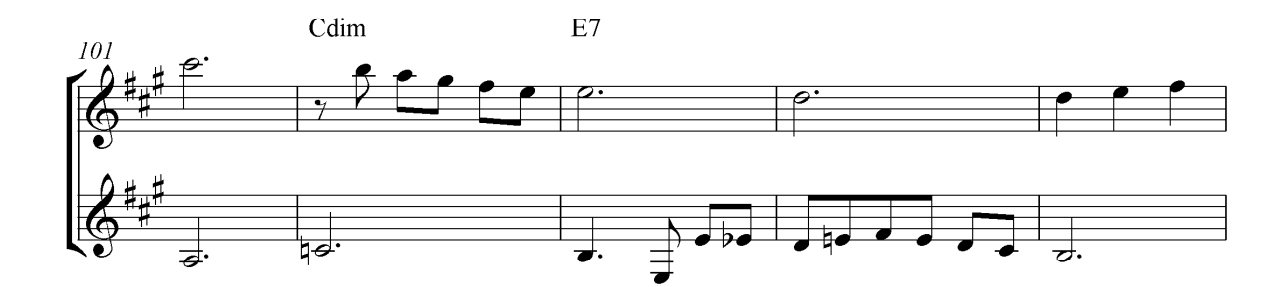

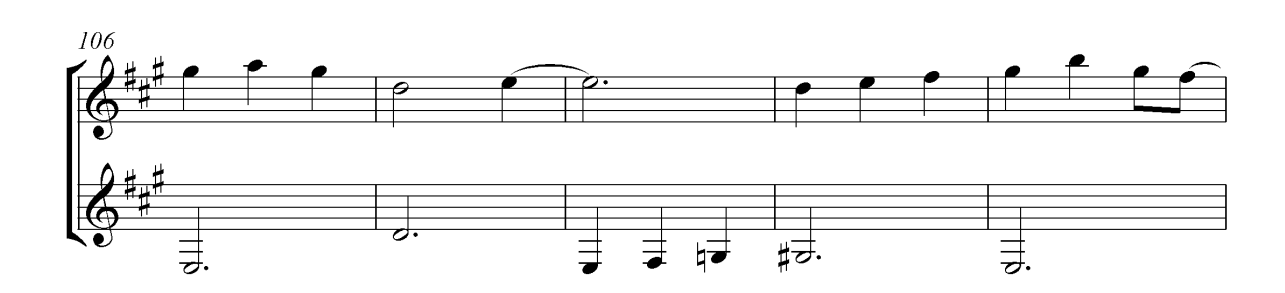

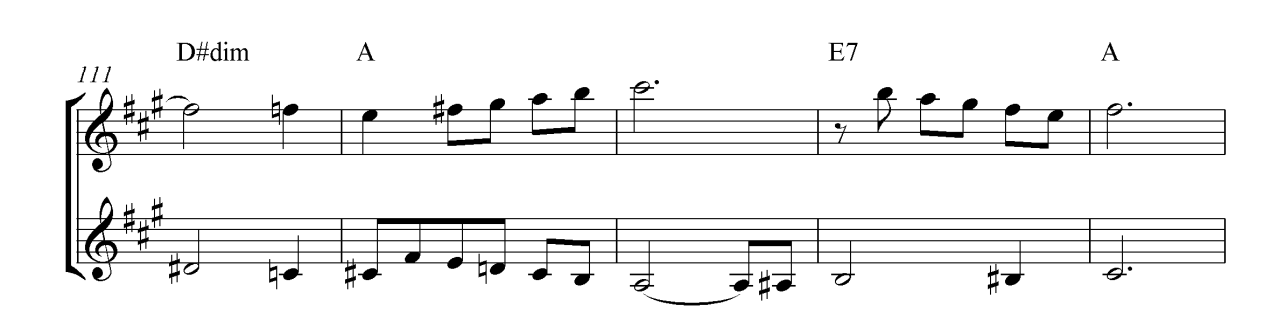

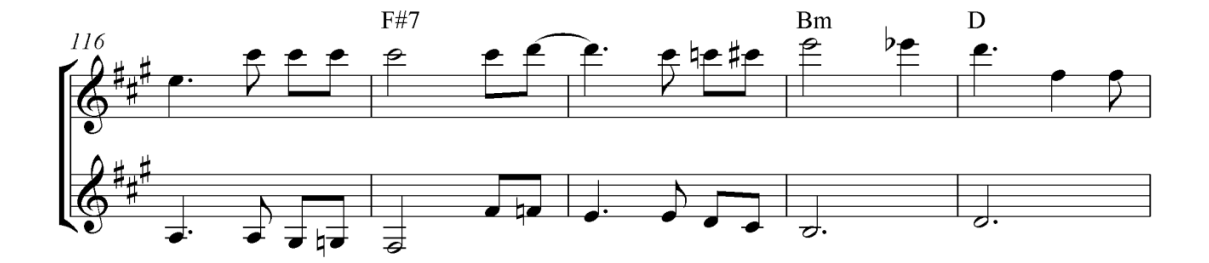

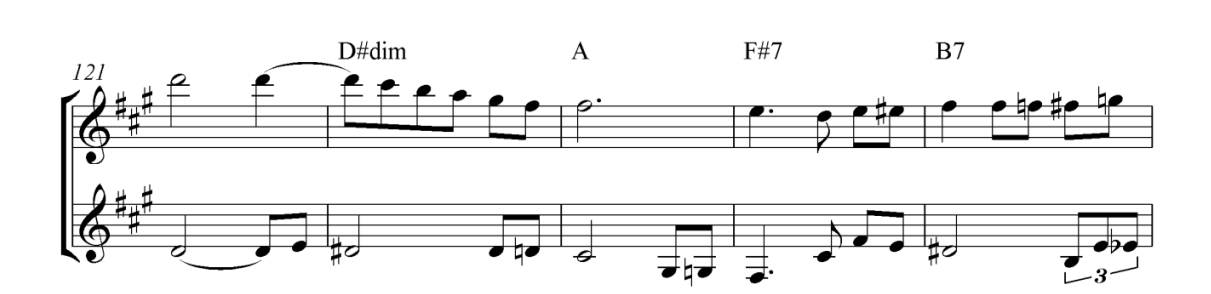

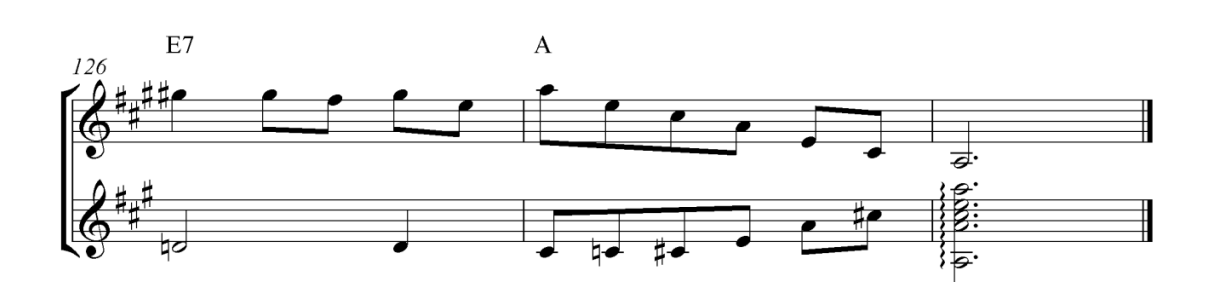

#### NOSTALGIAS DE UM CORAÇÃO

Transcrição: Reginaldo Martins

Mozart Bicalho

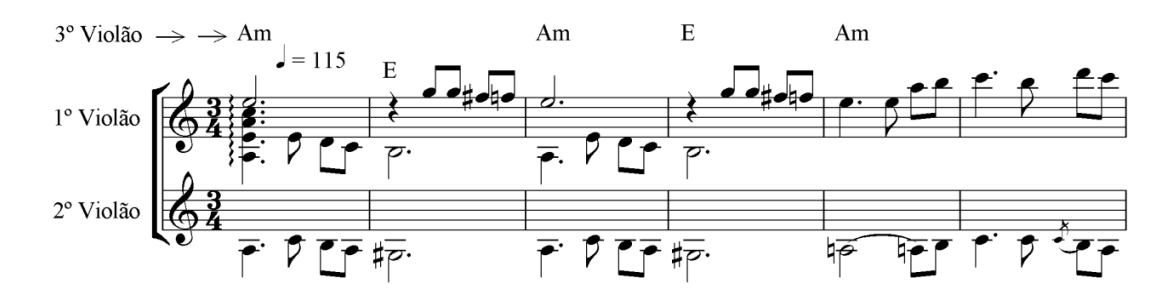

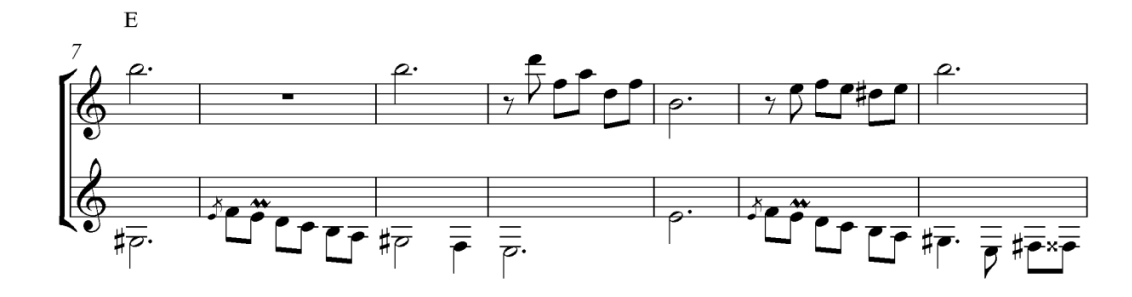

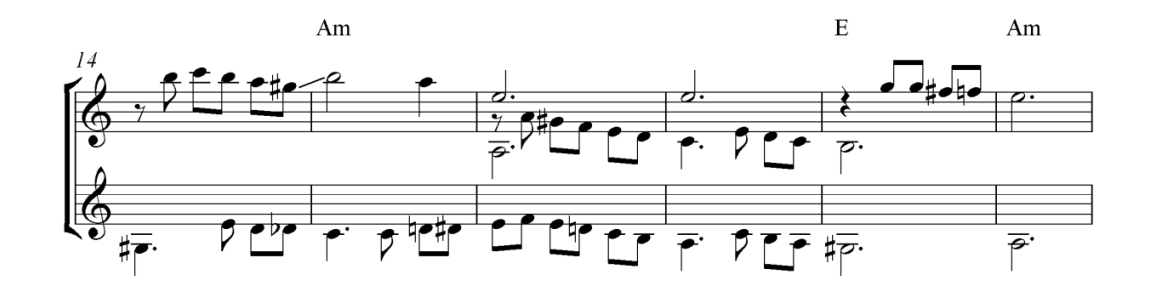

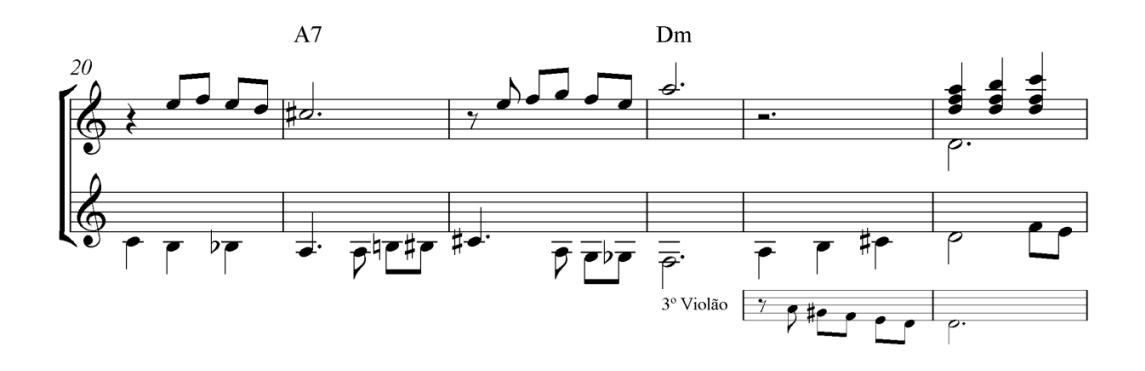

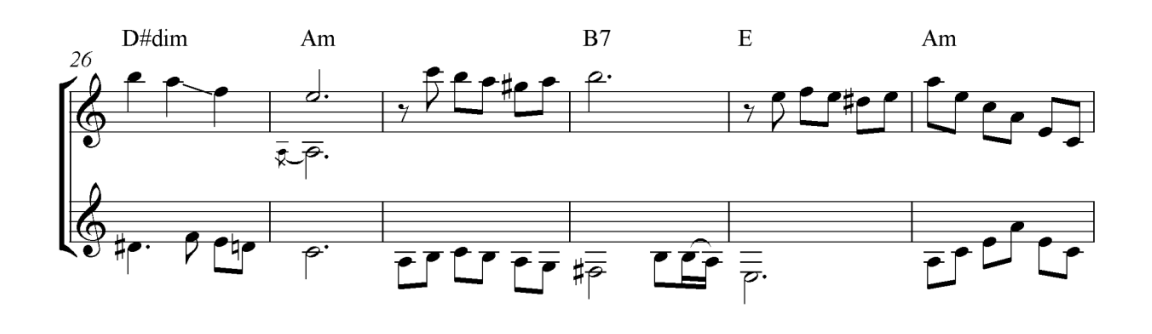

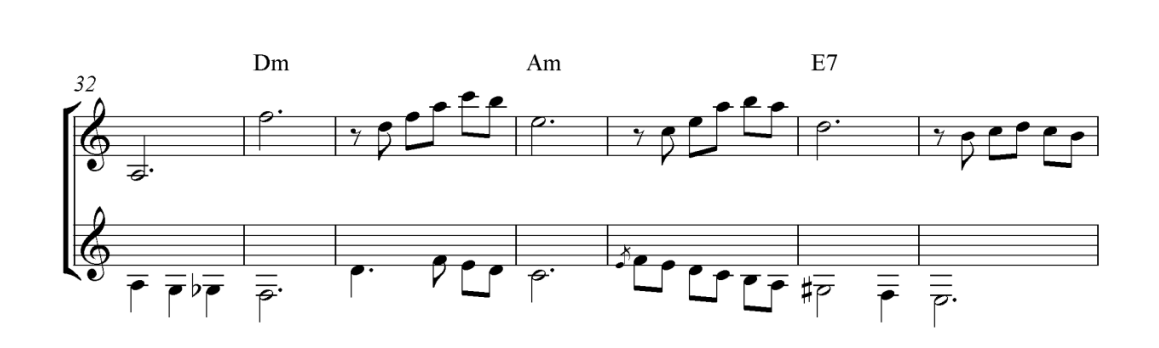

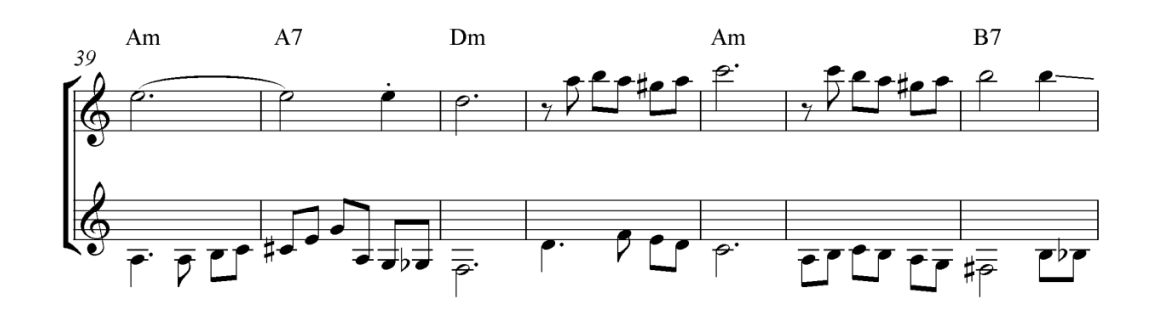

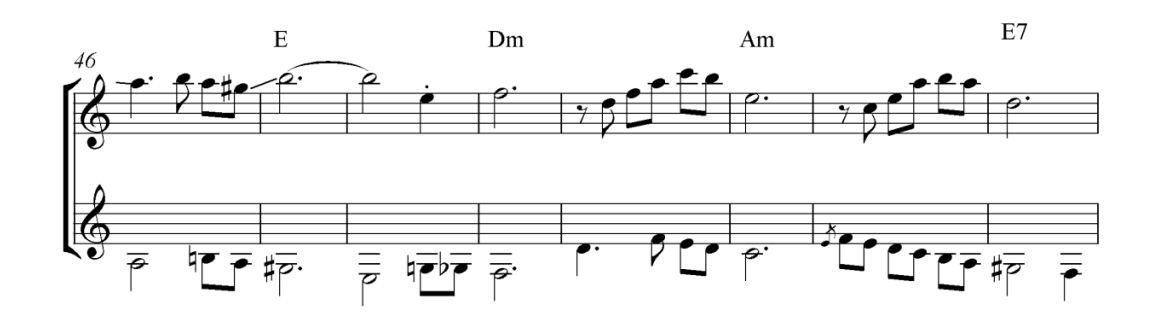

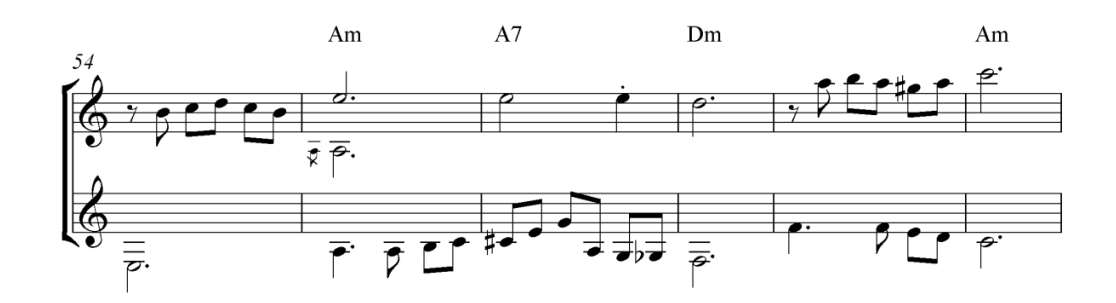

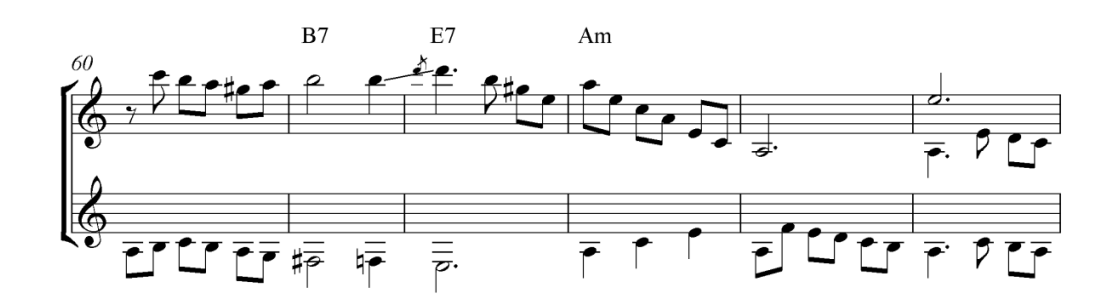

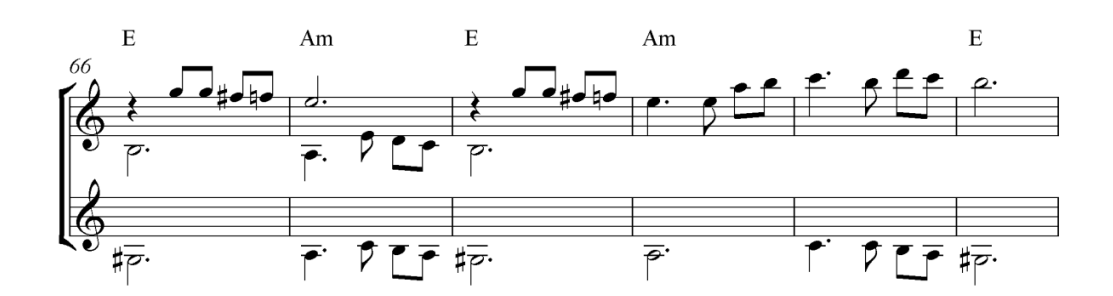

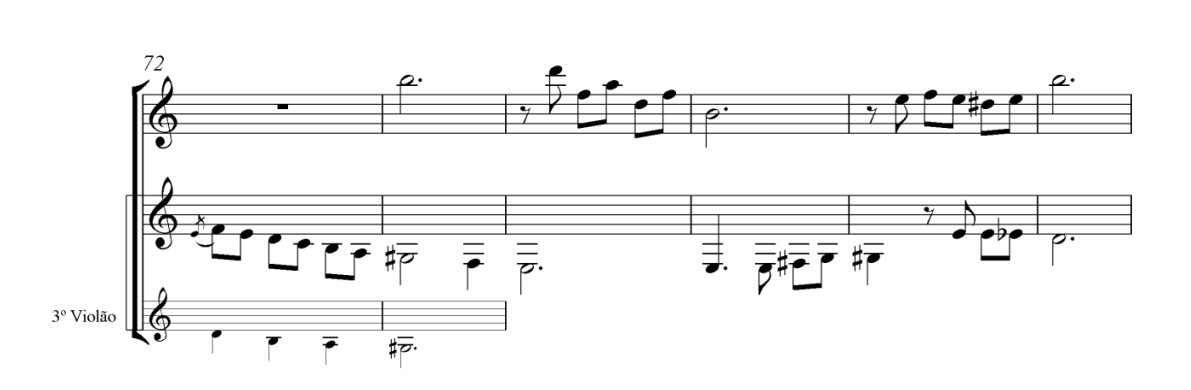

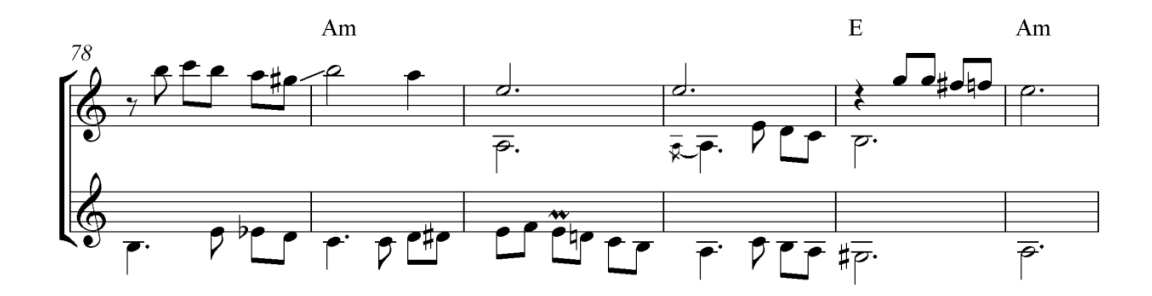

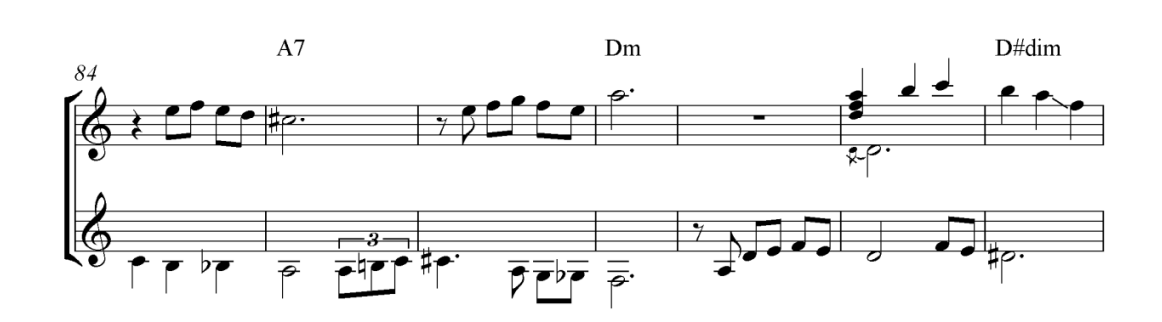

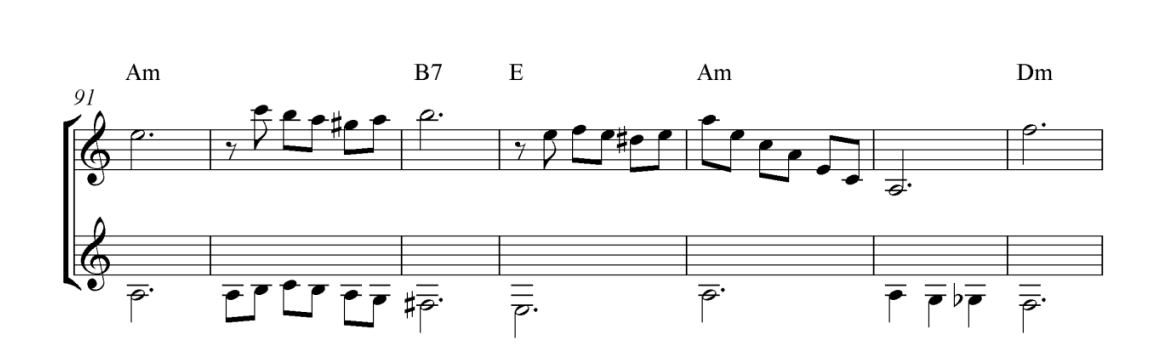

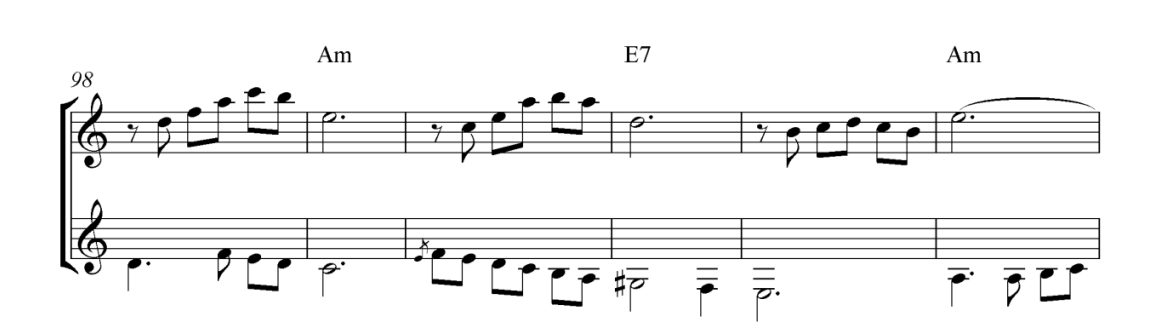

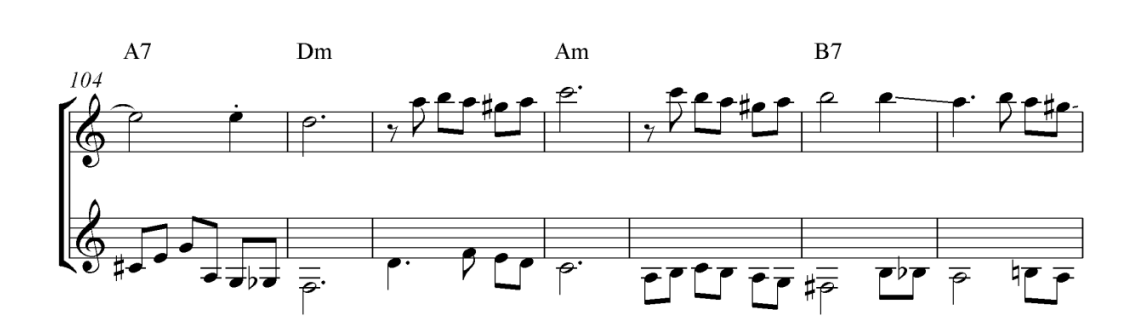

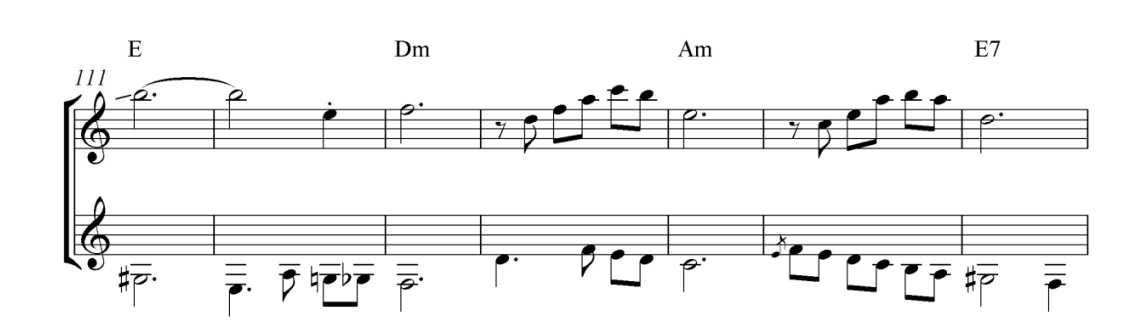

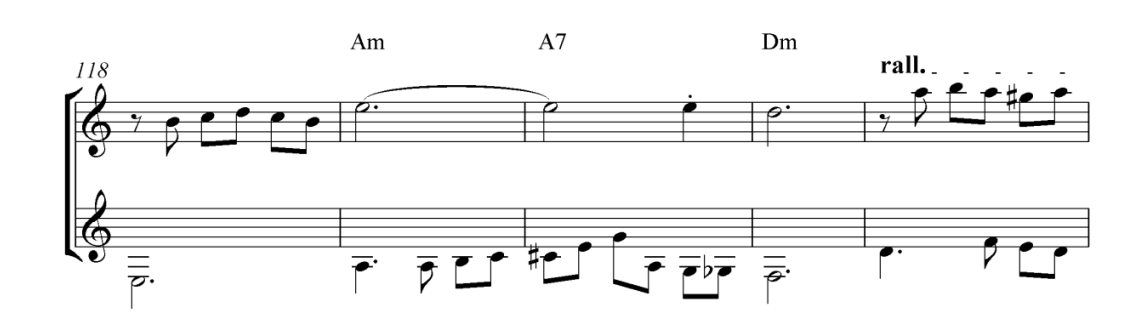

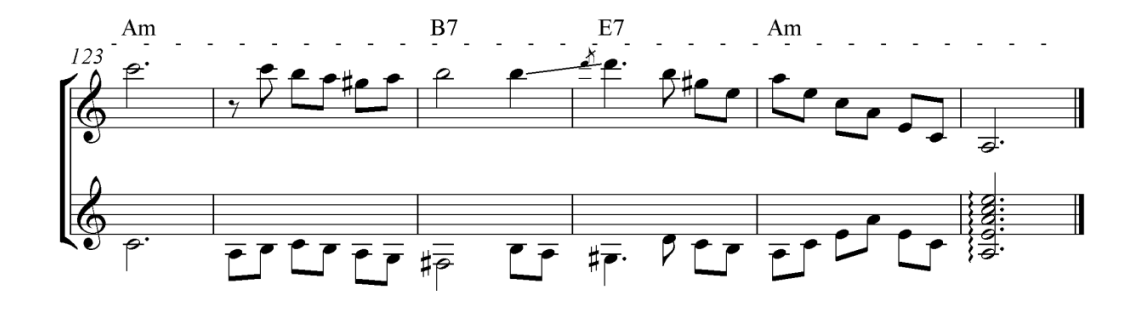

#### **3.1.5 TRANSCRIÇÃO DO ÁLBUM** *UM SENHOR VIOLÃO*

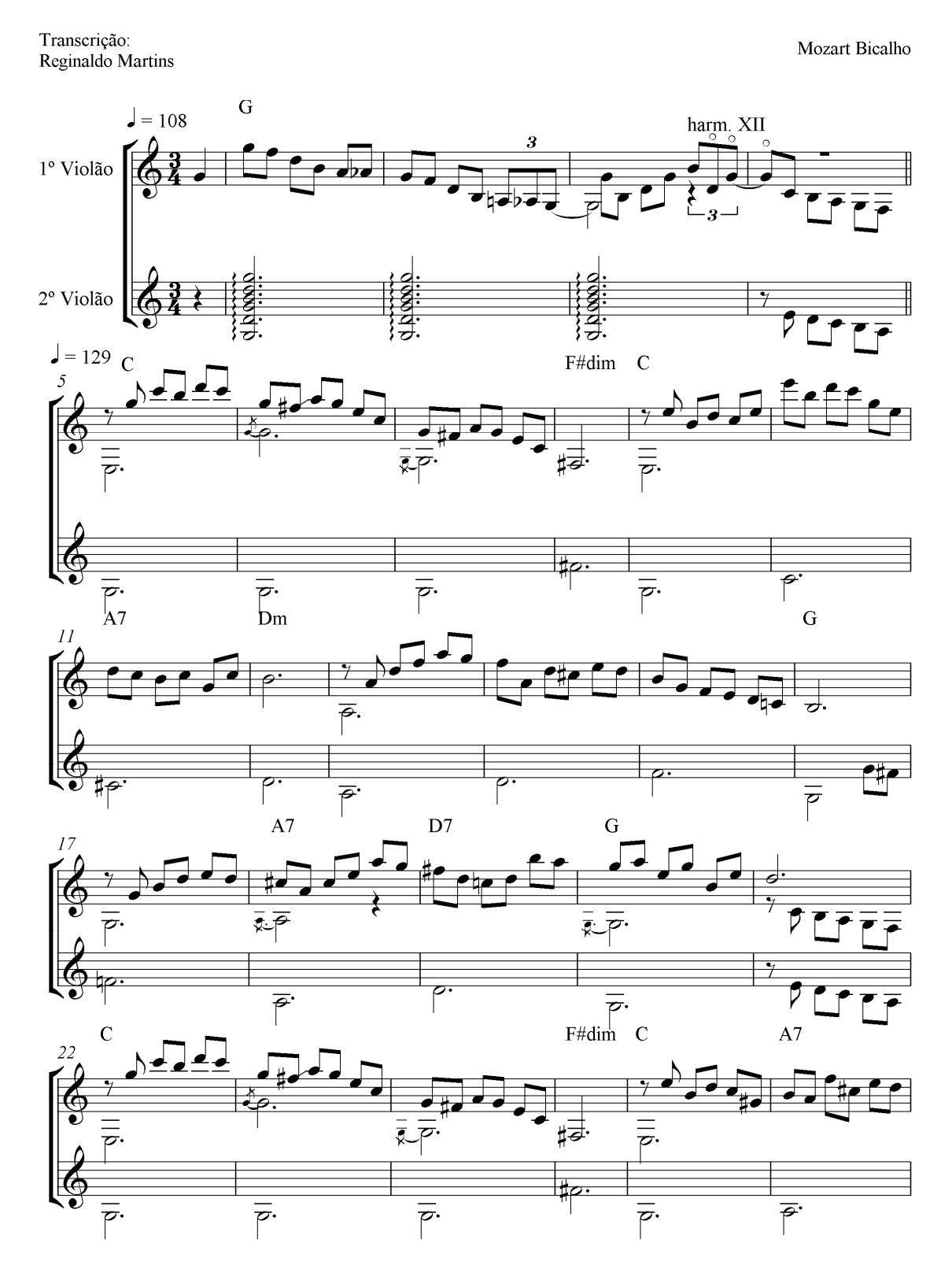

## Valsa da Amizade

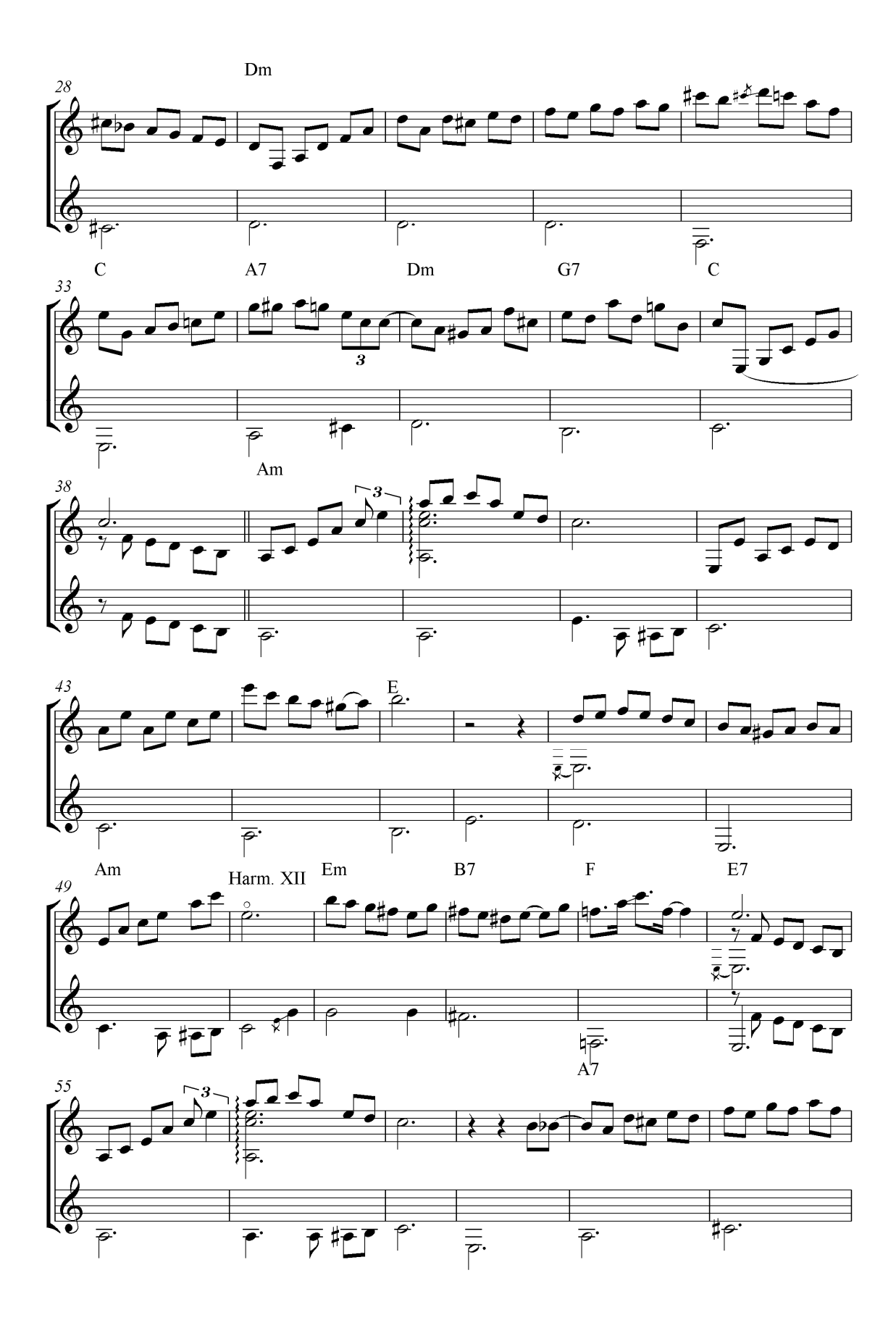
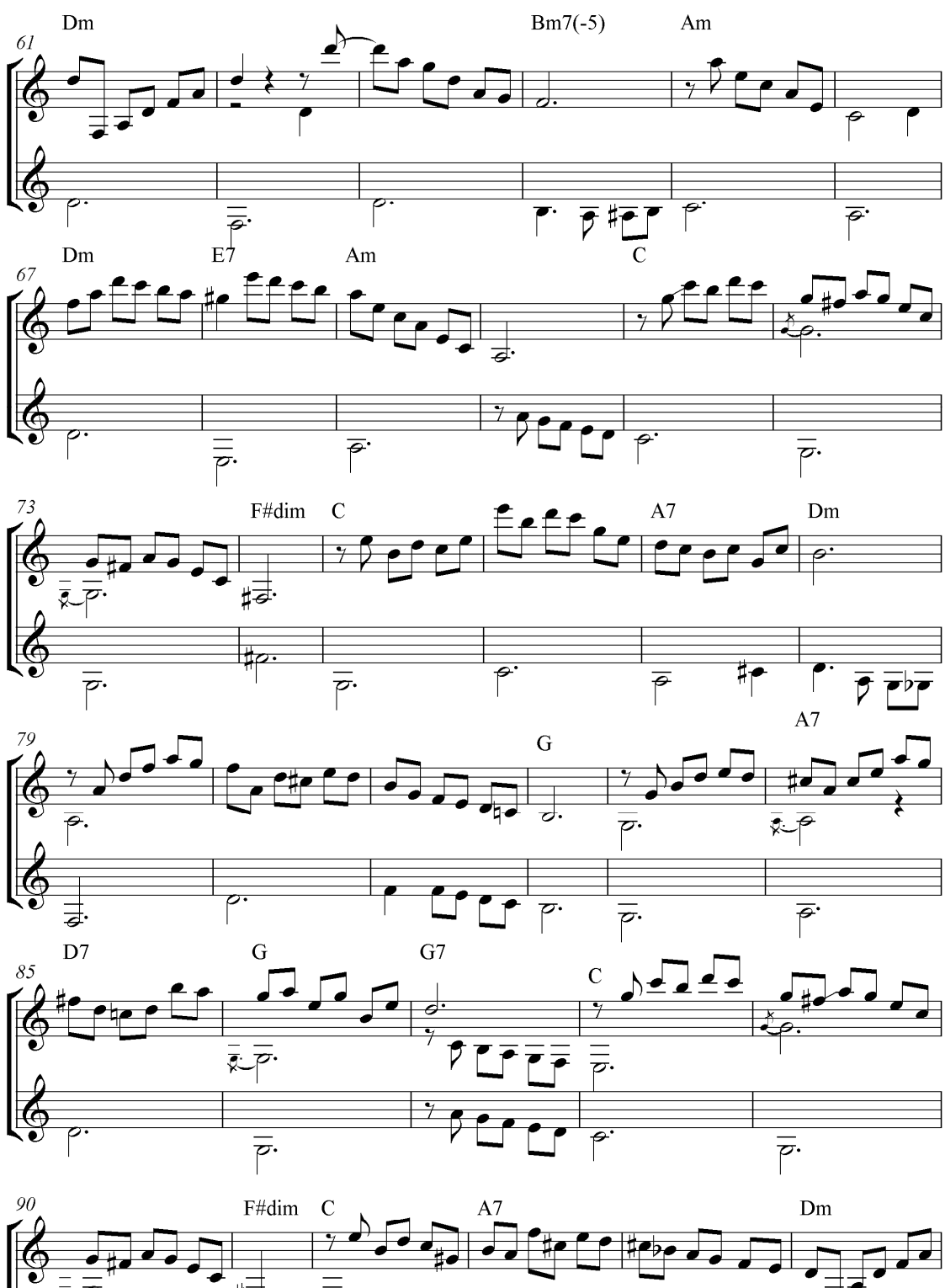

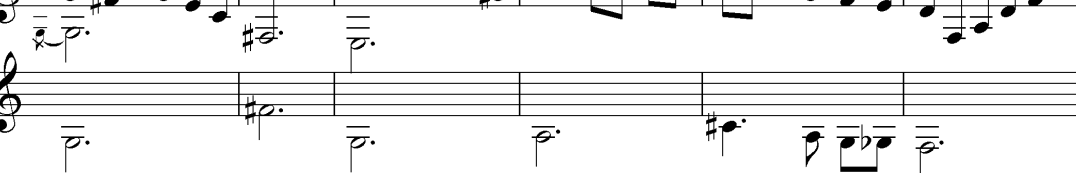

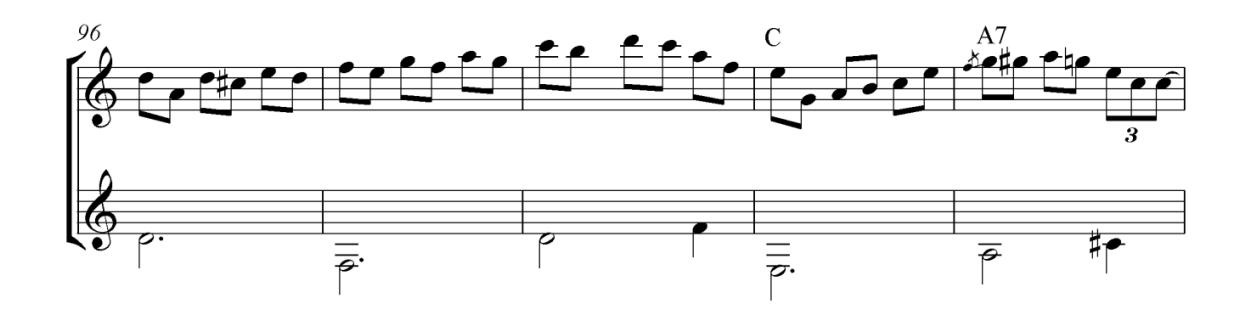

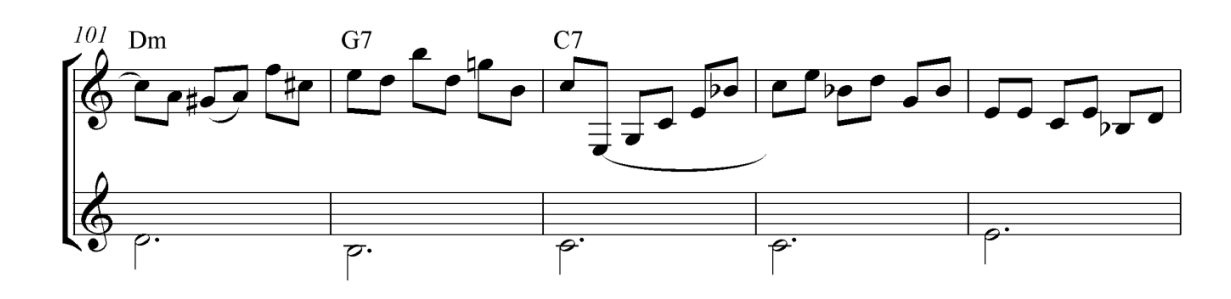

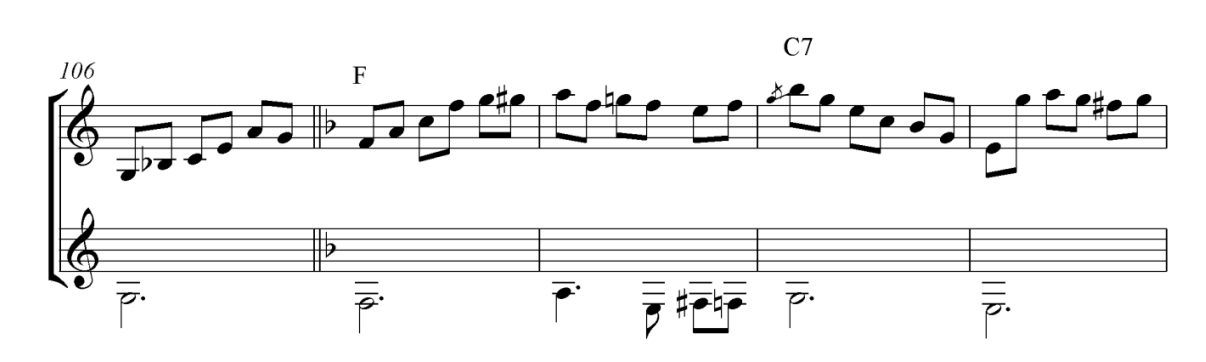

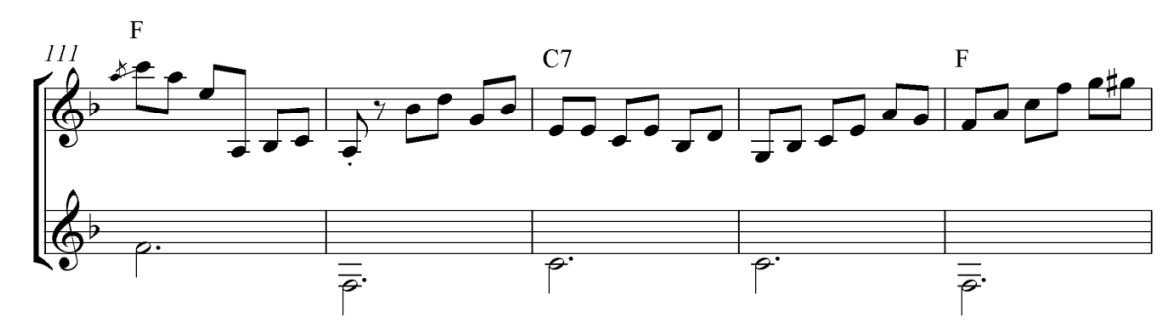

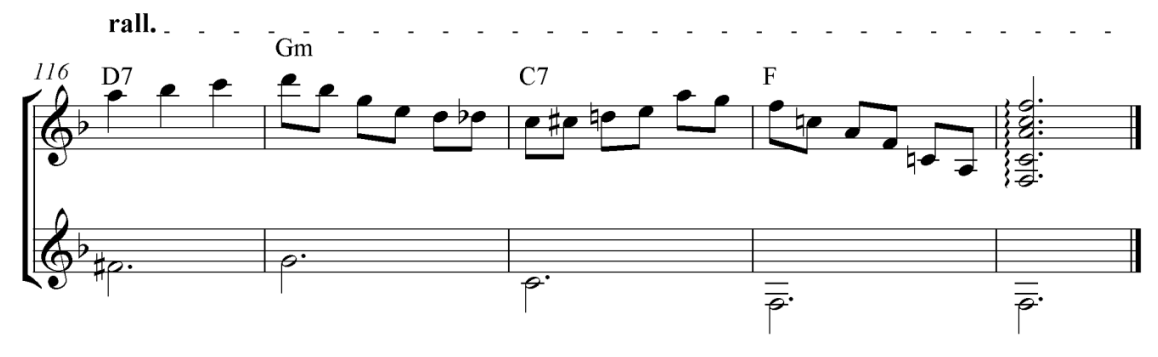

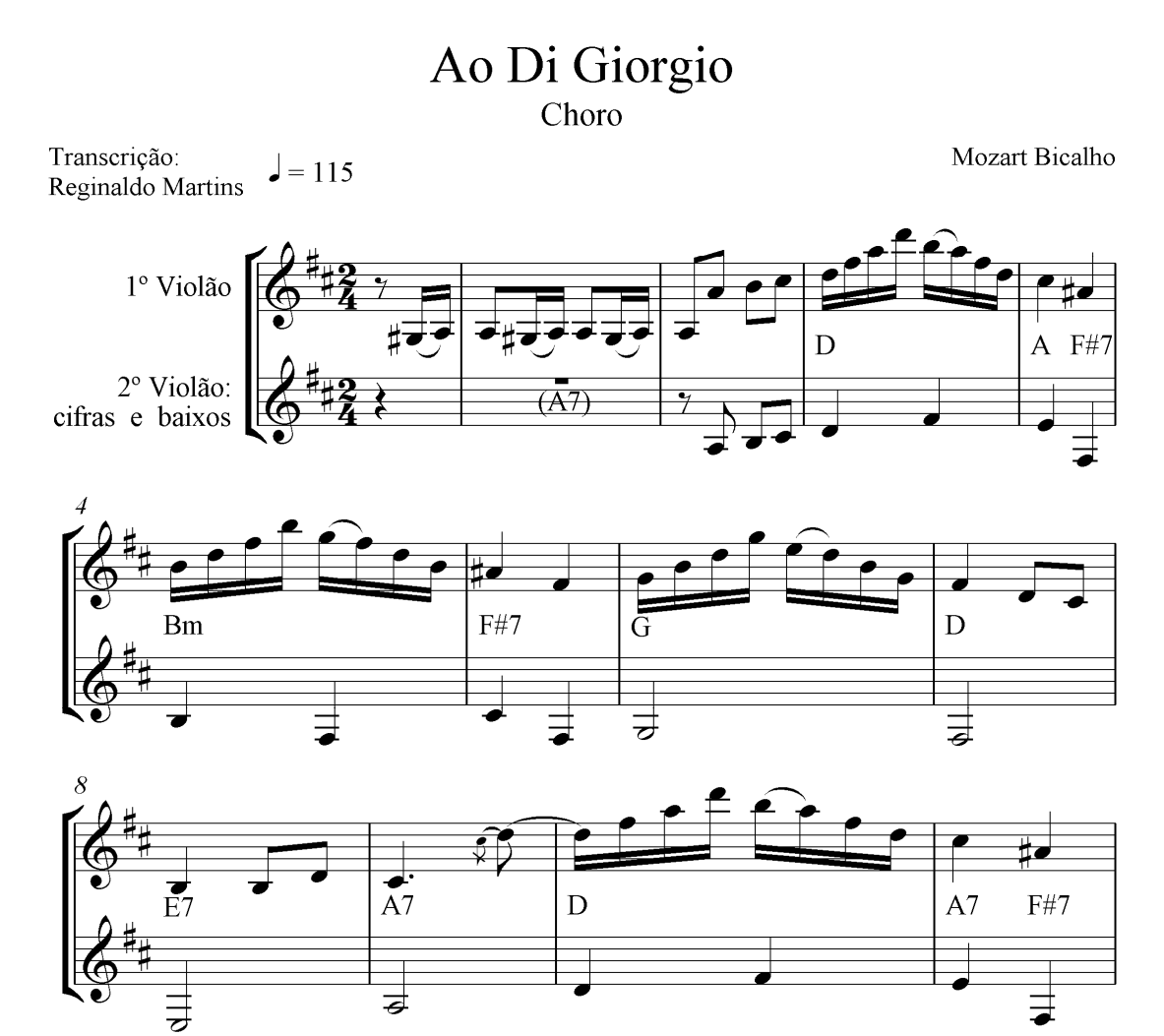

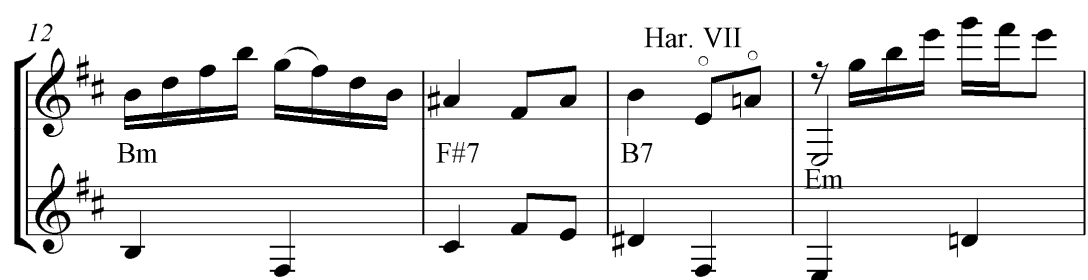

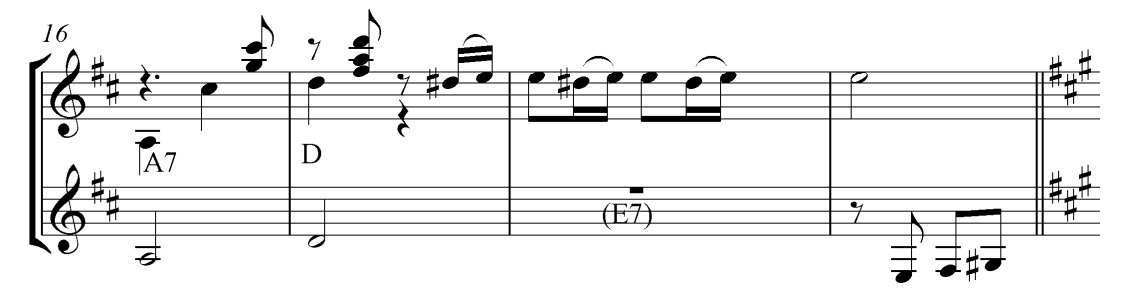

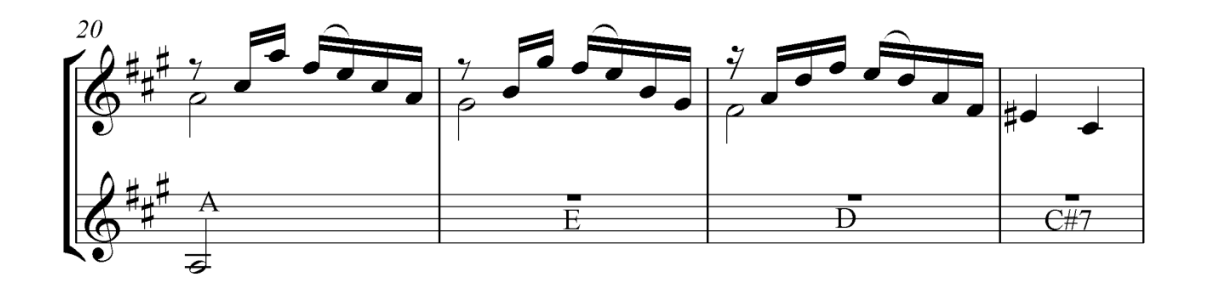

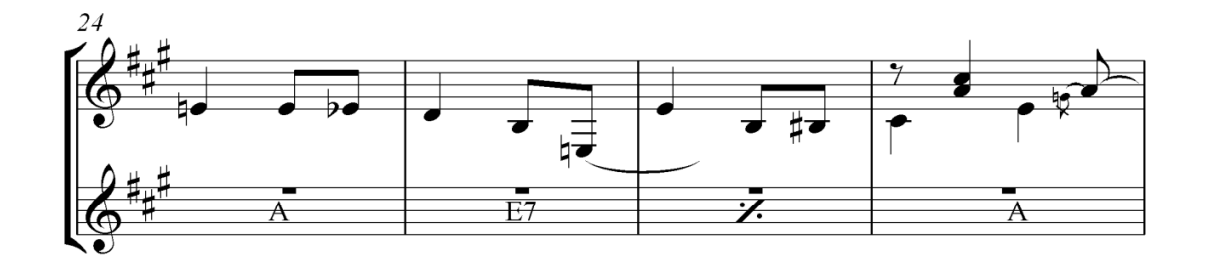

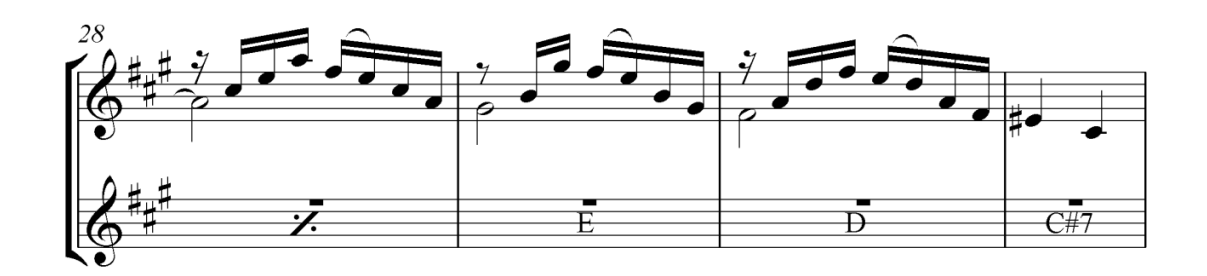

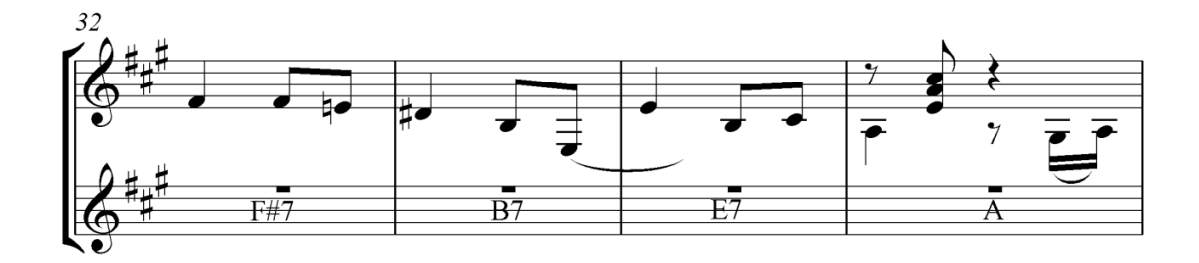

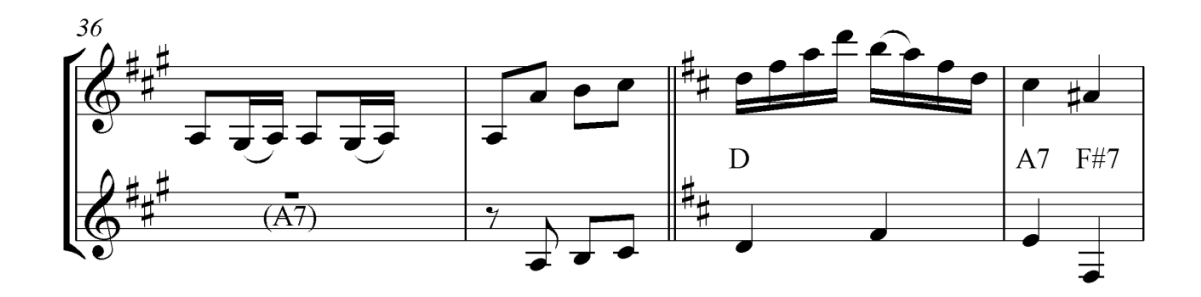

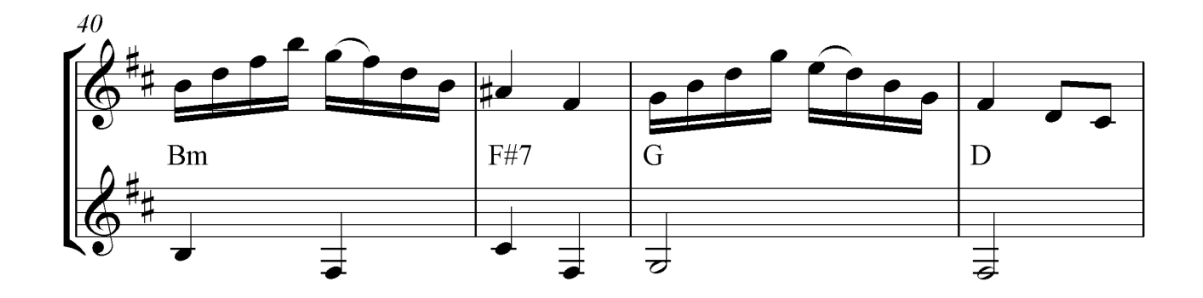

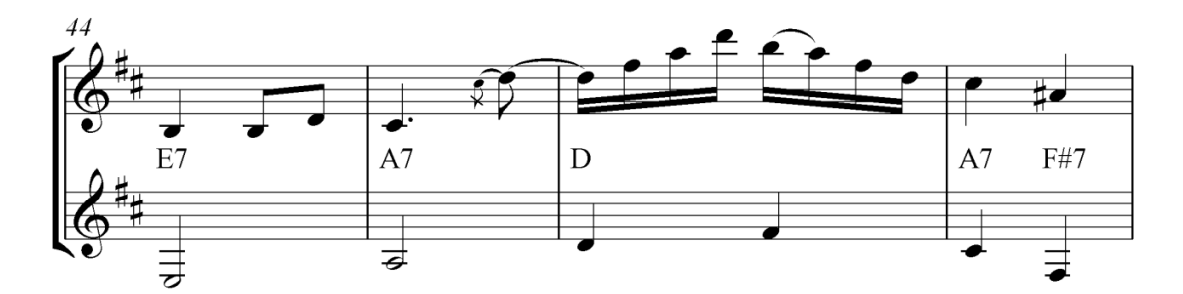

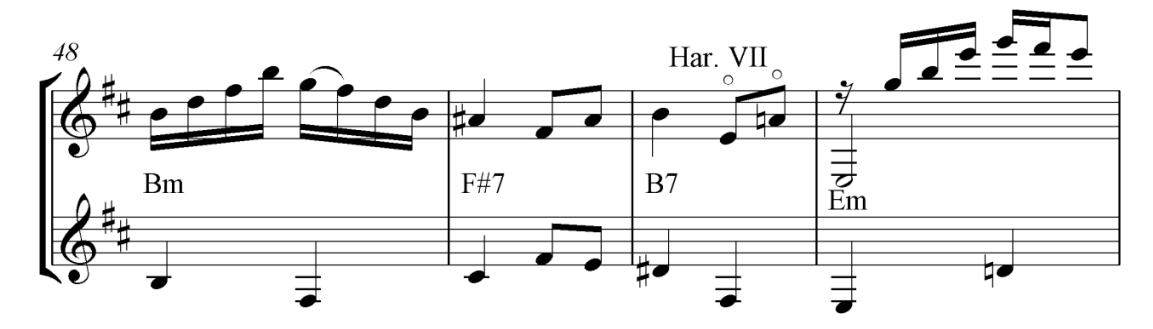

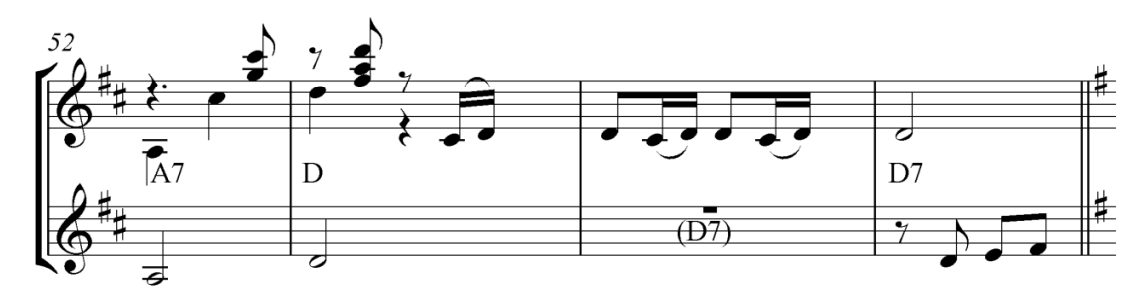

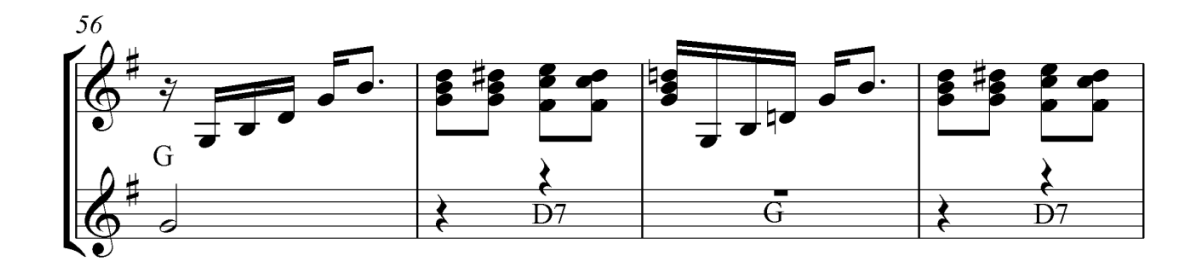

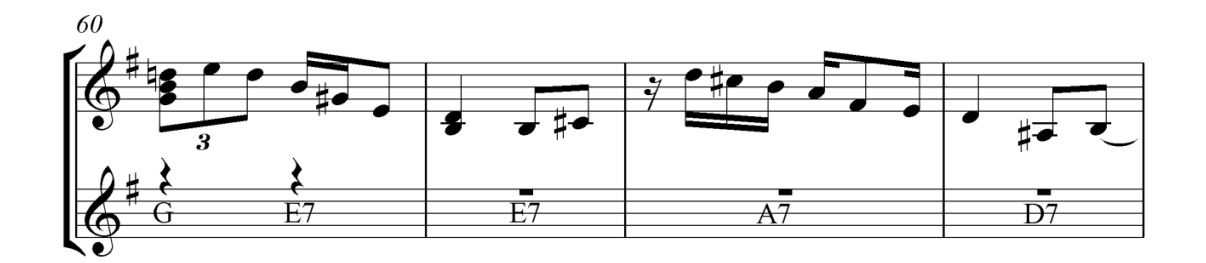

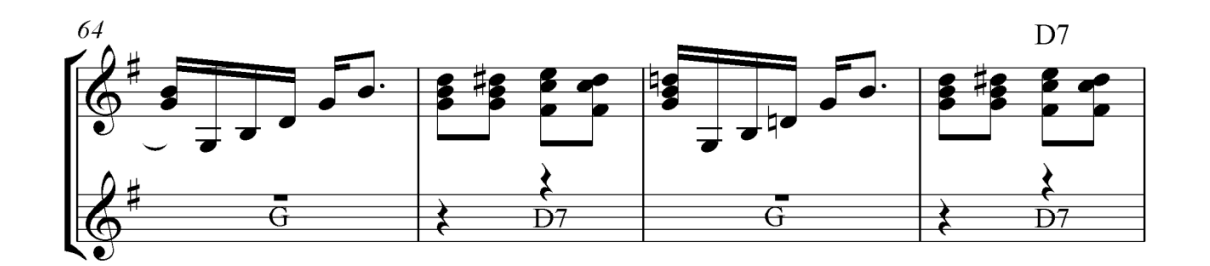

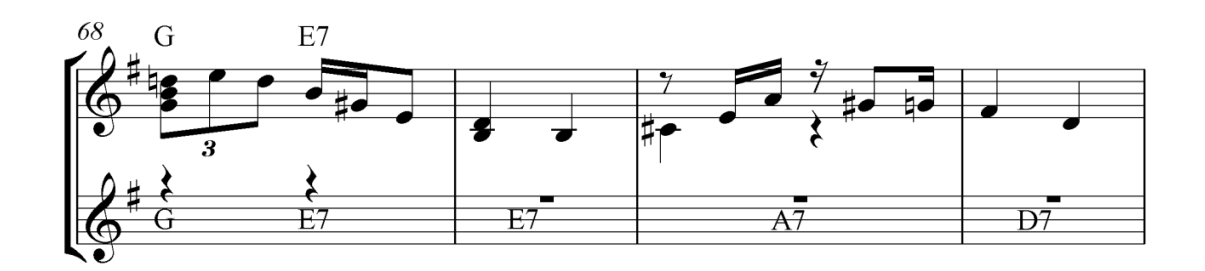

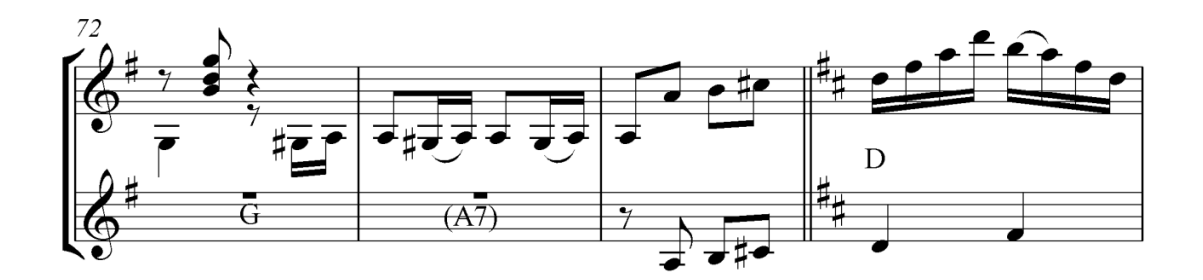

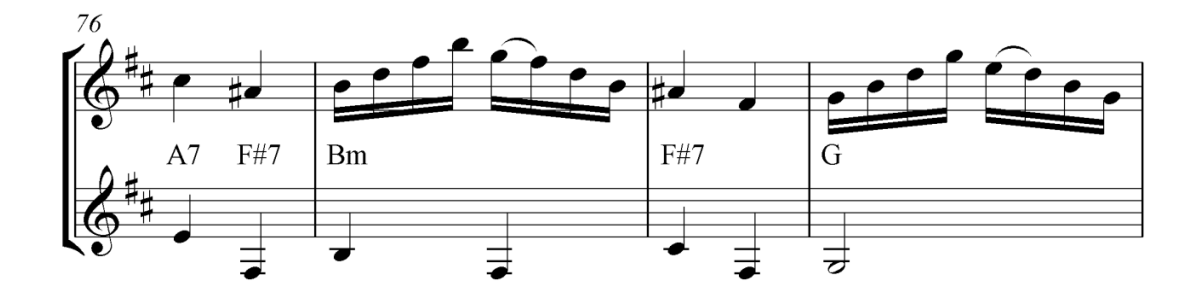

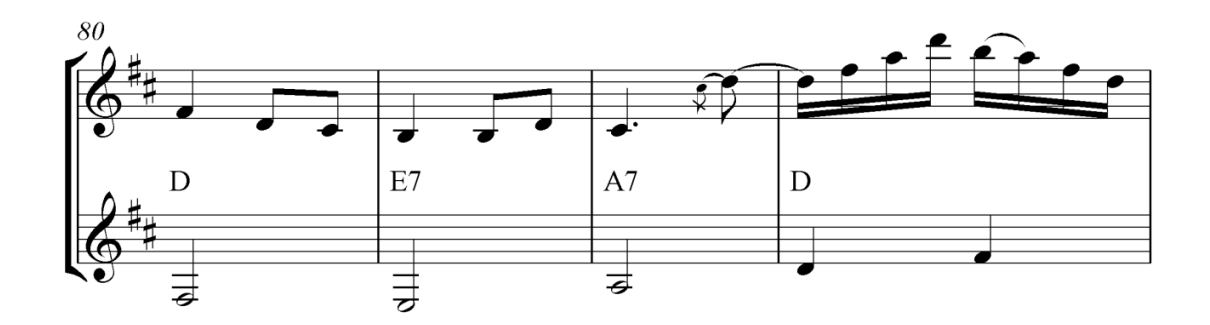

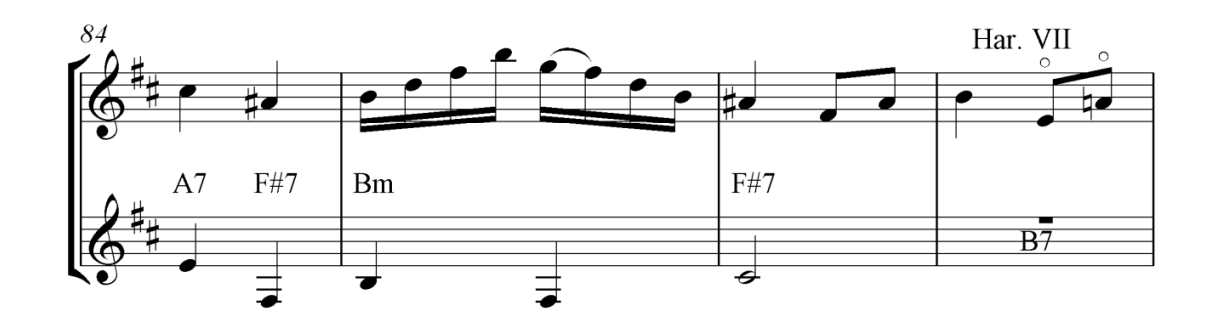

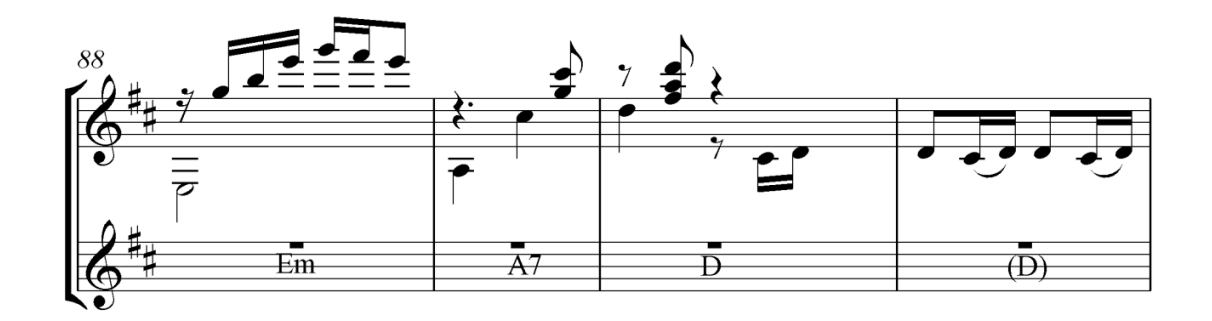

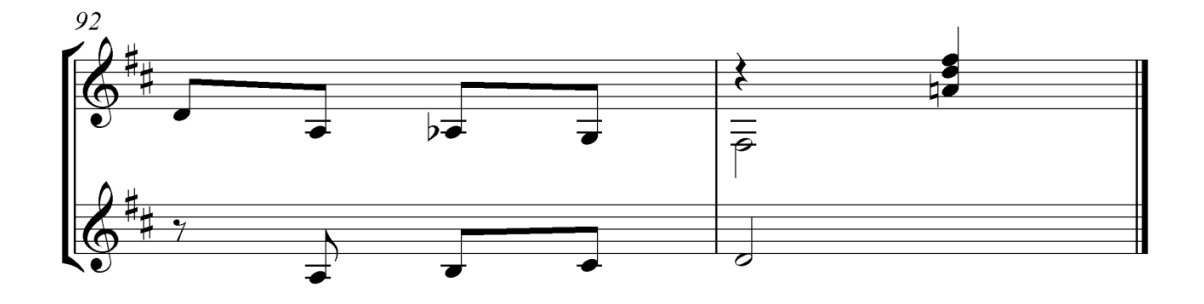

## Cascata de Ilusões Valsa

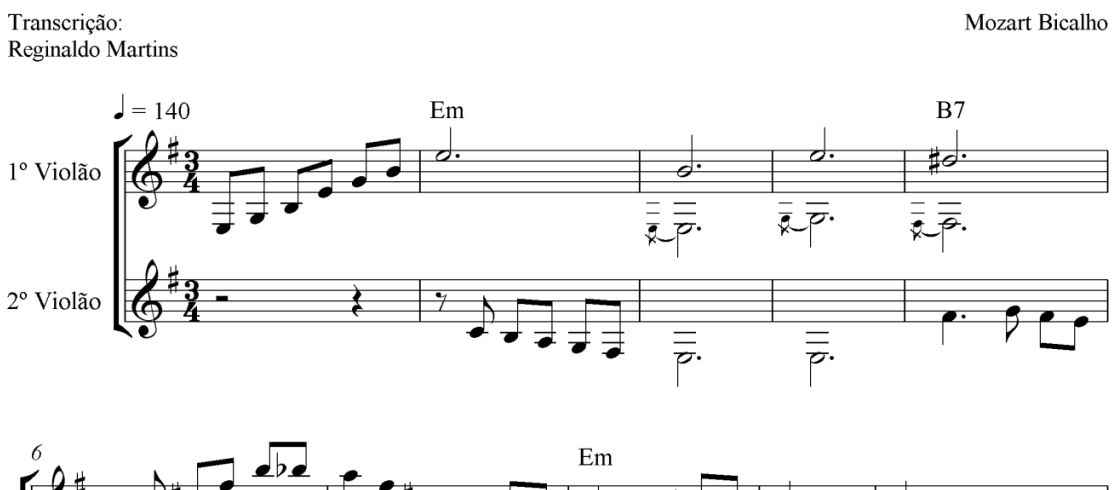

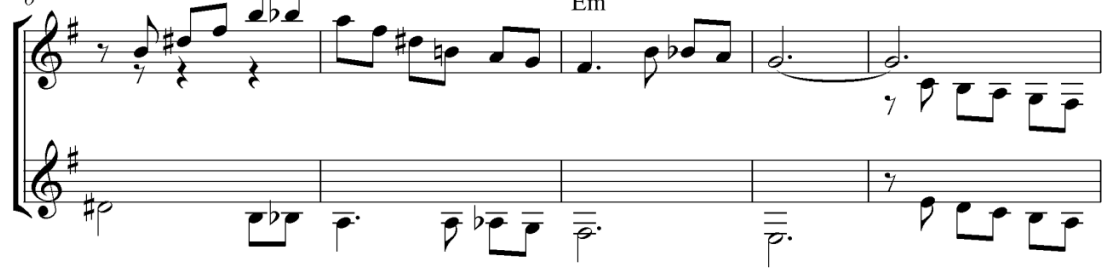

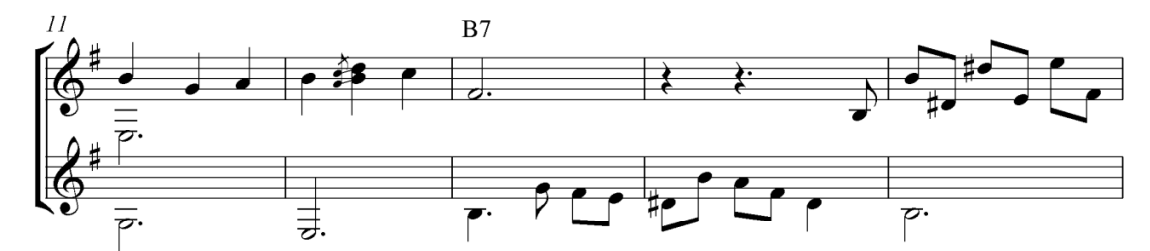

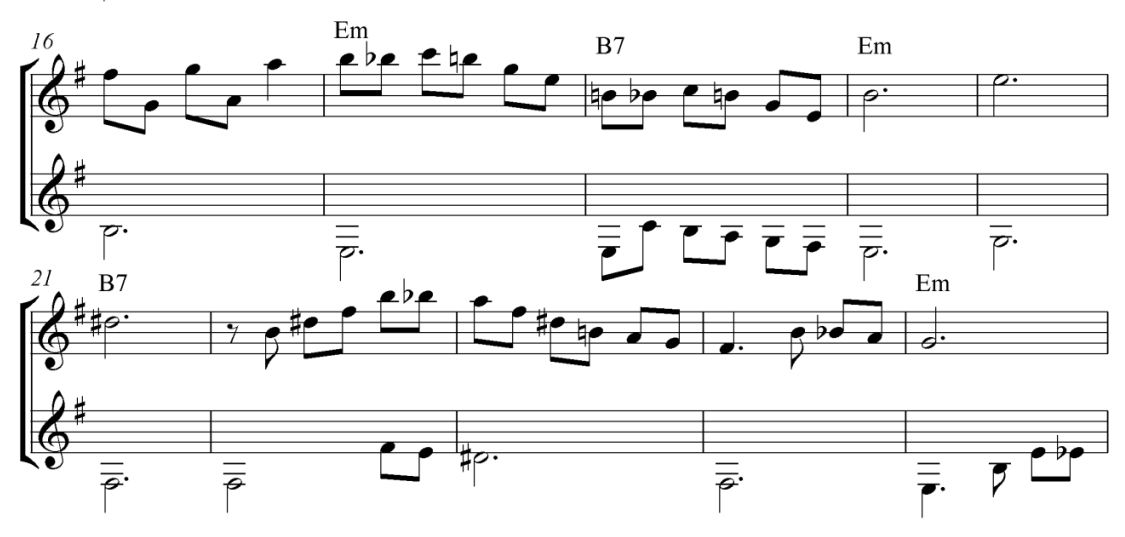

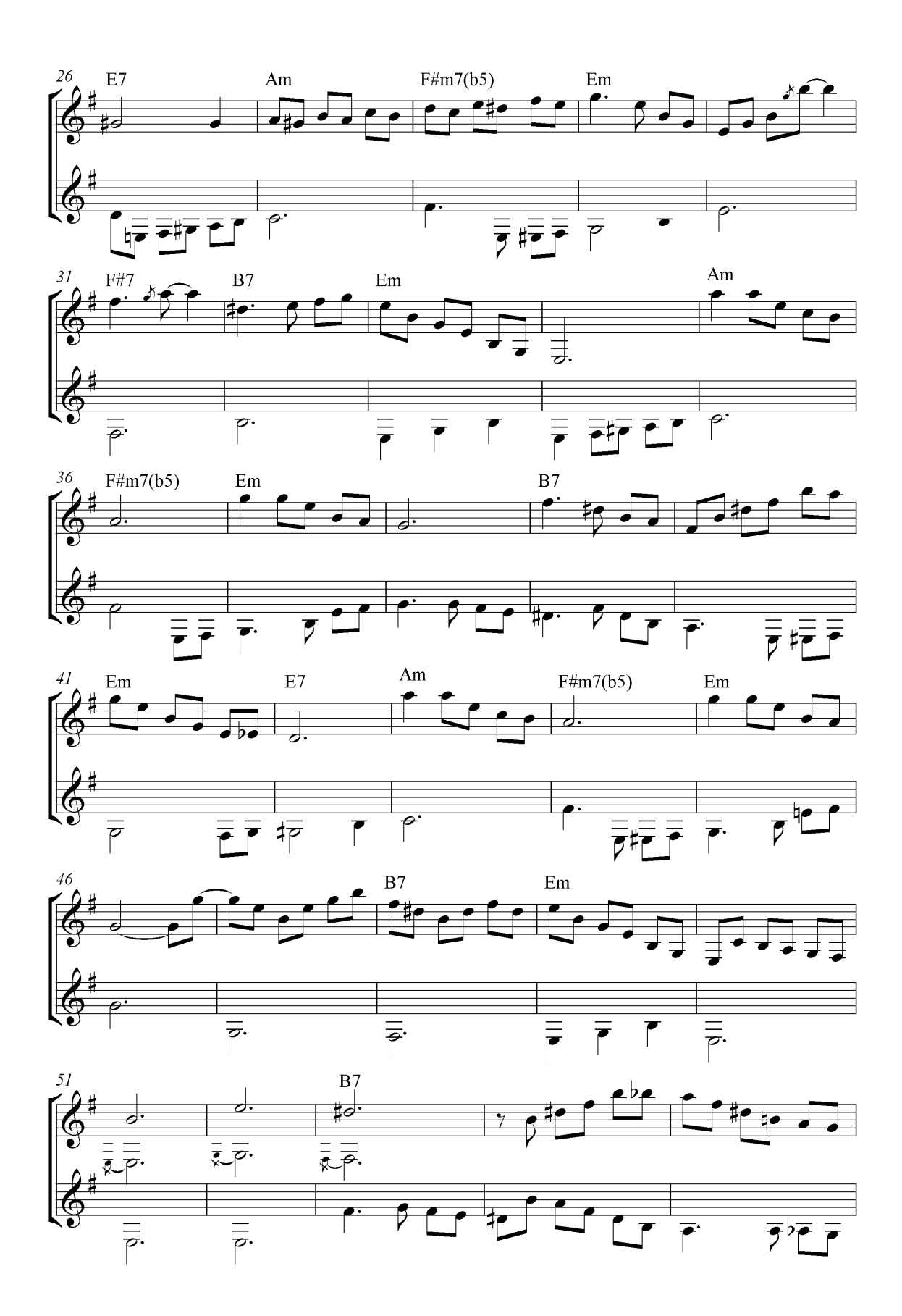

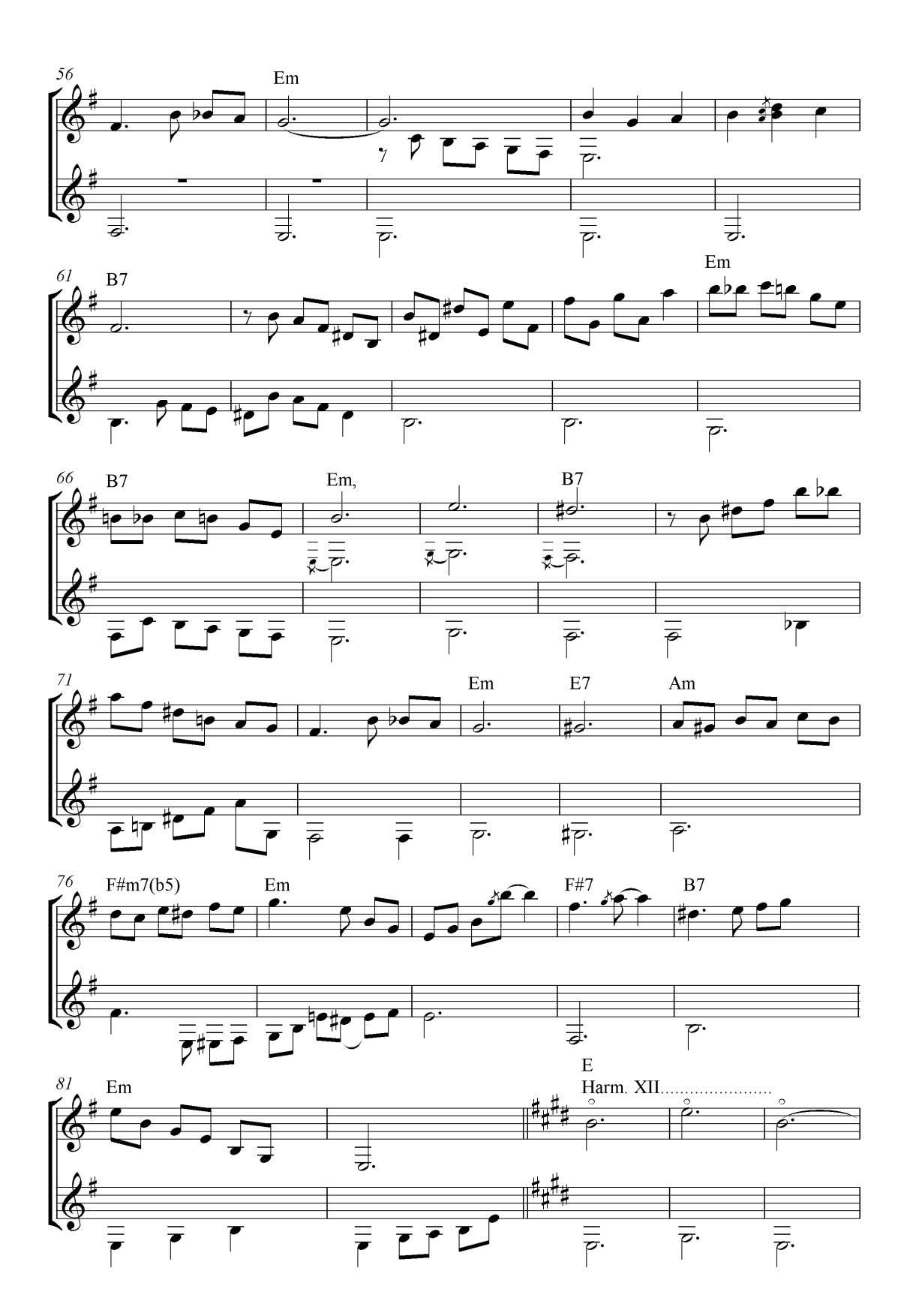

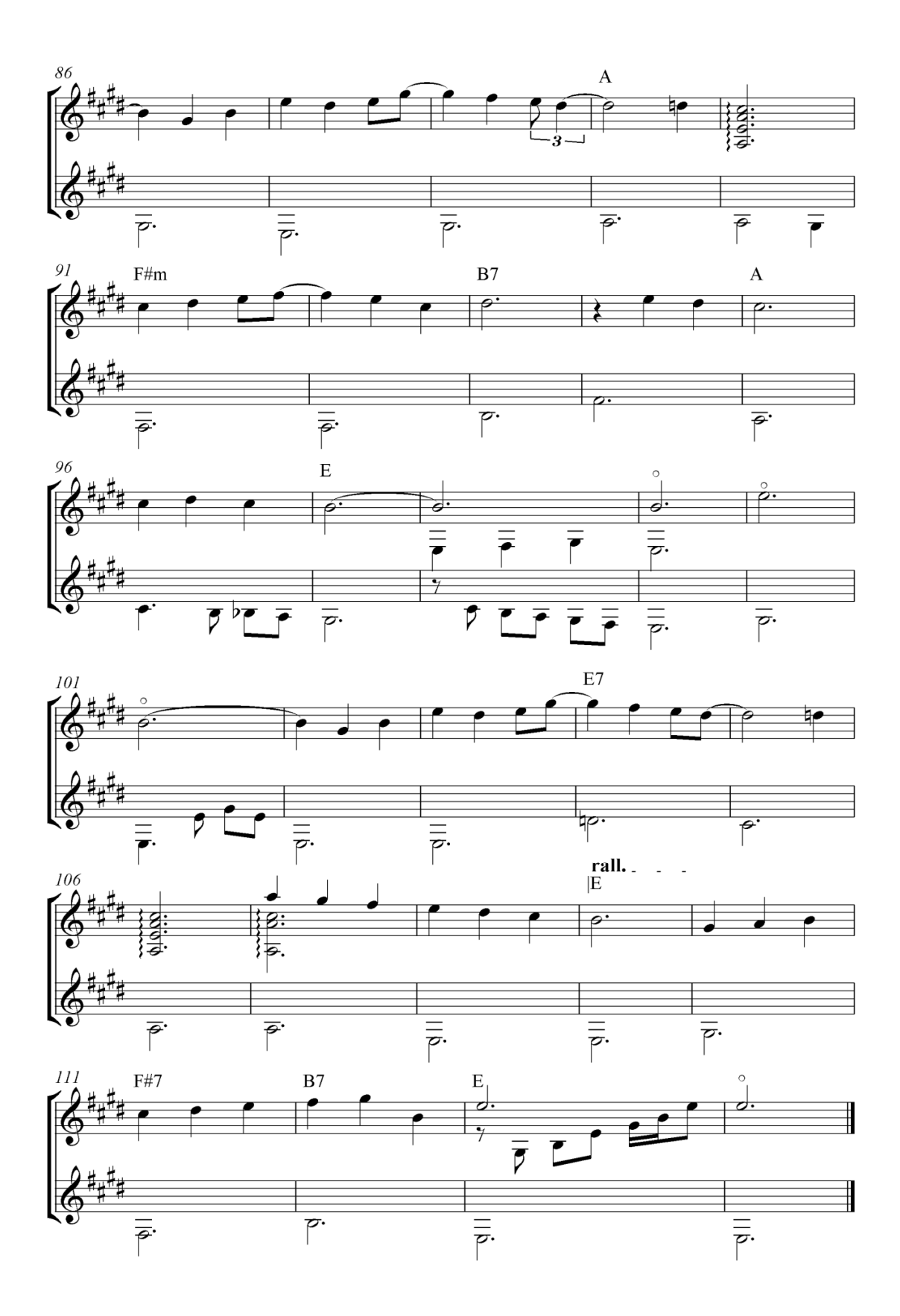

#### **3.2 METODOLOGIA APLICADA NO PROCESSO DE ARRANJOS**

Os arranjos foram elaborados tendo como base as transcrições. Para tanto, sua construção consistiu em unir os materiais musicais provenientes das transcrições (1º violão, 2º violão e 3º violão, se houver) adaptando-os para violão solo segundo a possibilidade de execução no instrumento. A proposta de criar arranjos para violão solo partiu da análise das gravações do autor na qual constatamos uma característica particular de uma execução predominantemente melodista, sendo esta complementada por músicos acompanhadores. Dada a importância desses acompanhamentos, sem os quais o resultado sonoro das gravações seria adverso, julgamos que seus procedimentos devem ser considerados nas criações dos arranjos. Assim, idealizamos uma proposta metodológica de conversão dos elementos musicais distribuídos entre os violões na gravação original - transcritas neste trabalho - para sintetizá-los para um único instrumento. Para ilustrar o processo de arranjos selecionamos três transcrições de diferentes gêneros: a valsa *Nostalgias de um coração*, o choro *Meteoro* e a toada *Viola e coração.*

### **3.2.1 ARRANJO DA VALSA** *NOSTALGIAS DE UM CORAÇÃO*

<u>.</u>

Apresentamos a seguir alguns trechos da valsa *Nostalgias de um coração*, exibindo comparativamente, as partes originais transcritas e arranjadas:

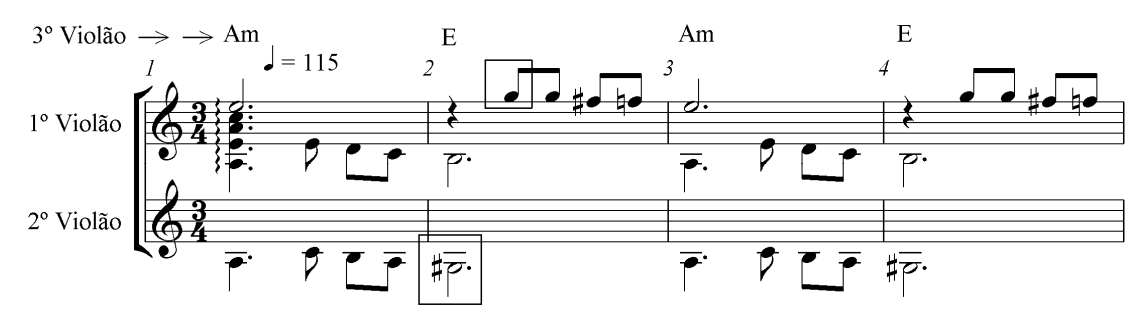

Figura 39. 1º violão, melodia; 2º violão, linha de baixos; 3º violão, acordes cifrados. Nota-se a ocorrência de uma *Falsa Relação*<sup>106</sup> entre a nota sol sustenido no 1º violão e sol natural no 2º violão, em destaque.

<sup>106</sup> O termo *Falsa Relação* corresponde à relação entre duas notas de mesmo nome, porém sendo uma delas com a alteração cromática, na Figura 39: sol sustenido e sol natural.

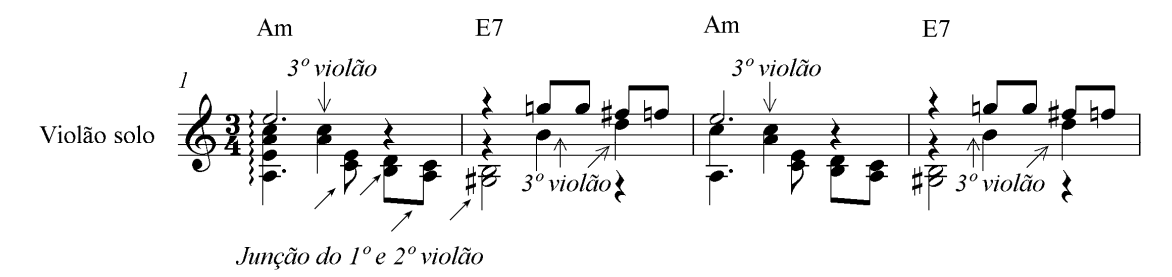

Figura 40. Arranjo para violão solo dos três violões originais, com destaque para notas do 3º violão.

Na Figura 40, o terceiro violão aparece no primeiro tempo com o baixo intercalado ao acorde de lá menor, e no segundo tempo, representado pelas próprias notas do acorde – lá e dó. Devido à dificuldade técnica, retiramos a linha do acompanhamento rítmico/harmônico no terceiro tempo dos compassos 1 e 3.

Em alguns trechos, a união das partes dos três violões é impraticável no violão solo, de modo que alguns ajustes, como dissemos anteriormente, tornam-se imprescindíveis (Figuras 41 a 44):

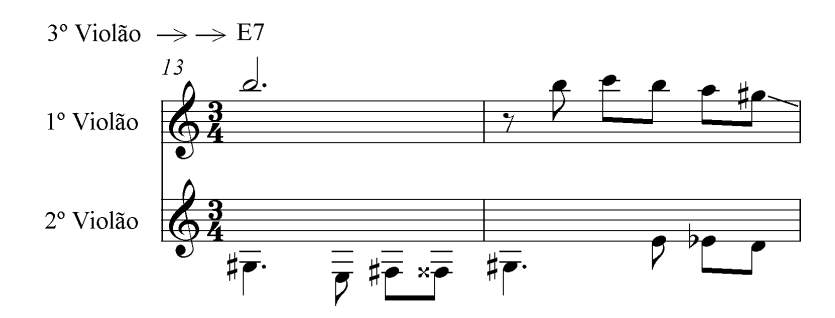

Figura 41. Transcrição fiel à gravação.

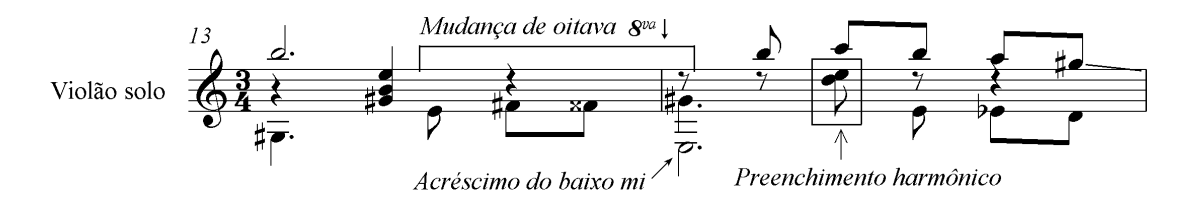

Figura 42. A mesma passagem, com alguns baixos uma oitava acima e com o acréscimo de notas no baixo e em acorde de preenchimento harmônico.

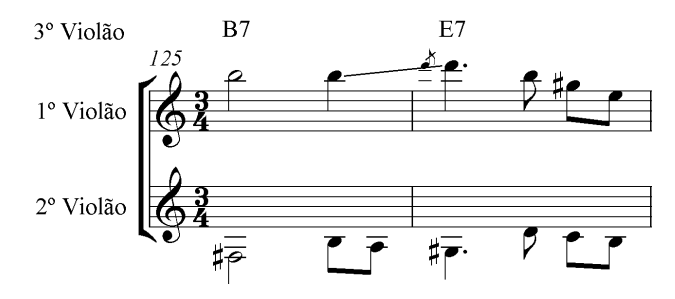

Figura 43. Transcrição fiel à gravação.

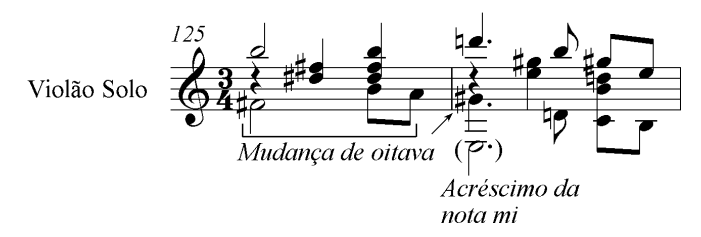

Figura 44. Baixos uma oitava acima e em acorde de preenchimento harmônico.

Em outros trechos a união das partes originais dos três violões é inexequível no violão solo, impossibilitando até mesmo qualquer tipo de adaptação, como por exemplo, na mudança de oitavas. Por esse motivo, uma frase muito recorrente do 2º violão (compassos 28, 45, 60, 92, 108, 123) precisou ser sacrificada conforme as Figuras 45 e 46:

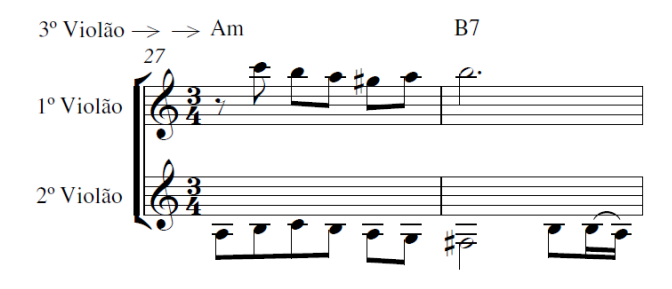

Figura 45. Transcrição fiel à gravação.

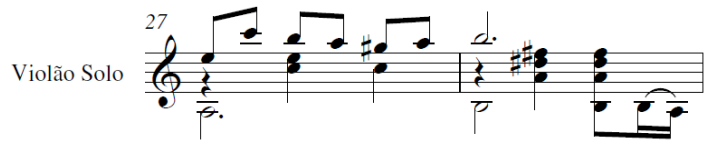

Figura 46. A mesma passagem com o corte parcial da frase do 2º violão, e alteração do baixo F# do compasso 29 pela nota B com o objetivo de movimentar os baixos em grau conjunto.

Umas das características presentes na obra de Mozart Bicalho é o *glissando*. Em alguns trechos, em função da digitação, ele torna-se também impraticável conforme o quadro a seguir (Figura 47):

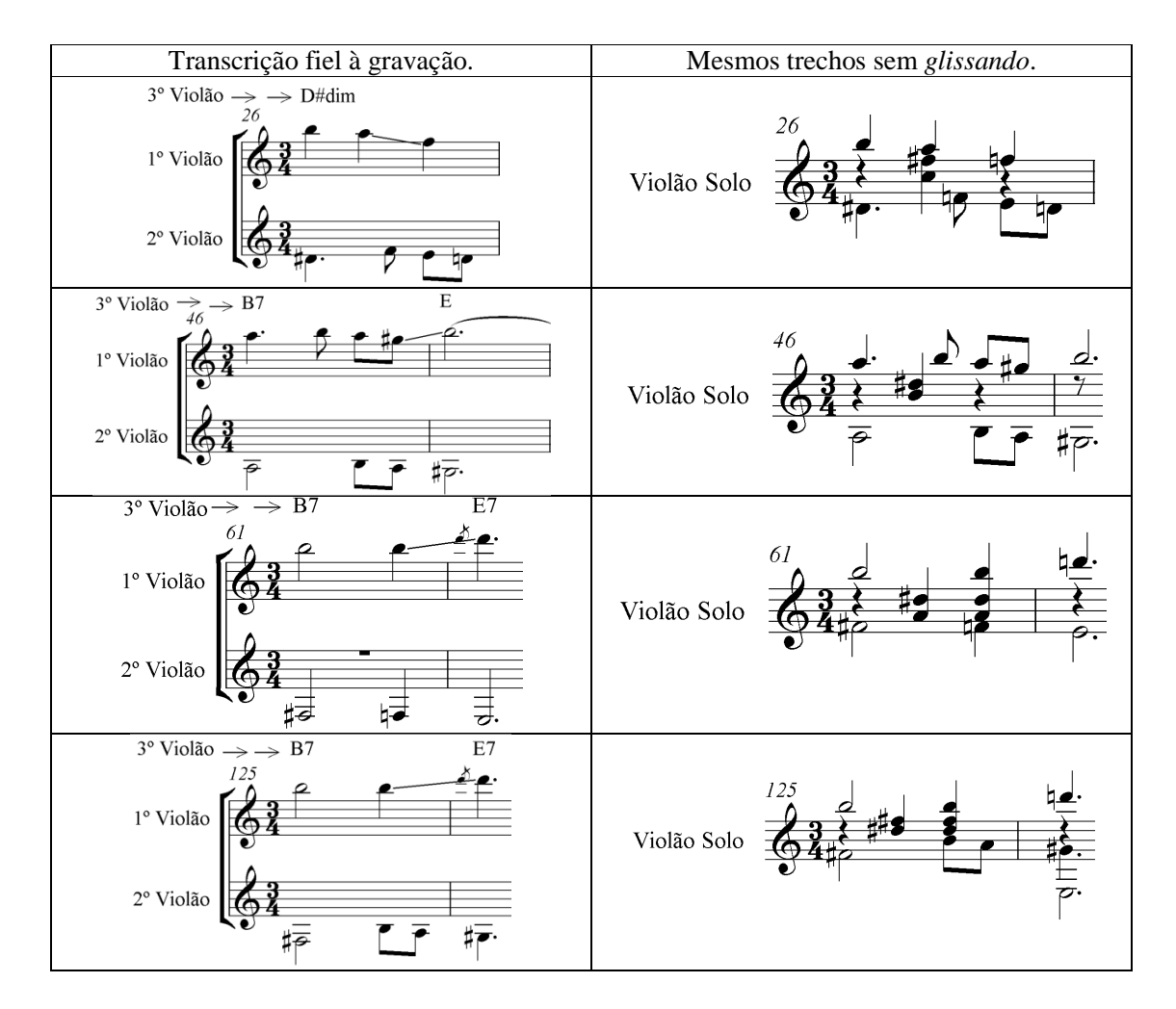

Figura 47. Trechos em que há o aparecimento de *glissando* na partitura transcrita e a inexistência do mesmo no arranjo para violão solo.

No compasso 24, enquanto a melodia se encontra em pausa, o 2º e 3º violões executam uma movimentação contrária no baixo. Neste caso específico, não há o acompanhamento harmônico do ritmo de valsa, a harmonia se constrói naturalmente no encontro das duas vozes, conforme a Figura 48:

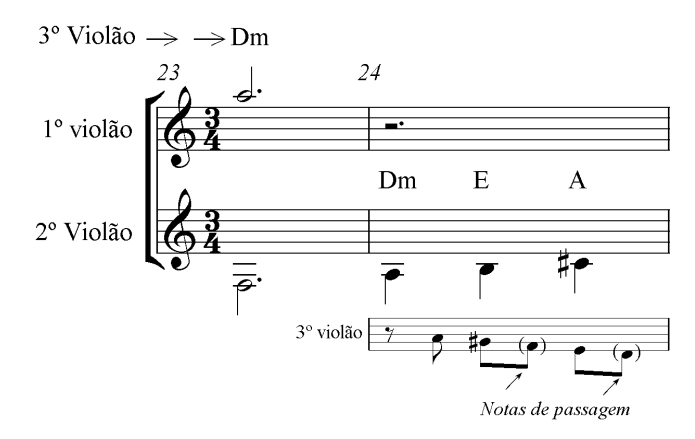

Figura 48. Com destaque para o 3º violão que neste trecho realiza frase na região grave.

No primeiro tempo do compasso 24, apesar da emissão de apenas a nota lá, deduz-se que a harmonia seja ré menor pelo fato do compasso anterior remeter a essa mesma harmonia. No segundo e terceiro tempos, formam-se os acordes de mi maior e lá maior, respectivamente, intercalados de notas de passagem. No arranjo para este mesmo trecho do compasso 24 (Figura 49), acrescentamos a nota fá (terça menor) no primeiro tempo para enfatizar a característica do acorde de ré menor:

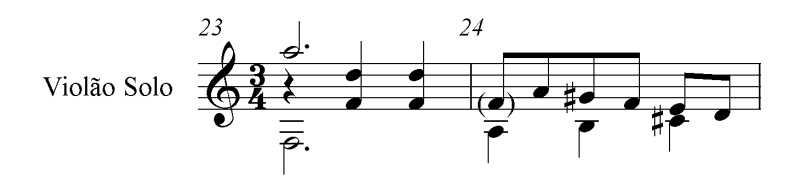

Figura 49. Acréscimo da nota fá no primeiro tempo do compasso 23.

Caso semelhante aconteceu no compasso 88, onde acrescentamos o baixo fá, terça no acorde de ré menor, no arranjo para preencher o vazio (Figuras 50 e 51):

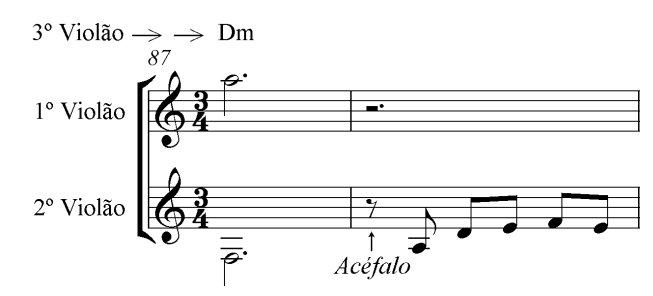

Figura 50. No compasso 88 o primeiro tempo encontra-se vazio.

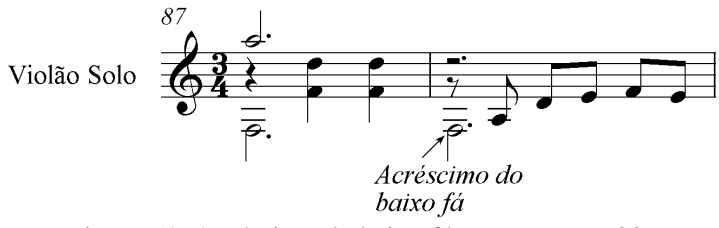

Figura 51. Acréscimo do baixo fá no compasso 88.

O movimento paralelo em intervalos de terça na região grave é uma característica de acompanhamento inerente ao estilo da valsa brasileira. Este recurso é comumente utilizado nas gravações de Bicalho. No compasso 80, acrescentamos uma linha paralela acima do 2º violão, ainda que em detrimento do grupeto e apojatura por serem inexequíveis, conforme figuras comparativas 52 e 53:

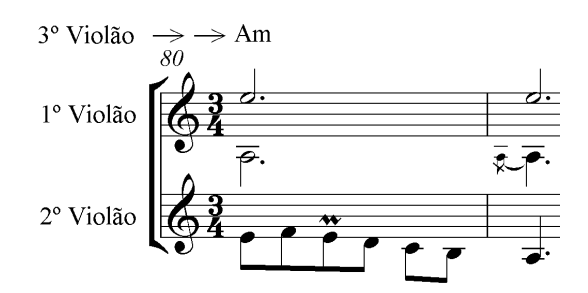

Figura 52. Transcrição fiel à gravação.

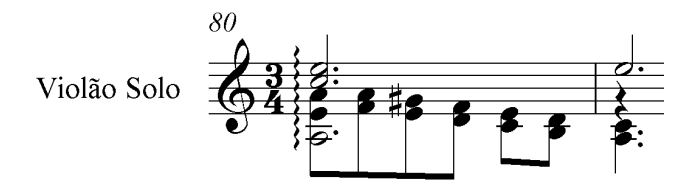

Figura 53. Acréscimo de uma linha paralela em intervalos de terças.

Com a finalidade de propiciar maior movimento à peça, acrescentamos frases em contraponto imitativo em alguns trechos melódicos com notas de longa duração. Assim, o mesmo motivo do 1º violão é reexposto logo no compasso seguinte, em oitava inferior, conforme as Figuras 54 e 55:

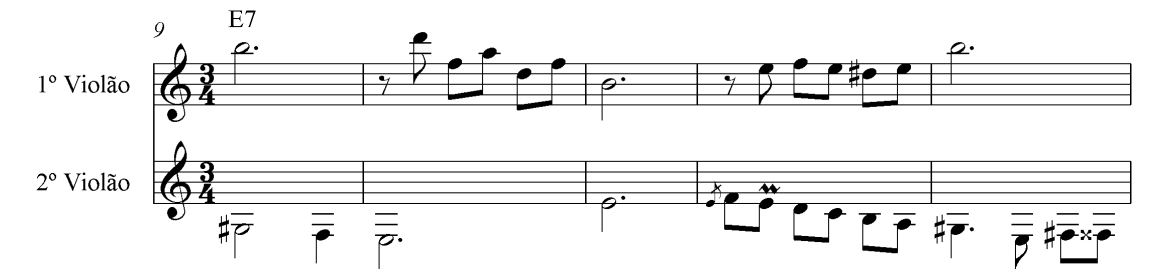

Figura 54. No terceiro compasso, os dois violões seguram uma nota longa.

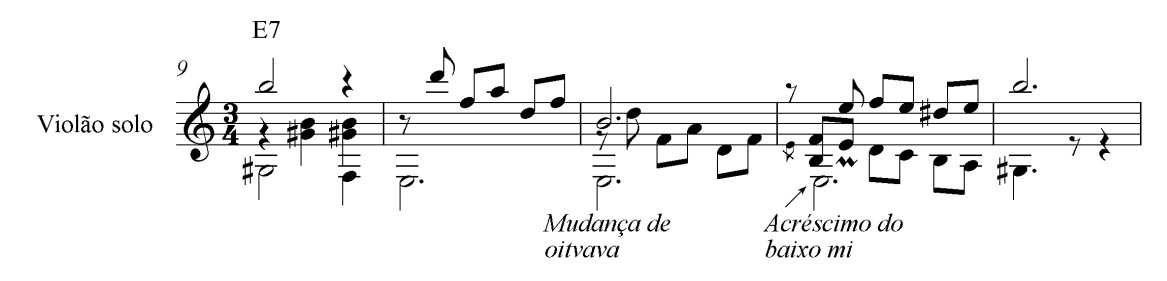

Figura 55. Aqui, no mesmo compasso, o motivo anterior é imitado pela voz intermediária, proporcionando maior dinamismo. No compasso 11 descemos uma oitava o baixo mi para que o mesmo se sustente durante todo o compasso.

A linha do acompanhamento (2º violão) muitas vezes segue o caráter dinâmico ou estático da melodia. Visando obter maior diálogo entre melodia e acompanhamento, movimentamos a harmonia com passagens em grau conjunto, tal como demonstra os exemplos comparativos nas Figuras 56 a 61:

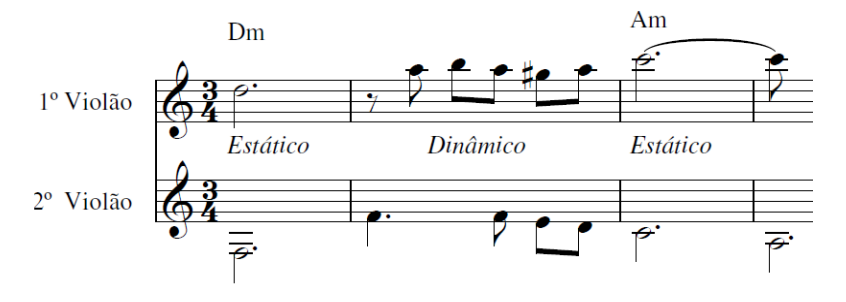

Figura 56. Notam-se aqui ocorrências alternadas entre compassos com vozes estáticas e dinâmicas.

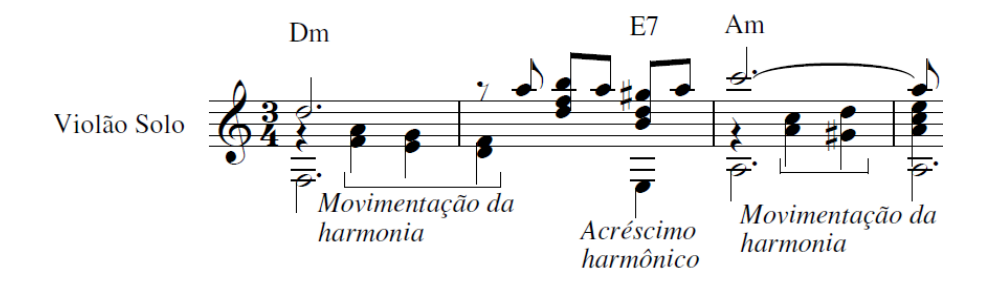

Figura 57. No terceiro tempo do segundo compasso, acrescentamos o acorde de sétima da dominante (E7) a fim de valorizar o acompanhamento vertical e diversificar o "colorido" harmônico, ainda que em detrimento de parte da linha do baixo.

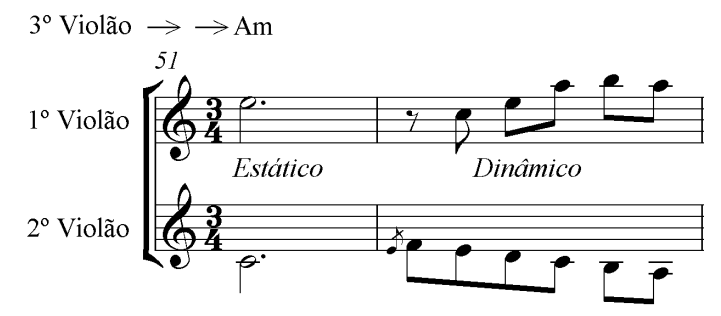

Figura 58. Notam-se aqui ocorrências alternadas entre compassos com vozes estáticas e dinâmicas.

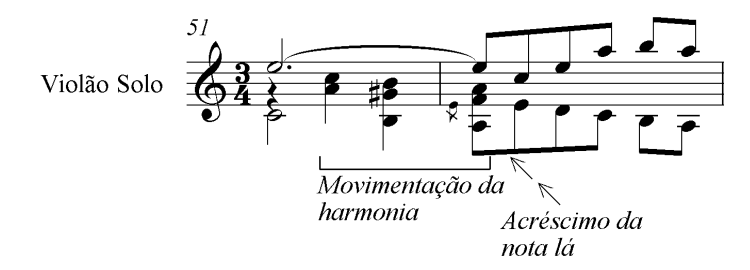

Figura 59. Movimentamos a harmonia nos 2º e 3º tempos do compasso 51 e 1º tempo do compasso 52 acrescido na nota lá no baixo.

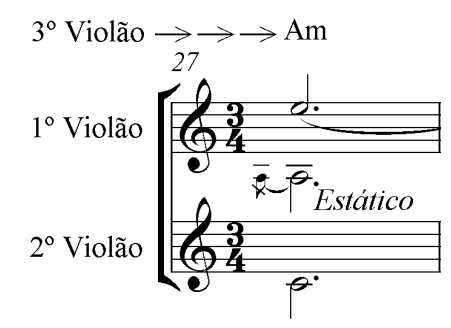

Figura 60. Notam-se aqui ocorrências alternadas entre compassos com vozes estáticas e dinâmicas.

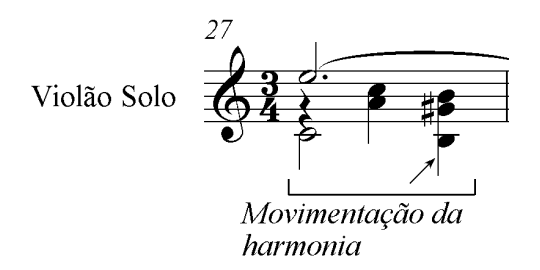

Figura 61. Movimentação da harmonia em graus conjuntos no compasso 27.

Além da movimentação harmônica, criamos, também, a movimentação melódica na linha do acompanhamento, conforme os exemplos comparativos das Figuras 62 a 65:

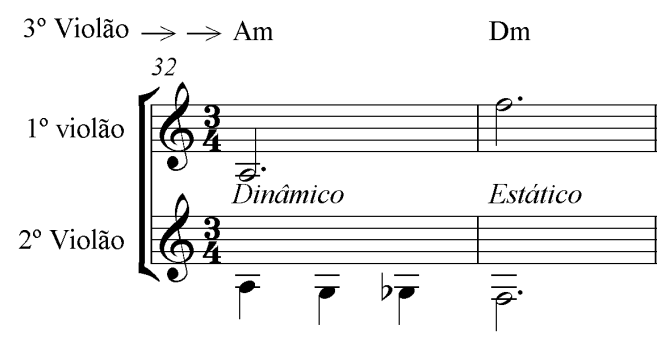

Figura 62. Transcrição fiel à gravação.

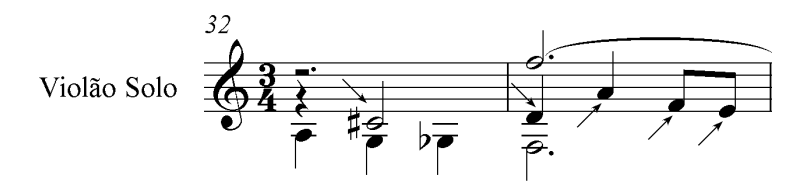

Figura 63. O acréscimo da nota dó sustenido no segundo tempo do compasso 32 propicia a mudança harmônica (lá maior ao invés de lá menor) em relação ao original. No compasso 33 com o objetivo de dar mais movimento criamos um contracanto na linha intermediária.

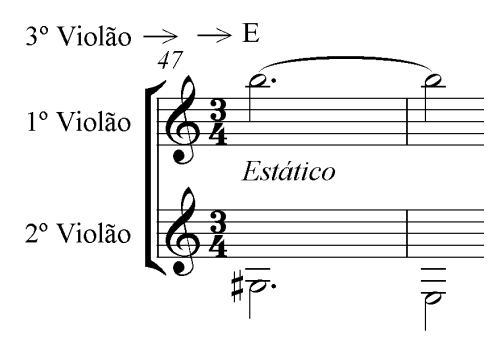

Figura 64. Transcrição fiel à gravação.

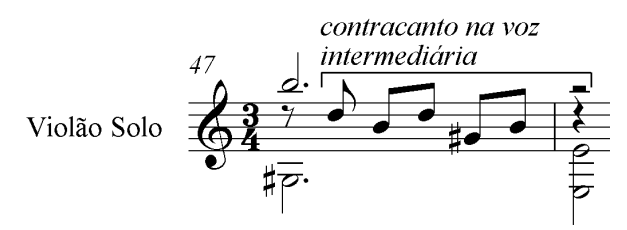

Figura 65. Aproveitamos o motivo melódico do compasso 10 para adaptá-lo como contracanto na voz intermediária.

Com a finalidade de diversificar o arranjo, variamos frases originais do 2º violão (Figuras 66 e 67):

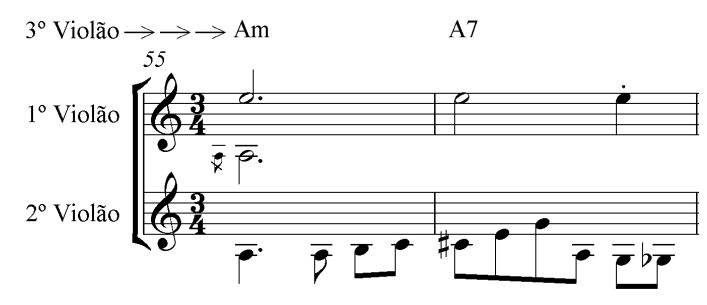

Figura 66. Nesta transcrição, além do compasso 55 esta frase reaparece nos compassos 39, 103 e 119.

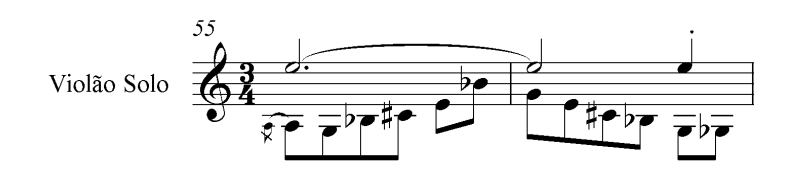

Figura 67. No mesmo trecho utilizamos as mesmas notas para construir uma frase semelhante à original, com a exceção de uma pequena alteração rítmica. Como a frase repete quatro vezes preservamos o baixo original nos compassos 39 e 103.

3.2.1.1 Fundamentações às inserções de novos elementos musicais no arranjo da valsa *Nostalgias de um coração* 

Na conversão da transcrição da valsa *Nostalgias de um coraçã*o para o arranjo, conforme dito anteriormente, necessitamos fazer algumas adaptações a fim de torna-se exequível a um único violão. Além disso, incrementamos alguns elementos musicais que não constam na gravação original, conforme exemplificado nas figuras da seção anterior. Elementos como variação de frase da linha do baixo, movimentação da harmonia, contraponto imitativo, terças paralelas e acréscimos de algumas notas no registro grave foram inseridos ao longo da elaboração do arranjo com o objetivo de deixá-lo mais dinâmico e completo. Ao intervirmos sobre a obra procuramos ser cuidadosos para que tais acréscimos não a descaracterizassem perante o gênero da valsa brasileira tal como ela deveria ser interpretada. Ademais, as inserções feitas na valsa foram idealizadas tendo como base as obras de compositores e/ou intérpretes como Villa Lobos, Horondino José da Silva (Dino Sete Cordas) e do próprio Mozart Bicalho que compuseram Choros ou gêneros aparentados a ele, conforme os exemplos abaixo (Figuras 68 e 69):

3.2.1.2 Movimentação da harmonia

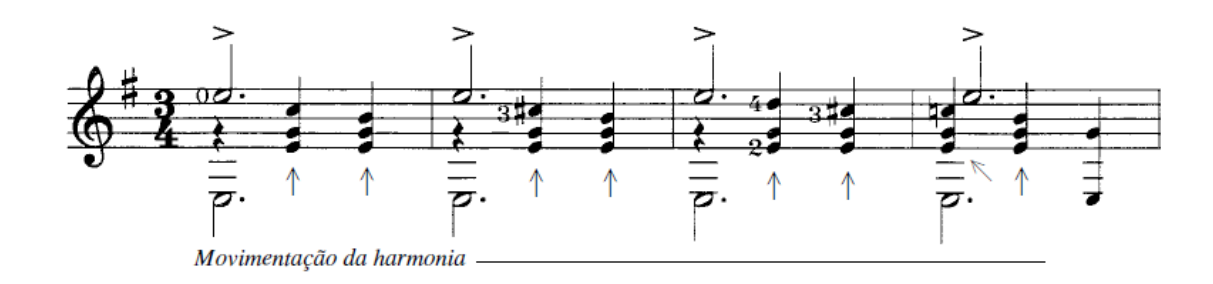

Figura 68. Primeiros quatro compassos da *Valsa-Choro* de Heitor Villa Lobos.

No trecho acima (Figura 68) podemos constatar a movimentação da harmonia na voz intermediária enquanto que as vozes extremas permanecem estáticas. Este mesmo procedimento foi feito em alguns trechos na valsa *Nostalgias de um coração* para a elaboração do arranjo.

#### 3.2.1.3 Contraponto imitativo

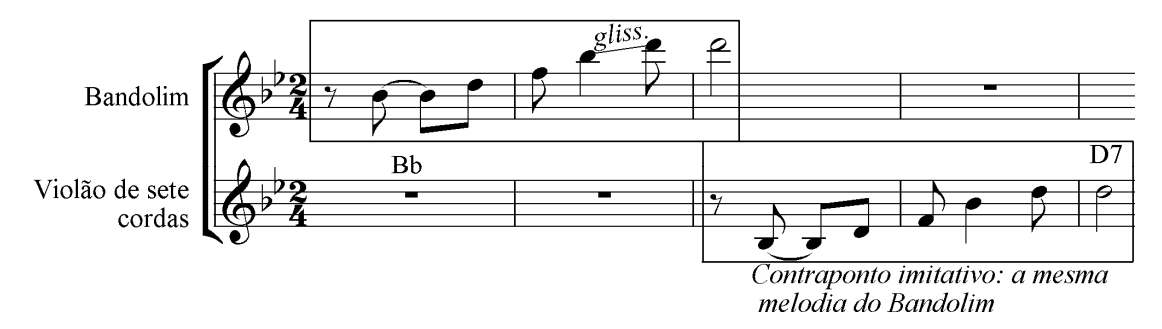

Figura 69. Contraponto imitativo entre bandolim e o violão de sete cordas (transcrição nossa).

Na Figura 69, no Choro *Ingênuo* de Pixinguinha e Benedito Lacerda, numa gravação do grupo Época de Ouro, percebe-se o diálogo entre o bandolim, tocado por Jacob do Bandolim e o acompanhamento de Dino Sete Cordas ao violão de sete cordas, na qual realizam um contraponto imitativo entre si $^{107}$ .

#### 3.2.1.4 Variação de frase na linha do baixo

-

A linha do acompanhamento dos violões no Choro é tradicionalmente de caráter improvisatório, por esta razão, as frases construídas pelos violonistas na região grave sofrem variações durante as repetições das seções. Dino Sete Cordas, frequentemente, modifica as frases, tal como podemos constatar em seu acompanhamento do samba *Alvorada* de Cartola: (Figuras comparativas 70 e 71).

<sup>&</sup>lt;sup>107</sup> Disponível em http://www.youtube.com/watch?v=3AWqkJY7V78

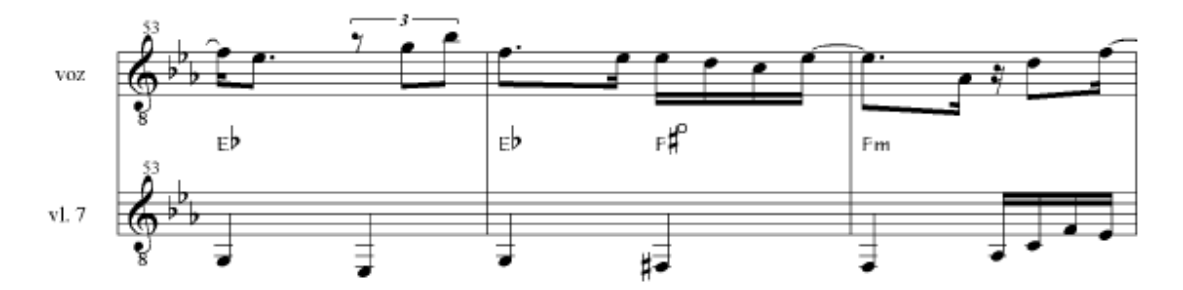

Figura 70. Trecho da linha do acompanhamento de Dino Sete Cordas<sup>108</sup>.

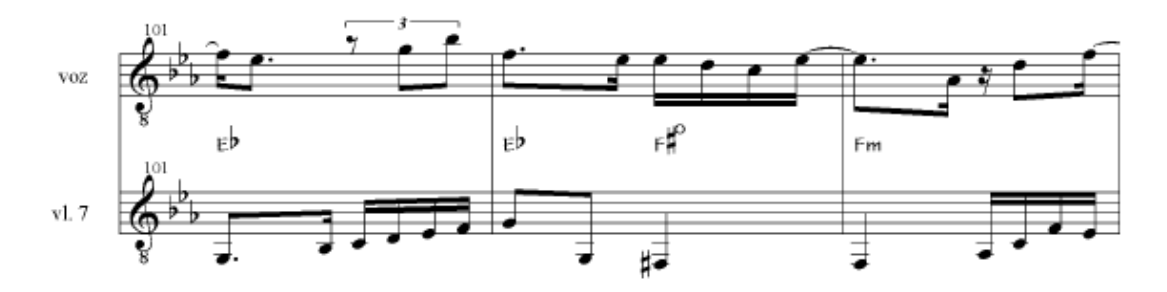

Figura 71. Neste mesmo trecho, Dino Sete Cordas variou a frase do acompanhamento $^{109}$ .

#### 3.2.1.5 Terças paralelas

As terças paralelas são bastante difundidas no gênero Choro. Nos conjuntos Regionais tal prática era deliberadamente utilizada entre os violões de seis e sete cordas. As terças paralelas estão presentes nas próprias gravações de Mozart Bicalho, como podemos ver na Figura 41:

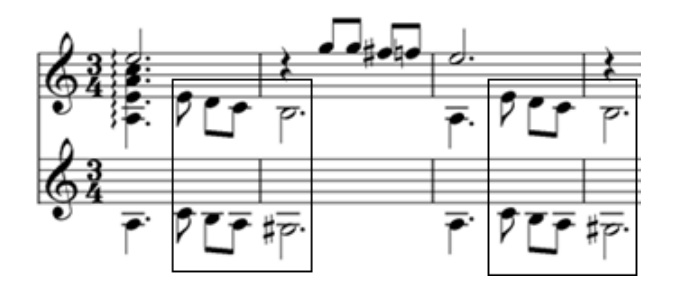

<sup>&</sup>lt;sup>108</sup> Trecho extraído da dissertação de mestrado de Pellegrini (2005).

-

 $109$  Idem.

Figura 72. Nos primeiros compassos da valsa *Nostalgias de um coração* nota-se a ocorrência de terças paralelas.

Diante dos exemplos comparativos acimas expostos, em que descrevemos o processo de construção do arranjo para violão solo fundamentado primordialmente na transcrição, apresentamos a seguir o arranjo completo da valsa *Nostalgias de um coração*.

# NOSTALGIAS DE UM CORAÇÃO

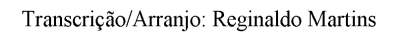

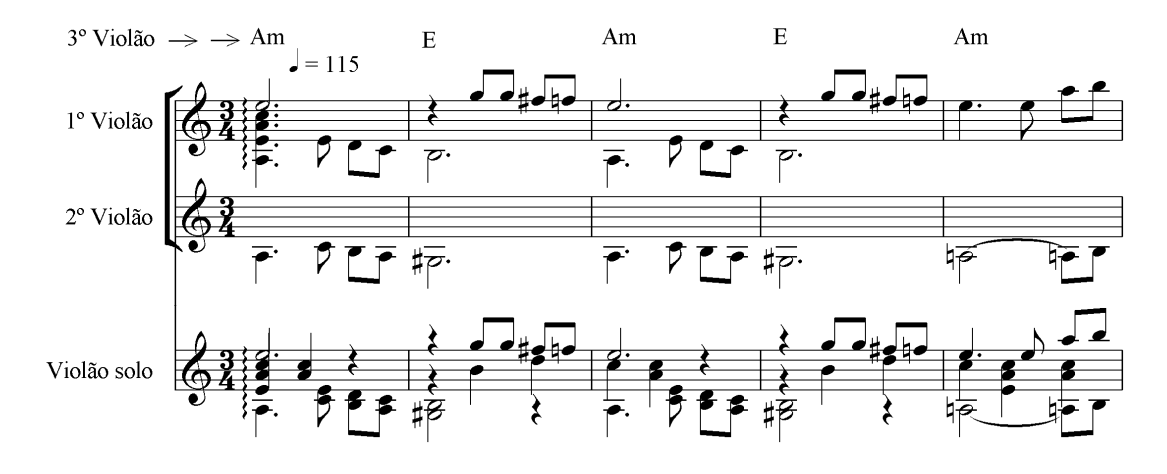

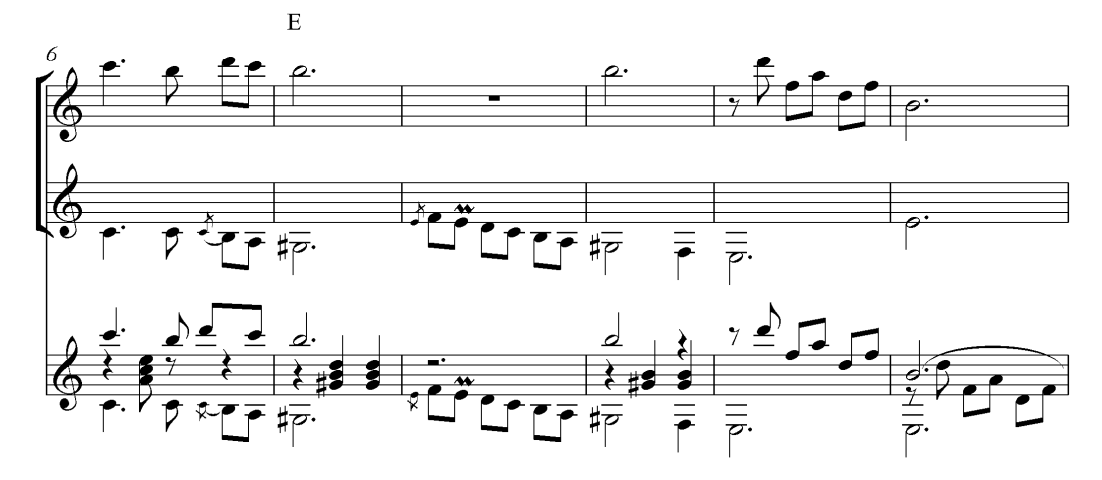

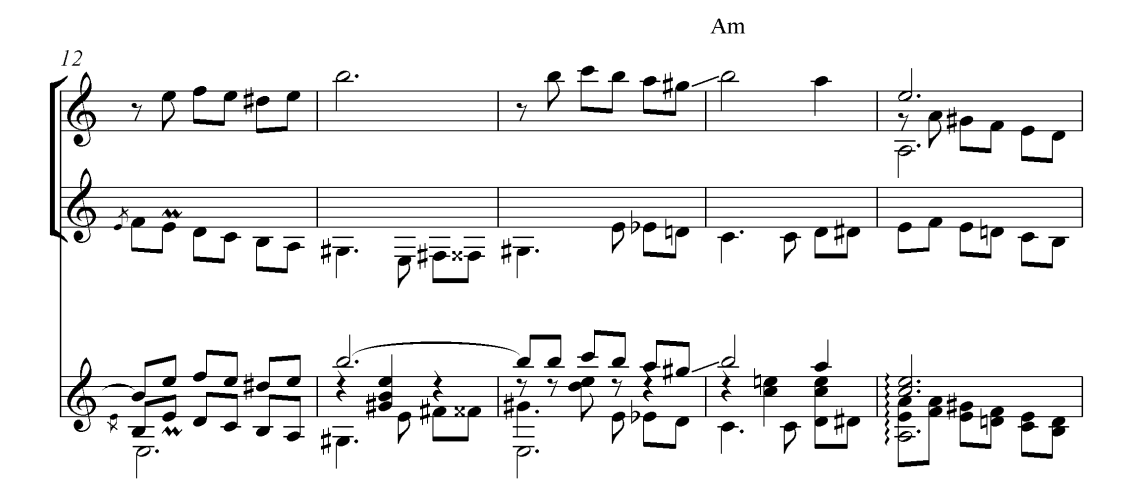

Mozart Bicalho

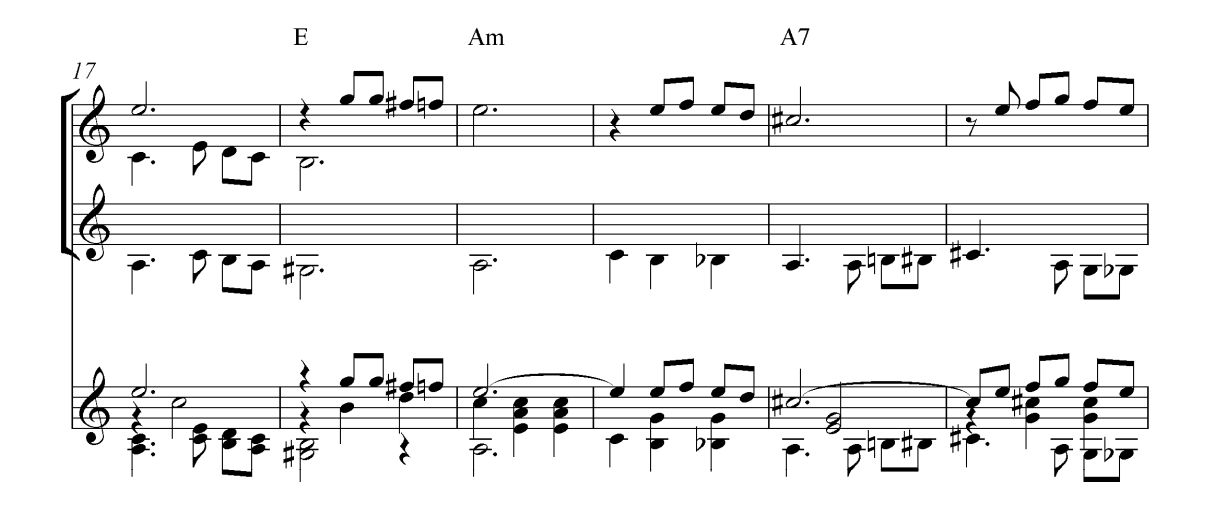

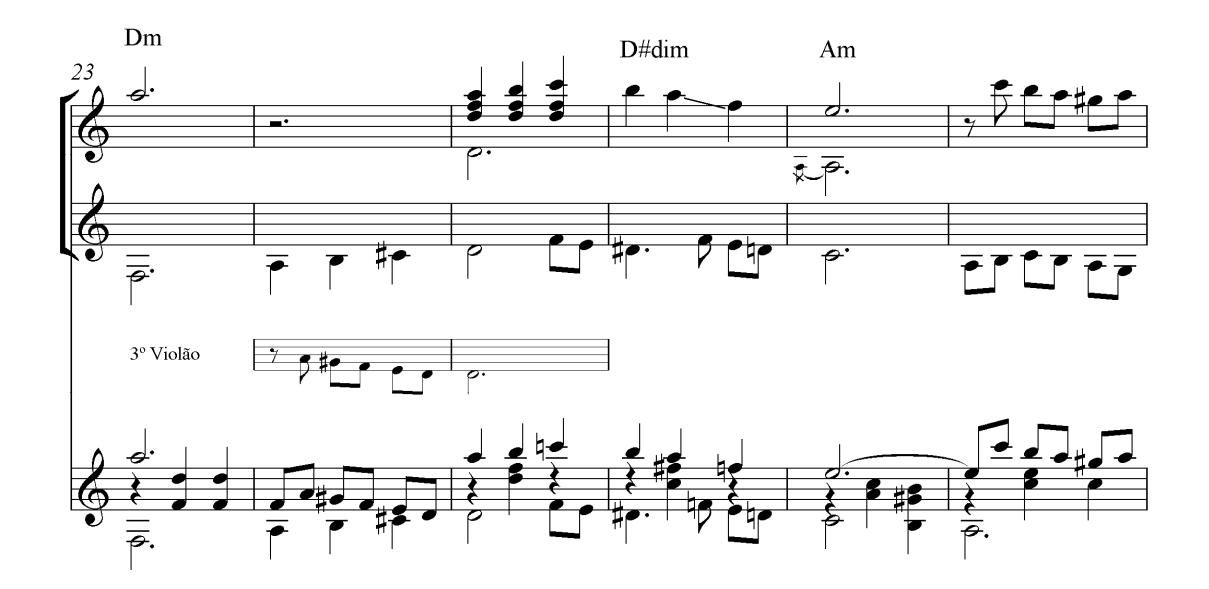

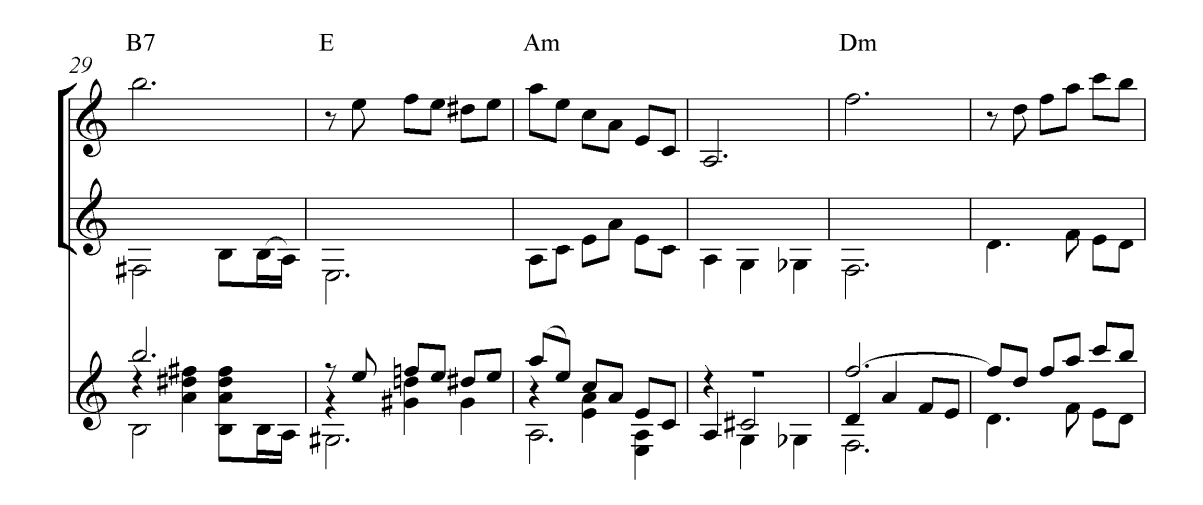

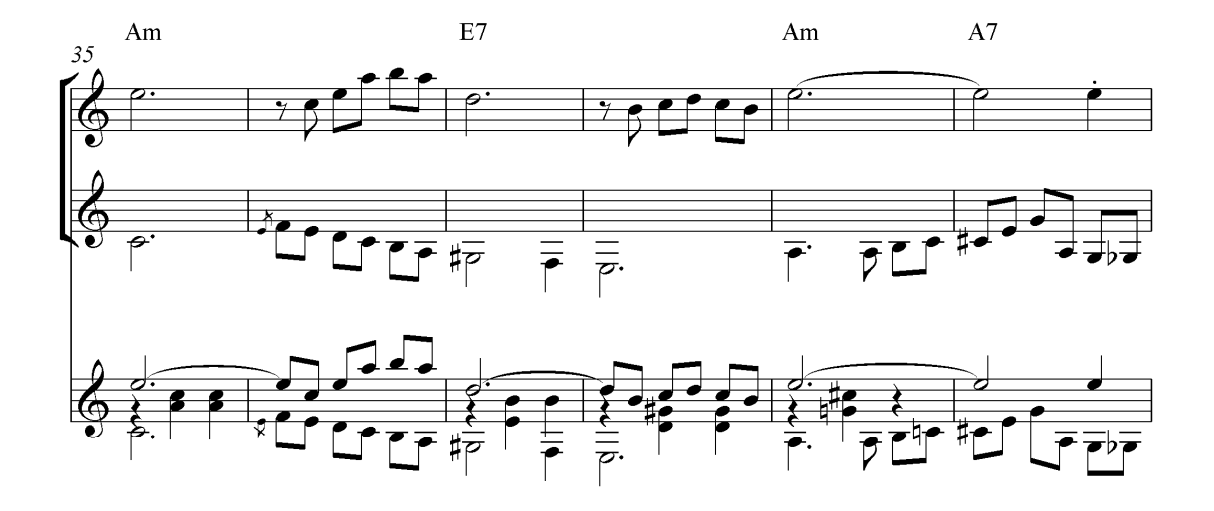

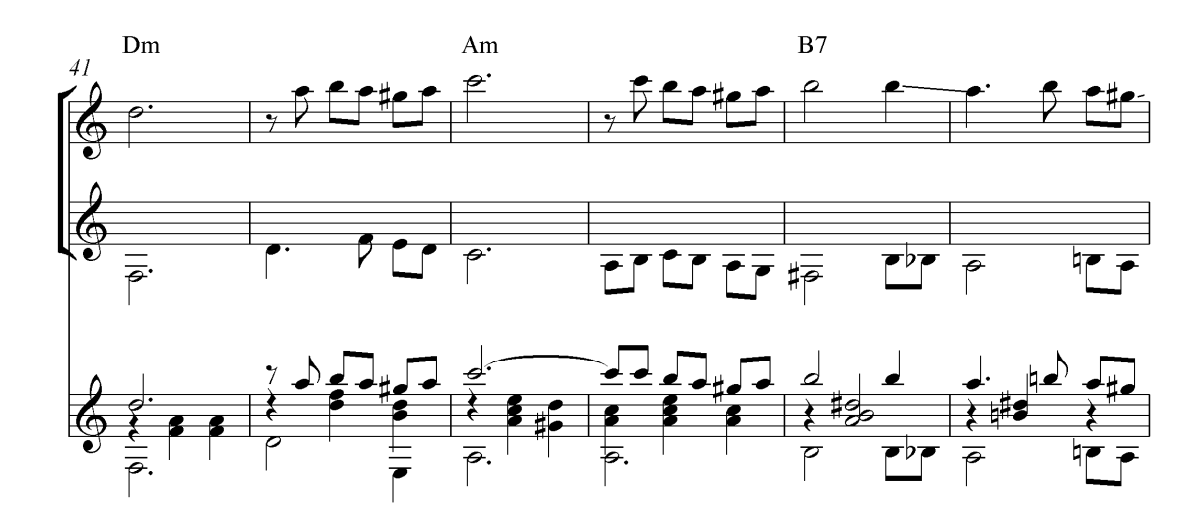

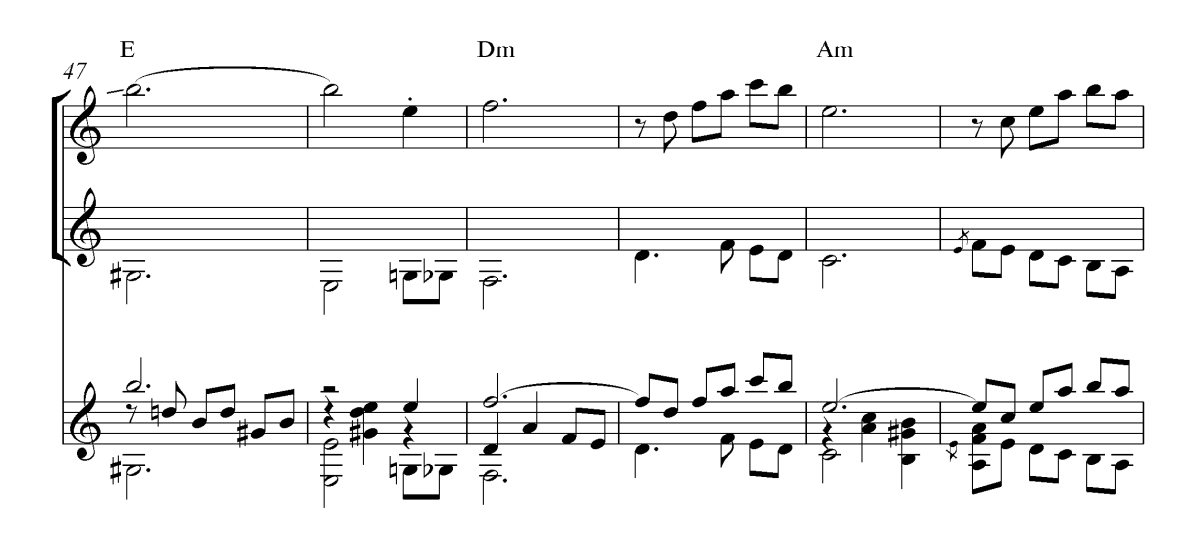

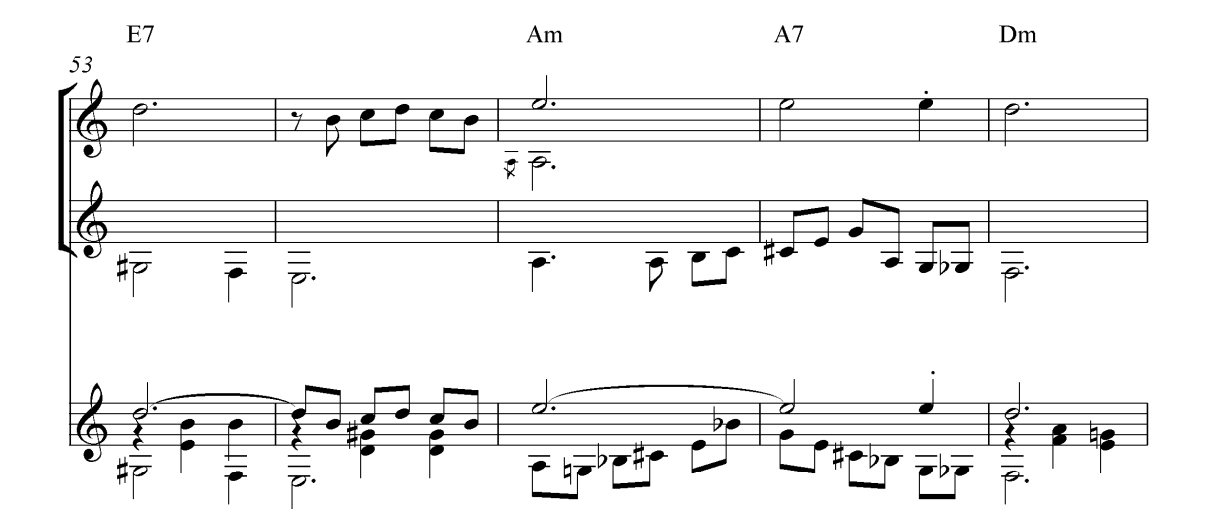

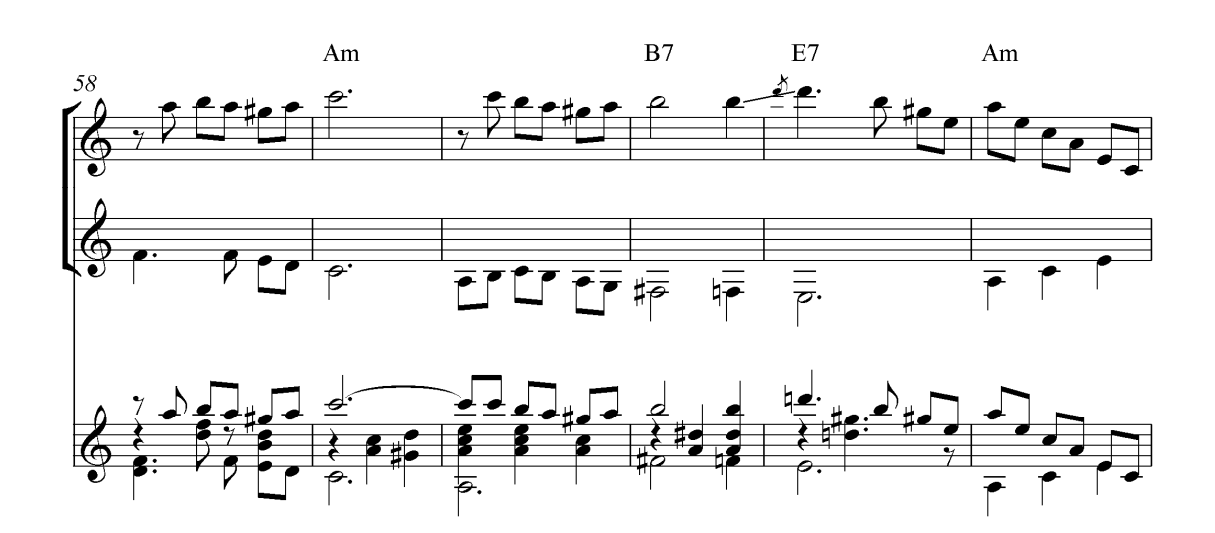

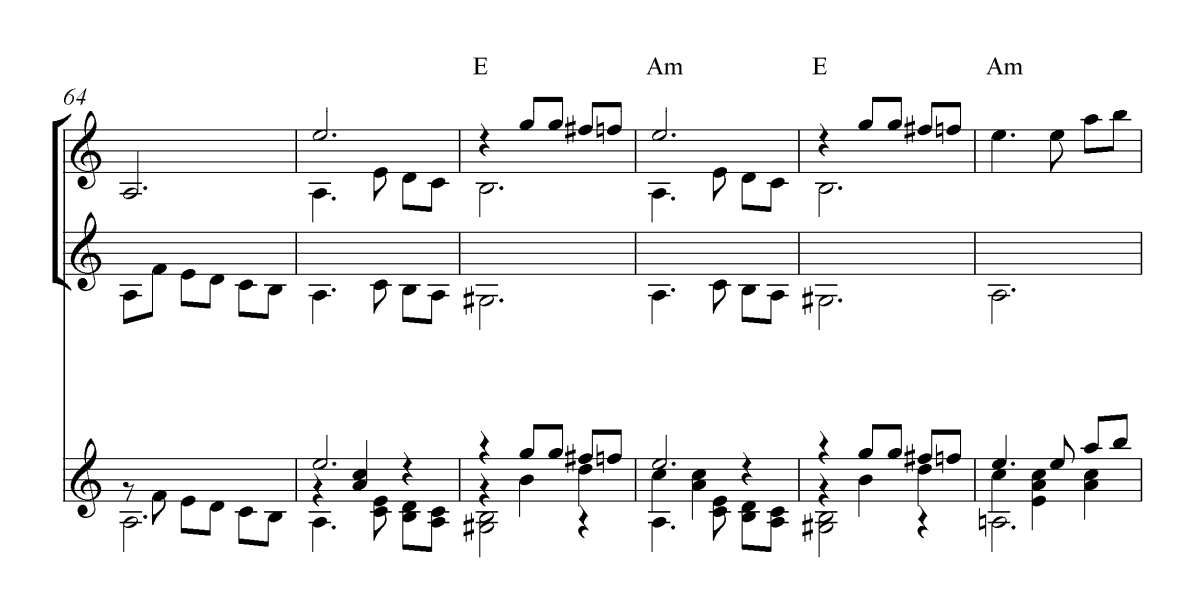

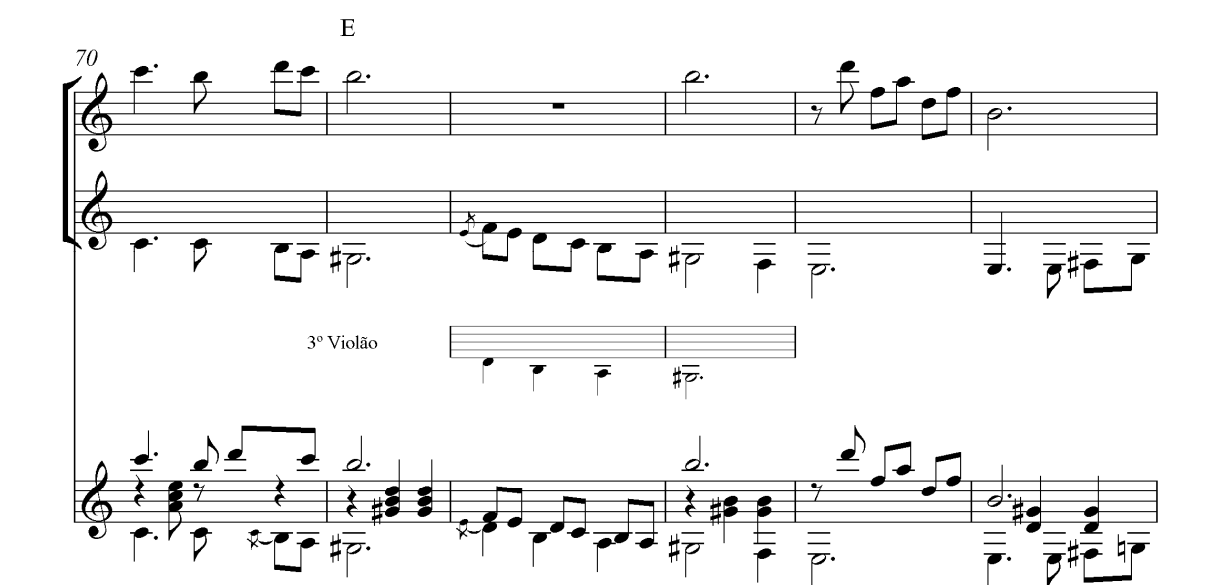

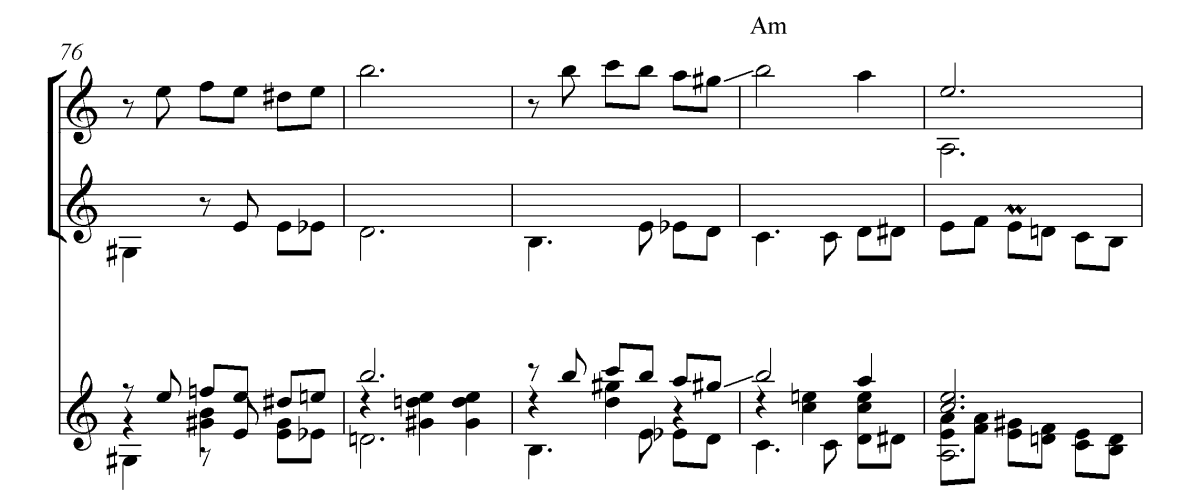

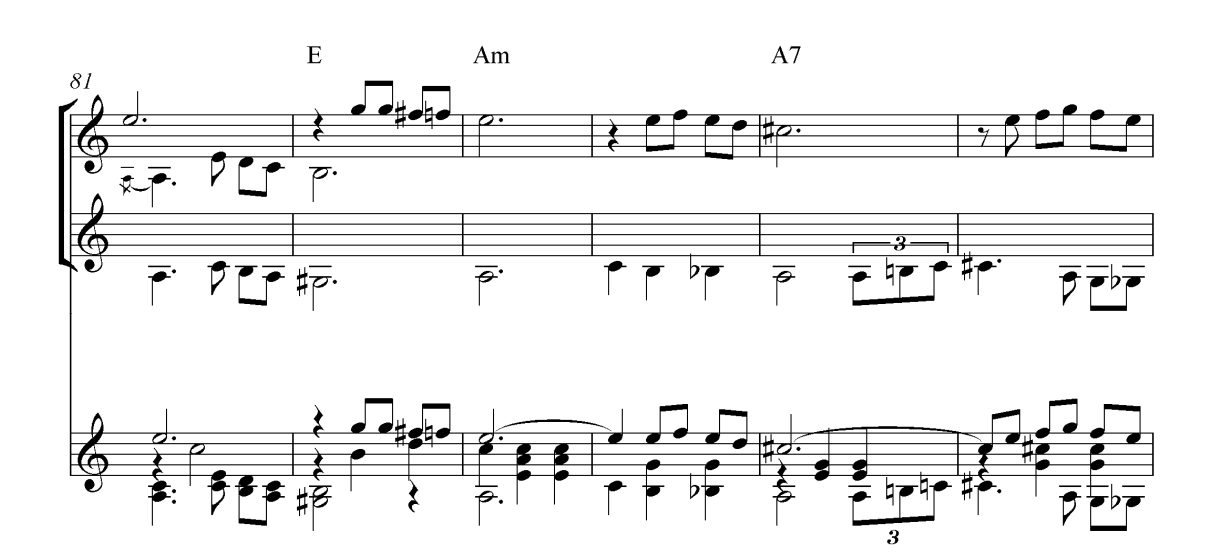

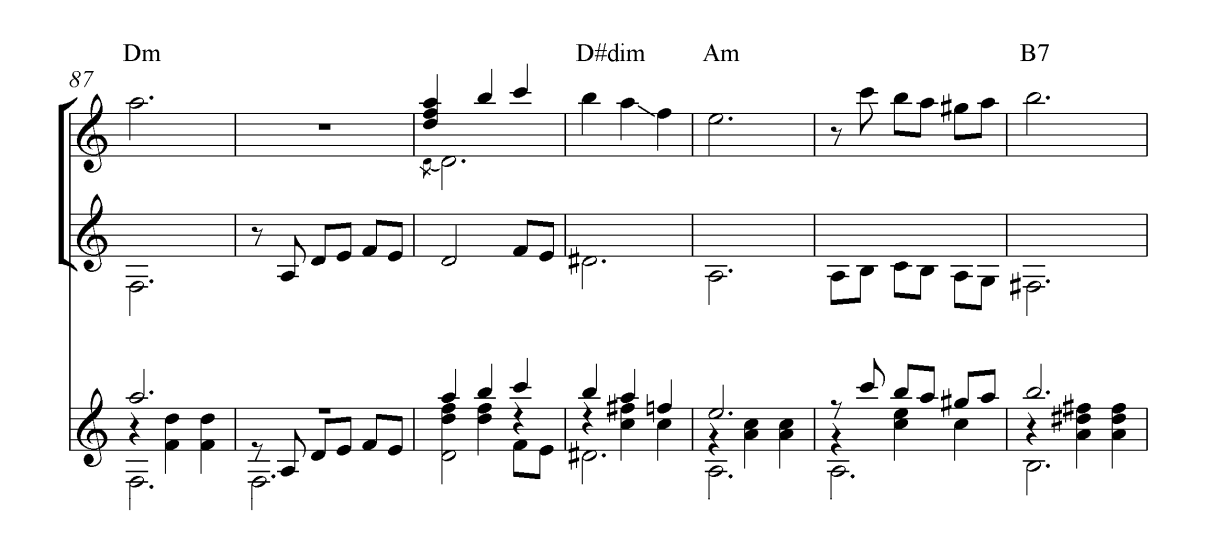

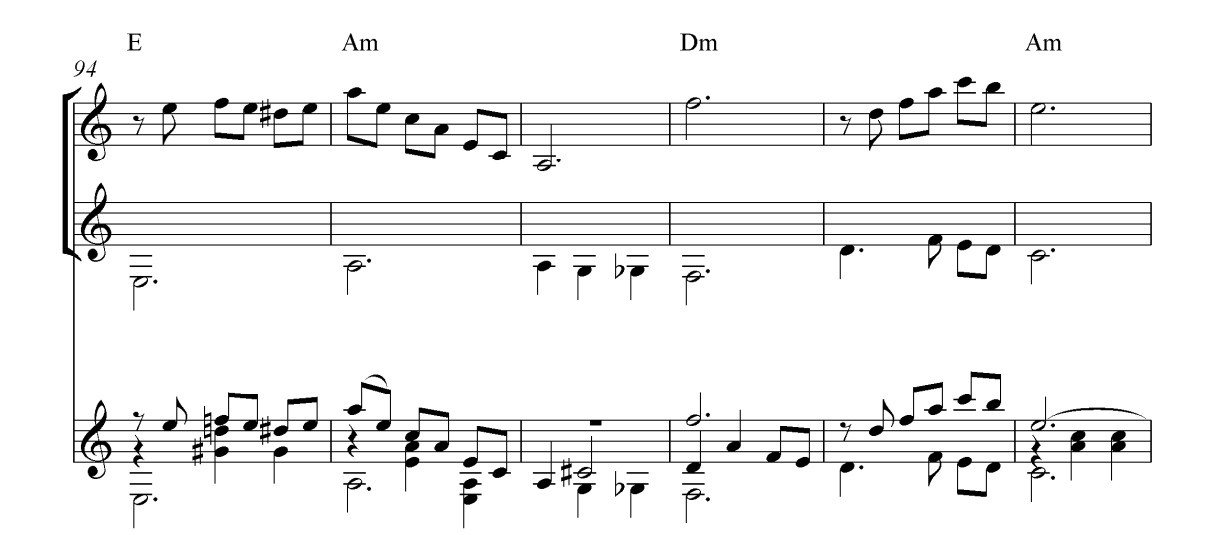

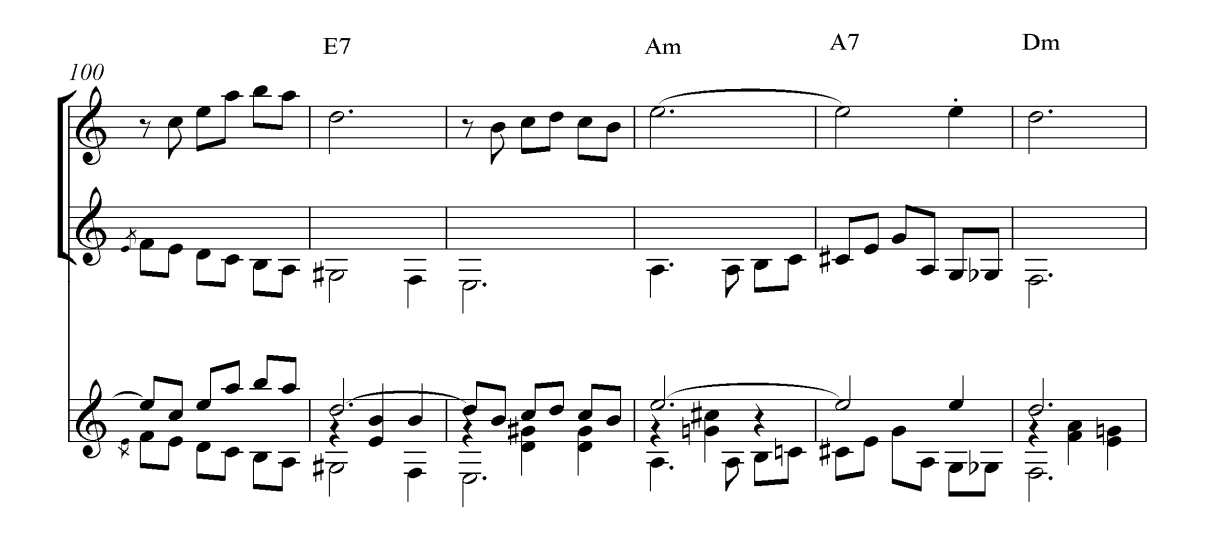

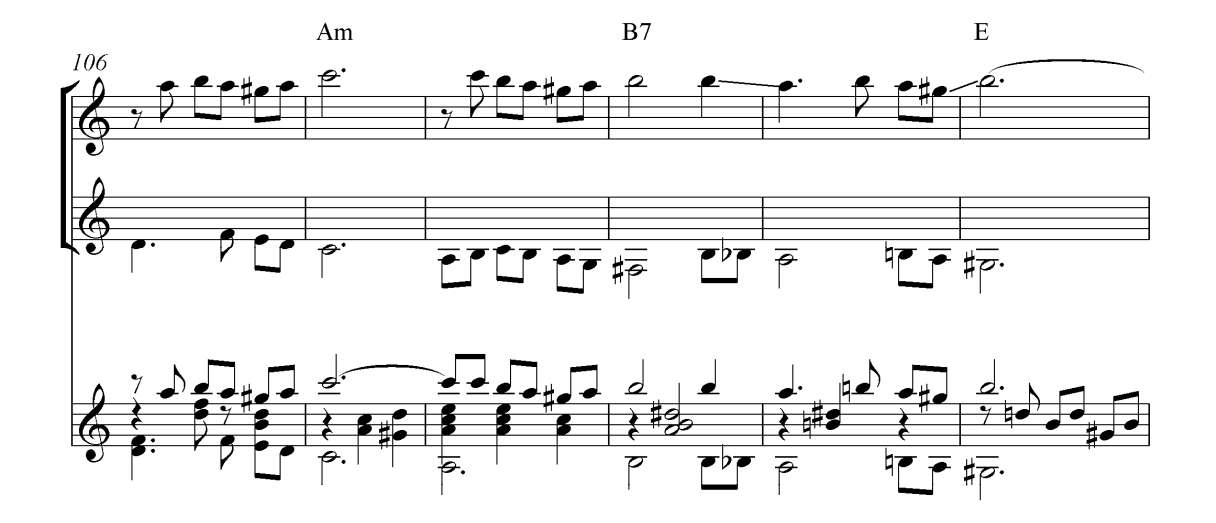

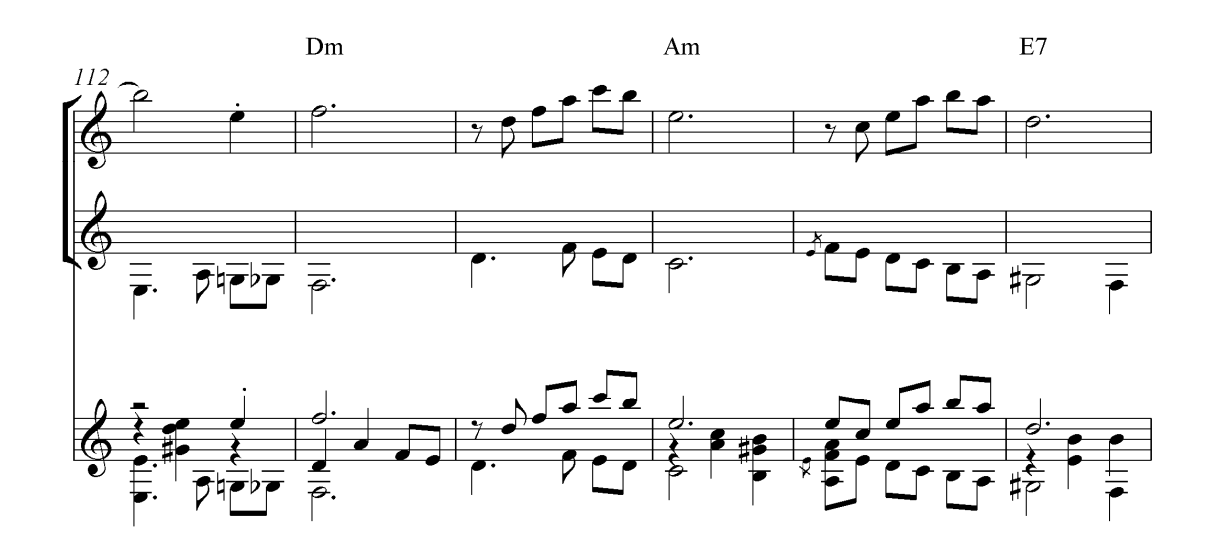

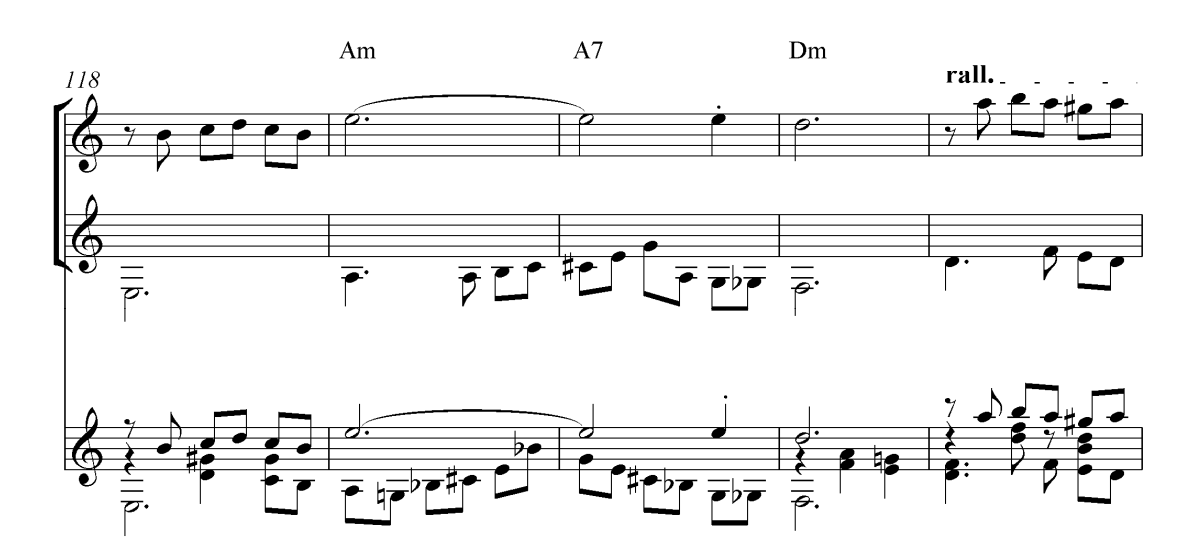

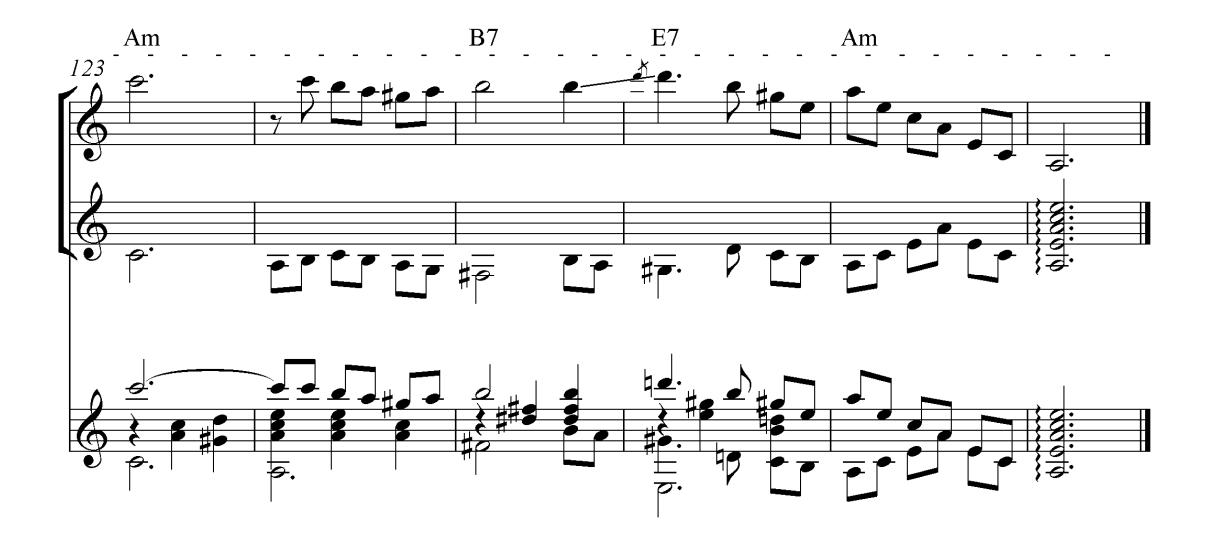

#### **3.2.2 ARRANJO DO CHORO** *METEORO*

O choro *Meteoro* consiste basicamente em dois planos texturais: o canto no registro agudo tocado pelo 1º violão e duetos em intervalos de terças realizados pelos dois violões. Estes planos são expostos em sua grande maioria de forma alternada, raramente há ocorrências simultâneas dos mesmos. No entanto, foi necessário ajustá-los para serem exequíveis ao violão solo, como por exemplo, a utilização dos intervalos de sextas em substituição aos intervalos de terças, cujo recurso foi bastante empregado na obra, conforme as Figuras 73 e 74 a seguir:

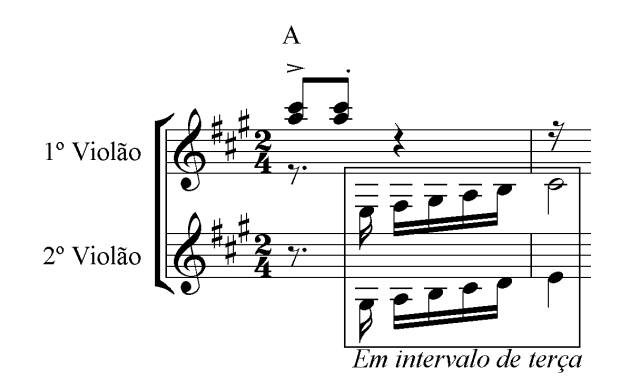

Figura 73. Transcrição fiel à gravação com destaque para os intervalos de terças entre os violões.

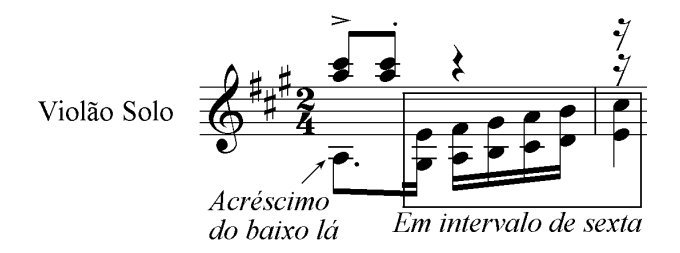

Figura 74. O mesmo trecho adaptado com intervalos de sextas com o acréscimo do baixo lá no compasso inicial.

Com a finalidade de deixar o arranjo dinâmico incrementamos algumas notas que completam a harmonia estabelecida, assim como as inserimos no ritmo característico do acompanhamento do choro, conforme Figuras comparativas 75 e 76; 77 e 78:

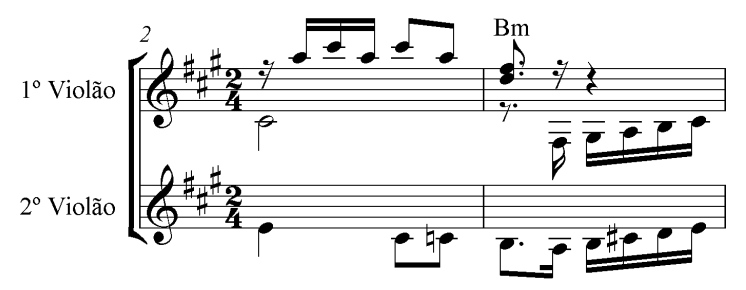

Figura 75. Transcrição fiel à gravação

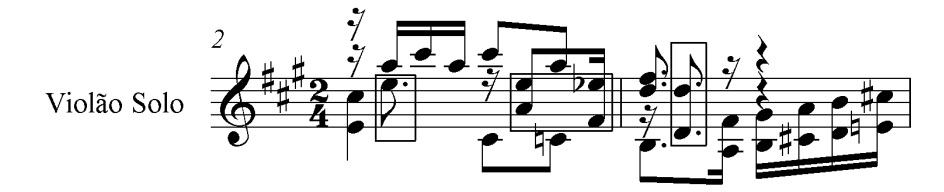

Figura 76. O mesmo trecho com o incremento de notas que complementam a harmonia no padrão de acompanhamento do choro.

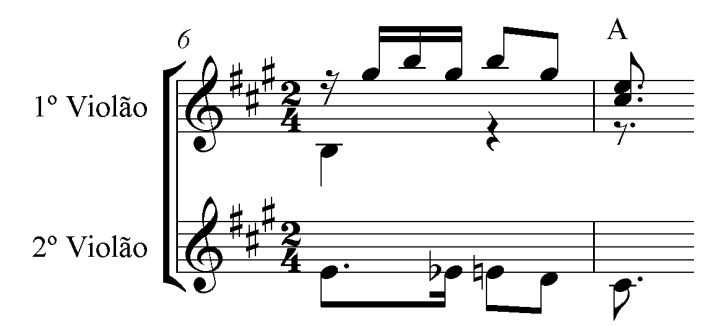

Figura 77. Transcrição fiel à gravação

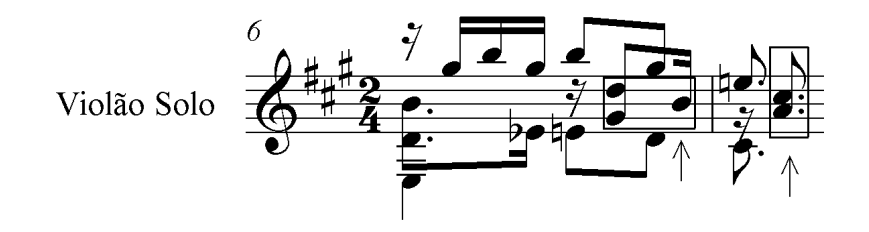

Figura 78. O mesmo trecho com o incremento de notas que complementam a harmonia no padrão de acompanhamento do choro.

Em alguns trechos da transcrição, os paralelismos nem sempre se mantêm na mesma distância intervalar, os fraseados podem começar em intervalos de terças e terminarem em outros, como podemos ver nas Figuras comparativas 79 e 80; 81 e 82:

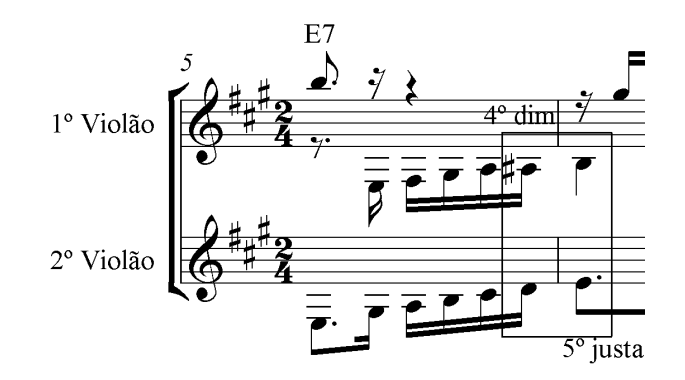

Figura 79. No final dos paralelismos de terças ocorrem os intervalos de 4ª diminuta e 5ª justa, respectivamente.

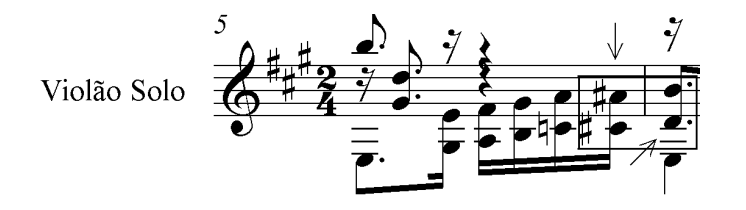

Figura 80. Neste mesmo trecho optamos na manutenção dos mesmos intervalos, para isso, substituímos as notas ré e mi na transcrição pelas notas dó sustenido e ré no arranjo.

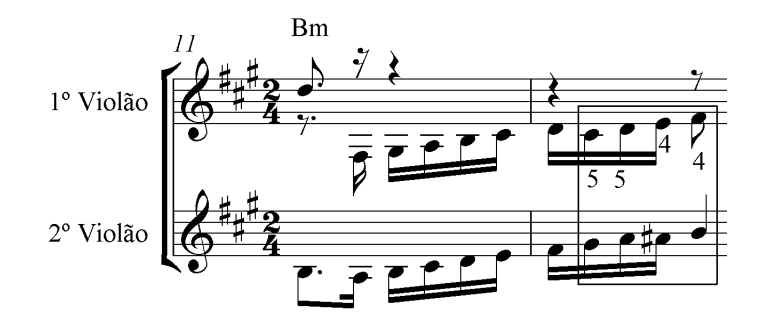

Figura 81. No final dos paralelismos de terças ocorrem os intervalos de 5ª justas, 5ª justa novamente, 4ª aumentada e 4ª justa, respectivamente.
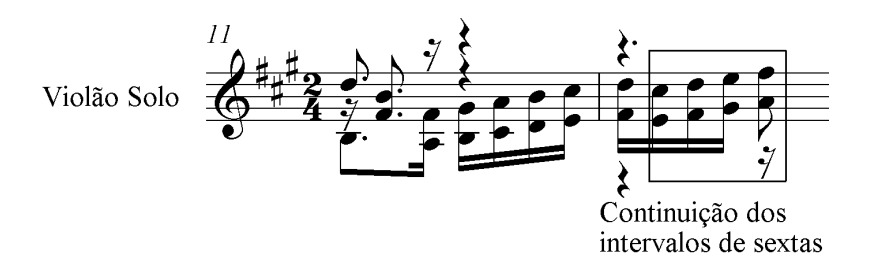

Figura 82. Neste mesmo trecho, optamos na manutenção intervalos iniciais, para isso, substituímos as notas sol sustenido, lá, dó sustenido e si pelas notas mi, fá sustenido sol sustenido e lá no arranjo.

No final das frases com terminações de notas de maior duração, criamos um breve contracanto na região grave para proporcionar maior dinamismo no trecho, ao mesmo tempo em que ocupamos este tempo. Figuras comparativas 83 e 84; 85 e 86:

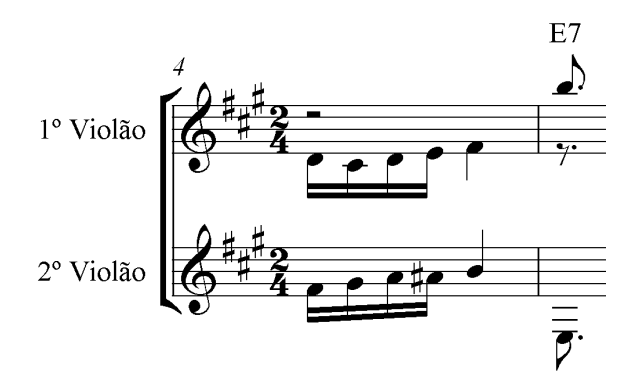

Figura 83. Transcrição fiel à gravação

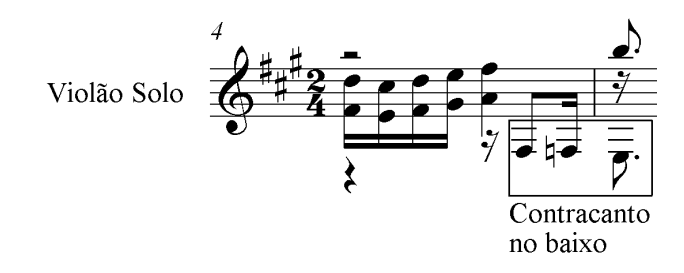

Figura 84. No mesmo trecho incrementamos um contracanto em ritmo sincopado para preservar as características do padrão de acompanhamento do choro.

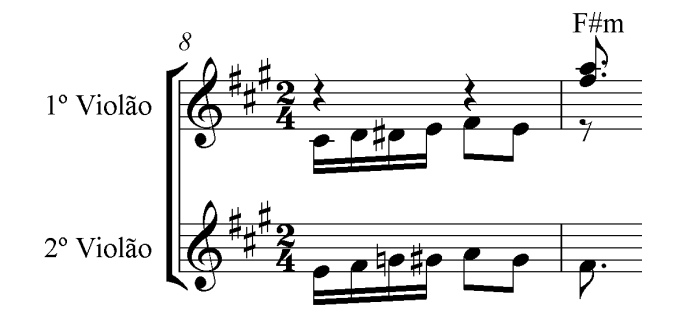

Figura 85. Transcrição fiel à gravação

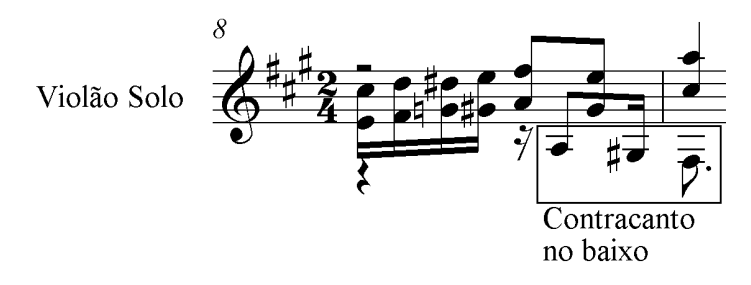

Figura 86. No mesmo trecho incrementamos um contracanto em ritmo sincopado para preservar as características do padrão de acompanhamento do choro.

Em outros trechos do choro *Meteoro* preenchemos os finais de frases com a criação de um acompanhamento rítmico-harmônico na voz intermediária, favorecendo maior dinamismo à obra, Conforme Figuras comparativas 87 e 88; 89 e 90:

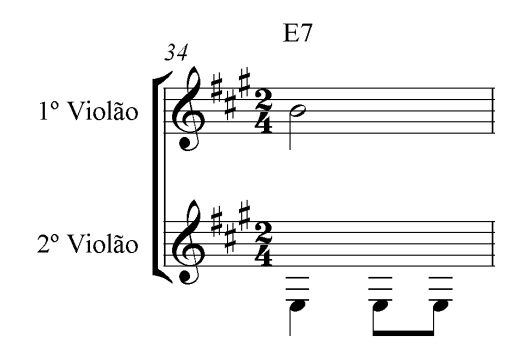

Figura 87. Transcrição fiel à gravação. Nota-se o 1º violão segurando uma nota longa.

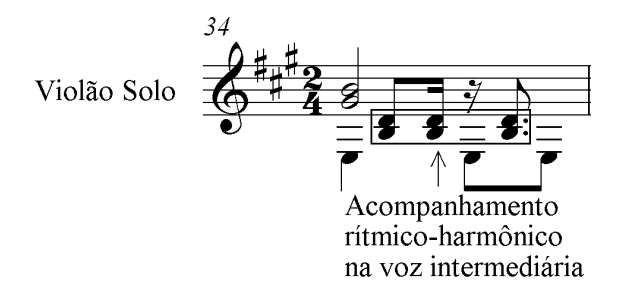

Figura 88. No mesmo trecho incrementamos o acompanhamento ritmo-harmônico na voz intermediária, proporcionando maior dinamismo.

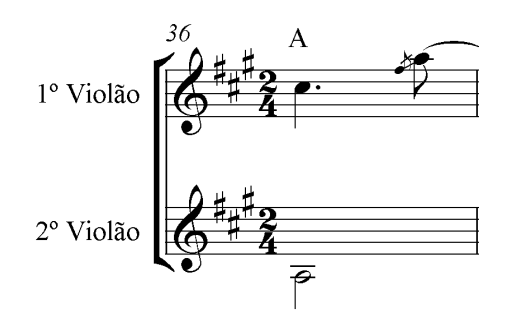

Figura 89. Transcrição fiel à gravação.

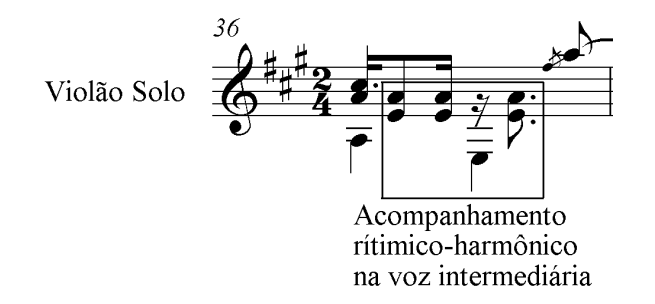

Figura 90. No mesmo trecho incrementamos o acompanhamento ritmo-harmônico na voz intermediária, proporcionando maior dinamismo.

Na terceira parte do choro, em tom de ré maior, utilizamos dos procedimentos de paralelismos durante a elaboração do arranjo. Figuras comparativas 91 e 92; 93 e 94:

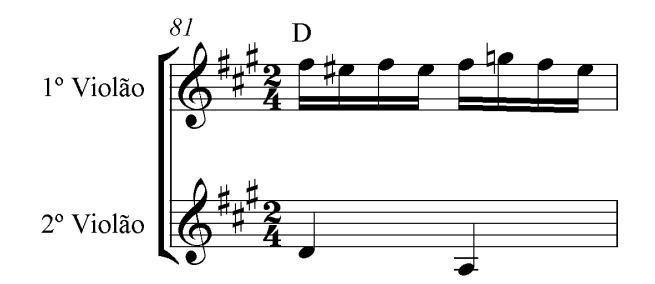

Figura 91. Transcrição fiel à gravação.

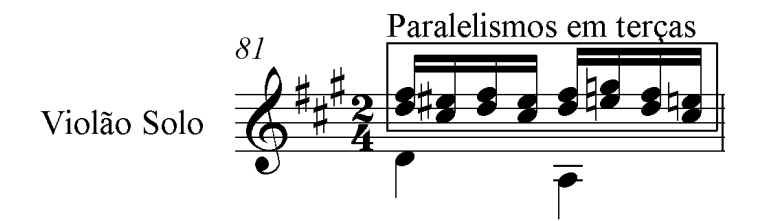

Figura 92. O mesmo trecho com o incremento de uma voz inferior paralela a voz principal em intervalos de terças.

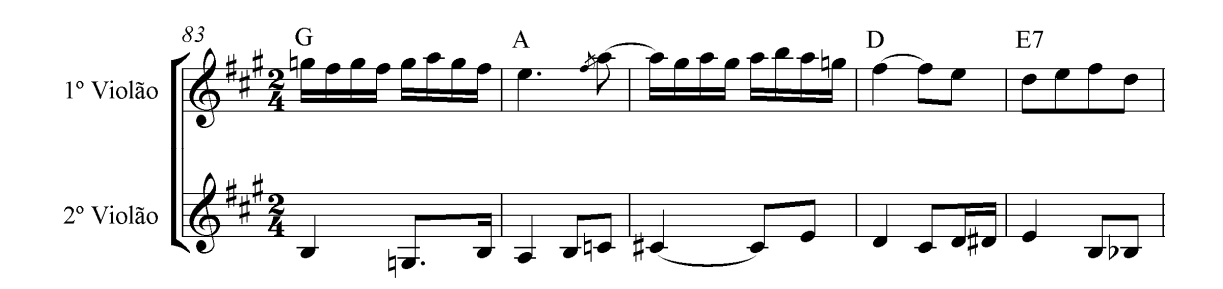

Figura 93. Transcrição fiel à gravação.

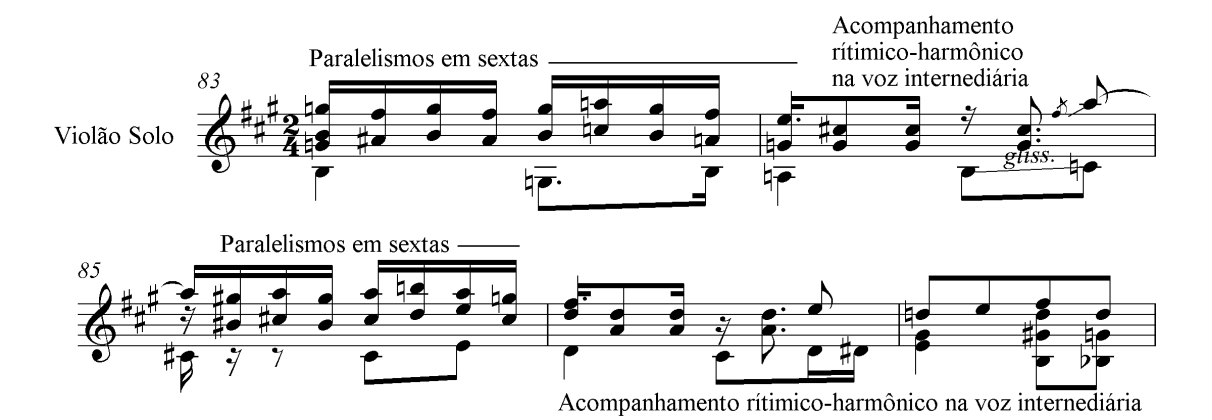

Figura 94. O mesmo trecho com o incremento de paralelismos em intervalos de sextas e acompanhamento rítmico-harmônico na voz intermediaria.

Com o mesmo objetivo de preencher os trechos que se encontram com notas de longa duração criamos um contracanto entre a melodia e o baixo, como dito anteriormente, para proporcionar mais dinamismo ao choro. Figuras comparativas 95 e 96:

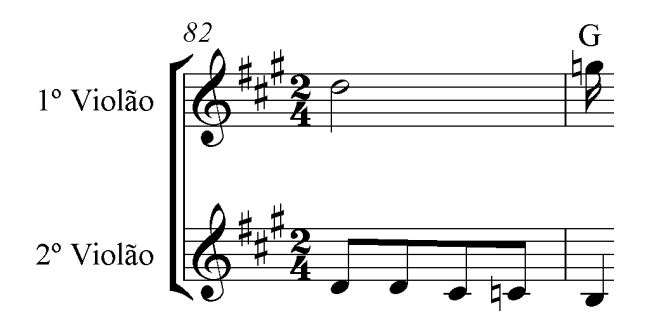

Figura 95. Transcrição fiel à gravação.

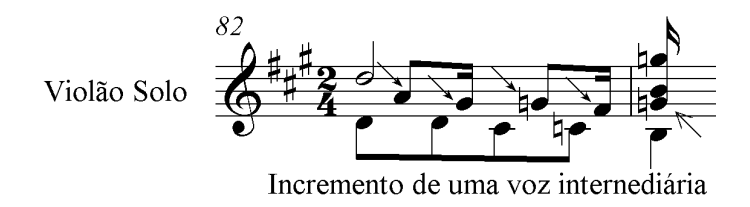

Figura 96. O mesmo trecho com o incremento de um breve contracanto entre as vozes extremas.

Após demostrarmos os procedimentos utilizados para a elaboração do arranjo para violão solo baseado fundamentalmente na trasncrição, apresentamos a seguir o arranjo completo do choro *Meteoro*.

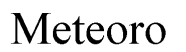

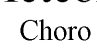

Transcrição e arranjo:<br>Reginaldo Martins

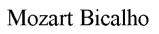

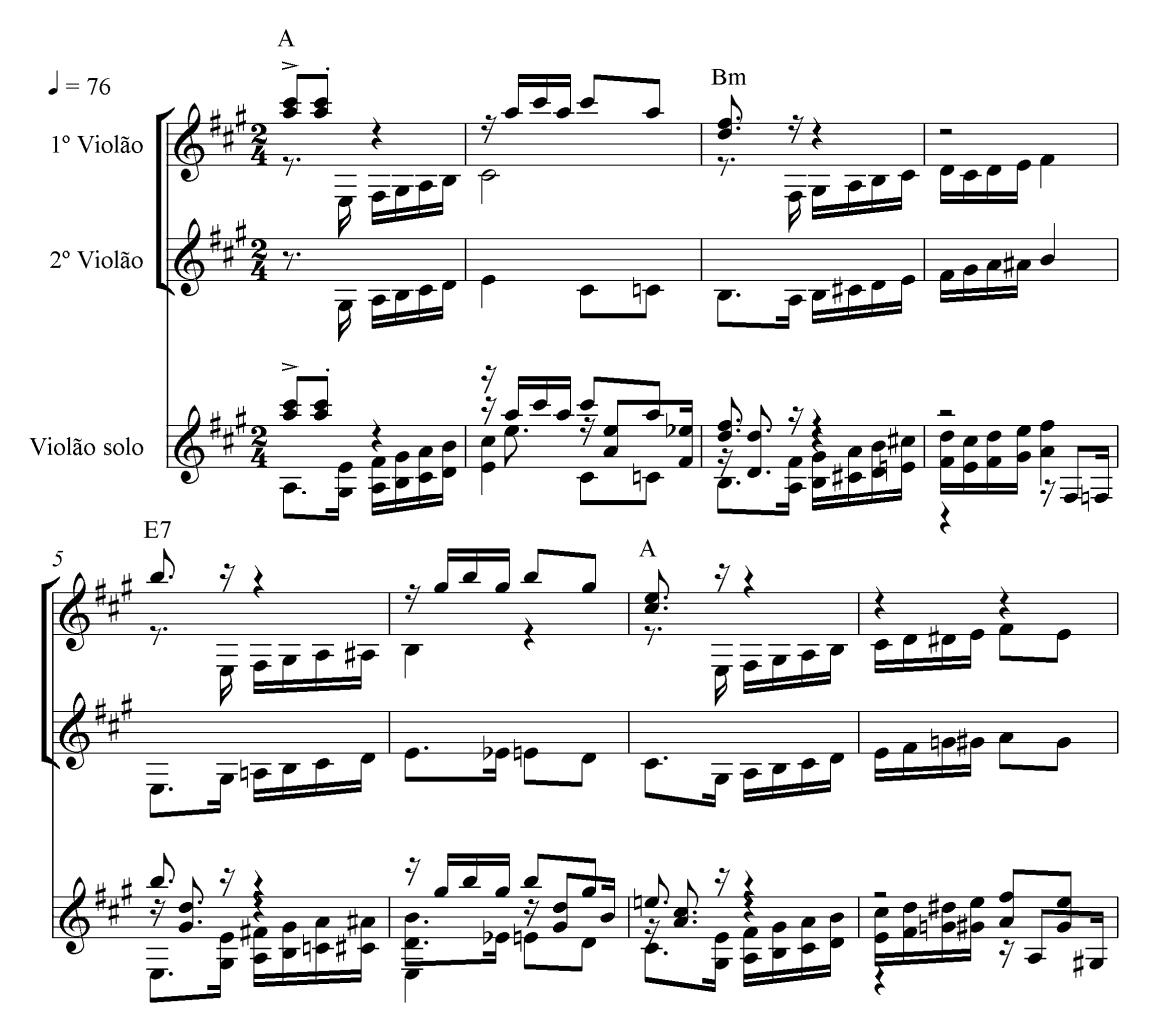

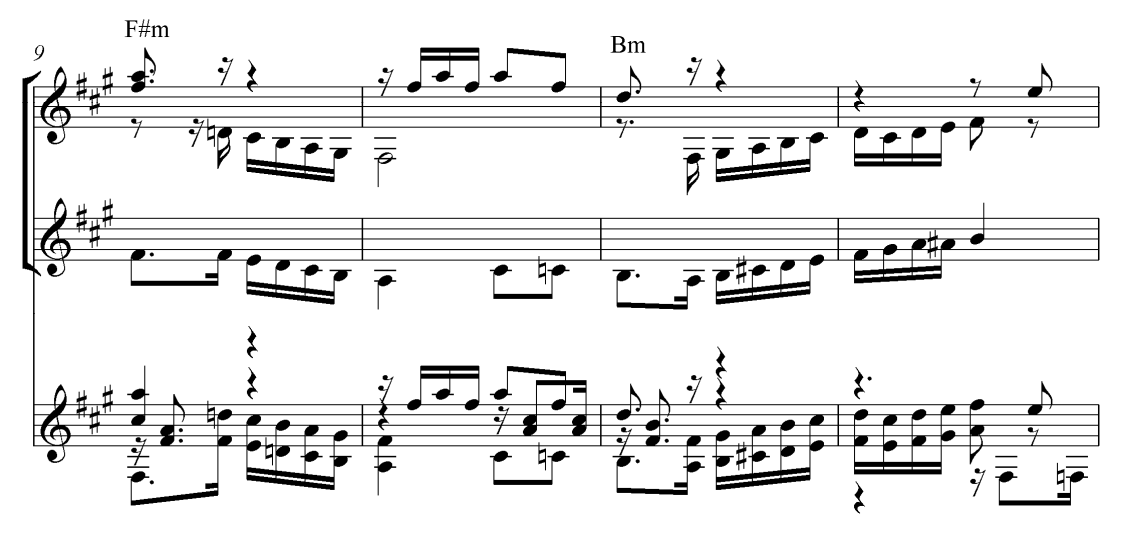

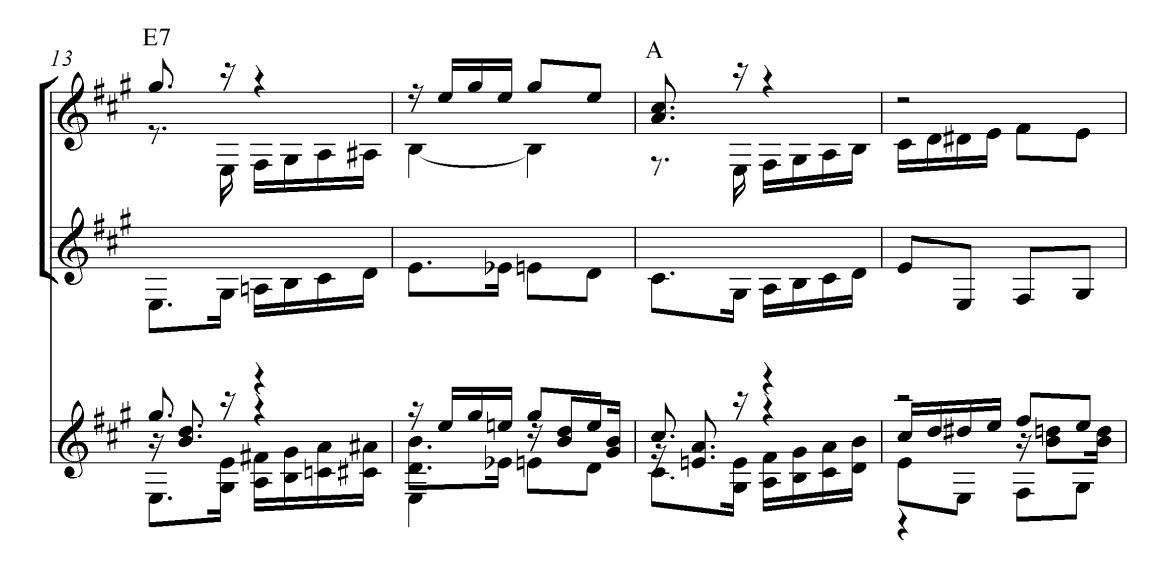

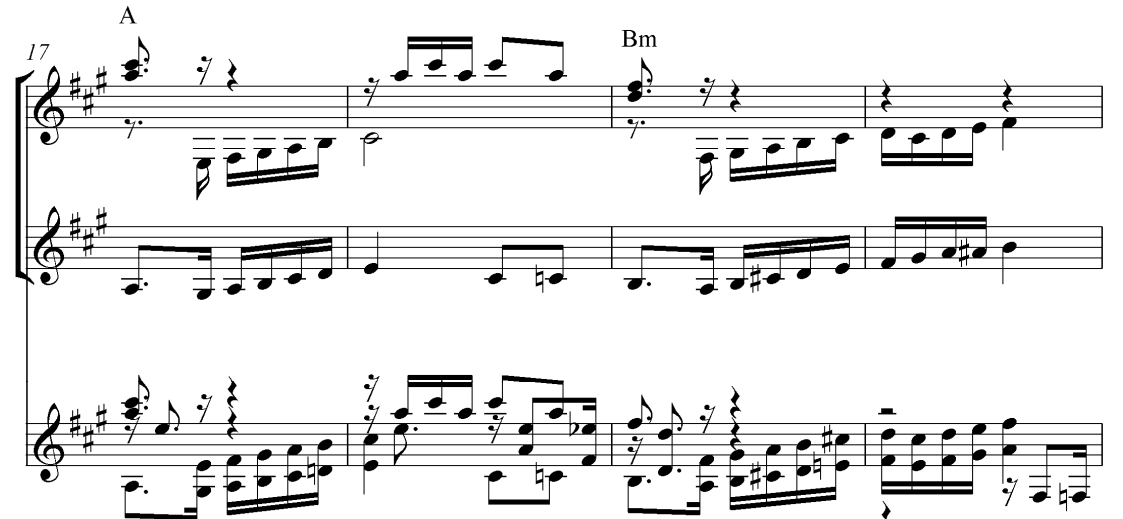

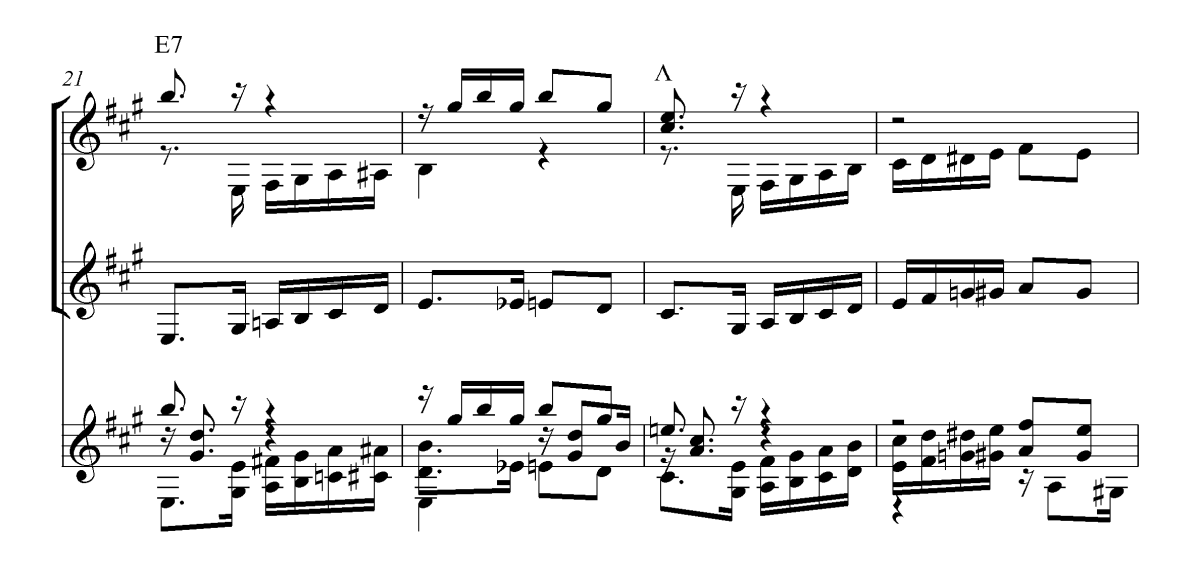

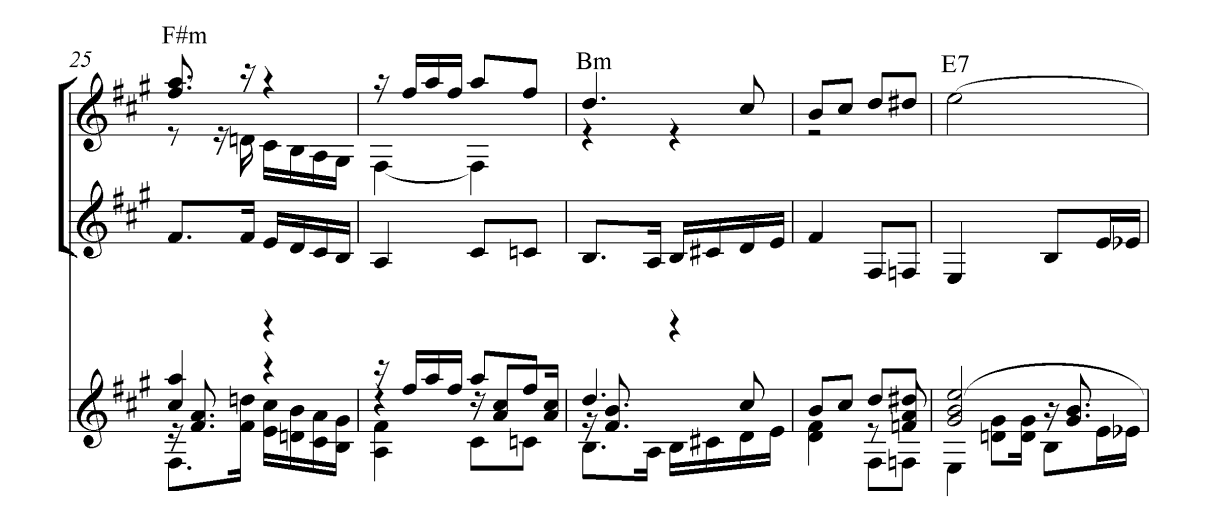

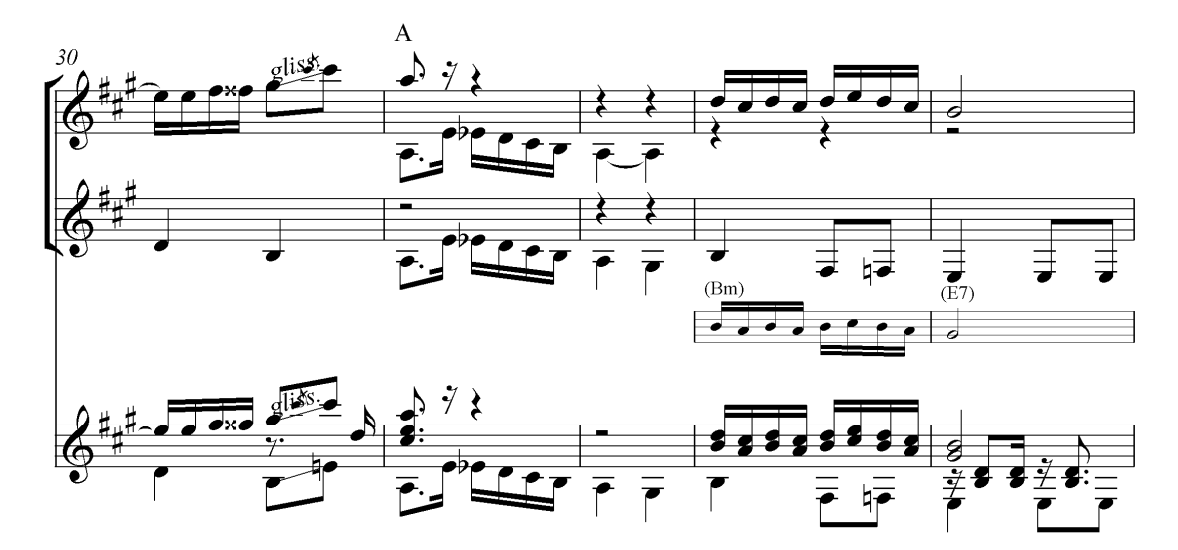

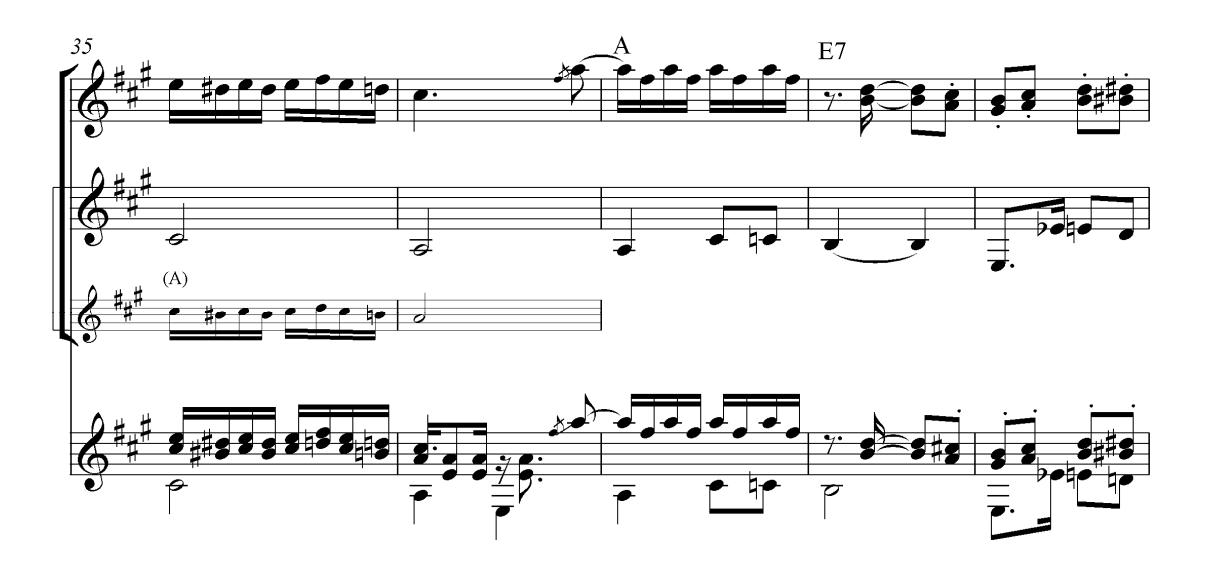

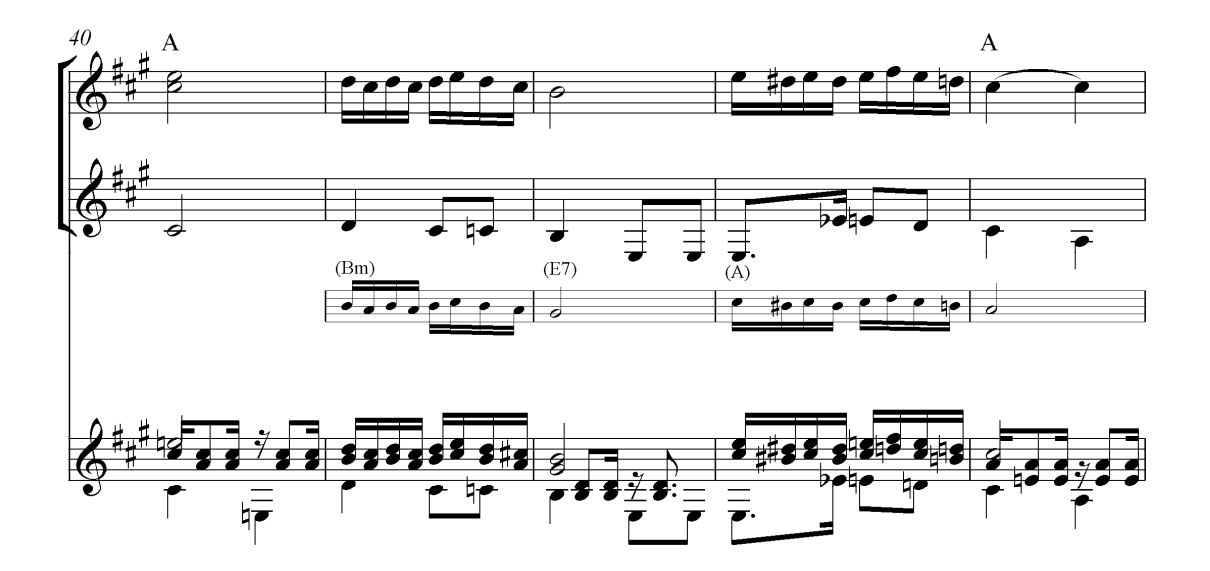

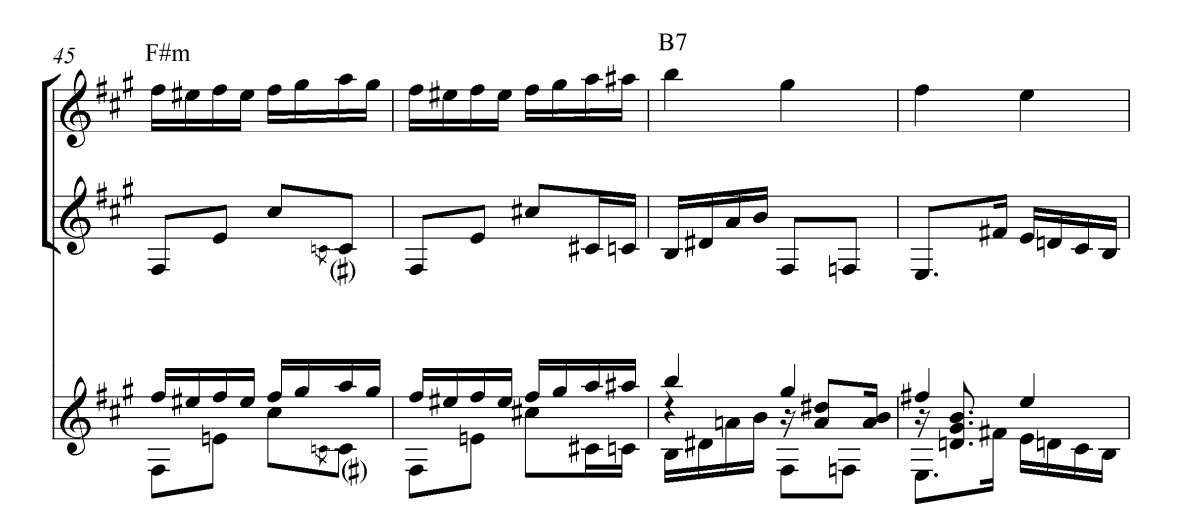

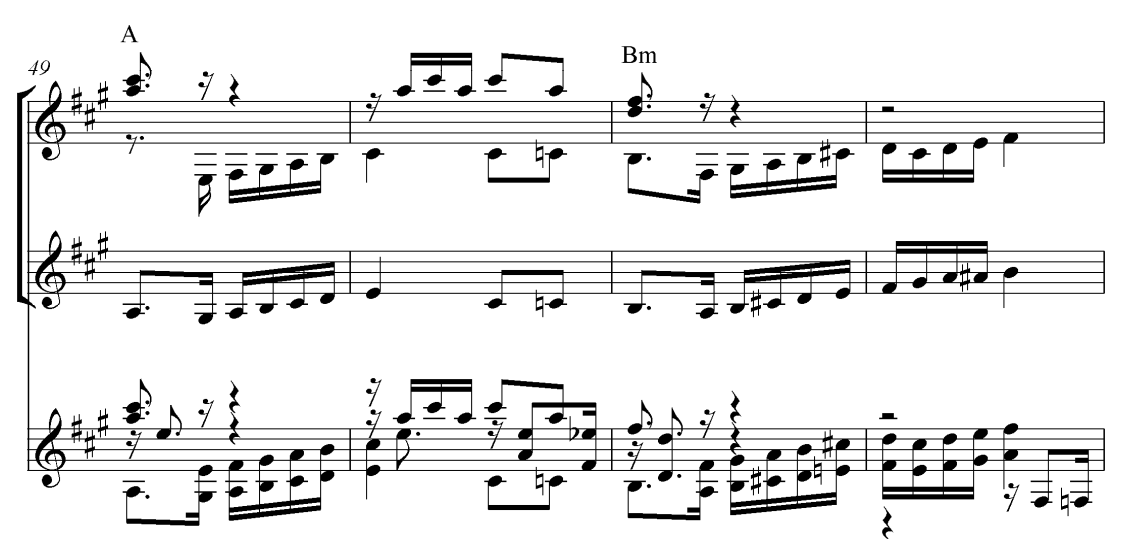

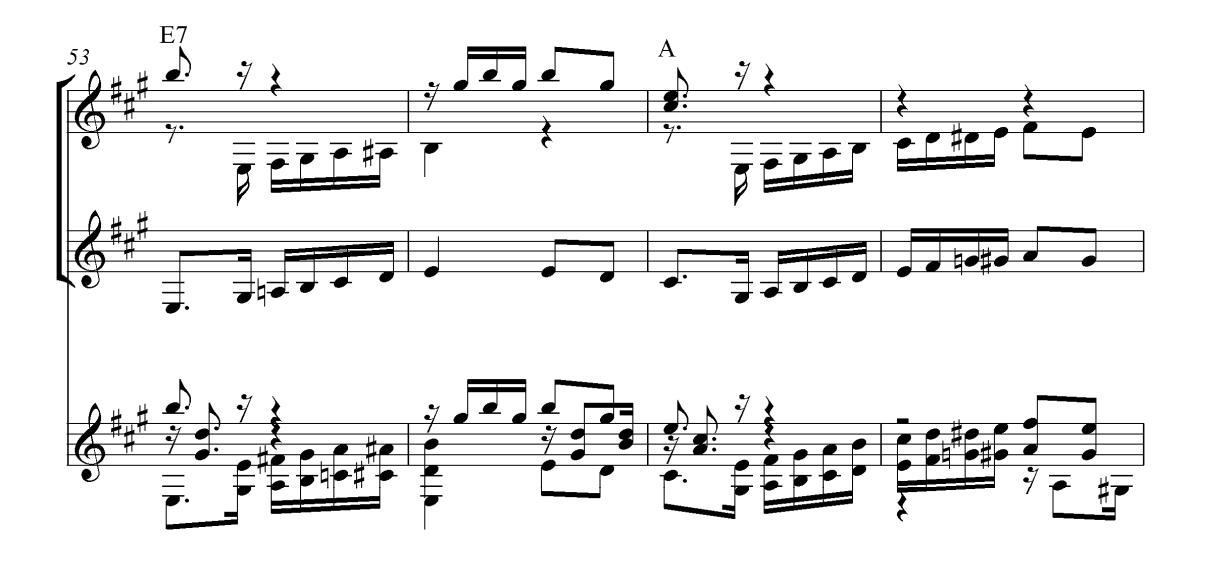

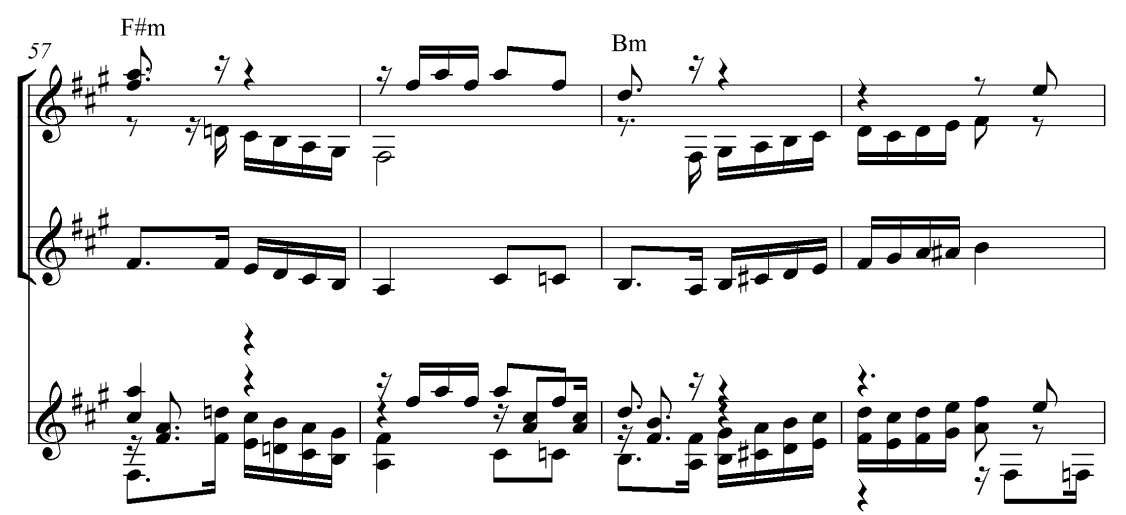

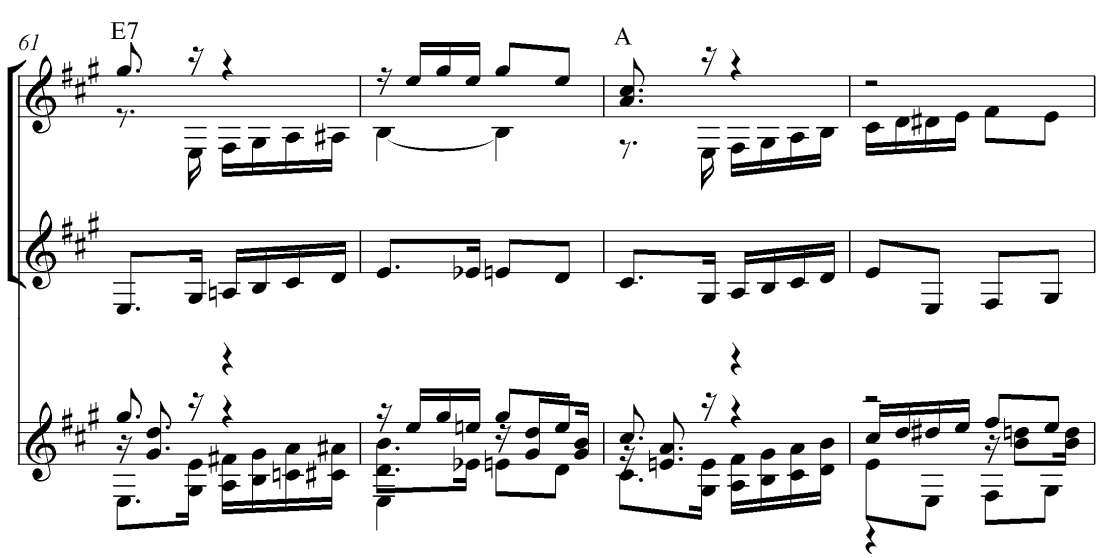

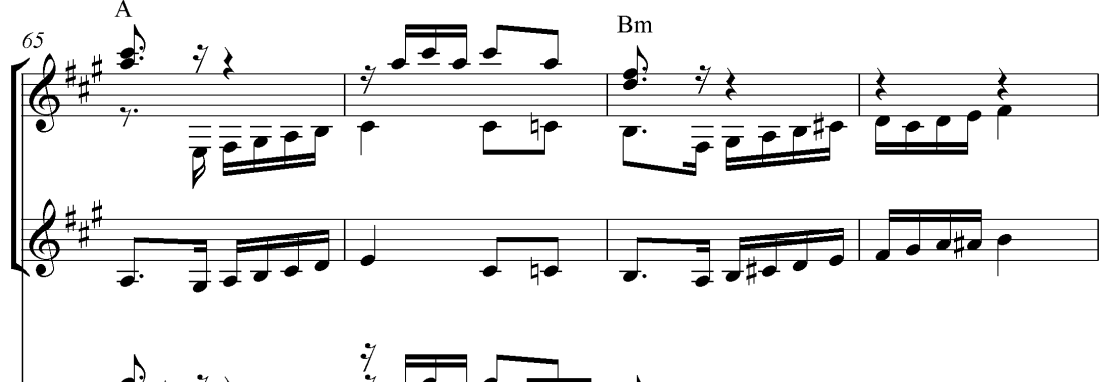

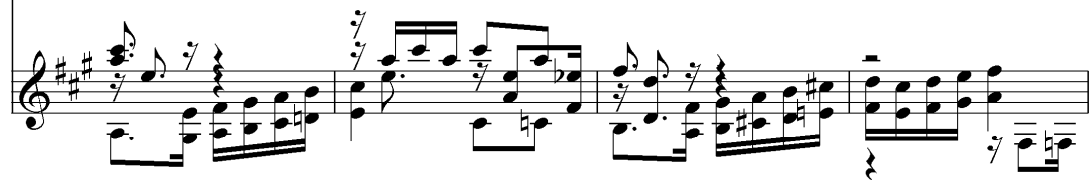

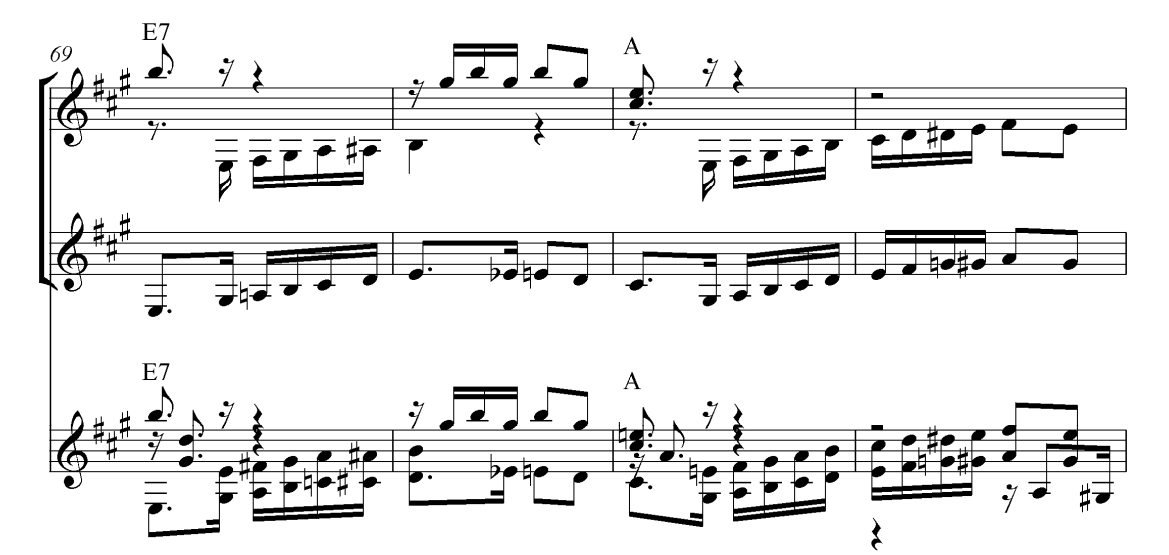

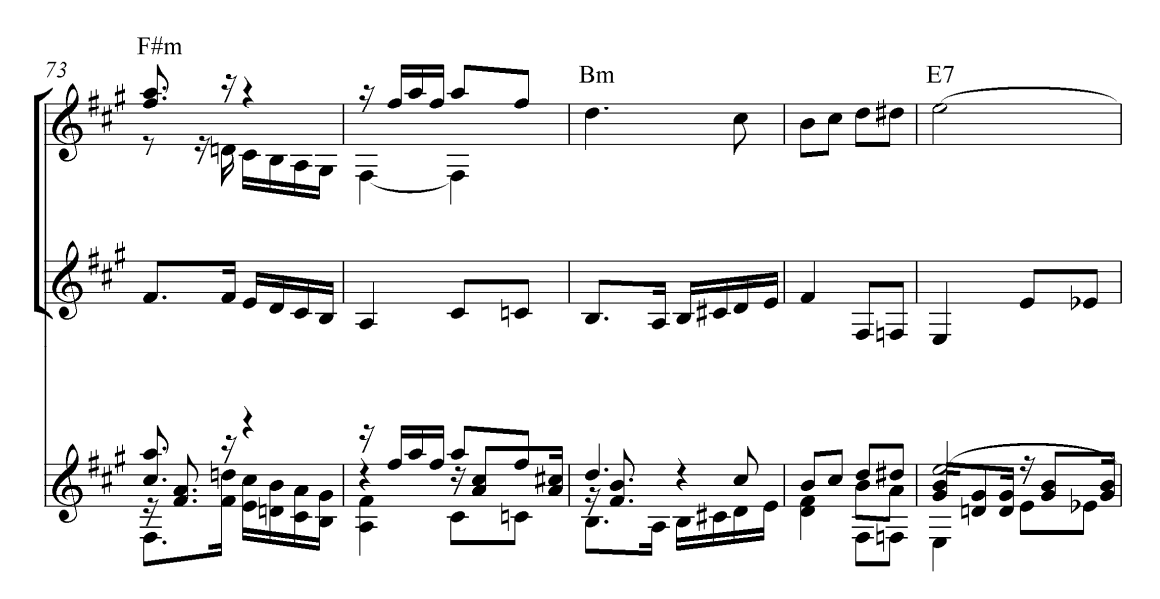

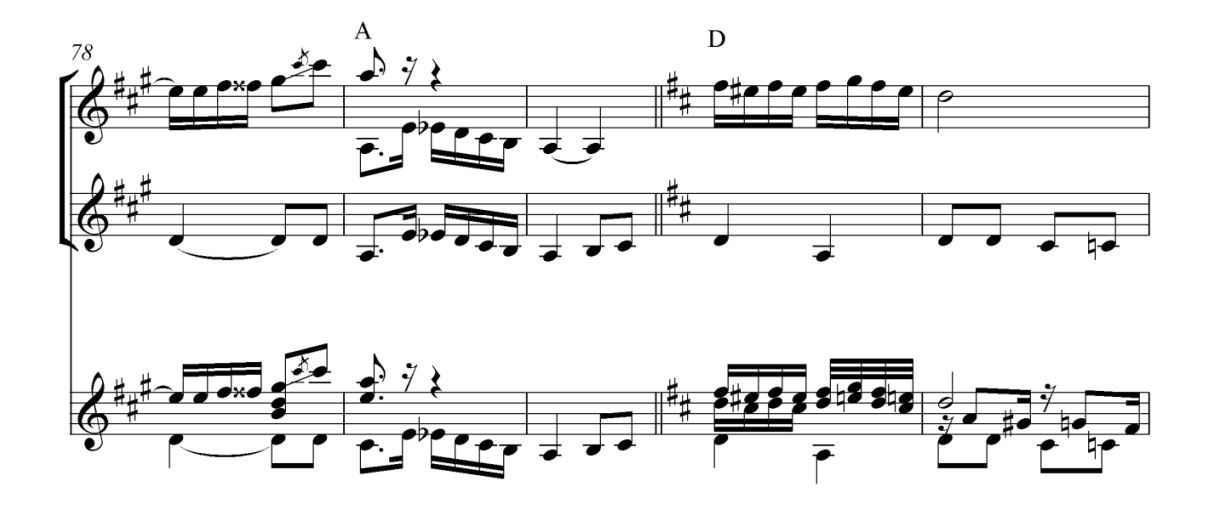

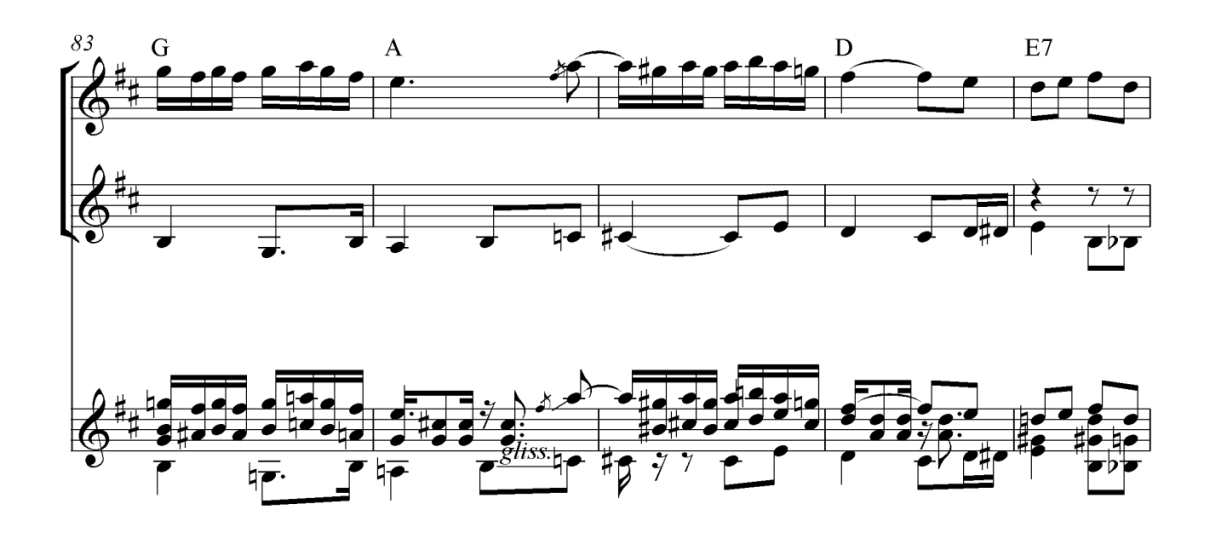

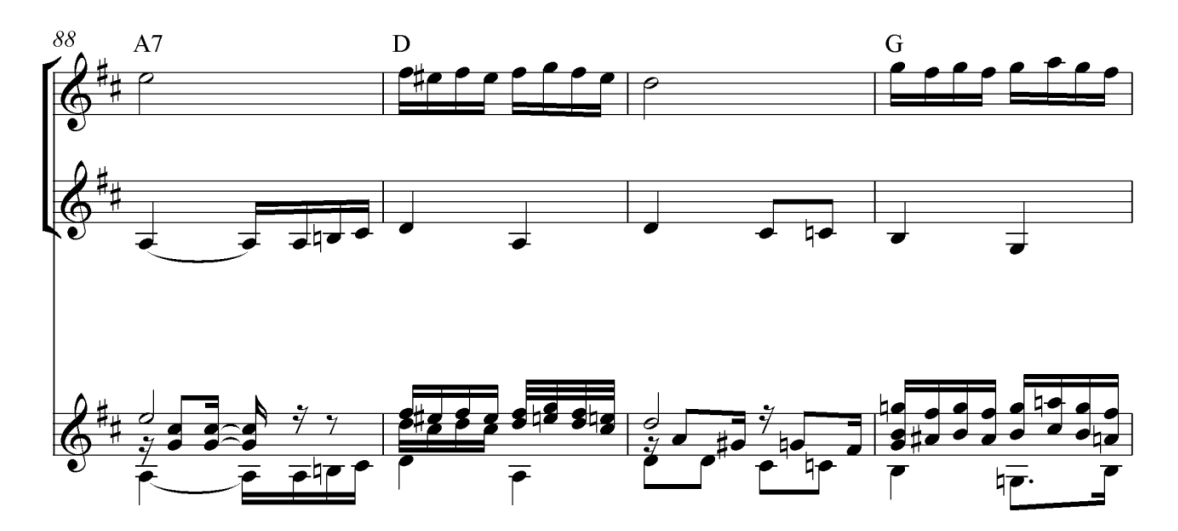

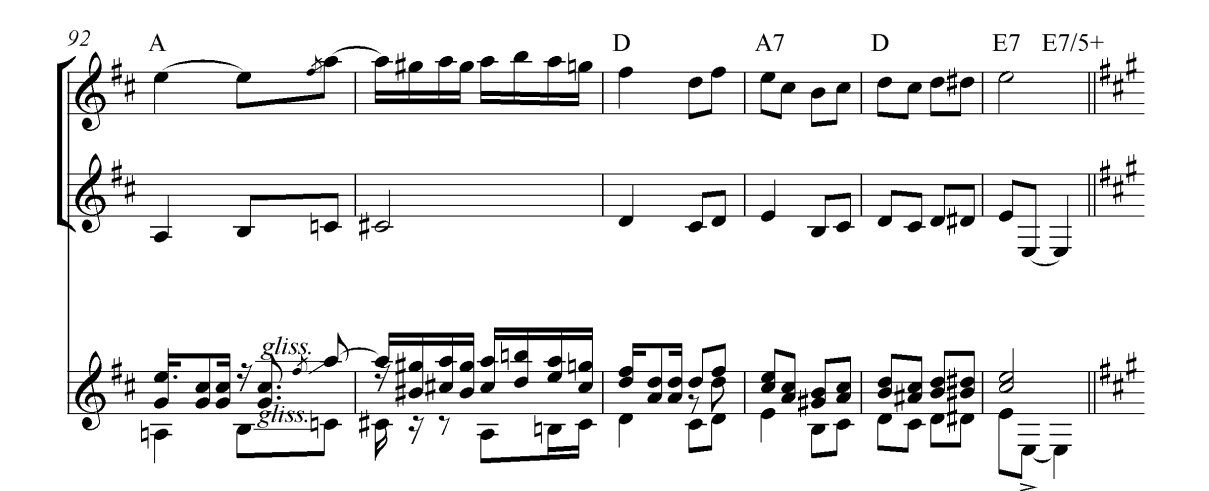

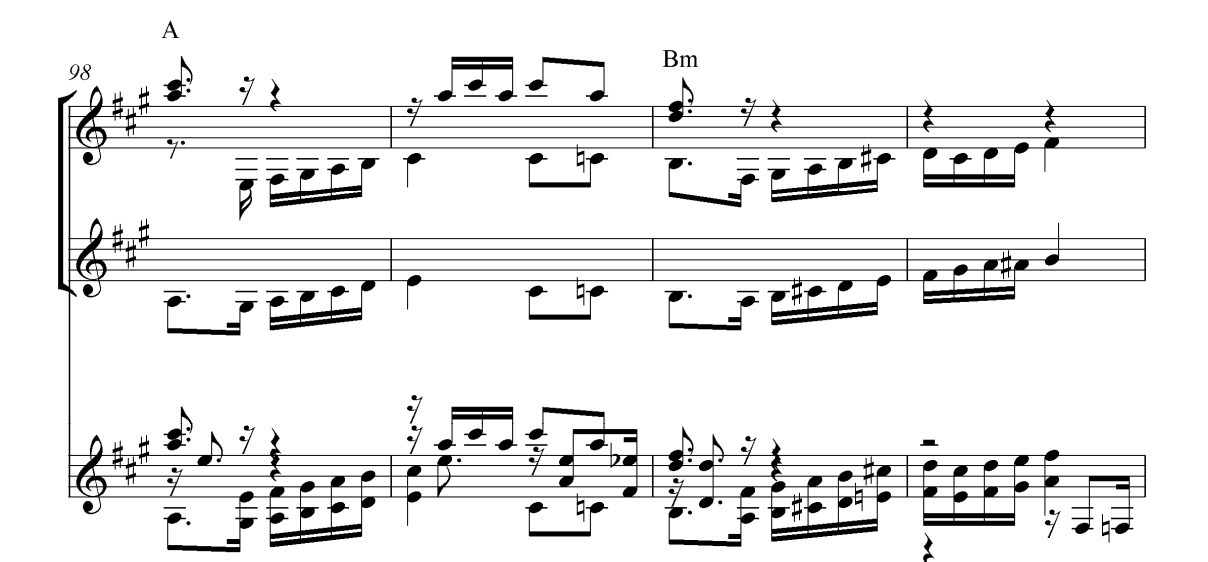

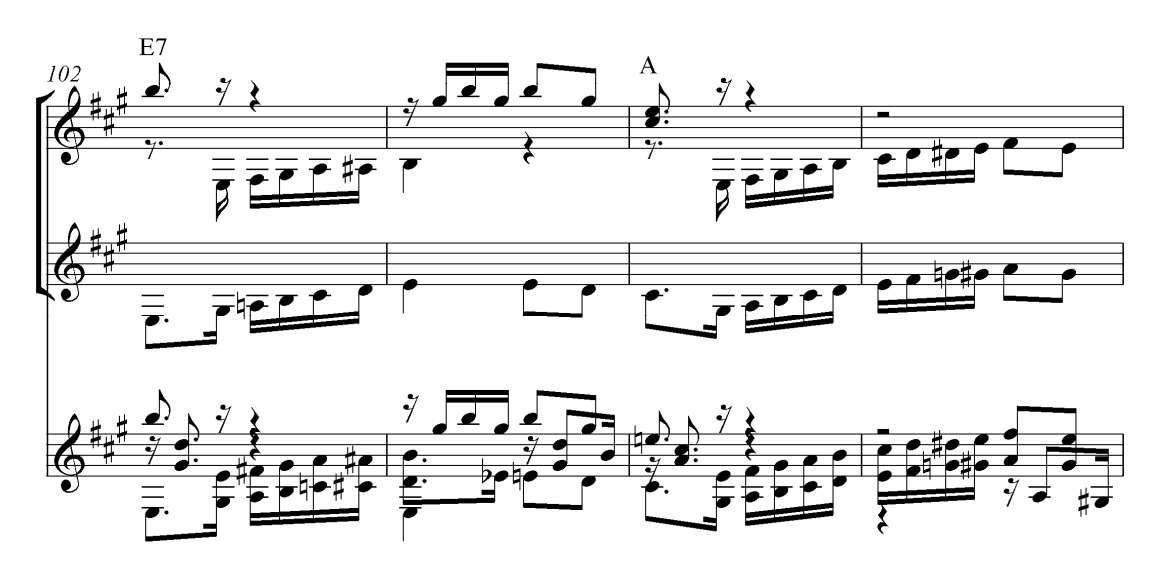

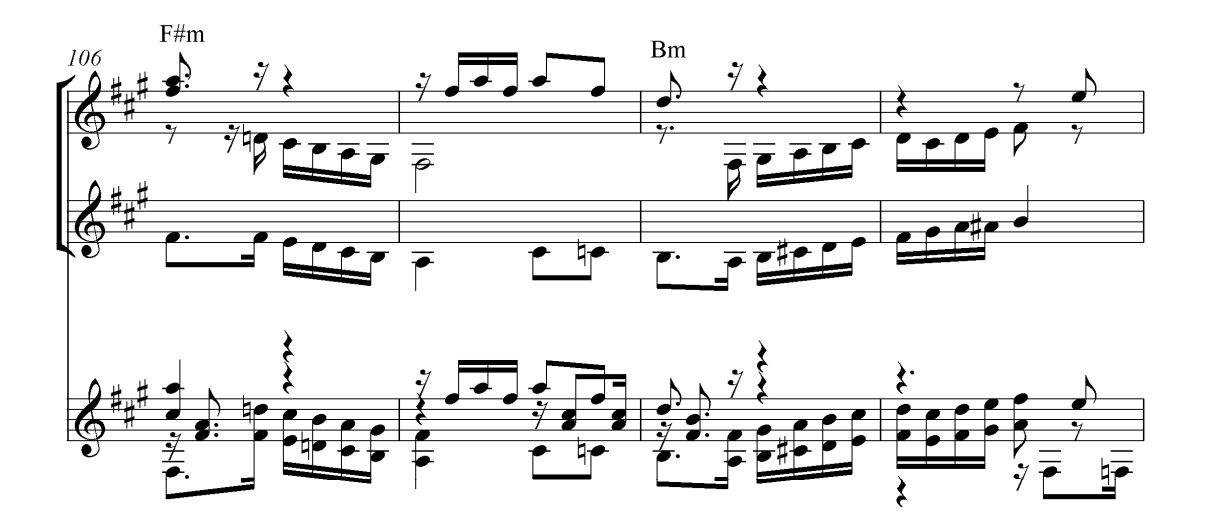

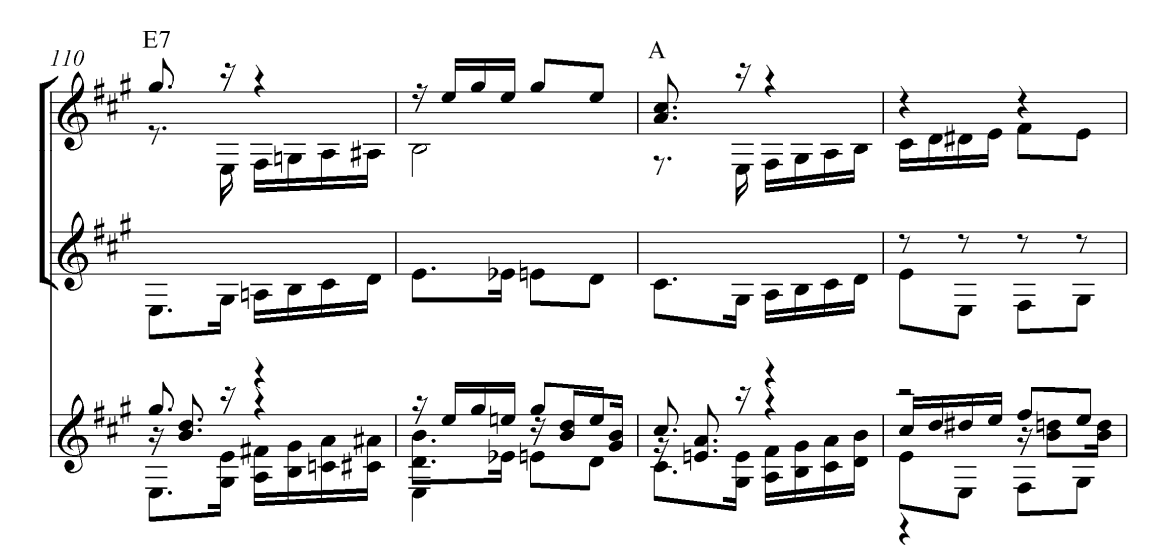

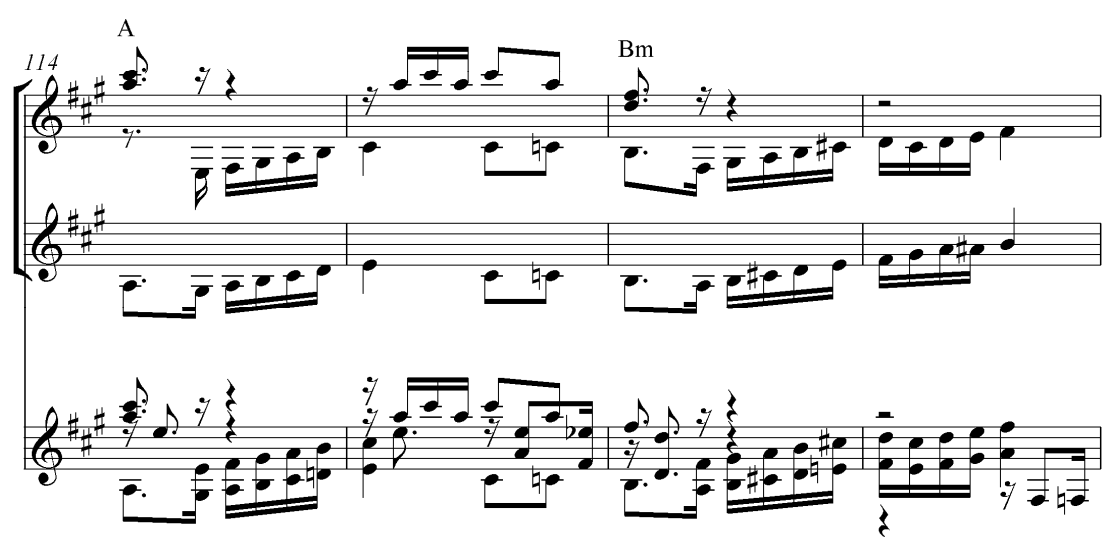

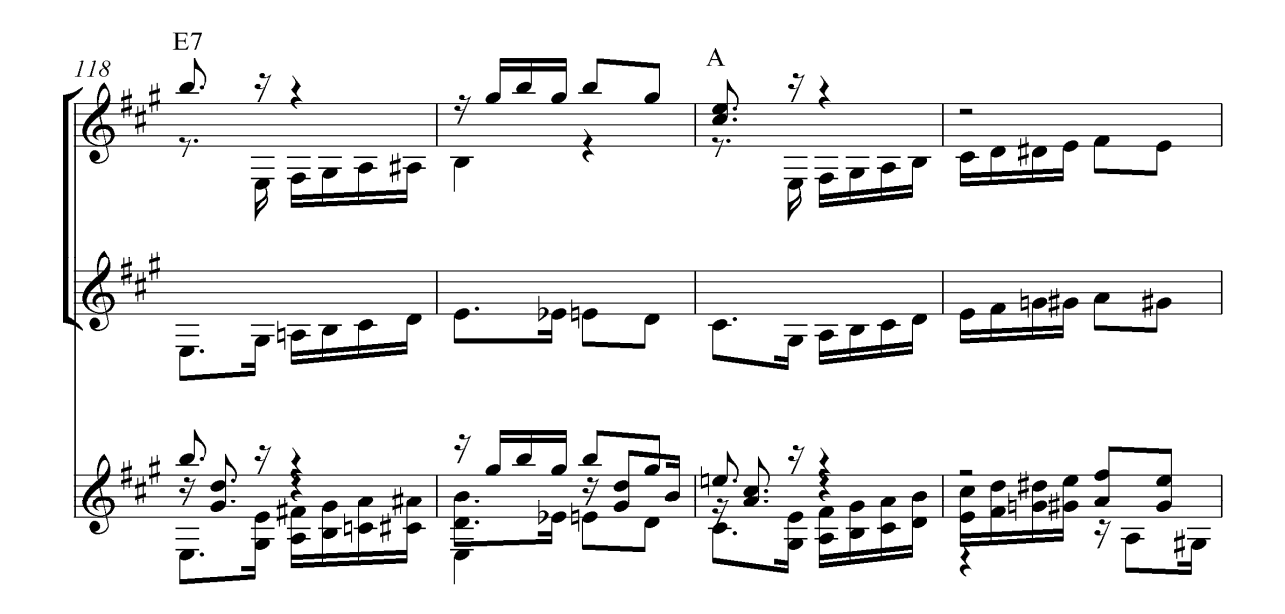

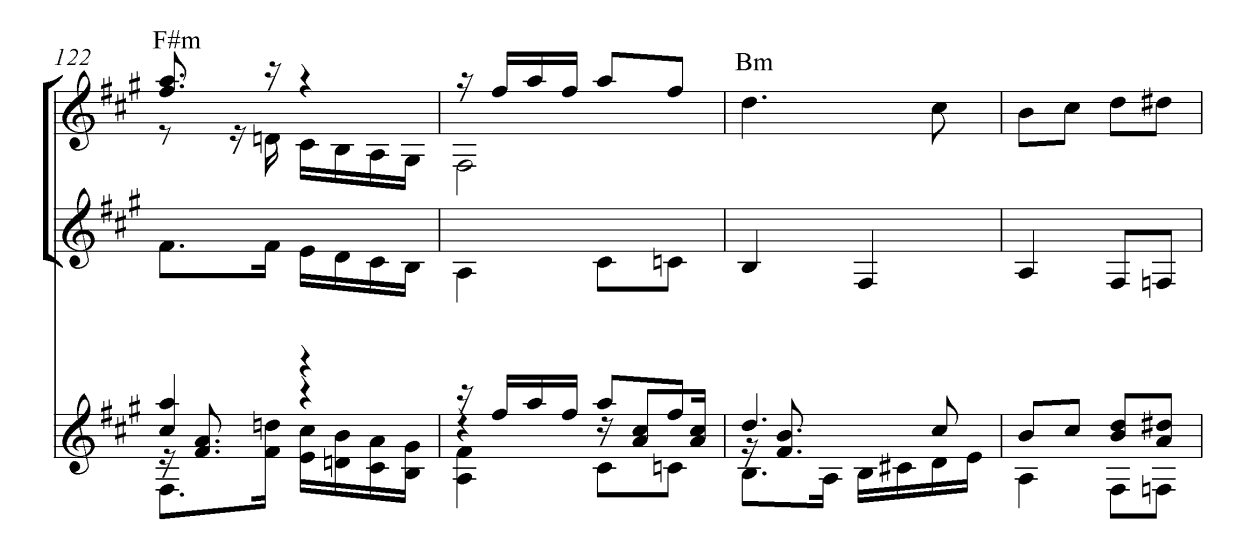

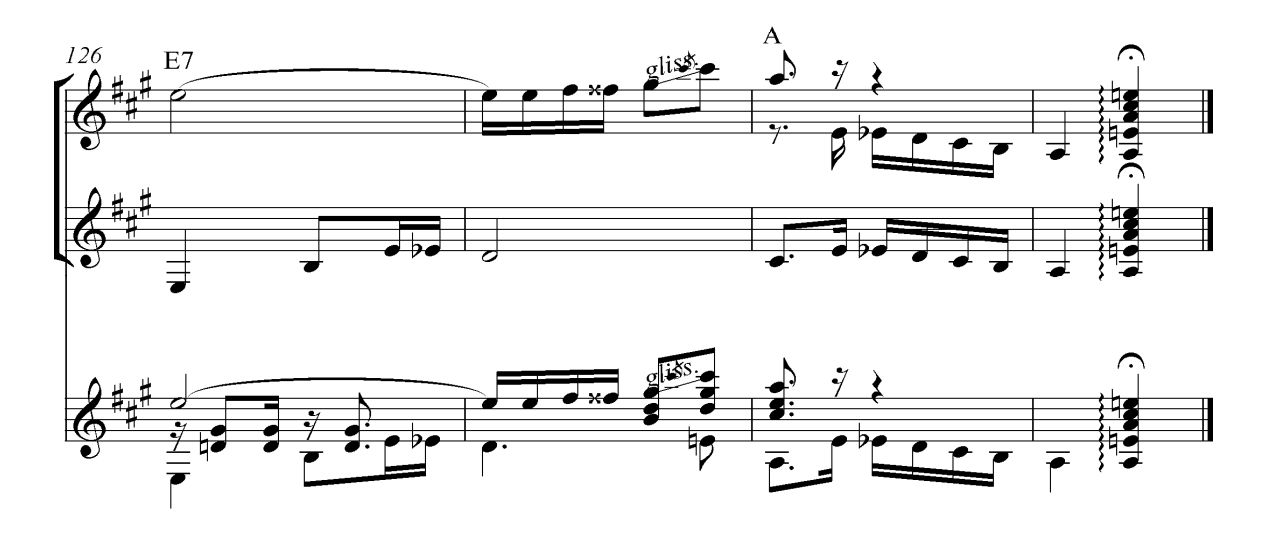

## **3.2.3 ARRANJO DA TOADA** *VIOLA E CORAÇÃO*

A elaboração do arranjo da toada *Viola e coração* não nos exigiu muitas adaptações, pois a própria transcrição já apresenta a construção musical praticamente resolvida para violão solo. Nesta obra, o 1º violão faz o uso de acordes concomitantes à melodia, fato que contribuiu para a pouca interferência no processo de criação do arranjo, como podemos ver na Figura 97 a seguir:

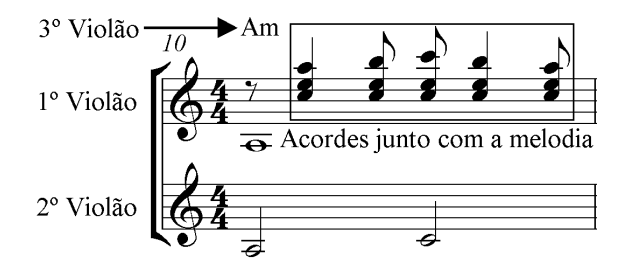

Figura 97. Transcrição fiel à gravação.

Na Figura 97 nota-se que tanto a melodia, harmonia e baixos estão prontos, não havendo a necessidade de adaptação para violão solo, como podemos ver este mesmo trecho na Figura 98:

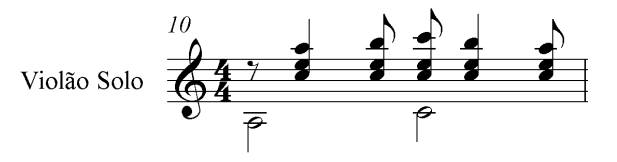

Figura 98. Neste mesmo trecho apenas o baixo lá no 1º violão foi diluído com o baixo de mesma nota do 2º violão.

Em alguns trechos julgamos necessário apenas a inserção de baixos como complemento da harmonia. Figuras comparativas 99 e 100:

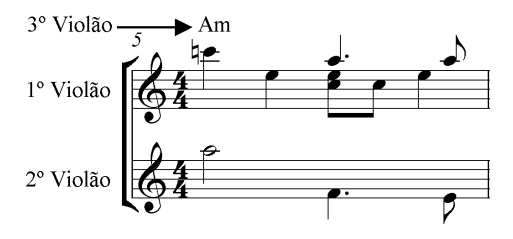

Figura 99. Transcrição fiel à gravação.

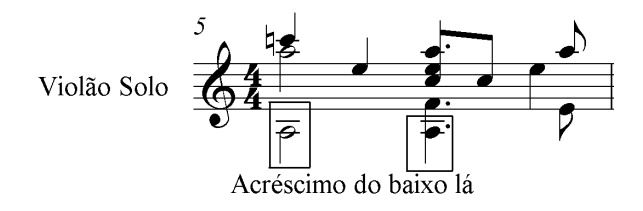

Figura 100. Neste mesmo trecho inserimos o baixo lá para reforçar a harmonia em lá menor.

Em outros casos, optamos por acrescentar as notas que compõem a harmonia com o objetivo de preencher os vazios entre as vozes. Figuras comparativas 101 e 102:

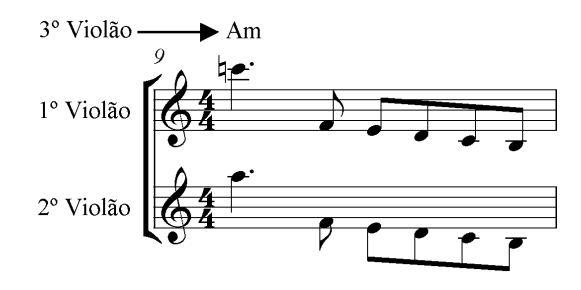

Figura 101. Transcrição fiel à gravação.

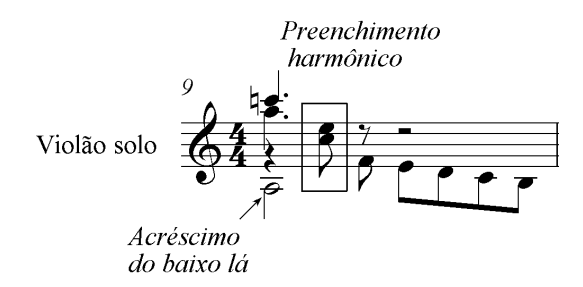

Figura 102. O mesmo trecho com o incremento de notas que formam o acorde lá menor para preencher o espaço deixado entre as vozes.

Além do acréscimo de notas para preencher o espaço deixado entre as vozes, incrementamos, também, alguns baixos para esse mesmo fim. Figuras comparativas 103 e 104:

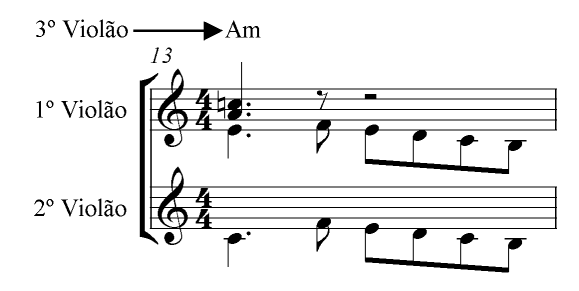

Figura 103. Transcrição fiel à gravação.

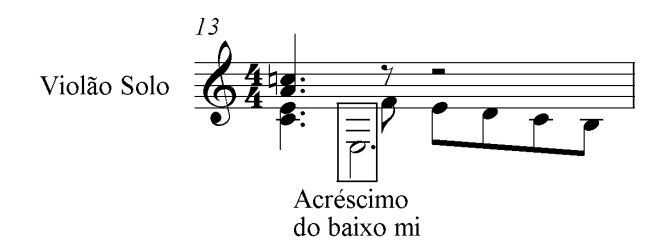

Figura 104. O mesmo trecho com o incremento do baixo mi como preenchimento do espaço deixado entre as vozes.

Nota-se que nas Figuras 101, 102, 103 e 104 os 1º e 2º violões tocam o fraseado na região grave em uníssono, assim, não há necessidade de reproduzi-los fielmente: primeiro por serem redundantes e segundo por serem inexequíveis em um único violão.

Para tornar exequível ao violão solo alguns ajustes são necessários, como por exemplo, a mudança de oitava em alguns baixos do trecho original. Figuras comparativas 105 e 106:

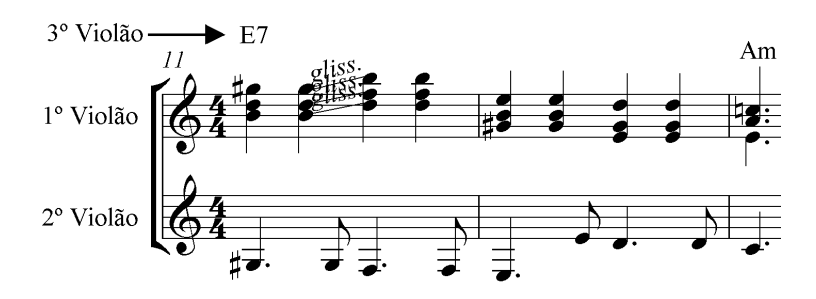

Figura 105. Transcrição fiel à gravação.

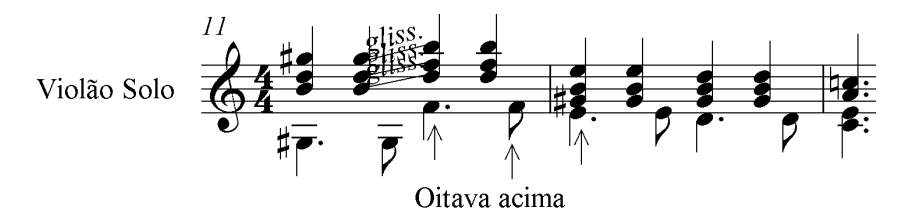

Figura 106. O mesmo trecho com alguns baixos adaptados em uma oitava acima para tornar exequível ao violão solo.

No arranjo acrescentamos acordes entre as vozes extremas, Figuras comparativas 107 e 108:

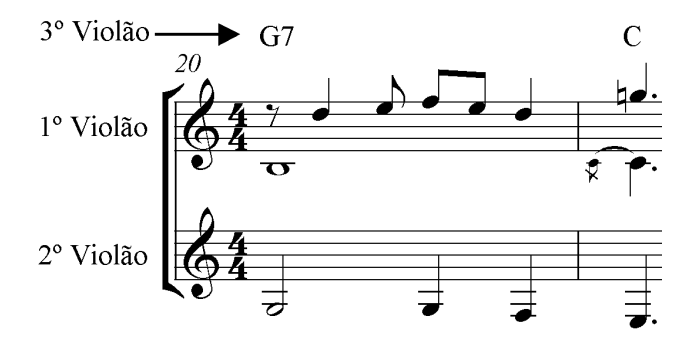

Figura 107. Transcrição fiel à gravação.

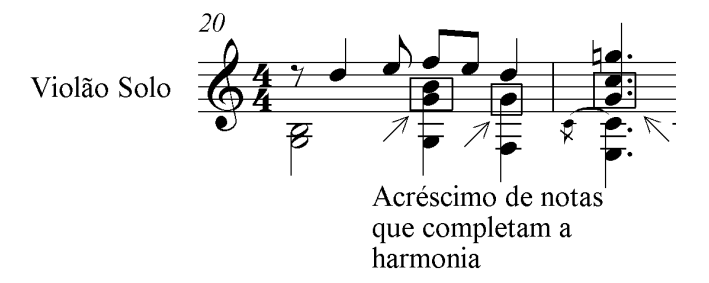

Figura 108. O mesmo trecho com o acréscimo de acordes entre as vozes extremas.

Após demostrarmos os procedimentos utilizados na elaboração do arranjo para violão solo baseado fundamentalmente na trasncrição, cuja originalidade sofreu poucas adaptações, apresentamos a seguir o arranjo completo da toada *Viola e coração*.

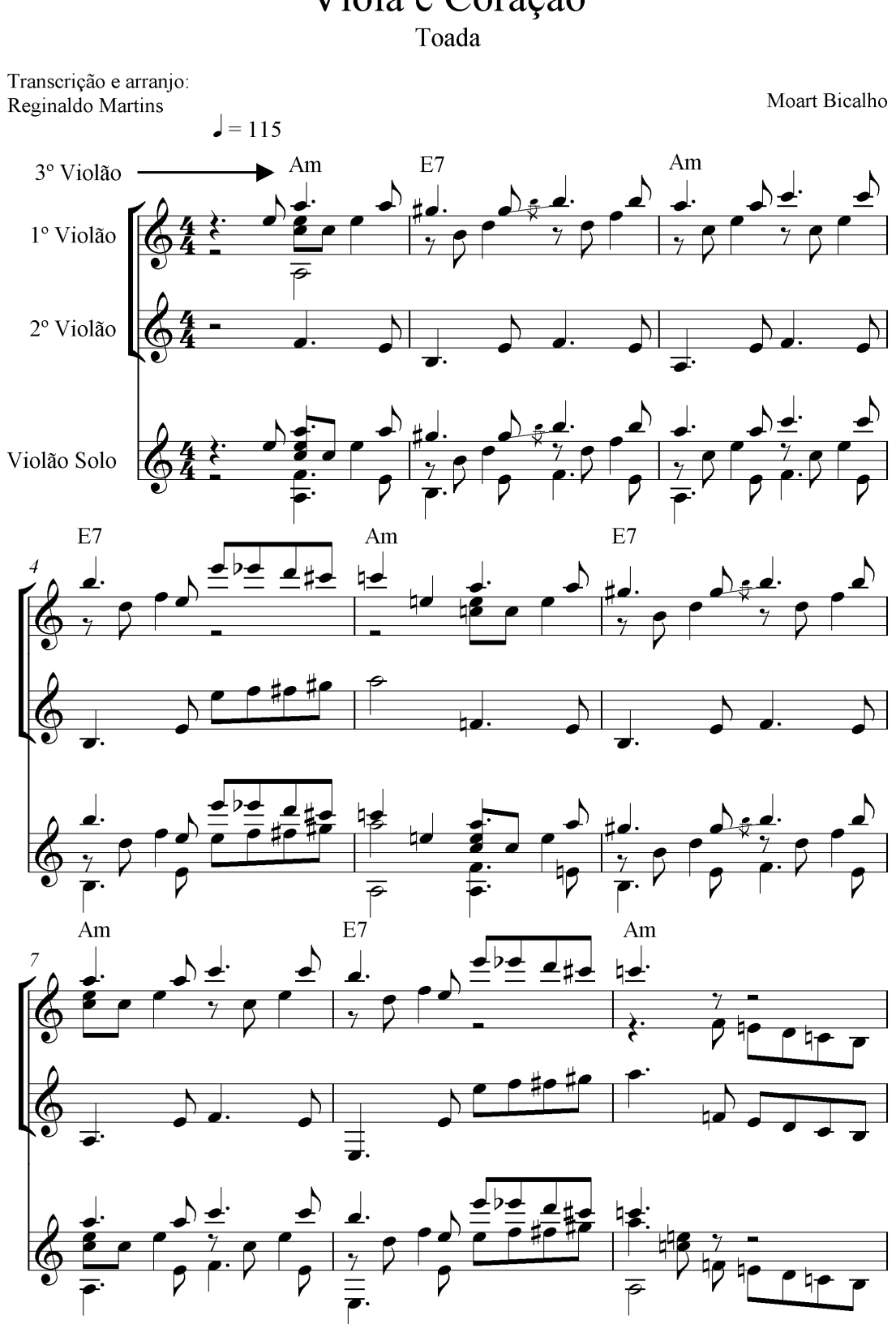

# Viola e Coração

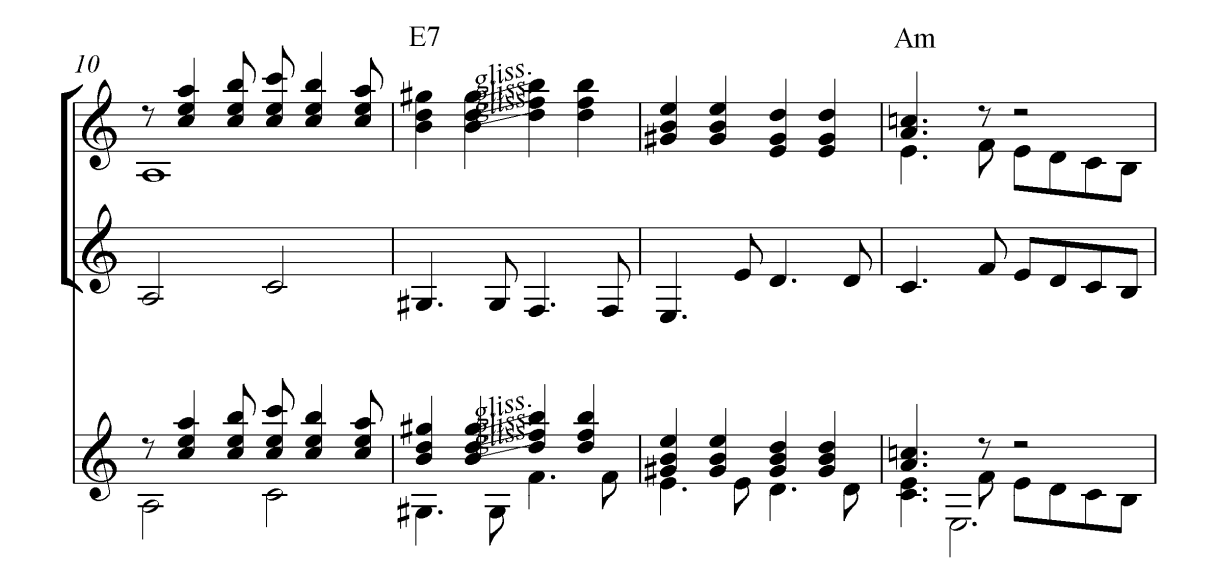

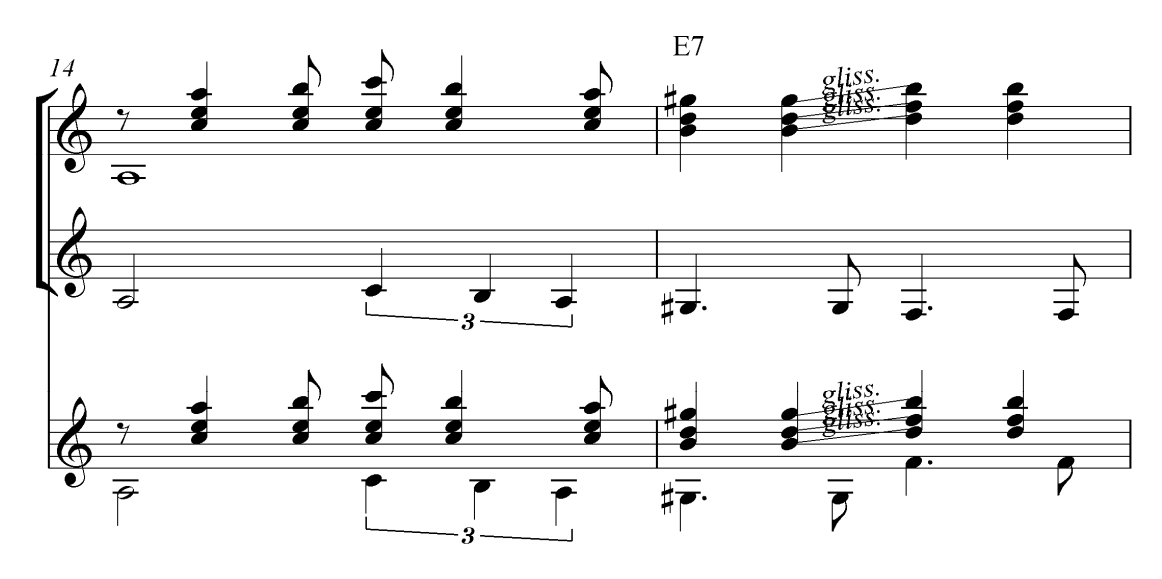

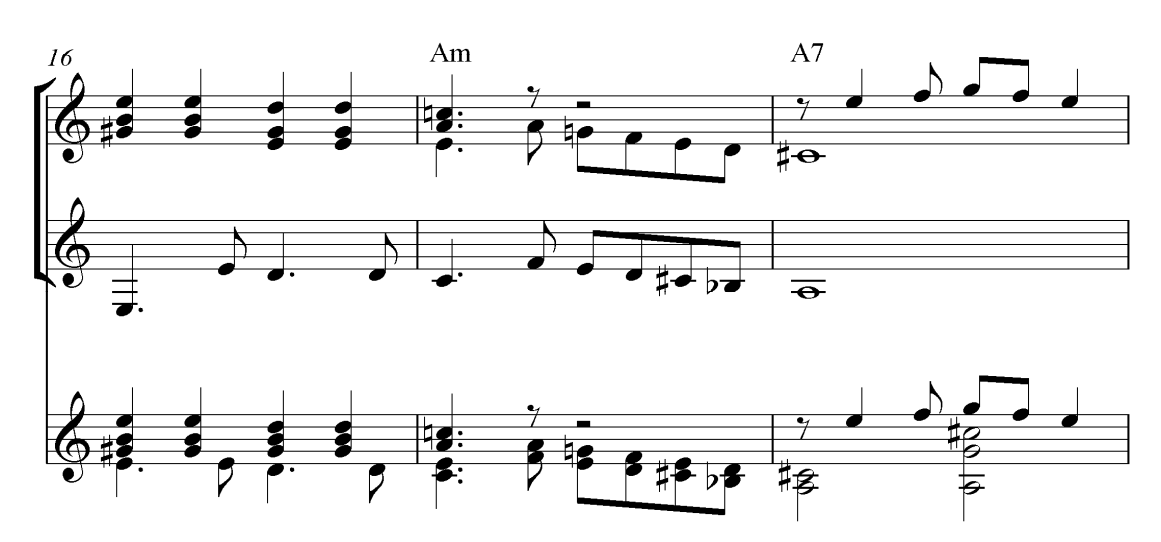

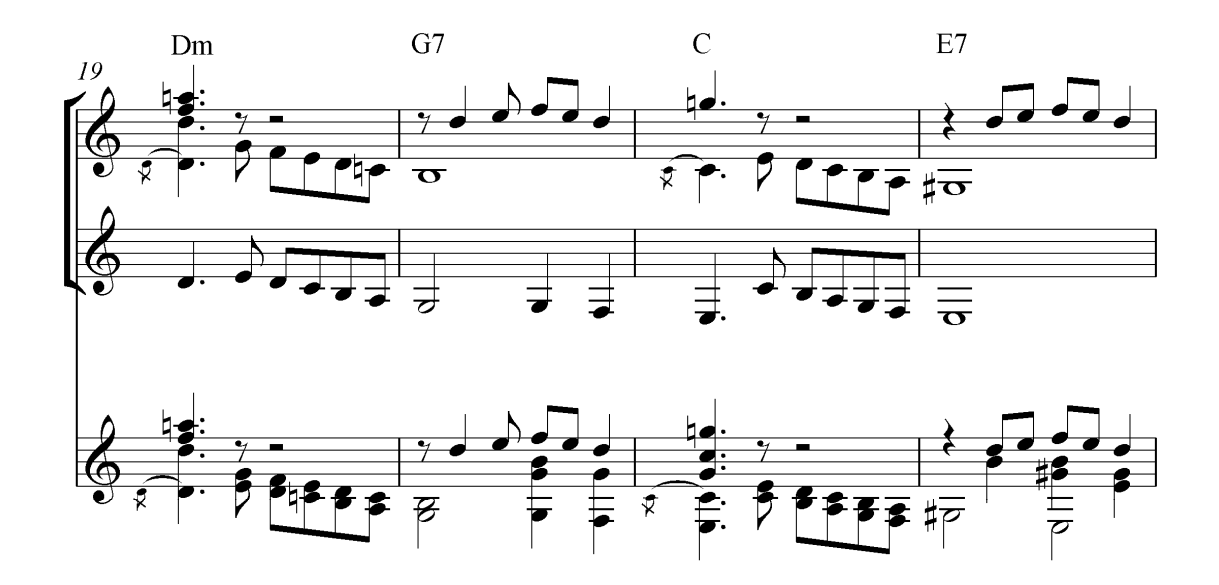

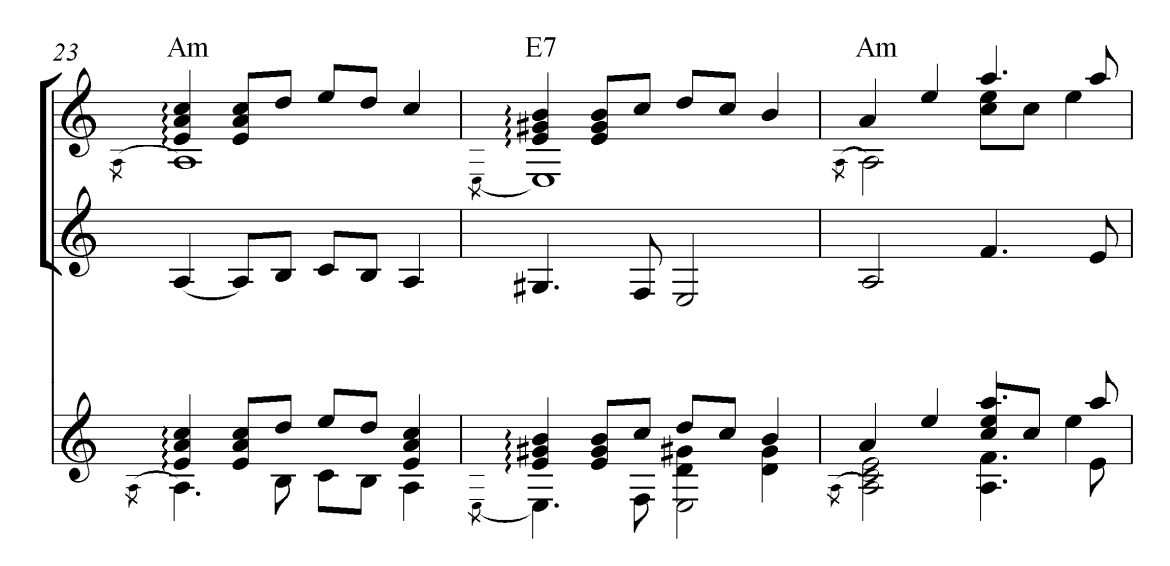

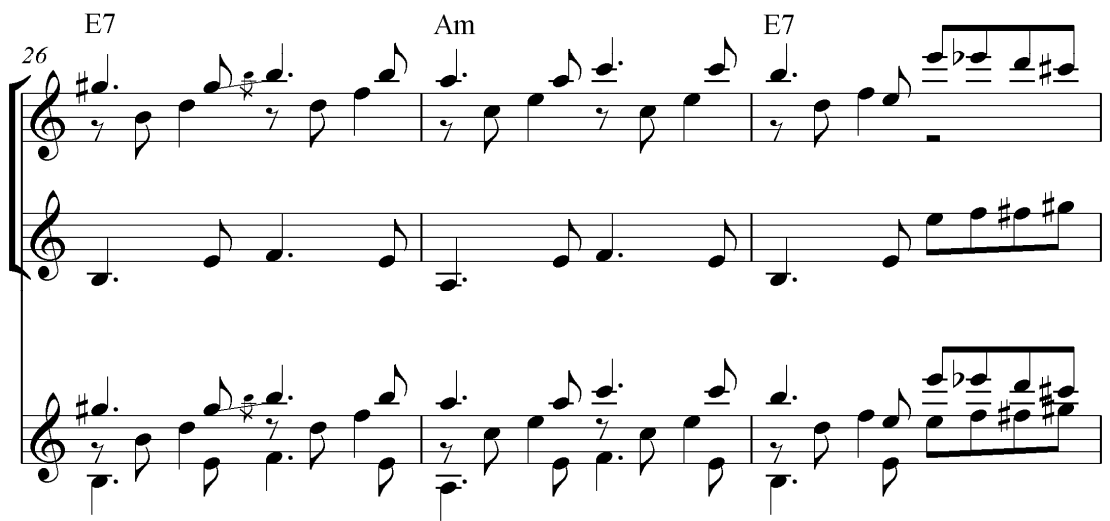

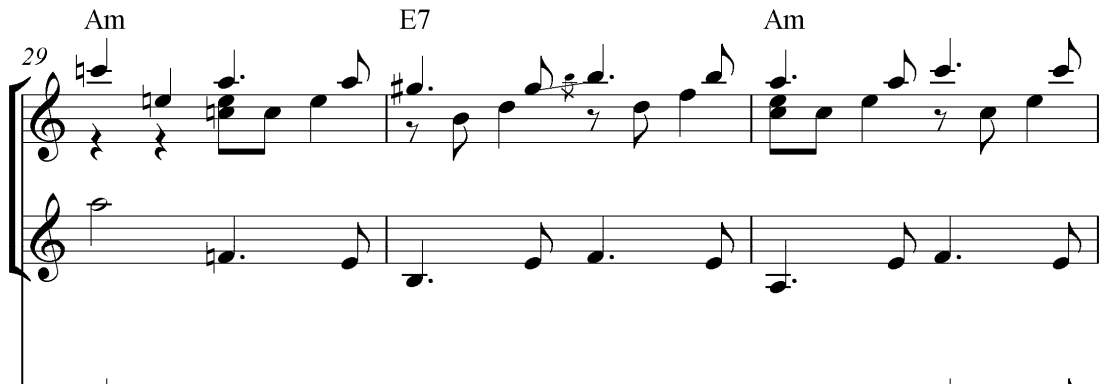

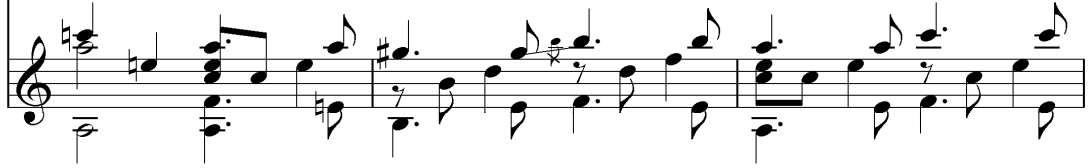

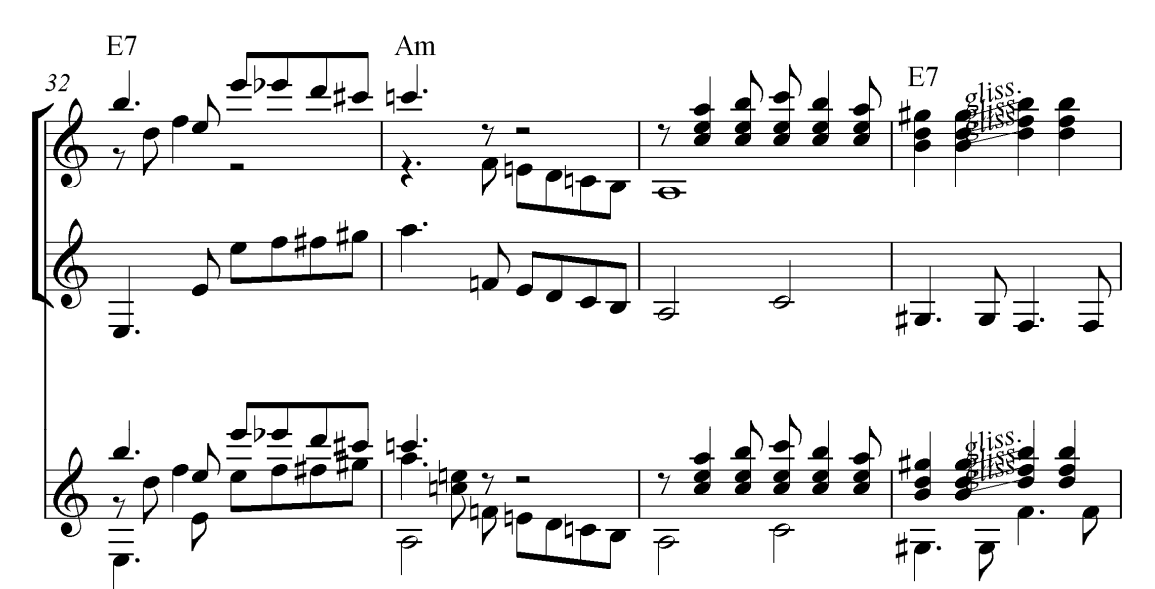

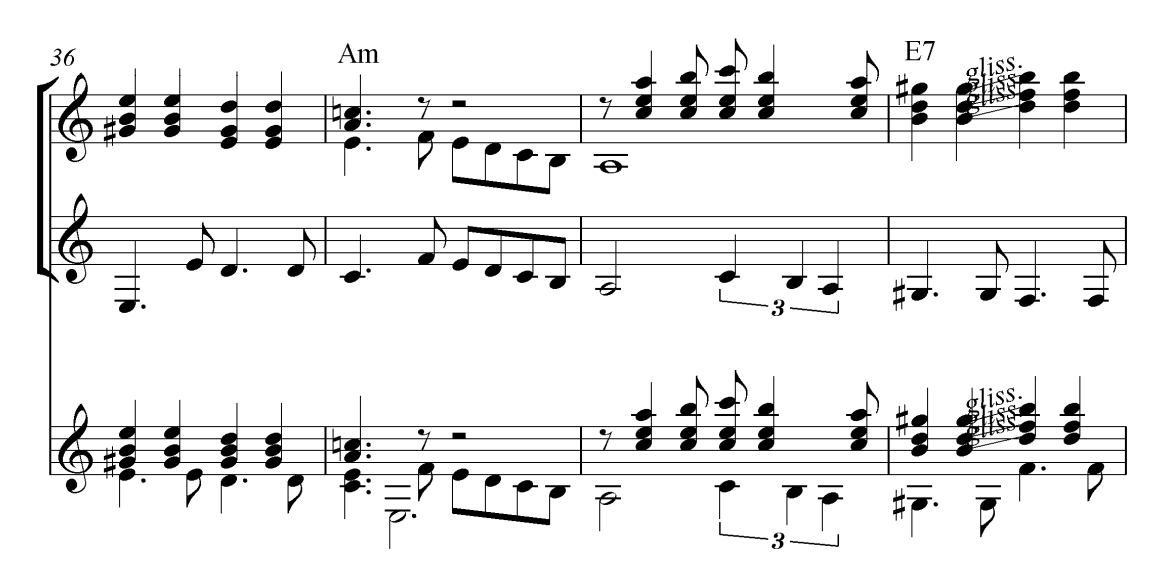

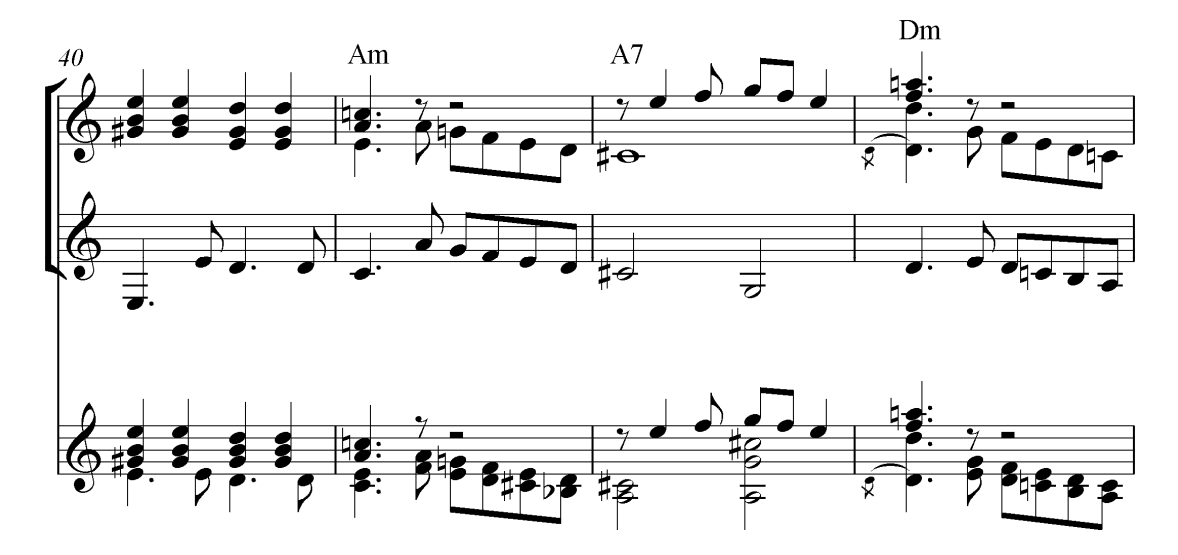

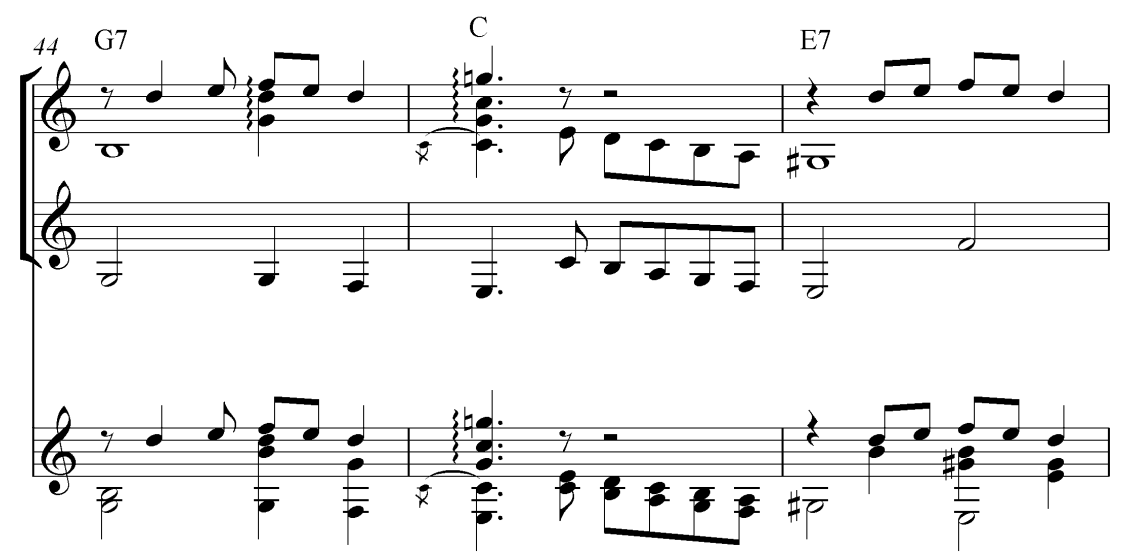

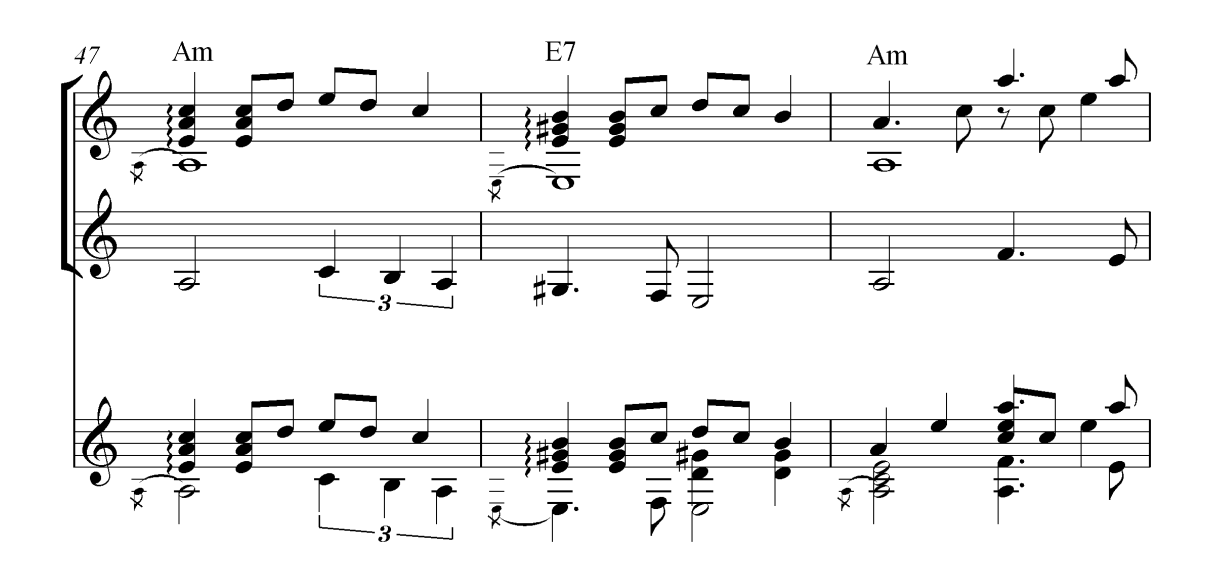

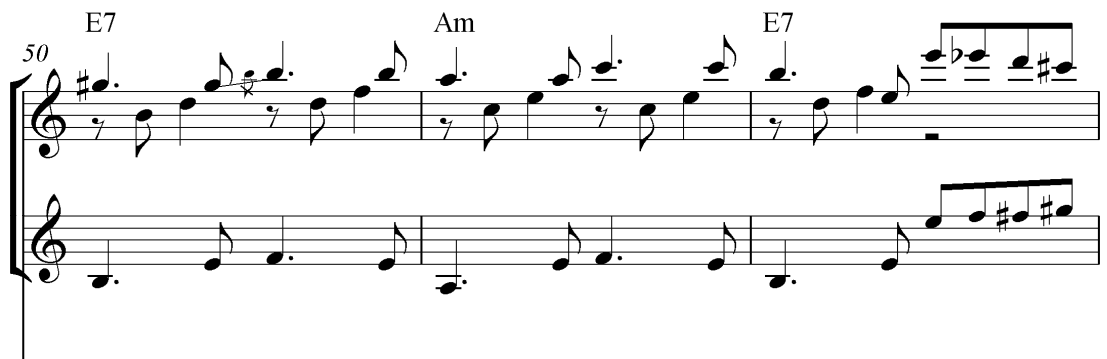

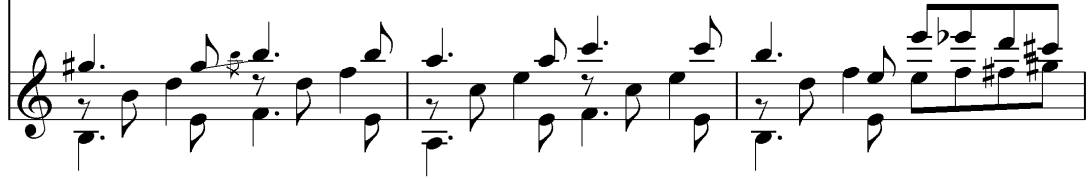

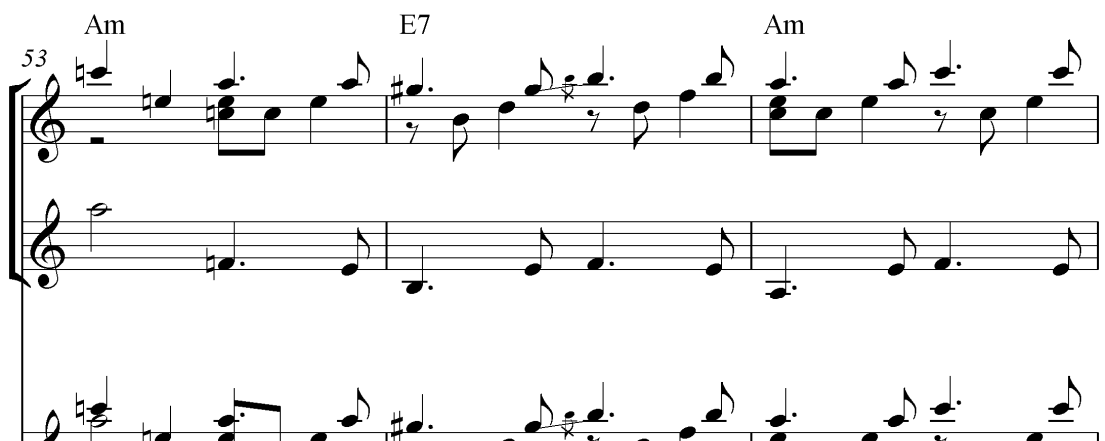

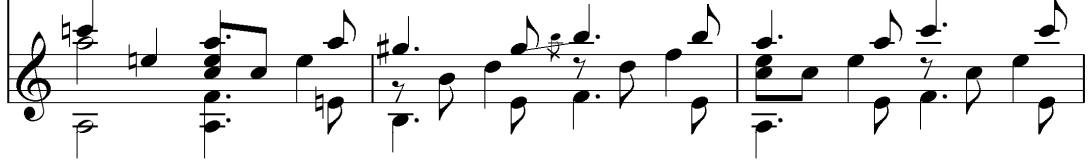

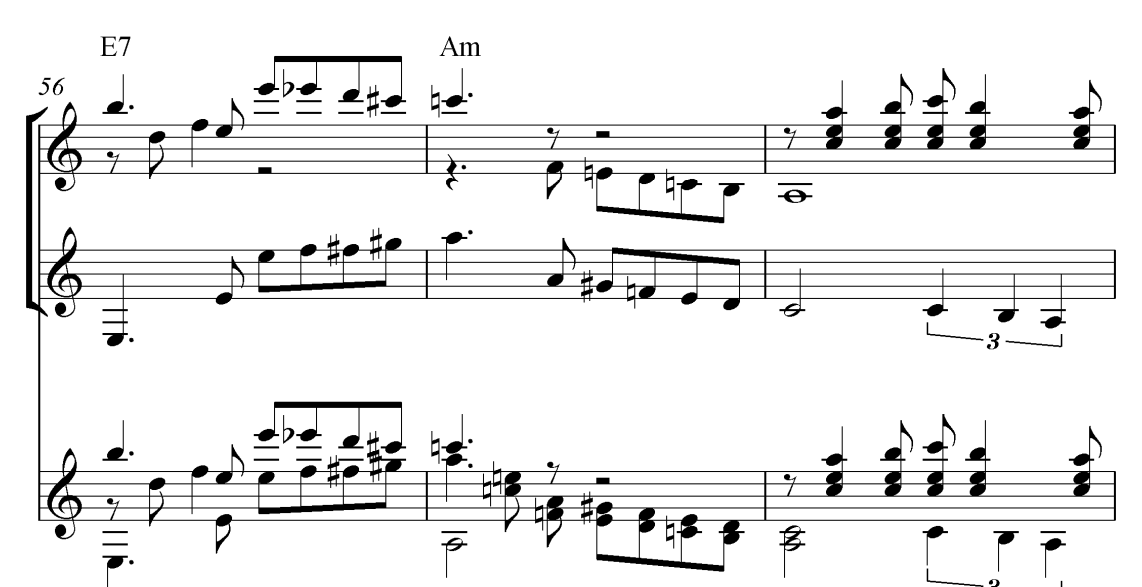

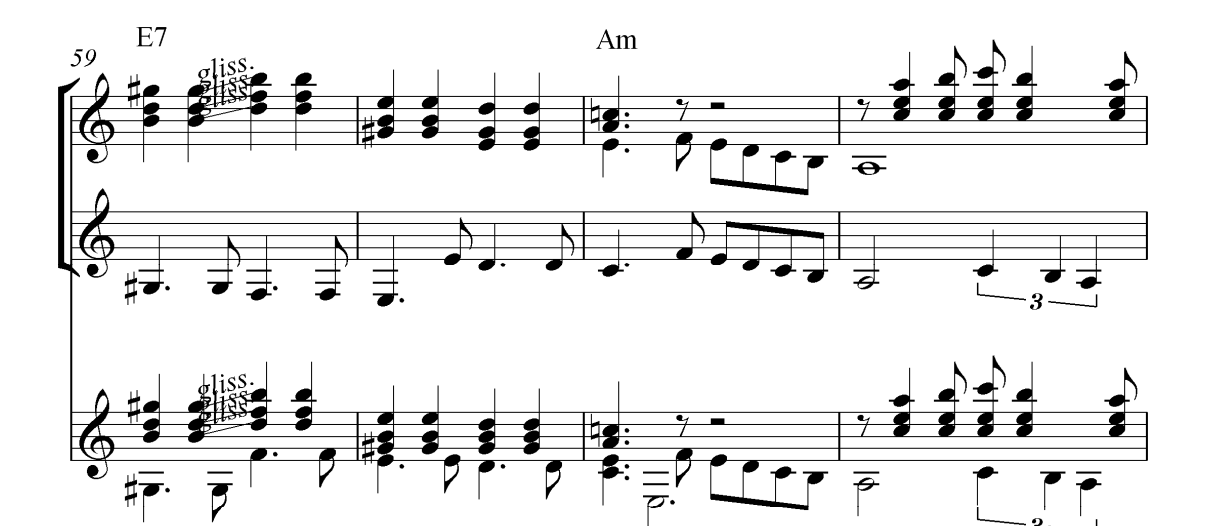

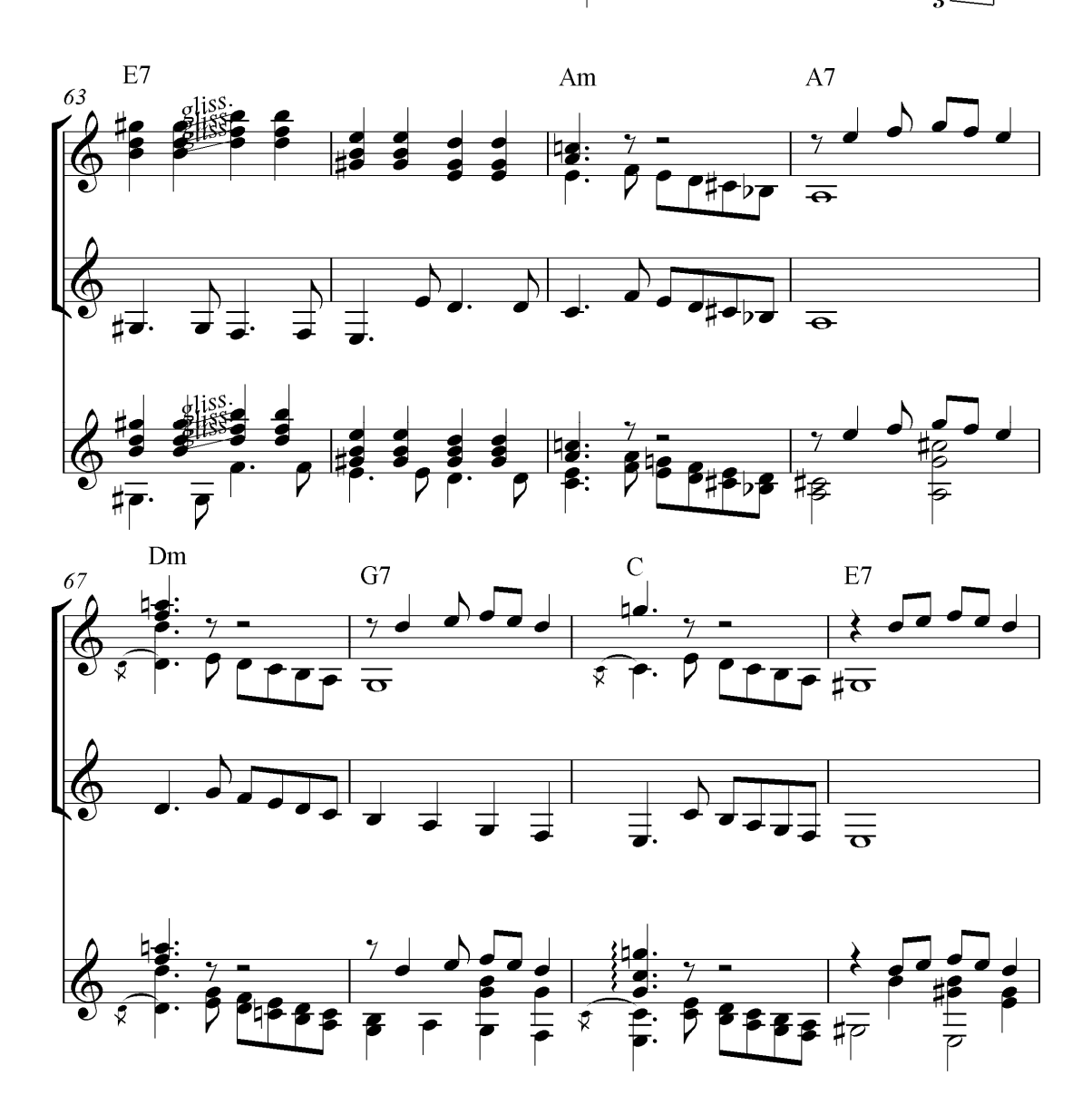

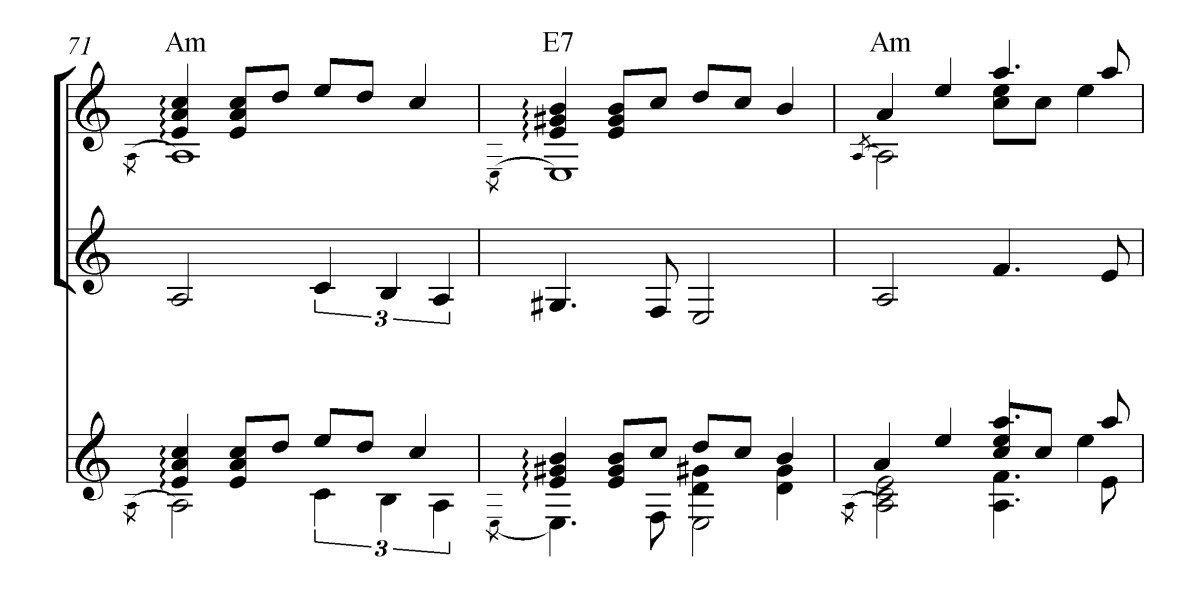

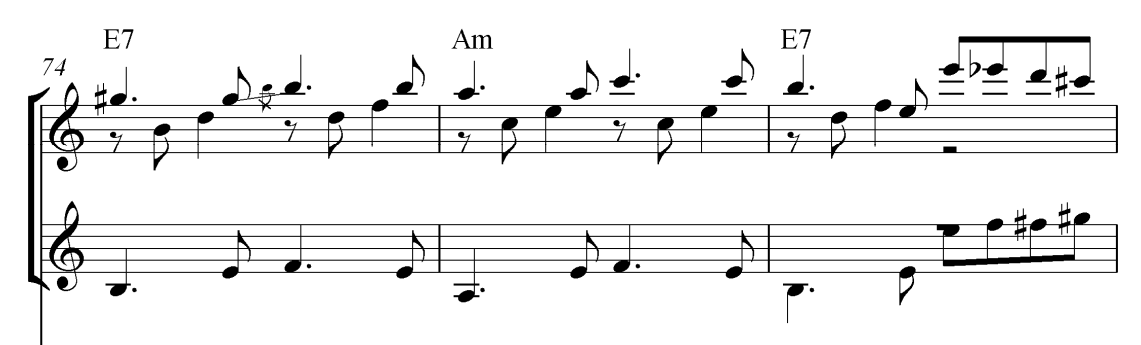

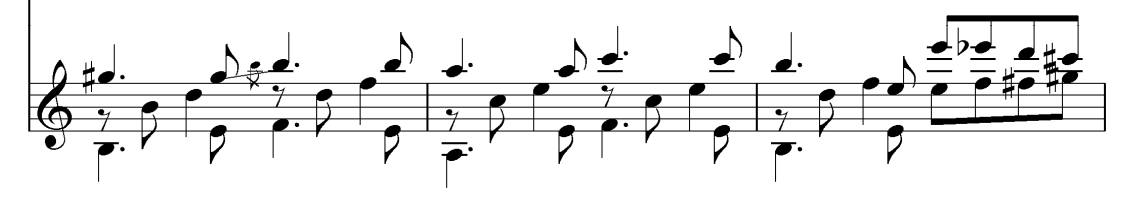

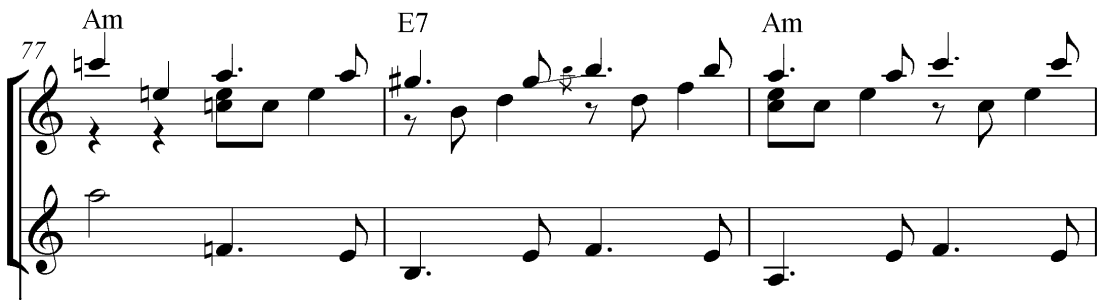

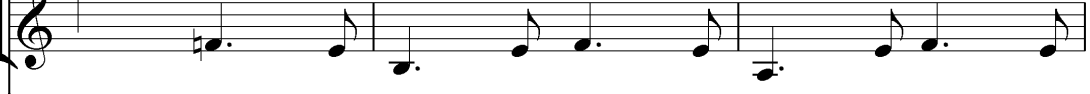

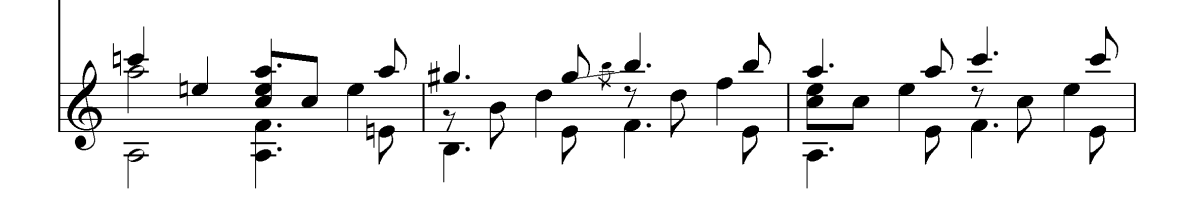

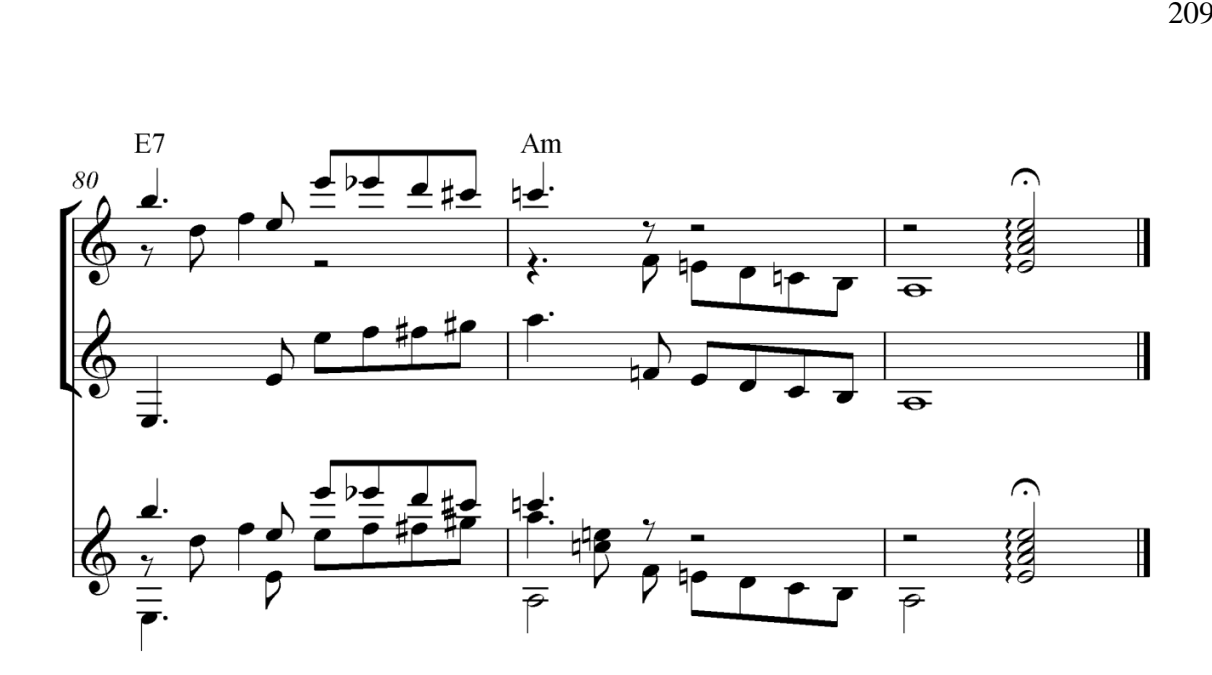

## **CONSIDERAÇÕES FINAIS**

Mozart Bicalho foi um dos pioneiros na prática do violão brasileiro em Minas Gerais. Suas composições para o instrumento refletem o caráter estético de uma época em que o violão adquiria o *status* de solista: no século XIX, sua função era basicamente a de acompanhamento de canções. Na virada do século passado, compositores-violonistas como Mozart Bicalho, Dilermando Reis, João Pernambuco, Américo Jacomino, Levino Albano da Conceição, Benedito Chaves, Henrique Brito, dentre outros, contribuíram para a fixação e a divulgação do repertório do violão brasileiro. Entretanto, boa parte das obras de Bicalho caiu no esquecimento no meio violonístico, fato que nos instigou a fazer este trabalho. Esta pesquisa, além de apresentar traços biográficos de Mozart Bicalho, capazes de contextualizar minimamente sua produção musical e de mapear toda a sua discografia, propôs apresentar uma metodologia para a transcrição de treze obras inéditas em partituras*,* onde não apenas grafamos a interpretação do autor, mas também valorizamos o acompanhado dos violões, escrevendo as linhas de baixo e cifra.

A união dos materiais musicais sintetizados para um único violão – melodia e acompanhamento – ilustrados por meio de arranjos da valsa *Nostalgias de um coração*, do choro *Meteoro* e da toada *Viola e coração*, acrescida das adaptações cabíveis a um único violão, ressignificaram as peças originais, tornando-as um singular arranjo. É importante esclarecer que a releitura dessas composições apresenta-se tecnicamente mais dificultosa em relação às gravações originais, exigindo dos intérpretes um suficiente grau de habilidade com o instrumento, pois estes farão três planos texturais simultâneos: melodia, harmonia e contracantos na região grave. Essa nova forma de execução pode fazer com que a composições soem mais "enrijecidas" devido às novas digitações e dedilhados de ambas as mãos. Apesar desses novos recursos técnicos, fomos cautelosos na elaboração dos arranjos, de modo a não descaracterizá-los estilisticamente.

Como é sabido, Bicalho tinha uma maneira peculiar de tocar o instrumento: sua execução era predominantemente melodista, como é factível nos instrumentos de sopros. Tal singularidade técnica poderia ter sido fruto de influências dos instrumentos de sopro que o mesmo tocava paralelamente ao violão, como o trompete, em sua infância, e algum instrumento de sopro de registro grave (bombardino, tuba, etc.), quando era músico da polícia militar no Rio de Janeiro. De fato, seus recursos técnicos refletiram na criação de suas obras, carregadas de uma singela beleza, simplicidade e um estilo consistentemente *cantabile*. Outro fator que, possivelmente, poderia ter moldado a forma de Mozart dedilhar o violão é a carência de ensino formal do instrumento no início do século XX. Apesar da existência de métodos clássicos importados da Europa, como os de Carulli, Aguado, Giuliani e, posteriormente, a profusão de publicações intituladas de *Escola de Tarrega*, divulgadas principalmente por Owsvaldo Soares, não sabemos se o músico mineiro teve acesso a esses manuais de ensino violonístico. Assim, Mozart foi adquirindo um modo próprio de tocar o violão.

O questionamento que se impõe aqui é se Mozart Bicalho optou por tocar dessa forma por livre escolha ou se não se mostrava apto às habilidades técnicas necessárias para uma execução mais completa. Essas questões não anulariam a existência da criação de um estilo interpretativo e composicional único aferido ao músico boajunense. Analogamente, seus contemporâneos João Pernambuco e Américo Jacomino utilizavam, em suas composições, as harmonias concomitantes às melodias, como podemos constatar, exemplarmente, nos choros *Interrogando* e *Pó de mico*, de Pernambuco e na marcha *Marcha dos marinheiros,* além da valsa *Lamento*, de Jacomino.

Estamos certos que o convívio com violonistas e demais músicos residentes no Rio de Janeiro, com os quais Mozart partilhou o mercado radiofônico e fonográfico, teria sido uma das principais escolas musicais do compositor mineiro. Sem deixar de relevar, também, as influências das serestas e das músicas de caráter interiorano trazidas consigo de Minas Gerais para o Rio de Janeiro.

Ao fazer estas transcrições e arranjos, o presente trabalho pretende contribuir para a divulgação do legado de Mozart Bicalho entre os violonistas e outros artistas interessados na produção da música brasileira. A metodologia do processo de conversão das transcrições para os arranjos abordadas nesta pesquisa pode servir como referência para outros estudiosos que queiram produzir um trabalho de natureza semelhante, ou mesmo dar continuidade ao processo de conversão das transcrições já prontas nesta dissertação para o arranjo.

## **REFERÊNCIAS**

## **1..REFERÊNCIAS BIBLIOGRÁFICAS:**

ANDRADE, Mário de. **Dicionário Musical Brasileiro**. Belo Horizonte: Editora Itatiaia, 1999.

ARROJO, Rosemary. **Oficina de tradução:** a teoria a pratica. São Paulo: Ática S.A, 1986.

BICALHO, Mozart. **Método de violão ou guitarra.** Belo Horizonte: Estabelecimentos Gráficos Santa Maria S/A, 1956.

CAZES, Henrique. **Choro, do quintal ao municipal.** São Paulo: Editora 34 Ltda, 1998.

CEARENSE, Catulo da Paixão. **Meu sertão**. Rio de Janeiro: Editora Bedeschi, 2002.

COTRIM, Gilberto. **História e consciência do Brasil**. São Paulo: Editora Saraiva, 1994.

DINIZ, André*.* **Almanaque do choro:** a história do chorinho, o que ouvir o que ler, onde curtir. Rio de Janeiro: Editor Jorge Zahar, 2003.

GALILEIA, Carlos. **Violão Ibérico**. Rio de Janeiro: Editora Mauad, 2012.

GUEDES, Balmaceda. **João Motta.** Belo Horizonte. [s.I], 1978.

NASSIF, Luís. **O Menino do São Benedito**. São Paulo: Editora Senac, 2002.

NOGUEIRA, Genésio. **Sua majestade, violão: vida e obra de Dilermando Reis**. Rio de Janeiro: Edição do autor, 2000.

PINTO, Alexandre Gonçalves. **O Choro**. Cópia digital do IMS. 1936.

SAMPAIO, Renato. **O violão brasileiro de Mozart Bicalho**. Belo Horizonte: Ed. Hematitas, 2002.

SILVA, José de Anchieta. **Diálogo: Santa Bárbara conversa com sua história**. [s.l.: s.n], [ca 2004].

SIMÕES, Ronoel. Américo Jacomino, **"Canhoto**": Américo Jacomino Canhoto*.* São Paulo: Fermata do Brasil, [197-?].

SOUZA, Lincoln de. **Vida Literária.** Rio de Janeiro. Irmãos Pongetti - Editores, 1961.

TABORDA, Marcia. **Violão e identidade nacional**. Rio de Janeiro: Civilização Brasileira, 2011.

TAUBKIN. Myriam. **Violões do Brasil**. São Paulo: Myriam Taubkin, 2004.

TINHORÃO, José Ramos. **Música popular – do gramofone ao rádio e TV**. São Paulo: Editora Ática, 1981.

VASCONCELOS, Ary. **Panorama da música popular brasileira**. São Paulo: Livraria Martins, 1964.

VIDGAL, Pedro Maciel. **O Cardeal de Vasconcellos Motta**. Belo Horizonte: Imprensa Oficial, 1973.

## **2. FONTES ÁUDIO-VISUAIS:**

#### **2.1. Discos – Vinis e CD:**

BICALHO, Mozart*.* **Sonhando ao luar**. Belo Horizonte: Bemol, 1968. Gravação em LP 80.024. Bemol, 1968.

\_\_\_\_\_\_\_\_\_\_\_\_\_\_\_\_. **Um senhor violão**. Belo Horizonte: Vista Son, 1968. Gravação em LP GG-005.

IDELFONSO, Sebastião**. O Reencontro: Sebastião Idelfonso e Édson Lima**. Gravação em CD. Master Disc, [ca. 2005].

TAVARES, Geraldo. **Noites que não voltam mais**. São Paulo: Beverly, 1983. Gravação em LP BLP 80241.

REIS, Dilermando. **Gotas de Lágrimas**. Rio de Janeiro: Continental. Gravação em LP PPL. 12. 072.

\_\_\_\_\_\_\_\_\_\_\_\_\_\_\_. **Dilermando Reis**. Rio de Janeiro: Aplauso, 1979. Gravação em LP – KAL-2002.

#### **2.2. Fita cassete**

BICALHO, Mozart. Belo Horizonte, 1974. Registro fonográfico efetuado pelo próprio autor. Propriedade de José Pascoal Guimarães. Uma fita cassete.

\_\_\_\_\_\_\_\_\_\_\_\_\_\_\_\_. Belo Horizonte, [197-]. Registro fonográfico efetuado pelo próprio autor. Propriedade de José Pascoal Guimarães. Uma fita cassete.

#### **3. FONTES ORAIS:**

BICALHO, Nilo. Bom Jesus do Amparo/MG, Brasil, 13 de outubro. 2011. Mp3, 37 minutos. Entrevista concedia a Reginaldo de Almeida Martins.

IDELFONSO, Sebastião. Belo Horizonte/MG, Brasil 10 de novembro. 2012. MP3, 49 minutos. Entrevista concedia a Reginaldo de Almeida Martins.

GUIMARÃES, José Pascoal. Belo Horizonte/MG, Brasil 13 e 14 de junho. 2012. MP3, 29 minutos. Entrevista concedia a Reginaldo de Almeida Martins.

BICALHO, Mozart. São Paulo: 1968. **Rádio Gazeta**, São Paulo, Programa Brasil Antigo, de 01h até 02h, 08 de set. 1968. Entrevista concedida a Reinaldo Di Giorgio.

## **4. PERIÓDICOS CONSULTADOS:**

A BATALHA. Irradiação da Rádio Sociedade do Rio de Janeiro: Estação PRAA – ondas de 400 metros. Rio de Janeiro, 31 dez. 1930.

A MANHÃ. Programa da Estação PRAB do Radio Club do Brasil para Hoje com Ondas de 320 metros. Rio de Janeiro, 12 abr. 1929.

A MANHÃ. Programa da Estação PRAB do Radio Club do Brasil para Hoje com Ondas de 320 metros. Rio de Janeiro, 26 abr. 1929.

A MANHÃ. Música: a festa de hoje da caixa escolar do 18º distrito. Rio de Janeiro, 24 ago. 1929.

A MANHÃ. Programa da Estação PRAB do Radio Club do Brasil para Hoje Rio de Janeiro, 04 set. 1929.

A MANHÃ. Festa no Club dos Bandeirantes. Rio de Janeiro, 19 out. 1929.

A NOITE. Programa para hoje – da Rádio Sociedade Mayrink Veiga, ondas de 260 metros. Rio de Janeiro, 22 fev. 1927.

A NOITE. Uma linda festa de arte em benefício da infância escolar. Rio de Janeiro, 14 ago. 1929.

A NOITE. Rádio: intercâmbio musical. Rio de Janeiro, 06 mar. 1947.

DIÁRIO DA MANHÃ. A festa do violão. Vitória, 09 jul. 1933.

ESTADO DE MINAS. Mozart Bicalho: ele é um violão em pessoa. Um artista que merece ser ouvido. Belo Horizonte, 15 de fev. 1984.

\_\_\_\_\_\_\_\_\_\_\_\_\_\_\_\_\_\_. Prof. Mozart Bicalho. Belo Horizonte, 9 de jan. 1986.

\_\_\_\_\_\_\_\_\_\_\_\_\_\_\_\_\_\_. Professor Mozart Bicalho. Belo Horizonte, 14 de jan. 1986.

JORNAL DO BRASIL. Radiotelephonia: Irradiações da Rádio Sociedade do Rio de Janeiro. Rio de Janeiro, 23 abr. 1923.

\_\_\_\_\_\_\_\_\_\_\_\_\_\_\_\_\_\_. Radiotelephonia: Irradiações da Rádio Sociedade do Rio de Janeiro (onda 400 metros). Rio de Janeiro, 01 ago. 1925.

\_\_\_\_\_\_\_\_\_\_\_\_\_\_\_\_\_\_.Odeon: últimas novidades de grande sucesso. Rio de Janeiro, 29 set. 1929.

\_\_\_\_\_\_\_\_\_\_\_\_\_\_\_\_\_\_. Notas sociais. Rio de Janeiro, 04 fev. 1931.

\_\_\_\_\_\_\_\_\_\_\_\_\_\_\_\_\_\_. Obituário: Mozart Bicalho. Rio de Janeiro, 12 de jan. 1986.

## **5. TESES E DISSERTAÇÕES:**

ANTUNES, Gilson Uehara*.* **Américo Jacomino Canhoto e o desenvolvimento da arte solística do violão em São Paulo***.* São Paulo. 2002. 131 f. Dissertação (Mestrado em Música) – Departamento de Música da Escola de Comunicações e Artes, Universidade de São Paulo, São Paulo, 2002.

BARRETO, Almir Côrtes*.* **O estilo interpretativo de Jacob do Bandolim**. Campinas. 2006. 142 f. Dissertação (Mestrado em Música) – Faculdade de Música do Instituto de Artes, Universidade de Campinas, Campinas, 2006.

PEREIRA, Fernanda Maria Cerqueira. **O violão na sociedade carioca (1900-1930).** Rio de Janeiro. 2007. 127 f. (Dissertação, Mestrado em Música) – Centro de Letras e Artes, Universidade Federal do Rio de Janeiro, Rio e Janeiro, 2007.

PRANDO, Flávia Rejane. **Othon Salleiro:** Um Barrios brasileiro? Análise da linguagem musical do compositor-violonista (1910-1999)*.* São Paulo, 249 f. Dissertação (Mestrado em Música) – Departamento de Música da Escola de Comunicações e Artes, Universidade de São Paulo, São Paulo, 2008.

PELLEGRINI, Remo Tarazona*.* **Análise dos acompanhamentos de Dino Sete Cordas em samba e choro***.* Campinas. 2005. 249 f. Dissertação (Mestrado em Música) – Faculdade de Música do Instituto de Artes, Universidade de Campinas, Campinas, 2005.

SILVA, Cibele Laura*.* **Brasil de Todos os Cantos: programas radiofônicos musicais do projeto minerva pelo radialista J. da Silva Vidal na Rádio Bandeirantes de São Paulo.** Belo Horizonte, 2011. (Dissertação, Mestrado em Música). Escola de Música da Escola da Universidade Federal de Minas Gerais.

#### **6. ARTIGOS**

LOUREIRO, Maurício, PAULA, Hugo de. Timbre de um instrumento musical. **Per Musi**, Belo Horizonte, n.14, p.57-58, 2006.

ROQUETTE-PINTO, Vera Regina. Roquette-Pinto, o rádio e o cinema educativos. **Revista USP**, São Paulo, n.56, p. 10-15, dezembro/fevereiro 2002.

## **7. CONSULTAS PELA** *INTERNT*

BANDOLIM, Jacob do. Ingênuo. Disponível em: http://www.youtube.com/watch?v=3AWqkJY7V78. Acesso em 14 de setembro de 2013.

BICALHO, Mozart; REIS, Dilermando. Gotas de lágrimas e Se ela perguntar. Disponível em http://www.youtube.com/watch?v=EJ24J1Ej4Vo. Acesso em 23 de maio de 2013.

BRAGA, Francisco José dos Santos. **Adeus à vida literária em 1961 do poeta e jornalista são-joanense Lincoln de Souza.** Disponível em http://bragamusician.blogspot.com.br/2011/08/adeus-vida-literaria-em-1961-do-poeta-e.html. Acesso em 24 de novembro de 2011.

DICIONÁRIO CRAVO ALBIN. Glauco Viana. Disponível em: http://www.dicionariompb.com.br/glauco-viana/dados-artisticos. Acesso em 27 de ago. de 2013.

RÁDIO SOCIEDADE: a primeira emissora de ciências do Brasil. Disponível em: <http://www.fiocruz.br/radiosociedade/cgi/cgilua.exe/sys/start.htm?sid=2>. Acesso em: 21 out. 2012.

ZANON, Fábio. **Violão com Fábio Zanon**. Programa Rogério Guimarães e Mozart Bicalho. Disponível em:<http://vcfz.blogspot.com/2006/08/33-rogrio-guimares-mozart-bicalho.html>. Acesso em: 22 out. 2012.

\_\_\_\_\_\_\_\_\_\_. **Violão com Fábio Zanon**. Programa Satyro Bilhar, Quicas Laranjeiras e Levino da Conceição. Disponível em: *<*http://vcfz.blogspot.com.br/2006/06/23-satyro-bilhar-quincaslaranjeiras\_07.html*>.* Acesso em: 23 out. 2012.

\_\_\_\_\_\_\_\_\_\_. **Violão com Fábio Zanon***.* Programa Dilermando Reis, Disponível em: <http://vcfz.blogspot.com.br/2006/04/17-dilermando-reis.html> acesso em: 14 de jul. de 2013.

#### **8. OUTROS**

BICALHO, Marli. Gravação de Marli Bicalho. Material fonográfico particular.

BICALHO, Jairo. Genealogia da família Bicalho. Material datilografado. Propriedade particular.

GANGANA, Marilene. Caderno de música. Documento particular.

MARTINS, Reginaldo. Depoimento de Acir Antão. Material audiovisual particular.

\_\_\_\_\_\_\_\_\_\_\_\_\_\_\_\_\_. Gravação de Marli Bicalho. Material audiovisual particular.

\_\_\_\_\_\_\_\_\_\_\_\_\_\_\_\_\_. Gravação de Geraldo Antônio Pereira e "Dona Gegena". Material audiovisual particular.
#### ANEXO A - PROGRAMAÇÃO GERAL DA RADIO SOCIEDADE EM 1925

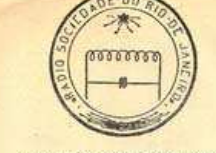

PAVILHÃO TCHECOSLOVACO AV. DAS NAÇÕES-RIO DE JANEIRO Rio de Janeiro 28 de Setembro de 1925.

Illm. Snr. Dr. Octavio Werraz Sampaio. D.D. 1º Secretario da Sociedade Radio Educadora Paulista. Parque D.Pedro 11. Braz. S. Pulo.

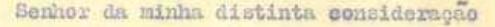

Recebemos sua carta de 24 de Setembro e de acoordo com seu desejo envio junto a esta as informações solicitadas por V.S.

A Radio Sociedade transmitte em onda de 400 metros e mantem suas irradiações com seguinte horario:

Diariamente, excepção dos Domingos:

12h. 15m.1 "Jornal do Meio-Dia" ( Cotações da Bolsa de Mercadorias; cambio; noticias de interesse geral extrahidas dos jormas da manhã )

17 horas: "Musica leve pela Orchestra da Radio Sociedade .- "Quarto de Hora Infantil<sup>n</sup>.

18 horas: "Jornal da Tarde" ( Cotações da Bolan de Mercadorias; cambio; previsão do tempo; noticias de interasse geral )

20 horas: Notas de sciencia. Concerto vocal e instrumental. Cursos populares de Inglez, Francez, Physica, Chimica, Mistoria Matural etc.

22 horas: "Jornal da Noite" ( Cotações da Bolsa de Mercadorias; cambio; pre visão do tempo; noticias telegraphicas do extrangeiro; ultimas noticias dos jornaes da noite; notidias diversas )

Aos Domingos, 16 horas- Musica popular, literatura brasileira, Conjunctos Or chestraes, Noticias de jogos sportivos, Jazz-Band.

Actualmente irradiamos as operas levadas no Theatro Manicipal pala Companhia Lyrica Official . Damos o commentario musical sobre a opera de dia

### ANEXO B - PROGRAMAÇÃO GERAL DA RADIO SOCIEDADE EM 1926

PROGRAMMA GERAL ME TRANSMISSÃO DA RADIO SOCIADADE PARA 1926 Diariamente 12 horas: "JORNAL DO MEIO\_DIA" ( Supplements musical ) 17 horas: "JORNAL DA TARDET. 22 horas: "JORNAL DA NOTTE". ( Supplemento musical ) De 20 horas du 22 horas Torgas, Quintas e Sabbados - Cursos, ligões e conferencias. { 2as. Insica popular; modinas, violão Segundas, Quartas e Sextas: -4as. Musica Symphonica, Orchestra, bas. Banda do musica, Canto 4555465555555555555 Whith

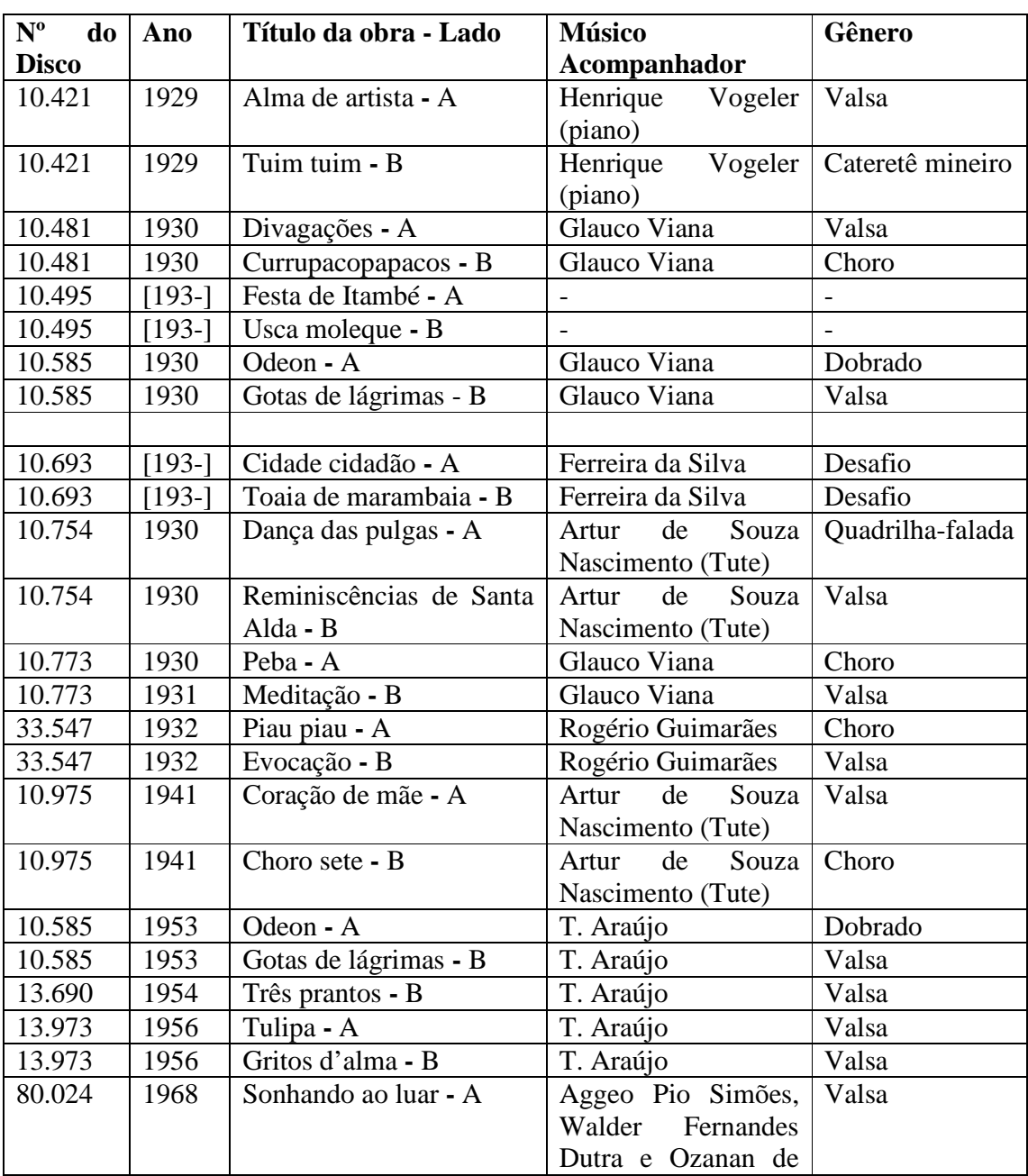

## **ANEXO C – TABELA DISCOGRÁFICA DE MOZART BICALHO<sup>110</sup>**

<sup>-</sup><sup>110</sup> SAMPAIO, Renato. **O violão brasileiro de Mozart Bicalho**. Belo Horizonte: Ed.Hematitas, 2002. BICALHO, Mozart. **Método de Violão ou Guitarra**. Belo Horizonte: Estabelecimentos Gráficos Santa Maria S/A, 1956.

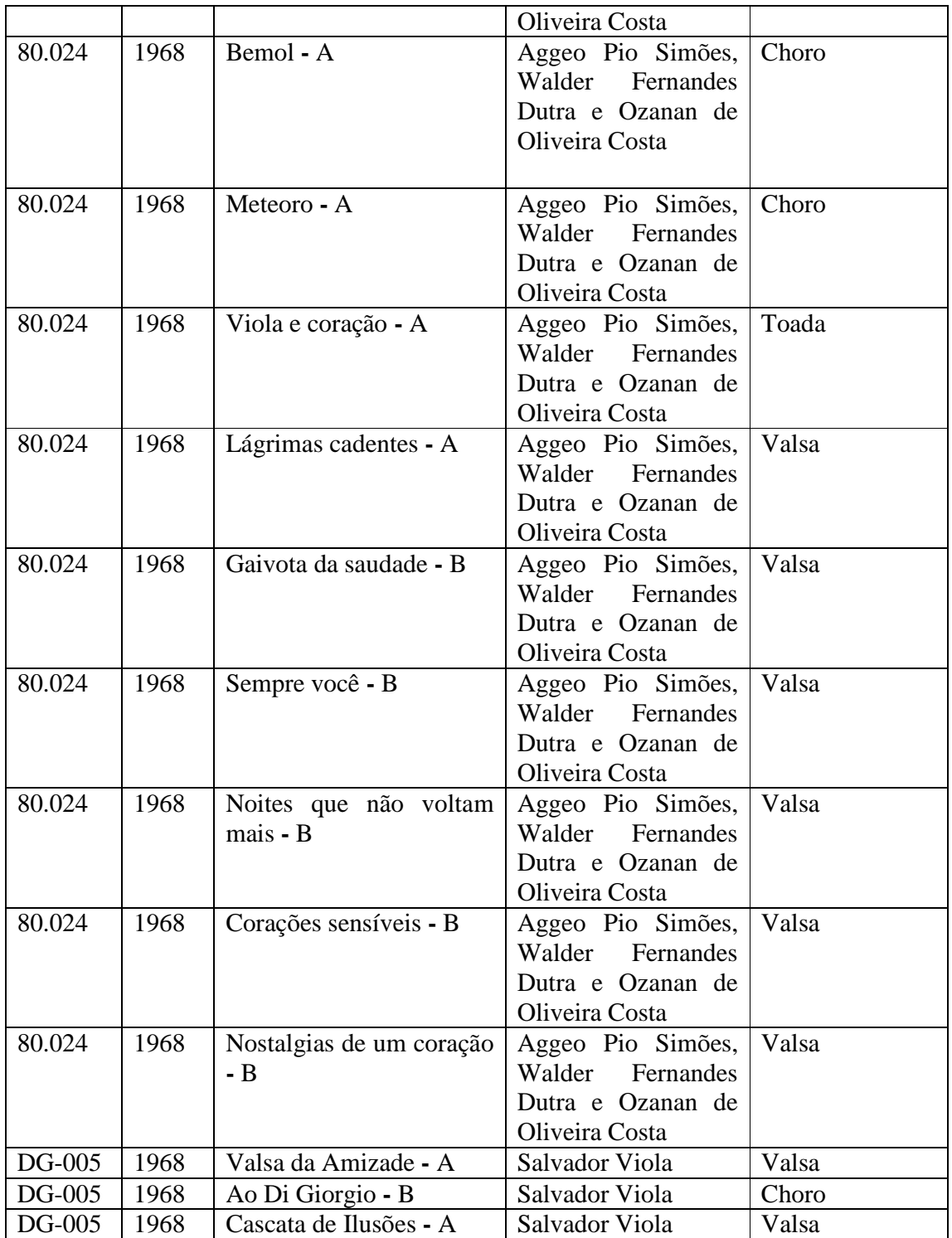

# APÊNDICE A – TRANSCRIÇÕES DE ALGUNS HINOS COMPOSTOS POR MOZART BICALHO

### Hino Oficial de Bom Jesus do Amparo

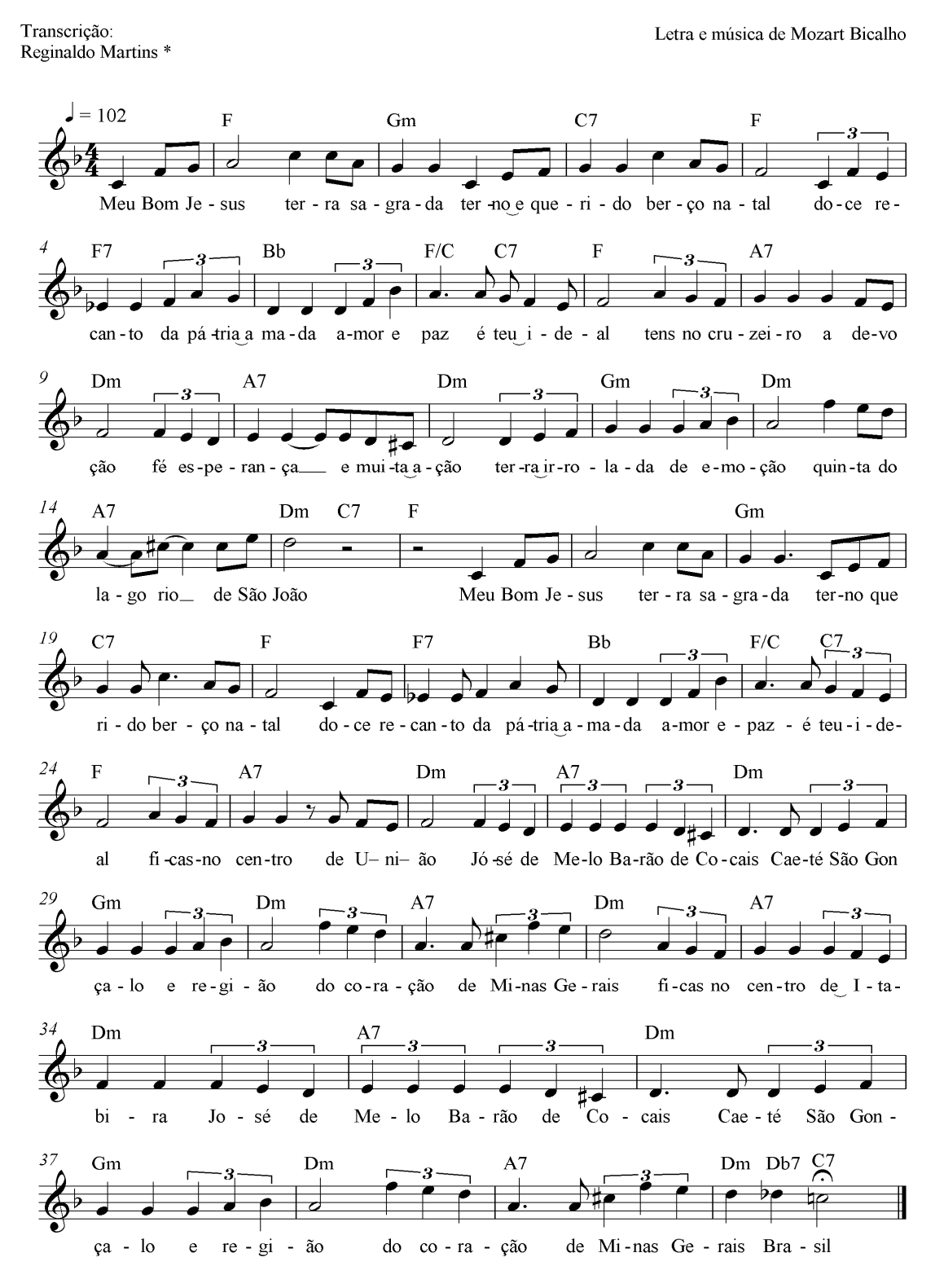

<sup>\*</sup> Transcrição elaborada a partir da interpretação do próprio Mozart Bicalho em uma gravação caseira de 1974, de propriedade de José Pascoal Guimarães.

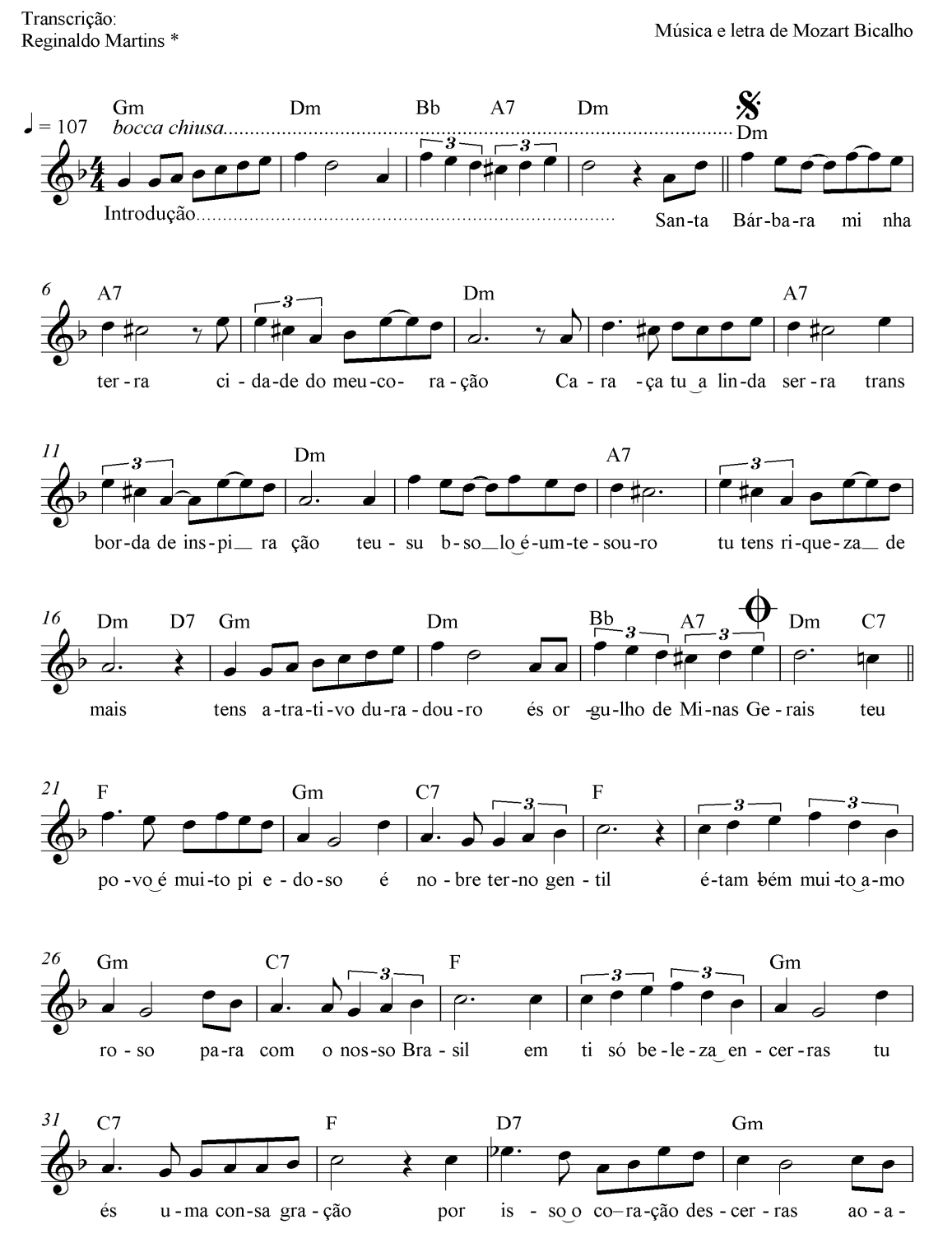

### Hino Oficial de Santa Bárbara

\* Transcrição elaborada a partir da interpretação de Marli Bicalho realizada em abril de 2013, cuja gravação é de propriedade de Reginaldo Martins

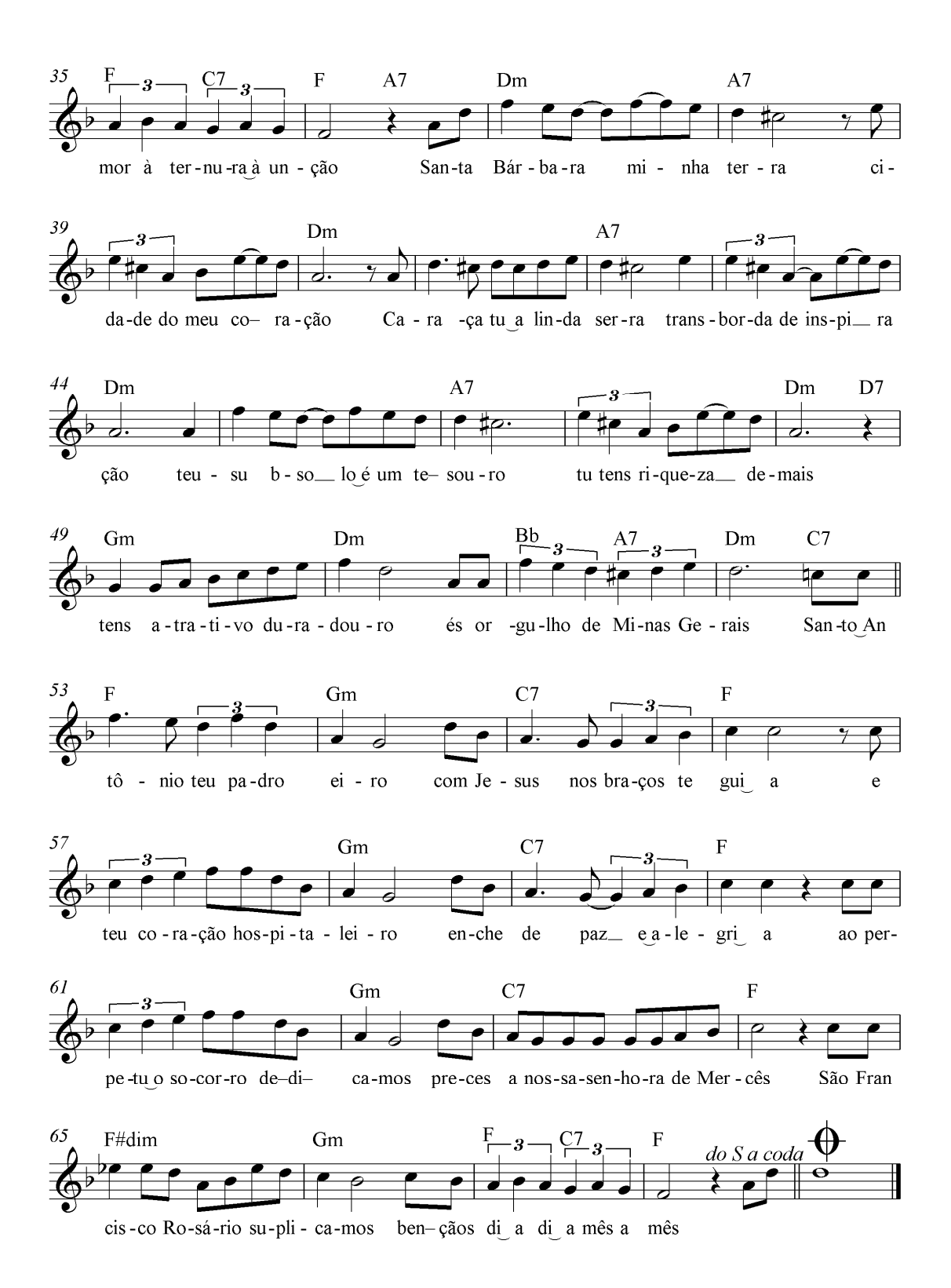

### Hino Oficial de Dionísio

Transcrição: Reginaldo Martins<sup>\*</sup> Mozart Bicalho

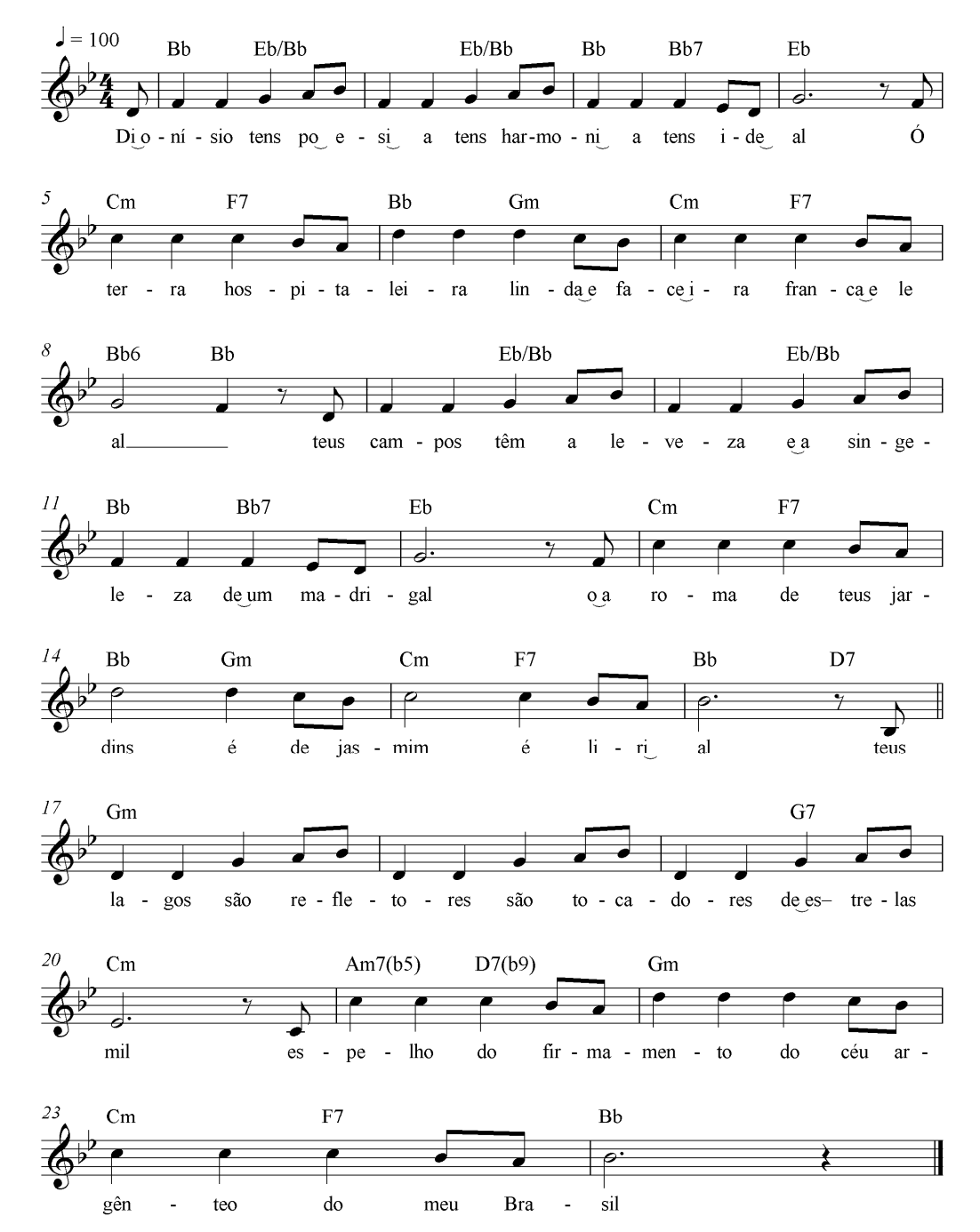

\* Transcrição elaborada a partir da interpretação ao trompete de Geraldo Antônio Pereira e pela cantora "Dona Gegena", gravada na cidade de Dionísio/MG em dezembro de 2012, cujo material audiovisual é de propriedade<br>de Reginaldo de Almeida Martins.

# APÊNDICE B – TRANSCRIÇÕES E ARRANJOS DE ALGUMAS CANÇÕES<br>COMPOSTAS POR MOZART BICALHO

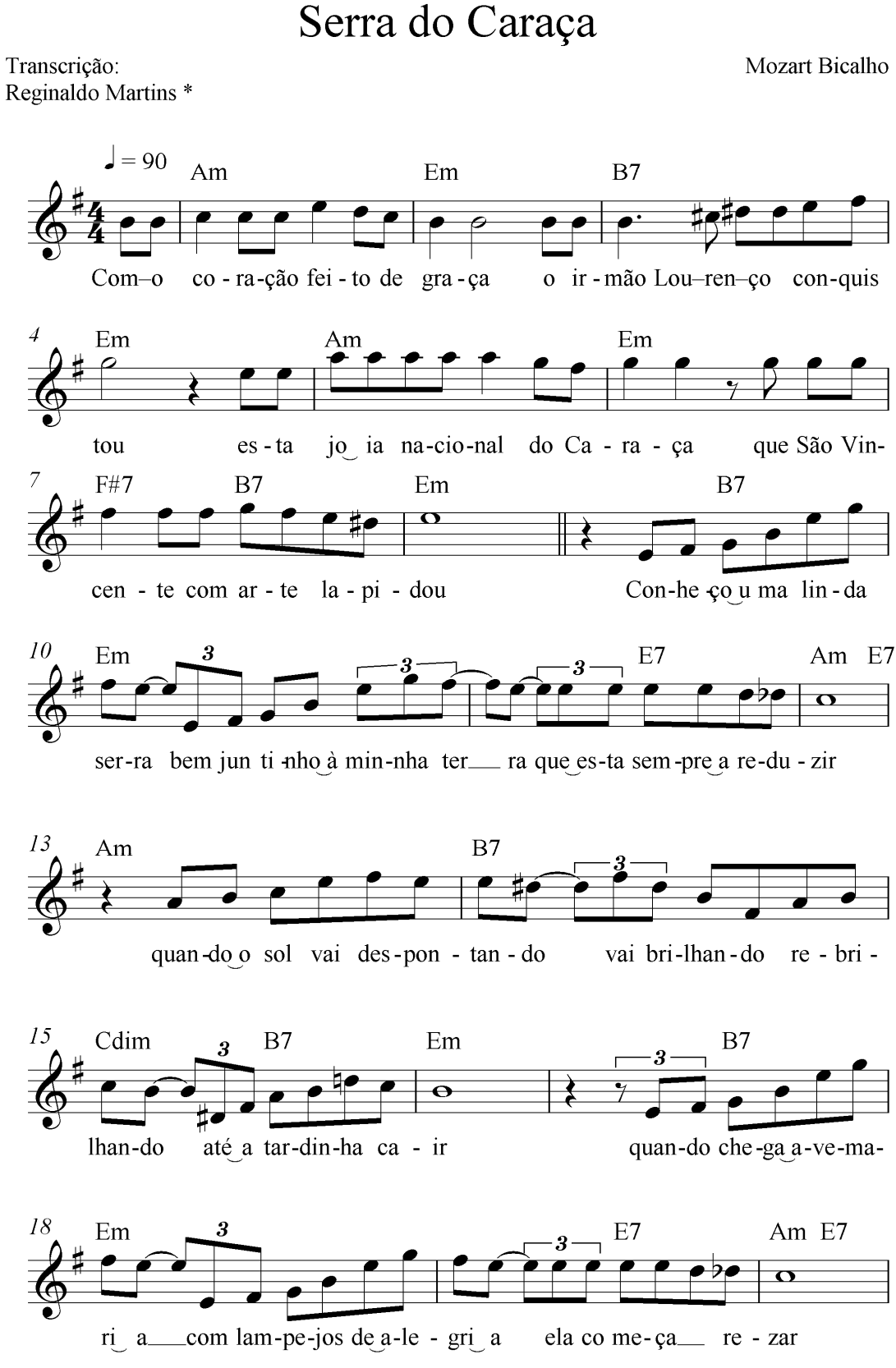

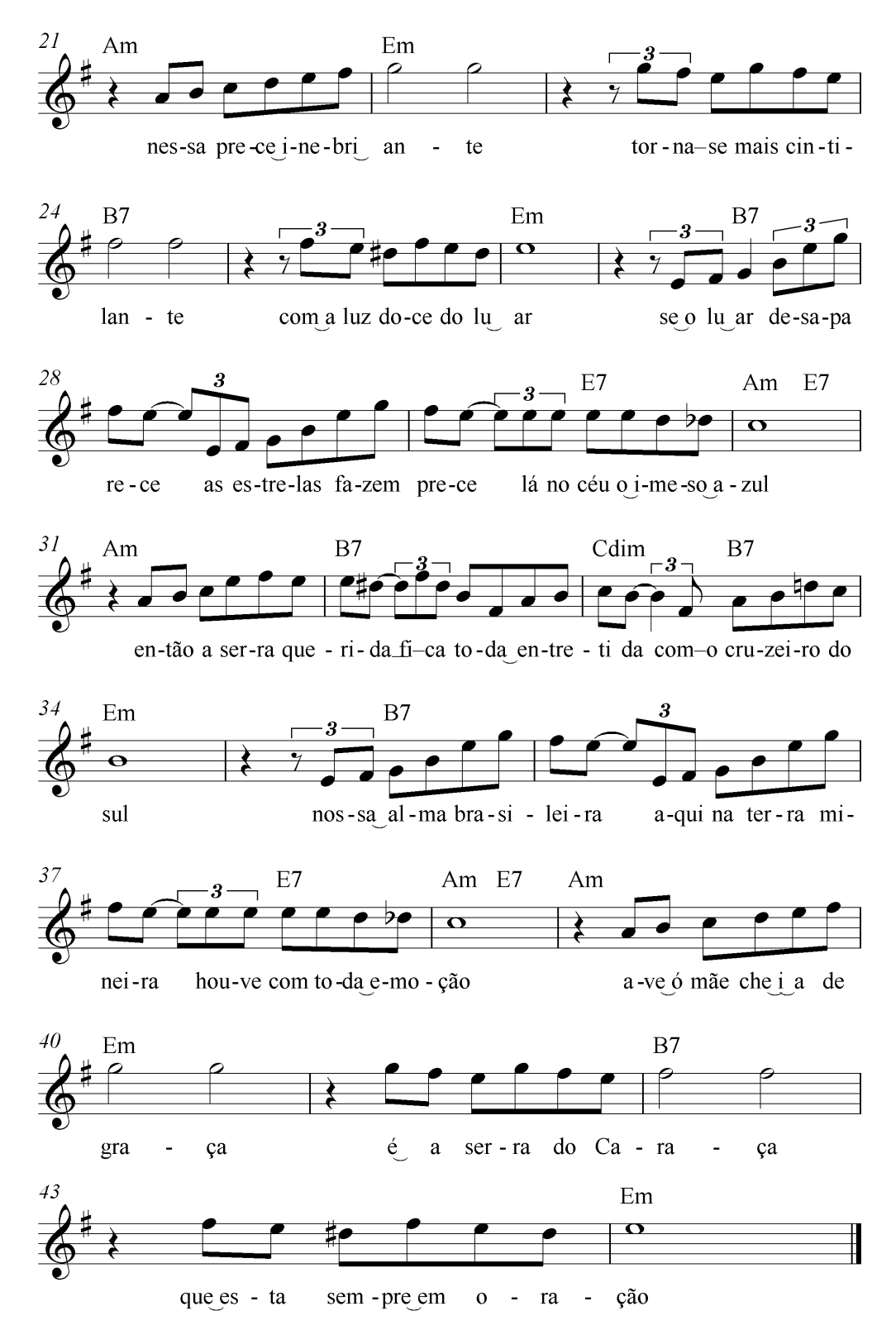

\*Transcrição elaborada a partir da interpretação de Marli Bicalho, cuja gravação está em posse de R. Martins

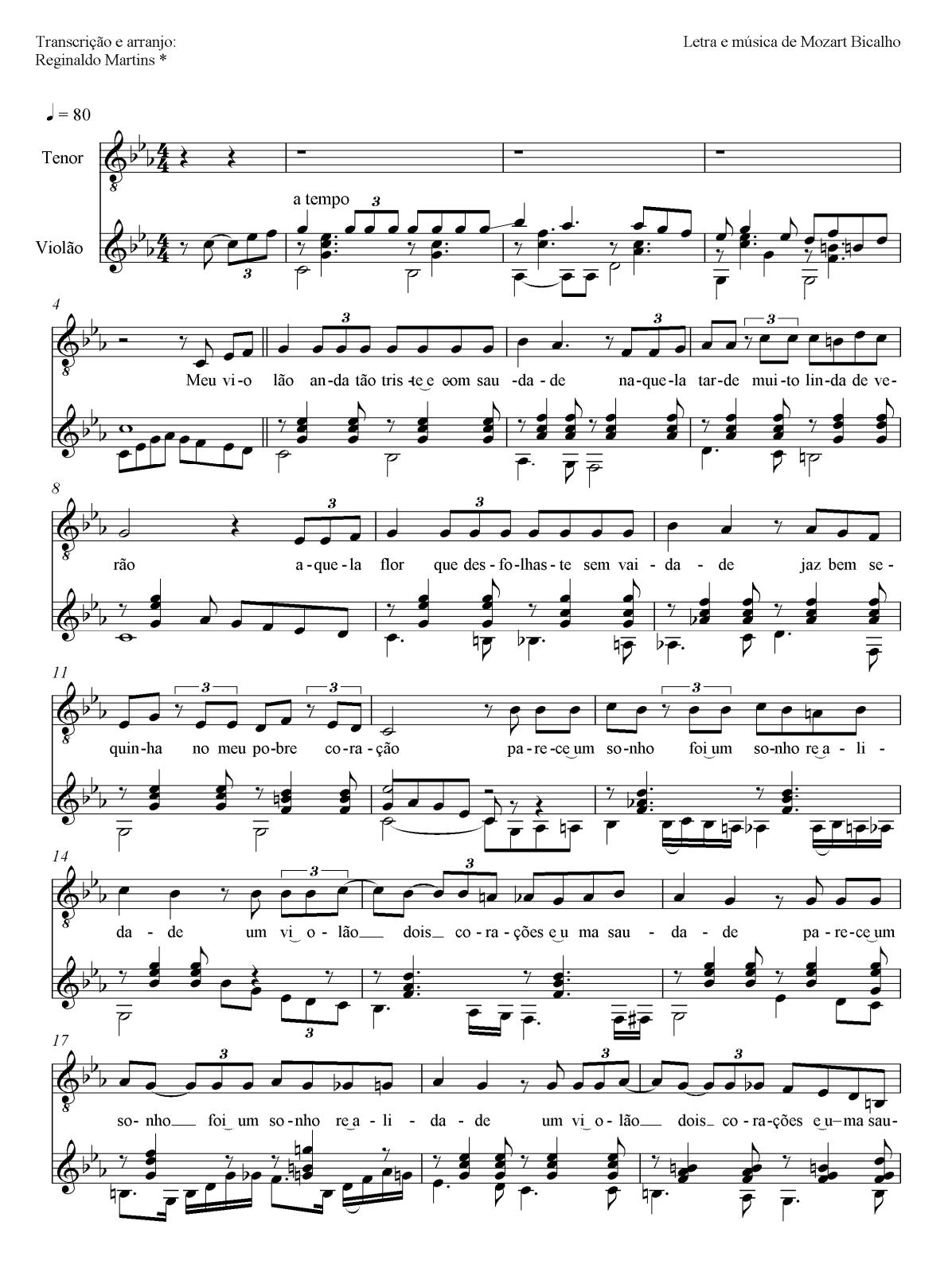

### O violão e a saudade

\*Transcrição da melodia elaborada a partir da gravação de Marli Bicalho, cujo áudio encontra-se em posse da mesma.

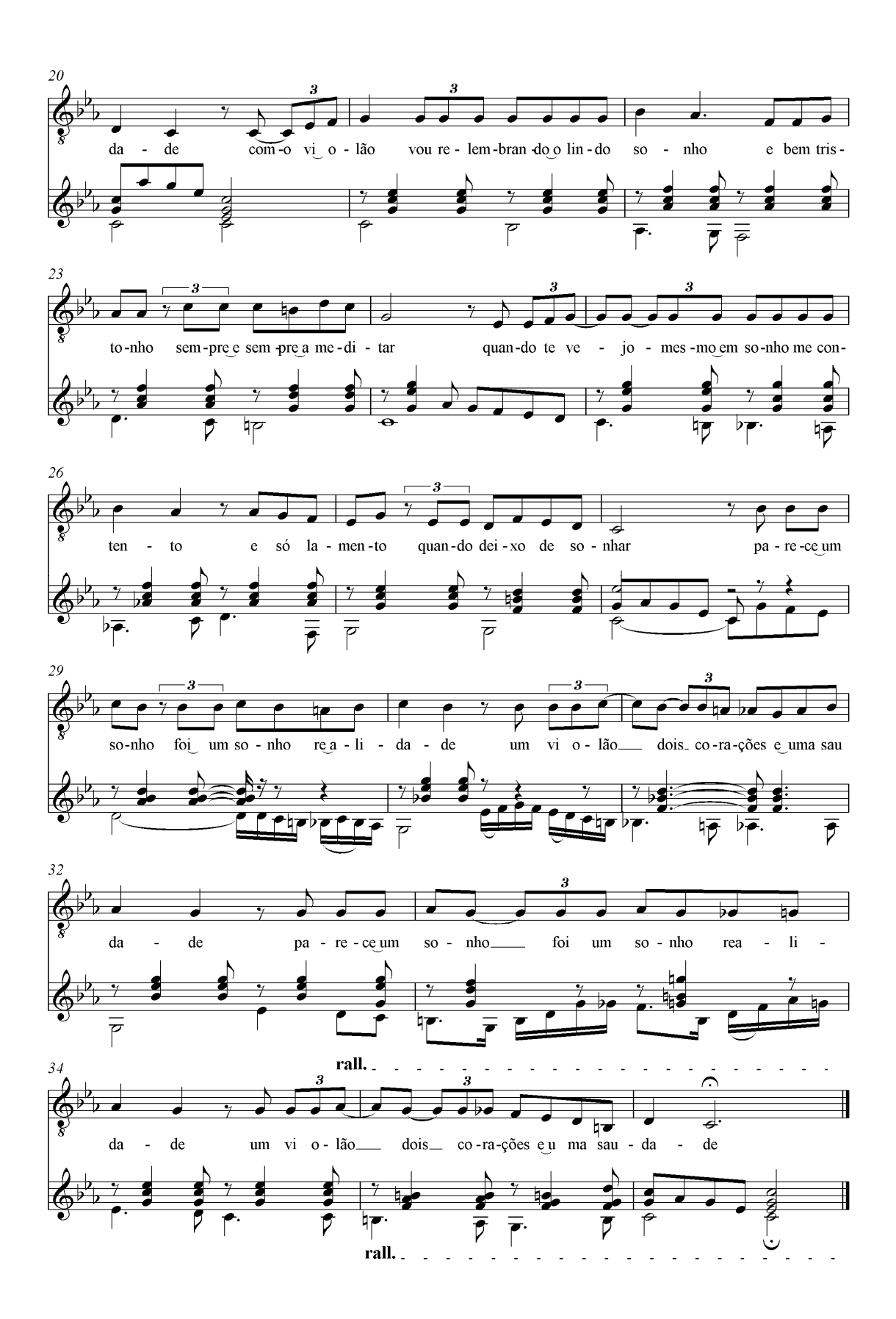

### Gaivota da Saudade

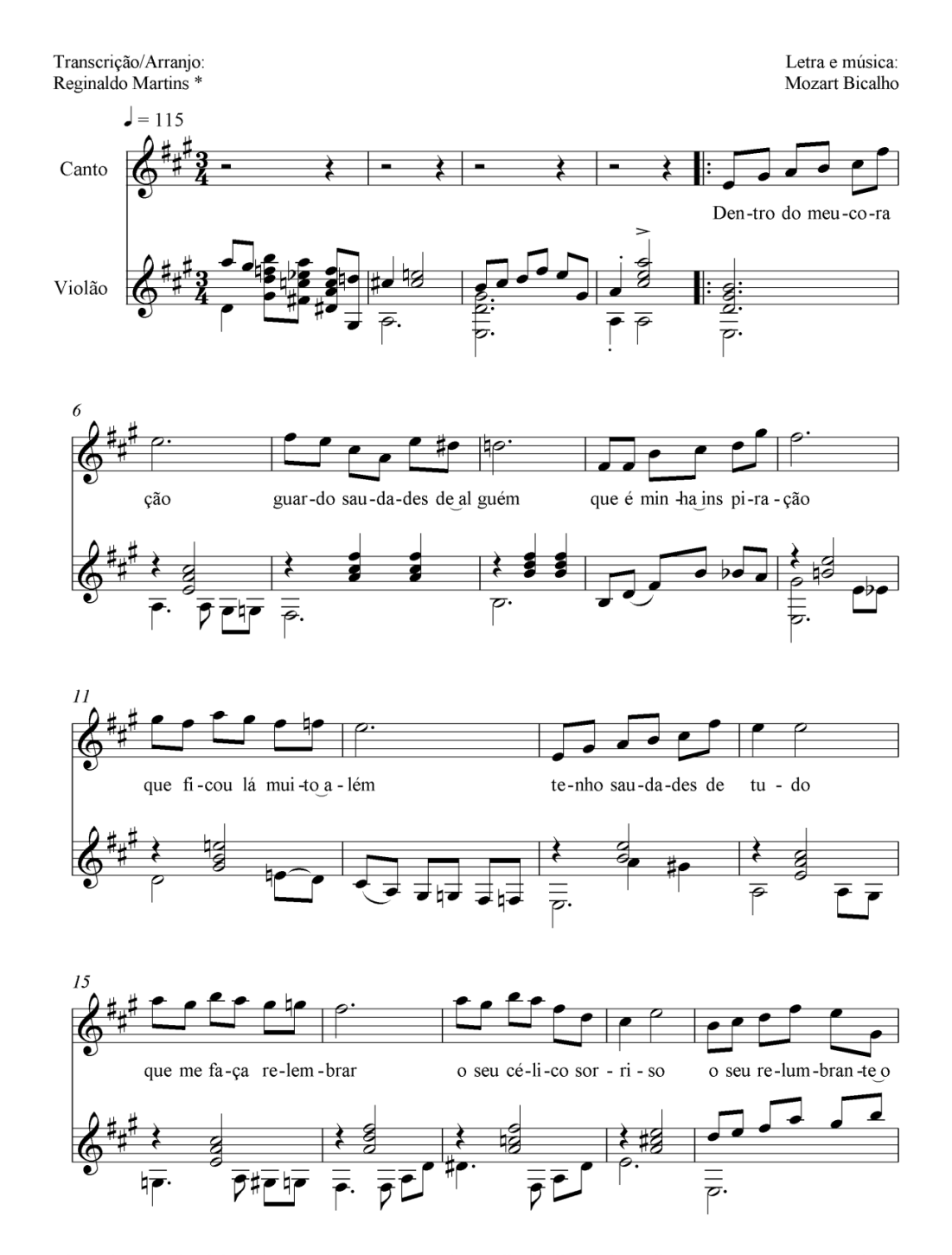

'Transcrição da melodia elaborada a partir da gravação de Marli Bicalho, cujo áudio encontra-se em posse da mesma.

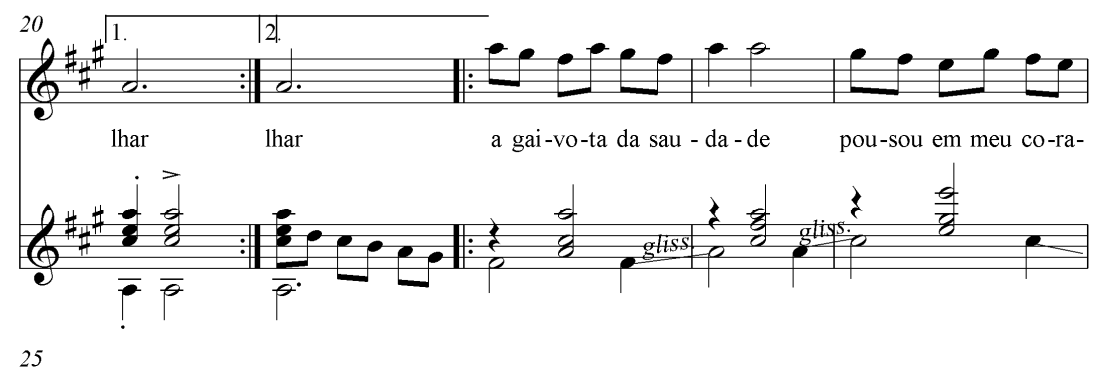

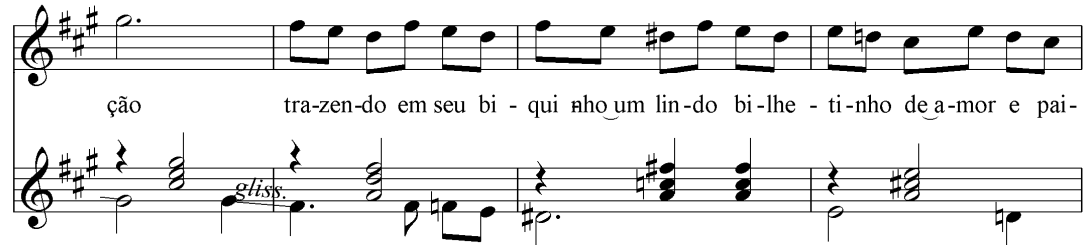

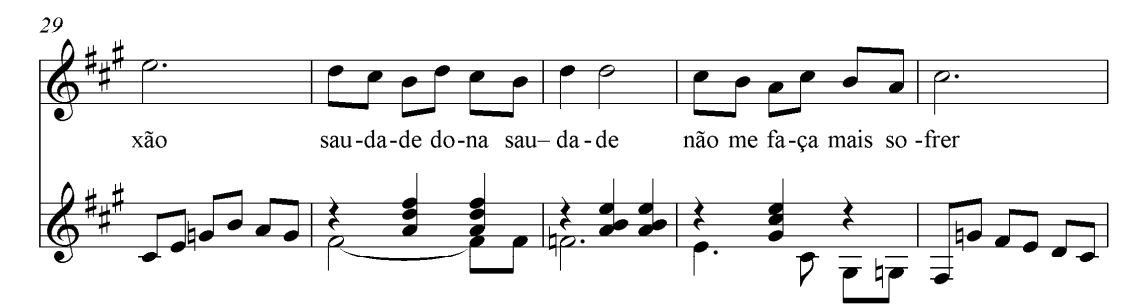

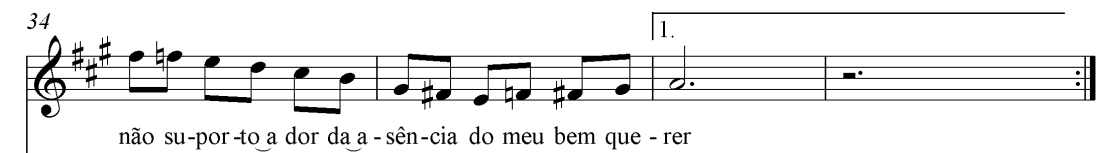

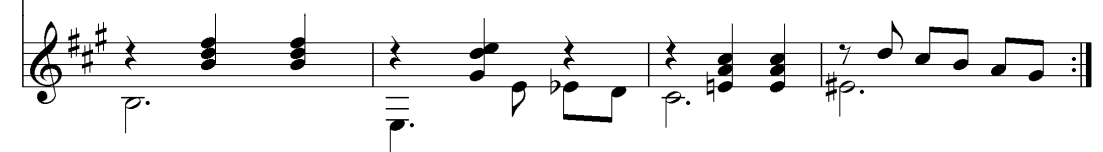

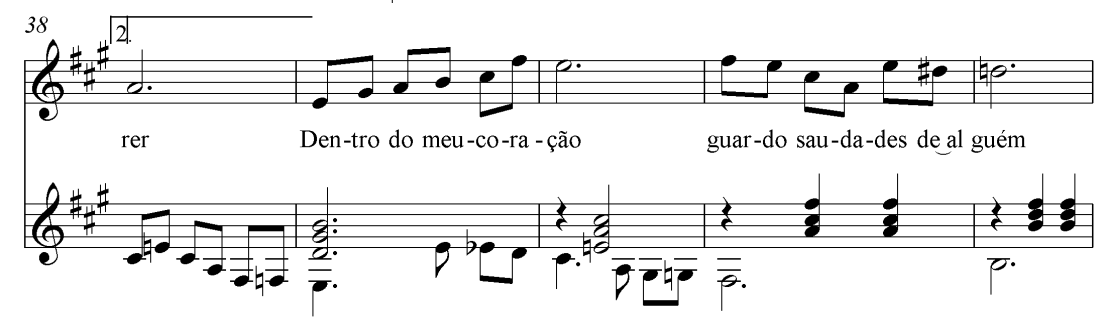

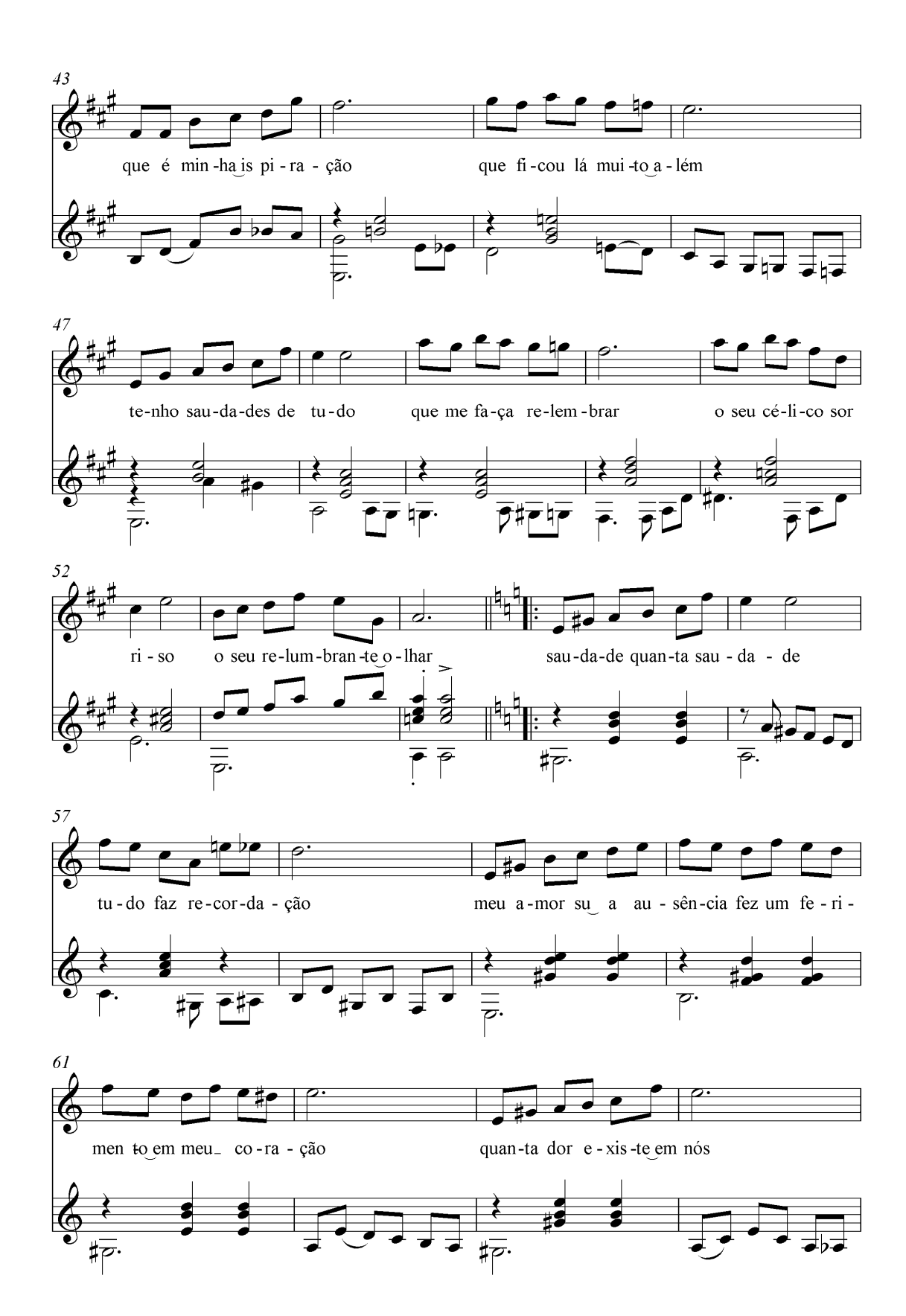

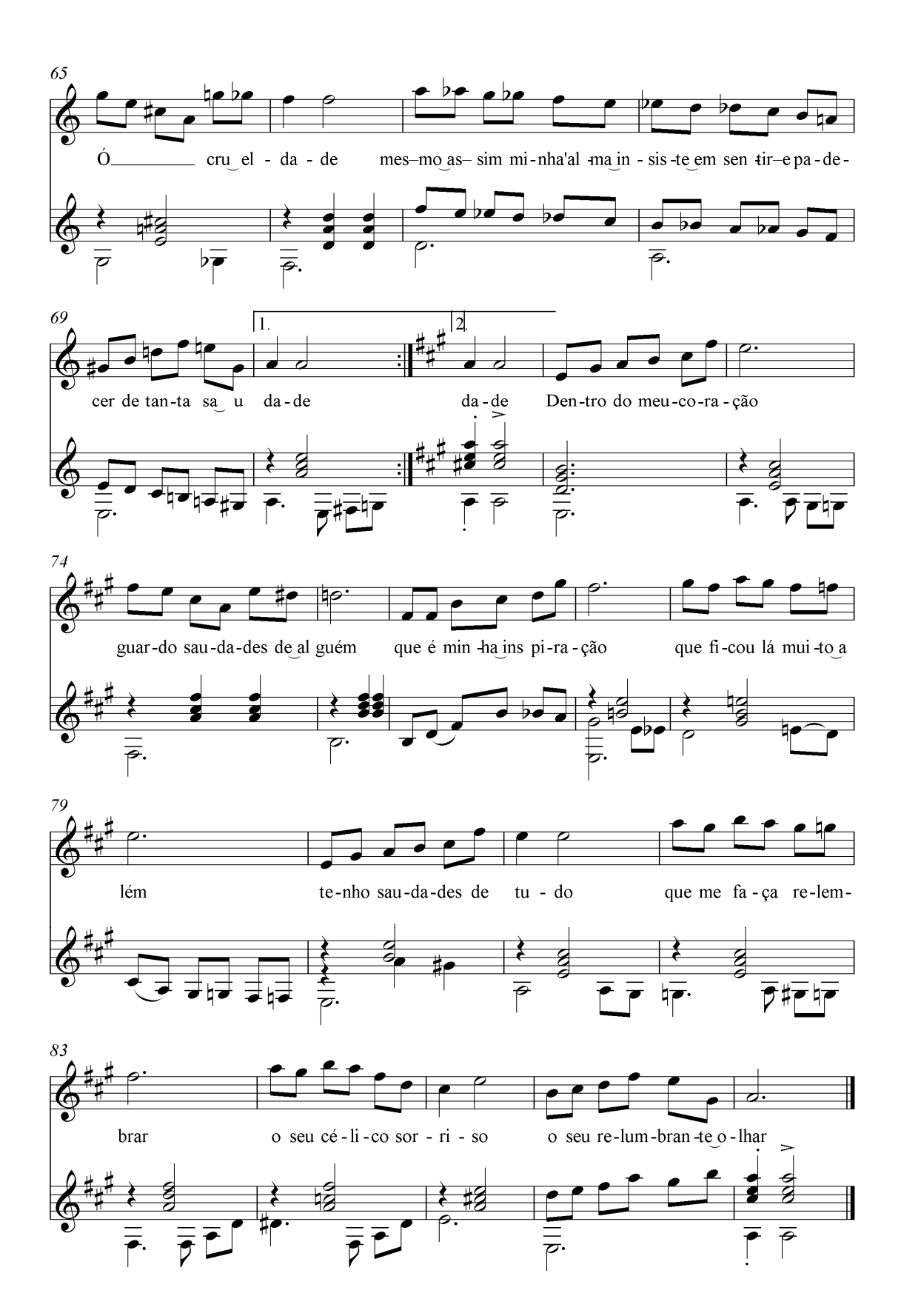

Arranjo: Reginaldo Martins \*

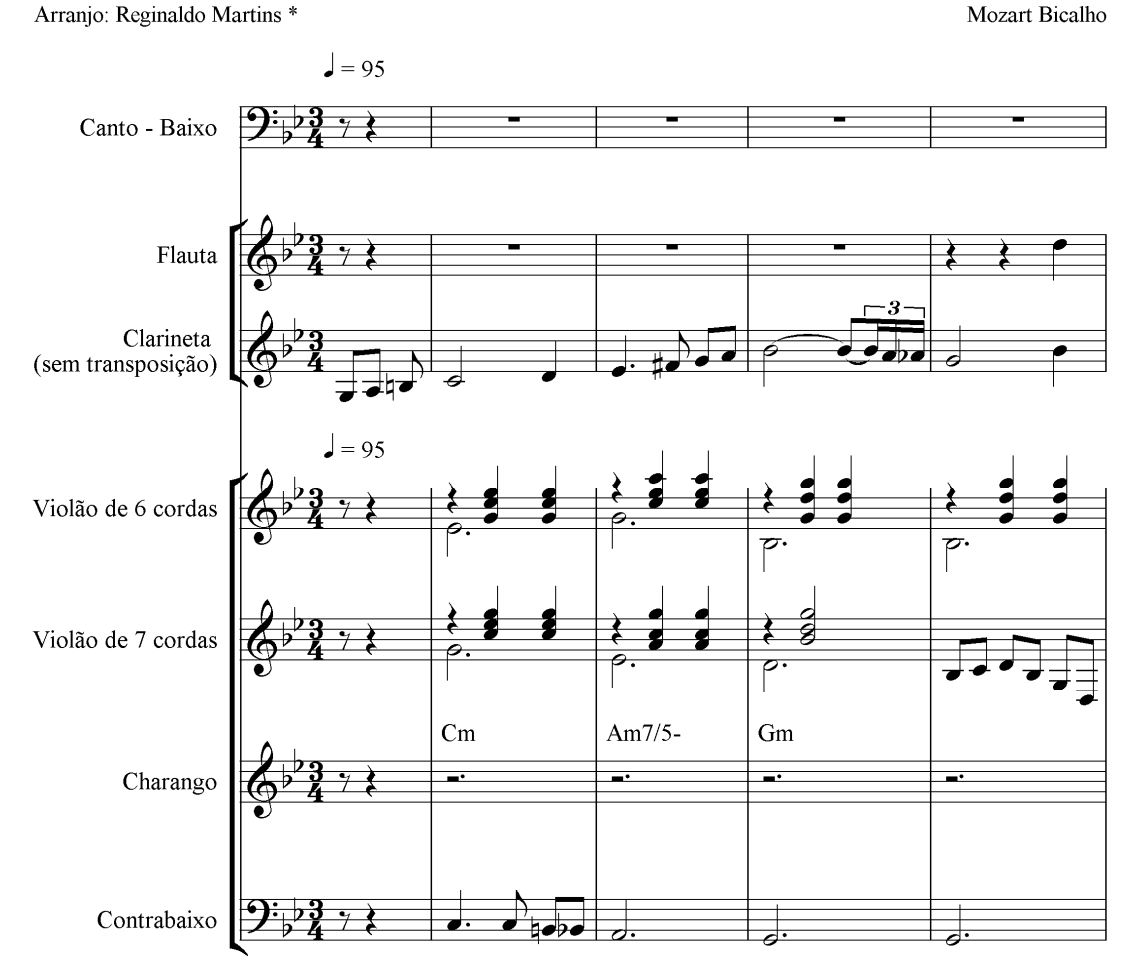

\* Arranjo baseado na gravação de Geraldo Tavares em seu álbum "Noites que não voltam mais", de 1983.

# Noites que não voltam mais

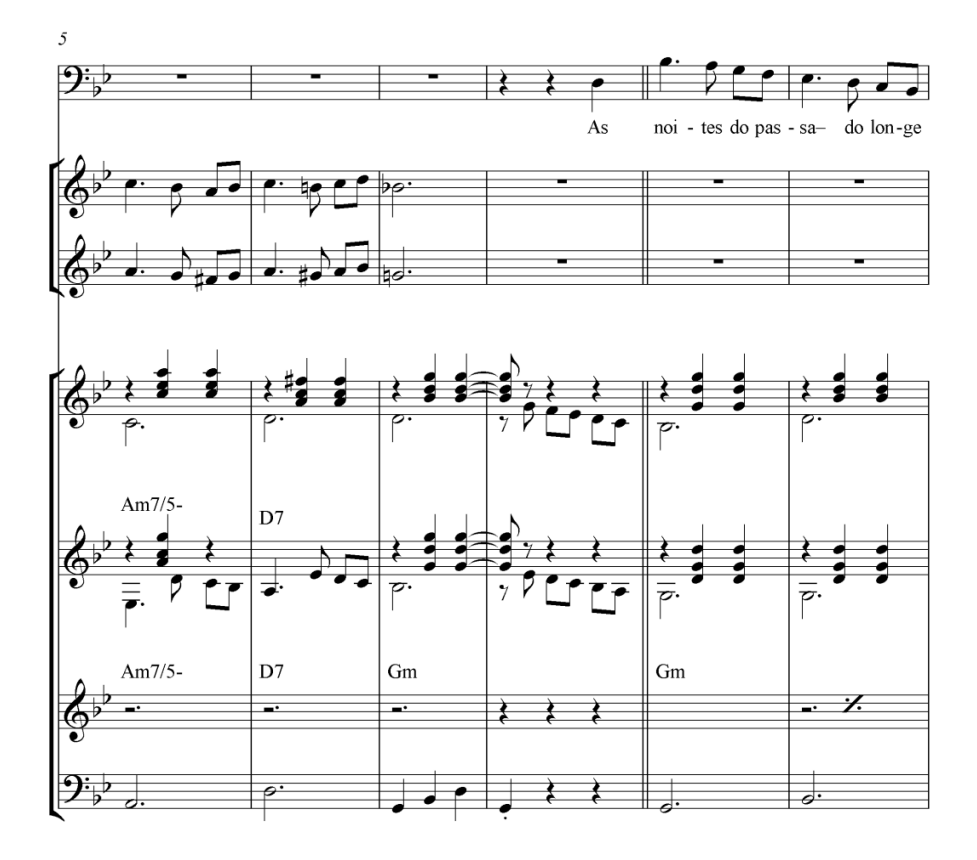

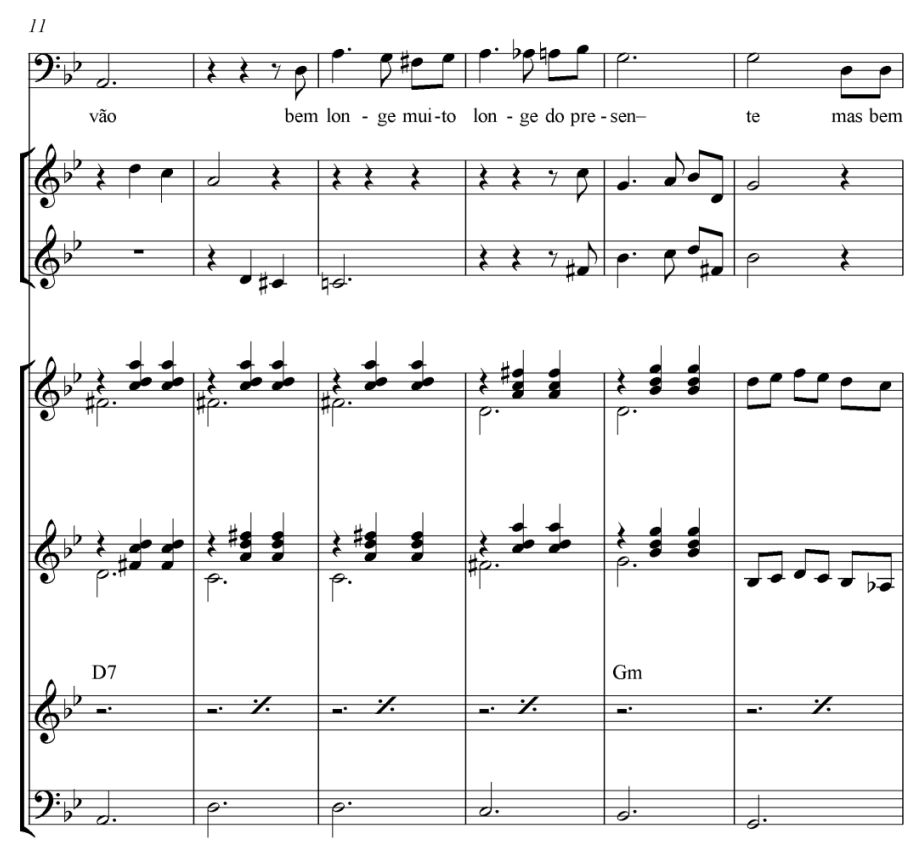

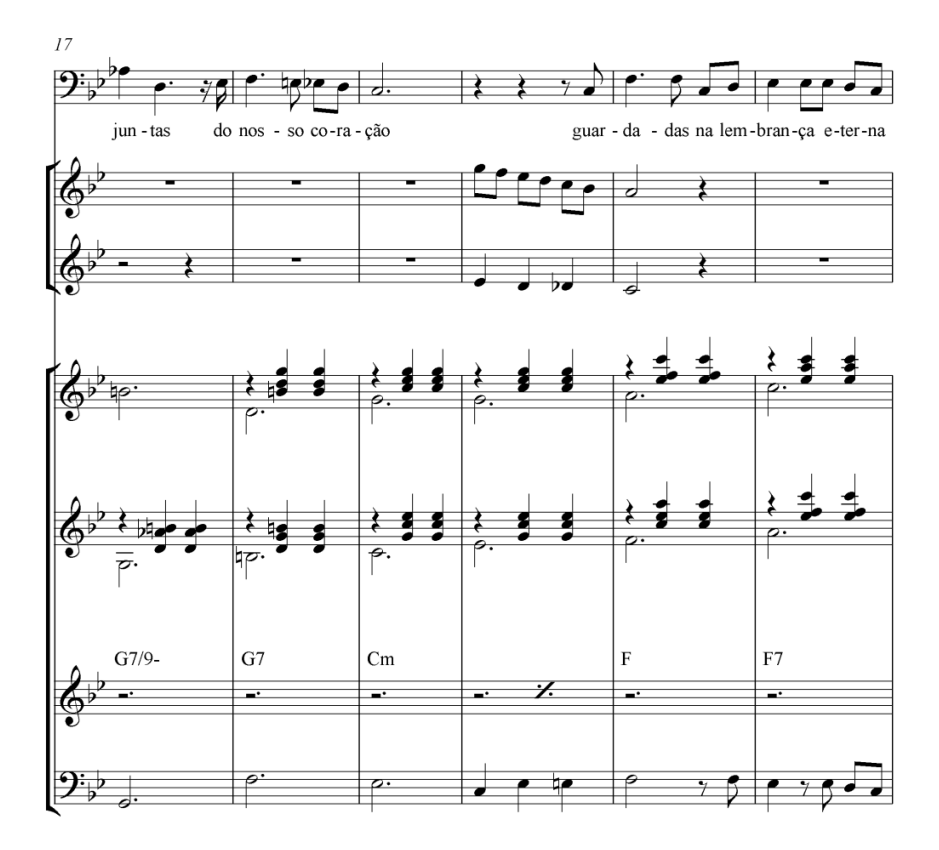

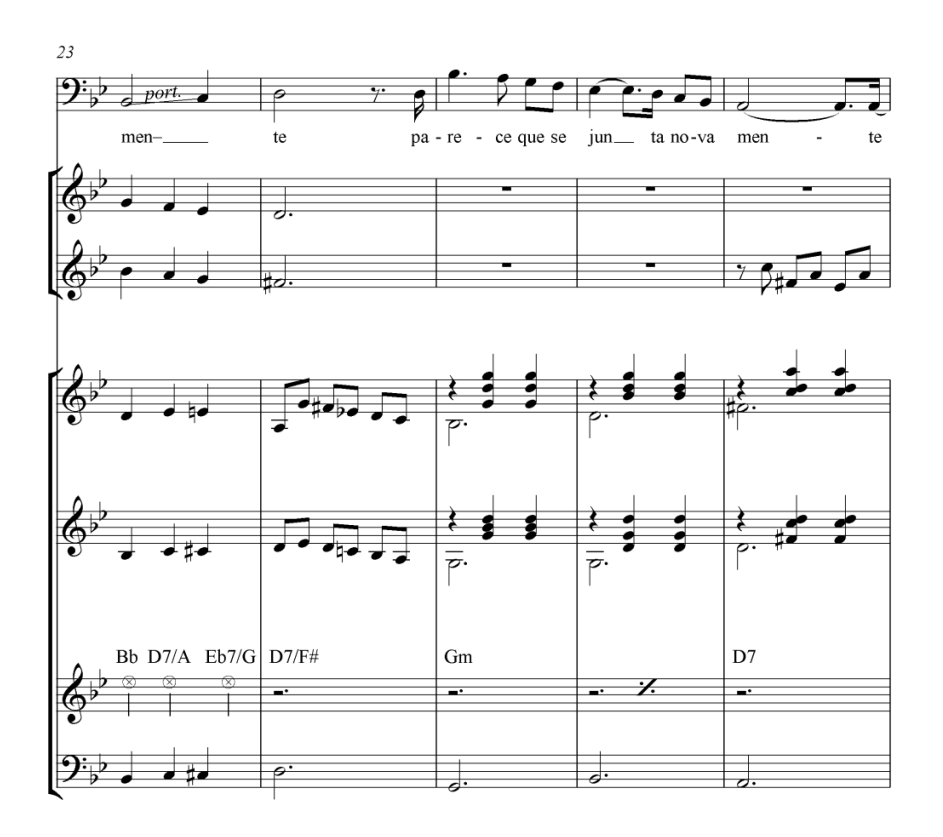

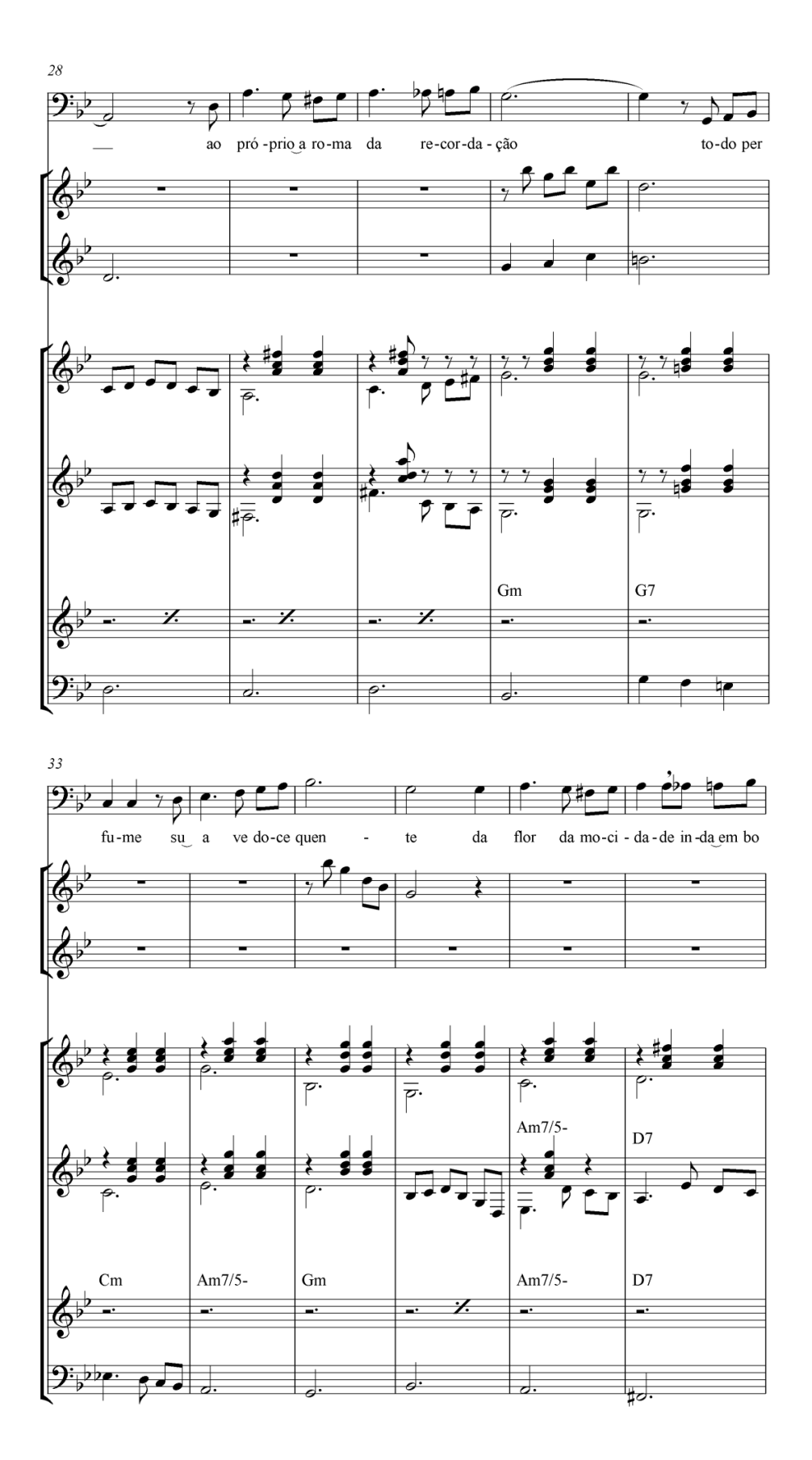

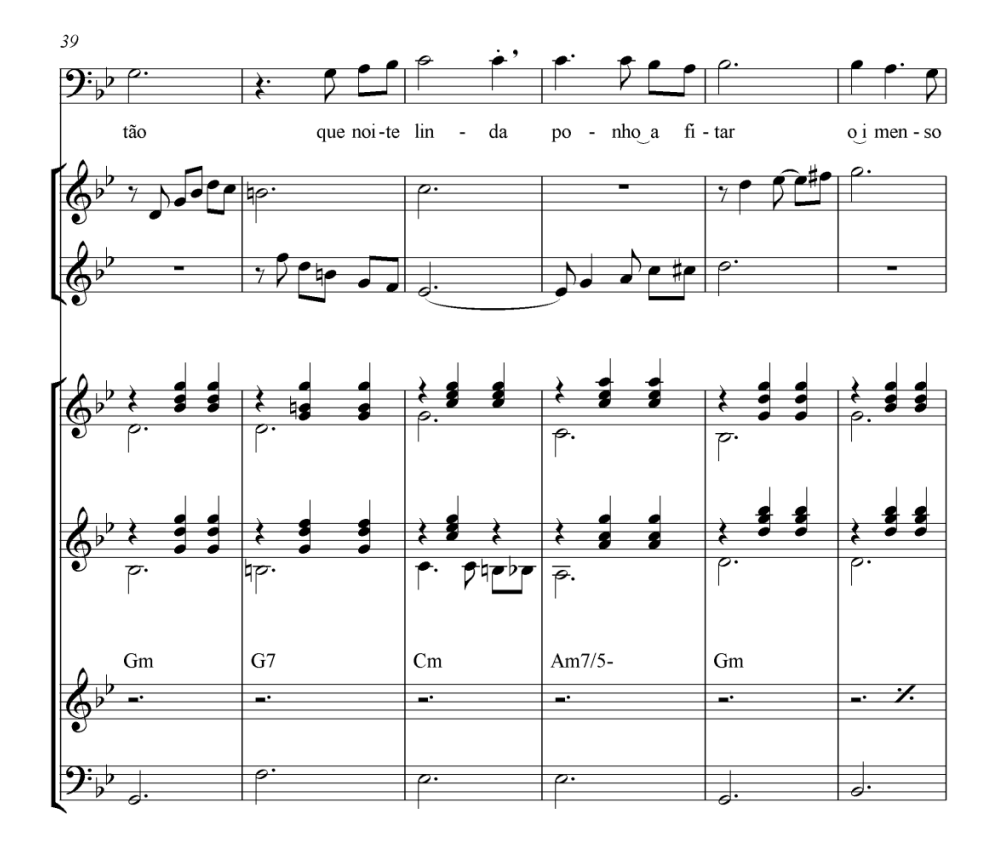

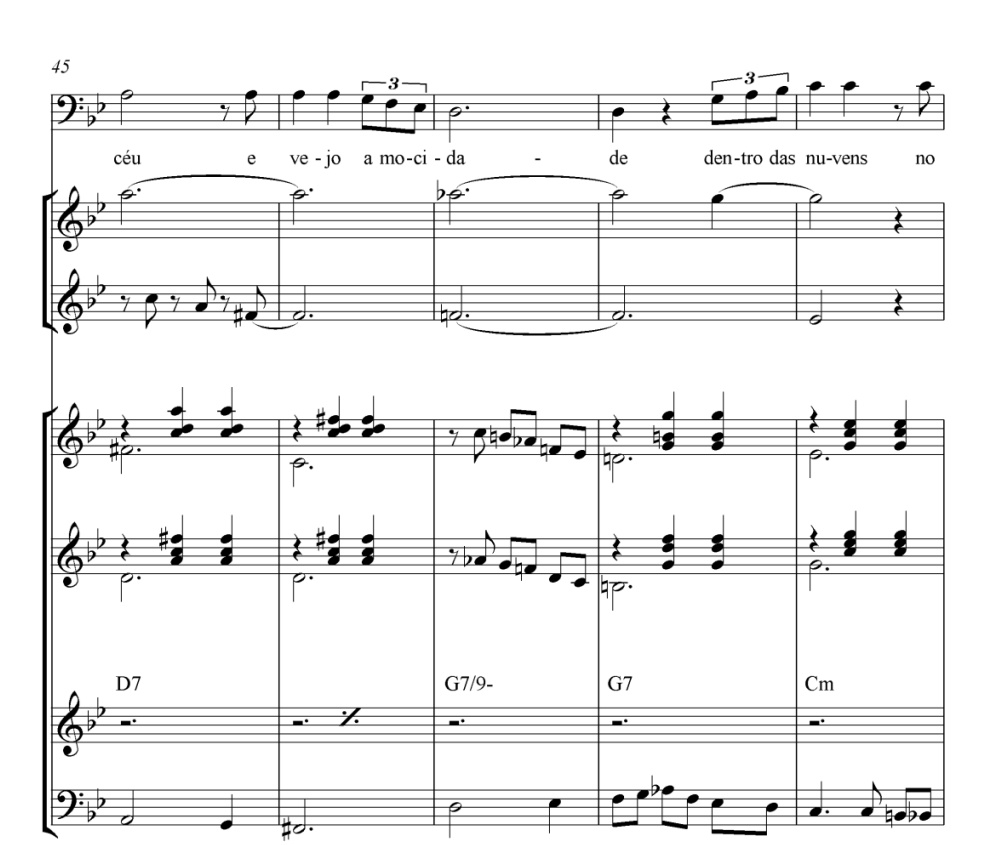

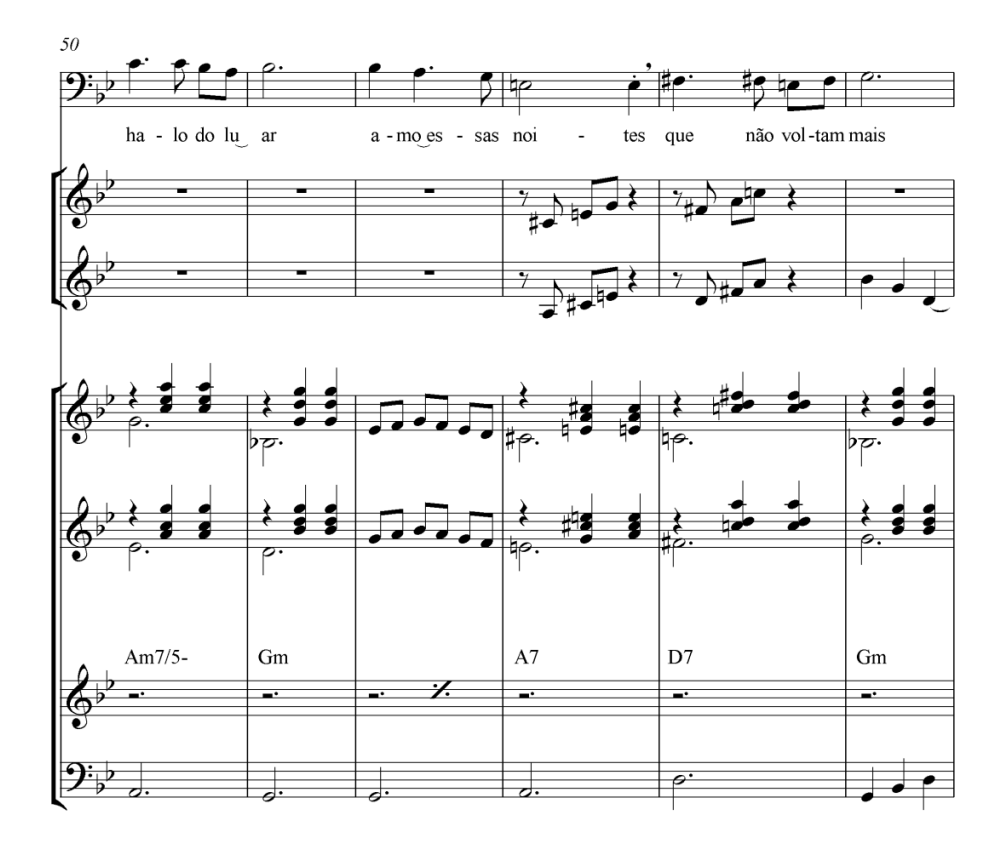

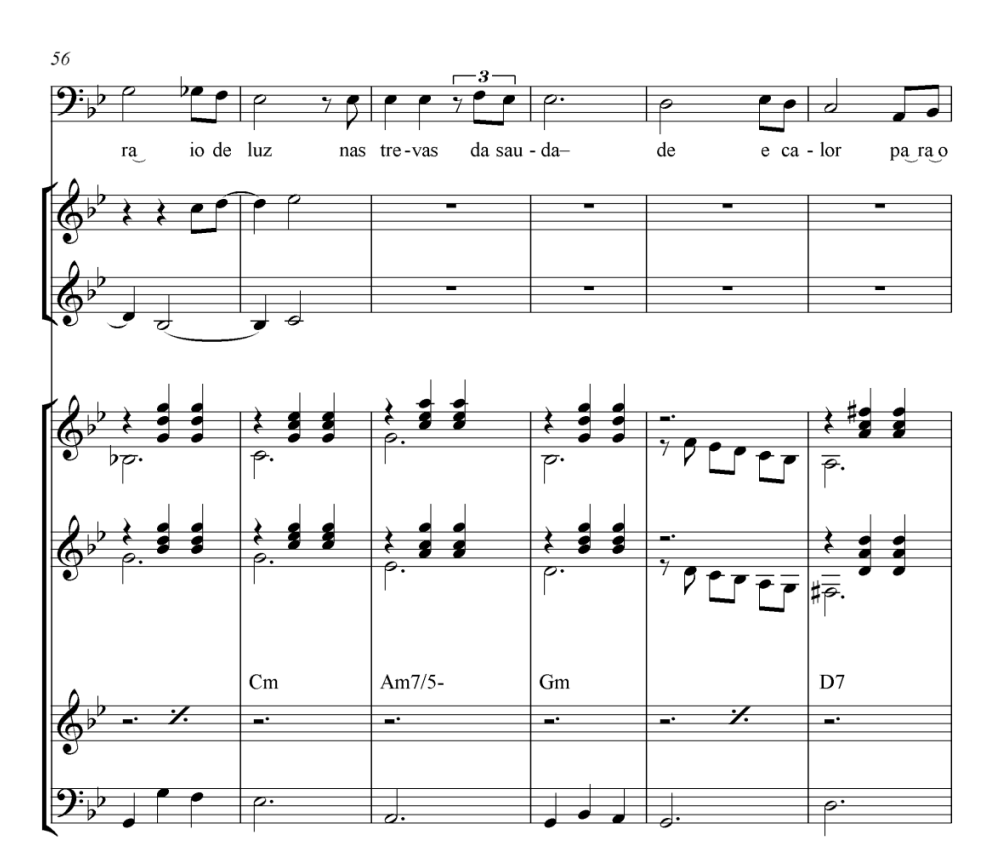

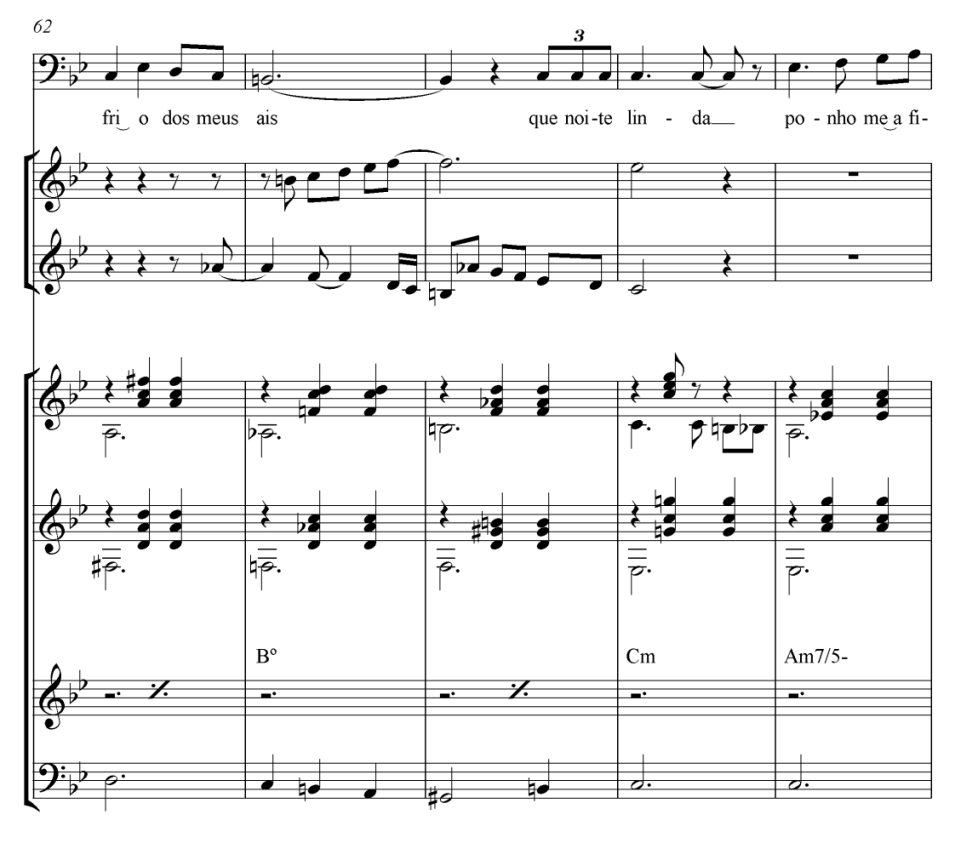

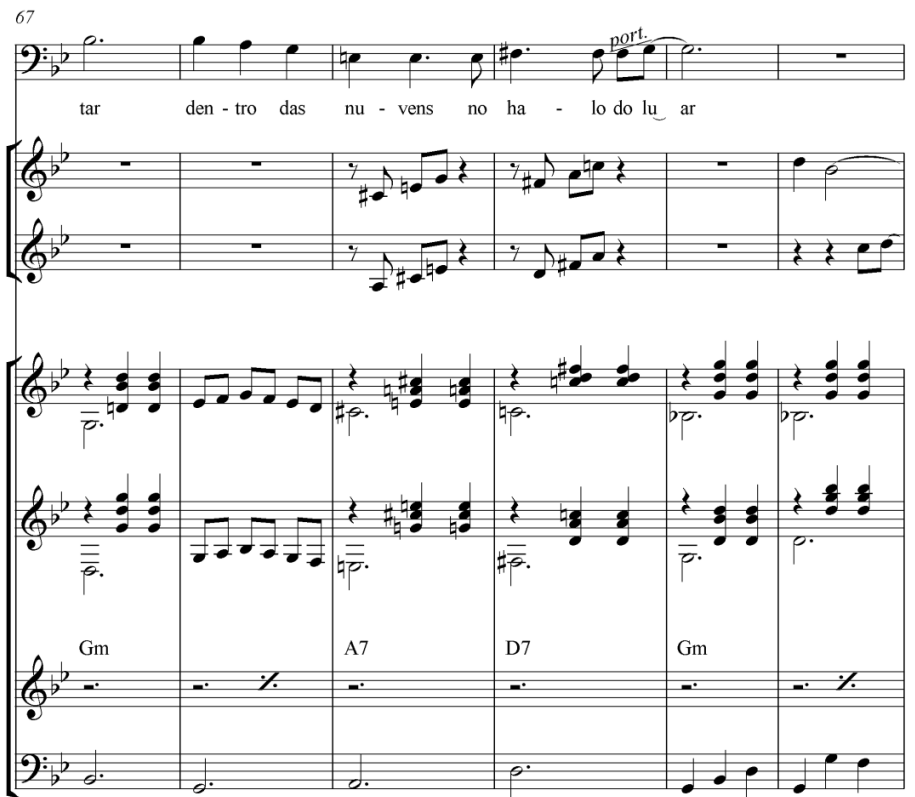

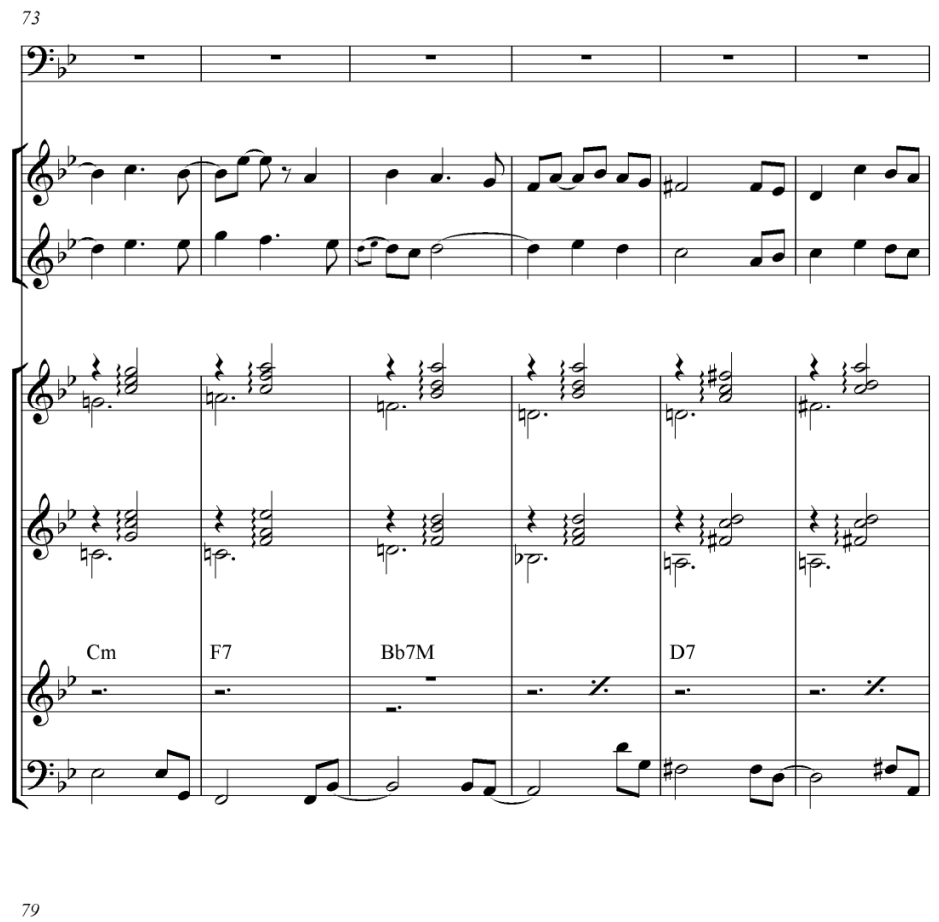

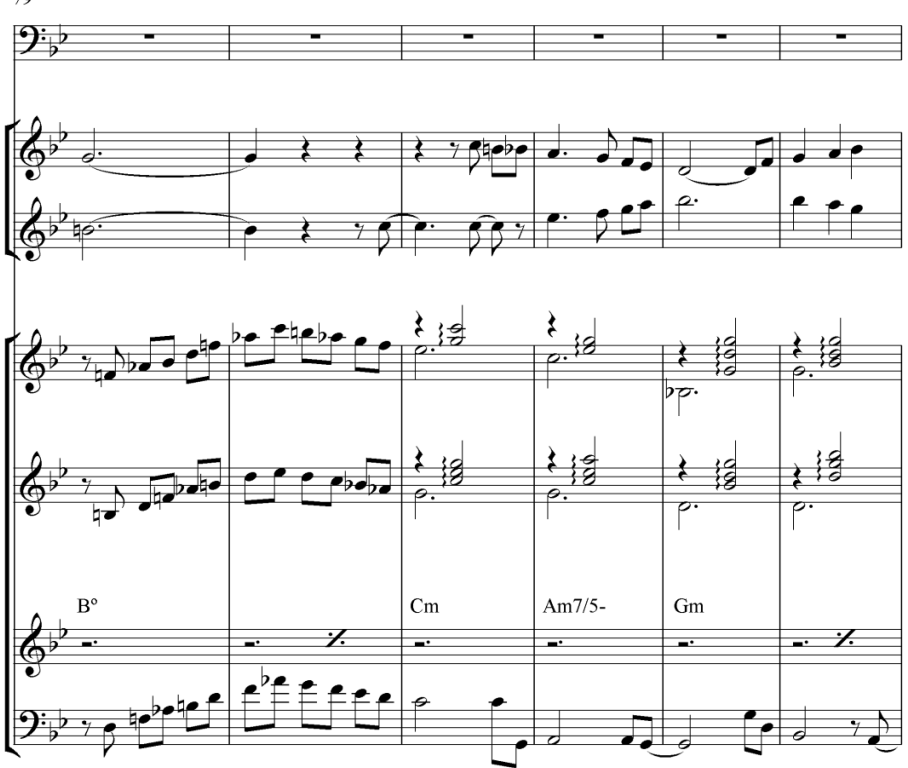

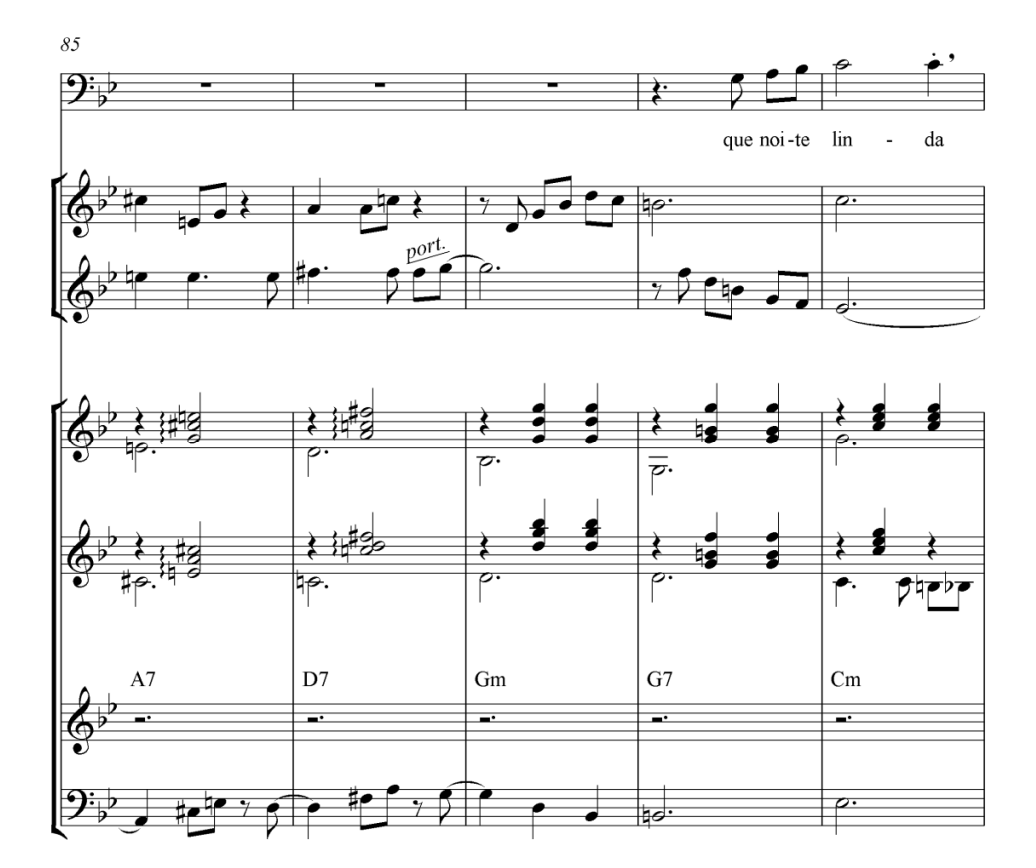

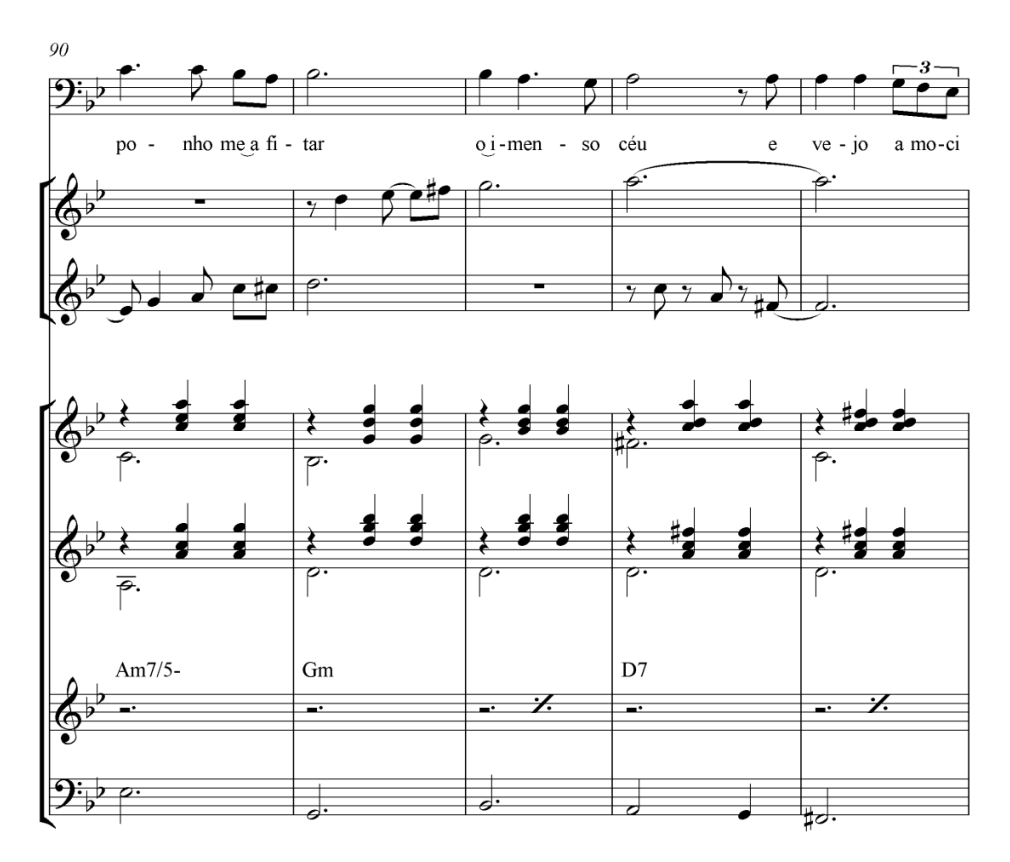

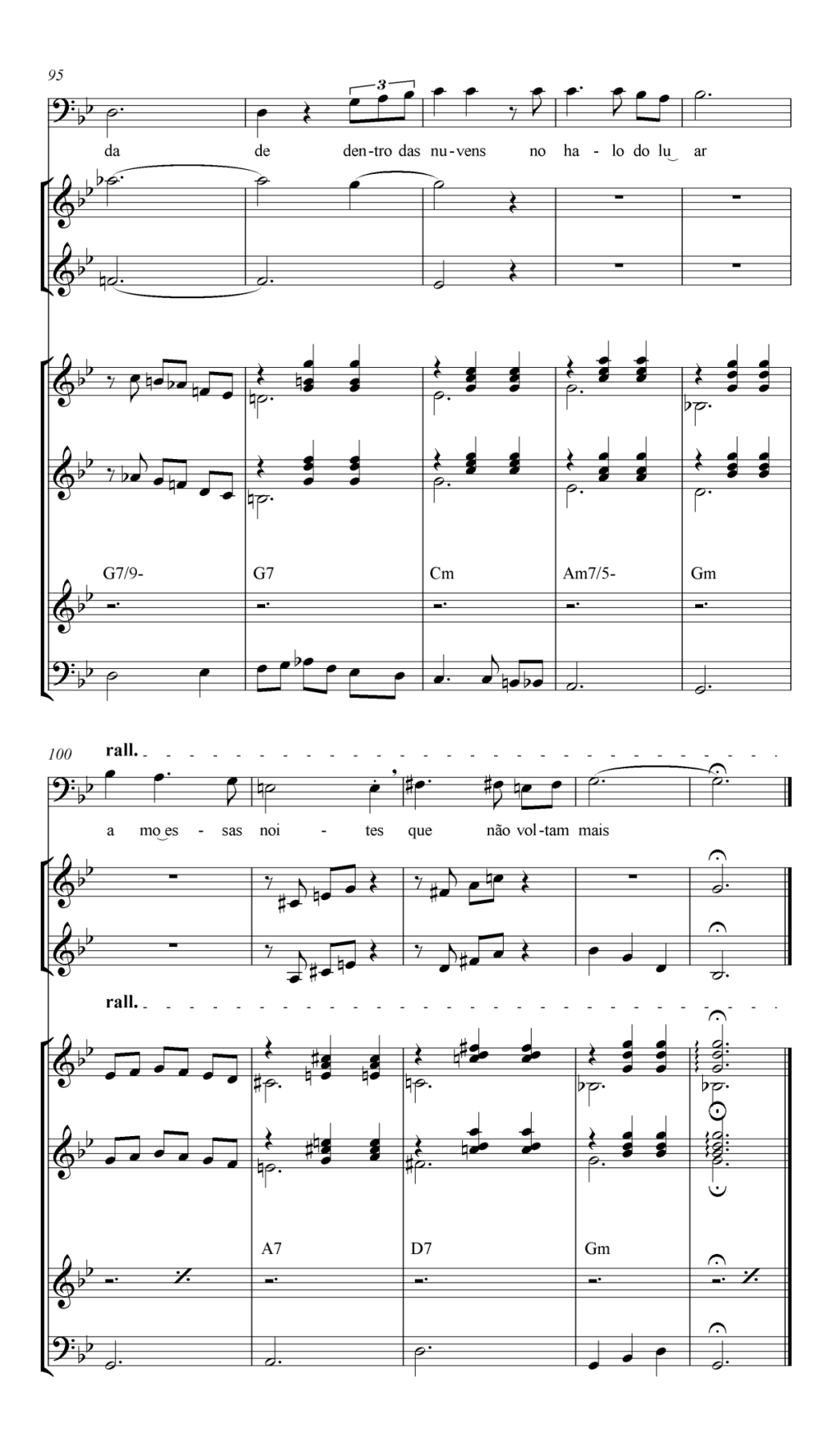

### APÊNDICE C – TRANSCRIÇÃO E ARRANJO DA VALSA ALMA DE ARTISTA

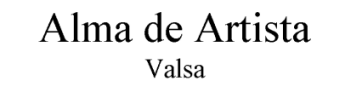

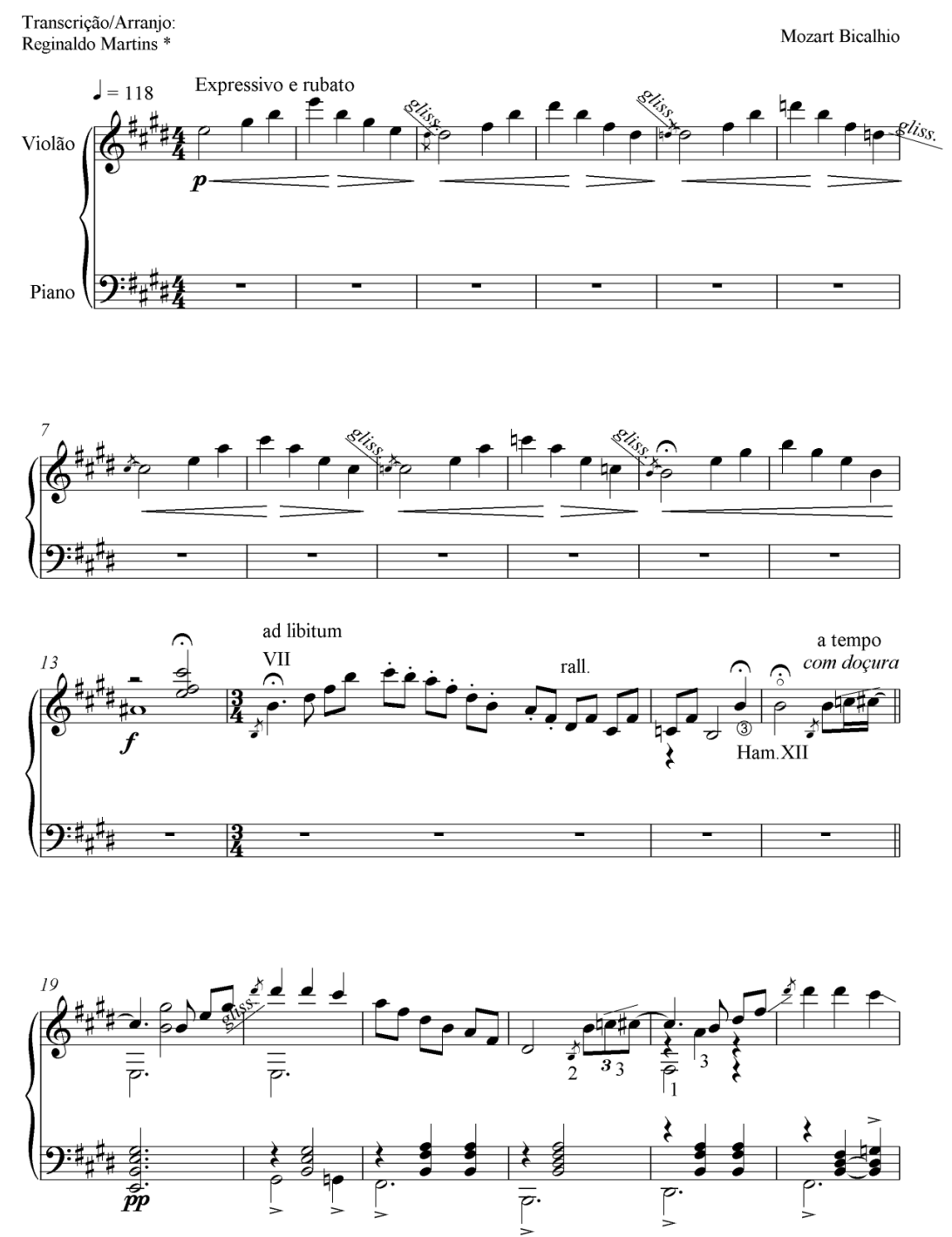

\* Transcrição/Arranjo baseado na gravação de Mozart Bicalho de 1929 acompanhado ao piano por Henrique Vogeler.

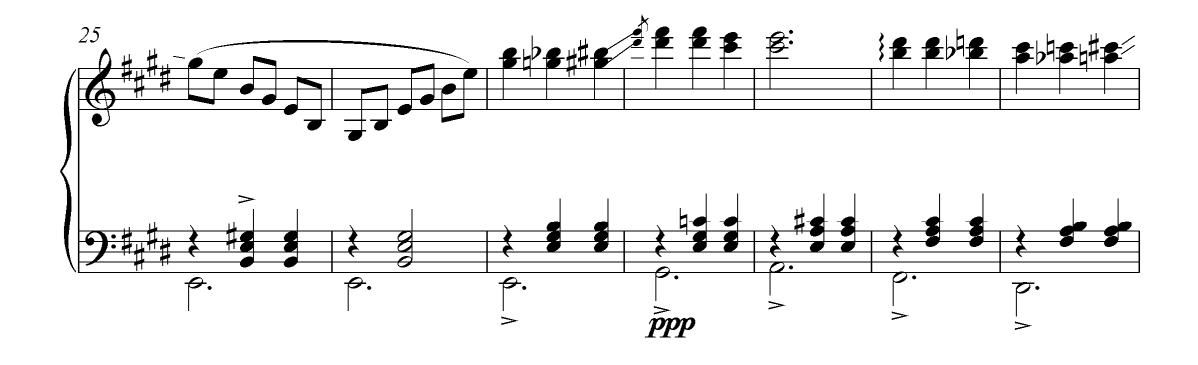

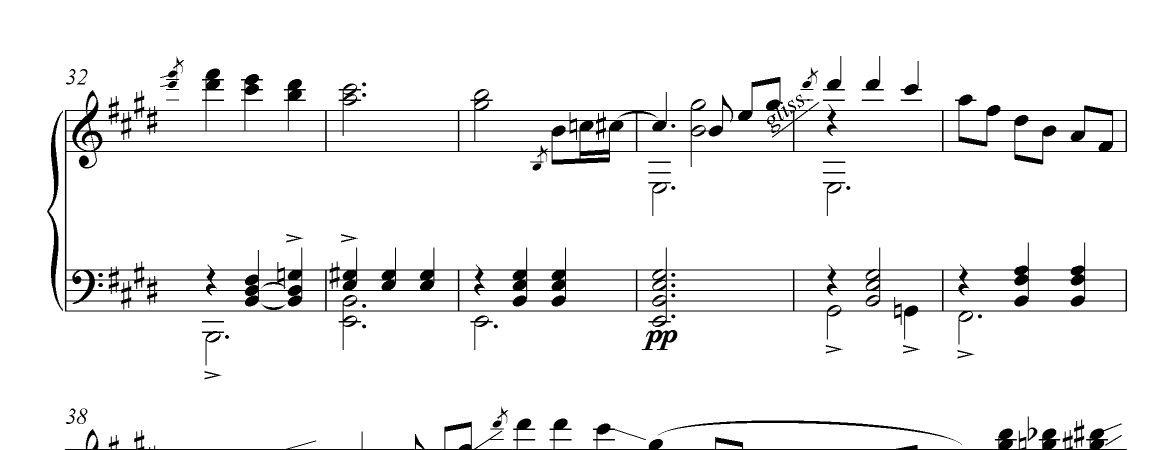

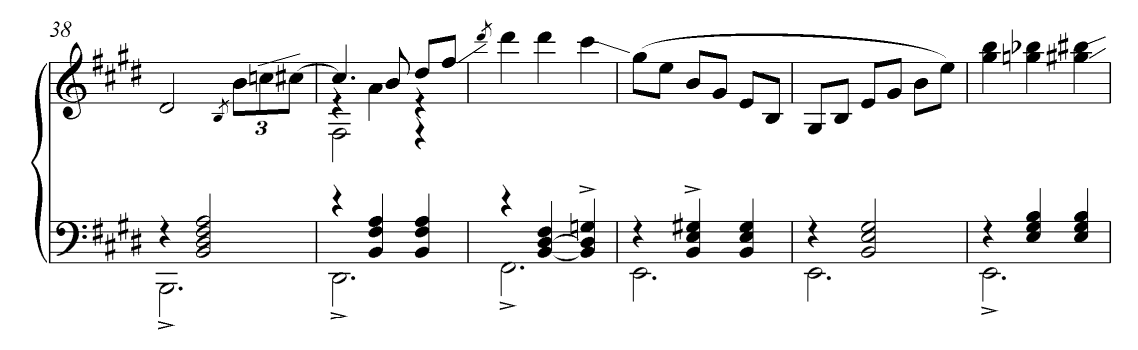

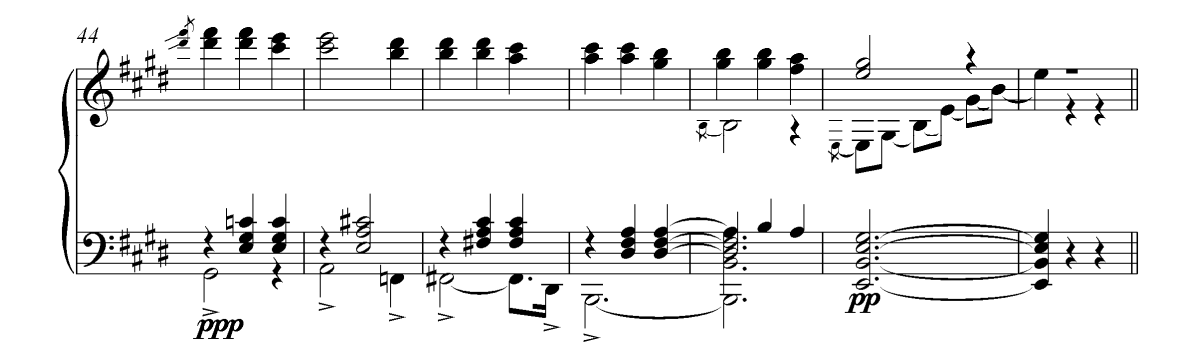

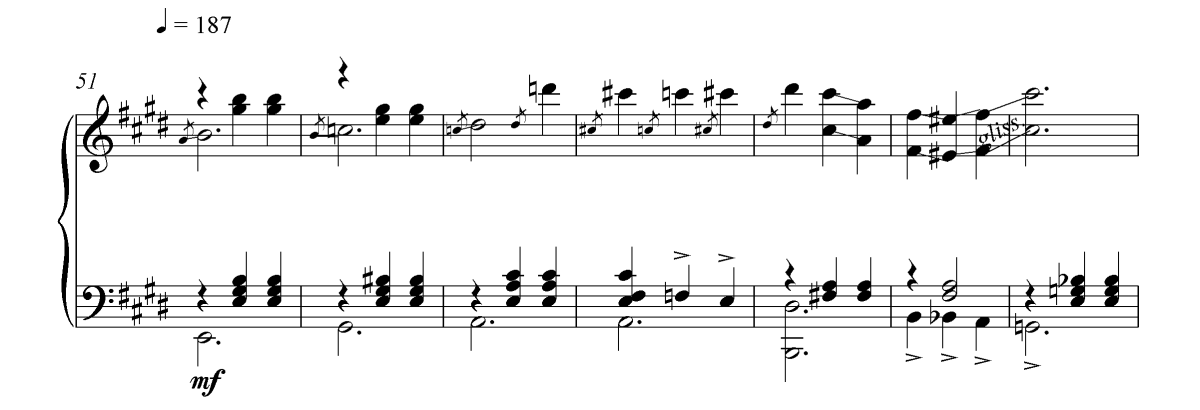

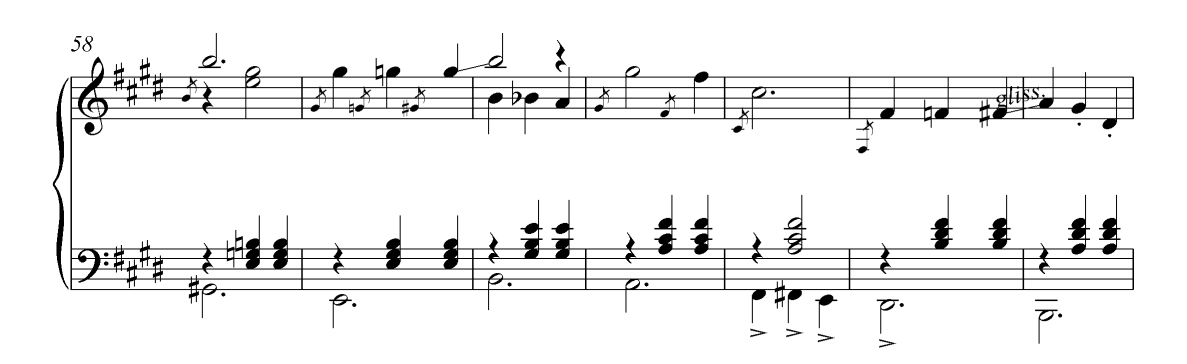

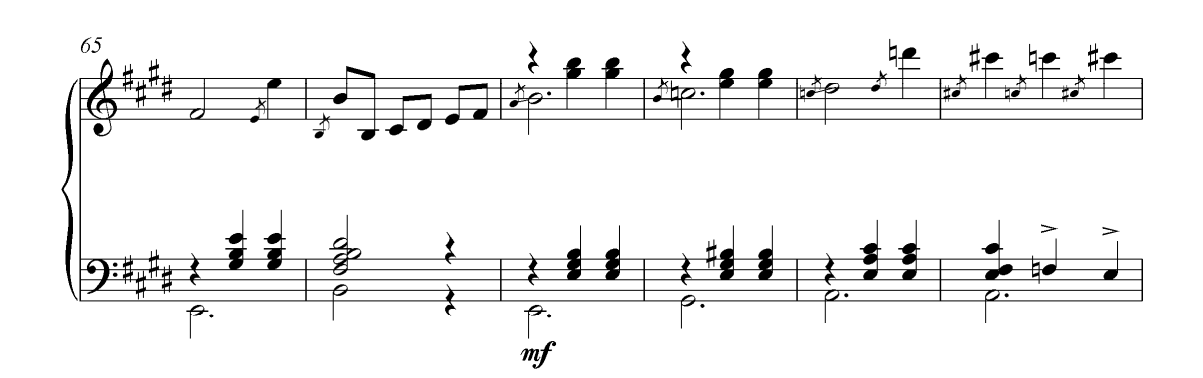

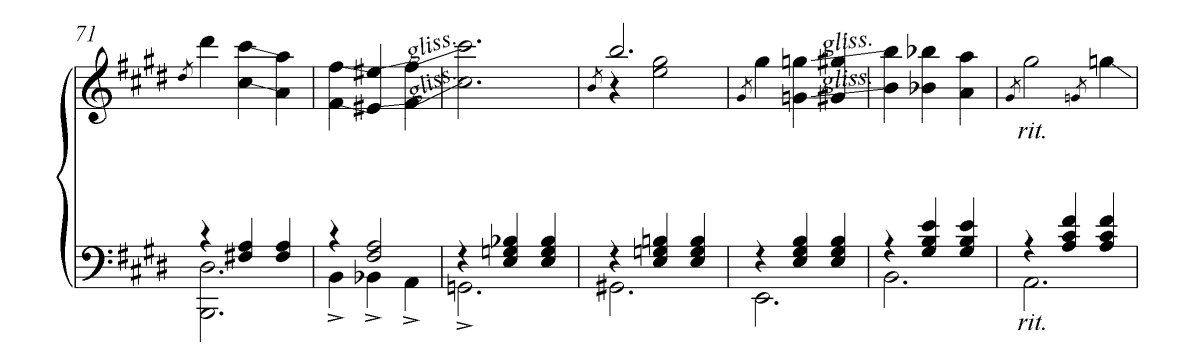

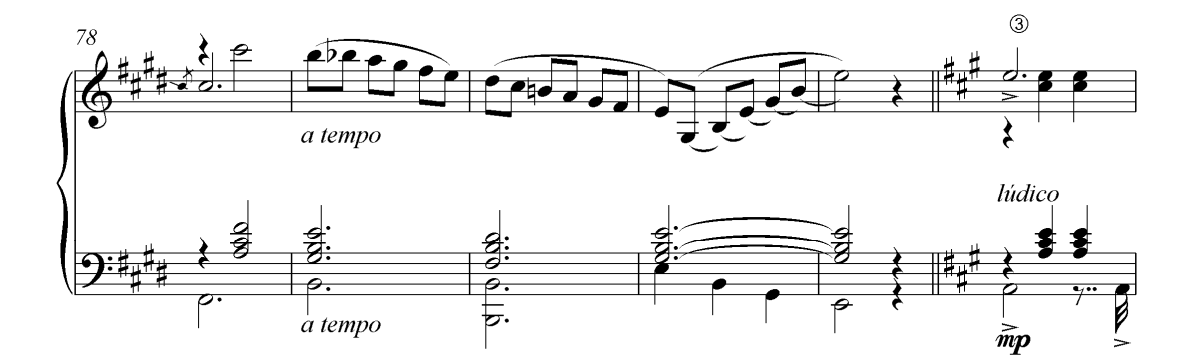

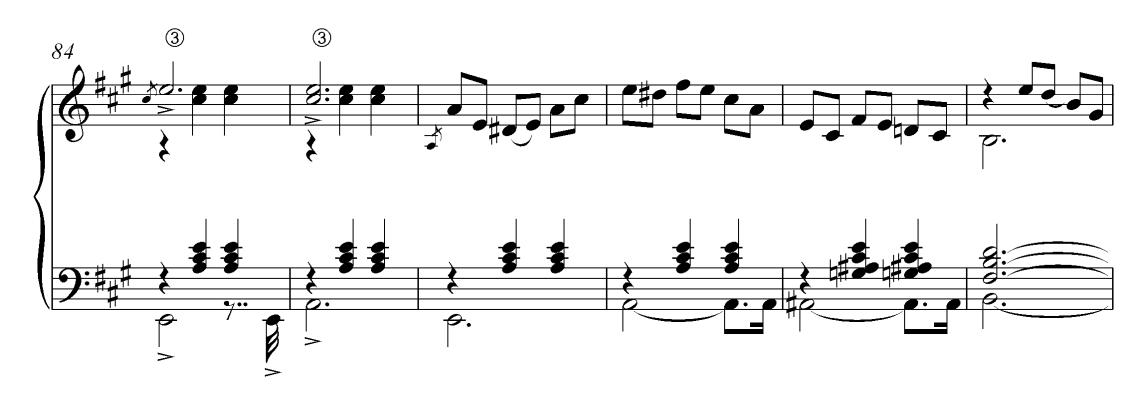

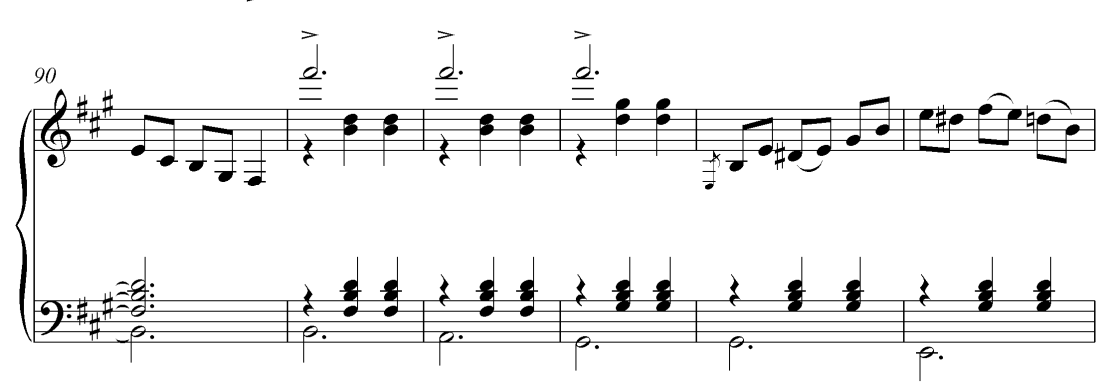

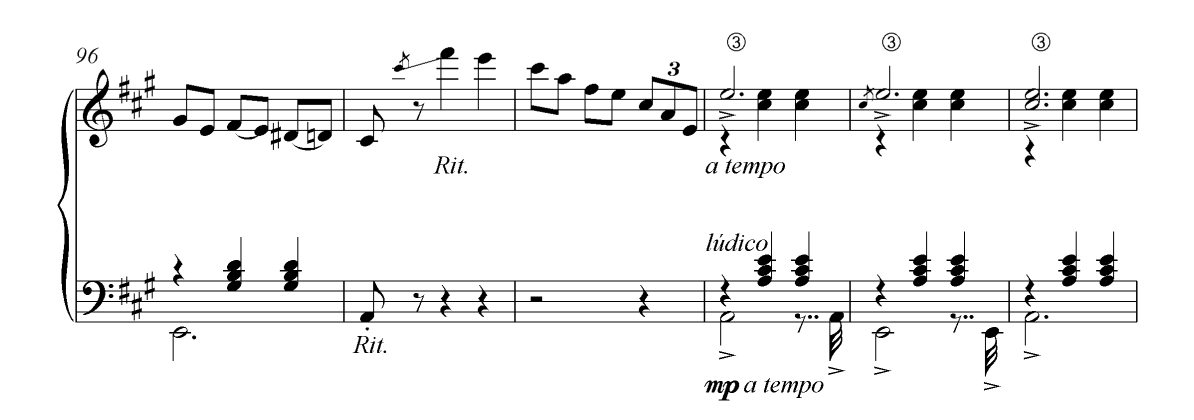

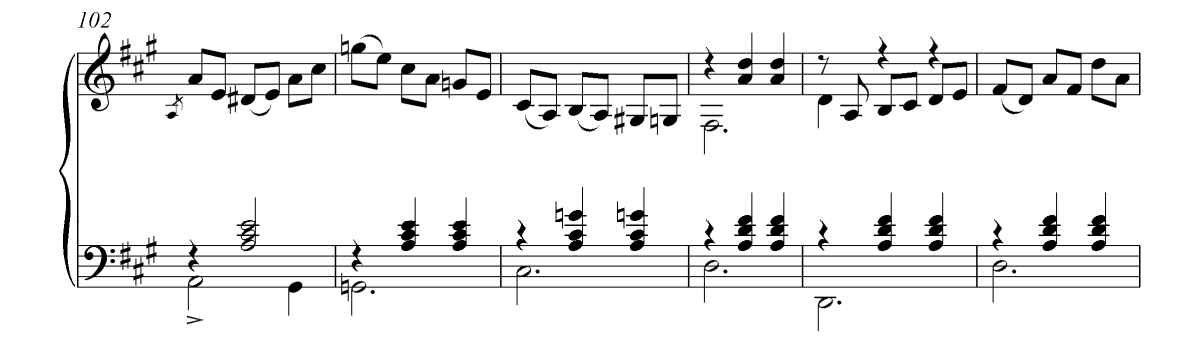

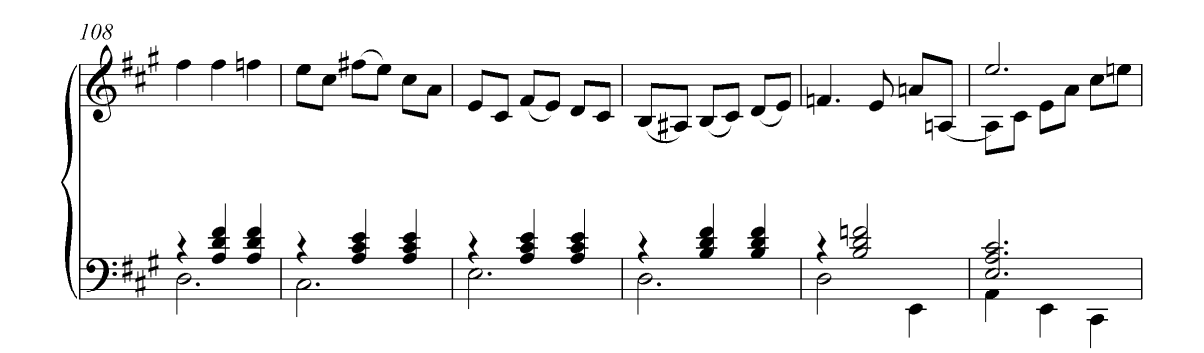

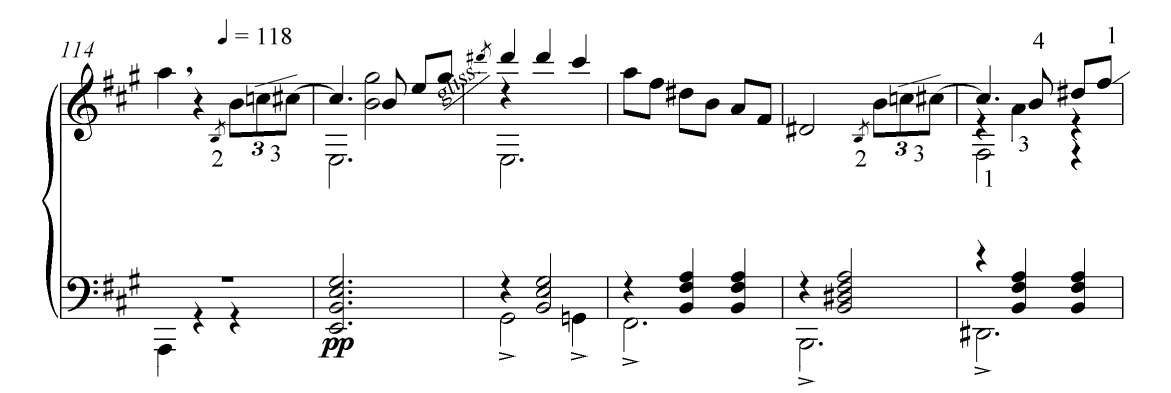

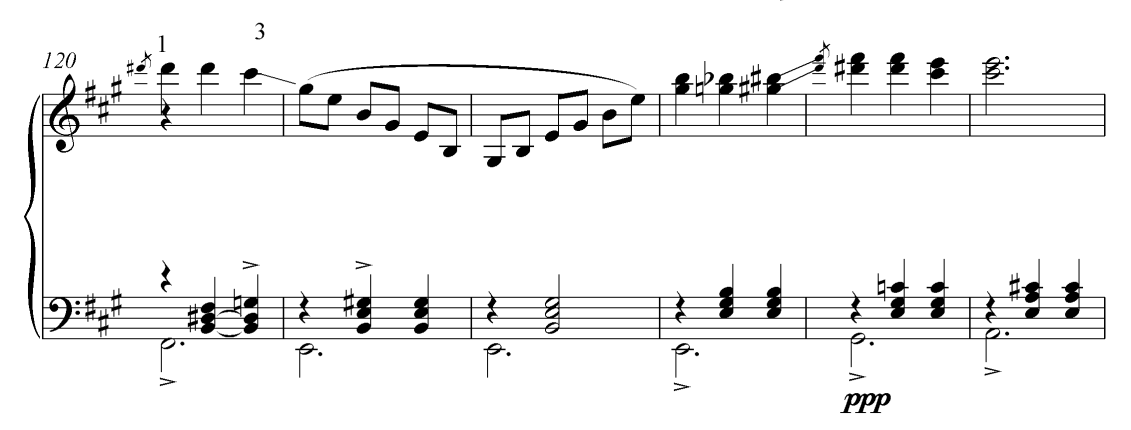

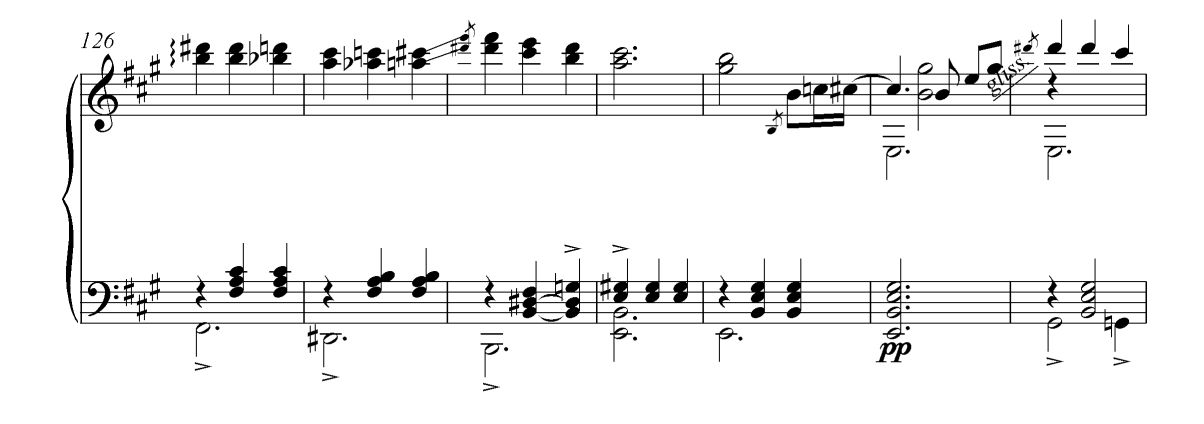

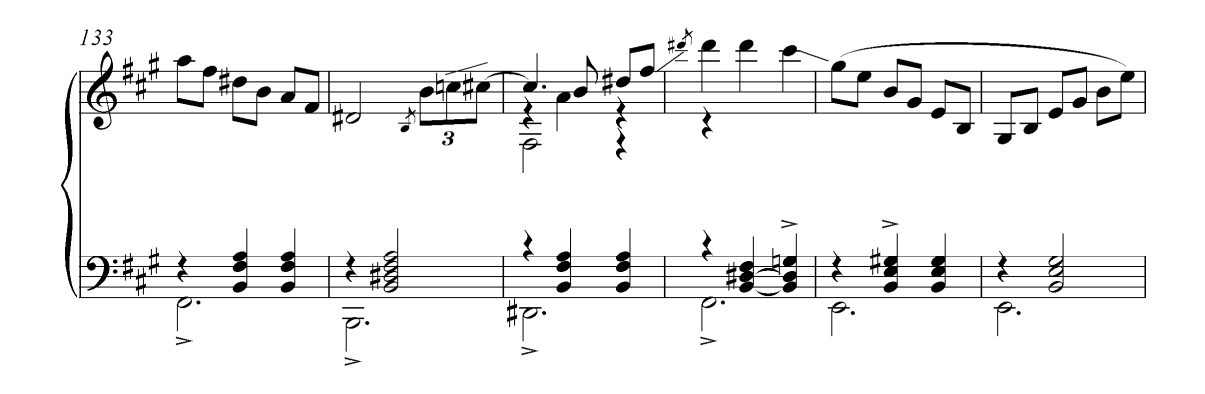

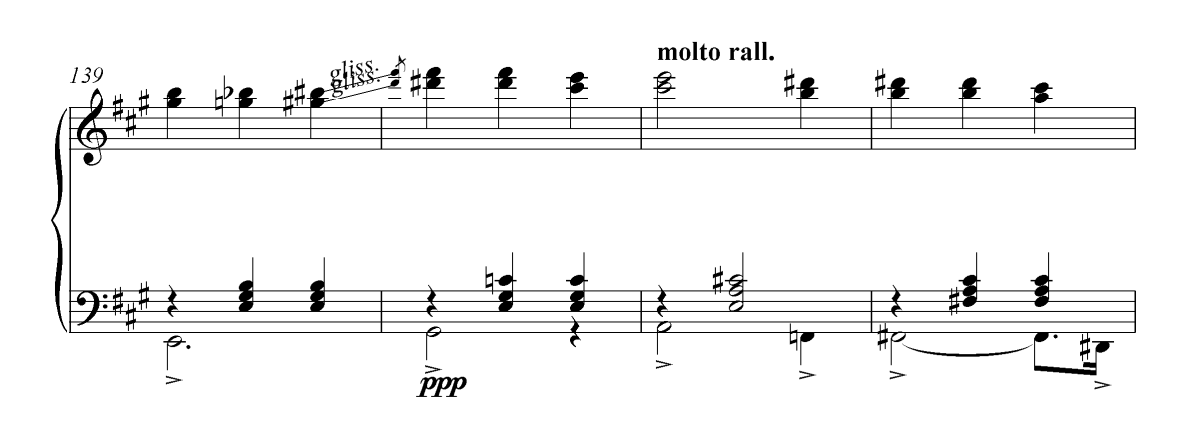

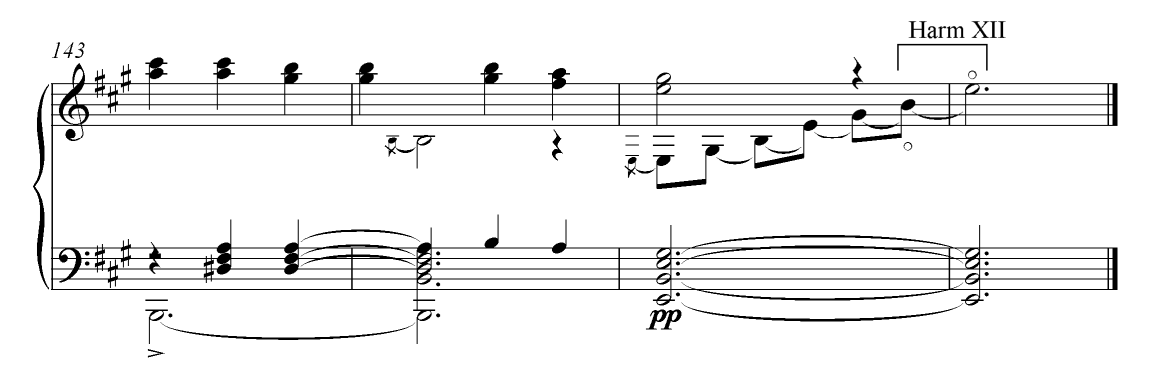

#### **APÊNDICE D – ENTREVISTA COM NILO BICALHO 13/10/2011 – Bom Jesus do Amparo/MG**

**R.M**: Onde se deu o início a formação musical de Mozart Bicalho: como foi, e quem lhe ensinou?

**N.B:** A formação musical de Mozart Bicalho e de toda família Bicalho foi o mestre Virgílio [pai de Mozart Bicalho], [...] quem além de professor era músico. Virgílio formou bandas de músicas pelo interior de Minas, como em Jaraguaçu, Baldim - onde faleceu [...] e aqui [Bom Jesus do Amparo]. [...] Mozart Bicalho também aprendeu por si próprio.

**R.M**: O que Mozart Bicalho fazia para se manter no Rio de Janeiro? Ele vivia apenas de música? **N.B:** [...] Mozart Bicalho foi diretor da Rádio Vera Cruz no Rio de Janeiro. O Chacrinha trabalhou com ele como... Leitor de propagandas, ele [Chacrinha] era subordinado ao Mozart.

**R.M**: Mozart Bicalho Aprendeu a tocar o violão em Bom Jesus do Amparo ou quando se transferiu para o Rio de Janeiro?

**N.B:** Ele apendeu aqui [Bom Jesus do Amparo]. Quando Mozart foi para a cidade do Rio de Janeiro já estava bem adiantado com o violão... Lá ele aperfeiçoou mais [...] a família é de vocação musical, todos... Meu pai [Virgílio Bicalho, irmão de Mozart] foi, também, um exímio músico. Sabia dar os vinte e quatro tons do violão sem tocar o instrumento... Ele tocava flauta [risos].

**R.M**: Virgílio Bicalho foi um músico compositor?

**N.B:** Ele tem diversas composições cujas algumas foram gravadas pelo Mozart Bicalho, como as valsas *Jerusalém* e *Lágrimas Cadentes*.

**R.M**: Por que Mozart Bicalho migrou-se do interior de Minas Gerais?

**N.B:** Depois da morte do Mestre Virgílio a família passou por sérias dificuldades em Baldim, cidade onde moravam. Os irmãos órfãos tiveram que se mudar: O Francisco, Antônio... Mozart e o Virgílio, que era meu pai. Meu pai foi para Santa Bárbara [...] trabalhar com o comerciante Juventino Dias. Mozart foi para Belo Horizonte. Francisco e Antônio foram para o Rio de Janeiro... Assentar praça, serem militares [...] Mozart mudou para Belo Horizonte procurando oportunidades de trabalho [...].

**R.M**: Que tipo de trabalho?
**N.B:** Qualquer coisa [...] inclusive teve uma época que ele [Mozart Bicalho] até arrumou uma... Ele ficou noivo... Ele era solteiro [...] trabalhou por uns três ou quatro anos na empresa Belgo Mineira, na cidade de João Monlevade/MG. Ele ia casar, então, tinha que ter uma renda.

**R.M**: Mozart Bicalho não tinha renda oriunda de sua atividade musical?

**N.B:** Não dava para pagar as despesas da casa [risos], mas o casamento não deu em nada. Mozart desistiu e pediu conta na Belgo Mineira [...] onde trabalhava no escritório. [...] Mozart morreu solteiro.

**R.M**: O senhor possui parte do acervo do Mozart Bicalho? Discos, partituras gravações etc.?

**N.B:** Não tenho. Você sabe do fato do incêndio? Infelizmente [o acervo] foi praticamente destruído no incêndio. Ele alugou uma casa próxima à Avenida Augusto de Lima, no centro de Belo Horizonte, lugar onde houve o incêndio... Mais de quatrocentas composições [...] tudo o que era partitura, violão [...] queimou tudo.

**R.M**: Conhece alguma pessoa que possa ter outros materiais dele?

**N.B:** Não! Pode ter assim... Quando Mozart adoeceu meus primos, filhos de tia Helena foram quem o levaram para o hospital dando-lhe assistência... E quando Mozart faleceu o Olau Salles comprou a quitinete dele no Edifício JK.

**R.M**: Em sua volta a MG, em 1943, Mozart Bicalho realizou recitais por diversas cidades do estado. Como eram esses recitais? Eram formais (profissional)?

**N.B:** Ele passou a... Conviver mesmo com os padres, ele era muito católico... Essencialmente católico... Era um homem de bem mesmo, Mozart era um homem extraordinário... Um homem de caráter... Colosso [emoções]... E muito católico. A família toda é católica [...] Mozart começou assim... Através das amizades com os padres... Ele ia de uma paróquia a outra... Mas dinheiro mesmo... Era quase nada [risos], ou talvez nada [risos]. Ele andava, andava, voltava... Às vezes em outro lugar... Fazia *show*, tocava para uma plateia que cobrava alguma coisa [ingressos], mas... Certamente era uma coisa mínima. Cobrava mas doava a renda para a paróquia para ajudar os padres. E assim ele levou um tempo grande com isso. Assim, ele fez hinos para as cidades quase todas que ele visitou. Naquela ocasião, em Minas, talvez umas trezentas cidades. Muitas [cidades] adotaram como hino oficial do município, inclusive aqui, em Bom Jesus do Amparo [...] Depois ele foi para Belo Horizonte e criou a escola de violão. Depois, meu pai [Virgílio] Bicalho] também mudou para Belo Horizonte [...] e para Mozart Bicalho que era solteiro,

sozinho, não tem pai e nem mãe... Teve meu pai com um ponto de apoio, uma referência em Belo Horizonte.

**R.M**: Como era a vida de Mozart Bicalho como músico itinerante?

**N.B:** Os padres o convidavam para visitar suas paróquias para promover festa e *shows*. Algumas festas eram exclusivas para crianças. Ele tinha uma composição intitulada *Chicaiada* que ele cantava para as crianças [...] era uma espécie de um "teatrinho".

**R.M:** Quais músicas Mozart Bicalho escutava em sua infância enquanto vivia com sua família na cidade de Bom Jesus do Amparo e posteriormente em Baldim?

**N.B:** Meu avô, Mestre Virgílio Bicalho, (pai de Mozart) era músico [...] de coro de igreja e de banda musical, provavelmente eram as músicas provenientes desses conjuntos que Mozart ouvia.

[...] Mestre Virgílio certamente era instrumentista, mas não sei qual instrumento ele tocava.

**R.M**: Que músicas Mozart Bicalho tocava?

**N.B:** Tocava tudo. Tocava composições próprias [...] e outras também.

**R.M**: Mozart Bicalho cantava com frequência?

**N.B:** Não! Ele não cantava muito [...] Eu era o cantor da família [...] Cantava músicas dele e outras também no estilo seresta.

**R.M**: Dê-me um exemplo de uma canção de Mozart Bicalho que o senhor cantava?

**N.B:** [N.B. Canta a canção *O violão e a saudade* de Mozart Bicalho].

**R.M**: Mozart Bicalho tocava violão com cordas de *nylon* ou aço?

**N.B:** Com cordas de aço.

**R.M**: Qual marca de violão que Mozart Bicalho tocava?

**N.B:** Ele tocava em um violão Del Vecchio. Meu pai era representante da Del Vecchio, ele vendia violões para os clientes de Santa Bárbara [...] e depois passou para Mozart a representação.

**R.M**: Mozart Bicalho foi representante de outras marcas de violão?

**N.B:** Sim. Depois de representar a marca de violões Del Vecchio ele passou a representar os violões da Di Giorgio onde ele revendia para seus alunos.

**R.M**: Que ambientes musicais ele frequentava?

**N.B:** Mozart, por ser um católico praticamente, não frequentava os locais tipicamente comuns ao gênero que ele tocava como, por exemplo, os bares e as casas noturnas. Mozart tocava nas igrejas e nas residências particulares... Por isso ele não ficou conhecido [...] não projetou [...] pelo ao contrário, ele recolheu, ficou quieto... Em casa [tosse] [...] ele chegou a tocar em um programa de televisão... No SBT. Depois ele fechou a escola de música que ele ministrava aulas.

**R.M**: Porque Mozart Bicalho fechou a escola de música?

**N.B:** Parou! Não quis mais lecionar, estava cansado.

**R.M**: Mozart passou a viver de quê? Depois que fechou a escola de música?

**N.B:** Ele ficou velho à toa mesmo. Ele tinha um recursinho (dinheiro), pequeno, mas tinha.

# **APÊNDICE E – ENTREVISTA COM SEBASTIÃO IDELFONSO 10/11/2012 – Belo Horizonte/MG**

**R.M**: O senhor chegou a conhecer Mozart Bicalho?

**S.I**: Eu?... Toquei com ele [por] muitos anos [...] ele participou com a gente no programa *Meu Amigo o Violão* [por] muitos anos... Na Rádio Inconfidência. Quando eu conheci Mozart Bicalho pela primeira vez foi no Palácio da Liberdade, porque a gente [Sebastião Idelfonso e José Vieira] estava sempre tocando lá. Ele chegou perto de mim e disse:

– Você tem um bom principio de violão rapaz! [risos], [tosse].

**R.M**: Mozart Bicalho tocou muitas vezes no programa *Meu Amigo o Violão*?

**S.I**: Tocou por muito tempo!

**R.M**: Ele tocava sozinho?

**S.I**: Eu e o José Vieira o acompanhávamos. [S.I dedilha o violão enquanto respondia esta pergunta].

**R.M**: Mozart Bicalho tinha um violonista acompanhador específico?

**S.I**: Ele sempre tocou com um acompanhamento [...] aqui, em Belo Horizonte, era eu e José Vieira mesmo... Antes ele tocava sempre com um aluno dele, mas, não me lembro do seu nome [silêncio], mas depois ele começou a participar [tocar] com a gente [Sebastião Idelfonso e José Vieira].

**R.M**: Mozart Bicalho ministrou aulas de violão em Belo Horizonte?

**S.I**: Ele tinha uma escola na Avenida Amazonas onde dava aulas de violão [S.I dedilha o violão enquanto respondia esta pergunta]. [...] ele chegou a lecionar violão no Palácio da Liberdade para Sara Kubitschek, mas, por ele viajar muito com os padres, não prosseguiu com as aulas.

**R.M**: A partir de que ano ele deu aula na Avenida Amazonas?

**S.I**: Ah rapaz! Foi em mil novecentos e [silêncio] mil novecentos e sessenta e oito, mil novecentos e sessenta e nove... Nessas datas aí mais ou menos [risos]. Nós [Sebastião Idelfonso e José Vieira] estreamos na Rádio Inconfidência em 1970... Depois a Rádio mudou para Rua Paraíba, onde permanecemos até o encerramento do programa... E passamos para outra emissora. Mas ele [Mozart Bicalho] sempre ia onde o Programa *Meu Amigo o Violão* estava.

**R.M**: A Rádio Inconfidência teria hoje os registros do programa Meu Amigo o Violão?

**S.I**: Não! [emoções]... Não tem mais. [S.I depois da resposta emitiu um ritmo percussivo ao violão batendo a mão direita sobre o cavalete] [...] eu tenho gravações particulares do programa, mas foi depois de sua morte, especialmente quando nós transferimos para a Rádio América.

**R.M**: Qual era a sua relação com MB? Amigo, conhecido, admirador?

**S.I**: Eu estive junto com Mozart Bicalho até os dias finais de sua vida. Ele mudou para o Edifício JK [...] quando não dava mais aula [...] de vez em quando a gente ia até o seu apartamento "para fazer um papo"... As últimas vezes que estive lá... Eu até o ajudei porque ele estava com aquela... Sonda... Eu tive que tirar aquela sonda dele, tirar a urina, jogar fora e colocar a sonda no lugar de novo... Umas duas vezes eu fiz isso por ele. Depois ele internou no hospital e faleceu [emoções].

**R.M**: O senhor esteve no velório e sepultamento de Mozart Bicalho?

**S.I**: Eu toquei no velório dele. O velório foi no Palácio das artes [...] eu e José Vieira tocamos [...] ao redor do seu caixão as suas músicas/ [S.I interrompe a fala para se expressar com o violão que empunhava no momento as composições de Bicalho que outrora havia tocado durante o seu velório. Ele tocou trechos das valsas *Evocação e Gotas de Lágrimas* e do dobrado *Odeon*]. Ficávamos tocando a madrugada inteira no velório dele... Depois fomos ao seu sepultamento.

**R.M**: Quem eram os amigos de Mozart Bicalho além do Senhor?

**S.I**: Ah! Eu não me lembro

**R.M**: Onde se deu o início da formação musical de Mozart Bicalho: como foi, e quem lhe ensinou?

**S.I**: ah! [...] eu não tenho ideia... Ele... Era muito mais velho do que eu... Quando o conheci ele já tinha o seus 80 anos mais ou menos.

**R.M**: E quanto à família de Mozart Bicalho? Sabe dizer algo sobre as condições sociais e culturais da família?

**S.I**: Eu conheci o irmão dele: Virgílio Bicalho [...] ele tocava um pouco de violão também... Mozart Bicalho morou com ele [Virgílio Bicalho] lá no bairro Calafate... Na Rua Turquesa... Eu era vizinho deles [S.I dedilha o violão enquanto respondia esta pergunta].

**R.M**: O que Mozart Bicalho fazia para se manter no Rio de Janeiro? Ele vivia apenas de música? **S.I**: Ele foi guarda Civil do Rio de Janeiro [...] quando acabou a guarda ele veio para Belo Horizonte e... Ficou até o resto da vida.

**R.M**: O senhor disse que acabou a Guarda Civil, ela foi extinta naquela época?

**S.I**: Acabou a Guarda Civil do Rio de Janeiro [...] acabou a Guarda lá e ele... Resolveu... Passar para outra instituição [...] Ele sempre tocou violão... Ele gravou essa valsa aqui/ [S.I. Toca um trecho da valsa *Evocação* de Mozart Bicalho]... Com o acompanhamento de Bola Sete [...].

**R.M**: Como o senhor aprendeu a tocar essa valsa? Por meio de gravações do Mozart Bicalho?

**S.I**: Eu aprendi lendo a partitura dessa valsa. Eu tinha essa partitura até pouco tempo. Eu tenho a partitura dele de *Gotas de Lágrimas* [...] essa valsa [*Evocação*]... Peguei praticamente na... Ele escreveu apenas na nota.

**R.M**: Como assim só na nota?

**S.I**: Ele tocava quase... Sem harmonia [...] ele não escreveu as músicas dele com... O acompanhamento igual aqueles do Dilermando Reis. Ele gravava "mais em nota". Assim/ [S.I. Toca mais uma vez um trecho da valsa *Evocação* de Mozart Bicalho demonstrando como o autor a gravou utilizando somente as notas da melodia com poucas interferências harmônicas].

**R.M**: Então o senhor incrementou as harmonias concomitantemente a melodia?

**S.I**: Eu incrementei [...] fiz o arranjo da *Evocação* para eu tocar [...] Mozart só respondia com os acordes... Os finais de frases ele respondia com os acordes.

**R.M**: Que técnica Mozart Bicalho utilizava para tocar violão? Ele tocava com palheta?

**S.I**: Ele tocava violão normal igual a gente toca mesmo. Com os três dedos aqui [indicador, médio e anular]. Ele tocava violão... No estilo certo.

**R.M**: Mozart Bicalho tocava violão com cordas de *nylon* ou aço?

**S.I**: Ele usava cordas de aço. [S.I dedilha o violão enquanto respondia esta pergunta].

**R.M**: Qual marca de violão que Mozart Bicalho tocava?

**S.I**: Di Giorgio. Ele ganhou do... Dono da fábrica de violão da Di Giorgio. Ele ganhou esse violão e permaneceu com ele [silêncio] até o seu falecimento. Inclusive ele vendia muitos violões da Di Giorgio em Belo Horizonte. Eu cheguei a comprar muitos violões com ele... Para revender aos alunos da minha Escola de Violão [risos].

**R.M**: Qual era o repertório de Mozart Bicalho? Tocava obras de outros compositores ou apenas as próprias?

**S.I**: [...] O forte dele são as valsas [...]. Ele tocava muitos chorinhos também... Rancheira, mazurca. Porém, ele tocava mais o repertório de composições próprias [silêncio]. Eu cheguei até tocar uma valsa dele... *Alma de Artista*/ [S.I. Toca um trecho da valsa *Alma de Artista*]. As composições dele são bonitas, mas, não tinha arranjo! Aquele arranjo que você e eu... José Vieira, por exemplo, tocava mais "na nota", mas, ele empregava mais acordes do que Mozart Bicalho.

**R.M**: Além dos acordes pude observar que o senhor incrementa "baixos" [notas graves do violão] também. Mozart Bicalho utilizava os baixos em suas interpretações?

**S.I**: Ele tocava alguns baixos [...] as composições de Bicalho que toco os arranjos foram feitos por mim.

**R.M**: Mozart Bicalho apresentava-se no programa "Meu Amigo o Violão" frequentemente?

**S.I**: Ah! Muitas vezes, nossa senhora![emoções]. Ele participou com maior frequência na Rádio Inconfidência. Mas o programa transitou por várias emissoras de Belo Horizonte: Rádio Tiradentes... Que hoje é a Rádio Globo; Rádio Mineira que posteriormente tornou-se a Rádio Capital, [já extinta]; e aí por diante. Onde a gente estava sempre ele ia.

**R.M**: Que ambientes musicais Mozart Bicalho frequentava?

**S.I**: O itinerário musical de Mozart Bicalho era este: Ponte Nova... Santo Antônio do Grama... Urucânia... Santa Bárbara... [...] cada cidade que ele passava ele fazia uma música... Em homenagem...

**R.M**: Como eram os recitais de Mozart Bicalho enquanto músico itinerante?

**S.I**: Ele andava sempre com... Os padres... Ele saia de Belo Horizonte com os padres daqui... [Belo Horizonte]... E rodava por Minas Gerais toda tocando. [...] ele tocou muito no Palácio com o Juscelino Kubitschek também... Fazia muitos *shows* com as voluntárias do Palácio...

**R.M**: Mozart Bicalho era católico praticante?

**S.I**: [risos] Vamos dizer que é [risos]. [...] ele não era católico fanático. [...]

Mozart tinha muita cultura [...] ele estudou muito... Aliás, acho que ele... Quase... Foi... Ordenado a padre, depois ele desistiu. [...] ele tinha um ditado engraçado: [tosse]

– Você sabe qual é a maior sepultura de frango? ...

– Qual Mozart?

– Estômago de padre [risos].

**R.M**: Mozart Bicalho dedilhava o violão utilizando-se das unhas cumpridas? Ele tocava com palheta?

**S.I**: Ele tocava com "meia carne e meia unha". Ele não usava a palheta [S.I dedilha o violão enquanto respondia esta pergunta].

**R.M**: Além de dar aulas de violão, quais eram as outras atividades profissionais de Mozart Bicalho em Belo Horizonte?

**S.I**: Ele tinha uns "quebra galho", como falei com você, ele vendia violões da Di Giorgio... Ele vivia nessa transação de vendas e aulas de violão [tosse], depois ele passou a não dar aula mais, só mexendo com as vendas de violões [S.I depois dessa resposta, dedilha o violão].

**S.I**: Como era o meio musical na cidade do Rio de Janeiro quando Mozart Bicalho lá residia?

**R.M**: Ah! São muitos anos atrás. Nossa Senhora! [silêncio]. Eu não posso te afirmar nada porque naquela época eu não convivia com ele... Eu convivi com ele aqui, em Belo Horizonte, depois que ele veio da Guarda Civil. Eu convivi muito com Mozart Bicalho na época de mil e novecentos e... Sessenta... Sessenta em diante mais ou menos. Antes disso [tosse] eu nem fazia dupla com José Vieira, fazia com outra pessoa.

**R.M**: Saberia comparar o estilo das músicas de Mozart Bicalho com o de outros violonistascompositores contemporâneos a ele?

**S.I**: Mozart Bicalho tinha um estilo próprio... Um violão mais modesto [risos]. Hoje não existe mais aquela arte. Não tem aquela arte do violão sério. Hoje é um violão vagabundo, como se falam por aí [risos], um violão de asneiras.

**R.M**: Qual a diferença estilística estre Mozart Bicalho e Dilermando Reis?

**S.I**: Dilermando Reis era um violonista... Completo, clássico! Um violonista que ninguém pode ter dúvida dele porque ele foi uns melhores violonistas do Brasil à época... Compositor, intérprete... Dilermando Reis foi um violonista autêntico. Agora [silêncio] o estilo do Mozart Bicalho... Ele não acompanhava [...] só solava [...] a gente tinha que acompanhar ele.

**R.M**: Por que Mozart Bicalho não fazia acompanhamentos?

**S.I**: [risos] Não conhecia a harmonia do violão. É isso aí. Pronto! [risos]. Ele não aprofundou na harmonia, só solo... [...] mesmo assim, a escrita das músicas dele... É só na... "carreirinha"... Não tinham agrupamentos de notas iguais a o... [silêncio].

**R.M**: Por que Mozart Bicalho tinha preferência pelo gênero da valsa?

**S.I**: O forte dele foi a valsa. Ele compunha, também, hinos... Hinos para a Igreja. [...] eu tinha um álbum dele com todas as suas composições, mas foi extraviado.

**R.M**: Esse álbum era antigo?

**S.I**: Nossa! Muito antigo. [S.I depois dessa resposta, dedilha o violão]. [...] Eu tinha um álbum contendo suas valsas, chorinhos, *Dança das Pulgas*... Sumiu. Desapareceu. Naquela época [...] a propaganda era muito escassa, ele, também, não... O divulgou muito.

**R.M**: Em que época o álbum circulou no meio musical belo-horizontino?

**S.I**: Na década de cinquenta e pouco [silêncio] eu não o conhecia ainda.

**R.M**: Qual era o repertório de Mozart Bicalho? Tocava obras de outros compositores? **S.I**: Ele só tocava as músicas dele, não tocava músicas dos outros [...] foi intérprete de suas próprias composições... Ele gravou um disco pela gravadora Bemol com alguns de seus alunos fazendo o acompanhamento [...] um empresário custeou todas as despesas de gravação [...] Mozart gravou o LP e presenteava a amigos. Inclusive, o exemplar que eu tinha foi um presente dele.

**R.M**: Que músicos (compositores, violonistas) ele admirava ou tinha como referência?

**S.I**: Não sei [risos], devia ser o Américo Jacomino porque o Mozart e Canhoto são quase da mesma época. O Américo Jacomino estava no Rio... Morreu em mil novecentos e [silêncio] vinte e oito. Mozart Bicalho... Já era... Antigo [risos]. Ele deve ter se inspirado em alguma coisa do Américo.

**R.M**: Mozart Bicalho foi um músico boêmio?

**S.I**: Não! Era Metódico. Dormia na hora certa e levantava cedo.

**R.M**: Qual era o método de ensino do Mozart Bicalho?

**S.I**: Mozart Bicalho só ensinava para os alunos as suas composições [risos] [...] ensinava, também, aqueles folclores antigos. Ele não tinha um método de ensinar o aluno às posições, acordes e ritmos. Era só valsa mesmo.

**R.M**: Qual a sua opinião sobre as composições de Mozart Bicalho?

**S.I**: [silêncio] São obras para um principiante de violão. Pronto! A resposta é essa. Para tocar uma melodia do Mozart você terá que fazer um arranjo seu! [...] Porque a música dele é muito lisa, muito... Na nota só... Então... Não era igual o Dilermando que tocava com a harmonia certa ao violão.

**R.M**: Qual a sua opinião sobre as melodias de Mozart Bicalho?

**S.I**: As músicas do Mozart Bicalho são românticas... Não vou falar que suas composições são perversas, pelo fato delas serem românticas... [...] tendo um violão acompanhado ela agrada ao ouvinte.

# **APÊNDICE F – ENTREVISTA COM JOSÉ PASCOAL GUIMARÃES 13/06/2013 e 14/06/2013 – Belo Horizonte/MG**

**J. P:** Saberia dizer como foi a iniciação musical de Mozart Bicalho?

**R.M:** Mozart Bicalho aprendeu a tocar violão por meio de seu irmão, Virgílio Bicalho.

**J. P:** E no que diz respeito aos conhecimentos gerais, Mozart Bicalho estudou em alguma instituição escolar?

**J. P:** Ele estudou no colégio do Caraça... O colégio é muito sério e muito... Preciso nas histórias. Então!... Qualquer sábio brasileiro que passou pelo Caraça... Subiu... O Colégio [...] formou vários ex-presidente da República e grandes magistrados do Brasil inteiro.

**R.M:** Mozart Bicalho nasceu e conviveu em um ambiente familiar católico. Como era a vida religiosa de Mozart Bicalho?

**J. P:** Mozart Bicalho, em Belo Horizonte, foi sempre cantor e gostava muito de cantar no colégio Santo Augustinho que tem uma igreja em anexo... Perto da Avenida Amazonas [...] ele cantava muito lá em todos os domingos... Onde assistia a missa [silêncio].

**R.M:** Mozart Bicalho teve um primo que era padre e tem um sobrinho-neto que fora padre. Ele chegou a pensar em seguir a carreira sacerdotal?

**J. P:** Não, acho que não.

**R.M:** Sobre a valsa *Gotas de Lágrimas*. É sabido que, além do autor, vários violonistas gravaram essa valsa como, por exemplo, Paulinho Nogueira, Garoto, Luiz Bonfá, Rogério Guimarães, Sebastião Idelfonso, Dilermando Reis, dentre muitos outros. Reis foi o maior divulgador dessa composição de Bicalho. O que difere a gravação do Dilermando com a gravação de Mozart?

**J. P:** Ah! O Dilermando Reis transformou essa música numa gargalhada... Ele a gravou com muita virtuosidade e brilhantismo. Mas... Deu... Um toque pessoal dele com uma interpretação até... Alegre. Então, ele variou a música [...] sem mudar muito o seu sentido [silêncio]. A virtuosidade do Dilermando sobrepõe à composição original de Bicalho. Em um trecho da terceira parte, Dilermando toca a melodia "dobradamente", isto é, em vez de tocar uma nota por pulso ele dividiu duas notas iguais no mesmo pulso [J.P exemplifica o referido trecho solfejando, comparativamente, a versão gravada por Bicalho e Reis]. Entretanto, Dilermando Reis interpretou a música muito bem, ficou muito bonita, tanto é que Mozart Bicalho o agradeceu... Eu me lembro disso... Quando o disco chegou a Belo Horizonte... Mas, era diferente em relação à interpretação de Mozart Bicalho. O Mozart gostava de tocar a música conforme a letra que ele tinha escrito na melodia em homenagem a uma pessoa que... Namorou com ele... E a moça... Que queria casar com ele... Falou com o próprio pai e o pai [J.P se coloca na fala do pai da moça e disse] "eu não tenho filha para casar com violonista". A moça, muito impressionada, ouviu a fala de seu pai... E foi parar em um convento. E, Mozart Bicalho diante disso, fez o voto de... Abstinência... Para a vida inteira. Mozart Bicalho era um homem muito... Ligado à religião [silêncio] não era um homem de grandes amores.

**R.M:** Saberia cantar a valsa Gotas de Lágrimas? Ou um trecho dela?

**J. P:** É muito fácil cantá-la, a escala não tem nada demais [silêncio]. [J.P recita alguns versos de Gotas de Lágrimas]...

descobriste no céu desta vida

uma estrela querida pra te encaminhar.

Procurarei no infinito um céu mais bonito de esplendor sem par, uma estrela formosa, divina, alva e cristalina pra melhor me guiar.

[...] É tão frágil a nossa existência, nossa vida é qual uma flor, é um perfume sutil, uma essência fugaz, Qual um sonho de amor.

A tortura e a desventura, sempre ao lado da desilusão, fazem a lágrima pura, formando de agrura, deslizar da face sobre o coração.

[...] Eu me recordo a segunda parte em lá menor [silêncio]. Deixa-me ver onde que está [silêncio].

Tu encontraste a jazida, o tesouro a guarida que eu não pude te dar

descobriste no céu desta vida

uma estrela querida pra te encaminhar [J. P. recitou os versos acima e canta os versos abaixo]:

Procurarei no infinito um céu mais bonito de esplendor sem par, uma estrela formosa, divina, alva e cristalina pra melhor me guiar [silêncio].

É só essa parte aqui. Esse "guiar" aqui... É a parte que toca na prima que as pessoas repetem a prima solta e presa, o que não tem nada a ver [...]. Mas, a parte mais sentimental... Da valsa é justamente essa, tocada na prima.

**R.M:** Em qual parte da valsa representa o trecho mais sentimental?

**J.P:** A parte B [...] esta o Dilermando tocava certo.

**R.M:** E a parte C?

**J.P:** O Dilermando tocava dobrado... Em duas notas... Ele tirava aproveito da virtuosidade que tinha, mas suprimia... O colorido poético da música.

**R.M:** Saberia dizer como Mozart Bicalho se projetou no meio musical carioca? Como ele chegou ao rádio e posteriormente, às gravações?

**J.P:** Com a amizade que ele arranjou com [...] Henrique Vogeler e Renato Murce... O Renato Murce foi promotor de muitos artistas do Rio [silêncio] e o Vogeler [silêncio] autor da música *Linda Flor*, tocava piano... E chegou a gravar com Mozart Bicalho, realizando o acompanhamento de duas composições do violonista mineiro.

**R.M:** Mozart Bicalho vivia exclusivamente de música na cidade do Rio de Janeiro?

**J.P:** Além de músico ele foi soldado... Eu acho que foi do exército [...] eu já vi um retrato dele de farda... Lá no Rio... Mas eu não sei dizer exatamente se ele foi tenente, subtenente... Era amigo dos coronéis lá.

**R.M:** Porque Mozart Bicalho deixou Belo Horizonte em princípios da década de 1920 para fixar residência na cidade do Rio de Janeiro?

**J.P:** Procurando uma... Publicidade artística. O Rio é muito rico nessas coisas.

**R.M:** Mozart Bicalho retornou a Minas Gerais na década de 1940. Saberia dizer a causa de sua mudança?

**J.P:** Mozart Bicalho era muito religioso. Ele morou no Rio de Janeiro, onde gravou os discos, mas depois ele viu que estava fora de ambiente. O Rio é um ambiente muito pesado, profano. [...] ali é um lugar perigoso para a religião dele [risos]. De formação católica, tendo estudado no seminário do Caraça... Onde se diplomou o ginásio. [...] ele mudou para Minas para ficar mais perto dos mineiros [risos]. [...] mudou novamente para Belo Horizonte. Eu morei com ele na... Pensão... João Camargo... Na Avenida Amazonas... Lá ele tocava muito e demonstrava muita coisa que não tinha... Feito. Eu tenho muitas cópias de tudo isso e uns livros aqui.

# **APÊNDICE G – ICONOGRAFIAS**

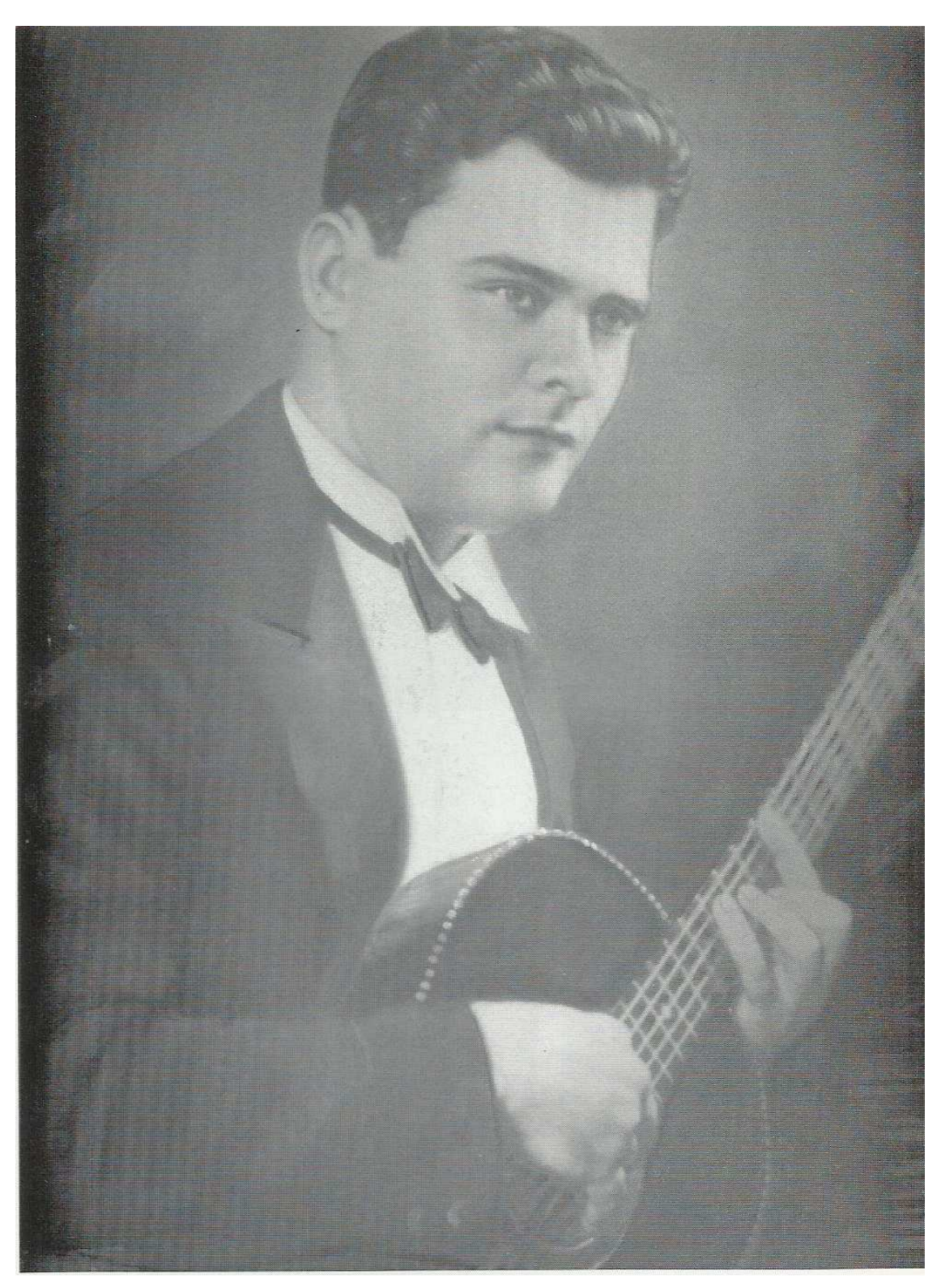

Mozart Bicalho no final da década de 1920.

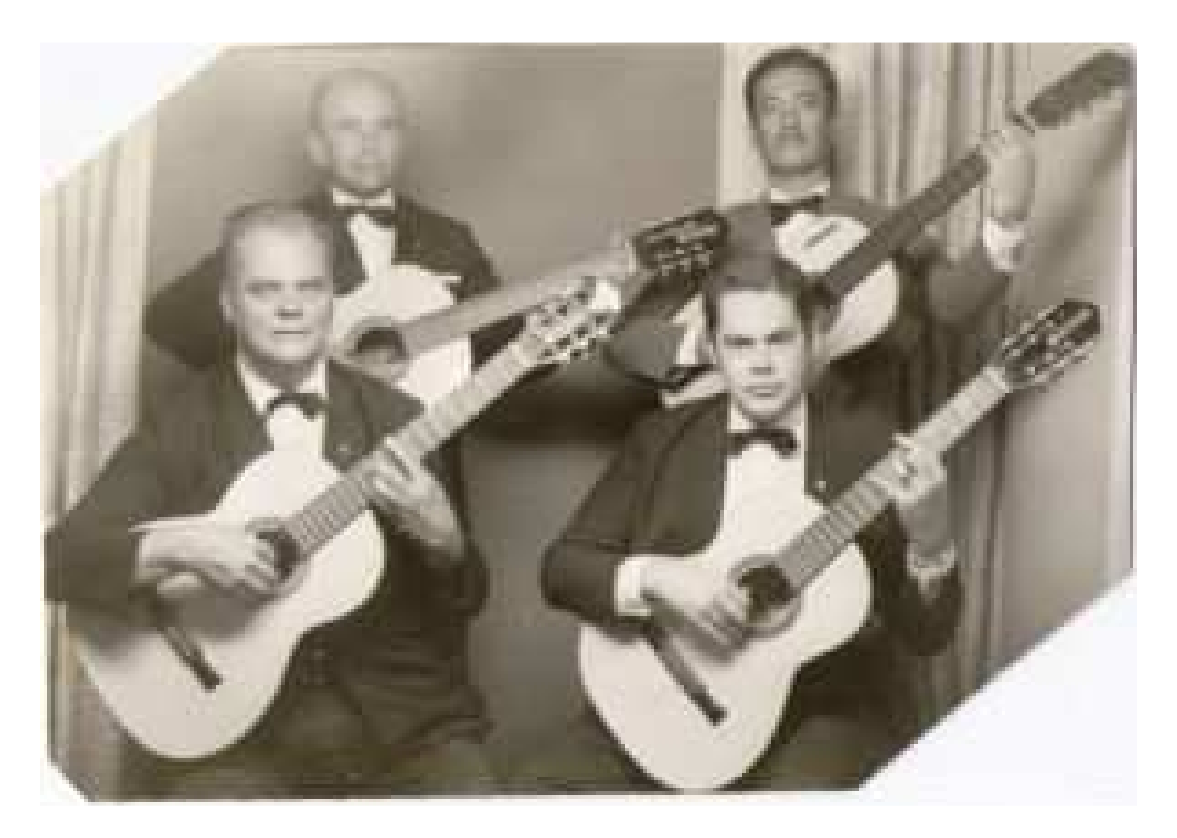

Músicos que gravaram o álbum Sonhando ao Luar: Mozart Bicalho no primeiro plano à esquerda; Aggeo Pio Simões no primeiro plano à direita; no segundo plano, atrás de Mozart Bicalho está Ozanan de Oliveira Costa; e ainda no segundo plano, atrás do Aggeo Pio Simões está Wagner Fernandes Dutra.

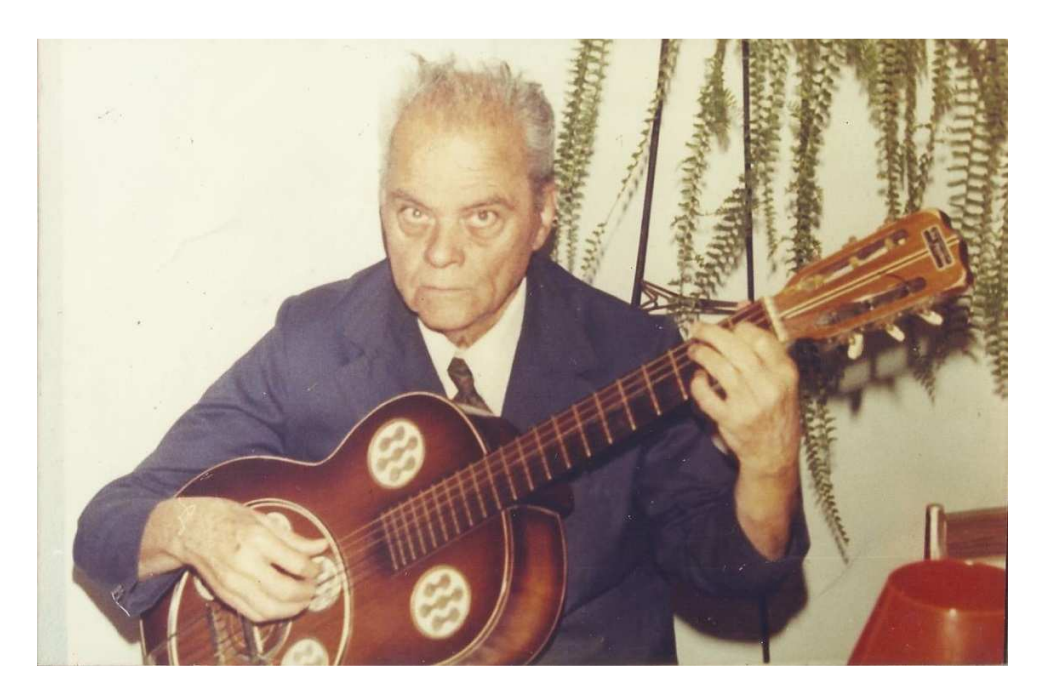

Mozart Bicalho empunhando um violão Del Vecchio.

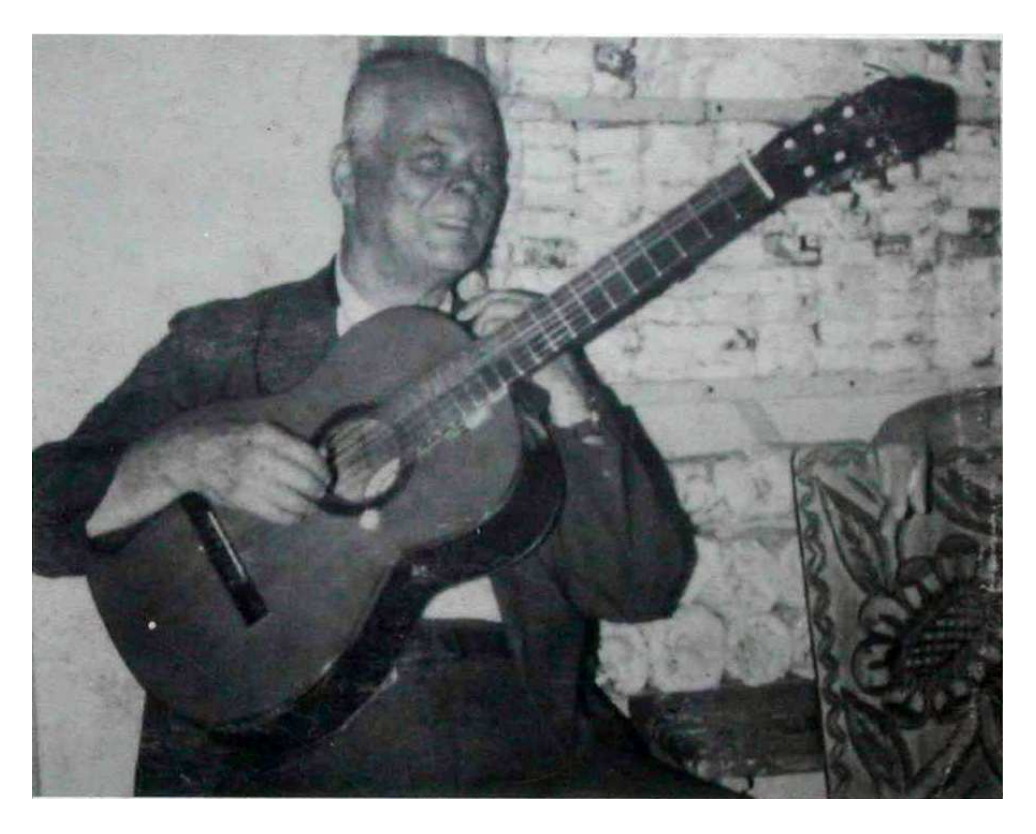

Mozart Bicalho empunhando um violão Di Giorgio, em 1982.

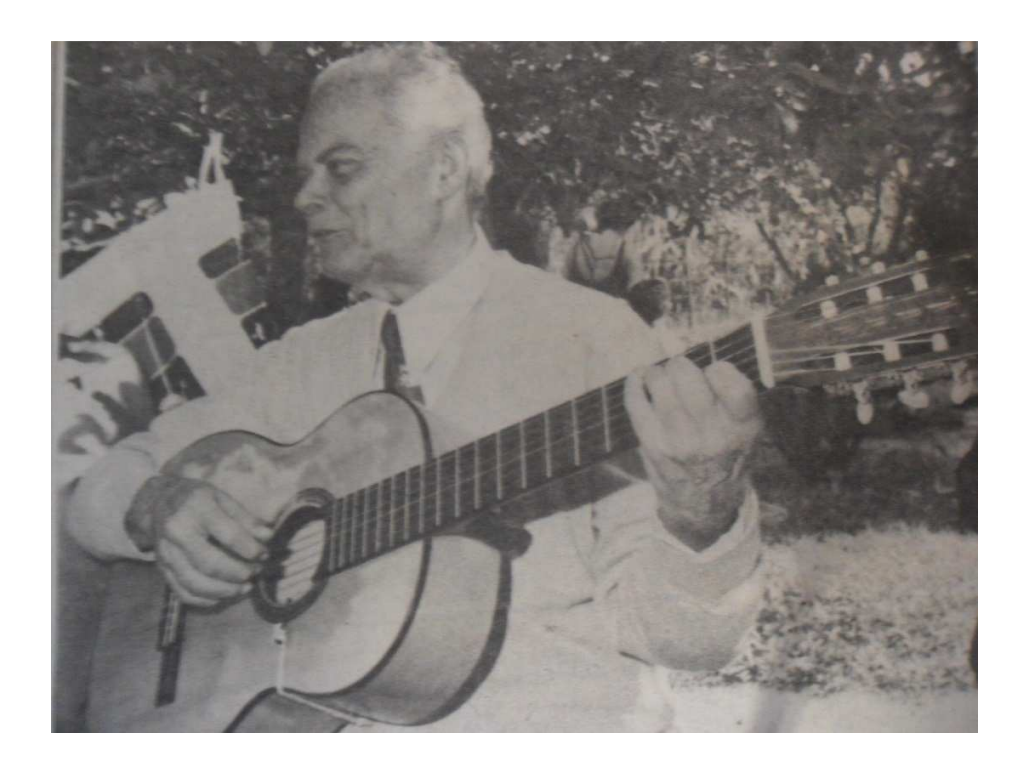

Fotografia publicada no Jornal *Estado de Minas* durante a entrevista concedida a Renato Sampaio em fevereiro de 1984.

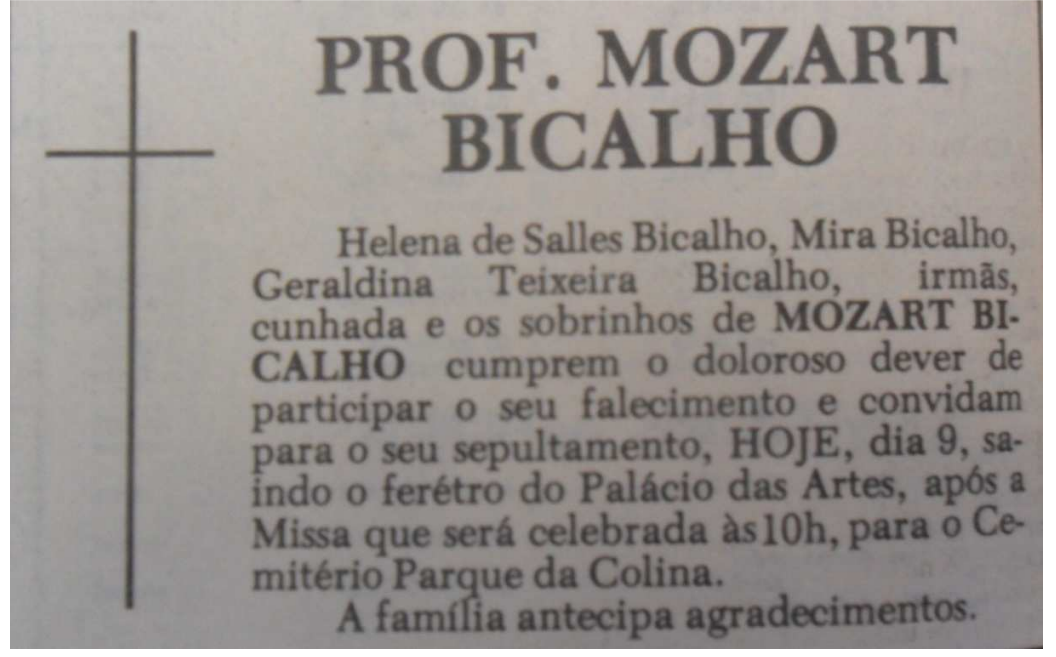

Anúncio publicado no Jornal *Estado de Minas* no dia 9 de janeiro de 1986, no qual noticia o falecimento de Mozart Bicalho, bem como informa o local e horário da cerimônia fúnebre.

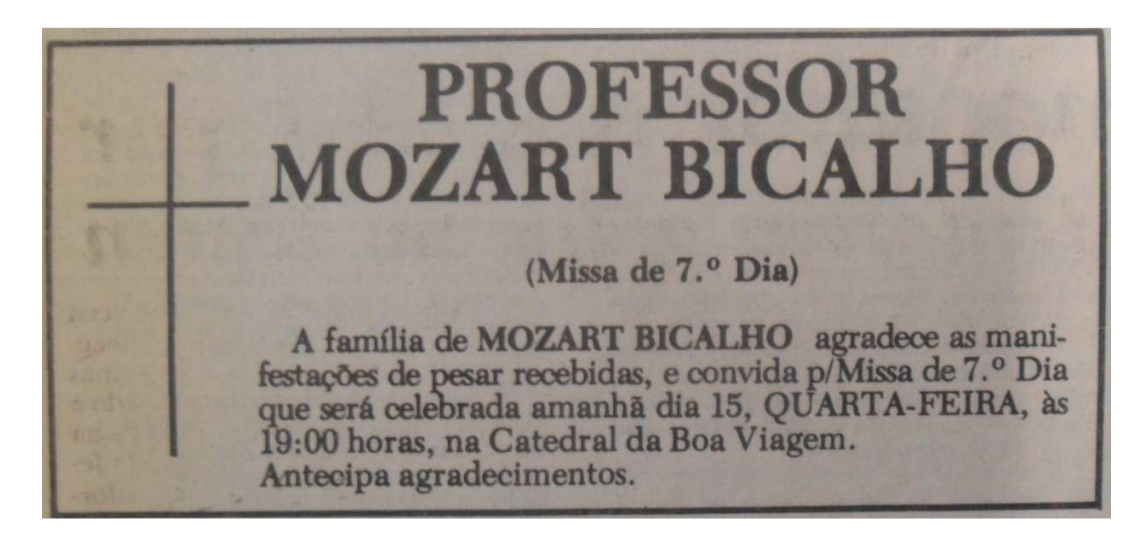

Anúncio publicado no Jornal *Estado de Minas* no dia 14 de janeiro de 1986, informando o local e horário da celebração da missa de sétimo dia do falecimento de Mozart Bicalho.

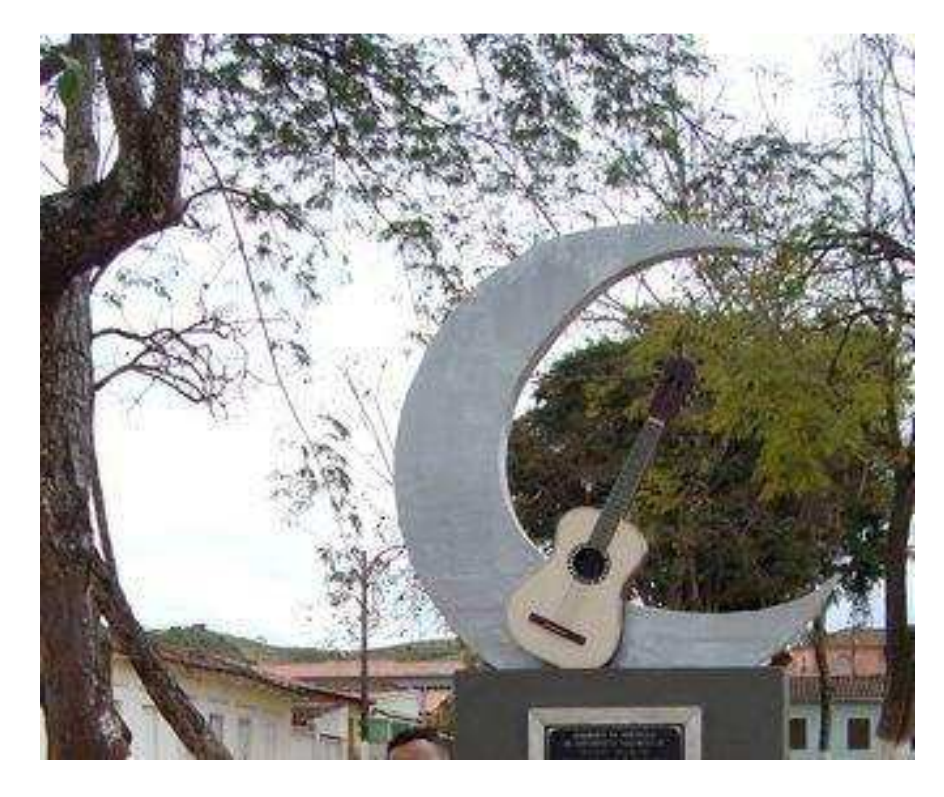

Monumento em homenagem a Mozart Bicalho na cidade de Dom Joaquim /MG.

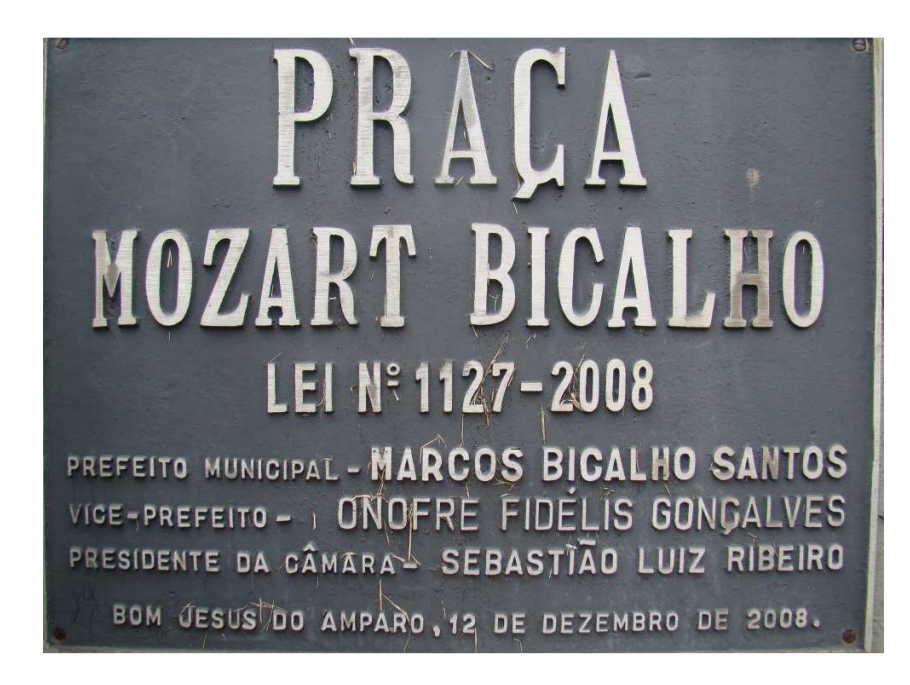

Placa afixada na praça na cidade de Bom Jesus do Amparo/MG.

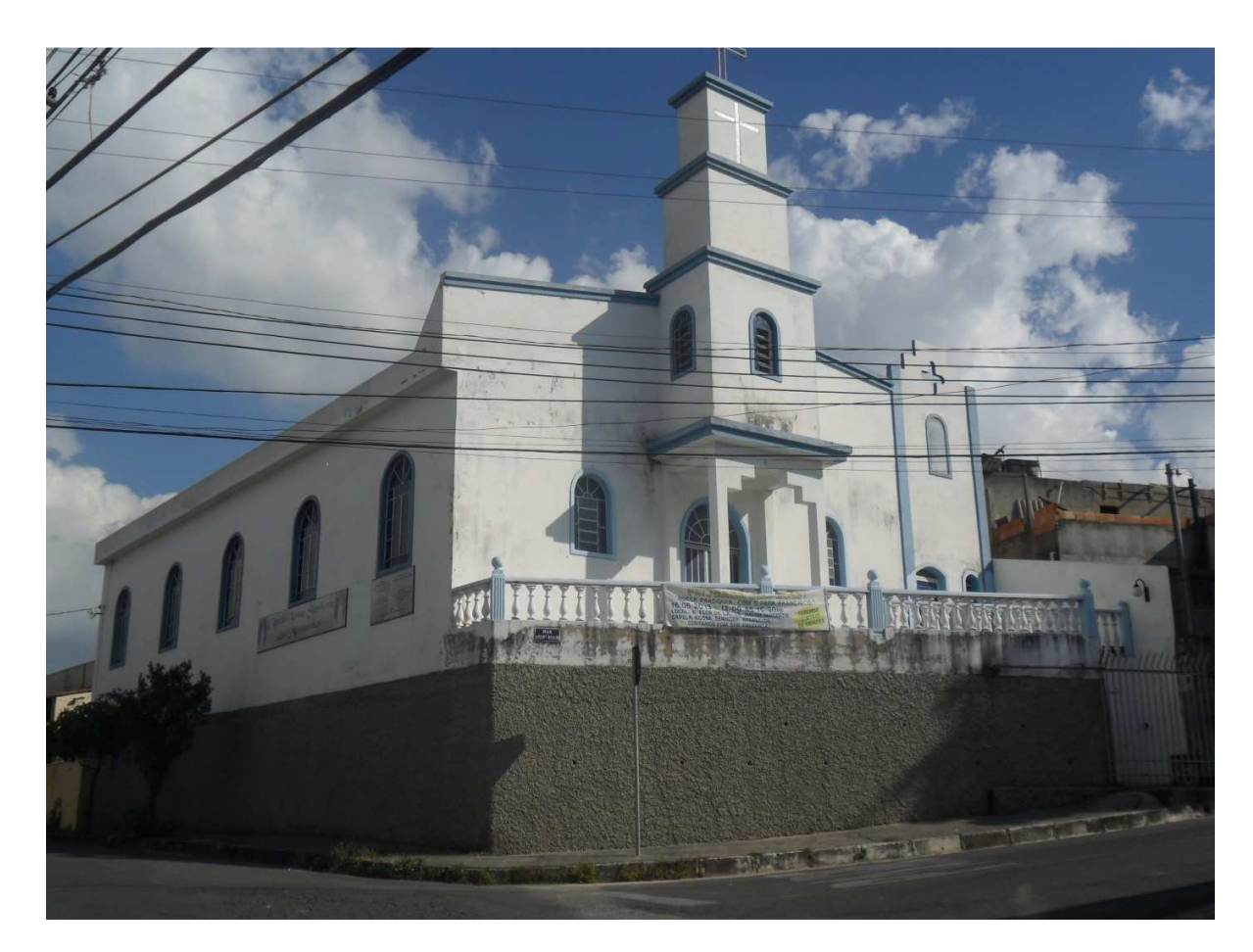

Rua Mozart Bicalho localizada no Bairro Ouro Preto em Belo Horizonte/MG, onde se pode ver a Capela Nossa Senhora das Montanhas.

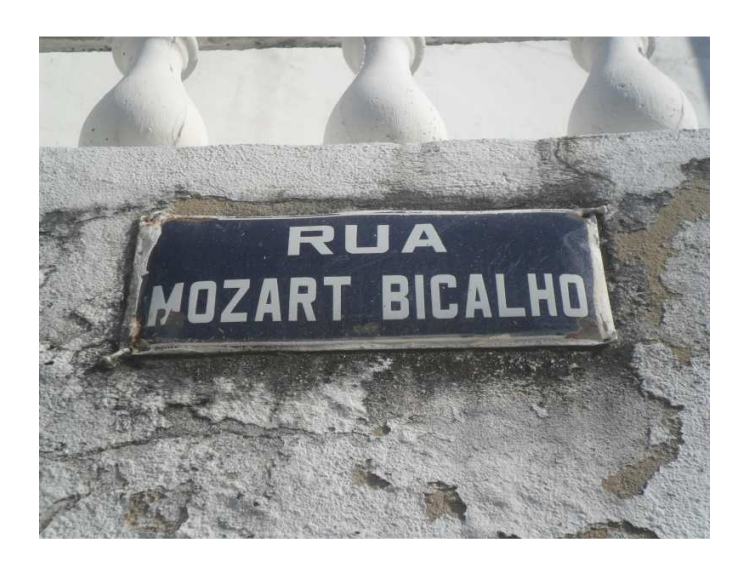

Placa afixada na Capela Nossa Senhora das Montanhas no Bairro Ouro Preto em Belo Horizonte/MG.

# **APÊNDICE H – LETRAS DE CANÇÕES DE MOZART BICALHO**

#### **A – Hino a Minas gerais e aos professores**

# **1 Minas Gerais**

*Letra e música de Mozart Bicalho* 

Minha terra aurifulgente Tem harmonia crescente, Tem encanto singular... Tem uma serra, bonita, E singela sem par Minha terra bonitinha, Ao pé da Serra à tardinha, No coração do Brasil, Juntas fitam o manto, Azul celeste e santo, Crivado de estrelas mil!

Dezembro das esperanças, Em procissão, as crianças Vão a Serra do Curral Buscar as lindas pedrinhas, E os ninhos das avezinhas Para as festas do Natal. . . Depois enfeitam as grutas Com ramos verdes e frutas Com os ninhos dos pardais... E o bom menino Jesus Derrama benção de luz, Em toda Minas Gerais!...

## **2 Hino aos professores**

Ó Professores! Ó Professores! Quanta alegria e emoção Na, petizada, à qual virtudes Vós transmitis, com amor e afeição!...

Quando está marchando A juventude, com garbo e prazer Vai sempre fitando O céu de anil, para sempre vencer As grandes lições Lá na escola e depois na vida

Saiba bem garrida, Honrar a *Terra de Santa Cruz* querida! Sempre estudando para que um dia, Deus nos ajudando tenhamos a ufania De ver nossa *Terra* Maior em toda extensão... Que a esperança encerra De ser no mundo a maior Nação!... Viva! Viva! Viva o Brasil!

# **B – Capitais brasileiras**

## **3 Aracaju**

*Sergipe Homenagem ao Exmo. Revmo. Sr. Dom Antônio dos Santos Cabral Arcebispo de Belo Horizonte* 

Cotinguiba – o belo rio Banha a Praia dos Coqueiros Fazendo um desafio, De brinquedos domingueiros!...

O Rio de São Francisco, Depois da grande caudal, Banha Propriá – doce aprisco Do Bom Pastor – Dom Cabral!...

*Jackson de Figueiredo*  Aumentou a tua história Deixando-nos muito cedo, Mas, coroando de glória!...

## **4 Belém**

*Pará – Valsa Letra e música de Mozart Bicalho Ao Revmo. Sr. Cônego Raimundo Pereira de Barros* 

Tu és Foz a sereia,

Que no amazonas, no mar Baila, canta e trauteia Para o esplendor aumentar!

Também o *Rio Tocantins* Enfeita as tuas savanas De Regias e de Inajás, Na festa de Nazaré!... De Marajó, Mexiana E a Caviana, com fé, Toda gente se engalana, Na festa de Nazaré!...

#### **5 Cuiabá**

*Mato Grosso In Memoriam do Exmo. Sr. Dom Aquino Correa D.D. Arcebispo de Cuiabá* 

Em ti senti a lhaneza Do coração do Brasil! Tu vives com a natureza, De alma sã varonil!...

Vives cantando o teu hino Do nascer ao pôr do sol... Que o imortal *Dom Aquino* Deu-te ao clarão do arreból!...

A tua história é bonita; Muito enleva e atrae, Tua bravura inaudita Na guerra do Paraguai !

#### **6 Curitiba**

*Paraná Valsa de Mozart Bicalho Letra e Música*  Ao Dr. Luiz Caetano de Oliveira

Curitiba prazenteira, Bela cidade sorriso, Grandiosa altaneira! És ditoso paraíso!...

O MATE em teu sertão É dote da natureza Devesa da expansão, Da tua imensa riqueza!

Os pinheiros, cachoeiras... A linda foz do Iguaçu... A famosa corredeira. Onde canta o sanhaçu!...

#### **7 Florianópolis**

*Santa Catarina Valsa de Mozart Bicalho* 

Linda cidade do Sul Do meu querido Brasil! Vejo em ti tudo azul!  $C$ éu e mar – cor de anil!

Teu povo laborioso É forte e idealista Na guerra é sempre brioso... E na paz sempre altruísta!

As tuas praias são lindas, As ricas manhãs de sol... Belas nereidas infindas Enfeitam teu arrebol!...

## **8 Fortaleza**

*Ceará Valsa de Mozart Bicalho A Heliomar Carneiro da Cunha* 

As praias alvinitentes Com ledice e com dulçor E com o sol resplandecente Te coroam de esplendor!

Cantando sempre ao luar Os jangadeiros, com amor, As glórias de Alencar . . . A "Iracema" com ardor!

Tu foste a inspiração Da liberdade e gentil Modelo da abolição Da escravatura no Brasil!...

## **9 João Pessoa**

*Paraíba Valsa de Mozart Bicalho* 

Bem no alto contemplando O teu rio e o teu mar... E as ninfas que vêm bailando À tardinha a te saudar...

Paraíba! És pequenina, Mas, grande é o teu coração! Alma forte e adamantina De um povo em evolução!

Algodoais branquejando O teu soberbo sertão... São a devesa aumentando A riqueza na Nação!...

# **10 Maceió**

*Alagoas Valsa de Mozart Bicalho* 

Salve, terra venturosa! Salve, terra de Alagoas! No trabalho és valorosa! Mereces loiros, coroas!

Tua gente tem alegria Sabe, com amor cativar! Tem do passado ufania, Neste presente sem par!...

Aracajú de mãos dadas Contigo, sempre a bailar, Lançam entusiasmadas O São Francisco no Mar!...

#### **11 Manaus**

*Amazonas Valsa de Mozart Bicalho* 

Igarapés e montadas, Afamadas pororócas, Onças desassustadas... Caribocas em malocas...

Pelas Ilhas os 'gaiolas" E as canoas vão cruzando... Desafios em violas Nossas almas enlevando...

Carupanas e Arumas Apiacas e Paumáris Ataviam no Amazonas Nossas selvas singulares!

## **12 Natal**

*Rio Grande do Norte Ao amigo Eros Chaves de Moura Valsa de Mozart Bicalho* 

Natal – cidade florida, Tu és feliz e garbosa, Cantando sempre, garrida, Com alma, muito faustosa...

Possuis de ricas salinas Pirâmides infindáveis... Que dão às tuas colinas Valores inenarráveis!...

O Potengi – serpeando Desce gemendo, – saudade! E a lua vai prateando As águas com amenidade!...

# **13 Niterói**

*Estado do Rio Valsa de Mozart Bicalho A Armando Stamile* 

Niterói – és um paraíso, Que faz delirar de amor! Em ti, um sonho idealizo És toda encanto, esplendor!...

Icaraí – linda praia Que ao rico sol de verão É do amor atalaia! É uma glorificação!...

Quando a lua vem surgindo És toda fascinação... Nossa alma vi se enlevando Singrando o mar de ilusão!...

#### **14 Planaltina**

*Goiás* 

Os teus chapadões imensos Testificam a grandeza Dos teus valores intensos Toucados de singeleza!...

És o escrínio central Das joias de encantos mil E serás a capital Do nosso grande Brasil!...

Senhora Auxiliadora Há de sempre abençoar A alma realizadora Do povo que a sabe amar!...

#### **15 Porto Alegre**

*Rio Grande do Sul Valsa de Mozart Bicalho A Helvécio Pimentel* 

O Guaíba majestoso Banha moroso, imponente O teu solo dadivoso Fartoso e sempre virente!

A boa gente altaneira, De Farrapos descendente Tem a alma prazenteira Amorosa e atraente!

Sabe lançar, com amizade E amor sublimemente... E com toda sinceridade, Gaúcho diz o que sente!...

## **16 Recife**

*Pernambuco*  Ao Dr. Oscar Mendes *Valsa de Mozart Bicalho* 

Na Guerra com os holandeses Pudeste muito mostrar Toda bravura e nobreza De um modo bem singular!

Na praia Boaviagem E na de Olinda com amor, As ninfas vêm em miragem, Embalar-te com esplendor!

Tú és a terra do frevo E da alegria flux! A toda graça e relevo, Tua nobreza faz jus!...

#### **17 São Luiz**

*Maranhão Valsa de Mozart Bicalho* 

Catulo – com inspiração, Com lirismo e poesia Enriqueceu o Sertão Com amor e ufania!

Os teus poetas são finos Mais que ouro de ofir! Gonçalves Dias fez teu hino De esperanças no porvir!

Salve, berço de artistas! Tu és a consagração Das lindas plagas nortistas Atenas – desta nação!...

#### **18 São Salvador**

*Bahia Valsa de Mozart Bicalho Ao Dr. Milciades Jaqueira* 

Castro Alves – teu poeta, Que te amou com ardor, Fez de ti a predileta Musa de seu grande amor!

Tens a maior catadupa Desta Terra brasileira, Que só beleza agrupa Na região toda inteira!

És a cidade faustosa Do vatapá, do quindim... És a terra milagrosa Do grão Senhor do Bonfim!...

## **19 Teresina**

*Piauí Valsa de Mozart Bicalho* 

Teresina – hospitaleira! És a cristalização Da bondade brasileira, Sem nenhum a ostentação!...

Em Oeiras, Floriano E também em Bom Jesus, Não existe desengano! Há felicidade flux!...

Teu luar é esplendoroso! Muito inspira e arrebata

O teu povo ardoroso, Que tem alma cor de prata!...

## **20 Vitória**

*Espírito Santo Valsa de Mozart Bicalho A Plínio Salgado* 

Vitória iluminada Com a luz do Espírito Santo É uma cidade adorada Plena de vida e encanto!

Sempre "Trabalha e confia" Em mais vitórias futuras! Marcha com ardor e ufania Cheia de amor e venturas!...

Tem na penha, a fortaleza E a glorificação... De palácios a grandeza E do Brasil – Redenção!...

## **C – Cidades Mineiras**

# **21 Anchieta**

*Em homenagem ao Exmo. Revmo. Sr. Dom Helvécio Gomes de Oliveira D.D Arcebispo de Mariana* 

Ó ditosa – cidade monumento! Teu deslumbramento é singular, Quando o teu rio – o lindo Benevente Beija-te ridente, entrando no mar! És um berço de – Príncipes da Igreja! Deus os proteja no sangue e no ardor! És o horto das fortes – Oliveiras Que em nossa terra espargem amor!

Maria Matos – por todos querida Deu a Deus a vida – na caridade! Revive agora a suave lembrança: Iris da bonança num halo de saudade!

Anchieta – com sapiência rara Guiou a tribo ignara ao meio cristão. Este Apóstolo será a ufania Desta terra, o seu guia e o seu brasão.

# **22 Aracuaí**

*Letra e música Mozart Bicalho*  O destino me ensinou Sorrir na adversidade... Eu sorrio embora tenha Dentro d'alma uma saudade! Numa paixão incessante Palpita sempre por ti, Meu coração delirante, Ditosa! Araçuaí!...

O' "Araçuaí" de ouro!... O' "calhauzinho" de prata!... Duas jóias no tesouro Que ao luar arrebata A alma dos trovadores, Plena de fascinações Ao relembrar seus amores Compondo lindas canções!...

Ó terra hospitaleira! És o ricão mais feliz Da linda terra mineira De sonhos lindo matis! Eu te coloco bem perto, Pertinho do coração, Porque és um céu aberto! És toda inspiração!...

# **23 Barão de Cocais**

*Valsa de Mozart Bicalho*  A' C. B. U. M

Ó terra estremecida! Tu tens um raro esplendor! Tu és de fato querida E tens um alto valor!...

Na indústria és vigorosa! És um prodígio de ação! Tu és muito carinhosa, Rica terra de São João!...

Possuis de Minas Gerais! A alma piedosa e gentil!... Tu és, Barão de Cocais, Um bom torrão do Brasil!...

## **24 Baldim**

*Mozart Bicalho Em memória de meu pai, Virgílio Cruz de Vasconcelos Bicalho e de meu irmão João Batista Bicalho* 

Tu que me deste guarida, Amor e Consolação, Plantaste, terra querida, Em meu pobre coração, Um canteiro de saudade, Outro de amor – perfeito! Baldim! Com sinceridade, Plantado estás em meu peito!...

Tenho saudades do tempo Em que eu brincava risonho, A sombra do velho templo De São Bernardo... Em sonho, Num arrebol de ternura, Com a luz da felicidade... Minha sazão de doçura... E hoje só de saudade!...

# **25 Barbacena**

*Versos de Marcondes Verçoza Música de Mozart Bicalho* 

Barbacena! Barbacena! No alto da Mantiqueira, Qual uma águia serena, Pairas, viril, altaneira!... Atalaia vigilante

Dos mais vivos ideais, Na arrancada triunfante Dos anseios nacionais!

Quando a qualquer lado inclinas, Das grimpas de um céu de anil, O altivo olhar, descortinas A grandeza do Brasil!... Nestas alturas radiosas, Teu filho aspira à vontade, Do campo às matas frondosas. O ar puro da liberdade!...

A linda Cruz Senhor, Erguida no Monte Mario, Preside com todo ardor Teu destino centenário!... Gleba dos cravos, das rosas... Doce e florido torrão! Pérola das Alterosas! Terra do meu coração!...

# **26 Caeté**

*Valsa de Mozart Bicalho Aos meus irmãos Waldemira e Virgílio* 

A Serra da Piedade, À tarde sem nevoeiro, Derrama suavidade Neste rincão brasileiro... A igrejinha encanta, E num gesto divinal Saúda Lagoa Santa – Lindo manto lirial!...

Aquele soberbo monte Pleno de inspiração Convida Belo Horizonte Para a divina mansão... Ó Virgem da Piedade; Escrínio de graça e fé! Encanto sublimidade, Da legendária Caeté!

A Matriz do Bom Sucesso

Inunda a alma da gente, De esplendor comovente, De glória, de ouro e luz... A Virgem Mãe de seu trono Abençoa o povo amado, Carregando o adorado, E grande Mestre – Jesus!...

# **27 Conselheiro Lafaiete**

*Homenagem ao Exmo. Sr. Dom Daniel Tavares Baêta Neves Letra do Pe. Geraldo Noberto Oliveira Reis Música de Mozart Bicalho* 

Viu doçuras divinais do além Conselheiro Lafaiete, olorosa, Ao proferir Dom Daniel o amém A diva caridade esplendorosa.

Do sacerdócio na plenitude, Tramando os amáveis ardis de Deus, Fulguras mui nitente na virtude, Entre as almas remidas, oásis teus.

Do seminário no santuário, Nas amenas colinas de Mariana, Eu te conheci, aos pés do sacrário, Digno, hoje, de acendrado hosana.

Minha aprazível terra – Lamin – Doirada de alegria com tua visita, Se esconde neste pulcro jasmim, Procurando-te, qual leda avezita.

#### **28 Caraça**

*Letra e Música de Mozart Bicalho Aos Revmos. Srs. Padres Lazaristas* 

Conheço uma linda serra, Bem juntinho a minha Terra, Que esta sempre a reluzir... Quando o sol vai despontando, Vai brilhando rebrilhando,

Até a tardinha cair... Quando chega a Ave - Maria, Com lampejos de alegria, Ela começa a rezar ... Nessa prece inebriante Torna-se mais cintilante Com a luz doce do luar!...

Se o luar desaparece, As estrelas fazem prece, Lá no céu imenso azul... Então a serra querida Fica toda entretida Com o cruzeiro do sul ... Nossa alma brasileira, Aqui na terra mineira, Ouve com toda emoção: Ave ó mãe cheia de Graça! É a serra do Caraça, Que esta sempre em oração!...

## **29 Desterro do Melo**

*Mozart Bicalho Ao Revmo. Sr. Padre Nelson Tafuri* 

Antônio Melo fugindo ao desterro, Dos heróis inconfidentes de Minas, Eregiu neste rico e nobre serro, O templo da maior das heroínas, Onde os Padres – Tafuri, Magela, Francisco e Monsenhor Marciano, Subiram ao altar, louvando áquela Que por nós vive em zelo quotidiano!...

Duas lágrimas perenes da Santa Mãe de nosso Deus de amor e carinho, Comovem a sua gente que encanta Pela grande piedade em fervorinho... E de seu pranto nasce um doce rio, Cujas águas, em Espírito Santo, Com um rosário de sons no estilo, Harmonizam com o mar, lindo canto!...

# **30 Diamantina**

*Versos de Aureliano Lessa Música de Mozart Bicalho Ao Dr. Juscelino Kubitschek de Oliveira* 

Vê lá na encosta do monte Mil casas em gruposinhos Alvas como uns cordeirinhos Que se lavaram na fonte... Qual dragão petrificado, Aquele serro curvado Que mura a cidadezinha? Pois, essa cidade é minha É o meu berço idolatrado!... Ali meus olhos se abriram A luz matinal da vida... Lá primeiro, Mãe querida, Meus lábios de amor sorriram. Lá seu nome proferiram Antes, o nome de Deus! Lá tentei passos meus Na vida, na estrada rude, Lá aprendi a virtude, Minha mãe, dos lábios teus!...

Olha como ela se inclina Pela esmeralda de um monte Lavando os pés em uma fonte De água fresca e cristalina... Olha como ela domina Esses serros mercantis Com seus ares senhoris, Com seus cofres de diamantes No meio de seus amantes Distribuindo rubis!... Salve! Atenas tão risonha Da verde e saudosa Minas, Rainha dessas colinas Que banha o Jequitinhonha Teu vassalo; Ele nem sonha Quebrar-te o julgo real E vem a um leve sinal Com seu rubi, com seu ouro Derramar em teu tesouro O seu tributo anual!...

Feliz de quem em teu seio tem O berço da providência! Faz brotar inteligência, Pérola fina do céu!... Como da noite no véu Faz mil pérolas fulgir, Tu tens rival de Ofir! Outras glórias, outros brilhos, Teus tesouros são seus filhos, Tua glória, teu porvir! Teu porvir, sim, que amanhece Lá nos lagos do futuro Não o meu que é um fado escuro... Os negros fios só tecem... Pátria! Tudo me falece Para me erguer teu esplendor! De um pobre trovador Terás um obulo pobre: No peito um coração nobre: Na lira um canto de amor!...

#### **31 Dom Joaquim**

*Mozart Bicalho Ao Revmo. Padre José Garcia e seus Paroquianos* 

Ó terra de meus encantos! Prendeste meu coração, Com laços puros e santos, Ó ninho de inspiração! Ó terra toda bendita! Vejo em ti muita grandeza Porque, te fez tão bonita, O autor da natureza!...

Teu coração é tão grande, De tamanha dimensão, Que muito nele se expande, De corações um milhão! Ó terra toda querida! Ó terra muito adorada! Dom Joaquim, terra florida, Mimosa e glorificada!...

### **32 Duas Lágrimas**

*Letra de Mozart Bicalho Música de Walfrido Teixeira* 

Há em meu coração muita ternura; Meus olhos vivem a lacrimejar; Pérolas de dor e de ventura Vivem no meu rosto a deslizar!...

Há muito mais sofrer na vida Do que há prazer: oh! Sim! Quem não conhece a dor, Não sente da ledice o dulçor! Horrível há de ser a vida ao indiferente... Choro na ventura e na dor!...

# **33 Entre Rios**

*Letra e música de Mozart Bicalho Aos colegas Adelino das Neves e José Cardoso* 

Entre Rios – ó terra querida! Muito vibra o teu coração Pelas cousas diletas da vida, Com espírito de elevação!... Tu externas bondade suprema! Na piedade e no amor, só denotas, Terno peito um altar, um emblema, Desta grande Senhora das Brotas!...

Edificada nesta colina Parecida com o Monte Tabor, És uma iniciativa divina Para as glórias do próprio senhor!... O teu povo tem fé, esperança, Caridade e ardor varonil! E no peito tem sempre a lembrança, Da grandeza do nosso Brasil!...

#### **34 Ferros**

*Hino Eucarístico Letra do Revmo. Conego Dr. José Higino de Freitas Música de Mozart Bicalho Ao Exmo. E Revmo. Monsenhor Alípio Odier de Oliveira* 

Hóstia – sois penhor de Glória Sois abrigo da inocência, Sois dos jovens a vitória, Das famílias – providência, Hóstia, da pobre riqueza, Sois do rico a caridade, Sois do fraco a fortaleza, E de todos – santidade...

Desta terra se levante, Suba ao trono do senhor, Hino de Glória vibrante Ao sacramento do amor! Ó paróquia adorada De Sant'Ana tão querida! Honra a Hóstia consagrada! Come sempre o pão da vida!

Ah! Se o mundo a Hóstia amasse, Que feliz seria a terra! Paz e amor em sua face, Jamais haveria guerra! Jesus Hóstia, ouvi a prece Neste grandioso dia! A este mundo que padece, Protegei-o por Maria!...

## **35 Furquim**

*Mariana Mozart Bicalho Ao Revmo. Sr. Padre José Martins da Silva* 

Teu templo é um monumento De nobreza colonial... Encerra um documento De fé, firme, ancestral...

Ó Bom Jesus do Monte! Abençoa estas colinas E os alcantis soberbos De Mariana e de Minas!...

# O RIBEIRO DO CARMO

Saltitante e virente Banha Furquim rezando Ufanoso e bem contente! Tua gente é piedosa... Tem a alma alvinitente! É um presépio esta terra Mimosa e resplandecente!...

## **36 Garças de Sete Lagoas**

 *Versos de Murilo Peixoto Música de Mozart Bicalho* 

Pelas frescas manhãs de outono sertanejo, Enquanto do nascente a doce luz de ecoa, As garças vêm de longe, em vaporoso adejo, De branco pontilhar as margens da lagoa... Na brancura lirial das garças entrevejo O lúcido esplendor da alma santa que voa, Nos paramos buscando o fim de seu desejo Numa arrancada linda, alvinitente e boa!

Ó garças do sertão, minhas formosas aves! Quando ides para longe em voo ruflando as penas

Trazeis-me ao coração lembranças as mais suaves...

Recordo as virginais e meigas filhas minhas, Que no claustro para o Cristo erguem-se castas e serenas

Suas almas em flor de Deus muito vizinhas!...

## **37 Itabira**

*Letra e Música de Mozart Bicalho* 

Grande terra hospitaleira! De sonho e elevação, Que nesta terra mineira Tem nobre apresentação... E tem, também em seu peito, – Escrínio de vibração, Palpitando, e, com direito, Terníssimo coração!...

Seu pedestal é de ouro! De ouro é seu cauê... Sua alma é um tesouro... De ouro é toda você... Itabira, ó Itabira! Você tem o diapasão Das cordas de aço da lira! Você é glorificação!...

Cem anos de glória e vida, Jubileu do esplendor... Grande existência vivida Dentro da fé e do Amor! Lutando perenemente, Por justa evolução De Minas, terra intente E desta grande Nação!...

# **38 Jaboticatubas**

*Letra e Música de Mozart Bicalho Em memória ao Pe. Teodorico Marques de Sousa Maia* 

Jaboticatubas! Terra cativante, Que a todo instante faz a alma vibrar, Na verde colina, Iêda do sertão, Com elevação, sempre a delirar... Com muito civismo e animação, O teu coração vive a palpitar, Pela grande terra, forte e varonil, Por nosso Brasil, nobre e singular!...

Como eu te venero! Como eu te desejo! Tu me deste o ensejo de muito te amar! Minha pobre lira, que te admira,

Com ardor suspira, sempre a recordar, Tua boa gente, meiga e piedosa, Que bem carinhosa sabe meditar!... Jaboticatubas! De Deus és amante E viverás constante nas glórias do altar!...

# **39 Jaguaraçu**

*Versos do Pe. João Macário de Castro Música de Mozart Bicalho* 

Sou do grama, minha terra, encerra, Mil encantos para mim... Entre bosques verdejantes E cascatas espumantes... Minha terra é o jardim... Nas nossas manhãs festivas... Vivas... Quando acorda a passarada, Há gorjeios tão suaves... Aqui no canto das aves. Há fulgores de alvorada...

Coro:

Sou de Grama, quero sê-lo... Anelo tão fagueiras esperanças... Quero esplendor, quero vida A minha terra querida, Quero um porvir de bonanças!...

Nossos céus têm encantos... Tantos... Nossas tardes poesia... Nossa vida tem amores Que rescendem como as flores... Temos paz e ufania... Minha terra jovem ainda é linda Junto da matriz ao pé Onde as almas piedosas As tardinhas olorosas Não haurir a sua fé!

#### **40 Juiz de Fora**

#### *Letra e Música de Mozart Bicalho*

Juiz de Fora – estrela que brilha Num firmamento de glória e esplendor! És a estrada que a esperança trilha, És um jardim transbordante de olor!... É o teu Museu-escrínio cintilante, Guarda um brilhante maior que os de Ofir!... Tens um passado feliz deslumbrante, Que em nossa alma há de sempre existir!...

Tens de Mariano toda a dignidade! Linda cidade, tu és um primor! És uma fonte de suntuosidade, Prosperidade, grandeza e dulçor!... És de Belmiro torrão adorado, Berco toucado de sonhos de amor!... És do Brasil um cantinho sagrado, Glorificado pelo Redentor!...

# **41 Marília de DIrceu**

## *Letra e Música de Mozart Bicalho Homenagem a Ouro Preto*

Marília num oceano de ternura, Ao despontar da vida, mergulhaste... Ressurges do passado, altiva e pura, Impregnada do amor em que te alçaste... Levaste da existência, acerba e dura Impressão! No teu sonho, que floriu, A clave do destino te feriu!...

Dona foste, de um grande coração, Esmagado na dor de uma paixão!

Depuseste nas bordas do holocausto Impiedoso da vida, a tua sina! Retornaste ao teu sólio, cujo fausto Compara-se ao clarão que te ilumina! És, mimosa flor, ao sol da glória, Uma página lírica da História!...

#### **42 Pitangui**

*Versos de Bahia Vasconcelos Música de Mozart Bicalho* 

Horas mortas! Embevecidamente, Contemplo Pitangui, sonhando ao luar! A natureza é boa e complacente, Como uma fonte tremula a cantar... Há confidenciais, cânticos pelo ar... Há ais que se extinguem misteriosamente... E tudo é calma e paz pelo ambiente, Só se ouvem vozes que convidam a amar!

Oh! Como é bela minha terra! Como eu a bendigo em orgulho assomo! Bem que lhe falte o fausto que reluz! Oh! Como é bela a minha terra! Lírios, vales, montanhas... Que poesia! Que esplendores magnânimos! Devia de ser assim, a terra de Jesus! A terra de Jesus!...

## **43 Paiol Queimado**

*Valsa de Mozart Bicalho Aos meus padrinhos e tios – João e Amélia Teixeira* 

Céu azul é o do Paiol Queimado Rincão venerado e querido... O luar é todo opalescente E põe o coração ferido... A cismar e a relembrar as noites Ternas fascinantes, plenas de fulgor... Eu fico a pensar e a recordar As doces ilusões de amor... Lindas quimeras em flor!

O teu sol é todo resplendente, Tuas matas muito verdejantes... Os teus campos são perenemente Matizados de flores extasiadas... Tu és um cantinho abençoado! Só há preces em teu coração, Onde Deus é amado e glorificado Em teu coração, com ardor e devoção!

As tuas tardes de maio, ao arrebol cor de rosa Formam com o verde galo e a visão De tuas matas frondosas, a inspiração Sublime e lirial... Plena de sonho e de luz... A hora angelical da Ave Maria, Em que a prece nos conduz a Jesus!...

#### **44 Ponte Nova**

#### *Letra e Música de Mozart Bicalho*

Ponte Nova cidade querida, És do jardim mineiro uma flor, Cultivada e bem distinguida, Pela essência de um puro olor... O "Piranga" em quedas brejeiras, Passa airoso a te festejar, Pelas noites e noites inteiras, Relumbrando, inspirando ao luar!...

És a chave da Zona da Mata, É o teu céu, lindo manto azul... Com a luz estrelada de prata, Te abençoa o Cruzeiro do Sul... Oratórios, Amparo, Urucânia, Vau-Açú, Rio Doce e Piedade, São estrelas mimosas, nitentes, Que te dão glória e felicidade!...

#### **45 Ressaquinha**

*Letra e Música de Mozart Bicalho Ao Revmo. Pe. Armando Cesário Ferreira de Lima* 

Ressaquinha! Ó terra bendita! Tua bondade foi sempre infinita! Tua gente, mimosa e fagueira, É uma joia da Mantiqueira!...

Ressaquinha, ditosa e brejeira, Bem prazenteira, no alto da serra,

Abre os braços com fraternidade E com amizade no peito descerra, O tesouro da hospitalidade, Da lealdade e da gratidão, Nos mostrando com toda clareza, A realeza de seu coração!...

#### **46 Rio Piracicaba**

*Letra e Música de Mozart Bicalho Ao Revmo. Pe. Dr. Levi de Vasconcelos Barros* 

Piracicaba – facho de luz! Tu tens à flux, divino encanto! Quem como Deus, ó Bom Jesus, Melhor conduz teu povo santo?...

Os teus pomares são verdes ninhos, Que aos passarinhos, dão agasalho... Estes acordam com hinos vários, Teus operários para o trabalho!...

Teu lindo rio, áureo ou virente, Mui ternamente vai deslizando... Pela tardinha, com poesia, Ave Maria vai murmurando!...

## **47 Rio Pomba**

*Versos de Péricles de Queiroz Música de Mozart Bicalho Ao Revmo. Sr. Pe. Gladstone Batista Galo e seus Paroquianos* 

Vou cantar a minha terra Sem vaidade ou presunção; Não sei se tudo que a encerra Caberá nessa canção! Pomba! Cidade Querida! Seu povo – amigo fiel, Encontra sempre guarida No peito de São Manuel!

É uma cidade mineira

E a tantas outras igual; Acho-a, porém, de maneira Que não lhe vejo rival! À noite se o céu floresce De estrelas a mil a brilhar, Quanta saudade aparece, Mormente se faz luar!...

O rio com o nome seu, Desce cantando... Cantando... Seu canto parece o meu Que é choro de vez em quando!... Vou parar, minha Cidade! Não sei dizer o que é! Morro, porém, de saudade, Se daqui arredo o pé...

# **48 Sabará**

#### *Letra e Música de Mozart Bicalho*

Quando a brisa amena perpassa Tuas colinas tão viridentes Tua alma, com ardor e graça Canta com tuas verdes correntes, Com leveza uma linda prece Com as aves fazendo harmonia Com o ritmo do amor que enaltece Compondo uma nobre sinfonia!...

Tuas ruas relembram as glórias E conquistas dos antepassados! Tuas honras são meritórias E de ouro tens sonhos coroados. Culmina a tua grandeza O teu modo lhano e gentil! Sabará! A tua nobreza, Glorifica nosso Brasil!...

#### **49 Santa Luzia**

*Poesia de Carmo Courado Chaves Música de Mozart Bicalho* 

Recordo-me de ti berço querido!

Inspirado na luz do teu destino, Ouço os ecos do meu viver garrido,

Das minhas tranquinadas de menino, Amo a tua serpe humida e formosa, Seus areões, bambuais, carros de bois...

Venero a tua página gloriosa Em cruas lutas de quarenta e dois! Lá em teus campos aos meus avós fizeste Habitação em teu letal acúmulo... Assim maternidade tu me deste, Serás a terra que há de ser meu túmulo.

## **50 São João del Rey**

*Letra e Música de Mozart Bicalho Ao Revmo. Pe. Almir de Resende Aquino* 

Tu encerras as glórias do passado, Com piedade, civismo e fidalguia, Com o coração férvido, irrorado, De amor, de saudade e ufania! Os teus templos são raros monumentos Das sazões sublimes coloniais... Eles guardam a nobreza e o sentimento Dos nossos verdadeiros ancestrais!...

No pedestal da Serra do Lenheiro, Entre dragões de pedras diamantinas, Entre catas de ouro e um ribeiro, Enalteces nossa grandiosa Minas!... Eu te venero, ó São João Del Rey! Tens um porte distinto, senhoril!... Em meu peito o teu nome gravarei, Como como o gravaste no peito do Brasil!...

#### **51 São João Evangelista**

*Versos de Aníbal Filho – Autor do Livro – Oásis Do Meu Deserto Música de Mozart Bicalho* 

Nobre terra de São João! Flor da mata a vicejar! Os teus corações de ouro, Joias vivas num tesouro, Tem reflexos de encantar! Ó São João!

Sobre o peito de Jesus, Já se reclinou São João! É um cenáculo esta terra, Onde o povo todo encerra A Jesus no coração!

Terra Santa, acolhedora, De uma fé simples, sem véu! Basta olhar o campanário, Como um dedo solitário, Linda torre mostra o céu!...

#### **52 Saudades de Curvelo**

*Versos de Caetano Mascarenhas Música de Mozart Bicalho* 

Tenho saudade de tudo, Tudo de ti vem me falar; Saudade do teu sorriso, Saudade do teu olhar. Saudade tenho saudade, Tudo me traz recordação, Tua imagem sempre trago Dentro do meu coração...

Dentro do meu coração, Trago a saudade também... Saudade que sempre sinto Quando estou longe de alguém,

Quando estou longe do meu bem, Eu sinto a vida tão triste! Então pergunto a mim mesmo; Porque a saudade existe? Porque a saudade existe Entre nós, pura, maldade... Mesmo assim minha alma insiste Em sentir tanta saudade!...

# **53 Saudades de Santa Bárbara**

*Valsa antiga Letra de Virgílio Bicalho Adaptação de Mozart Bicalho Ao Revmo. Padre Pedro Paulo Pessoa* 

No centro de Minas, bem dentro do coração, Entre montes e campinas, recamadas de atração, Amena e fagueira, mimosa e varonil, Esplendes altaneira, ó cidade do meu Brasil...

Santa Bárbara, meu torrão, Tens o Caraça – penhor da graça, Donde a Virgem Imaculada, Venerada, nos dá proteção!... Tens numerosos filhos dignos do teu louvor! Deles, virtuosos, quantos ministros deste ao Senhor?!... Teu povo é ordeiro, operoso, meigo e gentil. Ó Deus verdadeiro! Protegei este "céu" do

#### **54 Serro**

Brasil!

*Letra de Malaquias de Aguiar Dumont Música de Mozart Bicalho* 

## Coro:

Num alto azul do espinhaço, Cheio de ouro e cristais, Qual águia fitando o espaço – Serro, de Minas Gerais!

Das guerras do alvoroço, De espada à cinta e fuzil, De lenço branco ao pescoço, Lutando pelo Brasil!

Terra de mil poesias... De alegria e dores... De lendas... Melancolias. De faustos e de amores...

Noites amenas e belas, Céu feérico de luar, Onde o rosário de estrelas, Convida a alma a rezar...

Campos mais verdes que o mar... Aguas claras, céu de anil, Ouro amarelo a lembrar Cores do nosso Brasil.

## **55 Senhora das Mercês**

# *Versos de Antônio Ribeiro de Avelar Música de Mozart Bicalho*

Nossa Senhora, minha Augusta confidente, Virgem das Mercês da minha terra, A tua igreja, pequenina e sugestiva, Erguida bem na encosta da colina, Com ares de simplicidade e de ternura, É a igreja do meu sonho e da minha Fé. Ainda criança, eu já era teu devoto, Já rezava ao pé dos teus altares...

Já fazia promessas às tuas Mercês. Hoje, andando pelo mundo, às tontas, Por terras outras, sozinho, desencantando, Meu pensamento vive preso, como sempre. À poesia das tuas ricas Bondades, Naquele largo silencioso, todo batido de sol. A tua igreja ainda domina – a nobre Terra.

E domina toda a cidade, que é tua, Inspiradora do nosso caro Brasil, Senhora dos perdões e das misericórdias, Se, nesta hora escura da civilização, A Nossa Senhora das Mercês; E faze, Mãe, com que os homens, Cada vez mais distantes de ti, perto do pecado, Sejam menos maus e menos agnósticos:

Nossa Senhora das Mercês! Teu Divino Filho Também foi Poeta, também sofreu:

Escuta a minha oração, a minha humilde oração: Só serei feliz com o sofrimento e com a saudade!...

*Livro – Avena Esquecida.* 

#### **56 Sino do Carmo**

*Versos do Comendador Joaquim de Vasconcelos Mota Música de Mozart Bicalho Ao Dr. Cristóvão Breiner* 

*Mariana –* filha do ouro Daquele imenso tesouro Que o Bandeirante ajuntou... Mas, foi o braço do escravo, A força daquele bravo, Que tal tesouro arrancou! Meu Deus! Que belas histórias Desse passado de glórias, O sino deve saber! Mas, ele falou bastante! Silêncio! Daqui por diante Talvez não possa dizer!...

E o tempo passa e o Ribeirão murmura Saudando ocasos, acordando auroras! Desfere o sino a melodia pura Bisseculares vibrações sonoras... *Sino do Carmo –* bronze retumbante! Quando te escuto, me estagio vendo Mariana inteira, viva e palpitante... E no meu peito um coração batendo!...

## **57 Teófilo Otoni**

*Letra e Música de Mozart Bicalho Aos colegas: Pedro Nascimento Quintino Barbosa, Juquinha Campos e Francisco Melo* 

Conheço bem teu perfil; Tu tens valores reais

E gozas venturas mil Em nossa Minas Gerais!... O teu futuro é risonha, Ó terra da perfeição! Até pareces um sonho Azul, em meu coração!...

Interpretas fielmente Com amor e louçania, A alma da boa gente De Minas e da Baía... Ó Teófilo Otoni! Ó grande terra gentil! Pedaço do coração Do nosso caro Brasil!...

#### **58 Visão de Pitangui**

*Letra e Música de Mozart Bicalho Ao Exmo. E Revmo. Monsenhor José Augusto Dias Bicalho* 

Estrela muito brilhante No firmamento mineiro! Com teu passado vibrante Honraste o céu brasileiro! O teu risonho presente É a testificação De que tens, sublimemente, Valor, glória e ação!...

E nas palavras, as aves, Às orvalhadas manhãs, Com melodias suaves, Entoam preces louçãs... Guardo com fidelidade, Muita lembrança de ti, Concentração de amizade E de amor! Ó Pitangui!...

#### **59 Viçosa**

*Letra e Música de Mozart Bicalho Ao Dr. Cristóvão Carvalho* 

# Coro:

Viçosa – terra mimosa És dadivosa, rica demais! Cidade leda, formosa, Desta ditosa Minas Gerais!

Teu nome tão valoroso, Em D. Viçoso foi inspirado... O Bispo Justo e querido, Reconhecido na Santidade.

Tú és tão donairosa, Harmoniosa e relumbrante, Que terás glórias e glória, Grandes vitórias a todo instante!...

Ó terra de Santa Rita, Santa bonita em veneração! Que sempre te abençoa E aperfeiçoa o teu coração.

A tua escola é o Trabalho! Das agasalho à Instrução! São os teus Educandários, Extraordinários na perfeição!...

# **D – Canções (1º grupo)**

#### **60 A gaivota da Saudade**

*Letra e Música de Mozart Bicalho* 

Dentro do meu coração Guardo saudade de alguém Que é minha inspiração... Que ficou lá muito além... Tenho saudade de tudo Que me faça relembrar O seu célico sorriso, O seu relumbrante olhar!

A gaivota da Saudade Pousou em meu coração Trazendo em seu biquinho Um lindo bilhetinho de amor e paixão...
Saudade! Dona Saudade! Não me faça mais sofrer Não suporto a dor da ausência Do meu bem querer!...

Saudade! Quanta Saudade! Tudo faz recordação! Meu amor, a sua ausência Fez um ferimento em meu coração! Porque quanta dor existe entre nós? Ó crueldade! Mesmo assim minha 'alma insiste Em sentir e padecer tanta saudade!

## **61 Alma do meu violão**

## *Poesia de Horácio Guimarães Música de Mozart Bicalho*

Alma do meu violão, és qual a minha vida, Órfã da luz, do amor e da ventura... Sociais no pranto amargo que definha Gêmeas na dor, irmãs na desventura... Se choro, meu violão vem comovido Planger da vida os íntimos refolhos... Se ele chora o meu pranto dolorido Me vem do coração banhar-me os olhos.

Desfere junto a mim seu almo canto, Rimas de amor em noites enluaradas Nem sei se é seu, se é meu esse agro pranto Soluçando ao palor das alvoradas... E tão minha é sua mágoa e tão perfeito O elo que nos funde o coração, Que eu sinto palpitar dentro do peito Seis cordas doloridas de um violão!

#### **62 Amor de argentina**

*Música de Américo Jacomino Letra e gravação de Mozart Bicalho em Disco Odeon nº 13.690* 

Amor de Argentina é diferente... Sente, com mais ternura a ilusão... Sofre angústia imensa de saudade... Quando está na soledade Canta em amenidade, Um lindo tango, com emoção!

E, quanta alegria sente O coração dolente E que consolação! Quando uma carta perfumada Vem de uma pessoa amada Escrita com amor e paixão!...

A Brasileira também ama E só o amor é que a domina... E tem no peito a chama que ilumina O coração quando palpita por alguém Numa ventura infinita, Pois, no amor acredita, mais do que ninguém!...

## **63 Anita**

*Versos de Vicente de Paulo Barbosa da Silva Música de Mozart Bicalho* 

És a estrela peregrina, Alva, pura e cristalina A indicar-me sempre o norte! Ao bom Deus deste universo Quero render em meus versos Graças mil, por tanta sorte... E se longe dos teus braços Meu amor transpõe espaços, Ó bendita entre as mulheres, Transformado em lamento Aproveita a voz do vento E vai ter onde estiveres!

Quando ouves à tardinha, Sinos, voz da capelinha Soluçando na amplidão, Tu bem sentes ó Anita, Uma saudade infinita Destes campos do Sertão... É que no planger do sino,

Meu amor de leva um hino, Delicado como a prece... E repete bem baixinho, Todo o afeto e carinho, Deste que nunca se esquece!

## **64 A onda**

*De Mozart Bicalho – Didi-Vulmar Coelho – De Luca – E Catulo Cearense* 

#### Coro:

Cabloca, minha cabloca!... Estou pra te perguntar!... Se o meu coração é teu... E o teu de quem será?... Debaixo do céu é terra Debaixo da terra é mar!... Chuááá... Olha a onda...

Não confies a tua mágoa À sinceridade alheia... Pois, é como a gota d'agua, Que cai no monte de areia... Cuidado quando te rires!... Rir demais causa desgosto... Inunda os olhos d'agua E deixa vincos no rosto...

Coro-Chuááá... Olha a outra onda!...

Compreendo bem o contraste, Que em tanta cousa existe, Ao ver em cada haste Uma flor alegre ou triste!... A vida é mesmo assim!... O espinho é irmão da flor... Até a própria alegria Ainda irmanada com a dor!...

Coro-Chuááá... Ressaca, Praia do Flamengo!...

Impiedosa à sorte humana,

Foi, por certo a natureza, Dando à alegria uma fonte E duas dando à tristeza!... Como é que há de a alegria As dores se equilibrar?... Para sorrir uma boca... Dois olhos para chorar!...

Coro-Chuááá!... Vagalhão!...

Dizem que o poeta é louco, Que ser poeta é um crime; De fato o poeta é louco, Mas é um louco sublime!... Qual seria o anel do poeta? Se o poeta fosse doutor? Uma saudade brilhando Na cravação de uma dor!...

 $Coro$ -É mar $!$ 

#### **65 A saudade ficou**

*Versos de Vulmar Coelho Música de Mozart Bicalho* 

Tive uma casa – caiu! Tive uma planta – murchou! Tive um gatinho – fugiu! Minha viola – quebrou!

Tive dinheiro – gastei! Tive um cavalo – ervou! Tive uma rede – rasguei! Meu papagaio – calou!

Tive um amor – me esqueceu! Tive ilusão – já morreu! Tive esperança – gorou! Tive um relógio – vendi! Tudo em resumo – perdi!  $Só a saudade - ficou!$ 

#### **66 A sombra do ingá**

*Versos de Anfrisio Gonzaga Lima Música de Mozart Bicalho* 

Coro:

E ao cantar da cotovia Sob a ramagem do ingá, Terna a virgem repetia: Ó, o céu! Que belo está!...

Não ouves perpassar a brisa alvissareira Como saudando alegre e branda e prazenteira Num leve murmúrio, entre a floresta escura, Em seus dons, a faustosa e ubérrima natura? Não ouves retrinar o cardeal saudoso Entre os ramos, em flor, do cajueiro agreste, Num hino festival, sublime, harmonioso À risonha manhã que de oiro e azul se veste?

Não ouves murmurar o plácido regato Que em curvas indolente, entre rochedos passa,

Onde se banha calmo o majestoso pato, E a gaivota cortando os ares esvoaça?

Pois bem; assim, bebendo as puras harmonias

Deste hino venturoso, oh! Vem minha querida,

À sombra deste ingá, – cantando as cotovias, Ouvir meu coração, minh'alma estremecida?

*Do livro – Sombras.* 

## **67 Ausência de alguém**

*Versos de Antônio Braga Música de Mozart Bicalho* 

Saudade – flor dolorosa Que o fundo d'alma contém, Nascida silenciosa À triste ausência de alguém

Saudade – flor dolorosa, Lembranças de amado bem!

Ouvi com voz dolorida Alguém dizer ao luar; Não há doença na vida Que mate tão devagar! Saudade mágoa querida; Meu venturoso penar!

Saudade – flor de distância, Monja triste de um convento... Dor... Indefinível ânsia... Gemidos soltos ao vento Saudade – flor de distância! Saudade – flor de lamento!...

## **68 Ave Maria**

*Versos de Heitor Alves Música de Mozart Bicalho* 

Ave-Maria. Anoitece Lá por fora a natureza. Na minh'alma a noite desce Num véu de funda tristeza.

Anoitece. A imensa treva Desdobra o seu negro véu Que vai crescendo e se eleva Para o mistério do céu.

Tarde de inverno tão fria... Como ela é triste também! Nos dobres da ave-maria Chora a saudade de alguém.

O som dolente do sino Reboando pela amplidão Parece a voz do destino Gemendo num coração!

Badala, sino, badala Na solidão do teu leito! Meu coração também fala, Sino de carne, no peito!

*Do livro – Sinfonia dos sons.* 

#### **69 Batel perdido**

## *Poesia de Caio da Silva Campos Música de Mozart Bicalho*

Ao soluçar do vento em agonia Que as altas frondes virides balança, Eu me lembro daquela noite fria, Mensageira do amor e da esperança. A chuva cai em bátegas sonoras, Uiva o trovão e treme o firmamento. Sinto o afago de brancas mãos formosas, Meu céu, meu doce amor e meu tormento.

Envolto no negror da tempestade, Aos infernais clarões riscando o céu, Do atro mar sem fim na imensidade, Eu sou qual um batel vagando ao léu. Que noite fria de tormentos cheia! Que dor tamanha que minh'alma invade! É o meu cruel destino que pranteia Essa perene imagem da saudade!...

## **70 Brasil Colosso**

## *Versos de Jaci Pacheco Música de Mozart Bicalho*

Meu bom país de ricas esperanças, De místicas e ingênuas papelanças, De bolúnas,yaras, curupiras, Brasil do joanino boi-bumbá! Meu bom país do amor das cunhatãs, Dos macaréus e dos carapanãs, Meu Brasil Amazonas e Pará!

Meu país lá do Sul, com seus pinheiros, E do Iguaçu, e dos despenhadeiros, Dos churrascos, pampeiros e coxilhas, E da histórica cena dos Farrapos! Brasil do minuano e das novilhas, Do chimarrão, e tantas maravilhas,

Meu bom país dos cavaleiros guapos!

Meu Brasil lá dos pantanais do oeste, Misterioso, sertanejo, agreste, Dos Chavantes, das léguas intangidas, De selva perigosa e impenetrável! Meu país de Goiás e Mato Grosso, Hospitaleiro e bom, incomparável, Brasil do meu amor, Brasil colosso!

*Do Livro Planície*.

#### **71 Caboclo maguado**

*Letra de José Benício Lima Música de Mozart Bicalho* 

#### *Baião*

Nosso amô se acabô Sem mutivo eu praticá... Vou parti, vou sai Deste meu triste pená...

Coro:

E esse amô Qui eu tinha tão vivamente Foi simbóra, pois agora Vou vivê mui tristemente Si eu choro e deploro É a saudade Que em mim fica eternamente!

Vou ficá a pensá Todo tempo qui eu vivê Toda gente que se sente, Sempre véve a padecê.

Meu vivê, meu sofrê Ficará eternamente Vou morá, vou pará Bem longe de minha gente!...

#### **72 Canção das rosas**

*Versos de Nilo Aparecido Pinto Música de Mozart Bicalho Ao Sr. Braz Camarano* 

Pelo prelúdio das aves, Pela súbita harmonia Do mar que a tua presença Misteriosa anuncia, Todas as rosas abertas São para mim, neste dia.

Prevendo a beleza nova Que em tuas mãos se recria, – mãos que ferem, mas que trazem Consolação e alegria, Todas as rosas abertas São para mim, neste dia.

Agora que vens mais pura Nas vozes da Ave-Maria, (e assim é cheia de graça que te recebo, Poesia), Todas as rosas abertas São para mim, neste dia.

*Do livro – Rosa de Saron.* 

## **73 Chicaiada**

*Baião de Mozart Bicalho* 

Chicão prá qui.. Chicão pra lá!...

Tem a Chiquinha, Chica nova, Chica fina, E só tem Chica granfina móde os Chico apreciá!...

Chica Melado e também Chica Pimenta, Chica Rosa, Chica Benta e Chica Roxa prá corá!...

Chica Pipoca junta cuá Chica Petéca E a tristeza as breca quando as Chica vão cantá...

Tem Chica Linda, inda tem a Chica véia E só tem Chica Tetéia, Chica Boa prá daná!...

Tem o Chiquinho, tem o Chico Saruê... E também prá vancê vê, tem o Chico Saruá!... Chico Sabão, Chico Seco, Chico Gato Chico Galo e tem de fato inté Chico Carajá.

Tem Chico Onça, tem o Chico Jurubeba, Também tem o Chico Peba bicho bão mode caçá!...

Inda tem Chico tem o Chico Gariroba Venenoso que nem cobra, bicho bão prá enrolá!...

Viva a Chicaiada!!!

## **74 Canto da solidão**

*Versos de Yara Villani Música de Mozart Bicalho* 

"Yara o teu livrinho O *Canto da Solidão* É relicariozinho Das joias do coração"

Do sonho à realidade Existe um longo caminho, Transposto pela saudade Que sinto do teu carinho. Pelas vias dolorosas, Minha mãe, os teus desvelos São como chuvas de rosas, Caindo nos meus cabelos.

O meu rosário de mágoas, Com teu amor o formei: – As contas são gotas d'água Dos prantos que derramei. Sinceridade em mulher Vê-se de cem em cem anos... – E ai de mim que fui sincera E só colhi desenganos...

Um amigo, mais que irmão, É meu pai dentro do lar: – Seu braço é como um bordão, Sempre pronto a nos guiar. Nossa Senhora da Luz, Ilumina meus caminhos, Para que eu nunca tropece, Na vida cheia de espinhos!

*Do livro – Canto da Solidão* 

## **75 Canto dos trovadores**

*Versos de Peri Ogibe Rocha Música de Mozart Bicalho* 

Coro

Na vida, a todo momento, Solto trovas sem querer: *–* Sempre em forma de tormento, *–* nunca em forma de prazer.

Do amor plantei a semente, Deitou rama, floresceu... Mas essa rama imponente Nem um só fruto me deu!

Muita gente neste mundo, Tem um destino fatal: Podemos fazer o bem Só vive fazendo o mal.

Eu não maldigo a saudade Que tanta gente maldiz... *–* Saudade é gota de mágoa Que faz a gente feliz.

Natal:...os ricos festejam Com brindes em profusão; Os pobres, esses... Coitados!... Festejam com o coração.

Os males de certos ricos Às vezes me causa dó; Pois de alma muitos deles São tão pobres quanto Jó.

Quem está por sobre a terra Geralmente tem defeito; Mas depois que os olhos cerra, É sempre bom e perfeito.

## **76 Conselho de caboclo**

*Letra e música de Mozart Bicalho* 

Coro:

Casa de têia, muié bem feia, Cerca de varão, cavalo trotão, Pra num dá amolação, lá na roça do Chicão!

A minha casa pegou fogo duas vêis, Me amola todo mêis, eu vô mandá inteiá! Pois, quem tem casa de capim, num tem sossego Pra quem qué tê aconchego eu já posso aconsêiá:

Casa de têia.... etc.

Minha muié e uá cabloca bonita, Medonha pra fazê fita, danada pra inciumá... O casamento serve só com muié feia... Quando as belas dão na tela, só dão pra nos amolá.

Muié bem feia!

Fiz uma cerca de arame e as galinha, Lá da casa da vizinha, vinham cá pro meu quintá A cerca boa é só de varão impé... E quem sossego quinzé deve a cerca impiná!

Cerca de varão!

Tive um cavalo picadô de natureza, Que era mesmo uma beleza ver o bichinho pizá!

Mas, o "Bainho" só vivia emprestado... Ficô todo escargaiado de num podê viajá:

Cavalo trotão!

E é por isto que eu digo aos meus amigos: Pra livrá desses perigo, deve os consêio escutá:

A vida é boa mas é sem amolação. Para o nosso coração, para o nosso labutá: Casa de teia, muié bem feia, cerca de varão, Cavalo trotão, pra num dá amolação,

Lá na roça do Chicão!...

#### **77 Doce consolo**

## *Letra de Mozart Bicalho Música de Raul A. Marinuzzi*

O meu doce consolo, Minha doce alegria, É a linda harmonia De sons celestiais Divinais. Meu violino chora, Minha guitarra geme, Meu acordeão freme Soltando ais... (bis)

Meu consolo, ó sim, É poder sonhar Com a doce sinfonia da ilusão. Meu consolo, ó sim, E poder vibrar Com os acordes liriais de um violão.

## **78 Estâncias**

*Versos de Mário do Nascimento Barbosa Para minha filha Música de Mozart Bicalho* 

Ilusão – fase fagueira Da mocidade florida.

Uma visão feiticeira... Uma flor de laranjeira... – Eis uma estância da vida.

Estância que só se muda Quando se perde a ilusão. Que essa ilusão não se iluda, Que Deus dessa dor aguda Resguarde teu coração! Quando a ilusão se esvaece O sofrimento é sem par. Nesta hora, bendita é a prece Para aquele que padece, Que tem um peito a sangrar.

Por isso filha querida, Eu por ti vivo a rezar, Pois uma ilusão perdida É com intensa ferida Que nunca chega a sarar. Conserva, pois, com carinho, O ideal que em tua alma esponte Segue, feliz teu caminho... Que nunca te fira o espinho Da flor que te ornar a fronte! *Do livro – Folhas Secas.* 

## **79 Eterna lembrança**

*Versos de Lincoln de Souza Música de Mozart Bicalho* 

*–* Alma inquieta, amorosa, que faremos? Nem mais um sonho! Para que sonhar?... Os castelos mais altos que tecemos São simples névoas que se desfazem no ar!

Quebrou-se o encantamento... Agora, nada Mais resta, pra mim, do que esquecer Teu perfil de romance e de balada, Que nunca mais eu tornarei a ver!...

"– Tudo, enfim, passará: glória, desgraça, Manhãs de luz e noites de aflições... Nesta breve existência tudo passa Como passam as brisas e os tufões..."

Assim pensando, num ignoto voo Ao céu do olvido, busco a paz sonhada. Mas em vão!... Impossível esquecer... Teu perfil de romance e balada...

E os olhos rasos de água, ainda abençoo Teu perfil de romance e balada Que nunca mais eu tornarei a ver!... Esta vida é quimera, é cinza é nada!

*Do livro – Lenita* 

## **80 Flores a Maria**

*Letra e música de Mozart Bicalho Ao Dr. Carlos Bicalho Goulart e Família* 

#### I

Em um horto de grandeza e alegria, Ó Mãe! Colhi flores para vos ofertar! Entre elas contentes neste dia, Ó Mãe! Meu coraçãozinho quero colocar!...  $I^{\circ}$  Coro:

Recebendo Jesus na Eucaristia, Prelibamos o céu alegremente, Onde havemos de ficar com Maria, nossa Mãe, Felizes, a cantar eternamente!...

Palmas:

Com amor ofereço-vos minha alma Ó Mãe: Irrorada de carinho e de olor!...

Bem feliz, tenho a glória e tenho a palma, Ó Mãe!...

Destas palmas ofertar-vos num louvor!...

Iº Coro – Recebendo etc

#### . Coroa:

Com as flores que apanhei no jardim, Ó Mãe Eu fiz essa coroa com fervor,

Recebei-a e mandai para mim, Ó Mãe! Lá do céu, vossa benção, vosso amor!...

## II Coro:

Nós todos queremos Ó Maria! Com afeto pureza e emoção!... Homenagear-vos com ufania, grande Mãe Ofertando-vos o Coração!...

#### **81 Gotas de lágrimas**

*Letra e música de Mozart Bicalho Gravada em Disco "Odeon" nº 10.585* 

Hei sempre de recordar, os suaves tormentos,

Os doces momentos, que em dias meus, Vivi sempre a escutar os fingidos lamentos, Falsos juramentos, que dos lábios teus... Vinham sem humanidade, e com, impiedade Colocar saudade em meu coração... Hoje, com a alma dolente vivo paciente, A purificar e muito bem filtrar, Em fervida oração, a dor de uma paixão!...

Tu encontraste a jazida, o tesouro, A guarida, que eu não pude dar... Descobriste, no céu dessa vida, Uma estrela querida, para te encaminhar... Procurarei no infinito, que é um céu Bonito de esplendor sem par, Uma estrela formosa, divina, Alva e cristalina, pra melhor me guiar!...

É tão frágil a nossa existência! Nossa vida é qual uma flor! É um perfume sutil, uma essência fugaz, Qual um sonho de amor. A tortura e a desventura Sempre ao lado da desilusão, Fazem a lágrima pura formada de agrura, Deslizar da face sobre o coração!...

#### **82 Guarda noturna**

*Letra e música de Mozart Bicalho Ao distinto comandante Capitão Otávio Stefani Naves e seus comandados.* 

Coro:

Ó Guarda Noturna De Minas Gerais! Terás diuturna Vida de ideais! Em São Sebastião Do Paraíso amada, Com ardor e ação, Foi a guarda inspirada!

Sempre vigilante, Sempre bem fiel, Guarda a todo instante A Cidade Vergel! Com prudência e zelo, Energia e amor, Disciplina e desvelo Tu terás esplendor!

Com muito carinho E urbanidade Segues o bom caminho Da sã fraternidade! Firme noite afora Com os brios teus Pedes a toda hora, Ricas bênçãos de Deus!...

## **83 Gritos d'alma**

*Valsa (Disco Odeon nº 13.973) Letra e música de Mozart Bicalho* 

Minha'alma está gritando sem consolação, Na ânsia de apagar toda desilusão Do amor, que alimentei no pobre coração Para depois deixar-me sem razão!

Minha vida é cheia de tormento... Acabou-se toda minha ilusão Que eu sonhei desordenadamente, Sem rancor e nem paixão... Este mundo é sempre mesmo assim: Um profundo abismo de incompreensão, E só na outra vida é que teremos Paz e reconciliação com toda perfeição.

Já compreendi que a existência É uma quimera, é quase nada... Pois somente em nossa inocência Nossa alma vive amparada. Quando começamos a lutar Com o grande peso do SIM e do NÃO, Quase não pode mais o cérebro guiar-nos, Para nos levar somente o coração!

## **84 Guirlanda de trovas**

*De Mercês Maria Moreira Musica de Mozart Bicalho Ao Professor Antônio Avelar* 

As minhas mágoas reparto... Não faço caso aos pecados, Quando, sozinha em meu quarto, Penso nos mais desgraçados. A saudade é uma fiandeira De talento muito fino; Vai tecendo, a vida inteira Presa ao fuso do destino.

Não mais quero, coração, Não mais quero o teu carinho; Deixa o pássaro seu ninho, Quando alguém lhe põe a mão! Qualquer dos homens, qualquer Possui mais sorte, afinal... Felicidade é, mulher: De todas nós é rival!...

Tem razão o homem que ralha E que ralha com furor; Por qualquer dá cá uma palha A mulher muda de amor.

Que grande insônia maltrata A lua, cheia de graça! Com seu quimono de prata. De quarto em quarto, ela passa.

*Do livro – Guirlanda de Magnólias.* 

#### **85 Hino das crianças**

*Letra de Adherbal de Alvarenga Música de Mozart Bicalho* 

As flores somos do jardim de encantos Que Deus plantou em nossa terra imensa, Abelhas somos, operários tantos Da grã colmeia de uma vida intensa!

Sorrir, cantar, ó quadra de ventura, É nosso lema, longe a vil descrença, Só entre sonhos, longe d'amargura, Esperanças temos; nossa vida é intensa!

Pra que receios, vã desconfiança? Viver sem fé, ó mal que nos não vença... A fase mais feliz é a da criança, Cedo cantemos: nossa vida é intensa.

Aos nossos mestres gratidão, respeito, Que os céus lhes deem justa recompensa, Da Pátria o amor fervilhe em nosso peito, E a fé no Autor de nossa vida intensa.

#### **86 Lágrimas do sol**

*Versos de Geraldo Mata Machado Música de Mozart Bicalho* 

Na tristeza do poente, Quando a tarde os olhos cerra, Dizem que o sol, tristemente, Chora saudade da terra... Lágrimas do sol... Tão puras! – Só eu posso compreendê-las! Delas nasce nas alturas O rebanho das estrelas.

Saudades da cabeleira Escrepada da floresta Que a sua rubra fogueira Num beijo de fogo cresta. Saudades da flor vermelha, Nascida no campo agreste, Que é sua fulva centelha, Toda de ouro se reveste.

Saudades da orquestração Das aves de galho em galho, Recebendo a comunhão Das gotas brancas de orvalho Saudades do sol – as flores, Sob a benção de seu lume, Lhe revelam seus amores, Num soluço de perfume.

*Do livro – Meus Versos.* 

### **87 Lágrimas ocultas**

*Versos de Armando da Fonseca Pessoa Valsa de Mozart Bicalho A Ligória e Celeste Bicalho* 

Ai! É muito amarga dizem, A amargura das lágrimas! E muito mais amarga entanto, É a amargura de não poder chorá-las Lágrimas há que rolam Pela face macilenta... Gota a gota, ou em profusão... Outras cálidas ardestes Vão caindo no coração!...

Lágrimas cruciantes Que ferem, dilaceram e matam Quando as desilusões atrozes, Sobre ele se desatam!... Pelas minhas faces frias alquebradas... Jamais aquelas rolaram... Lágrimas cruciantes... Que ferem, dilaceram e matam!...

Essas cantar eu talvez pudesse, "Se para tanto houvesse engenho e arte"! Pois ao léo da vida, por toda a parte, Numa desilusão atroz ferina e louca... Quantas vezes do coração Elas brotaram Lágrimas ocultas... E se sublimaram em gargalhadas pela boca!...

## **88 Morena do meu sertão**

*Versos de Catulo Cearense Música de Mozart Bicalho* 

Se me sorria quando passas, A minh'alma prazenteira, Nos lábios fica sorrindo, Como a rosa na roseira. Mas se passas, sem me olhares, O meu coração, pequeno, Sente a mágoa de uma rosa Pisada pelo sereno.

Quando te vejo, em meu peito Brota uma flor de impiedade No lugar que inda há pouco Soluçava uma saudade. Mas se partes, se te ausentas, Voltam logo mais acesas As borboletas da noite Das minhas velhas tristezas.

Vive o homem doido e vario Por ter mais ouro na mão, E eu seria um milionário, Se encontrasse um coração. Quando suspiro ao teu lado, Não julgues que é brincadeira, Pareço um mocho pousado Na rosa de uma roseira.

*Do livro – Meu Sertão.* 

## **89 Noites que não voltam mais**

*Versos de Antero Alencar Música de Mozart Bicalho* 

As noites do passado longe vão... Bem longe, muito longe do presente, Mas bem juntas do nosso coração Guardadas na lembrança eternamente... Parece que se junta lentamente Ao próprio aroma da recordação Todo o perfume suave doce e quente Da flor da mocidade inda em botão.

Que noite linda! Ponho-me a fitar O imenso céu e vejo a mocidade, Dentro das nuvens, no halo do luar! Amo essas noites que não voltam mais Raio de luz nas trevas da saudade E calor para frio dos meus ais!... Que noite linda! Ponho-me a fitar Dentro das nuvens, no halo do luar!...

*Do livro – Dentro de mim mesmo* 

## **90 Nostalgia de um coração**

Valsa *Letra e música de Araci Bicalho Franco Arranjo para violão de Mozart Bicalho* 

Sofre, pobre coração, Por um grande amor Que não te soube compreender... Levou toda ilusão deixando em seu lugar, Somente nostalgia e dor... Basta! Chega de chorar! Procura esquecer quem te magoou assim, Pois, o desprezo é o Senhor, De quem tenho temor de um sofrer sem fim!...

Tu surgiste em minha vida Fazendo-me feliz com teu sublime amor Mas, hoje estou desiludida... Tornaste o meu viver tão desolador... Porém, um dia há de chegar

Em que hás de lembrar Esse amor, que morreu... E então, terás o teu destino, Um cálice de fel igual a este meu!...

## **91 O amor**

*Versos de Celso Brant Música de Mozart Bicalho* 

O amor é como o mar... Vario e incerto cada dia, Cada dia renovado Dá trabalho e alegria... Os que o conhecem, temem; Os que o ignoram, riem... O amor é traiçoeiro; Os que zombam, não se fiem!

Frágeis são as suas ondas, Mas destroem qualquer dique, À Constância dos assaltos, Pondo corações a pique! Duras são às suas pernas, Sua sentença é severa... Com mistério, em contraste Dá o sol da primavera!...

*Do livro – Canção do Trabalho Obscuro* 

#### **92 Oceano perdido**

*Versos de Da Costa Santos Música de Mozart Bicalho* 

Às vezes, encrespado como as vagas Do atlântico bravio, imenso e forte, Deixo transparecer eternas fragas Que saem do meu peito como um corte.

Outras vezes, sem o temor da morte, Pelo sopro do vento de outras plagas, Sinto saudade do torrão do Norte Como o agudo filete das adagas.

Vivem em mim os doidos elementos Na loucura do amor pelos refolhos, Como o revolto mar dos pensamentos...

Longos banzeiros... Mundo indefinido... As estrelas que sangram nos meus olhos Dizem que sou um triste mar perdido...

*Do livro – Oceano Perdido* 

#### **93 O cruzeiro do sul**

*Poesia do Conego Severinano Campos Rocha Música de Mozart Bicalho* 

Qual taça enorme sobre nós voltada, Vertendo em ondas, poesia e encanto... Os céus resplendem com milhões de estrelas Que lhes refulgem do cerúleo manto!... Todas são lindas as etéreas cores Por Deus semeadas nesse imenso azul... Porém, a todas na beleza excedem, As do Cruzeiro que rebrilhe o Sul...

Salve, ó sublime, majestoso ornato, Do céu brasileiro preciosa gema! Salve, ó sublime, lampadário imenso De Fé, esperança, divinal emblema! Salve, ó eterno Salvador do mundo Que a pátria minha assinalou com uma cruz, E deu-lhe o nome do que mais se orgulha, Do santo Lenho em que morreu Jesus!...

## **94 O violão e a saudade**

*Letra e Música de Mozart Bicalho A Milton Dias e Trancredo Martins Junior* 

Meu violão Anda tão triste e com saudade Daquela tarde Muita linda de verão. Aquela flor Que desfolhaste sem vaidade

Jaz bem sequinha No meu pobre coração!

Parece um sonho E foi um sonho realidade; Um violão, Dois corações e uma saudade!

Com o violão Vou relembrando o lindo sonho E bem tristonho, Sempre e sempre a meditar... Quando te vejo, Mesmo em sonho me contento E só lamento quando deixo de sonhar!

#### **95 Poema vivo**

*Versos de Angélica Milena Riccioppo Música de Mozart Bicalho* 

Poema vivo Feito de sofismas De sorrisos resumidos De sofismas e sofismas!

Poema vivo De mentiras suscitantes Das enormes utopias Das carícias incessantes!

Poema vivo Feito de dor Das primeiras renúncias Do primeiro amor!

Poema vivo Feito, inteiro de você, Feito de ironia... Poema vivo é você!...

*Do livro – Fuga* 

## **96 Porteira velha**

*Eugênio Carneiro Monteiro Música de Mozart Bicalho* 

#### Coro:

Porteira velha, cansada, Por ti passou alegria No mourão sempre a gemer, E também muito sofrer: Vaqueiro tangendo boi, Gado magro e retirante, Gente velha, estropiada, Vindo de terra distante;

Casamento e batizado, Água trazida da fonte, Colhida em pote de barro, Vertida do pé do monte... Gente enterrada em caixão, Defunto trazido em rede, Crianças pobres, coitadas, Morrendo de fome e sede.

Como tu – meu coração, Velha porteira cansada, As alegrias que passam, Andam, sempre, em disparada... Os dissabores, porém, Marcham sempre a passo lento, – É que eles são tartarugas... – É que elas são como o vento...

*Do livro – Brasil Rimado* 

## **97 Saudade de Lenita**

*Valsa elegíaca Letra e música do Maestro Antônio Bicalho A Clovis Teixeira e Dra. Mariêta Arranjo para violão de Mozart Bicalho* 

Quando me vejo sozinho a cismar Vêm-me as lágrimas em profusão... E as saudades de *Lenita* vêm sangrar E oprimir este pobre coração... Parece-me ainda ver seu rosto santo E ouvir-lhes as melodias no falar... Ou mesmo as harmonias de seu canto, Quando as glórias de Deus vinha exaltar!

Era tão meiga e tão pura... Era um anjo tutelar... Que a nenhuma criatura, Neste mundo eu a posso igualar!...

Hoje feliz lá no céu Junto a *Jesus* e *Maria,*  Gozando de *Deus* sem véu Em eternal alegria Roga por nós, ó *Lenita,*  Que por ti tanto sofremos! Lene a nossa alma aflita! Dá-nos que a *Deus* só amemos*!* 

#### **98 Saudade e cipreste**

*(Valsa elegíaca) Letra de Helena Bicalho Música de Mozart Bicalho Homenagem póstuma a RITA DE CASSIA DIAS BICALHO* 

*Aos irmãos e cunhados: Ligoria, José, Antônio, Francisco, Virgílio, Waldemira, Geraldina, Déca, Oláu, Aurea e Maria Amélia* 

A árvore que plantaste, Ó Mãe, com tanto carinho, Sentindo que ias deixá-la, Seguiu-te o mesmo caminho. Sim! E porque já sabia, Que no mundo não existe Quem como tu a estimasse... Eis a verdade mais triste! –

Pressentindo a imensa dor, De saudade e solidão, Deixou também de existir Quando voaste à mansão.

Muito mais do que a árvore, Amaste-me, ó Mãe querida! E, não pude acompanhar-te, À mansão da Eterna Vida!...

À beira da tua campa, Recordando o meu passado, Molhei com lágrimas tristes As flores que havia ao lado... E orvalhadas de pranto, Deixei as flores mais belas Como sincera homenagem... Pois... Tudo traduzem elas!...

Mas, conhecendo que as flores Têm efêmera duração, Ofertei, antes de tudo, Preces, e, na Comunhão!... Resta-me a esperança De encontrar-te um dia, No término da existência Junto a JESUS e MARIA!...

#### **99 Saudade – flor de mágoa**

*Versos de Valdemar Gomes Batista Música de Mozart Bicalho* 

Se desabrocha uma flor No jardim da nossa vida, É uma imagem de dor De lindas cores vestida... É uma violeta de mágoa Que brota dos nossos refolhos E vive dos pingos d'água Que caem dos nossos olhos.

Se a mocidade bisonha Deixasse o pranto correr Na quadra doce e risonha Em que tudo é florescer, Na velhice nem mais água Teria pra regar A saudade – flor de mágoa Que então viria a murchar!...

## **100 Saudade do Nonatinho**

*Acróstico Elegíaco A Virgílio e Geraldina Bicalho. Versos de Armando da Fonseca Pessoa Música de Mozart Bicalho* 

Rei dos Céus e da Terra e de todos os Mares, Amantíssimo Rei – Jesus da Eucaristia, Idolatrado Pai desta minha família, Mitiga minha dor que maltrata e crucia, Unge meu coração da bênção dos Altares, Neste atroz sofrimento e o transforma em homilia.

Dar-te-ei o meu amor pela resignação, Orando, genuflexo, o espírito e o coração!...

Nume celestial, doce Virgem Maria, Oráculo do aflito, em um mundo tão triste, Não me deixes sofrer, da luta em cada dia, A espada desta dor continuar, em riste, Tocando e transpassando um pobre coração: Oro, e peço a teus pés, com toda a devoção!...

## **101 Senhora de Fátima**

*Letra e Música de Mozart Bicalho À minha sobrinha e afilhada de batismo Irmã Maria de Fátima da Eucaristia* 

A três crianças portuguesas, de Ourém, Distrito de Santarém, Nossa Senhora apareceu:

A Virgem Fátima, sobre a Cova da Iria Sempre terna, boa e pia, grandes conselhos nos deu:

Rezai o terço quotidianamente! Rezai-o bem e com devoção... Para que o mundo, muito fielmente Tenha Jesus em teu coração...

Rezai-o terço pela paz no mundo! Razai-o bem, para não haver guerra, Para que a Rússia, com fervor profundo, Bem se converta e deixe a paz na terra!...

## **102 Sofrer**

*Poesia de Márcio Pessoa Música de Mozart Bicalho* 

Sofrer é ver partido o coração É ter n'alma uma dor fatal É chorar ou brandar em vão Sem que alguém nos alivie o mal. Sofrer é maltratar o próprio ser, Sentir um frêmito no coração, É ver ruir os sonhos da ilusão E pensar, é chorar é padecer.

Tu ó minha alma, que sofres tanto Eu não posso em nada te valer. Chora, verte calada o amargo pranto Porque talvez chorando, abrandes o meu sofrer. Deixa pois, na tua rota pelo mundo,

Uma passagem visível da tua dor. Deixa na minha face sulco profundo Que me recorde sempre um infeliz amor.

#### **103 Sonhando com o cipó**

## *Joaquim De Vasconcelos Mota e Mozart Bicalho*

Gostei da casa, gostei da gente, Da boa mesa, do belo rio, Das águas, frias no tempo quente, Das águas, quentes no tempo frio. Gostei da lancha singrando as águas, Mostrando sempre, dois céus, dois sóis, Dois trovadores carpindo mágoas, Dois sentimentos, dois arrebóis!

Gostei da escarpa da serrania, Campos, serrados e mangabeiras; Águas cantando, sobre os lajedos, Canções de espuma nas cachoeiras!

Belas caçadas e pescarias, Sabor de frutas, cheiro de mato, O leite quente de manha cedo... Gostei de tudo, gostei, de fato!

Quem de labutas vive cansado Fique alguns dias nesse remanso. Sinta o suave fluir da vida Na boa rede, como balanço! A estrada branca, que vejo ao longe, Galgando a "Serra da Vacaria", Leva o turista saudoso à frente, Mas, ele jura voltar um dia!

## **104 Sonhando ao luar**

*Valsa de Mozart Bicalho Gravação Odeon Ao ex-aluno José Lourenço Benzi* 

Sonhando ao luar argento, Em festa o meu coração, Não se entristece nem um só momento... Vivendo muito, só de ilusão... Cantando passo as noites belas Vibrando ao meu violão... Visando sempre recordar aquelas Antigas noites, com elevação...

E do meu peito uma canção Reboa pela solidão... Fazendo eco entre os alcantis Soberbos das Gerais... Para acordar as delicadas Musas do meu coração... Ao meigo zéfiro Perpassando as roseiras.

Cantando ao luar eu vivo, O meu passado feliz... Libando um primoroso E terno presente, Claro, de um lindo matiz... Anelando um futuro pleno De amor e fascinação... Perenemente a sonhar ao luar Que na vida é a maior inspiração!...

#### **105 Soluçando – modinha**

*Versos de Eduardo das Neves Música de Mozart Bicalho* 

Soluçando eu te disse um terno adeus, No momento fatal da despedida: São gemidos que arranco de minha alma, São punhais que me vêm roubar a vida.

Eu te amo como o bardo ama a canção; Eu te amo como o anjo ama a Deus; Muitas vezes encontrei-te entre soluços, E outras enxugava os prantos teus.

Eu queria mirar-te a vida inteira; Eu quisera morrer nos braços teus; Já gozei muita fé com esperanças, E hoje entrego a minha'alma aos pés de Deus!

Adeus! Adeus! Para sempre, adeus! Adeus! Adeus! Para nunca mais nos ver! Adeus! Digo um adeus! Inda repito: Ai! Morena, de saudades vou morrer!

#### **106 Tres prantos**

*Aristides Neves da Silva e Mozart Bicalho Disco Odeon nº 13.690* 

Três lágrimas de amor Brotaram dos meus olhos tristes: Ausência, angústia, consolação, A primeira é a da saudade, A segunda, da desolação E a terceira da resignação!

Pulsou meu coração de amor e de saudade; A ausência, na verdade trazer melancolia ao viver! Sofrer por seu alguém, a quem ama faz bem:

A lágrima quando é pura faz a criatura vencer.

Choraste e partiste, porém, chorar não viste, Teu filho que ficou chorando, depois com todo ardor;

No sentimento assim é que nós conhecemos, Que muito mais vivemos sofrendo por amor!

A vida é um mar de lágrimas;

Tenho visto, até no riso, o pranto aparecer! A lágrima é a pura essência do bom sentimento!

Só o indiferente, não pode conhecer... Por não saber viver.

Deus pôs a lágrima no mundo,

Para conhecer de perto os ternos corações...

Quem não chora e não sente

Angústia em suas emoções,

Vive, desolado, triste e pobre de ilusões!...

Amar sem sofrer, quem nos dera a ventura! Sentir juntinho ao nosso peito o amor que transfigura!

Tudo a vida nos oferta: Ingrata sorte ou paz futura...

De nós é que depende o bem que sempre se procura

E nem sempre se alcança!...

Feliz de quem acha em dois olhos doçura...

A manifestação do amor que faz da dor – ternura!...

Ache cada qual no Bem, a bondade que mais dura

E terá no bem do amor, o amor da alma pura!...

## **107 Trovas cimeiras**

## *De Ataliba Lago Música de Mozart Bicalho*

Só pude compreender a poesia (No meu encantamento e concepção) Como o sussurro da água correntia, Como o canto imortal do coração!

Quero meus versos longe dos pecados E sem nenhuma gota de veneno... Prezo mais os titãs iluminados, Na roupa simples desse Nazareno!

Como araponga em límpidos cantares, A arte não deve ter constrangimentos; E devem ser os versos os pilares De ouro da catedral dos pensamentos!...

*Do livro – Canções Humildes* 

## **108 Trovas de amor**

*De Alfredo Marques de Azevedo Música de Mozart Bicalho* 

## Coro:

"São do Marques de Azevedo Duas trovas de valor, Onde colocou sem medo, Toda história de um amor!''

Um dia passei te vendo, Um ano te namorando, Um lustro por ti sofrendo E a vida inteira te amando... Pelo oeste, leste e norte Viajei, mas foi no sul, Que encontrei minha sorte Vestida toda de azul!...

## **109 Tulipa**

*Ao colega Lilino Cafini Valsa de Mozart Bicalho Disco Odeon nº 10.973* 

Uma tulipa colhi no jardim E vos ofereci ao luar... As três guitarras vibraram de harmonia Fazendo a sinfonia dos sonhos se cessar... Que bela noite, completa de emoção Que com enlevação, a cismar ali vivemos, Na região etérea e mística do coração... Euterpico perfume a exalar...

Tem a felicidade a duração da flor, Que com brevidade perde o seu olor... E vai definhando, perdendo o frescor E também o esplendor!

Aquela noite de vida deu-me a consolação De saber, que é querida, a arte do violão... Euterpe e Santa Cecília – Flores da inspiração Estarão sempre em vigília, Dando guarida à arte do coração!...

## **110 Tupanzy**

*(Ave Maria dos Índios Brasileiros) Versos do Revmo. Pe. José de Anchieta Música de Mozart Bicalho* 

O Tupanzy, Porangetê! Orôpag Orômanomo Oiê moin gobê jepê Jesu'ndê memby poranga! Yepê, moconhen, moçanpyr, Erundy, Uaxiny, Inhangatú!...

Tradução:

Ó Mãe de Deus muito formosa, Conforta-nos, na nossa morte! Fazendo manso teu filho, Jesus todo formoso!

*Língua Tupy* 

#### **111 Viola chorona**

*Versos de Ernesto da Silva Guimarães Música de Mozart Bicalho* 

Numa palhoça perdida Quando a tarde vai morrendo, Do caboclo a voz sentida

Na viola está gemendo... No braseiro da queimada Cinzas voam pelos ventos E a viola apaixonada Vai chorando o seu lamento...

Marcha o gado lentamente Aos aboios do carreiro... E mugindo também sente, O Cantar do violeiro... A passarela emudece Para ouvir o cantador Que abandonado, parece, Querer mais ao seu amor!

Viola, minha viola, Sepultura dos meus ais! Meu desespero consola, Que eu sofrer não posso mais! Cablosa, minha querida! Ouve-me nesta canção: A minha vida é a vida Que vive em teu coração!

#### **112 Viola e coração**

## *Balada sertaneja de Mozart Bicalho*

Quando a viola chora, Também chora o coração, Por alguém que exora, Com ternura e devoção...

Com lirismo, num ai, A viola é uma emoção, De minh'alma que sofre Sentindo na estrofe de amor – ilusão...

Alimentam saudade, A viola e a canção, Que na sinceridade São minha consolação... E as ternas rolinhas A canção vem escutar... Bem de perto, mansinhas... Tristemente... A meditar!...

## **E – Canções (2º grupo)**

#### **113 Brasil - Portugal**

*Versos do Comendador Joaquim de Vasconcelos Mota Música de Mozart Bicalho* 

## Coro:

Lá na Terra onde florescem As mimosas macieiras Os Lusos jamais se esquecem Destas plagas brasileiras!...

Quando Deus criou o mundo, Pôs, no esboço colossal, O mar imenso e profundo, Entre nós e Portugal!... Assim fez e ninguém diga Que em seus planos Deus errou, Pois, o mar também nos liga!... – Cabral um dia o provou!...

Depois vindo o grande Gago, Lá do céu pelos caminhos, Vê que o mar é um simples lago E nos chama de vizinhos!... Fez o oceano deserto, Inútil separação: Temos Portugal bem perto Pertinho do coração!...

## **114 Cardeal Mota**

*Versos em Leônidas Marques Música de Mozart Bicalho Em homenagem ao Revmo. Padre Capitão Olavo Ferreira de Araújo* 

Estendido ao sopé das montanhas, Num recanto feliz sem igual. Tenho a mimosa Cardeal Mota, – Terra Amanda, meu berço natal!... Estendida ao sopé das montanhas, Num recanto repleto de glórias,

Tenho a mimosa – Cardeal Mota, Terra da Senhora das Vitórias!...

Ao formá-la, com arte e esmero Deus lhe deu as mais raras belezas... Todo aquele que nela reside, Tem prazer, não conhece tristezas... O seu céu é risonho e sereno. O seu clima – aprazível saudável... O seu solo amanhado é ubérrimo, O seu povo operoso e afável!...

Estes serros rochosos que a cercam, Quais muralhas pintadas de azul, Dão-lhe encanto, assim como a resguardam Das nocivas lufadas do sul Belos campos tapetam chapadas, Que se alargam por sobre os seus montes, Ali brotam dos peitos das penhas As mais frescas e mais claras fontes!...

Os ribeiros que rolam das serras Vêm formando argentinas cascatas, Cujos gratos rumores retrucam Os constantes branidos, das matas Mil encantos, têm pois, estas terras Que por berço, Deus quis me dar... Seus primores e raras belezas Todo ufano hei de sempre cantar...

## **115 Despedida**

*Valsa de Rubem Rocha e Hugo Fassheber Arranjo para violão de Mozart Bicalho* 

Como é triste a hora da partida, Porque é preciso te dizer – adeus amor! Fitando os tristes olhos seus... Ó flor! Ai de mim, que vou partir deixando você! Ó, não chore que quando eu voltar depois... O mundo será de nós dois!

E viveremos, numa eterna primavera Feita de sonhos e de quimeras... Felicidade maior não há...

E a nossa vida um lindo sonho de amor será!...

#### **116 Luar de Copacabana**

*Versos de Raul de Melo Música de Mozart Bicalho A Dona Rosinha, Leni e Raulzinho* 

Luar sereno Que no decorrer da vida Nos lembra a imagem querida E nos conforta o coração... E dá desejo De ir até ao Infinito Pra dizer: Como é bonito O luar, neste rincão!... Em outras plagas Poderás ter esta luz Mas, este encanto que seduz Não terás em outras mil!... Luar de Prata Que me encanta e que me ufana Luar de Copacabana! Privilégio do Brasil!...

É uma delícia A Praia de Copacabana... Com sua vida se imana A nossa alma a delirar, Que se extasia Ao contemplar tanta beleza Que nos dá a natureza, O céu, a Terra e o Mar! Um lindo quadro Deus pintou em nossa Terra: Mar argento, luar na serra, Alva areia a relumbrar... Ondas beijando As nereidas sorridentes Com os corações frementes De amor sempre a sonhar!...

## **117 Raimunda**

*Trovas de Jésu Miranda Música de Mozart Bicalho* 

Coro:

Ó Musa de olhar profundo, Dou-te os cantos sem valor; – Como posso dar-te o mundo, Se é menor que o nosso amor?

O teu ciúme de esposa É a minha grande cruz; – Fui batizado por Jesus Para ser o teu Jesus! Não maldigas, ó querida. Ser teu marido poeta... Se em todas horas da vida Foste a minha predileta!

Nosso amor fez vinte anos Nesse dia venturoso, – Mas, o amor é como o vinho, Mais velho, mais saboroso! Mas, se um dia a negra sorte Nós dois vier separar. – Que me importa se com a morte Nos havemos de encontrar?

*Do livro – O Maior dos Meus Amores.* 

## **118 Reminiscência**

*Poesia de De Lucca Música de Mozart Bicalho Disco Odeon nº 10.754* 

Florindo na denumbra Doce e silente do meu passado, Contemplo o meu jardim Formoso, opalescente, enluarado... De tantas ilusões efêmeras e belas, Que sonhei entre estrelas, De dor em dor, de luz em luz De glória em glória... Dos castelos doirados que formei

Resta a memória de uma cinza qualquer... Talvez a cinza fria de um grande amor... E hoje, contemplo Cheio de melancolia, na soledade, Do jardim, uma só flor – Saudade!...

Eu tinha por leito ao invés de espinho, Um frouxel perfeito de arminho! Sorria-me a vida nessa alacridade, Tecida de felicidade... Suave orquestração de inspirados hinos, Vibração de beijos divinos... Tudo dentro em mim Cantava só de amor, feliz então, Afogado o coração em flor!...

No rosto sombreado de funesta ansiedade, Desliza perolado o triste pranto da orfandade... Mãos postas em cruz, eu elevo-as a Jesus, E rezo a prece da luz... Oh! Tremulo seguro A linda rosa do meu sonho, Que o destino duro E cruel feriu medonho... Dou-lha ó Deus! Assim risonho, Pelo prazer de reviver e de morrer!...

#### **119 Recordação de Albano**

*Poesia de Mozart Bicalho Música de Nelson Piló Em memória do saudoso João Albano* 

Grande alma de artista Que nos lembra os menestréis dos áureos dias... E num halo de ternura não desconhece dor E paz nas nostalgias um hino de amor! E nas noites de luar Numa auréola de encanto e de fervor... E em soberbas canções ao luar Ouve os trovadores a sonhar!

E nesses momentos seu coração se desvanece

E se eleva em linda prece recordando Um passado feliz e de esplendor! Em êxtase vê Cupido e Euterpe... E de seus olhos uma lágrima vem rolando De saudade, de ventura e de amor!...

## **120 Rio Cipó**

*Versos do Dr. Carlos Pinto Música de Mozart Bicalho* 

Rio de encantos mil, De beleza e poesia, Enlevação de minh'alma De minha vida alegria!

Eras tu meu confidente, Sacrário dos meus segredos, Segredos que eu te contava, Debruçado em teus rochedos.

Outrora, quantas esperanças! Que de risos!... Tudo flores Nas tuas margens cantava Meu peito, expandindo amores.

Hoje, triste, soluçando, Sem mais ter consolação, Às tuas águas confio As mágoas do coração.

A vida é um sonho fugaz, É pura e mera ilusão, É leve pluma que voa. Levada pelo tufão.

Um dia, quando eu morrer, De Deus quisera a ventura De ter, juntinho de ti Minha triste sepultura.

## APÊNDICE I – PROGRAMA DO RECITAL

Universidade Federal de Minas Gerais Escola de Música Programa de Pós-graduação

Recital e Defesa de Dissertação de Mestrado Linha de Pesquisa em Performance Musical

## Reginaldo de Almeida Martins

Orientador: Prof. Dr. Flávio Terrigno Barbeitas

Título da Pesquisa:

Muito além da valsa Gotas de Lágrimas: o violão seresteiro de Mozart Bicalho em transcrições e arranjos de seus álbuns Sonhando ao Luar e Um Senhor Violão.

> Dia 26 de agosto de 2013 Segunda-feira, 16 horas Auditório Fernando Mello Vianna Escola de Música da UFMG campus Pampulha

## **PROGRAMA**

Reginaldo Martins Amor em Valsa Participações especiais de Marcelo Fallahin (Violoncelo); Gilmar de Souza (Viola); Natália Rodrigues (Violino) e Daniel Leão (Violino).

Mozart Bicalho Alma de artista Transcrição/Arranjo: Reginaldo Martins. Participação especial de Marcelo Sampaio - piano.

Levino da Conceição

Saudades do Rio Grande

Américo Jacomino

Último trêmulo

Prelúdio Carioca

Abismo de Rosas

Othon Salleiro

Mozart Bicalho

Agustín Barrios

Corações sensíveis

Mozart Bicalho Arranjo: Reginaldo Martins.

Sonhando ao luar

Arranjo: Reginaldo Martins. Mozart Bicalho

O violão e a saudade

(letra e música) Transcrição/Arranjo: Reginaldo Martins. Participação especial de André Felipe - canto.

Gaivota da Saudade Mozart Bicalho (letra e música) Transcrição/Arranjo: Reginaldo Martins. Participação especial de Sofia Cupertino, canto.

## Noites que não voltam mais

Mozart Bicalho-Música/Antero de Alencar-Letra Arranjo: Reginaldo Martins. Participações especiais de André Fernando (Canto); André Luís (Clarineta); Rúbia de Moraes (Flauta Transversa); Elmo Sepulveda (Charango); Lucas Coimbra (Violão); Daniel Figueiredo (Contrabaixo).

Mozart Bicalho Arranjo: Reginaldo Martins. Cascata de Ilusões

APÊNDICE J – GRAVAÇÃO EM CD DO RECITAL

# APÊNDICE L – GRAVAÇÃO EM DVD DE CANÇÕES, HINOS E<br>DEPOIMENTOS ACERCA DE MOZART BICALHO